# TOSHIBA

**TOSHIBA Bar Code Printer** 

## **B-SA4T Series**

## **External Equipment Interface Specification**

First Edition: Second Edition: Third Edition: Fourth Edition: Fifth Edition: Sixth Edition: February 21, 2005

July 27, 2005 March 29, 2006 June 30, 2006 February 14, 2008

### TOSHIBA TEC CORPORATION

|     |       | F                                              | Page |
|-----|-------|------------------------------------------------|------|
| 1.  | SCO   | PE                                             | 1    |
| 2.  | GEN   | ERAL DESCRIPTION                               | 1    |
| 3.  | INTE  | RFACE                                          | 2    |
| 3.1 | 1 SF  | RIAL INTERFACE                                 | 2    |
| 3.2 |       | ARALLEL INTERFACE                              |      |
| 3.3 |       | SB INTERFACE                                   | -    |
| 3.4 |       | ETWORK INTERFACE                               |      |
| 4.  | KEY   | OPERATION FUNCTIONS                            | 17   |
| 4.  | 1 S)  | STEM MODE FUNCTIONS                            | 17   |
| 4.2 |       | NLINE MODE FUNCTIONS                           |      |
| 4.: | 3 D(  | OWNLOAD MODE SETTING FUNCTION                  | 22   |
| 5.  | TRAN  | SMISSION SEQUENCE                              | 23   |
| 5.  | 1 IN  | ITIALIZATION                                   | 23   |
| 5.2 | 2 LA  | BEL ISSUE OPERATION                            | 25   |
| 6.  | INTE  | RFACE COMMANDS                                 | 27   |
| 6.  | 1 Ol  | JTLINE OF COMMANDS                             | 27   |
| 6.2 | 2 LIS | ST OF COMMANDS                                 | 28   |
| 6.3 | 3 CC  | DMMANDS FOR CREATING APPLICATION               | 30   |
| 6   | 5.3.1 | LABEL SIZE SET COMMAND                         | 30   |
| 6   | 5.3.2 | POSITION FINE ADJUST COMMAND                   | 34   |
| 6   | 5.3.3 | PRINT DENSITY FINE ADJUST COMMAND              |      |
| 6   | 5.3.4 | RIBBON MOTOR DRIVE VOLTAGE FINE ADJUST COMMAND |      |
| 6   | 5.3.5 | IMAGE BUFFER CLEAR COMMAND                     | 41   |
| 6   | 5.3.6 | CLEAR AREA COMMAND                             | 42   |
|     | 5.3.7 | LINE FORMAT COMMAND                            | 44   |
|     | 5.3.8 | BIT MAP FONT FORMAT COMMAND                    |      |
|     | 5.3.9 | OUTLINE FONT FORMAT COMMAND                    |      |
|     |       | BAR CODE FORMAT COMMAND                        |      |
|     |       | BIT MAP FONT DATA COMMAND                      |      |
|     |       | OUTLINE FONT DATA COMMAND                      |      |
|     |       | BAR CODE DATA COMMAND<br>ISSUE COMMAND         |      |
|     |       | FEED COMMAND                                   |      |
|     |       | EJECT COMMAND                                  |      |
|     |       | FORWARD/REVERSE FEED COMMAND                   |      |
|     |       | STORAGE AREA ALLOCATE COMMAND                  |      |
|     |       | FLASH MEMORY FORMAT COMMAND                    |      |
|     |       | 2-BYTE WRITABLE CHARACTER CODE RANGE COMMAND   |      |
|     |       |                                                |      |

## TABLE OF CONTENTS

#### Page

| 6.3.21  | BIT MAP WRITABLE CHARACTER COMMAND ([ESC] XD)        | 173 |
|---------|------------------------------------------------------|-----|
| 6.3.22  | GRAPHIC COMMAND                                      | 182 |
| 6.3.23  | SAVE START COMMAND ([ESC] XO)                        | 191 |
| 6.3.24  | SAVE TERMINATE COMMAND                               | 192 |
| 6.3.25  | SAVED DATA CALL COMMAND ([ESC] XQ)                   | 193 |
| 6.3.26  | HEAD BROKEN DOTS CHECK COMMAND                       | 194 |
| 6.3.27  | MESSAGE DISPLAY COMMAND                              | 195 |
| 6.3.28  | RESET COMMAND                                        | 197 |
|         | STATUS REQUEST COMMAND                               |     |
| 6.3.30  | RECEIVE BUFFER FREE SPACE REQUEST COMMAND            | 199 |
| 6.3.31  | VERSION INFORMATION ACQUIRE COMMAND                  | 200 |
| 6.3.32  | PRINTER OPTION STATUS ACQUIRE COMMAND                | 201 |
| 6.3.33  | IP ADDRESS SET COMMAND                               | 202 |
| 6.3.34  | SOCKET COMMUNICATION PORT SET COMMAND                | 203 |
| 6.3.35  | DHCP FUNCTION SET COMMAND                            | 204 |
|         | PASS-THROUGH COMMAND                                 |     |
| 6.3.37  | INTERNAL SERIAL INTERFACE PARAMETER SET COMMAND      | 206 |
| 6.4 CC  | OMMANDS FOR SYSTEM ADMINISTRATOR                     | 207 |
| 6.4.1   | PARAMETER SET COMMAND                                |     |
| 6.4.2   | FINE ADJUSTMENT VALUE SET COMMAND                    |     |
| 6.4.3   | RFID PARAMETER SET COMMAND                           |     |
| 6.4.4   | BATCH RESET COMMAND                                  |     |
|         |                                                      |     |
|         | (PLANATION OF THE RFID RELATED COMMANDS              |     |
| 6.5.1   | RFID TAG POSITION ADJUSTMENT COMMAND                 |     |
| 6.5.2   | RFID TAG READ COMMAND                                |     |
| 6.5.3   | RFID VOID PATTERN PRINT COMMAND                      |     |
| 6.5.4   | RIFD DATA WRITE COMMAND                              | 222 |
| 6.6 CC  | OMMANDS FOR REAL TIME CLOCK (RTC)                    | 226 |
| 6.6.1   | REAL TIME CLOCK (RTC) SET COMMAND                    |     |
| 0.0.1   | REAL TIME CLOCK (RTC) SET COMMAND                    | 221 |
|         |                                                      |     |
| 7. CON  | IROL CODE SELECTION                                  | 229 |
|         |                                                      |     |
| 8. ERRO | DR PROCESSING                                        | 230 |
| 8.1 CC  | DMMUNICATION ERRORS                                  | 230 |
|         |                                                      |     |
|         | RORS IN WRITABLE CHARACTER AND PC COMMAND SAVE MODES |     |
|         | /STEM ERRORS                                         |     |
|         | IC LOW BATTERY ERROR                                 |     |
|         | ESET PROCESSING                                      |     |
|         | FID ERROR                                            |     |
|         |                                                      |     |
| 9. STAT | US RESPONSE                                          | 235 |
| 9.1 FL  | INCTIONS                                             | 235 |
| 9.1.1   | STATUS FORMAT                                        |     |
|         | DETAIL STATUS                                        |     |
|         |                                                      |     |

|        | F                                                               | age |
|--------|-----------------------------------------------------------------|-----|
| 9.1.   | 3 SUMMARY OF STATUS FORMAT                                      | 239 |
| 9.2    | PARALLEL INTERFACE SINGALS                                      | 240 |
|        | 1 COMPATIBILITY MODE                                            |     |
| 9.3    | E-MAIL                                                          | 241 |
| 10. LC | CD MESSAGES AND LED INDICATIONS                                 | 242 |
| 11. LC | CD MESSAGES IN DIFFERENT LANGUAGES (UPPER LINE OF LCD)          | 245 |
| 12. CI | HARACTER CODE TABLE                                             | 247 |
| 12.1   | TIMES ROMAN, HELVETICA, LETTER GOTHIC, PRESTIGE ELITE, COURIER, |     |
|        | GOTHIC725 BLACK                                                 | 247 |
| 12.2   | PRESENTATION                                                    | 254 |
| 12.3   | OCR-A                                                           | 258 |
| 12.4   | OCR-B                                                           | 265 |
| 12.5   | TEC OUTLINE FONT 1                                              | 271 |
| 12.6   | PRICE FONT 1, 2, 3                                              | 278 |
|        | TEC OUTLINE FONT 2, 3, GOTHIC725 BLACK                          |     |
| 12.8   | TrueType FONT                                                   | 286 |
| 13. B/ | AR CODE TABLE                                                   | 293 |
| 14. DI | RAWING OF BAR CODE DATA                                         | 308 |
| 15. Al | UTOMATIC ADDITION OF START/STOP CODES                           | 329 |

## 1. SCOPE

This specification applies to the external equipment interface for use with the B-SA4T series generalpurpose bar code printer.

## 2. GENERAL DESCRIPTION

The external equipment interface connects the printer to the host computer through a serial interface (RS-232C/USB), parallel interface (Centronics), or a network for making various settings and printing labels.

This specification describes how to use the external equipment interface for the TPCL (TEC Printer Command Language).

|                   | Print hea            | d type                   | 203 dpi           | 300 dpi         |  |
|-------------------|----------------------|--------------------------|-------------------|-----------------|--|
|                   | Flash ROM            |                          | 16 MB × 1 = 16 MB |                 |  |
| Momony            |                      | Whole                    | 16 MB × 1         | = 16 MB         |  |
| Memory            | SDRAM                | Image buffer of          | 0.8 MB (Label     | 1.8 MB (Label   |  |
|                   |                      | whole SDRAM              | length: 999 mm)   | length: 999 mm) |  |
|                   | map Kanj<br>map Kanj | i (Gothic)<br>i (Mincho) | Stand             | ard             |  |
|                   | RS-23                | 2C                       | Option            |                 |  |
| Centronics        |                      | Stand                    | Standard          |                 |  |
| USB               |                      | Stand                    | ard               |                 |  |
| 100BASE LAN board |                      | Optio                    | on                |                 |  |
|                   | Cutter m             | odule                    | Option            |                 |  |
|                   | Strip mo             | odule                    | Option            |                 |  |
| Wi                | reless LAI           | N module                 | Option            |                 |  |
| Ex                | Expansion I/O module |                          | Optio             | on              |  |
|                   | RTC mo               | odule                    | Optio             | on              |  |
| RFII              | D module             | (UHF, EU)                | Optio             | on              |  |

The following table shows the system configuration.

## 3. INTERFACE

## 3.1 SERIAL INTERFACE

| (1)  | Туре:                  | Conforming to F                                                                                                  | RS-232C                                                                                                    |
|------|------------------------|----------------------------------------------------------------------------------------------------|----------------------------------------------------------------------------------------------------|
| (2)  | Communication Mode:    | Full duplex                                                                                                    |                                                                                                    |
| (3)  | Transmission Speed:    | 2400 bps<br>4800 bps<br>9600 bps<br>19200 bps<br>38400 bps<br>115200 bps                                         |                                                                                                    |
| (4)  | Synchronization Method | : Start-stop synch                                                                                               | nronization                                                                                                    |
| (5)  | Start Bit:             | 1 bit                                                                                                    |                                                                                                    |
| (6)  | Stop Bit:              | 1 bit<br>2 bits                                                                                                  |                                                                                                    |
| (7)  | Data Length:           | 7 bits<br>8 bits                                                                                                 |                                                                                                    |
| (8)  | Parity:                | None<br>Even<br>Odd                                                                                              |                                                                                                    |
| (9)  | Error Detection:       | Parity error<br>Framing error                                                                                    | Vertical parity error check<br>This error occurs if no stop bit is found in the frame<br>specified starting with the start bit. |
| (10) | Protocol:              | No-procedure m                                                                                                   | nethod                                                                                                    |
| (11) | Data Input Code:       | ASCII code<br>European chara<br>Graphics 8 bit c<br>JIS8 code<br>Shift JIS Kanji code<br>JIS Kanji code<br>UTF-8 |                                                                                                    |
| (12) | Receive Buffer:        | 1 MB<br>* The use of th                                                                                          | ne receive buffer is shared between interfaces.                                                                                 |

- (13) Flow Control: XON/XOFF (DC1/DC3) Protocol READY/BUSY (DTR) Protocol XON/XOFF (DC1/DC3) Protocol + READY/BUSY (DTR) Protocol READY/BUSY (RTS) Protocol
  - ① XON/XOFF (DC1/DC3) Protocol
    - When initialized after the power is turned on, this printer becomes ready to receive data and sends an XON code (11H). (Transmission or non-transmission of the XON code is selectable by means of the parameter setting.)
    - The printer sends an XOFF code (13H) when the free space of the receive buffer becomes 10K bytes or less.
    - The printer sends an XON code (11H) when the free space of the receive buffer becomes 512K bytes or more.
    - After the receive buffer has become full, the printer discards data received, without storing it in the buffer. (After detecting the XOFF code, the host computer must stop transmission before the printer receive buffer becomes full.)
    - The printer sends an XOFF code (13H) when the power is off. (Transmission or nontransmission of the XOFF code is selectable by means of the parameter setting.)
    - The DTR signal is always "High" (READY).
    - The RTS signal is always "High".
  - 2 READY/BUSY (DTR) Protocol
    - When initialized after the power is turned on, this printer becomes ready to receive data and turns the DTR signal to "High" level (READY).
    - The printer turns the DTR signal to "Low" level (BUSY) when the free space of the receive buffer becomes 10K bytes or less.
    - The printer turns the DTR signal to "High" level (READY) when the free space of the receive buffer becomes 512K bytes or more.
    - After the receive buffer has become full, the printer discards data received, without storing it in the buffer. (After detecting the BUSY signal, the host computer must stop transmission before the printer receive buffer becomes full.)
    - The RTS signal is always "High".

- ③ XON/XOFF (DC1/DC3) Protocol + READY/BUSY (DTR) Protocol
  - When initialized after the power is turned on, this printer becomes ready to receive data and turns the DTR signal to "High" level (READY). The printer also sends an XON code (11H).
  - When the free space of the receive buffer becomes 10K bytes or less, the printer turns the DTR signal to "Low" level (BUSY) and sends an XOFF code (13H).
  - When the free space of the receive buffer becomes 512K bytes or more, the printer turns the DTR signal to "High" level (READY) and sends an XON code (11H).
  - After the receive buffer has become full, the printer discards data received, without storing it in the buffer. (After detecting the XOFF code or BUSY signal, the host computer must stop transmission before the printer receive buffer becomes full.)
  - The printer sends an XOFF code (13H) when the power is off.
  - The RTS signal is always "High".
- ④ READY/BUSY (RTS) Protocol
  - When initialized after the power is turned on, this printer turns the RTS signal to "High" (READY).
  - The printer turns the RTS signal to "Low" (BUSY) when the free space of the receive buffer becomes 10K bytes or less.
  - The printer turns the RTS signal to "High" (READY) when the free space of the receive buffer becomes 512K bytes or more.
  - After the receive buffer has become full, the printer discards data received, without storing it in the buffer. (After detecting the BUSY signal, the host computer must stop transmission before the printer receive buffer becomes full.)
  - The DTR signal is always "High" (READY).
  - The DSR signal from the host must always be "High".
- \* When the flow control is performed with a Windows PC, "READY/BUSY (RTS) protocol" should be selected, and "Hardware" should be selected for the flow control in the Windows communication port setting.
  - **NOTE:** For "READY/BUSY (DTR) protocol", data should be sent after 200 ms from when the DTR signal is turned to "High" (READY). For "READY/BUSY (RTS) protocol", data should be sent after 200 ms from when the RTS signal is turned to "High" (READY).

#### (14) Input/Output Signals

|         | TD  |      |
|---------|-----|------|
|         | TD  | -    |
|         | RD  |      |
|         | RTS |      |
| Printer | CTS | Host |
|         | DSR |      |
|         | SG  |      |
|         | DTR |      |
|         |     |      |

#### (15) Connector Pin Assignment and Signal Description

| Pin No. | Signal<br>Name | Function                                                                                                    | Signal Direction      |
|---------|----------------|----------------------------------------------------------------------------------------------------|-----------------------|
| 1       | (N. C)         |                                                                                                    |                       |
| 2       | TD             | <ul> <li>Line for data which the printer sends to the host.</li> <li>Logic 1 is a Low level, while logic 0 is a High level.</li> <li>It is in the Low (Mark) state when no transmission is in progress.</li> </ul>                                                                                                    | Printer $\rightarrow$ |
| 3       | RD             | <ul> <li>Line for data which the printer receives from the host.</li> <li>Logic 1 is a Low level, while logic 0 is a High level.</li> <li>It is in the Low (Mark) state when no transmission is in progress.</li> </ul>                                                                                                    | ← Host                |
| 4       | DSR            | <ul><li>Input signal from the host.</li><li>For the printer to receive data, it must be at "High" level.</li></ul>                                                                                                    | ← Host                |
| 5       | SG             | Ground line for all data and control signals.                                                                                                    |                       |
| 6       | DTR            | <ul> <li>Output signal to the host.</li> <li>For the READY/BUSY (DTR) protocol or XON/XOFF (DC1/DC3) protocol + READY/BUSY (DTR) protocol:</li> <li>It indicates the ready state for the received data.</li> <li>It is at "Low" level when the receive buffer is near full, and at "High" level when near empty.</li> <li>For the XON/XOFF (DC1/DC3) protocol or READY/BUSY (RTS) protocol:</li> <li>After the power is turned on, it is always at "High".</li> </ul> | Printer →             |
| 7       | CTS            | <ul><li>Input signal from the host.</li><li>For the printer to send data, it must be at "High" level.</li></ul>                                                                                                    | ← Host                |
| 8       | RTS            | <ul> <li>Output signal to the host.</li> <li>For the READY/BUSY (RTS) protocol:</li> <li>It indicates the ready state for the received data.</li> <li>It is at "Low" when the receive buffer is nearly full, and at "High" when nearly empty.</li> <li>For protocol other than the READY/BUSY (RTS) protocol:</li> <li>After the power is turned on, it is always at "High" level.</li> </ul>                                                                         | Printer →             |

#### (16) Interface Circuit

• Input Circuit

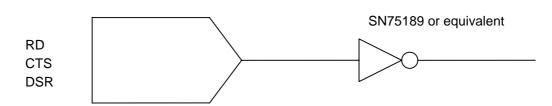

Output Circuit

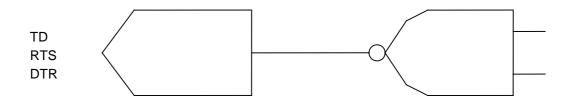

SN75188 or equivalent

• Signal Levels

| Input Voltage  | H +3 ~ +15 V<br>L3 ~ -15 V |
|----------------|----------------------------|
| Output Voltage | H +6 ~ +13 V<br>L6 ~ -13 V |

#### 3.2 PARALLEL INTERFACE

- (1) Type: Centronics
- (2) Mode: Conforms to IEEE1284 Compatibility mode and Nibble mode
- (3) Data Input Method: Parallel 8 bits (DATA1 ~ 8)

| (4) | Control Signals: | Compatibility mode<br>nStrobe<br>nAck<br>Busy<br>PError<br>Select<br>nAutoFd<br>nInit<br>nFault<br>nSelectIn                  | Nibble mode<br>HostClk<br>PrtClk<br>PtrBusy<br>AckDataReq<br>Xflag<br>HostBusy<br>nInit<br>nDataAvail<br>IEEE1284Active |
|-----|------------------|----------------------------------------------------------------------------------------------------|----------------------------------------------------------------------------------------------------|
| (5) | Data Input Code: | ASCII code<br>European character set &<br>Graphics 8 bit code<br>JIS8 code<br>Shift JIS Kanji code<br>JIS Kanji code<br>UTF-8 | 3 bit code                                                                                                    |
| (6) | Receive Buffer:  | 1 MB<br>* The use of the receive                                                                                              | buffer is shared between interfaces.                                                                                    |

(7) Input/Output Circuit Configuration and Input/Output Conditions:

|            | Signal                                                                                                    | Configuration                            |                                                              |
|------------|----------------------------------------------------------------------------------------------------|------------------------------------------|--------------------------------------------------------------|
|            | DATA1 ~ 8                                                                                                    | +5V T SN74LS245 or equivalent            | Logic level                                                  |
| Input      | nStrobe/HostClk/HostClk<br>nInit/nInit/<br>nReverseRequest<br>nAutoFd/HostBusy/<br>HostAck<br>nSelectIn/IEEE1284Active/<br>IEEE1284Active          | +5V<br>1K SN74LS14 or equivalent<br>100P | (Input)<br>"1" = 2 ~ 5 V<br>"0" = 0 ~ 0.4 V                  |
| Outpu<br>t | Busy/PtrBusy/PeriphAck<br>nFault/nDataAvail/<br>nPeriphRequest<br>nAck/PtrClk/PeriphClk<br>Select/Xflag/XFlag<br>PError/AckDataReq/<br>nAckReverse | SN7406 or equivalent                     | Logic level<br>(Input)<br>"1" = 2.4 ~ 5 V<br>"0" = 0 ~ 0.4 V |

(8) Connector:

Printer

Amp. Japan552742-1 or equivalentDDK57RE-40360-73B or equivalent

DDK 57RE-40360-73B or equi Cable Amp. Japan 552470-1 or equivalent DDK 57E-30360 or equivalent

- 8 -

| Pin                                                              | Sig                      | nal Name                 |  |  |
|------------------------------------------------------------------|--------------------------|--------------------------|--|--|
| No.                                                              | Compatibility Mode       | Nibble mode              |  |  |
| 1                                                                | nStrobe                  | HostClk                  |  |  |
| 2                                                                | Data 1                   | Data 1                   |  |  |
| 3                                                                | Data 2                   | Data 2                   |  |  |
| 4                                                                | Data 3                   | Data 3                   |  |  |
| 5                                                                | Data 4                   | Data 4                   |  |  |
| 6                                                                | Data 5                   | Data 5                   |  |  |
| 7                                                                | Data 6                   | Data 6                   |  |  |
| 8                                                                | Data 7                   | Data 7                   |  |  |
| 9                                                                | Data 8                   | Data 8                   |  |  |
| 10                                                               | nAck                     | PtrClk                   |  |  |
| 11                                                               | Busy                     | PtrBusy                  |  |  |
| 12                                                               | PError                   | AckDataReq               |  |  |
| 13                                                               | Select                   | Xflag                    |  |  |
| 14                                                               | nAutoFd                  | HostBusy                 |  |  |
| 15                                                               | NC                       | NC                       |  |  |
| 16                                                               | 0V                       | 0V                       |  |  |
| 17                                                               | CHASSIS GND              | CHASSIS GND              |  |  |
| 18                                                               | +5V (for detection)      | +5V (for detection)      |  |  |
| 19                                                               | TWISTED PAIR GND (PIN1)  | TWISTED PAIR GND (PIN1)  |  |  |
| 20                                                               | TWISTED PAIR GND (PIN2)  | TWISTED PAIR GND (PIN2)  |  |  |
| 21                                                               | TWISTED PAIR GND (PIN3)  | TWISTED PAIR GND (PIN3)  |  |  |
| 22                                                               | TWISTED PAIR GND (PIN4)  | TWISTED PAIR GND (PIN4)  |  |  |
| 23                                                               | TWISTED PAIR GND (PIN5)  | TWISTED PAIR GND (PIN5)  |  |  |
| 24                                                               | TWISTED PAIR GND (PIN6)  | TWISTED PAIR GND (PIN6)  |  |  |
| 25                                                               | TWISTED PAIR GND (PIN7)  | TWISTED PAIR GND (PIN7)  |  |  |
| 26                                                               | TWISTED PAIR GND (PIN8)  | TWISTED PAIR GND (PIN8)  |  |  |
| 27                                                               | TWISTED PAIR GND (PIN9)  | TWISTED PAIR GND (PIN9)  |  |  |
| 28                                                               | TWISTED PAIR GND (PIN10) | TWISTED PAIR GND (PIN10) |  |  |
| 29                                                               | TWISTED PAIR GND (PIN11) | TWISTED PAIR GND (PIN11) |  |  |
| 30                                                               | TWISTED PAIR GND (PIN31) | TWISTED PAIR GND (PIN31) |  |  |
| 31                                                               | nInit                    | nInit                    |  |  |
| 32                                                               | nFault                   | nDataAvail               |  |  |
| 33                                                               | 0V                       | 0V                       |  |  |
| 34                                                               | NC                       | NC                       |  |  |
| 35                                                               | NC                       | NC                       |  |  |
| 36                                                               | nSelectIn                | IEEE1284Active           |  |  |
| $\left(\begin{array}{c}19\\1\\0\\0\\1\\1\end{array}\right)^{36}$ |                          |                          |  |  |

#### (9) Connector Pin Diagram (IEEE1284-B Connector):

(10) Input/Output Signals :

Compatibility mode

- ① Data 1 ~ 8 (Printer  $\leftarrow$  Host)
  - Input data signals for the 1st to 8th bits.
  - Logic 1 is "High" level.
  - Min. data pulse width of 2.5 µsec.
- ② nStrobe (Printer ← Host)
  - Synchronizing signal for reading the above data.
  - Normally at "High" level. The data is read at the rise of the Low level pulse.
  - Minimum data pulse width of 0.5 µsec.
- ③ Busy (Printer  $\rightarrow$  Host)
  - This signal indicates that the printer is in a Busy state.
  - When initialized after the power is turned on, the printer becomes ready to receive data and turns the signal to "Low" level.
  - The signal turns to "High" level (in a Busy state) when data is set from the host (at the fall of the nStrobe signal).
  - The signal turns to "Low" level when the printer reads the data.
  - When the free space of the receive buffer becomes 512 bytes or less, the printer keeps the signal at "High" level (in a Busy state) for 10 seconds when data is set from the host, to extend the data read interval.
  - When the receive buffer has become full, the printer stops reading data. When data is set from the host, then, it keeps the signal at "High" level (in a Busy state) until the receive buffer has a free space.
  - The signal is kept at "High" level (in a Busy state) until one of the following states is cleared.
    - PAUSE state caused by the [PAUSE] key
    - Paper end state
    - Ribbon error state
    - Head open state
    - Printer error state
    - Initialization in progress upon receipt of the nInit signal
- ④ nAck (Printer  $\rightarrow$  Host)
  - This signal indicates that the printer has read the data set by the host and is ready to receive the next data.
  - The signal is normally at "High". It is at "Low" for about 5 µsec. after the fall of the BUSY signal. The host should usually set data after the ACK signal is turned from "Low" to "High".
  - If the nAck signal is ignored and the next data is set while the nAck signal is Low, the "LOW" level continues about further 5 µsec at the fall of the BUSY signal. However, the data can be received properly.

- 𝔅 nInit (Printer ← Host)
  - Reset request signal from the host.
  - Normally at "High" level. An input of this signal at "Low" level causes the printer to be initialized in the same manner as when the power is turned on.
    - \* When "Reset process when the nInit signal is ON" is set to "OFF" in the parameter setting in the system mode, the printer is not initialized even if it receives this signal at low level.
  - When the nInit signal is input during printing, the printer completes printing one tag/label which is being printed, cancels the next processing, then is initialized in the same manner as when the power is turned on.
    - \* When "Reset process when the nInit signal is ON" is set to "OFF" in the parameter setting in the system mode, the next process proceeds without being canceled.
  - Minimum pulse width of 0.5 µsec.
- 6 Select (Printer  $\rightarrow$  Host)
  - This is an output signal which indicates whether the printer is in Pause state or placed online. The printer can receive data while placed online.
  - The signal is at "Low" level while the printer is in a Pause state.
  - The signal is kept at "Low" level (in a Pause state) until one of the following states is cleared.
    - Pause state caused by the [PAUSE] key
    - Paper end state
    - Ribbon error state
    - Head open state
    - Printer error state
    - Initialization in progress upon power on or receipt of the nInit signal
- $\odot$  nFault (Printer  $\rightarrow$  Host)
  - Output signal indicating that the printer is in a Fault state.
  - At "Low" level while the printer is in a Fault state.
  - The signal is kept at "Low" level (in a Fault state) until one of the following states is cleared.
    - Pause state caused by the [PAUSE] key
    - · Paper end state
    - Ribbon error state
    - Head open state
    - Printer error state
    - Initialization in progress upon power on or receipt of the nInit signal
- $\circledast$  PError (Printer  $\rightarrow$  Host)
  - Output signal indicating a label end or ribbon error state.
  - At "High" level when the printer is in a label end or ribbon error state.
  - Turns to "Low" level when the label end or ribbon error state is cleared.
- 9 +5 V
  - This is not a signal but a +5 V power supply voltage.
  - The maximum current of 500 mA can be taken out.
- - Not used
- ⊕ nAutoFd (Printer ← Host)
  - Not used

Nibble mode

① PtrClk (Printer  $\rightarrow$  Host)

- Reverse data transfer phase: It is used for evaluating data sent to the host.
- Reverse idle phase: When the printer changes the signal from Low to High, an interrupt informing the host that the data is available, occurs

② PtrBusy (Printer → Host)

 Reverse data transfer phase: Data bit 3 is used for the first transfer. Data bit 7 is used for the second transfer. Indicates the forward channel is in a Busy state.

#### ③ AckDataReq (Printer $\rightarrow$ Host)

- Reverse data transfer phase: Data bit 2 is used for the first transfer. Data bit 6 is used for the second transfer.
- Reverse idle phase: This signal is set to high until the data transfer is requested by the host. Then, the process is performed according to the nDataAvail signal.

#### ④ Xflag (Printer $\leftarrow$ Host)

• Reverse data transfer phase: Data bit 1 is used for the first transfer. Data bit 5 is used for the second transfer.

#### ⑤ HostBusy (Printer ← Host)

- Reverse data transfer phase: It indicates that the host can receive data from the printer by setting the signal to low. Then, the host sets the signal to high, and sends the Ack indicating that the nibble data is received. When the signal is set to low after one reverse channel data transfer is performed, the interface phase changes to the idle phase. At that time, there is no available data on the printer.
- Reverse idle phase: When this signal is set to high according to the low pulse of the PtrClk signal, the host enters the reverse data transfer phase again. If this signal is set to high when the IEEE1284 Active signal is low, the IEEE1284 idle phase stops, and the interface enters the Compatibility mode.
- 6 nDataAvail (Printer  $\rightarrow$  Host)
  - Reverse data transfer phase: When the signal is low, it indicates the printer has data to be sent to the host. And it is used for sending data bits 0 and 4.
  - Reverse idle phase: It is used for indicating that the data is available.

- (11) Timing Chart
  - ① When receiving normal data:

For the Compatibility mode, one of two types of timing for BUSY-ACK can be selected.

- a) Timing 1 (Default)
  - When the USB board has not been installed:

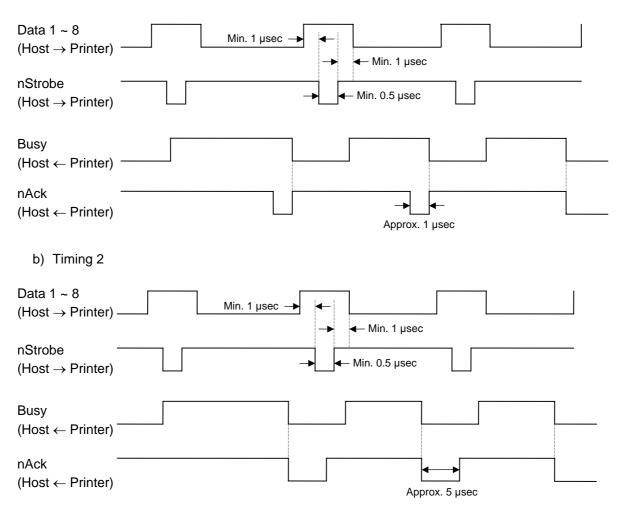

- ② Receiving data in the Compatibility mode when the free space of the receive buffer is 512 bytes or less:
  - When the free space of the receive buffer becomes 512 bytes or less, the printer stores all data already received in the receive buffer, continues to be in a Busy state (Busy signal at "High" level) for 10 seconds to extend the data read interval when data is set from the host, then reads the data 10 seconds later.
  - If the free space becomes 513 bytes or more while waiting for reading data, the printer will receive the data with the normal data receive timing.
  - When there is no free space in the receive buffer, the printer stops reading data. When data is set from the host, then the printer continues to be in a Busy state (Busy signal at "High" level) until the receive buffer has a free space.

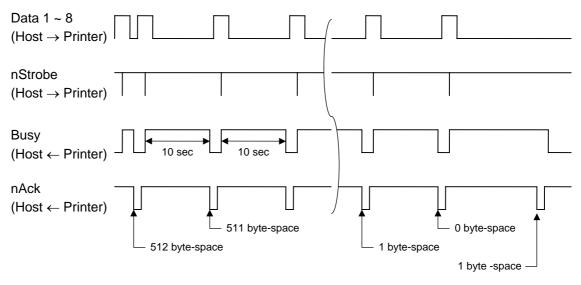

(12) Relationship between Printer Setting and PC Setting and Their Operation Modes

| Host setting             | Windows       | 95/98/Me | Window        | /sNT4.0 | Windows       | ws2000/XP |  |
|--------------------------|---------------|----------|---------------|---------|---------------|-----------|--|
| Printer setting          | Compatibility | ECP      | Compatibility | ECP     | Compatibility | ECP       |  |
| Compatibility mode (SPP) | SPP           | SPP      | SPP           | SPP     | SPP           | SPP       |  |

\* SPP mode operations include support for the Nibble mode.

\* The printer returns the following 13 byte-status to the Nibble mode negotiation immediately after the [ESC] WS [LF] [NUL] is received. The printer returns 23 bytes (described in *(13) Status with the receive buffer free space information* on the next page) to the Nibble mode negotiation immediately after the [ESC] WB [LF] [NUL] is received.

Status to be returned immediately after the [ESC] WS [LF] [NUL] is received (13 bytes):

| S | SOX | STX | Status |     |     | Remaining count |     |     | ETX | EOT | CR  | LF  |     |
|---|-----|-----|--------|-----|-----|-----------------|-----|-----|-----|-----|-----|-----|-----|
| ( | 01H | 02H | 3XH    | 3XH | 3XH | 3XH             | 3XH | 3XH | 3XH | 03H | 04H | 0DH | 0AH |

#### (13) Status with the receive buffer free space information

The printer should return a status with the receive buffer free space information to the Nibble mode negotiation immediately after [ESC] WB [LF] [NUL] is received, as described below.

| SOH               | 01H | Indicates the header of the status block                         |
|-------------------|-----|------------------------------------------------------------------|
| STX               | 02H |                                                                  |
| Status            | 3XH | Printer status                                                   |
|                   | 3XH | * Details are described later.                                   |
| Status type       | 33H | Indicates that the status includes the receive buffer free space |
|                   |     | information.                                                     |
| Remaining         | 3XH | Remaining number of labels to be printed                         |
| count             | 3XH | * Details are described later.                                   |
|                   | 3XH |                                                                  |
|                   | 3XH |                                                                  |
| Length            | 3XH | Total number of bytes of this status block.                      |
|                   | 3XH |                                                                  |
| Free space        | 3XH | Free space of the receive buffer                                 |
| of receive buffer | 3XH | "00000" (0K byte) to "99999" (99999K bytes)                      |
|                   | 3XH | However, the maximum value should be the receive buffer          |
|                   | 3XH | capacity.                                                        |
|                   | 3XH |                                                                  |
| Receive buffer    | 3XH | Receive buffer capacity                                          |
| capacity          | 3XH | "00000" (0K byte) to "99999" (99999K bytes)                      |
|                   | 3XH | However, the maximum value differs depending on the models.      |
|                   | 3XH |                                                                  |
|                   | 3XH |                                                                  |
| CR                | 0DH | Indicates the footer of the status block.                        |
| LF                | 0AH |                                                                  |

Status to be returned immediately after [ESC] WB [LF] [NUL] is sent (23 bytes):

#### 3.3 USB INTERFACE

- (1) Standard: Conforming to USB Standard Rev. 1.1
- (2) Data Transfer Type: Control transfer, Bulk transfer
- (3) Transfer Rate: Full speed (12 Mbps)
- (4) Transfer Control Method: Status with the receive buffer free space information is sent in response to a read request immediately after [ESC][WB][LF][NUL], as described in Section 3.2 PARALLEL INTERFACE, (13). Based on this status response, the host computer can transmit data to prevent the buffer from becoming full.

### 3.4 NETWORK INTERFACE

- (1) Configuration
  - ① 100BASE LAN
  - ② Wireless LAN module
- (2) Protocol: TCP/IP
- (3) Network Specifications
  - ① LPR server function
  - ② WEB printer function
  - ③ Socket communication function
  - $\circledast\,$  E-mail transmission/reception function

\* For more details on the network, refer to the Network Specification (EAA-2167).

## 4. KEY OPERATION FUNCTIONS

#### 4.1 SYSTEM MODE FUNCTIONS

The system mode has the following functions for the printer self-test and setting various parameters. For details, refer to Key Operation Specification (EAA-2166).

- (1) Self-test
  - Maintenance counter/various parameters printouts
  - Automatic self-test
  - Head broken dots check
- (2) Various parameters settings
  - Character code selection
  - Selection of font 0
  - RS-232C communication speed
  - RS-232C data length
  - RS-232C stop bit length
  - RS-232C parity
  - RS-232C transmission control
  - Language for LCD messages
  - Forward feed standby
  - Control code
  - Peel-off wait status selection
  - [FEED] key function
  - Kanji code selection
  - Euro code setting
  - Automatic head broken dots check
  - Centronics ACK/BUSY timing setting
  - Web printer function setting
  - Reset process when the nInit signal is ON
  - Ribbon near end detection setting
  - Plug-and-play operation mode
  - Label end/ribbon error process setting
  - Pre-strip function setting
  - Reverse feed speed setting
  - MaxiCode specification setting
  - Keyboard I/F setting
  - Automatic calibration setting
  - LAN enable/disable setting
  - Strip motor torque setting
  - RTC low battery check setting
  - RTC data renewal timing setting
  - Print head applied current table setting
- (3) Various parameters settings
  - Feed amount fine adjustment
  - Cut (strip) position fine adjustment
  - Reverse feed amount fine adjustment
  - X-coordinate fine adjustment
  - Print density fine adjustment (Thermal transfer print mode)
  - Print density fine adjustment (Direct thermal print mode)
  - Ribbon motor drive voltage fine adjustment (Take-up side)
  - Ribbon motor drive voltage fine adjustment (Feed side)
  - Reflective sensor manual threshold fine adjustment
  - Transmissive sensor manual threshold fine adjustment

- (4) Test print
  - Print conditions setting
  - 1-dot slant line printout
  - 3-dot slant line printout
  - Character printout
  - Bar code printout
  - Non-printing
  - Line printout for the assembly process check
  - Automatic printout for the assembly process check (Transmissive sensor)
  - Automatic printout for the assembly process check (Reflective sensor)
- (5) Sensor display/adjustment
  - Thermal head temperature sensor display
  - Ambient temperature sensor display
  - Reflective sensor state display/adjustment
  - Transmissive sensor state display/adjustment
  - Reflective sensor adjustment value setting (without paper)
  - Transmissive sensor adjustment value setting (without paper)
- (6) RAM clear
  - Maintenance counter clear
  - Parameter clear
- (7) IP address setting
  - Printer IP address
  - Gateway IP address
  - Subnet mask
  - Socket communication port
  - DHCP setting
  - DHCP client ID setting
  - DHCP host name setting
- (8) BASIC setting
  - BASIC setting
  - BASIC file browser
  - BASIC trace setting
  - Extend BASIC mode
- (9) Assembly process check
  - Option check
- (10) RFID Setting
  - RFID module type selection
  - RFID error tag detection
  - Max. number of issue retries
  - Max. number of read retries
  - Read retry time-out
  - Max. number of write retries
  - Write retry time-out
  - RFID adjustment for retry
  - Radio output power level
  - AGC threshold setting
  - RFID channel setting (Not available to the B-SA704-RFID-U2-EU-R.)
  - Q value setting
  - AGC threshold for data write
  - AGC threshold lower limit for retry

#### (11) Initial values after RAM clear

• Initial values after maintenance counter clear

| Parameter                          | Initial Value |
|------------------------------------|---------------|
| Label distance covered             | 0 km          |
| Printed distance                   | 0 km          |
| Cut count                          | 0             |
| Ribbon motor drive time            | 0 hour        |
| RS-232C hardware error count       | 0             |
| System error count                 | 0             |
| Momentary power interruption count | 0             |

### • Initial values after parameter clear

| Parameter                                             | Initial Value                      |
|-------------------------------------------------------|------------------------------------|
| Feed amount fine adjustment (PC)                      | 0 mm                               |
| Cut position (or strip position) fine adjustment (PC) | 0 mm                               |
| Reverse feed amount fine adjustment (PC)              | 0 mm                               |
| Print density fine adjustment                         | 0                                  |
| (Thermal transfer print mode) (PC)                    |                                    |
| Print density fine adjustment                         | 0                                  |
| (Direct thermal print mode) (PC)                      |                                    |
| Ribbon motor drive voltage fine adjustment (Take-     | 0                                  |
| up side) (PC)                                         |                                    |
| Ribbon motor drive voltage fine adjustment            | 0                                  |
| (Feed side) (PC)                                      |                                    |
| Feed amount fine adjustment (Key)                     | 0 mm                               |
| Cut position (or strip position) fine adjustment      | 0 mm                               |
| (Key)                                                 |                                    |
| Reverse feed amount fine adjustment (Key)             | 0 mm                               |
| Print density fine adjustment                         | 0                                  |
| (Thermal transfer print mode) (Key)                   |                                    |
| Print density fine adjustment                         | 0                                  |
| (Direct thermal print mode) (Key)                     |                                    |
| Ribbon motor drive voltage fine adjustment (Take-     | 0                                  |
| up side) (Key)                                        |                                    |
| Ribbon motor drive voltage fine adjustment            | 0                                  |
| (Feed side) (Key)                                     |                                    |
| X-coordinate fine adjustment (Key)                    | 0 mm                               |
| Transmissive sensor manual threshold fine             | 1.4 V                              |
| adjustment value                                      |                                    |
| Reflective sensor manual threshold fine               | 1.0 V                              |
| adjustment value                                      |                                    |
| Type of character code                                | PC-850                             |
| Font of 0                                             | "0" (without slash mark)           |
| Communication speed                                   | 9600 bps                           |
| Data length                                           | 8 bits                             |
| Stop bit length                                       | 1 bit                              |
| Parity                                                | NONE                               |
| Flow control                                          | XON/XOFF + READY/BUSY (DTR)        |
|                                                       | protocol:                          |
|                                                       | (XON output when the power is on,  |
|                                                       | XOFF output when the power is off) |

| Type of control codeAutoStrip wait status selectionOFF[FEED] key functionFEED (One label is fed.)Kanji codeTYPE1Euro codeB0HAutomatic head broken dots checkOFFCentronics ACK/BUSY timing settingTYPE 1Web printer functionOFFReset process when the nInit signal is ONOFFRibbon near end detection settingOFFExpansion I/O operation modeTYPE 1Plug-and-play operation modeOFF                                                                                                    | Parameter                             | Initial Value                         |                                      |  |  |  |
|----------------------------------------------------------------------------------------------------|---------------------------------------|---------------------------------------|--------------------------------------|--|--|--|
| Forward feed standby after an issue         OFF (ON when the cutter is attach           Type of control code         Auto           Stirp wait status selection         OFF           [FEED] key function         FEED (One label is fed.)           Kanji code         TYPE1           Euro code         B0H           Automatic head broken dots check         OFF           Centronics ACK/BUSY timing setting         TYPE 1           Web printer function         OFF           Reset process when the nhit signal is ON         OFF           Reset process when the nhit signal is ON         OFF           Label endribon end process setting         OrFF           Plug-and-play operation mode         OFF           Label endribon end process setting         OFF           Reverse feed speed         3'/sec           MaxiCode specification setting         OFF           Label endribon end process setting         OFF           Label endribon end process setting         OFF           Label endribon end process setting         OFF           Label endribon end process setting         OFF           Label endribon end process setting         OFF           Label endribon end process setting         OFF           Label pitch         76.2 mm                                                                       | Language for LCD messages             | English                               |                                      |  |  |  |
| Type of control code       Auto         Strip wait status selection       OFF         [FEED] key function       FEED (One label is fed.)         Kanji code       TYPE1         Euro code       BOH         Automatic head broken dots check       OFF         Centronics ACK/BUSY timing setting       TYPE1         Web printer function       OFF         Reset process when the nInit signal is ON       OFF         Reset process when the nInit signal is ON       OFF         Expansion I/O operation mode       TYPE1         Plug-and-play operation mode       OFF         Label end/ribbon end process setting       Printing is stopped when a label or ribbon error is detected.         Pre strip process setting       Compatible with existing versio         Keyboard I/F setting       OFF         LAN enable/disable setting       SIMP ON         Status response       ON         Label pitch       76.2 mm         Effective print width       203 dpi       104.0 mm         Status response       ON         Label pitch       Transmissive sensor         Freed speed       4"/sec         Issue mode       Batch         PC save automatic call       ON         BASIC interpreter s                                                                                                    |                                       | OFF (ON when the cutter is attached.) |                                      |  |  |  |
| IFEED key function         FEED (One label is fed.)           Kanji code         TYPE1           Euro code         BOH           Automatic head broken dots check         OFF           Centronics ACK/BUSY timing setting         TYPE1           Web printer function         OFF           Reset process when the nlnit signal is ON         OFF           Ribbon near end detection setting         OFF           Plug-and-play operation mode         TYPE1           Plug-and-play operation mode         OFF           Label end/ribbon end process setting         Printing is stopped when a label 4 or ribbon error is detected.           Pre strip process setting         OFF           MaxiCode specification setting         Compatible with existing versio           Kayboard I/F setting         OFF           Automatic calibration setting         OFF           LAN enable/disable setting         SIMP ON           Status response         ON           Label pitch         76.2 mm           Effective print length         74.2 mm           Effective print width         203 dpi         105.7 mm           Print method         Thermal transfer           Type of sensor         Transmissive sensor           Feed speed         4"/sec <td></td> <td>· · · · · · · · · · · · · · · · · · ·</td>                     |                                       | · · · · · · · · · · · · · · · · · · · |                                      |  |  |  |
| IFEED key function         FEED (One label is fed.)           Kanji code         TYPE1           Euro code         BOH           Automatic head broken dots check         OFF           Centronics ACK/BUSY timing setting         TYPE1           Web printer function         OFF           Reset process when the ninit signal is ON         OFF           Ribbon near end detection setting         OFF           Expansion I/O operation mode         TYPE1           Plug-and-play operation mode         OFF           Label end/ribbon end process setting         Printing is stopped when a label of or ribbon error is detected.           Pre strip process setting         OFF           Reverse feed speed         3"/sec           MaxiCode specification setting         Compatible with existing versio           Keyboard I/F setting         OFF           Automatic calibration setting         OFF           LaN enabel/disable setting         SIMP ON           Status response         ON           LaNe enabel/disable setting         Thermal transfer           Type of sensor         Transmissive sensor           Freed speed         4"/sec           Issue mode         Batch           PC save automatic call         ON <t< td=""><td></td><td></td><td>OFF</td></t<>                                            |                                       |                                       | OFF                                  |  |  |  |
| Kanji code       TYPE1         Euro code       B0H         Automatic head broken dots check       OFF         Centronics ACK/BUSY timing setting       TYPE 1         Web printer function       OFF         Reset process when the nInit signal is ON       OFF         Ribbon near end detection setting       OFF         Expansion I/O operation mode       TYPE1         Plug-and-play operation mode       OFF         Label end/nbbon end process setting       Printing is stopped when a label ender or ribbon error is detected.         Pre strip process setting       OFF         Reverse feed speed       3"/sec         MaxiCode specification setting       Compatible with existing versio         Keyboard I/F setting       OFF         Automatic calibration setting       SNMP ON         Status response       ON         Label pitch       76.2 mm         Effective print length       74.2 mm         Effective print width       203 dpi       104.0 mm         300 dpi       105.7 mm         Print method       Thermal transfer         Type of sensor       Transmissive sensor         Feed speed       4"/sec         Issue mode       Batch         PC save automatic call <td></td> <td></td> <td>FEED (One label is fed.)</td>                                                                                  |                                       |                                       | FEED (One label is fed.)             |  |  |  |
| Automatic head broken dots check         OFF           Centronics ACK/BUSY timing setting         TYPE 1           Web printer function         OFF           Ribbon near end detection setting         OFF           Ribbon near end detection setting         OFF           Plug-and-play operation mode         TYPE1           Plug-and-play operation mode         OFF           Label end/ribbon end process setting         Printing is stopped when a label 6 or ribbon error is detected.           Pre strip process setting         OFF           Reverse feed speed         3"/sec           MaxiCode specification setting         Compatible with existing versio           Keyboard I/F setting         OFF           Automatic calibration setting         OFF           Label pitch         76.2 mm           Effective print length         74.2 mm           Effective print length         74.2 mm           Effective print width         203 dpi         104.0 mm           Type of sensor         Transmissive sensor         Feed speed           Issue mode         Batch         PC           PC save automatic call         ON         ON           BASIC interpreter trace setting         OFF         S           DHCP setting         OFF                                                                            |                                       |                                       |                                      |  |  |  |
| Centronics ACK/BUSY timing setting         TYPE 1           Web printer function         OFF           Reset process when the Init signal is ON         OFF           Ribbon near end detection setting         OFF           Expansion I/O operation mode         TYPE1           Plug-and-play operation mode         OFF           Label end/ribbon end process setting         OFF           Reverse feed speed         3"/sec           MaxiCode specification setting         OFF           LAN enable/disable setting         SNMP ON           Status response         ON           Label pitch         76.2 mm           Effective print length         74.2 mm           Effective print length         74.2 mm           Effective print length         203 dpi           Type of sensor         Transmissive sensor           Feed speed         4"/sec           Issue mode         Batch           PC save automatic call         ON           BASIC interpreter setting         OFF           DHCP setting         OFF           Reverse feed speed         4"/sec           Issue mode         Batch           PC save automatic call         ON           BASIC interpreter trace setting         OFF                                                                                                    | · · · · · ·                           |                                       | B0H                                  |  |  |  |
| Web printer function         OFF           Reset process when the Initi signal is ON         OFF           Ribbon near end detection setting         OFF           Expansion I/O operation mode         TYPE1           Plug-and-play operation mode         OFF           Label end/ribbon end process setting         Printing is stopped when a label or ribbon error is detected.           Pre strip process setting         OFF           Reverse feed speed         3"/sec           MaxiCode specification setting         Compatible with existing versio           Keyboard I/F setting         OFF           Automatic calibration setting         OFF           LAN enable/disable setting         SIMP ON           Status response         ON           Label pitch         76.2 mm           Effective print length         74.2 mm           Effective print width         203 dpi         104.0 mm           300 dpi         105.7 mm         Transmissive sensor           Feed speed         4"/sec         Issue mode         Batch           PC save automatic call         ON         BASIC interpreter setting         OFF           DHCP setting         OFF         Sisue mode         Batch           PC save automatic call         ON         OFF <td>Automatic head broken dots check</td> <td>&lt;</td> <td>OFF</td> | Automatic head broken dots check      | <                                     | OFF                                  |  |  |  |
| Reset process when the ninit signal is ON         OFF           Ribbon near end detection setting         OFF           Expansion I/O operation mode         TYPE1           Plug-and-play operation mode         OFF           Label end/ribbon end process setting         Printing is stopped when a label e or ribbon error is detected.           Pre strip process setting         OFF           Reverse feed speed         3"/sec           MaxiCode specification setting         Compatible with existing versio           Keyboard I/F setting         OFF           Automatic calibration setting         OFF           Label prich         76.2 mm           Effective print length         74.2 mm           Effective print length         74.2 mm           Effective print width         203 dpi           300 dpi         105.7 mm           Print method         Thermal transfer           Type of sensor         Transmissive sensor           Feed speed         4"/sec           Issue mode         Batch           PC save automatic call         ON           BASIC interpreter setting         OFF           DHCP setting         OFF           BASIC interpreter setting         OFF           BASIC interpreter of sensor                                                                                               | Centronics ACK/BUSY timing setti      | ing                                   | TYPE 1                               |  |  |  |
| Ribbon near end detection setting         OFF           Expansion I/O operation mode         TYPE1           Plug-and-play operation mode         OFF           Label end/ribbon end process setting         Printing is stopped when a label ed or ribbon error is detected.           Pre strip process setting         OFF           Reverse feed speed         3"/sec           MaxiCode specification setting         Compatible with existing versio           Keyboard I/F setting         OFF           Automatic calibration setting         OFF           LAN enable/disable setting         SNMP ON           Status response         ON           Label pitch         76.2 mm           Effective print length         74.2 mm           Effective print width         203 dpi         104.0 mm           Bed speed         4"/sec         105.7 mm           Print method         Thermal transfer         Type of sensor           Type of sensor         Transmissive sensor         Feed speed           PC save automatic call         ON         0N           BASIC interpreter setting         OFF         0FF           BASIC interpreter setting         OFF         0FF           DHCP setting         OFF         0           RFID module                                                                                   | Web printer function                  | -                                     | OFF                                  |  |  |  |
| Expansion I/O operation mode         TYPE1           Plug-and-play operation mode         OFF           Label end/ribbon end process setting         Printing is stopped when a label end/ribbon error is detected.           Pre strip process setting         OFF           Reverse feed speed         3"/sec           MaxiCode specification setting         Compatible with existing version           Keyboard I/F setting         OFF           Automatic calibration setting         OFF           LAN enable/disable setting         SNMP ON           Status response         ON           Label pitch         76.2 mm           Effective print length         74.2 mm           Effective print width         203 dpi         104.0 mm           300 dpi         105.7 mm           Print method         Thermal transfer           Type of sensor         Transmissive sensor           Feed speed         4"/sec           Issue mode         Batch           PC save automatic call         ON           BASIC interpreter setting         OFF           DHCP setting         OFF           RFID module type selection         None           RFID module type selection         None           Max. number of read retries         <                                                                                               | Reset process when the nInit sign     | al is ON                              | OFF                                  |  |  |  |
| Plug-and-play operation mode         OFF           Label end/ribbon end process setting         Printing is stopped when a label end/ribbon error is detected.           Pre strip process setting         OFF           Reverse feed speed         3"/sec           MaxiCode specification setting         Compatible with existing version           Keyboard I/F setting         OFF           Automatic calibration setting         OFF           LAN enable/disable setting         SNMP ON           Status response         ON           Label pitch         76.2 mm           Effective print length         74.2 mm           Effective print width         203 dpi           104.0 mm         300 dpi           Thermal transfer         Type of sensor           Fread speed         4"/sec           Issue mode         Batch           PC save automatic call         ON           BASIC interpreter setting         OFF           DHCP setting         OFF           BASIC interpreter trace setting         OFF           DHCP setting         OFF           RFID error tag detection         None           RFID error tag detection         None           Max. number of issue retries         5           Re                                                                                                    | Ribbon near end detection setting     |                                       |                                      |  |  |  |
| Label end/ribbon end process setting         Printing is stopped when a label end or ribbon error is detected.           Pre strip process setting         OFF           Reverse feed speed         3"/sec           MaxiCode specification setting         Compatible with existing version           Keyboard I/F setting         OFF           Automatic calibration setting         OFF           Label pitch         76.2 mm           Effective print length         74.2 mm           Effective print width         203 dpi           104.0 mm         300 dpi           Print method         Thermal transfer           Type of sensor         Transmissive sensor           Feed speed         4"/sec           Issue mode         Batch           PC save automatic call         ON           BASIC interpreter setting         OFF           DHCP setting         OFF           RFID module type selection         None           RFID atg type selection         None           Max. number of read retries         5           Read retry time-out         4.0 sec.           Max. number of write retries         5           Vertic retry time-out         2.0 sec.           RFID adjustment for retry         Invalid: 0 mm <td>Expansion I/O operation mode</td> <td></td> <td>TYPE1</td>                                        | Expansion I/O operation mode          |                                       | TYPE1                                |  |  |  |
| or ribbon error is detected.           Pre strip process setting         OFF           Reverse feed speed         3"/sec           MaxiCode specification setting         Compatible with existing versio           Keyboard I/F setting         OFF           Automatic calibration setting         OFF           LAN enable/disable setting         SNMP ON           Status response         ON           Label pitch         76.2 mm           Effective print length         74.2 mm           Effective print width         203 dpi           104.0 mm         300 dpi           105.7 mm         Print method           Thermal transfer         Type of sensor           Feed speed         4"/sec           Issue mode         Batch           PC save automatic call         ON           BASIC interpreter setting         OFF           DHCP setting         OFF           RFID module type selection         None           RFID ag type selection         None           RFID ag type selection         None           Max. number of issue retries         5           Read retry time-out         4.0 sec.           Max. number of write retries         5           Max. number of                                                                                                    | Plug-and-play operation mode          |                                       | OFF                                  |  |  |  |
| Pre strip process setting       OFF         Reverse feed speed       3"/sec         MaxiCode specification setting       Compatible with existing versio         Keyboard I/F setting       OFF         Automatic calibration setting       OFF         LAN enable/disable setting       SNMP ON         Status response       ON         Label pitch       76.2 mm         Effective print length       74.2 mm         Effective print width       203 dpi       104.0 mm         glob dpi       105.7 mm         Print method       Thermal transfer         Type of sensor       Transmissive sensor         Feed speed       4"/sec         Issue mode       Batch         PC save automatic call       ON         BASIC interpreter setting       OFF         DHCP setting       OFF         RFID module type selection       None         RFID ag type selection       None         Max. number of read retries       5         Read retry time-out       4.0 sec.         Max. number of write retries       5         Max. number of write retries       5         Max. number of write retries       5         Max. number of write retries       5                                                                                                    | Label end/ribbon end process sett     | ing                                   | Printing is stopped when a label end |  |  |  |
| Reverse feed speed       3"/sec         MaxiCode specification setting       Compatible with existing versio         Keyboard I/F setting       OFF         Automatic calibration setting       OFF         LAN enable/disable setting       SNMP ON         Status response       ON         Label pitch       76.2 mm         Effective print length       74.2 mm         Effective print length       74.2 mm         Effective print width       203 dpi       104.0 mm         300 dpi       105.7 mm         Print method       Thermal transfer         Type of sensor       Transmisive sensor         Feed speed       4"/sec         Issue mode       Batch         PC save automatic call       ON         BASIC interpreter setting       OFF         DHCP setting       OFF         RFID module type selection       None         RFID atg type selection       None         RFID error tag detection       None         Max. number of read retries       5         Read retry time-out       4.0 sec.         Max. number of write retries       5         Write retry time-out       2.0 sec.         RFID adjustment for retry       Invalid: 0                                                                                                    | Pre strip process setting             |                                       |                                      |  |  |  |
| MaxiCode specification setting         Compatible with existing versio           Keyboard I/F setting         OFF           Automatic calibration setting         OFF           LAN enable/disable setting         SNMP ON           Status response         ON           Label pitch         76.2 mm           Effective print length         74.2 mm           Effective print width         203 dpi           104.0 mm         300 dpi           Print method         Thermal transfer           Type of sensor         Transmissive sensor           Feed speed         4"/sec           Issue mode         Batch           PC save automatic call         ON           BASIC interpreter setting         OFF           DHCP setting         OFF           BASIC interpreter trace setting         OFF           DHCP setting         OFF           RFID module type selection         None           RFID atg type selection         None           Max. number of issue retries         3           Max. number of write retries         5           Read retry time-out         4.0 sec.           Max. number of write retries         5           Write retry time-out         2.0 sec. <t< td=""><td></td><td></td><td></td></t<>                                                                                                    |                                       |                                       |                                      |  |  |  |
| Keyboard I/F setting       OFF         Automatic calibration setting       OFF         LAN enable/disable setting       SNMP ON         Status response       ON         Label pitch       76.2 mm         Effective print length       74.2 mm         Effective print width       203 dpi       104.0 mm         Biffective print width       203 dpi       105.7 mm         Print method       Thermal transfer       Type of sensor         Type of sensor       Transmissive sensor         Feed speed       4"/sec         Issue mode       Batch         PC save automatic call       ON         BASIC interpreter setting       OFF         BASIC interpreter trace setting       OFF         DHCP setting       OFF         RFID module type selection       None         RFID atg type selection       None         RFID atg type selection       None         Max. number of read retries       5         Read retry time-out       4.0 sec.         Max. number of write retries       5         Write retry time-out       2.0 sec.         RFID adjustment for retry       Invalid: 0 mm         Radio output power level       18                                                                                                    | •                                     |                                       |                                      |  |  |  |
| Automatic calibration setting         OFF           LAN enable/disable setting         SNMP ON           Status response         ON           Label pitch         76.2 mm           Effective print length         74.2 mm           Effective print width         203 dpi         104.0 mm           Beffective print width         203 dpi         105.7 mm           Print method         Thermal transfer           Type of sensor         Transmissive sensor           Feed speed         4"/sec           Issue mode         Batch           PC save automatic call         ON           BASIC interpreter setting         OFF           BASIC interpreter trace setting         OFF           DHCP setting         OFF           RFID module type selection         None           RFID atg type selection         None           Max. number of issue retries         3           Max. number of read retries         5           Read retry time-out         4.0 sec.           Max. number of write retries         5           Write retry time-out         2.0 sec.           RFID adjustment for retry         Invalid: 0 mm           Radio output power level         18           AGC thresh                                                                                                    | · · · · · · · · · · · · · · · · · · · |                                       |                                      |  |  |  |
| LAN enable/disable setting       SNMP ON         Status response       ON         Label pitch       76.2 mm         Effective print length       74.2 mm         Effective print width       203 dpi       104.0 mm         Britter of Sensor       Thermal transfer         Type of sensor       Transmissive sensor         Feed speed       4"/sec         Issue mode       Batch         PC save automatic call       ON         BASIC interpreter setting       OFF         DHCP setting       OFF         RFID module type selection       None         RFID adjustment of read retries       3         Max. number of read retries       5         Read retry time-out       4.0 sec.         Max. number of write retries       5         Write retry time-out       2.0 sec.         RFID adjustment for retry       Invalid: 0 mm         Radio output power level       18         AGC threshold       0         RFID channel setting (Not available to the B-       AUTO                                                                                                    | · · ·                                 |                                       |                                      |  |  |  |
| Status response       ON         Label pitch       76.2 mm         Effective print length       74.2 mm         Effective print width       203 dpi       104.0 mm         Effective print width       203 dpi       105.7 mm         Print method       Thermal transfer         Type of sensor       Transmissive sensor         Feed speed       4"/sec         Issue mode       Batch         PC save automatic call       ON         BASIC interpreter setting       OFF         DHCP setting       OFF         RFID module type selection       None         RFID tag type selection       None         Max. number of issue retries       3         Max. number of read retries       5         Read retry time-out       4.0 sec.         Max. number of write retries       5         Write retry time-out       2.0 sec.         RFID adjustment for retry       Invalid: 0 mm         Radio output power level       18         AGC threshold       0         RFID channel setting (Not available to the B-       AUTO         SA704-RFID-U2-EU-R.)       0                                                                                                    |                                       |                                       |                                      |  |  |  |
| Label pitch76.2 mmEffective print length74.2 mmEffective print width203 dpi104.0 mm300 dpi105.7 mmPrint methodThermal transferType of sensorTransmissive sensorFeed speed4"/secIssue modeBatchPC save automatic callONBASIC interpreter settingOFFBASIC interpreter trace settingOFFDHCP settingOFFRFID module type selectionNoneRFID tag type selectionNoneMax. number of issue retries3Max. number of read retries5Read retry time-out4.0 sec.Max. number of write retries5Write retry time-out2.0 sec.RFID adjustment for retryInvalid: 0 mmRadio output power level18AGC threshold0RFID channel setting (Not available to the B-<br>SA704-RFID-U2-EU-R.)AUTO                                                                                                    |                                       |                                       |                                      |  |  |  |
| Effective print length74.2 mmEffective print width203 dpi104.0 mm300 dpi105.7 mmPrint methodThermal transferType of sensorTransmissive sensorFeed speed4"/secIssue modeBatchPC save automatic callONBASIC interpreter settingOFFBASIC interpreter settingOFFDHCP settingOFFRFID module type selectionNoneRFID tag type selectionNoneRFID error tag detectionNoneMax. number of issue retries3Max. number of read retries5Read retry time-out4.0 sec.Max. number of write retries5Write retry time-out2.0 sec.RFID adjustment for retryInvalid: 0 mmRadio output power level18AGC threshold0RFID channel setting (Not available to the B-<br>SA704-RFID-U2-EU-R.)AUTO                                                                                                    |                                       |                                       |                                      |  |  |  |
| Effective print width203 dpi104.0 mm300 dpi105.7 mmPrint methodThermal transferType of sensorTransmissive sensorFeed speed4"/secIssue modeBatchPC save automatic callONBASIC interpreter settingOFFBASIC interpreter settingOFFDHCP settingOFFDHCP settingOFFRFID module type selectionNoneRFID tag type selectionNoneMax. number of issue retries3Max. number of read retries5Read retry time-out4.0 sec.Max. number of write retries5Write retry time-out2.0 sec.RFID adjustment for retryInvalid: 0 mmRadio output power level18AGC threshold0RFID channel setting (Not available to the B-<br>SA704-RFID-U2-EU-R.)AUTO                                                                                                    |                                       |                                       |                                      |  |  |  |
| 300 dpi105.7 mmPrint methodThermal transferType of sensorTransmissive sensorFeed speed4"/secIssue modeBatchPC save automatic callONBASIC interpreter settingOFFBASIC interpreter settingOFFDHCP settingOFFDHCP settingOFFRFID module type selectionNoneRFID tag type selectionNoneRFID error tag detectionNoneMax. number of issue retries3Max. number of write retries5Read retry time-out4.0 sec.Max. number of write retries5Write retry time-out2.0 sec.RFID adjustment for retryInvalid: 0 mmRadio output power level18AGC threshold0RFID channel setting (Not available to the B-<br>SA704-RFID-U2-EU-R.)AUTO                                                                                                    |                                       | 203 dpi                               | 104.0 mm                             |  |  |  |
| Print method       Thermal transfer         Type of sensor       Transmissive sensor         Feed speed       4"/sec         Issue mode       Batch         PC save automatic call       ON         BASIC interpreter setting       OFF         BASIC interpreter setting       OFF         BASIC interpreter trace setting       OFF         DHCP setting       OFF         RFID module type selection       None         RFID atg type selection       None         Max. number of issue retries       3         Max. number of read retries       5         Read retry time-out       4.0 sec.         Max. number of write retries       5         Write retry time-out       2.0 sec.         RFID adjustment for retry       Invalid: 0 mm         Radio output power level       18         AGC threshold       0         RFID channel setting (Not available to the B-<br>SA704-RFID-U2-EU-R.)       AUTO                                                                                                    |                                       | · · ·                                 |                                      |  |  |  |
| Feed speed4"/secIssue modeBatchPC save automatic callONBASIC interpreter settingOFFBASIC interpreter trace settingOFFDHCP settingOFFRFID module type selectionNoneRFID tag type selectionNoneRFID error tag detectionNoneMax. number of issue retries3Max. number of read retries5Read retry time-out4.0 sec.Max. number of write retries5Write retry time-out2.0 sec.RFID adjustment for retryInvalid: 0 mmRadio output power level18AGC threshold0RFID channel setting (Not available to the B-<br>SA704-RFID-U2-EU-R.)AUTO                                                                                                    | Print method                          | •                                     | Thermal transfer                     |  |  |  |
| Issue modeBatchPC save automatic callONBASIC interpreter settingOFFBASIC interpreter trace settingOFFDHCP settingOFFRFID module type selectionNoneRFID tag type selectionNoneRFID error tag detectionNoneMax. number of issue retries3Max. number of read retries5Read retry time-out4.0 sec.Max. number of write retries5Write retry time-out2.0 sec.RFID adjustment for retryInvalid: 0 mmRadio output power level18AGC threshold0RFID channel setting (Not available to the B-<br>SA704-RFID-U2-EU-R.)AUTO                                                                                                    | Type of sensor                        |                                       | Transmissive sensor                  |  |  |  |
| PC save automatic callONBASIC interpreter settingOFFBASIC interpreter trace settingOFFBASIC interpreter trace settingOFFDHCP settingOFFRFID module type selectionNoneRFID tag type selectionNoneRFID error tag detectionNoneMax. number of issue retries3Max. number of read retries5Read retry time-out4.0 sec.Max. number of write retries5Write retry time-out2.0 sec.RFID adjustment for retryInvalid: 0 mmRadio output power level18AGC threshold0RFID channel setting (Not available to the B-<br>SA704-RFID-U2-EU-R.)AUTO                                                                                                    | Feed speed                            |                                       | 4"/sec                               |  |  |  |
| BASIC interpreter settingOFFBASIC interpreter trace settingOFFBASIC interpreter trace settingOFFDHCP settingOFFRFID module type selectionNoneRFID tag type selectionNoneRFID error tag detectionNoneMax. number of issue retries3Max. number of read retries5Read retry time-out4.0 sec.Max. number of write retries5Write retry time-out2.0 sec.RFID adjustment for retryInvalid: 0 mmRadio output power level18AGC threshold0RFID channel setting (Not available to the B-<br>SA704-RFID-U2-EU-R.)AUTO                                                                                                    | Issue mode                            |                                       | Batch                                |  |  |  |
| BASIC interpreter trace settingOFFDHCP settingOFFRFID module type selectionNoneRFID tag type selectionNoneRFID error tag detectionNoneMax. number of issue retries3Max. number of read retries5Read retry time-out4.0 sec.Max. number of write retries5Write retry time-out2.0 sec.RFID adjustment for retryInvalid: 0 mmRadio output power level18AGC threshold0RFID channel setting (Not available to the B-<br>SA704-RFID-U2-EU-R.)AUTO                                                                                                    | PC save automatic call                |                                       | ON                                   |  |  |  |
| DHCP settingOFFRFID module type selectionNoneRFID tag type selectionNoneRFID error tag detectionNoneMax. number of issue retries3Max. number of read retries5Read retry time-out4.0 sec.Max. number of write retries5Write retry time-out2.0 sec.RFID adjustment for retryInvalid: 0 mmRadio output power level18AGC threshold0RFID channel setting (Not available to the B-<br>SA704-RFID-U2-EU-R.)AUTO                                                                                                    | BASIC interpreter setting             |                                       | OFF                                  |  |  |  |
| DHCP settingOFFRFID module type selectionNoneRFID tag type selectionNoneRFID error tag detectionNoneMax. number of issue retries3Max. number of read retries5Read retry time-out4.0 sec.Max. number of write retries5Write retry time-out2.0 sec.RFID adjustment for retryInvalid: 0 mmRadio output power level18AGC threshold0RFID channel setting (Not available to the B-<br>SA704-RFID-U2-EU-R.)AUTO                                                                                                    | BASIC interpreter trace setting       |                                       | OFF                                  |  |  |  |
| RFID module type selectionNoneRFID tag type selectionNoneRFID error tag detectionNoneMax. number of issue retries3Max. number of read retries5Read retry time-out4.0 sec.Max. number of write retries5Write retry time-out2.0 sec.RFID adjustment for retryInvalid: 0 mmRadio output power level18AGC threshold0RFID channel setting (Not available to the B-<br>SA704-RFID-U2-EU-R.)AUTO                                                                                                    |                                       |                                       | OFF                                  |  |  |  |
| RFID tag type selectionNoneRFID error tag detectionNoneMax. number of issue retries3Max. number of read retries5Read retry time-out4.0 sec.Max. number of write retries5Write retry time-out2.0 sec.RFID adjustment for retryInvalid: 0 mmRadio output power level18AGC threshold0RFID channel setting (Not available to the B-<br>SA704-RFID-U2-EU-R.)AUTO                                                                                                    |                                       |                                       | None                                 |  |  |  |
| RFID error tag detectionNoneMax. number of issue retries3Max. number of read retries5Read retry time-out4.0 sec.Max. number of write retries5Write retry time-out2.0 sec.RFID adjustment for retryInvalid: 0 mmRadio output power level18AGC threshold0RFID channel setting (Not available to the B-<br>SA704-RFID-U2-EU-R.)AUTO                                                                                                    |                                       |                                       |                                      |  |  |  |
| Max. number of issue retries3Max. number of read retries5Read retry time-out4.0 sec.Max. number of write retries5Write retry time-out2.0 sec.RFID adjustment for retryInvalid: 0 mmRadio output power level18AGC threshold0RFID channel setting (Not available to the B-<br>SA704-RFID-U2-EU-R.)AUTO                                                                                                    |                                       |                                       |                                      |  |  |  |
| Max. number of read retries5Read retry time-out4.0 sec.Max. number of write retries5Write retry time-out2.0 sec.RFID adjustment for retryInvalid: 0 mmRadio output power level18AGC threshold0RFID channel setting (Not available to the B-<br>SA704-RFID-U2-EU-R.)AUTO                                                                                                    |                                       |                                       |                                      |  |  |  |
| Read retry time-out4.0 sec.Max. number of write retries5Write retry time-out2.0 sec.RFID adjustment for retryInvalid: 0 mmRadio output power level18AGC threshold0RFID channel setting (Not available to the B-<br>SA704-RFID-U2-EU-R.)AUTO                                                                                                    |                                       |                                       |                                      |  |  |  |
| Max. number of write retries5Write retry time-out2.0 sec.RFID adjustment for retryInvalid: 0 mmRadio output power level18AGC threshold0RFID channel setting (Not available to the B-<br>SA704-RFID-U2-EU-R.)AUTO                                                                                                    |                                       |                                       |                                      |  |  |  |
| Write retry time-out2.0 sec.RFID adjustment for retryInvalid: 0 mmRadio output power level18AGC threshold0RFID channel setting (Not available to the B-<br>SA704-RFID-U2-EU-R.)AUTO                                                                                                    | •                                     |                                       |                                      |  |  |  |
| RFID adjustment for retryInvalid: 0 mmRadio output power level18AGC threshold0RFID channel setting (Not available to the B-<br>SA704-RFID-U2-EU-R.)AUTO                                                                                                    |                                       |                                       |                                      |  |  |  |
| Radio output power level18AGC threshold0RFID channel setting (Not available to the B-<br>SA704-RFID-U2-EU-R.)AUTO                                                                                                    |                                       |                                       |                                      |  |  |  |
| AGC threshold0RFID channel setting (Not available to the B-<br>SA704-RFID-U2-EU-R.)AUTO                                                                                                    |                                       |                                       |                                      |  |  |  |
| RFID channel setting (Not available to the B-<br>SA704-RFID-U2-EU-R.)                                                                                                    |                                       |                                       |                                      |  |  |  |
| SA704-RFID-U2-EU-R.)                                                                                                    |                                       |                                       |                                      |  |  |  |
|                                                                                                    | <b>-</b> ,                            | nable to the B-                       | AUTO                                 |  |  |  |
|                                                                                                    | ,                                     |                                       | 2                                    |  |  |  |
| AGC threshold for data write 11                                                                                                    |                                       |                                       |                                      |  |  |  |

| Parameter                                  | Initial Value |
|--------------------------------------------|---------------|
| AGC threshold lower limit for retry        | 11            |
| Number of times a tag data write succeeded | 0             |
| Number of times a tag data write failed    | 0             |
| Strip motor torque setting                 | R0            |
| Print head applied current table setting   | TYPE1         |

• The total label distance covered, sensor adjustment values (system mode <5>), IP address setting, socket communication number setting, and data of the flash memory are not cleared by a RAM clear.

• The number of times a data write succeeded and the number of times a data write failed are not cleared by a RAM clear.

### 4.2 ONLINE MODE FUNCTIONS

The online mode has the following functions for issuing labels and setting the threshold. (For details, refer to Key Operation Specification (EAA-2166).)

- (1) Issuing labels (by external equipment interface commands)
- (2) Paper feed (by the [FEED] key)
- (3) Pause (Halts issuing labels by the [PAUSE] key)
- (4) Restart (Reissues labels by the [RESTART] key after halting issuing labels or after the occurrence of an error.)
- (5) Reset (Enters a usual initial state which is obtained after the power is turned on, using the [RESTART] key.)
- (6) Error indication
- (7) Threshold setting
- (8) Various parameters settings
- (9) Various fine adjustments setting
- (10) Dumping of receive buffer
- (11) BASIC expansion mode
- (12) Auto calibration setting
- (13) LAN enable/disable setting
- (14) RTC setting

### 4.3 DOWNLOAD MODE SETTING FUNCTION

When the power is turned on while holding down the [FEED], [PAUSE], and [RESTART] keys at the same time, the printer enters the download mode. Therefore, the usual operations cannot be performed.

For details, refer to the Key Operation Specification (EAA-2166).

## 5. TRANSMISSION SEQUENCE

This section describes the outline of the transmission sequence.

#### 5.1 INITIAL SETTING

Writable characters, logos, and PC interface commands must be stored before the label issue operation.

(1) Storing writable characters and logos

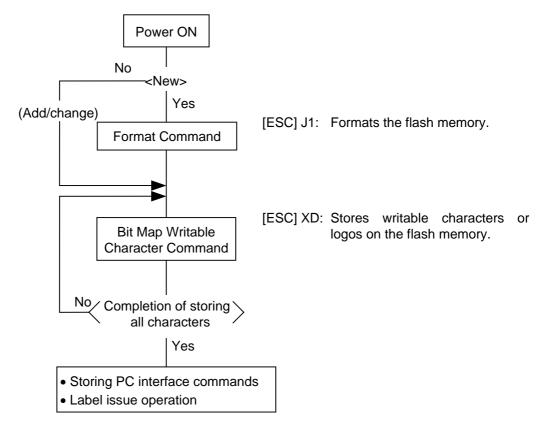

- NOTES: (1) Store writable characters or logos only when it is required to do so.
  - (2) When the flash memory is used, the memory will be taken up with every such storing if the Format Command is not sent before storing already stored writable characters or logos.
  - (3) When the flash memory is used, and another operation (storing PC interface commands or label issue operation) is performed after storing writable characters or logos, the image buffer will be cleared automatically.
  - (4) If further storing operation does not take place after storing writable characters or logos, the printer automatically enters the online mode (label issue operation) in about 10 seconds. In this case, when the flash memory is used, the image buffer will be cleared automatically.

(2) Storing PC interface commands

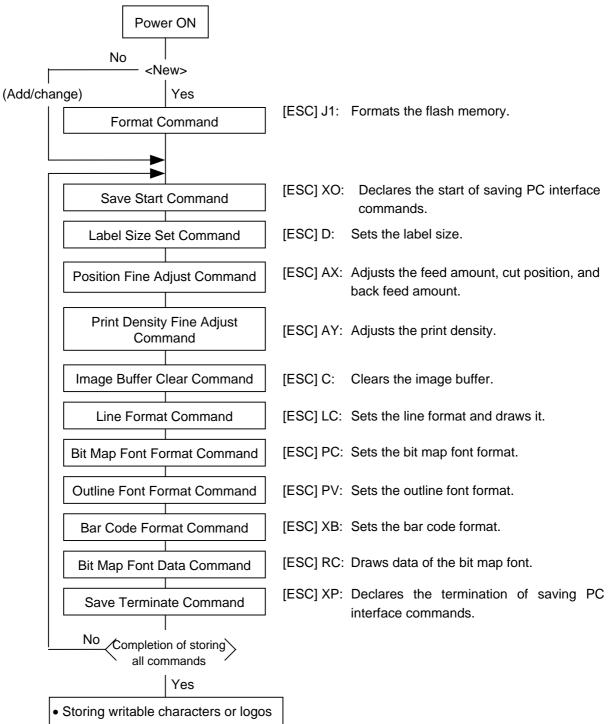

- Label issue operation
- **NOTES:** (1) Store the PC commands only when it is required to do so.
  - (2) When the flash memory is used, the memory will be taken up with every such storing if the Format Command is not sent before storing already stored PC interface commands.
  - (3) When the flash memory is used, and another operation (storing writable characters or logos, label issue operation) is performed after storing PC interface commands, the image buffer will be cleared automatically.
  - (4) Select commands to be stored as the occasion demands.
  - (5) If further storing operation does not take place after storing PC interface commands, the printer enters the online mode (label issue operation) in about 10 seconds. In this case, the image buffer will be cleared automatically.

#### 5.2 LABEL ISSUE OPERATION

An example of the label issue operation is described below.

(1) When the Saved Data Call Command is not used:

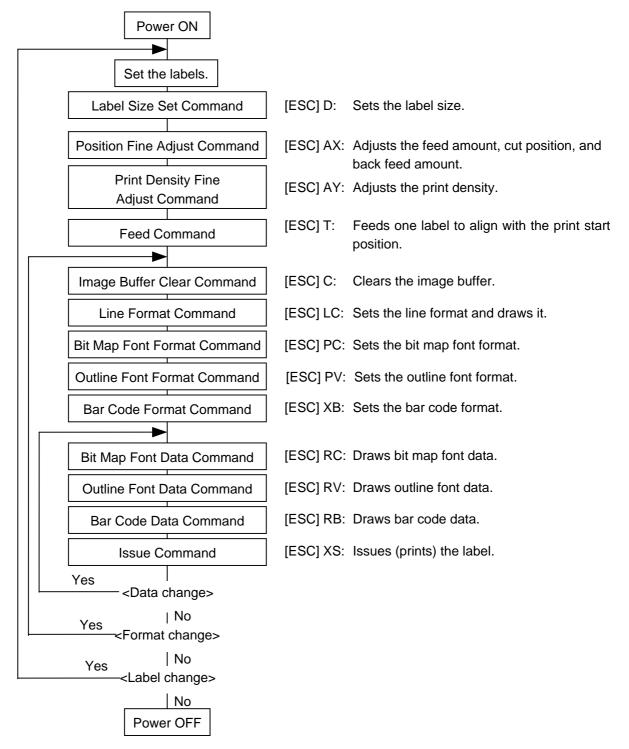

- **NOTES:** (1) When loading new type paper, the Label Size Set Command and the Feed Command must always be sent. When using the same paper after the power is turned off and on, the Label Size Set Command and the Feed Command may be omitted.
  - (2) After the power is turned off and on, the Bit Map Font Format Command, the Outline Font Format Command, and the Bar Code Format Command should be sent as occasion demands because they are not stored in memory.

(2) When the Saved Data Call Command is used:

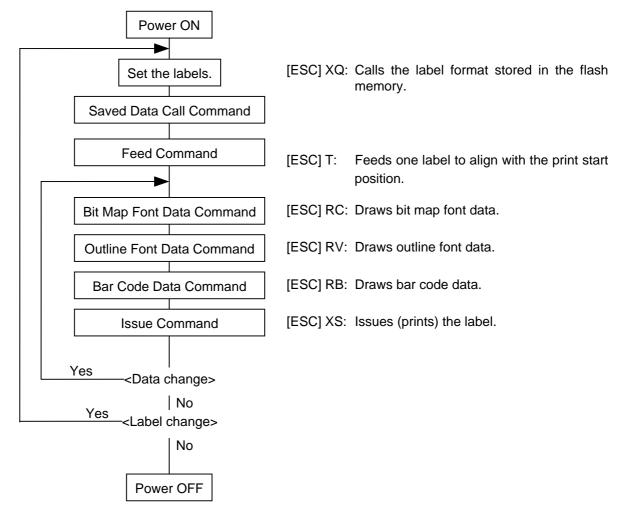

- **NOTES:** (1) When loading new type paper, the Feed Command must always be sent. When using the same paper after the power is turned off and on, the Feed Command may be omitted.
  - (2) If the option for "automatic call at power on" for the Saved Data Call Command has previously been selected, the Saved Data Call Command may be omitted after the power is turned off and on.
- (3) When the XML data is used:

Print data in XML format can be sent to the printer.

\* For details, refer to the XML Data Print Specification (TAA-1320).

## 6. INTERFACE COMMANDS

#### 6.1 OUTLINE OF COMMANDS

(1) Format of Interface command

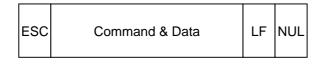

- The length from [ESC] to [LF] [NUL] must be as specified by each command.
- There are the following three kinds of control codes:
  - ① ESC (1BH), LF (0AH), NUL (00H)
  - ② { (7BH), | (7CH), } (7DH)
  - ③ Code set in the system mode
- (2) How to use reference

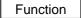

Format

Describes the outline of the function of the command.

Shows the format of the command.

The format designation method should conform to the following rules:

- Each set of small letters (such as aa, bbbb) indicates a parameter item.
- An item enclosed in parentheses may be omitted.
- "..." indicates the repetition of an item.
- Brackets and parentheses are used only in coding, and must not be transmitted in practice.
- Other symbols must always be inserted at designated positions when transmitted.

Term

Explains the term(s) used in the format.

Supplementary explanation of the command.

\* "0 to 999" described in the entry range indicates that up to 3-digit variable-length entry is allowed. (Entry of "001" or "009" is also possible.) "000 to 999" indicates that the entry must be fixed as 3 digits.

Explanation

Explains the command in detail.

Note Refer to

Related commands

Examples Explains the command examples.

#### [ESC] T20C30 [LF] [NUL]

The above corresponds to the transfer of the following:

| <u>1B</u> | <u>54</u> | 32 | 30 | 43 | <u>33</u> | 30 | <u>0A</u> | 00    |
|-----------|-----------|----|----|----|-----------|----|-----------|-------|
| [ESC]     | Т         | 2  | 0  | С  | 3         | 0  | [LF]      | [NUL] |

#### (3) Precautions

The commands and parameters described in this specification must always be used. If any command or parameter other than those covered in this specification are used, the printer's operation will not be guaranteed. The commands must be used in the online mode. If any command is transmitted in the system mode, the printer will not operate. However, only the Reset Command can be used.

### 6.2 LIST OF COMMANDS

| (1) | Commands related to setting                    |                     |     |
|-----|------------------------------------------------|---------------------|-----|
|     | Label Size Set Command                         | [ESC] D             |     |
| (2) | Commands related to fine adjustment            |                     |     |
|     | Position Fine Adjust Command                   | [ESC] AX            | 34  |
|     | Print Density Fine Adjust Command              | [ESC] AY            |     |
|     | Ribbon Motor Drive Voltage Fine Adjust Command | [ESC] RM            | 40  |
| (3) | Commands related to clear                      |                     |     |
|     | Image Buffer Clear Command                     | [ESC] C             | 41  |
|     | Clear Area Command                             | [ESC] XR            |     |
| (4) | Commands related to drawing format setting     |                     |     |
|     | Line Format Command                            | [ESC] LC            | 44  |
|     | Bit Map Font Format Command                    | [ESC] PC            |     |
|     | Outline Font Format Command                    | [ESC] PV            |     |
|     | Bar Code Format Command                        | [ESC] XB            |     |
| (5) | Commands related to print data                 |                     |     |
|     | Bit Map Font Data Command                      | [ESC] RC            |     |
|     | Outline Font Data Command                      | [ESC] RV            |     |
|     | Bar Code Data Command                          | [ESC] RB            |     |
| (6) | Commands related to issue and feed             |                     |     |
|     | Issue Command                                  | [ESC] XS            | 147 |
|     | Feed Command                                   | [ESC] T             |     |
|     | Eject Command                                  | [ESC] IB            |     |
|     | Forward/Reverse Feed Command                   | [ESC] U1, [ESC] U2. | 167 |
| (7) | Commands related to writable characters        |                     |     |
|     | Storage Area Allocate Command                  | [ESC] XF            |     |
|     | Flash Memory Format Command                    | [ESC] J1            | 171 |
|     | 2-byte Writable Character Code Range Command   | [ESC] XE            | 172 |
|     | Bit Map Writable Character Command             | [ESC] XD            | 173 |
| (8) | Commands related to graphics                   |                     |     |
|     | Graphic Command                                | [ESC] SG            | 182 |
| (9) | Commands related to PC command saving          |                     |     |
|     | Flash Memory Format Command                    | [ESC] J1            | 171 |
|     | Save Start Command                             | [ESC] XO            |     |
|     | Save Terminate Command                         | [ESC] XP            | 192 |
|     | Saved Data Call Command                        | [ESC] XQ            | 193 |

| (10) | Commands related to check                       |               |
|------|-------------------------------------------------|---------------|
|      | Head Broken Dots Check Command                  | [ESC] HD 194  |
| (11) | Commands related to display                     |               |
|      | Message Display Command                         | [ESC] XJ195   |
| (12) | Commands related to control                     |               |
|      | Reset Command                                   | [ESC] WR197   |
|      | Batch Reset Command                             | [ESC] Z0215   |
| (13) | Commands related to status                      |               |
|      | Status Request Command                          | [ESC] WS198   |
|      | Receive Buffer Free Space Request Command       | [ESC] WB199   |
|      | Version Information Acquire Command             | [ESC] WV200   |
|      | Printer Option Status Acquire Command           | [ESC] WN201   |
| (14) | Commands related to TCP/IP setting              |               |
|      | IP Address Set Command                          | [ESC] IP202   |
|      | Socket Communication Port Set Command           | [ESC] IS203   |
|      | DHCP Function Set Command                       | [ESC] IH204   |
| (15) | Commands related to internal serial interface   |               |
|      | Pass-through Command                            | [ESC] @002205 |
|      | Internal Serial Interface Parameter Set Command | [ESC] IZ206   |
| (16) | Commands related to parameter setting           |               |
|      | Parameter Set Command                           | [ESC] Z2;1207 |
|      | Fine Adjustment Value Set Command               | [ESC] Z2;2211 |
|      | RFID Parameter Set Command                      | [ESC] 2;3213  |
| (17) | Command related to RFID                         |               |
|      | RFID Tag Position Adjustment Command            | [ESC] @003216 |
|      | RFID Tag Read Command                           | [ESC] WF218   |
|      | RFID Void Pattern Print Command                 | [ESC] @006221 |
|      | RFID Data Write Command                         | [ESC] @012222 |
| (18) | Command related to RTC setting                  |               |
|      | Real Time Command Set Command                   | [ESC] JT227   |
|      |                                                 |               |

#### 6.3 COMMANDS FOR CREATING APPLICATION

#### LABEL SIZE SET COMMAND 6.3.1

Effective

print length

0

Y

Х

Effective

print width

[Printing direction: Bottom first]

#### [ESC] D Function Sets the size of a label or tag paper. Format [ESC] Daaaa, bbbb, cccc (, dddd) [LF] [NUL] Pitch length of the label or tag Term aaaa: 4 and 5 digits (in 0.1 mm units) 4 digits: 0100 (10.0 mm) to 9999 (999.9 mm) 5 digits: 00100 (10.0 mm) to 09990 (999.0 mm) bbbb: Effective print width Fixed as 4 digits (in 0.1 mm units) 0100 (10.0 mm) to 1057 (105.7 mm) CCCC: Effective print length 4 and 5 digits (in 0.1 mm units) 4 digits: 0060 (6.0 mm) to 9970 (997.0 mm) 5 digits: 00060 (6.0 mm) to 09970 (997.0 mm) dddd: Backing paper width (Omissible. When omitted, the initial value is used as the effective print width.) Fixed as 4 digits (in 0.1 mm units) 0300 (30.0 mm) to 1120 (112.0 mm) Explanation [Labels] Backing paper width Backing paper width Backing paper Backing paper Label Label Origin of coordinates (0, 0)

- 30 -

Label

pitch

Paper feed direction

Effective

Х

0

print length

Label

pitch

Origin of

Paper feed direction

Effective

print width

[Printing direction: Top first]

coordinates

(0, 0)

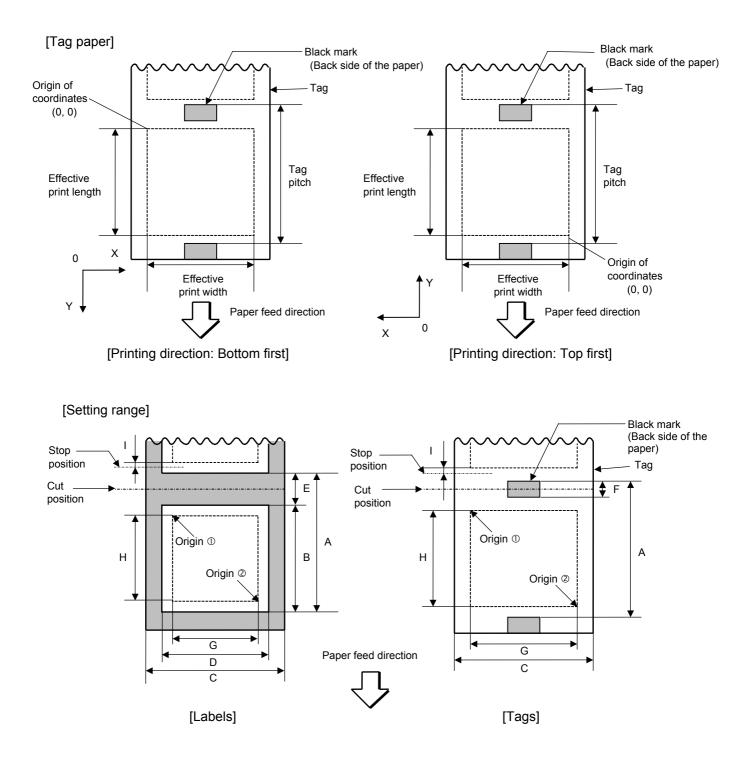

300-dpi print head 203-dpi print head Model Issue mode Batch Strip Cut Batch Strip Cut Item Thermal head dot density 8 dots/mm (203 dpi) 11.8 dots/mm (300 dpi) Thermal head width 104.0 mm 105.7 mm Range of values which can be set on the software A: Label pitch Min 10.0 19.0 19.0 10.0 19.0 19.0 Label Tag pitch Max 999.0 999.0 10.0 19.0 10.0 19.0 Min ------Tag Max 999.0 999.0 999.0 999.0 B: Label length Min. 8.0 17.0 16.0 8.0 17.0 16.0 Max 997.0 996.0 997.0 996.0 C: Backing Min. 25.0 25.0 25.0 25.0 25.0 25.0 paper Direct 118.0 118.0 width thermal Max Tag width Transfer 114.0 114.0 thermal D: Label width Min. 22.0 22.0 22.0 22.0 22.0 22.0 Direct 115.0 115.0 thermal Max Transfer 111.0 111.0 thermal 2.0 E: Label-to-label gap Min 2.0 3.0 2.0 2.0 3.0 Max 20.0 5.0 20.0 20.0 5.0 20.0 F: Black mark length Min. 2.0 2.0 Max. 10.0 10.0 G: Effective print width Min. 10.0 10.0 Max 104.0 105.7 H: Effective Min. 6.0 11.0 6.0 11.0 21.4 21.4 Label print length Max 995.0 991.0 995.0 991.0 8.0 11.0 8.0 11.0 Min. Tag 997.0 Max 997.0 997.0 997.0 \_ \_ I: Slow up/ Slow-up 1.0 1.0 down interval Slow-down 1.0 1.0 J: Thickness Label 130µm to 170µm  $130 \mu m$  to  $170 \mu m$ Tag K: Max. effective print length 499.0 499.0 for on-the-fly issuing

[mm]

When a cut issue is performed, label length B should be as follows:

Label length 
$$B \ge 22.0 \text{ mm} - \left(\frac{\text{Label-to-label gap}}{2}\right)$$

Notes

- (1) Before changing the label size or type of sensor, the Label Size Set Command must first be transmitted.
- (2) The Label Size Set Command is stored in memory (retained even if the power is turned off).
- (3) After sending the Label Size Set Command, the Feed Command ([ESC] T) must be transmitted prior to printing, to feed one piece of paper so that the print head position aligns with the print start position.

- (4) The origin of drawing coordinates, print stop position (print head position when printing stops), and cut position are determined according to the parameters of the Label Size Set Command as shown in the figure on the preceding page. For the print stop position in strip issue mode, refer to the section of the Position Fine Adjust Command. The effective print area is centered on the label/tag.
- (5) Printing cannot be performed in the slow up (1 mm) and slow down (1 mm) areas. Consequently, [A : Label pitch/Tag pitch] – [H: Effective print length] ≥ 2 mm must be assumed.
- (6) The origin of drawing coordinates, print stop position (print head position when printing stops), and cut position are adjustable by the Fine Adjust Commands and according to the fine adjustment settings in the system mode.
- (7) The tag rotation designation of the Issue Command ([ESC] XS) causes the origin of drawing coordinates to be origin ① in the case of "bottom first" and to be origin ② in the case of "top first", as shown in the figure.
- (8) The parameters must be as shown in the figure and table. Any value or paper outside the range results in a failure of printing or an error.
- (9) Where an effective print length is specified within the range of "max. effective print length for on-the-fly", non-stop printing is possible even if the data to be printed is different one by one because printing and drawing of the next label are processed at the same time. [On-the-fly issue]

However, printing may stop every label depending on the volume of drawing data.

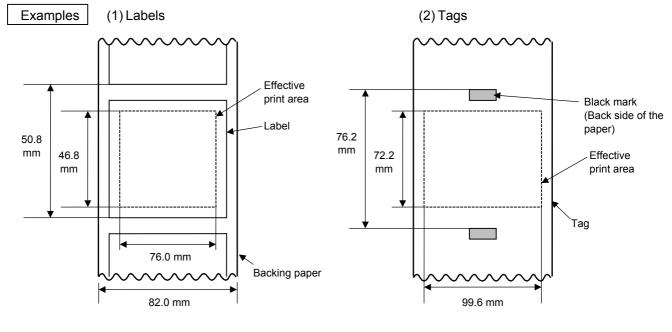

[ESC] D0508, 0760, 0468, 0820 [LF] [NUL] [ESC] T20C40 [LF] [NUL] [ESC] D0762, 0996, 0722 [LF] [NUL] [ESC] T10C40 [LF] [NUL]

## 6.3.2 POSITION FINE ADJUST COMMAND

[ESC] AX

| Function | <ol> <li>Adjusts the feed amount so that the label stops at the position in front of or behind the automatically set print start position.</li> <li>Adjusts the cut position so that the label is cut at a position in front of or behind the automatically set cut position, or adjusts the strip position so that the label stops at the position in front of or behind the automatically set strip position.</li> <li>Adjusts the reverse feed amount to the home position after a cut, or adjusts the reverse feed amount to the home position after a strip operation.</li> </ol> |                                                                                                    |  |  |  |  |  |
|----------|----------------------------------------------------------------------------------------------------|----------------------------------------------------------------------------------------------------|--|--|--|--|--|
| Format   | [ESC] A                                                                                                    | AX; abbb, cddd, eff [LF] [NUL]                                                                           |  |  |  |  |  |
| Term     | a:                                                                                                    | Indicates the direction of the print start position fine adjustment<br>+: Front<br>-: Behind             |  |  |  |  |  |
|          | bbb:                                                                                                    | Fine adjustment value<br>000 to 500 (in 0.1 mm units)                                                    |  |  |  |  |  |
|          | C:                                                                                                    | Indicates the direction of the cut position (or strip position) fine adjustment<br>+: Front<br>-: Behind |  |  |  |  |  |
|          | ddd:                                                                                                    | Fine adjustment value<br>000 to 500 (in 0.1 mm units)                                                    |  |  |  |  |  |
|          | e:                                                                                                    | Indicates whether the reverse feed amount is to be increased or decreased.<br>+: Increase<br>-: Decrease |  |  |  |  |  |
|          | ff:                                                                                                    | Reverse feed amount fine adjustment value<br>00 to 99 (in 0.1 mm units)                                  |  |  |  |  |  |

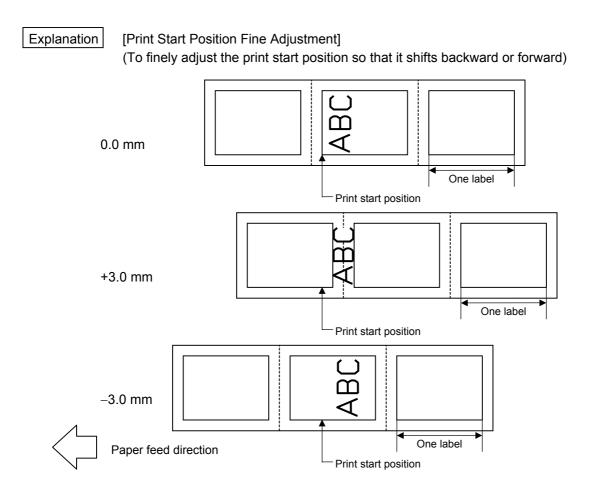

[Cut Position Fine Adjustment] (To finely adjust the cut position backward or forward)

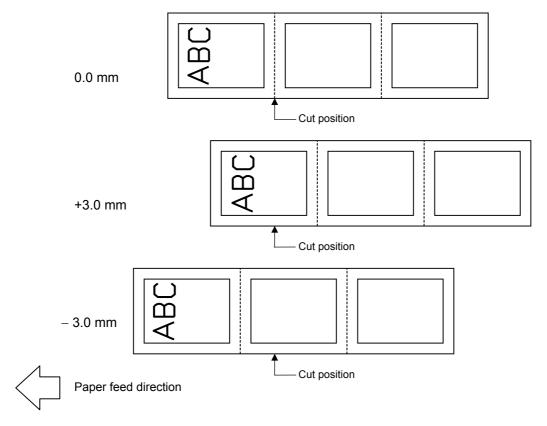

[Strip Position Fine Adjustment]

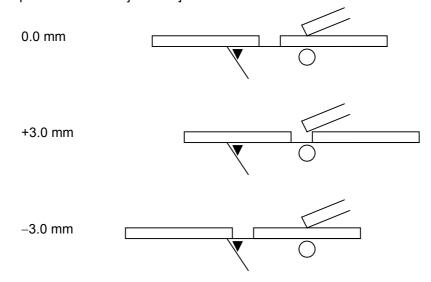

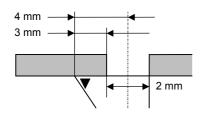

- In strip issue mode, a label is stopped at the position where the distance between the middle point of the label-to-label gap and the edge of the strip shaft is 4 mm, since the label-to-label gap is assumed to be 2 mm.
- When the print start position is not proper, it should be adjusted using the strip position fine adjustment function.
- When the label-to-label gap is 5 mm or more, the effective print length should be set to the maximum (label pitch -2 mm). Then, the print start position should be adjusted using the strip position fine adjust function.

[Reverse Feed Amount Fine Adjustment]

(To finely adjust the reverse feed amount so that the print start position shifts backward or forward)

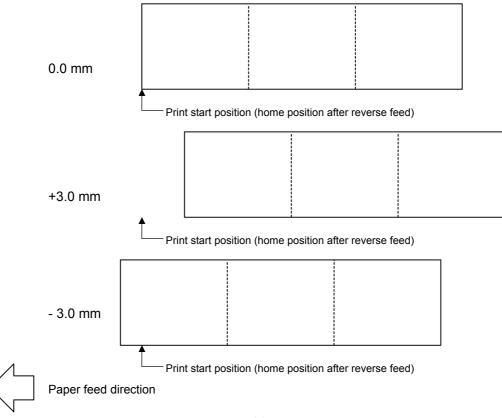

(1) If the print start position fine adjustment (feed amount fine adjustment), cut position (or strip position) fine adjustment or reverse feed amount fine adjustment has been set in the system mode (by key operation on the printer), the fine adjustment value will be the sum of the value set by this command and that in the system mode. Each maximum fine adjustment value is as follows. However, the maximum print start position fine adjustment (feed amount fine adjustment) value must be within the label pitch.

| Print start position fine adjustment             | ±50.0 mm |
|--------------------------------------------------|----------|
| Cut position (or strip position) fine adjustment | ±50.0 mm |
| Reverse feed amount fine adjustment              | ±9.9 mm  |

- (2) After changing the fine adjustment value by this command, one label must be fed by the Feed Command ([ESC] T) to adjust the print start position.
- (3) Each fine adjustment value is stored in memory (retained even if the power is turned off).
- (4) If a fine adjustment value is improper, printing will not be performed correctly.

For example, if the reverse feed amount fine adjustment value is not properly set, the print position differs between the labels to be cut and those not to be cut. If the label is excessively fed backward, it will not be fed correctly during printing. In the strip issue mode, the print start position may differ between the first label and the second label. The reverse feed amount fine adjustment for the strip issue is used to adjust the feed amount so that a label is stopped at the correct position where the automatic forward feed is ready to be performed.

- (5) The cut position (or the strip position) fine adjustment and the reverse feed amount fine adjustment are effective only when the printer is in cut issue or strip issue mode.
- (6) How the labels with the label pitch of 19 mm or less are handled in the cut issue mode:

The minimum label pitch for the normal cut issue is 19 mm. When a label with the label pitch of less than 19 mm is used (though it is out of specifications), the edge of the label may be caught on the edge of the thermal head during a reverse feed to the home position, after the gap between labels is cut. Therefore, the label may not be return to the proper home position.

(8) Labels may not returned to the home position depending on the print conditions, even if the same amount of reverse feed is performed. When the media sensor is used and if the label pitch is almost the same size as the distance between the print head and the media sensor (67.9 mm), a label/tag may not be returned to the home position by a reverse feed after a cut issue, a strip issue, or an automatic forward feed standby function. It may result in an error. In such cases, increasing the reverse feed amount (fine adjusting the reverse feed amount in the + direction) can prevent this error.

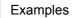

(1) Cut issue

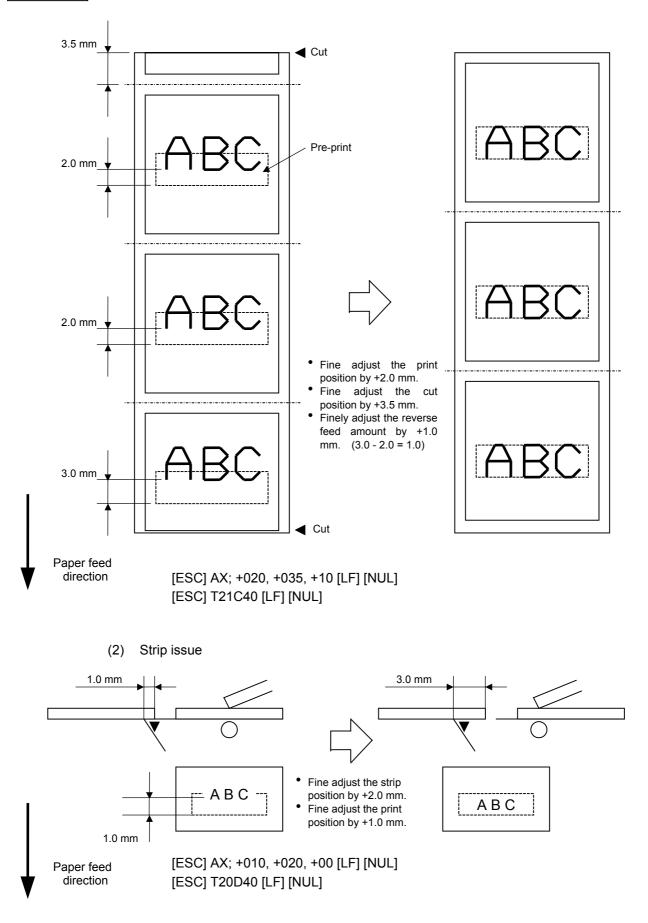

#### 6.3.3 PRINT DENSITY FINE ADJUST COMMAND

Function Adjusts the print density which was automatically set. Format [ESC] AY; abb, c [LF] [NUL] Term a: Indicates whether to increase or decrease the density. +: Increase (darker) -: Decrease (lighter) bb: Print density fine adjustment value 00 to 10 (in units of 1 step) C: Indicates the print mode (thermal transfer or direct thermal) 0: Thermal transfer 1: Direct thermal Explanation (1) The print density fine adjustment is performed by adjusting the length of time to apply voltage to the thermal head. (2) If the print density fine adjustment value has been set in system mode (by key operation on the printer), the fine adjustment value will be the sum of the value set by this command and that in the system mode. The maximum fine adjustment value for each of the thermal transfer and direct thermal print modes is ±10.

(3) The fine adjustment values in thermal transfer print mode and direct thermal print mode can be set independently.

[ESC] AY

- (4) The Print Density Fine Adjust Command is stored in memory (retained even if the power is turned off).
- (5) The factory default of the fine adjustment value is 00, for both the fine adjust command and the system mode fine adjustment.
- (6) The maximum adjustment value differs depending on the print speed. When the value exceeds the maximum, it is automatically corrected to the maximum value.

|             | 203-dpi                         | print head | 300-dpi print head |                  |  |
|-------------|---------------------------------|------------|--------------------|------------------|--|
| Print speed | Direct thermal Thermal transfer |            | Direct thermal     | Thermal transfer |  |
| 2 ips       | +10 step                        | +10 step   | +10 step           | +10 step         |  |
| 4 ips       | +8 step                         | +10 step   | +8 step            | +10 step         |  |
| 6 ips       | +8 step                         | +10 step   | +8 step            | +10 step         |  |

Examples

To set the print density to "–2" for the thermal transfer mode. [ESC] AY; -02, 0 [LF] [NUL]

To set the print density to "+3" for the direct thermal mode. [ESC] AY; +03, 1 [LF] [NUL]

### 6.3.4 RIBBON MOTOR DRIVE VOLTAGE FINE ADJUST COMMAND [ESC] RM

 Function
 Fine adjusts the drive voltage of the ribbon motor.

 Format
 [ESC] RM; abbcdd [LF] [NUL]

 Term
 a:
 Direction of the ribbon take-up motor voltage fine adjustment -: Negative (The voltage is lowered.)

 bb:
 Fine adjustment value for the ribbon take-up motor to take-up motor 00 to 15 (in units of 1 step)

- c: Direction of the ribbon feed motor voltage fine adjustment -: Negative (The voltage is lowered.)
- dd: Fine adjustment value for the ribbon feed motor 00 to 15 (in units of 1 step)

Explanation

(1) If the ribbon wrinkles, it can be solved by a find adjustment of the ribbon motor drive voltage by this command.

- (2) -1 step corresponds to -5% of the standard drive voltage.
- (3) The ribbon motor drive voltage fine adjustment value is stored in memory (retained even if the power is turned off).
- (4) If the ribbon motor drive voltage fine adjustment value has been set in the system mode (by key operation on the printer), the fine adjustment value will be the sum of the value set by this command and that in the system mode. The maximum fine adjustment values are as shown below.

| Model                    | Take-u | ıp side | Feed side |      |  |
|--------------------------|--------|---------|-----------|------|--|
|                          | Min.   | Max.    | Min.      | Max. |  |
| 203-dpi print head model | -15    | +2      | -15       | +10  |  |
| 300-dpi print head model | -15    | +2      | -15       | +10  |  |

- (5) When a RAM clear is performed, the fine adjustment value for each of the command (take-up/feed) and the system mode will be reset to 00.
- (6) The factory default of the fine adjustment values is 00, for both command (takeup/feed) and the system mode.

Example

To set the value for the ribbon take-up motor to "-3", and the value for the ribbon feed motor to "-2".

[ESC] RM; -03-02 [LF] [NUL]

#### 6.3.5 IMAGE BUFFER CLEAR COMMAND

[ESC] RC001; DEF [LF] [NUL]

[ESC] XS; I, 0001, 0002C41000 [LF] [NUL]

[ESC] C

Function Clears the image buffer for drawing characters, lines, bar codes, and graphics. Format [ESC] C [LF] [NUL] Explanation (1) After changing the label size, the image buffer must be cleared. (2) The increment/decrement designation (described later) is effective until the Image Buffer Clear Command is transmitted. (3) The link field designation (described later) is effective until the Image Buffer Clear Command is transmitted. (4) The RFID format and data are cleared. (5) RFID tag position adjustment value set in the RFID Tag Position Adjustment Command @003 is cleared. Examples [ESC] D0508, 0760, 0468 [LF] [NUL] [ESC] T20C41 [LF] [NUL] [ESC] C [LF] [NUL] [ESC] RC000; ABC [LF] [NUL]

#### 6.3.6 **CLEAR AREA COMMAND**

[ESC] XR

| Function              | Clears the designated area or reverses the white/black dot pattern in the designated area in the drawing area.                                                                |  |  |  |  |  |  |
|-----------------------|----------------------------------------------------------------------------------------------------|--|--|--|--|--|--|
| Format                | [ESC] XR; aaaa, bbbb, cccc, dddd, e [LF] [NUL]                                                                                                    |  |  |  |  |  |  |
| Term                  | aaaa: X-coordinate of the designated area start point<br>Fixed as 4 digits (in 0.1 mm units)                                                                                  |  |  |  |  |  |  |
|                       | bbbb: Y-coordinate of the designated area start point<br>4 or 5 digits (in 0.1 mm units)                                                                                      |  |  |  |  |  |  |
|                       | cccc: X-coordinate of the designated area end point<br>Fixed as 4 digits (in 0.1 mm units)                                                                                    |  |  |  |  |  |  |
|                       | dddd: Y-coordinate of the designated area end point<br>4 or 5 digits (in 0.1 mm units)                                                                                        |  |  |  |  |  |  |
|                       | <ul> <li>e: Type of clear</li> <li>A: Clears the contents in the designated area to zero.</li> <li>B: Reverses the white/black dot pattern in the designated area.</li> </ul> |  |  |  |  |  |  |
| Explanation           |                                                                                                    |  |  |  |  |  |  |
| Origin of coordinates | Backing paper<br>Label                                                                                                    |  |  |  |  |  |  |

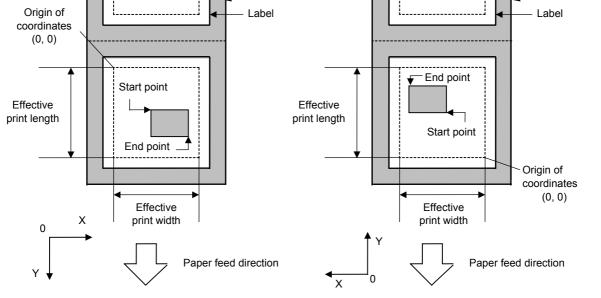

[Printing direction: Bottom first]

[Printing direction: Top first]

- Notes
- (1) Print result will be the same even if the start and end point coordinates are reversed.
- (2) Print result will be the same even if the start point is set to the upper right and the end point is set to the lower left, respectively.
- (3) The start and end point coordinates of the designated area must be set within the effective print area set by the Label Size Set Command ([ESC] D).

### [Effective print area]

#### [mm]

|                    | Model<br>Issue mode |      |          | 203-dpi print head  |       |          | 300-dpi print head     |       |  |
|--------------------|---------------------|------|----------|---------------------|-------|----------|------------------------|-------|--|
| Item               |                     |      |          | Strip               | Cut   | Batch    | Strip                  | Cut   |  |
| Print head dot de  | head dot density    |      |          | 8 dots/mm (203 dpi) |       |          | 11.8 dots/mm (300 dpi) |       |  |
| Print head width   | h                   |      | 104.0 mm |                     |       | 105.7 mm |                        |       |  |
| G: Effective print | t width             | Min. | 10.0     |                     |       | 10.0     |                        |       |  |
|                    |                     | Max. | 104.0    |                     |       | 105.7    |                        |       |  |
| H: Effective       |                     | Min. | 6.0      | 21.4                | 11.0  | 6.0      | 21.4                   | 11.0  |  |
| print length       | Label               | Max. | 99       | 5.0                 | 991.0 | 99       | 5.0                    | 991.0 |  |
|                    | Tee                 | Min. | 8.0      |                     | 11.0  | 8.0      |                        | 11.0  |  |
|                    | Tag                 | Max. | 997.0    |                     | 997.0 | 997.0    |                        | 997.0 |  |

Example

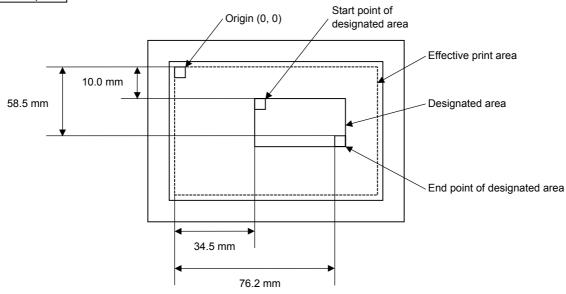

[ESC] XR; 0345, 0100, 0762, 0585, A [LF] [NUL] [ESC] RC000; ABC [LF] [NUL] [ESC] RC001; DEF [LF] [NUL] [ESC] XS; I, 0001, 0002C4000 [LF] [NUL]

#### 6.3.7 LINE FORMAT COMMAND

| Function | Sets the | Sets the line format and draws the line.                                                                                                    |  |  |  |  |  |  |  |  |
|----------|----------|----------------------------------------------------------------------------------------------------|--|--|--|--|--|--|--|--|
| Format   | [ESC] L  | SC] LC; aaaa, bbbb, cccc, dddd, e, f (, ggg) [LF] [NUL]                                                                                                    |  |  |  |  |  |  |  |  |
| Term     | aaaa:    | X-coordinate of the start point<br>Fixed as 4 digits (in 0.1 mm units)                                                                                                    |  |  |  |  |  |  |  |  |
|          | bbbb:    | Y-coordinate of the start point<br>4 or 5 digits (in 0.1 mm units)                                                                                                    |  |  |  |  |  |  |  |  |
|          | CCCC:    | X-coordinate of the end point<br>Fixed as 4 digits (in 0.1 mm units)                                                                                                    |  |  |  |  |  |  |  |  |
|          | dddd:    | X-coordinate of the end point<br>4 or 5 digits (in 0.1 mm units)                                                                                                    |  |  |  |  |  |  |  |  |
|          | e:       | <ul> <li>Type of line</li> <li>0: Line (horizontal, vertical, or slant)</li> <li>1: Rectangle</li> <li>2: Line with dots skipped (horizontal line, vertical line)</li> <li>3: Rectangle with dots skipped</li> </ul> |  |  |  |  |  |  |  |  |
|          | f:       | No. of line width dots<br>1 to 9 or 01 to 99 (in 0.1 mm units)                                                                                                    |  |  |  |  |  |  |  |  |
|          | ggg:     | Radius of rounded corners of a rectangle<br>(Omissible. If omitted, the chamfering process for rectangle corners is not<br>performed.)                                                                               |  |  |  |  |  |  |  |  |

Fixed as 3 digits (in 0.1 mm units)

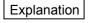

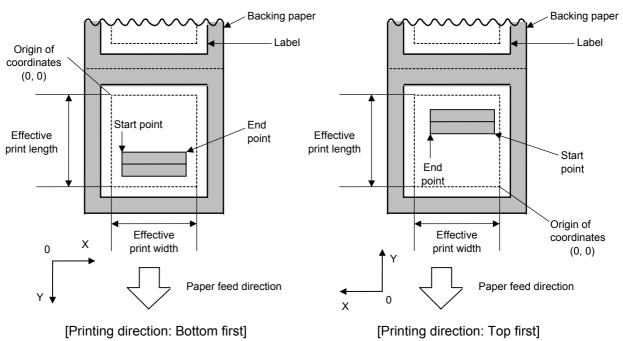

## [Line]

(1) Horizontal line (In the case of  $|Y_2 - Y_1| = 0$ )

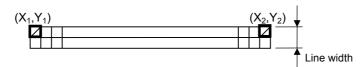

(2) Vertical line (In the case of  $|X_2 - X_1| = 0$ )

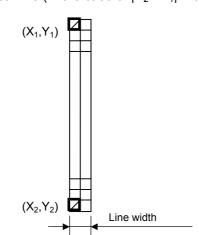

(3) Slant line A (  $|X_2 - X_1| \le |Y_2 - Y_1|$  )

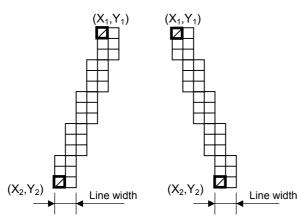

(4) Slant line B ( $|X_2 - X_1| > |Y_2 - Y_1|$ )

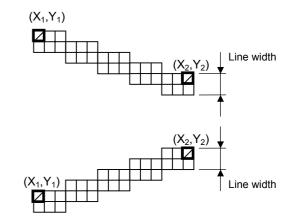

# [Rectangle]

(1) Radius of rounded corners = 000, or parameter is omitted

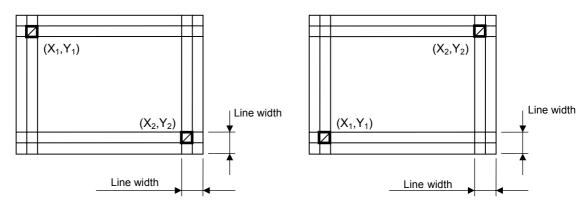

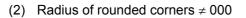

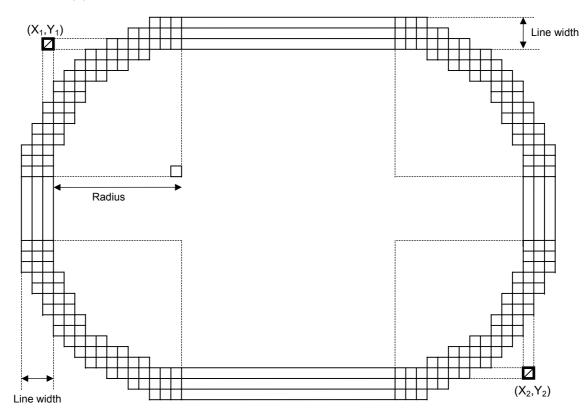

[Line with some dots skipped]

(1) Horizontal line

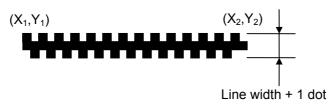

Dots are skipped at the top and bottom areas only, which means that the thicker the line width is, the thicker the middle area of the line is.

(2) Vertical line

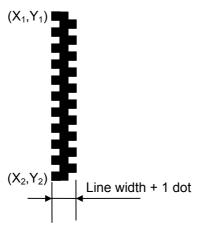

Dots are skipped at the leftmost and rightmost areas only, which means that the thicker the line width is, the thicker the middle area of the line is.

### [Rectangle]

(1) Radius of rounded corners = 000, or parameter is omitted

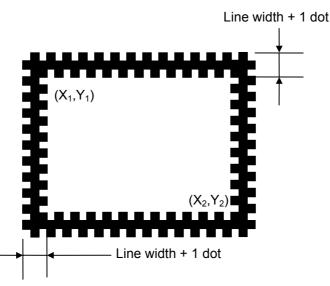

Dots are skipped at the top, bottom, leftmost and rightmost areas only, which means that the thicker the line width is, the thicker the middle area of the line is.

(2) Rounded corners of a rectangle  $\neq$  000

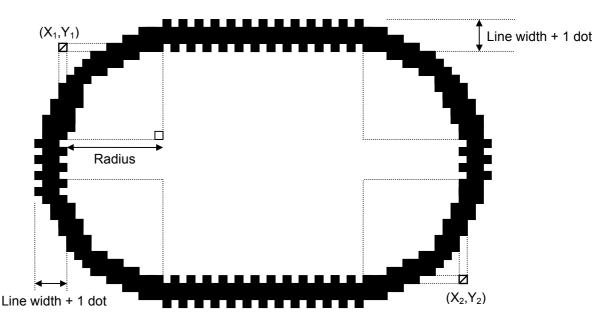

Notes

- (1) In case of line designation, a horizontal line, vertical line, or slant line A/B is drawn according to the start and end point coordinates.
- (2) Print result will be the same even if the start and end point coordinates are reversed.
- (3) The start and end point coordinates must be set so that the result of line drawing will be within the effective print area set by the Label Size Set Command ([ESC] D).
- (4) Designation of the radius of the rounded corner is effective only when the type of line is set to 1 (rectangle) or 3 (rectangle with dots skipped). When the type of line is set to 0 or 2, designation of the radius is ignored. When the type of line is set to 1 or 3 and the radius of the rounded corner is set to 000 or omitted, a normal rectangle is drawn.

[mm]

(5) On the following condition, a circle is supposed to be drawn:

$$\frac{|X_2 - X_1|}{2} = \frac{|Y_2 - Y_1|}{2} \leq [\text{Radius of rounded corners}]$$

|                  |                        |         |                    |                     | []    |                    |                        |       |  |
|------------------|------------------------|---------|--------------------|---------------------|-------|--------------------|------------------------|-------|--|
|                  | /                      | Model   | 203-dpi print head |                     |       | 300-dpi print head |                        |       |  |
|                  | lssu                   | ie mode |                    |                     |       |                    |                        |       |  |
|                  |                        |         | Batch              | Strip               | Cut   | Batch              | Strip                  | Cut   |  |
| Item             |                        |         |                    |                     |       |                    |                        |       |  |
| Print head do    | Print head dot density |         |                    | 8 dots/mm (203 dpi) |       |                    | 11.8 dots/mm (300 dpi) |       |  |
| Print head width |                        |         | 104.0              |                     |       | 105.7              |                        |       |  |
| G: Effe          | ctive Min.             |         | 10.0               |                     | 10.0  |                    |                        |       |  |
| print width Max. |                        | 104.0   |                    | 105.7               |       |                    |                        |       |  |
| H: Effective     | Label                  | Min.    | 6.0                | 21.4                | 11.0  | 6.0                | 21.4                   | 11.0  |  |
| print            | print                  |         | 995                | .0                  | 991.0 | 995                | .0                     | 991.0 |  |
| length           | Tag                    | Min.    | 8.0                |                     | 11.0  | 8.0                |                        | 11.4  |  |
|                  | Tag                    | Max.    | 997.0              |                     | 997.0 | 997.0              |                        | 997.0 |  |

[Effective print area]

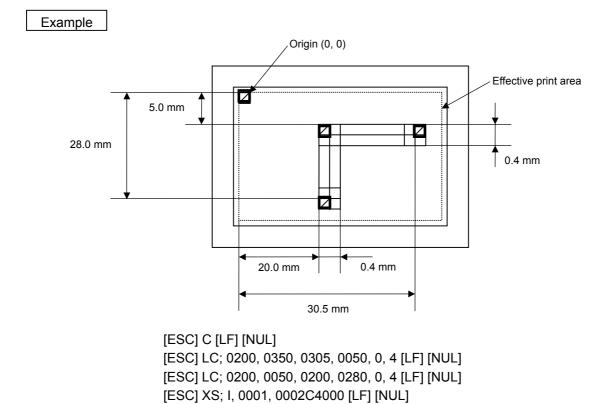

- 49 -

## 6.3.8 BIT MAP FONT FORMAT COMMAND

[ESC] PC

| (,<br>② [E |                                                                                                    |                                                                                                    |                                                                                                    |  |  |  |  |  |
|------------|----------------------------------------------------------------------------------------------------|----------------------------------------------------------------------------------------------------|----------------------------------------------------------------------------------------------------|--|--|--|--|--|
| ② [E<br>(, | SC] PCaaa; bbbb, cccc, d, e, ff (, gl                                                                                                    | nh), ii, i (, Jkkll) (, Mm) (,                                                                                                    |                                                                                                    |  |  |  |  |  |
| aaa:       |                                                                                                    | <ul> <li>[ESC] PCaaa; bbbb, cccc, d, e, ff (, ghh), ii, j (, Jkkll) (, Mm) (, nooooooooo) (, Zpp) (, Pq) (; ss<sub>1</sub>, ss<sub>2</sub>, ss<sub>3</sub>,, ss<sub>20</sub>) [LF] [NUL]</li> </ul>                                                                                                    |                                                                                                    |  |  |  |  |  |
|            | aaa: Character string number<br>000 to 199 (two digits, 00 to 99, also acceptable)                                                                                                    |                                                                                                    |                                                                                                    |  |  |  |  |  |
| bbbb:      |                                                                                                    | -                                                                                                    |                                                                                                    |  |  |  |  |  |
| CCCC:      | Y-coordinate of the print origin of of 4 or 5 digits (in 0.1 mm units)                                                                                                    | character string                                                                                                    |                                                                                                    |  |  |  |  |  |
| d:         | Character horizontal magnification 1 to 9 (in magnifications)                                                                                                    |                                                                                                    |                                                                                                    |  |  |  |  |  |
|            | (05 ~ 95: 0.5 to 9.5 magnification<br>The magnification can be design                                                                                                    | ons).<br>Inated in 0.1 units betwe                                                                                                    |                                                                                                    |  |  |  |  |  |
|            |                                                                                                    |                                                                                                    | to 9, up to 1 magnification)                                                                                                    |  |  |  |  |  |
| e:         | Character vertical magnification                                                                                                    |                                                                                                    |                                                                                                    |  |  |  |  |  |
|            | <ul> <li>* Two-digit designation enables to<br/>(05 ~ 95: 0.5 to 9.5 magnification</li> <li>The magnification can be designed</li> </ul>                                                                                                    | ons).<br>Inated in 0.1 units betwe                                                                                                    |                                                                                                    |  |  |  |  |  |
|            |                                                                                                    |                                                                                                    | to 9, up to 1 magnification)                                                                                                    |  |  |  |  |  |
| ff:        | Type of fontA:Times Roman (Medium)B:Times Roman (Medium)C:Times Roman (Bold)D:Times Roman (Bold)E:Times Roman (Bold)F:Times Roman (Italic)G:Helvetica (Medium)H:Helvetica (Medium)I:Helvetica (Medium)J:Helvetica (Bold)K:Helvetica (Bold)L:Helvetica (Italic)M:Presentation (Bold)N:Letter Gothic (Medium)O:Prestige Elite (Medium) | 203-dpi print head<br>12 point<br>15 point<br>15 point<br>18 point<br>21 point<br>18 point<br>19 point<br>15 point<br>18 point<br>18 point<br>18 point<br>21 point<br>18 point<br>27 point<br>14.3 point<br>10.5 point                                                                                                    | 300-dpi print head<br>8 point<br>10 point<br>10 point<br>12 point<br>12 point<br>12 point<br>12 point<br>10 point<br>12 point<br>12 point<br>12 point<br>12 point<br>14 point<br>12 point<br>14 point<br>12 point<br>14 point<br>15 point<br>16 point<br>17 point<br>18 point<br>9.5 point<br>7 point<br>10 point                                                                                                    |  |  |  |  |  |
|            | bbbb:<br>cccc:<br>d:<br>e:                                                                                                    | <ul> <li>000 to 199 (two digits, 00 to 99, a</li> <li>bbbb: X-coordinate of the print origin of a</li> <li>Fixed as 4 digits (in 0.1 mm units)</li> <li>cccc: Y-coordinate of the print origin of a</li> <li>4 or 5 digits (in 0.1 mm units)</li> <li>d: Character horizontal magnification</li> <li>1 to 9 (in magnifications)</li> <li>* Two-digit designation enables to (05 ~ 95: 0.5 to 9.5 magnification)</li> <li>the magnification can be design (06 ~ 09: 0.6 to 0.9 magnification)</li> <li>to 9 (in magnifications)</li> <li>* Two-digit designation in 0.5 magnification</li> <li>d d</li> <li>Designation in 0.5 magnification</li> <li>to 9 (in magnifications)</li> <li>* Two-digit designation enables to (05 ~ 95: 0.5 to 9.5 magnification)</li> <li>to 9 (in magnifications)</li> <li>* Two-digit designation enables to (05 ~ 95: 0.5 to 9.5 magnification)</li> <li>to 9 (in magnifications)</li> <li>* Two-digit designation enables to (05 ~ 95: 0.5 to 9.5 magnification)</li> <li>to 9 (in magnification can be design (06 ~ 09: 0.6 to 0.9 magnification)</li> <li>the magnification can be design (06 ~ 09: 0.6 to 0.9 magnification)</li> <li>The magnification in 0.5 magnification</li> <li>ff: Type of font</li> <li>A: Times Roman (Medium)</li> <li>B: Times Roman (Medium)</li> <li>B: Times Roman (Medium)</li> <li>C: Times Roman (Bold)</li> <li>D: Times Roman (Bold)</li> <li>E: Times Roman (Bold)</li> <li>F: Times Roman (Bold)</li> <li>F: Times Roman (Bold)</li> <li>F: Times Roman (Bold)</li> <li>F: Times Roman (Bold)</li> <li>F: Helvetica (Medium)</li> <li>Helvetica (Medium)</li> <li>Helvetica (Bold)</li> <li>K: Helvetica (Bold)</li> <li>K: Letter Gothic (Medium)</li> <th>000 to 199 (two digits, 00 to 99, also acceptable)         bbbb:       X-coordinate of the print origin of character string<br/>Fixed as 4 digits (in 0.1 mm units)         cccc:       Y-coordinate of the print origin of character string<br/>4 or 5 digits (in 0.1 mm units)         d:       Character horizontal magnification<br/>1 to 9 (in magnifications)         * Two-digit designation enables the magnifications in 0.5<br/>(05 - 95: 0.5 to 9.5 magnifications).<br/>The magnification can be designated in 0.1 units betwo<br/>(06 ~ 09: 0.6 to 0.9 magnifications).         d      </th></ul> | 000 to 199 (two digits, 00 to 99, also acceptable)         bbbb:       X-coordinate of the print origin of character string<br>Fixed as 4 digits (in 0.1 mm units)         cccc:       Y-coordinate of the print origin of character string<br>4 or 5 digits (in 0.1 mm units)         d:       Character horizontal magnification<br>1 to 9 (in magnifications)         * Two-digit designation enables the magnifications in 0.5<br>(05 - 95: 0.5 to 9.5 magnifications).<br>The magnification can be designated in 0.1 units betwo<br>(06 ~ 09: 0.6 to 0.9 magnifications).         d |  |  |  |  |  |

| Q:   | Courier (Medium)                                                 | 15 point              | 10 point   |  |  |  |
|------|------------------------------------------------------------------|-----------------------|------------|--|--|--|
| R:   | Courier (Bold) 18 point 12 point                                 |                       |            |  |  |  |
| S:   | OCR-A 12 point 12 point                                          |                       |            |  |  |  |
| T:   | OCR-B                                                            | 12 point              | 12 point   |  |  |  |
| a:   | Reserved                                                         |                       |            |  |  |  |
| to   |                                                                  |                       |            |  |  |  |
| p:   | Reserved                                                         |                       |            |  |  |  |
| q:   | Gothic 725 Black                                                 |                       |            |  |  |  |
| 01 ( | (a): Writable character 1 (1×1 dot to 7                          | 720×720 dots)         |            |  |  |  |
| to   |                                                                  |                       |            |  |  |  |
| 40 ( | (a): Writable character 40 (1×1 dot to                           | 720×720 dots)         |            |  |  |  |
| 51 ( | (a): 2-byte code set writable characte                           | er 1 (1×1 dot to 720) | ×720 dots) |  |  |  |
| to   |                                                                  |                       |            |  |  |  |
| 55 ( | (a): 2-byte code set writable characte                           | er 5 (1×1 dot to 720) | ×720 dots) |  |  |  |
| á    | a: Drive                                                         |                       |            |  |  |  |
|      | (Omissible. If omitted, flash ROM on the CPU board is selected.) |                       |            |  |  |  |
|      | 0: Flash ROM on the CPU boa                                      | rd                    |            |  |  |  |

- \* Fonts A to L, and q are proportional fonts.
- ghh:
- Fine adjustment of character-to-character space
- (Omissible. If omitted, space is adjusted according to the designated font.)
  - g: Designates whether to increase or decrease the character-to-character space.
    - +: Increase
    - -: Decrease
- hh: No. of space dots between characters 00 to 99 (in units of dots)
- ii: Rotational angles of a character and character string
  - 00:  $0^{\circ}$  (char.)  $0^{\circ}$  (char.-string)
  - 11: 90° (char.) 90° (char.-string)
  - 22: 180° (char.) 180° (char.-string)
  - 33: 270° (char.) 270° (char.-string)
- j: Character attribution
  - B: Black character
  - W (aabb): Reverse character
    - aa: No. of dots from the character string to the end of the black background in the horizontal direction
    - bb: No. of dots from the character string to the end of the black background in the vertical direction
      - aa: 01 to 99 (in units of dots)
      - bb: 01 to 99 (in units of dots)
  - F (aabb): Boxed character
    - aa: No. of dots from the character string area to the box in the horizontal direction
    - bb: No. of dots from the character string area to the box in the vertical direction
      - aa: 01 to 99 (in units of dots)
      - bb: 01 to 99 (in units of dots)

- C (aa): Stroked out character
  - aa: No. of dots from the character string area to the end of the stroke
    - aa: 01 to 99 (in units of dots)
- Descriptions in parentheses are omissible.
   (If omitted, it is character magnification (horizontal or vertical magnifications, whichever is larger) × 6 dots.)
- Jkkll: Bold character designation (Omissible. If omitted, this process is not performed.)
  - kk: No. of horizontal shift dots
    - 00 to 16 (in units of dots)
  - II: No. of vertical shift dots
    - 00 to 16 (in units of dots)
- Mm: Type of check digits to be attached. (Omissible. If omitted, this process is not performed)
  - m: Type of check digit
    - 0: Modulus 10 (Draws data and check digit)
    - 1: Modulus 43 (Draws data and check digit)
    - 2: DBP Modulus 10 (Draws data and check digit)
- nooooooooo: Increment and decrement
  - (Omissible. When omitted, incrementing/decrementing is not performed.)
  - n: Designates whether to increment or decrement.
  - +: Increment
  - -: Decrement
  - ooooooooo: Skip value

000000000 to 999999999

- Zpp: Zero suppression
  - (Omissible. When omitted, zero suppression is not performed.)
    - pp: No. of digits after zero suppression
      - 00 to 20
- Pq: Alignment (Omissible, When omitted, the alignment is set to left.)
  - q: Designates the character position
    - 1: Left
    - 2: Center
    - 3: Right
    - 4aaaa: Justification
      - aaaa: Character string area of X direction 0050 to 1040 (in 0.1 mm units)
    - 5aaaabbbcc: Automatic line feed
      - aaaa: Character string area of X direction
        - 0050 to 1040 (in 0.1 mm units)
      - bbb: Line feed spacing 010 to 500 (in 1 mm units)
      - cc: Number of lines 01 to 99

# rrr-----rrr: Data string to be printed (Omissible) Max. 255 digits ss<sub>1</sub>, ss<sub>2</sub>, ss<sub>3</sub>, -----, ss<sub>20</sub>: Link field No. (Omissible) 01 to 99 (1 to 99 can be also used.) Up to 20 fields can be designated using commas.

Explanation (1) Character string number

When drawing by the Data Command ([ESC] RC), the format designated by the character string number is selected.

(2) Print origin of coordinates

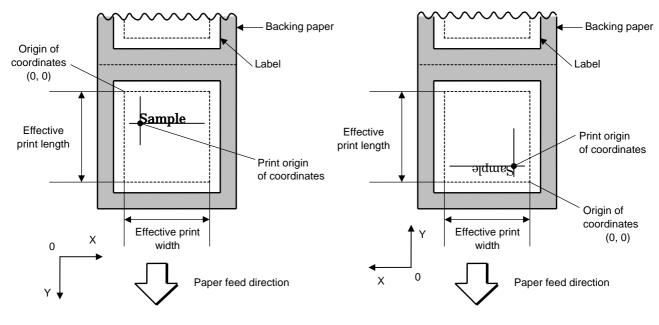

[Printing direction: Bottom first]

[Printing direction: Top first]

The print origin of coordinates must be set so that the characters are drawn within the effective print area set by the Label Size Set Command ([ESC] D).

| [Effective print area] [mm] |               |       |                     |                    |       |                        |                    |       |  |
|-----------------------------|---------------|-------|---------------------|--------------------|-------|------------------------|--------------------|-------|--|
|                             | I             | Nodel | 203                 | 203-dpi print head |       |                        | 300-dpi print head |       |  |
| Item                        | Issue mode    |       | Batch               | Strip              | Cut   | Batch                  | Strip              | Cut   |  |
| Print head dot density      |               |       | 8 dots/mm (203 dpi) |                    |       | 11.8 dots/mm (300 dpi) |                    |       |  |
| Print head width            |               |       | 104.0 mm            |                    |       | 105.7 mm               |                    |       |  |
| G: Effective print          | nt width Min. |       | 10.0                |                    |       | 10.0                   |                    |       |  |
|                             |               | Max.  | 104.0               |                    |       | 105.7                  |                    |       |  |
| H: Effective                | Label         | Min.  | 6.0                 | 21.4               | 11.0  | 6.0                    | 21.4               | 11.0  |  |
| print length                | Label         | Max.  | 99                  | 5.0                | 991.0 | 99                     | 5.0                | 991.0 |  |
|                             | Tee           | Min.  | 8.0                 |                    | 11.0  | 8.0                    |                    | 11.0  |  |
|                             | Tag           | Max.  | 997.0               |                    | 997.0 | 997.0                  |                    | 997.0 |  |

(3) Horizontal magnification and vertical magnification

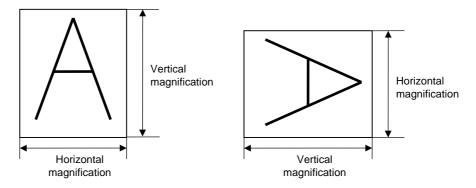

[Relationship between drawing coordinates and magnification]

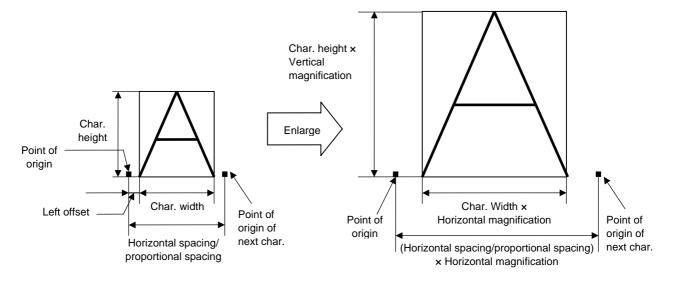

(4) Type of font

| A: Times Roman:     | !"#\$%&'()*+,/0123456789:;<=>?@ABCDEFGHIJKLMabcdefghijklmÅîØÆåìÆ                                                                                 |
|---------------------|----------------------------------------------------------------------------------------------------|
| B: Times Roman      | !"#\$%&'()*+,/0123456789:;<=>?@ABCDEFGabcdefgÅîØÆåìÆ                                                                                             |
| C: Times Roman      | !"#\$%&`()*+,/0123456789:;<=>?@ABCDEFGabcdefgÅîØÆåìÆ                                                                                             |
| D: Times Roman      | !"#\$%&'()*+, • ./0123456789:;<=>?@ABCDEFGabcdefgÅîØÆåìÆ                                                                                         |
| E: Times Roman      | !"#\$%&'()*+,/0123456789@ABCDEFGabcdefgÅîØÆåìÆ                                                                                                   |
| F: Times Roman      | !"#\$%&'()*+,/0123456789@ABCDEFGabcdefgÅîØÆåìÆ                                                                                                   |
| G: Helvetica        | !''#\$%&'()*+,/0123456789:;<=>?@ABCDEFGHIJKLMNOPQRSTUVabcdefghijkimnopqrstuvwÅ?ØÆ&iÆ                                                             |
| H: Helvetica        | !"#\$%&'()*+,/0123456789:;<=>?@ABCDEFGHabcdefghÅîØÆåìÆ                                                                                           |
| I: Helvetica        | !"#\$%&`()*+,/0123456789@ABCDEFGabcdefÅîØÆåìÆ                                                                                                    |
| J: Helvetica        | !"#\$%&`()*+,/0123456789@ABCDEFGabcdeÅîØÆåìÆ                                                                                                    |
| K: Helvetica        | !"#\$%&0123456789@ABCDEFabcdefÅîØÆåìÆ                                                                                                    |
| L: Helvetica        | !"#\$%&'()*+,/0123456789@ABCDEFGHabcdeÅîØÆåìÆ                                                                                                    |
| M: Presentation     | <b>!"#\$%&amp;0123456789@ABCDEFABCDE</b>                                                                                                    |
| N: Letter Gothic    | !"#\$%&'()*+,/0123456789:;<=>?@ABCDEFGHIJKLMNOPabcdefghijklmnopÅîØÆåìÆ                                                                           |
| O: Prestige Elite   | !"#\$%&'()*+,/0123456789:;<=>?@ABCDEFGHIJKLMNOPabcdefghijklmnopÅîØÆåìÆ                                                                           |
| P: Prestige Elite   | !"#\$%&`()*+,/0123456789:;<=>?@ABCDEFabcdefÅîØÆåìÆ                                                                                               |
| Q: Courier          | !"#\$%&'()*+,/0123456789:;<=>?@ABCDEFabcdefÅîØ&åì&                                                                                               |
| R: Courier          | !"#\$%&'()*+,/0123456789@ABCDEabcdeÅîØÆåìÆ                                                                                                    |
| S: OCR-A            | !"#\$%&'()*+ <sub>1</sub> /Dl23456789:i<=>?@ABCDEabcdef                                                                                          |
| T: OCR-B            | !"#\$%&'()*+,/0123456789:;<=>?@ABCDEabcdef                                                                                                    |
| q: Gothic 725 Black | !##\$%&'()*+,-,101234557893;; <=>?@ABCDEFGHIJKLMNOPQRSTUVWXYZzbcdefghijkimnopgrstuvwxyzÇüéääähçééäüÄLéze/EőőőüüÿÖO#£Øxƒáióüñiŕ <sup>w</sup> &@~% |

(5) Fine adjustment of character-to-character space

If no character-to-character space is specified or the number of space dots between characters is 0, drawing will take place according to the horizontal spacing/proportional spacing determined for each character. When character-to-character space is specified, drawing will take place according to the value obtained by adding the character spacing/proportional spacing to the specified value.

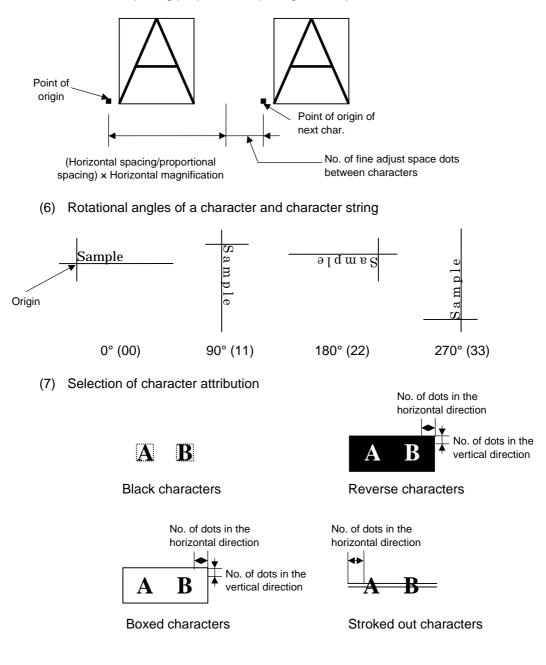

(8) Bold character designation

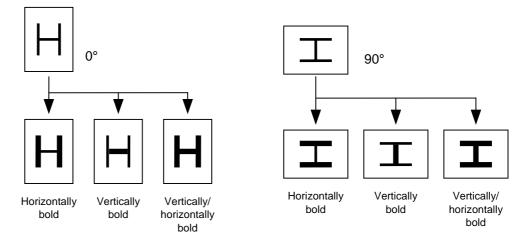

(9) Check digit to be attached

When Modulus 10 or Modulus 43 is selected, the check digit of a data row is calculated and attached to the data row for drawing.

In case of Modulus 10, when the data includes any data other than numerals, drawing is not performed. In case of Modulus 43, when the data includes any data other than CODE39, drawing is not performed, either.

When DBP Modulus 10 is selected, the check digit of a data row is calculated and only the check digit is drawn. When the data includes any data other than numerals, drawing is not performed. When the font type is e, j, v, or w, the check digit cannot be designated. (Even if it is designated, it is ignored, and the printer operates as if there was no designation.)

\* DBP Modulus 10 is Modulus 10 for Deutsche Bundespost Postdienst only.

(10) Increment/decrement

Printing is performed while the data is incremented or decremented every time a label is issued. When the data row exceeds the maximum number of digits (40), the data row will not be drawn. When the font type is e, j, v, w, 51, 52, 53, 54, or 55, the incrementing/decrementing cannot be designated. (Even if it is designated, it is ignored, and the printer operates as if there was no designation.)

| Initial value    | 0000              | 0000 | 0000         | 0000 | 999999 |
|------------------|-------------------|------|--------------|------|--------|
| INC/DEC          | +10               | +10  | +10          | +10  | +1     |
| Zero suppression | Not<br>designated | 5    | 3            | 0    | 3      |
| 1st label        | 0000              | 0000 | ∟000         | 0000 | 999999 |
| 2nd label        | 0010              | 0010 | <b>□</b> 010 | 0010 | പപപ000 |
| 3rd label        | 0020              | 0020 | 020          | 0020 | ுு-001 |
| 4th label        | 0030              | 0030 | 030          | 0030 | പപപ002 |
| 5th label        | 0040              | 0040 | 040          | 0040 | പപ-003 |

Letters and numerals for increment/decrement

For the data string, up to 40 digits (including letters, numerals, and symbols) are possible. Only the numerals are picked up and calculated for

incrementing/decrementing, and then are returned to the previous position to draw the data.

| Initial value | 00000 | A0A0A | 7A8/9 | A2A0A |
|---------------|-------|-------|-------|-------|
| INC/DEC       | +1    | +1    | +3    | -3    |
| 1st label     | 00000 | A0A0A | 7A8/9 | A2A0A |
| 2nd label     | 00001 | A0A1A | 7A9/2 | A1A7A |
| 3rd label     | 00002 | A0A2A | 7A9/5 | A1A4A |
| 4th label     | 00003 | A0A3A | 7A9/8 | A1A1A |
| 5th label     | 00004 | A0A4A | 8A0/1 | A0A8A |

Example of increment/decrement calculation

#### (11) Zero suppression

| No. of digits after zero suppression | 0    | 1    | 2    | 2    | 3    | 4    | 5    |
|--------------------------------------|------|------|------|------|------|------|------|
| Data                                 | 0000 | 0000 | 0000 | 0A12 | 0123 | 0123 | 0123 |
| Print                                | 0000 | 0    | 00   | _A12 | ∟123 | 0123 | 0123 |

Zero(s) in a data row is replaced with a space(s) from the upper digits, according to the designated number of digits. However, if the number of digits after zero suppression is greater than the data row, the data row will be drawn without performing zero suppression. Where the data row exceeds the maximum number of digits (40), the data row will not be drawn. When the font type is e, j, v, w, 51, 52, 53, 54 or 55, zero suppression is not designated. (Even if it is designated, it is ignored, and the printer operates as if there was no designation.)

#### (12) Alignment

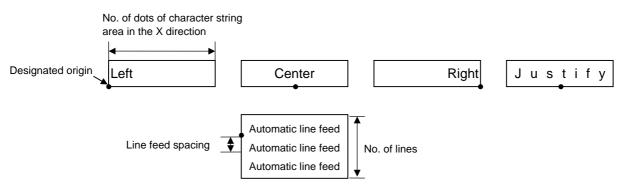

If characters are not placed on one line when the justification and the automatic line feed are designated, the following steps are performed.

Decrease the value of the character-to-character space. When characters are not placed on one line even if the value is set to 0, return the value to its default, and then reduce the horizontal magnification for a character by 0.5.

If characters are still not placed on one line, repeatedly decrease the value of the character-to-character space, and then reduce the horizontal magnification. When characters are not placed on one line if the character magnification is set to 0.5 and the character-to-character space is set to 0, the field is not drawn. (The same previous field is also not drawn.)

(13) Data string to be printed

Drawing data can be programmed by designating the number of digits after the symbol "=." Up to 255 digits of characters can be printed. When the type of font is e, j, v, or w, the maximum number of characters is 127. If the number of digits exceeds 255, the excessive data will be discarded.

For the character code table, refer to the character code table mentioned later.

(14) Link field No.

The link field No. can be programmed by designating it after the symbol ";". After the link field No. is designated using the Format Command, the data strings are linked by the Link Field Data Command to draw an image.

Up to 20 fields can be linked.

The following shows an example of linked fields on the two continuous labels.

[Format Command]

| [ESC] PC01;<br>[ESC] PC02;<br>[ESC] PC03;<br>[ESC] XB01; | ; 01 [LF] [NUL]<br>; 03 [LF] [NUL]<br>; 04 [LF] [NUL]<br>; 03, 04 [LF] [NUL] | :  | Link field No. 1 is designated.<br>Link field No. 3 is designated.<br>Link field No. 4 is designated.<br>Link fields No. 3 and No. 4 are<br>designated. |
|----------------------------------------------------------|------------------------------------------------------------------------------|----|----------------------------------------------------------------------------------------------------|
| [ESC] PC04;<br>[ESC] PC05;<br>[ESC] PC06;<br>[ESC] XB02; |                                                                              | :  | Link field No. 2 is designated.<br>Link field No. 3 is designated.<br>Link field No. 4 is designated.<br>Link fields No. 3 and No. 4 are<br>designated. |
|                                                          | Designati                                                                    | ng | link field No.                                                                                                    |
| [Data Command]                                           |                                                                              |    |                                                                                                    |
| [ESC] RC; A [LF] B [LF] ABCI $\top$                      | D [LF] 001 [LF] [NUL]                                                        |    |                                                                                                    |

\*ABCD001\*

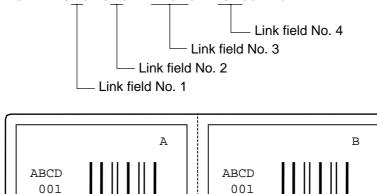

\*ABCD001\*

#### Notes

(1) Attachment of the check digit, increment/decrement, and zero suppression are performed according to the following priority. If any of the conditions is improper, no drawing will take place.

For example, the zero(s) is replaced with a space(s) as a result of zero suppression, but the modulus 10 designated to be attached cannot be calculated.

Increment/decrement > zero suppression > attachment of check digit

(2) Up to 32 fields for which incrementing/decrementing has been designated can be drawn. If the total of bit map font, outline font or bar code increment/decrement fields exceeds 32, drawing will take place without incrementing/decrementing any excessive field. The field to be incremented or decremented is kept incremented or decremented until the Image Buffer Clear Command ([ESC] C) is transmitted.

#### [Example]

- 1) Format Command (Increment character string No. 001 (+1))
- 2) Format Command (No incrementing for character string No. 002)
- 3) Format Command (Increment character string No. 003 (+2))
- 4) Image Buffer Clear Command
- 5) Data Command (Character string No. 001 "0001")
- 6) Data Command (Character string No. 002 "AB-")
- 7) Data Command (Character string No. 003 "0100")
- 8) Issue Command (2 labels)

| 0001      |
|-----------|
| AB - 0100 |
| 0002      |
| AB - 0102 |

9) Issue Command (1 label)

| 0003      |  |
|-----------|--|
| AB - 0104 |  |

- 10) Image Buffer Clear Command
- 11) Data Command (Character string No. 002 "00000")
- 12) Issue Command (1 label)

| C | 00000 |  |  |
|---|-------|--|--|

- (3) The Bit Map Font Format Command may be connected to the Outline Font Format Command when transmitted.
  - [ESC] P C001; 0100, 0150, 1, 1, A, 00, B [LF] C002; 0350, 0180, 1, 1, A, 00, B [LF] C005; 0200, 0300, 25, 2, C, +05, 00, B, +0000000001 [LF] V01; 0500, 0400, 0100, 0100, A, 00, B [LF] [NUL]
- (4) In case that the drawing data differs for every label, the field of the drawing data for the previous label is automatically cleared using the character string number, then the next drawing data is printed. Therefore, the character string number should be designated so that they differ according to the drawing fields. Since the automatic field clear is not performed between the Clear Command ([ESC] C) and Issue Command ([ESC] XS), the fixed data may be drawn using the same character string number. In this case, the Format Command and Data Command should be sent alternately. (After the Issue Command is sent, the fields with the same character string number are automatically cleared until the Clear Command is sent.)
- (5) The link field designation is cleared by omitting the link field designation using the same character string No. and reformatting data. The link field designation can be also cleared by the Image Buffer Clear Command.
- (6) A print data string and link field No. cannot be programmed at the same time.

Refer toBit Map Font Data Command ([ESC] RC)Outline Font Format Command ([ESC] PV)Bar Code Format Command ([ESC] XB)

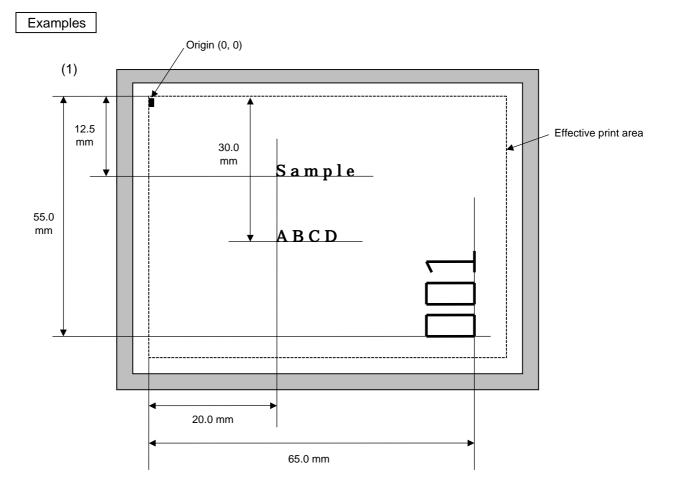

[ESC] C [LF] [NUL]

[ESC] PC000; 0200, 0300, 1, 1, A, 00, B=ABCD [LF] [NUL]

[ESC] PC001; 0200, 0125, 1, 1, C, 00, B [LF] [NUL]

[ESC] PC002; 0650, 0550, 2, 2, G, 33, B, +0000000001 [LF] [NUL]

[ESC] RC001; Sample [LF] [NUL]

[ESC] RC002; 001 [LF] [NUL]

[ESC] XS; I, 0002, 0002C4000 [LF] [NUL]

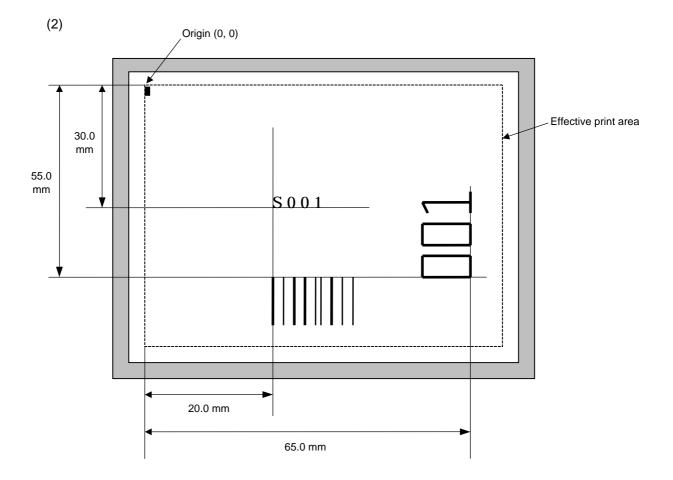

[ESC] C [LF] [NUL]

[ESC] PC001; 0200, 0300, 1, 1, C, 00, B; 01, 02 [LF] [NUL]

[ESC] PV01; 0650, 0550, 0200, 0150, B, 33, B; 02 [LF] [NUL]

[ESC] XB01; 0200, 0550, 3, 1, 03, 03, 08, 08, 03, 0, 0150; 01, 02 [LF] [NUL]

[ESC] RC; S [LF] 001 [LF] [NUL]

[ESC] XS; I, 0002, 0002C4000 [LF] [NUL]

### 6.3.9 OUTLINE FONT FORMAT COMMAND

[ESC] PV

Function Sets the format to indicate where and how the outline font is to be printed.

# ● Fonts other than TrueType font

| Format | <ul> <li>[ESC] PVaa; bbbb, cccc, dddd, eeee, f (, ghhh), ii, j (, Mk) (, Immmmmmmmmm) (, Znn) (, Po) (=pppppp) [LF] [NUL]</li> </ul> |                                                                                                    |  |  |  |
|--------|----------------------------------------------------------------------------------------------------|----------------------------------------------------------------------------------------------------|--|--|--|
|        |                                                                                                    | [ESC] PVaa; bbbb, cccc, dddd, eeee, f (, ghhh), ii, j (, Mk) (, Immmmmmmmmm) (, Znn) (, Po) (; qq <sub>1</sub> , qq <sub>2</sub> , qq <sub>3</sub> ,, qq <sub>20</sub> ) [LF] [NUL]                                                                                                    |  |  |  |
| Term   | aa:                                                                                                    | Character string number<br>00 to 99                                                                                                    |  |  |  |
|        | bbbb:                                                                                                    | X-coordinate of the print origin of character string<br>Fixed as 4 digits (in 0.1 mm units)                                                                                                    |  |  |  |
|        | CCCC:                                                                                                    | Y-coordinate of the print origin of character string<br>4 or 5 digits (in 0.1 mm units)                                                                                                    |  |  |  |
|        | dddd:                                                                                                    | Character width<br>0020 to 0850 (in 0.1 mm units)                                                                                                    |  |  |  |
|        | eeee:                                                                                                    | Height of the character<br>0020 to 0850 (in 0.1 mm units)                                                                                                    |  |  |  |
|        | f:                                                                                                    | Type of font<br>A: TEC FONT1 (Helvetica [bold])<br>B: TEC FONT1 (Helvetica [bold] proportional)<br>E: Price Font 1<br>F: Price Font 2<br>G: Price Font 3<br>H: DUTCH801 Bold (Times Roman Proportional)<br>I: BRUSH738 Regular (Pop Proportional)<br>J: GOTHIC725 Black (Proportional)                    |  |  |  |
|        | ghhh:                                                                                                    | Fine adjustment of character-to-character space<br>(Omissible. When omitted, the space is adjusted according to the<br>designated font.)<br>g: Designates whether to increase or decrease the character-to-character<br>space.<br>+: Increase<br>-: Decrease<br>hhh: No. of space dots between characters |  |  |  |
|        | ii:                                                                                                    | 000 to 512 (in units of dots)Rotational angles of a character and character string00:0° (char.)0° (char.)0° (charstring)11:90° (char.)90° (char.)180° (charstring)22:180° (char.)180° (char.)270° (charstring)33:270° (char.)                                                                             |  |  |  |

- j: Character attribution
  - B: Black character

W (aabb): Reverse character

- aa: No. of dots from the character string to the end of the black background in the horizontal direction.
- bb: No. of dots from the character string to the end of the black background in the vertical direction.
  - aa: 01 to 99 (in units of dots)
  - bb: 01 to 99 (in units of dots)
- F (aabb): Boxed character
  - aa: No. of dots from the character string area to the box in the horizontal direction.
  - bb: No. of dots from the character string area to the box in the vertical direction.
    - aa: 01 to 99 (in units of dots)
    - bb: 01 to 99 (in units of dots)
- C (aa): Stroked out character
  - aa: No. of dots from the character string area to the end of the strokeaa: 01 to 99 (in units of dots)
- \* Parameter in parentheses are omissible.
  (If omitted, it is character size (the character width or height, whichever is greater) ÷ 8 dots.)

Mk:

- Type of the check digit to be attached
- (Omissible. When omitted, the check digit is not drawn.)
  - k: Type of check digit
    - 0: Modulus 10 (Draws data and check digit)
    - 1: Modulus 43 (Draws data and check digit)
    - 2: DBP Modulus 10 (Draws check digit only)
- Immmmmmmmm: Increment and decrement

(Omissible. When omitted, incrementing/decrementing is not performed.)

- I: Designates whether to increment or decrement.
  - +: Increment
  - -: Decrement

mmmmmmmmm: Skip value

000000000 to 999999999

Znn: Zero suppression

(Omissible. When omitted, zero suppression is not performed.)

nn: No. of digits after zero suppression

00 to 20

- Po: Alignment (Omissible. When omitted, the alignment is set to the left.)
  - o: Designates the character position.
    - 1: Left
    - 2: Center
    - 3: Right
    - 4aaaa: Justification
      - aaaa: X direction of character string area 0050 to 1040 (in 0.1 mm units)
- ppp-----ppp: Data string to be printed (Omissible) Max. 255 digits
- qq<sub>1</sub>, qq<sub>2</sub>, qq<sub>3</sub>, -----, qq<sub>20</sub>: Link field No. (Omissible) 01 to 99 (1 to 99 can also be used.) Up to 20 fields can be designated using commas.

# O TrueType font

| Format | [ESC] PVaa; bbbb, cccc, dddd, eeee, ff, g (, hiii), jj, k (=ppp ppp) [LF] [NUL] |                                                                                                    |  |
|--------|---------------------------------------------------------------------------------|----------------------------------------------------------------------------------------------------|--|
| Term   | aa:                                                                             | Character string number<br>00 to 99                                                                                                    |  |
|        | bbbb:                                                                           | X-coordinate of the print origin of character string<br>Fixed as 4 digits (in 0.1 mm units)                                                                                                    |  |
|        | CCCC:                                                                           | Y-coordinate of the print origin of character string<br>4 or 5 digits (in 0.1 mm units)                                                                                                    |  |
|        | dddd:                                                                           | Character width<br>0020 to 0850 (in 0.1 mm units)                                                                                                    |  |
|        | eeee:                                                                           | Height of the character<br>0020 to 0850 (in 0.1 mm units)                                                                                                    |  |
|        | ff:                                                                             | Type of font<br>01: BalloonPExtBol (File name: Ballp_eb.ttf)<br>02: BlacklightD (File name: Blklt_rg.ttf)<br>03: BrushScrD (File name: Brush_rg.ttf)<br>04: CG Times (File name: Tec_cgt.ttf)<br>05: CG Times Bold (File name: Tec_cgtb.ttf)<br>06: CG Times Italic (File name: Tec_cgtb.ttf)<br>07: Clarendon Condensed Bold (File name: Tec_clcd.ttf)<br>08: FlashPBol (File name: Flash_bd.ttf)<br>09: Garamond Kursiv Halbfett (File name: Tec_gmkh.ttf)<br>10: GoudyHeaP (File name: Gdyhp_rg.ttf)<br>11: GilliesGotDBol (File name: Gilli_bd.ttf)<br>12: GilliesGotLig (File name: Gilli_lt.ttf)<br>13: NimbusSanNovTUItLigCon (File name: Nsnct_ul.ttf)<br>14: Ryahd (File name: ryahd.ttf)<br>15: Ryahd Bold (File name: Trium.ttf)<br>17: CG Triumvirate Condensed Bold (File name: Triumcb.ttf)<br>18: Univers Medium (File name: Tec_uni.ttf)<br>19: Univers Bold (File name: Tec_uni.ttf)<br>20: Univers Medium Italic (File name: Tec_uni.ttf)<br>21: add_on TrueTypeFont 1<br>22: add_on TrueTypeFont 3<br>24: add_on TrueTypeFont 5 |  |
|        |                                                                                 | <ul> <li>(*1) The font types 21 to 25 are the fonts to be added by the user.</li> <li>(*2) For the fonts stored in flash ROM on the CPU board, parameter "ff" for the type of font corresponds to the font type according to the setting made when fonts are stored.</li> </ul>                                                                                                    |  |

Drive g: (Omissible. When omitted, files are stored in the flash ROM on the CPU board.) Indicates where the TrueType font files are stored. 0: Flash ROM on the CPU board hiii: Fine adjustment of character-to-character space (Omissible. When omitted, the space is adjusted according to the designated font.) h: Designates whether to increase or decrease the character-to-character space. +: Increase -: Decrease iii: No. of space dots between characters 000 to 512 (in units of dots) jj: Rotational angles of a character and character string 00: 0° (char.) 0° (char.-string) 90° (char.) 90° (char.-string) 11: 180° (char.) 180° (char.-string) 22: 270° (char.-string) 33: 270° (char.) k: Character attribution B: Black character ppp-----ppp: Data string to be printed (Omissible) Max. 255 digits \* TrueType fonts are not included in the standard character generator data. Therefore,

they must be installed in flash ROM on the CPU board. For installation of TrueType font and details, refer to the TrueType Font Specification (TAA-1416).

\* If Arabic is selected as the character code, letters are written from right to left.

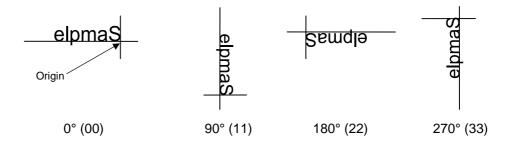

#### Explanation

(1) Character string number

When drawing by the Data Command ([ESC] RV), the format designated by the character string number is selected.

(2) Print origin of coordinates

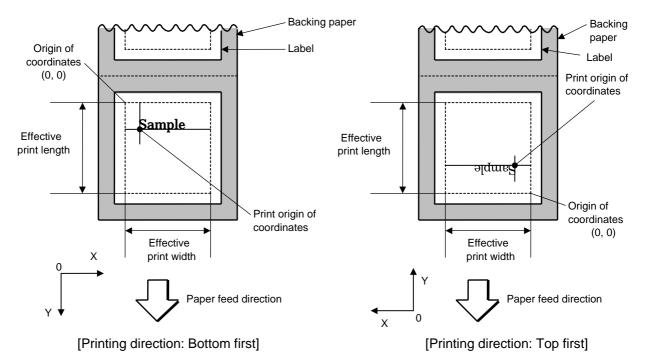

• The print origin of coordinates must be set so the character drawing result will be within the effective print area set by the Label Size Set Command ([ESC] D).

| [Effective | print area] |
|------------|-------------|
|            | print aroaj |

[mm]

| []                     |       |                                                                |                                                                                                    |                                                                                                    |                                                                                                    |                                                                                                    |                                                                                                    |  |
|------------------------|-------|----------------------------------------------------------------|----------------------------------------------------------------------------------------------------|----------------------------------------------------------------------------------------------------|----------------------------------------------------------------------------------------------------|----------------------------------------------------------------------------------------------------|----------------------------------------------------------------------------------------------------|--|
|                        | Nodel | 203                                                            | 3-dpi print he                                                                                          | ead                                                                                                    | 300-dpi print head                                                                                                    |                                                                                                    |                                                                                                    |  |
| Issue mode             |       |                                                                | Strip                                                                                                   | Cut                                                                                                    | Batch                                                                                                    | Strip                                                                                                    | Cut                                                                                                    |  |
| Print head dot density |       |                                                                | 8 dots/mm (203 dpi)                                                                                     |                                                                                                    |                                                                                                    | 11.8 dots/mm (300 dpi)                                                                                                    |                                                                                                    |  |
|                        |       | 104.0 mm                                                       |                                                                                                    |                                                                                                    | 105.7 mm                                                                                                    |                                                                                                    |                                                                                                    |  |
| t width                | Min.  |                                                                | 10.0                                                                                                    |                                                                                                    | 10.0                                                                                                    |                                                                                                    |                                                                                                    |  |
|                        | Max.  | 104.0                                                          |                                                                                                    |                                                                                                    | 105.7                                                                                                    |                                                                                                    |                                                                                                    |  |
| Lobol                  | Min.  | 6.0                                                            | 21.4                                                                                                    | 11.0                                                                                                    | 6.0                                                                                                    | 21.4                                                                                                    | 11.0                                                                                                    |  |
| Label                  | Max.  | 995.0                                                          |                                                                                                    | 991.0                                                                                                    | 99                                                                                                    | 5.0                                                                                                    | 991.0                                                                                                    |  |
| Tar                    | Min.  | 8.0                                                            |                                                                                                    | 11.0                                                                                                    | 8.0                                                                                                    |                                                                                                    | 11.0                                                                                                    |  |
| rag                    | Max.  | 997.0                                                          |                                                                                                    | 997.0                                                                                                    | 997.0                                                                                                    |                                                                                                    | 997.0                                                                                                    |  |
|                        | Issue | t width Min.<br>Max.<br>Label Min.<br>Max.<br>Min.<br>Tag Min. | Issue mode<br>Batch<br>ensity 8 do<br>t width Min.<br>Max.<br>Label Min. 6.0<br>Max. 99<br>Tag Min. 8.0 | Issue mode         Batch         Strip           ensity         8 dots/mm (203           t width         Min.         104.0 mm           Label         Min.         6.0         21.4           Max.         995.0            Tag         Min.         8.0 | Issue mode         Batch         Strip         Cut           ensity         8 dots/mm (203 dpi)         104.0 mm           t width         Min.         100.0           Label         Min.         6.0         21.4         11.0           Max.         995.0         991.0         10.0           Tag         Min.         8.0          11.0 | Issue mode         Batch         Strip         Cut         Batch           ensity         8 dots/mm (203 dpi)         11.8 dots/mm           t width         Min.         104.0 mm           Label         Min.         6.0         21.4         11.0         6.0           Max.         995.0         991.0         995.0         104.0         100.0         100.0           Label         Min.         8.0          11.0         8.0         100.0 | Issue mode         Batch         Strip         Cut         Batch         Strip           ensity         8 dots/mm (203 dpi)         11.8 dots/mm (30           104.0 mm         105.7 mm           t width         Min.         100.0           Max.         104.0         105.7           Label         Min.         6.0         21.4           Max.         995.0         991.0         995.0           Tag         Min.         8.0 |  |

(3) Character width and character height

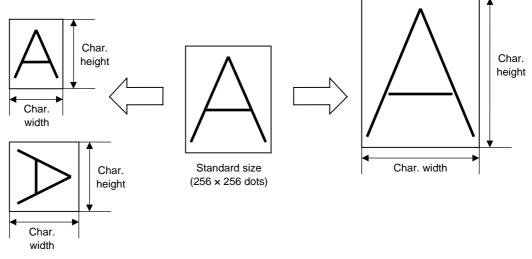

- (4) Type of font
  - A: TEC FONT1 (Helvetica [bold])

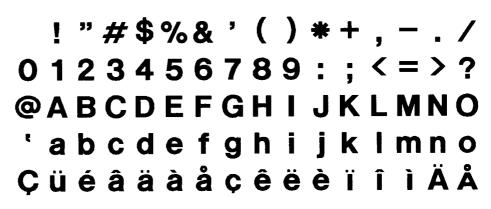

B: TEC FONT1 (Helvetica [bold] proportional)

!"#\$%&'()\*+,-./ 0123456789:;<=>? @ABCDEFGHIJKLMNO 'abcdefghijklmno ÇüéâäàåçêëèïîìÄÅ E: Price font 1 (POP font)

**\$%,~./** 0123456789 円34~

F: Price font 2 (POP font)

\$%,—./ 0123456789 円¥~

G: Price font 3 (POP font)

\$%,-./ 0123456789 A¥~

H: DUTCH801 Bold (Times Roman Proportional)

!"#\$%&'()\*+,-./ 0123456789:;<=>? @ABCDEFGHIJKLMNO `abcdefghijklmno ÇüéâäàåçêëèïîìÄÅ ÉæÆôöòûùÿÖÜø£Ø×f I: BRUSH 738 Regular (Pop Proportional)

# !"#\$%&'()\*+,-./ 0123456789:;<=>? @ABCDEFGHJFKLMNO `abcdefghijklmno ÇüéâäàåçêëèïĩìÄÅ ÉæÆôöòûùÿÖÜø£Ø×f

J: GOTHIC725 Black

## !"#\$%&'()\*+,-./ 0123456789:;<=>? @ABCDEFGHIJKLMNO `abcdefghijklmno ÇüéâäàåçêëèïîìÄÅ ÉæÆôöòûùÿÖÜø£Ø×f

(5) Fine adjustment of character-to-character space

If no character-to-character space is specified or the number of space dots between characters is 0, drawing will take place according to the horizontal spacing/proportional spacing determined for each character. If character-to-character space is specified, drawing will take place according to the value obtained by adding the character spacing/proportional spacing to the specified value. When justify is selected for the alignment, the character-to-character space setting is invalid. (The horizontal spacing/proportional spacing is increased or decreased depending on the character size.)

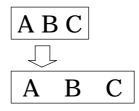

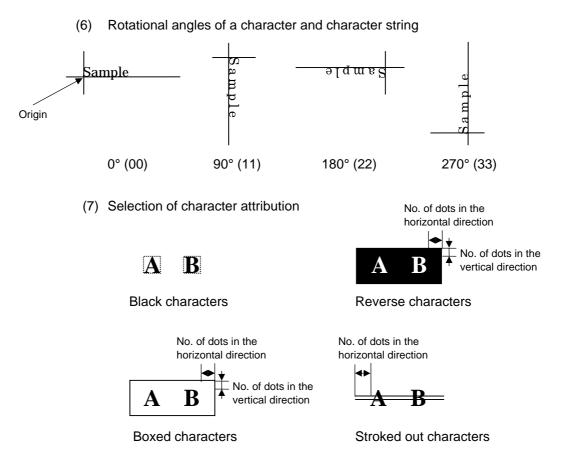

(8) Check digit to be attached

When Modulus 10 or Modulus 43 is selected, the check digit of a data row is calculated and attached to the data row for drawing. In case of Modulus 10, when the data includes any data other than numerals, drawing is not performed. In case of Modulus 43, when the data includes any data other than CODE39, drawing is not performed, either.

When DBP Modulus 10 is selected, the check digit of a data row is calculated and only the check digit is drawn. When the data includes any data other than numerals, drawing is not performed.

\* DBP Modulus 10 is Modulus 10 for Deutsche Bundespost Postdienst only.

#### (9) Increment/decrement

Printing is performed while the data is incremented or decremented each time a label is issued. Where the data row exceeds the maximum number of digits (40), the data row will not be drawn.

| Initial value    | 0000              | 0000 | 0000        | 0000 | 999999   |
|------------------|-------------------|------|-------------|------|----------|
| INC/DEC          | +10               | +10  | +10         | +10  | +1       |
| Zero suppression | Not<br>designated | 5    | 3           | 0    | 3        |
| 1st label        | 0000              | 0000 | <b>□000</b> | 0000 | 999999   |
| 2nd label        | 0010              | 0010 | ⊔010        | 0010 | 000      |
| 3rd label        | 0020              | 0020 | 020         | 0020 | ப்பட்001 |
| 4th label        | 0030              | 0030 | 030         | 0030 | പപപ002   |
| 5th label        | 0040              | 0040 | 040         | 0040 | പപപ003   |

Letters and numerals for increment/decrement

For the data string, up to 40 digits (including letters, numerals, and symbols) are possible. Only the numerals are selected and calculated for incrementing/ decrementing, and then are returned to the previous position to draw the data.

| Initial value | 00000 | A0A0A | 7A8/9 | A2A0A |
|---------------|-------|-------|-------|-------|
| INC/DEC       | +1    | +1    | +3    | -3    |
| 1st label     | 00000 | A0A0A | 7A8/9 | A2A0A |
| 2nd label     | 00001 | A0A1A | 7A9/2 | A1A7A |
| 3rd label     | 00002 | A0A2A | 7A9/5 | A1A4A |
| 4th label     | 00003 | A0A3A | 7A9/8 | A1A1A |
| 5th label     | 00004 | A0A4A | 8A0/1 | A0A8A |

Example of increment/decrement calculation

#### (10) Zero suppression

| No. of digits after zero suppression | 0    | 1    | 2    | 2    | 3            | 4    | 5    |
|--------------------------------------|------|------|------|------|--------------|------|------|
| Data                                 | 0000 | 0000 | 0000 | 0A12 | 0123         | 0123 | 0123 |
| Print                                | 0000 | 0    | 00   | _A12 | <u>_</u> 123 | 0123 | 0123 |

Zero(s) in a data row is replaced with a space(s) from the upper digits, according to the designated number of digits. However, if the number of digits after zero suppression is greater than the data row, the data row will be drawn without performing zero suppression. Where the data row exceeds the maximum number of digits (40), the data row will not be drawn.

Character string length in the

(11) Alignment

| (11) Alignment |        | Х     | direction | (in 0. | 1 mm | n uni | is) |
|----------------|--------|-------|-----------|--------|------|-------|-----|
|                |        |       |           |        |      |       |     |
| Origin Left    | Center | Right | Jυ        | s      | t    | i     |     |

If characters are not placed on one line when justification is designated, the width is calculated automatically. When the width is less than the limit value (2 mm) for the outline font, that field is not drawn. (The same previous field is not drawn.)

#### (12) Data string to be printed

Drawing data can be programmed by designating the number of digits after the symbol "=." Up to 255 digits can be printed. When the type of font is 26, 27, 28, 29, or 30, the maximum number of characters is 127. When the number of digits exceeds the maximum value, the excessive data will be discarded. For the character code table, refer to chapter 12 "CHARACTER CODE TABLE".

(13) Link field No.

The link field No. can be programmed by designating it after the symbol ";." After the link field No. is designated using the Format Command, the data strings are linked by the Link Field Data Command to draw an image.

Up to 20 fields can be linked.

The following shows an example of linked fields on the two continuous labels.

[Format Command]

| [ESC] PV01;<br>[ESC] PV02;<br>[ESC] PV03;<br>[ESC] XB01; | ; 01 [LF] [NUL]<br>; 03 [LF] [NUL]<br>; 04 [LF] [NUL]<br>; 03, 04 [LF] [NUL] | :  | Link field No. 1 is designated.<br>Link field No. 3 is designated.<br>Link field No. 4 is designated.<br>Link fields No. 3 and No. 4 are<br>designated. |  |  |  |  |
|----------------------------------------------------------|------------------------------------------------------------------------------|----|----------------------------------------------------------------------------------------------------|--|--|--|--|
| [ESC] PV04;                                              | ; 02 [LF] [NUL]                                                              | :  | Link field No. 2 is designated.                                                                                                    |  |  |  |  |
| [ESC] PV05;                                              | ; 03 [LF] [NUL]                                                              | :  | Link field No. 3 is designated.                                                                                                    |  |  |  |  |
| [ESC] PV06;                                              | ; 04 [LF] [NUL]                                                              | :  | Link field No. 4 is designated.                                                                                                    |  |  |  |  |
| [ESC] XB02;                                              | ; <u>03, 04</u> [LF] [NUL]                                                   | :  | Link fields No. 3 and No. 4 are designated.                                                                                                    |  |  |  |  |
|                                                          | Designati                                                                    | ng | the link field No.                                                                                                    |  |  |  |  |
| [Data Command]                                           |                                                                              |    |                                                                                                    |  |  |  |  |
| [ESC] RV; A [LF] B [LF] ABCD [LF] 001 [LF] [NUL]         |                                                                              |    |                                                                                                    |  |  |  |  |
| Link field No. 4                                         |                                                                              |    |                                                                                                    |  |  |  |  |

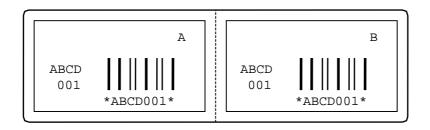

- Link field No. 2

Link field No. 1

- Notes
- (1) The check digit attachment, increment/decrement, and zero suppression are performed according to the following priority. If any of the conditions are improper, no drawing will take place.

For example, the zero(s) is replaced by a space(s) as a result of zero suppression, but the modulus 10 designated to be attached cannot be calculated.

Increment/decrement > zero suppression > attachment of check digit

(2) Up to 32 fields for which incrementing/decrementing has been designated can be drawn. If the total bit map font, outline font, and bar code increment/decrement fields exceeds 32, drawing will take place without incrementing/decrementing any excessive field. The field to be incremented or decremented is incremented or decremented until the Image Buffer Clear Command ([ESC] C) is transmitted.

#### [Examples]

- 1) Format Command (Increment character string No. 01 (+1))
- 2) Format Command (No incrementing for character string No. 02)
- 3) Format Command (Increment character string No. 03 (+2))
- 4) Image Buffer Clear Command
- 5) Data Command (Character string No. 01 "0001")
- 6) Data Command (Character string No. 02 "AB-")
- 7) Data Command (Character string No. 03 "0100")
- 8) Issue Command (2 labels)

| 0001    |  |
|---------|--|
| AB-0100 |  |
| 0002    |  |
| AB-0102 |  |

9) Issue Command (1 label)

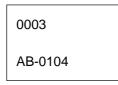

- 10) Image Buffer Clear Command
- 11) Data Command (Character string No. 02 "00000")
- 12) Issue Command (1 label)

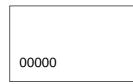

(3) The Outline Font Format Command may be connected to the Bit Map Font Format Command when transmitted.

[ESC] PC001; 0100, 0150, 1, 1, A, 00, B [LF]

C002; 0350, 0180, 1, 1, A, 00, B [LF]

C005; 0200, 0300, 25, 2, C, +05, 00, B, +0000000001 [LF]

V01; 0500, 0400, 0100, 0100, A, 00, B [LF] [NUL]

- (4) When the drawing data differs for every label, the drawing data field for the previous label is automatically cleared using the character string number, then the next drawing data is printed. Therefore, the character string number should be designated so that they differ according to the drawing fields. Since the automatic field clear is not performed between the Clear Command ([ESC] C) and Issue Command ([ESC] XS), the fixed data may be drawn using the same character string number. In this case, the Format Command and Data Command should be sent alternately. (After the Issue Command is sent, the fields with the same character string number are automatically cleared until the Clear Command is sent.)
- (5) When characters overlap due to the character-to-character space fine adjustment, the outline font is not painted properly. Program the fine adjustment value so that characters will not overlap. Also, when drawings such as lines or characters are positioned over the outline font area, the outline font is not painted properly. For font types A and B, the fine adjustment value should be set so that other drawings do not overlap the area in which the outline font is to be drawn. For font types C, E, F and G, the fine adjustment value should be set so that other drawings do not overlap the area of the designated character width and height.
- (6) The link field designation can be cleared by omitting the link field designation using the same character string No. and reformatting data. The link field designation can also be cleared by the Image Buffer Clear Command.
- (7) A print data string and the link field No. cannot be programmed at the same time.

Refer toOutline Font Data Command ([ESC] RV)Bit Map Font Format Command ([ESC] PC)Bar Code Format Command ([ESC] XB)

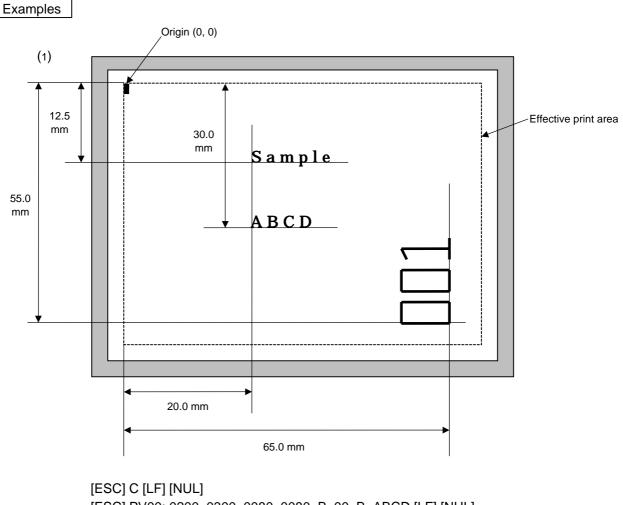

[ESC] PV00; 0200, 0300, 0080, 0080, B, 00, B=ABCD [LF] [NUL]
[ESC] PV01; 0200, 0125, 0100, 0100, B, 00, B [LF] [NUL]
[ESC] PV02; 0650, 0550, 0200, 0150, B, 33, B, +0000000001 [LF] [NUL]
[ESC] RV01; Sample [LF] [NUL]
[ESC] RV02; 001 [LF] [NUL]
[ESC] XS; I, 0002, 0002C4000 [LF] [NUL]

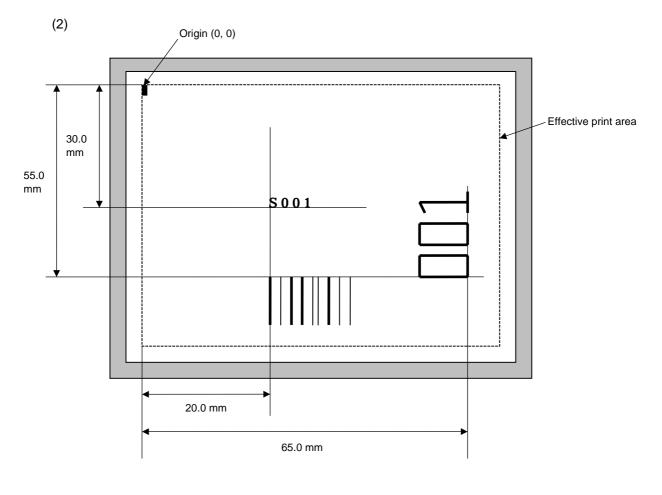

[ESC] C [LF] [NUL]

[ESC] PC001; 0200, 0300, 1, 1, C, 00, B; 01, 02 [LF] [NUL]
[ESC] PV01; 0650, 0550, 0200, 0150, B, 33, B; 02 [LF] [NUL]
[ESC] XB01; 0200, 0550, 3, 1, 03, 03, 08, 08, 03, 0, 0150; 01, 02 [LF] [NUL]
[ESC] RV; S [LF] 001 [LF] [NUL]
[ESC] XS; I, 0002, 0002C4000 [LF] [NUL]

#### 6.3.10 BAR CODE FORMAT COMMAND

[ESC] XB

| Function |
|----------|
|          |

Sets the format to indicate where and how the bar code is to be printed and how it is to be printed.

⊙ In the case of WPC, CODE93, CODE128, UCC/EAN128, Customer bar code, POSTNET, RM4SCC, KIX CODE

(WPC is the generic name for bar codes of JAN, EAN and UPC.)

| SC] XBa                                                                                                    |                                                                                                    |
|----------------------------------------------------------------------------------------------------|----------------------------------------------------------------------------------------------------|
| $tt_1, tt_2, tt_3,$                                                                                                    | a; bbbb, cccc, d, e, ff, k, IIII (, mnnnnnnnnn, ooo, p, qq)<br>,, tt <sub>20</sub> ) [LF] [NUL]                                                                                                    |
|                                                                                                    | code number<br>to 31                                                                                                    |
|                                                                                                    | ordinate of the print origin of bar code<br>ed as 4 digits (in 0.1 mm units)                                                                                                    |
|                                                                                                    | ordinate of the print origin of bar code<br>r 5 digits (in 0.1 mm units)                                                                                                    |
| Type<br>0:<br>5:<br>6:<br>7:<br>8:<br>9:<br>4:<br>6:<br>7:<br>8:<br>9:<br>4:<br>6:<br>7:<br>8:<br>9:<br>4:<br>7:<br>8:<br>9:<br>4:<br>7:<br>8:<br>9:<br>4:<br>7:<br>8:<br>9:<br>4:<br>7:<br>8:<br>9:<br>4:<br>7:<br>8:<br>9:<br>4:<br>7:<br>8:<br>9:<br>4:<br>7:<br>8:<br>9:<br>4:<br>7:<br>8:<br>9:<br>4:<br>7:<br>8:<br>9:<br>4:<br>7:<br>8:<br>9:<br>4:<br>7:<br>8:<br>9:<br>8:<br>7:<br>8:<br>9:<br>8:<br>7:<br>8:<br>9:<br>8:<br>7:<br>8:<br>9:<br>8:<br>7:<br>8:<br>9:<br>8:<br>7:<br>8:<br>9:<br>8:<br>7:<br>8:<br>9:<br>8:<br>7:<br>8:<br>9:<br>8:<br>7:<br>8:<br>9:<br>8:<br>9:<br>8:<br>9:<br>8:<br>9:<br>8:<br>9:<br>8:<br>9:<br>8:<br>9:<br>8:<br>9:<br>8:<br>9:<br>8:<br>9:<br>8:<br>9:<br>8:<br>9:<br>8:<br>9:<br>8:<br>9:<br>8:<br>9:<br>8:<br>9:<br>8:<br>9:<br>8:<br>9:<br>8:<br>9:<br>8:<br>9:<br>9:<br>8:<br>9:<br>9:<br>9:<br>9:<br>9:<br>9:<br>9:<br>9:<br>9:<br>9:<br>9:<br>9:<br>9: | of bar code<br>JAN8, EAN8<br>JAN13, EAN13<br>UPC-E<br>EAN13 + 2 digits<br>EAN13 + 5 digits<br>CODE128 (with auto code selection)<br>CODE128 (without auto code selection)<br>CODE93<br>UPC-E + 2 digits<br>UPC-E + 5 digits<br>EAN8 + 2 digits<br>EAN8 + 5 digits<br>UPC-A<br>UPC-A + 2 digits<br>UPC-A + 5 digits<br>UPC-A + 5 digits<br>UPC-A + 5 digits<br>UCC/EAN128<br>Customer bar code (Postal code for Japan)<br>Highest priority customer bar code (Postal code for Japan)<br>POSTNET (Postal code for U.S)<br>RM4SCC (ROYAL MAIL 4 STATE CUSTOMER CODE)<br>(Postal code for U.K) |
|                                                                                                    | C:<br>G:<br>H:<br>J:<br>K:<br>L:<br>K:<br>N:<br>R:<br>S:<br>U:                                                                                                    |

| e:     | Type of check digit                                                                                                    |
|--------|----------------------------------------------------------------------------------------------------|
|        | 1: Without attaching check digit                                                                                                    |
|        | 2: Check digit check<br>WPC Modulus 10<br>CODE93 Modulus 47<br>CODE128 PSEUDO 103                                                                                                    |
|        | 3: Check digit automatic attachment (1)<br>WPC Modulus 10<br>CODE93 Modulus 47<br>CODE128 PSEUDO 103<br>UCC/EAN128 Modulus 10 + Modulus 103<br>Customer code Special check digit<br>POSTNET Special check digit<br>RM4SCC Special check digit |
|        | 4: Check digit automatic attachment (2)<br>WPC Modulus 10 + Price C/D 4 digits                                                                                                    |
|        | <ul> <li>5: Check digit automatic attachment (3)</li> <li>WPC Modulus 10 + Price C/D 5 digits</li> <li>* For the Customer bar code, POSTNET, and RMC4SCC, only "3:<br/>Check digit auto attachment (1)" is effective.</li> </ul>              |
| ff:    | 1-module width<br>01 to 15 (in units of dots)                                                                                                    |
| k:     | Rotational angle of bar code<br>0: 0°<br>1: 90°<br>2: 180°<br>3: 270°                                                                                                    |
| IIII:  | Height of the bar code<br>0000 to 1000 (in 0.1 mm units)                                                                                                    |
|        | For the Customer bar code, POSTNET, RMC4SCC, and KIX CODE, the height of the long bar is specified.                                                                                                    |
| mnnnnn | nnnnn: Increment/decrement<br>(Omissible. When omitted, incrementing/decrementing is not<br>performed.)                                                                                                    |
|        | <ul> <li>m: Indicates whether to increment or decrement</li> <li>+: Increment</li> <li>-: Decrement</li> </ul>                                                                                                    |
| nnn    | nnnnnn: Skip value<br>0000000000 to 9999999999                                                                                                    |
| 000:   | Length of WPC guard bar<br>(Omissible. When omitted, the guard bar is not extended.)<br>000 to 100 (in 0.1 mm units)                                                                                                    |
| p:     | <ul><li>Selection of print or non-print of numerals under bars</li><li>(Omissible. When omitted, the numerals under the bars are not printed.)</li><li>0: Non-print</li><li>1: Print</li></ul>                                                |

.....

- qq:No. of digits after zero suppression<br/>(Omissible. When omitted, zero suppression is not performed.)<br/>00 to 20
- sss ----- sss: Data string to be printed (Omissible) Max. 126 digits. However, it varies depending on the type of bar code.

tt<sub>1</sub>, tt<sub>2</sub>, tt<sub>3</sub>, -----. tt<sub>20</sub>: Link field No. (Omissible)

01 to 99 (1 to 99 can also be used.)

Up to 20 fields can be designated using commas.

\* Omissible parameters (such as "Increment/decrement", "Selection of print or nonprint of numerals under bars" and "No. of digits after zero suppression") cannot be set when the Customer bar code, POSTNET, RM4SCC, or KIX CODE is selected.

| <ul> <li>In the case</li> </ul> | of MSI, Ir | nterleaved 2 of 5, CODE39, NW                                                                                                    | 7, Industrial 2 of 5, MATRIX 2 of 5 for NEC                                                      |  |  |  |  |  |  |
|---------------------------------|------------|----------------------------------------------------------------------------------------------------|--------------------------------------------------------------------------------------------------|--|--|--|--|--|--|
| Format                          |            | ① [ESC] XBaa; bbbb, cccc, d, e, ff, gg, hh, ii, jj, k, IIII (, mnnnnnnnn, p, qq) (, r)<br>(=ssssss) [LF] [NUL]                                                                    |                                                                                                  |  |  |  |  |  |  |
|                                 |            | ② [ESC] XBaa; bbbb, cccc, d, e, ff, gg, hh, ii, jj, k, IIII (, mnnnnnnnn, p, qq) (, r)<br>(; tt <sub>1</sub> , tt <sub>2</sub> , tt <sub>3</sub> ,, tt <sub>20</sub> ) [LF] [NUL] |                                                                                                  |  |  |  |  |  |  |
| Term                            | aa:        | Bar code number<br>00 to 31                                                                                                    |                                                                                                  |  |  |  |  |  |  |
|                                 | bbbb:      | X-coordinate of the print origir<br>Fixed as 4 digits (in 0.1 mm                                                                                                    |                                                                                                  |  |  |  |  |  |  |
|                                 | CCCC:      | Y-coordinate of the print origir<br>4 or 5 digits (in 0.1 mm units                                                                                                    |                                                                                                  |  |  |  |  |  |  |
|                                 | d:         | Type of bar code<br>1: MSI<br>2: Interleaved 2 of 5 (ITF)<br>3: CODE39 (standard)<br>4: NW7<br>B: CODE39 (full ASCII)<br>O: Industrial 2 of 5<br>a: MATRIX 2 of 5 for NEC         |                                                                                                  |  |  |  |  |  |  |
|                                 | e:         | Type of check digit<br>1: Without attaching check of                                                                                                    | digit                                                                                            |  |  |  |  |  |  |
|                                 |            | 2: Check digit check<br>CODE39<br>MSI<br>ITF<br>Industrial 2 of 5<br>MATRIX 2 of 5 for NEC                                                                                        | Modulus 43<br>IBM modulus 10<br>Modulus 10<br>Modulus check character<br>Modulus check character |  |  |  |  |  |  |
|                                 |            | 3: Check digit automatic atta<br>CODE39<br>MSI<br>ITF<br>Industrial 2 of 5<br>MATRIX 2 of 5 for NEC                                                                               | Modulus 43<br>IBM modulus 10<br>Modulus 10<br>Modulus check character                            |  |  |  |  |  |  |
|                                 |            |                                                                                                    | achment (2)<br>modulus 10 + IBM modulus 10<br>9 Modulus 10                                       |  |  |  |  |  |  |
|                                 |            | 5: Check digit automatic att<br>MSI IBM                                                                                                    | achment (3)<br>modulus 11 + IBM modulus 10                                                       |  |  |  |  |  |  |
|                                 | ff:        | Narrow bar width<br>01 to 99 (in units of dots)                                                                                                    |                                                                                                  |  |  |  |  |  |  |
|                                 | gg:        | Narrow space width<br>01 to 99 (in units of dots)                                                                                                    |                                                                                                  |  |  |  |  |  |  |
|                                 |            | * In the case of industrial 2 of                                                                                                    | 5, designate an element-to-element space.                                                        |  |  |  |  |  |  |
|                                 | hh:        | Wide bar width<br>01 to 99 (in units of dots)                                                                                                    |                                                                                                  |  |  |  |  |  |  |

- ii: Wide space width
  - 01 to 99 (in units of dots)
  - \* In the case of industrial 2 of 5, the value is fixed to 00.
- jj: Character-to-character space width

01 to 99 (in units of dots)

\* In the case of MSI and ITF, character-to-character space width is fixed to 00.

#### k: Rotational angle of bar code

- 0: 0°
- 1: 90°
- 2: 180°
- 3: 270°

#### IIII: Height of bar code

0000 to 1000 (in 0.1 mm units)

mnnnnnnnnn: Increment/decrement

(Omissible. When omitted, incrementing/decrementing is not performed.)

- m: Indicates whether to increment or decrement
  - +: Increment
  - -: Decrement

nnnnnnnnn: Skip value

000000000 to 999999999

p: Selection of print or non-print of numerals under bars
 (Omissible. When omitted, the numerals under the bars are not printed.)
 0: Non-print

1: Print

# qq: No. of digits after zero suppression(Omissible. When omitted, zero suppression is not performed.)00 to 20

#### r: Designates the attachment of start/stop code

(Omissible. When omitted, the start/stop code is automatically attached.)

- T: Attachment of start code only
- P: Attachment of stop code only
- N: Start/stop code unattached
- sss-----sss: Data string to be printed (Omissible)

Max. 126 digits. However, the number of digits varies depending on the type of bar code.

 $tt_1, tt_2, tt_3, -----, tt_{20}$ : Link field No. (Omissible)

01 to 99 (1 to 99 can also be used.)

Up to 20 fields can be designated using commas.

### ● In the case of RSS (Reduced Space Symbology)

| Format | ① [ESC] XBaa; bbbb, cccc, d, e, ff, g, hhhh (, ijjjjjjjjj, kk) (= sss sss) [LF] |                                                                                                    |  |  |  |
|--------|---------------------------------------------------------------------------------|----------------------------------------------------------------------------------------------------|--|--|--|
|        | ② [ESC<br>[NUI                                                                  | C] XBaa; bbbb, cccc, d, e, ff, g, hhhh (, ijjjjjjjjj, kk) (; tt <sub>1</sub> , tt <sub>2</sub> , tt <sub>3</sub> ,, tt <sub>20</sub> ) [LF]<br>_]                                                                              |  |  |  |
| Term   | aa:                                                                             | Bar code number<br>00 to 31                                                                                                    |  |  |  |
|        | bbbb:                                                                           | X-coordinate of the print origin of bar code<br>Fixed as 4 digits (in 0.1 mm units)                                                                                                    |  |  |  |
|        | CCCC:                                                                           | Y-coordinate of the print origin of bar code<br>4 or 5 digits (in 0.1 mm units)                                                                                                    |  |  |  |
|        | d:                                                                              | Type of bar code<br>b: RSS family                                                                                                    |  |  |  |
|        | e:                                                                              | Version (Type of RSS)<br>1: RSS-14<br>2: RSS-14 Stacked<br>3: RSS-14 Stacked Omnidirectional<br>4: RSS Limited<br>5: RSS Expanded<br>6: RSS Expanded Stacked                                                                   |  |  |  |
|        | ff:                                                                             | 1-module width<br>01 to 15 (in units of dots)                                                                                                    |  |  |  |
|        | g:                                                                              | Rotational angle of bar code<br>0: 0°<br>1: 90°<br>2: 180°<br>3: 270°                                                                                                    |  |  |  |
|        | hhhh:                                                                           | Height of bar code<br>0000 to 1000 (in 0.1 mm units)                                                                                                    |  |  |  |
|        | :)))))))))):<br>)))))))))))))))))))))))))                                       | Increment/decrement<br>(Omissible. When omitted, incrementing/decrementing is not performed.)<br>i: Indicates whether to increment or decrement<br>+: Increment<br>-: Decrement<br>ijjj: Skip value<br>000000000 to 9999999999 |  |  |  |
|        | kk:                                                                             | No. of digits after zero suppression<br>(Omissible. When omitted, zero suppression is not performed.)<br>00 to 20                                                                                                    |  |  |  |
|        | SSS                                                                             | <ul> <li>sss: Data string to be printed (Omissible)</li> <li>Max. 126 digits. However, it varies depending on the type of bar code.</li> </ul>                                                                                 |  |  |  |
|        | tt <sub>1</sub> , tt <sub>2</sub> , tt                                          | <ul> <li><sup>3</sup>, tt<sub>20</sub>: Link field No. (Omissible)</li> <li>01 to 99 (1 to 99 can also be used.)</li> <li>Up to 20 fields can be designated using commas.</li> </ul>                                           |  |  |  |

#### ● In the case of Data Matrix (Two-dimensional code)

| Format | -     | ① [ESC] XBaa; bbbb, cccc, d, ee, ff, gg, h (, Ciiijjj) (, Jkkllmmmnnn) (= oooooo)<br>[LF] [NUL]                                                                                                    |  |  |  |
|--------|-------|----------------------------------------------------------------------------------------------------|--|--|--|
|        |       | C] XBaa; bbbb, cccc, d, ee, ff, gg, h (, Ciiijjj) (, Jkkllmmmnnn)<br>p <sub>1</sub> , pp <sub>2</sub> , pp <sub>3</sub> ,, pp <sub>20</sub> ) [LF] [NUL]                                                |  |  |  |
| Term   | aa:   | Bar code number<br>00 to 31                                                                                                    |  |  |  |
|        | bbbb: | X-coordinate of the print origin of bar code<br>Fixed as 4 digits (in 0.1 mm units)                                                                                                    |  |  |  |
|        | CCCC: | Y-coordinate of the print origin of bar code<br>4 or 5 digits (in 0.1 mm units)                                                                                                    |  |  |  |
|        | d:    | Type of bar code<br>Q: Data Matrix (Two-dimensional code)                                                                                                    |  |  |  |
|        | ee:   | ECC type<br>00: ECC0<br>01: ECC50<br>04: ECC50<br>05: ECC50<br>06: ECC80<br>07: ECC80<br>08: ECC80<br>09: ECC100<br>10: ECC100<br>11: ECC140<br>12: ECC140<br>13: ECC140<br>14: ECC140<br>20: ECC200    |  |  |  |
|        | ff:   | 1-cell width<br>00 to 99 (in units of dots)                                                                                                    |  |  |  |
|        | gg:   | Format ID<br>01: Format ID 1<br>02: Format ID 2<br>03: Format ID 3<br>04: Format ID 4<br>05: Format ID 5<br>06: Format ID 6                                                                             |  |  |  |
|        | Wher  | a ECC200 is designated as ECC type, the format ID designation is ignored.<br>In format ID of 11 through 16 is designated, ECC200 is automatically selected (to<br>be compatibility with the old model). |  |  |  |

- h: Rotational angle of bar code
  - 0: 0°
    - 1: 90°
    - 2: 180°
  - 3: 270°

Ciiijjj: No. of cells

(Omissible. When omitted, it is automatically set.)

- iii: No. of cells in the X direction 000 to 144
- jjj: No. of cells in the Y direction 000 to 144

\* Cell setting method varies according to the ECC type.

|                               | ECC0 to ECC140   | ECC200               |
|-------------------------------|------------------|----------------------|
| No. of cells to be designated | Odd numbers only | Even numbers only    |
| Min./Max. No. of cells        | 9 × 9 to 49 × 49 | 10 × 10 to 144 × 144 |
| Rectangular code              | None             | 18 × 8               |
|                               |                  | 32 × 8               |
|                               |                  | 26 × 12              |
|                               |                  | 36 × 12              |
|                               |                  | 36 × 16              |
|                               |                  | 48 × 16              |

• When this parameter is omitted, the number of cells is automatically set. Also, when any data other than the above values are designated for the number of cells in the X and Y directions, the number of cells are automatically set.

| Jkklimmmnnn:                                                                                                    | Connection setting (Omissible. When omitted, connection is not made.) |                                         |            |  |
|----------------------------------------------------------------------------------------------------|-----------------------------------------------------------------------|-----------------------------------------|------------|--|
|                                                                                                    | kk:                                                                   | Code number                             | 01 to 16   |  |
|                                                                                                    | II:                                                                   | No. of divided codes                    | 02 to 16   |  |
|                                                                                                    | mmm:                                                                  | ID number 1                             | 001 to 254 |  |
|                                                                                                    | nnn:                                                                  | ID number 2                             | 001 to 254 |  |
|                                                                                                    |                                                                       | ng to be printed (Omissi<br>000 digits. | ible)      |  |
| pp <sub>1</sub> , pp <sub>2</sub> , pp <sub>3</sub> ,, pp <sub>20</sub> : Link field No. (Omise<br>01 to 99 (1 to 99 ca<br>Up to 20 fields can |                                                                       |                                         | ,          |  |

### ● In the case of PDF417 (Two-dimensional code)

| Format |                                     | <ul> <li>[ESC] XBaa; bbbb, cccc, d, ee, ff, gg, h, iiii (=jjjjjj) [LF] [NUL]</li> <li>[ESC] XBaa; bbbb, cccc, d, ee, ff, gg, h, iiii (; kk<sub>1</sub>, kk<sub>2</sub>, kk<sub>3</sub>,, kk<sub>20</sub>) [LF] [NUL]</li> </ul> |  |  |  |
|--------|-------------------------------------|----------------------------------------------------------------------------------------------------|--|--|--|
| Term   | aa:                                 | Bar code number<br>00 to 31                                                                                                    |  |  |  |
|        | bbbb:                               | X-coordinate of the print origin of bar code<br>Fixed as 4 digits (in 0.1 mm units)                                                                                                    |  |  |  |
|        | CCCC:                               | Y-coordinate of the print origin of bar code<br>4 or 5 digits (in 0.1 mm units)                                                                                                    |  |  |  |
|        | d:                                  | Type of bar code<br>P: PDF417 (Two-dimensional code)                                                                                                    |  |  |  |
|        | ee:                                 | Security level<br>00: Level 0<br>01: Level 1<br>02: Level 2<br>03: Level 3<br>04: Level 4<br>05: Level 5<br>06: Level 6<br>07: Level 7<br>08: Level 8                                                                           |  |  |  |
|        | ff:                                 | 1-module width<br>01 to 10 (in units of dots)                                                                                                    |  |  |  |
|        | gg:                                 | No. of columns (strings)<br>01 to 30                                                                                                    |  |  |  |
|        | 0: 0 <sup>°</sup><br>1: 90<br>2: 18 | Rotational angle of bar code<br>0: 0°<br>1: 90°<br>2: 180°<br>3: 270°                                                                                                    |  |  |  |
|        | iiii:                               | Bar height<br>0000 to 0100 (in 0.1 mm units)                                                                                                    |  |  |  |
|        | jjjjjjj:                            | Data string to be printed (Omissible)<br>Max. 2,000 digits                                                                                                    |  |  |  |
|        | kk <sub>1</sub> , kk <sub>2</sub> , | <ul> <li>kk<sub>3</sub>,, kk<sub>20</sub>: Link field No. (Omissible)</li> <li>01 to 99 (1 to 99 can also be used.)</li> <li>Up to 20 fields can be designated using commas.</li> </ul>                                         |  |  |  |

### ● In the case of MicroPDF417 (Two-dimensional code)

| Format | <ol> <li>[ESC] XBaa; bbbb, cccc, d, ee, ff, gg, h, iiii (=jjjjjj) [LF] [NUL]</li> <li>[ESC] XBaa; bbbb, cccc, d, ee, ff, gg, h, iiii (; kk<sub>1</sub>, kk<sub>2</sub>, kk<sub>3</sub>,, kk<sub>20</sub>) [LF] [NUL]</li> </ol> |                                                                                                    |  |  |  |
|--------|----------------------------------------------------------------------------------------------------|----------------------------------------------------------------------------------------------------|--|--|--|
| Term   | aa:                                                                                                    | Bar code number<br>00 to 31                                                                                                    |  |  |  |
|        | bbbb:                                                                                                    | X-coordinate of the print origin of bar code<br>Fixed as 4 digits (in 0.1 mm units)                                                                                                    |  |  |  |
|        | CCCC:                                                                                                    | Y-coordinate of the print origin of bar code<br>4 or 5 digits (in 0.1 mm units)                                                                                                    |  |  |  |
|        | d:                                                                                                    | Type of bar code<br>X: MicroPDF417 (Two-dimensional code)                                                                                                    |  |  |  |
|        | ee:                                                                                                    | Security level<br>00: Fixed                                                                                                    |  |  |  |
|        | ff:                                                                                                    | 1-module width<br>01 to 10 (in dots)                                                                                                    |  |  |  |
|        | gg:                                                                                                    | No. of columns/rows<br>00 to 38                                                                                                    |  |  |  |
|        | h:                                                                                                    | Rotational angle of bar code<br>0: 0°<br>1: 90°<br>2: 180°<br>3: 270°                                                                                                    |  |  |  |
|        | iiii:                                                                                                    | Bar height<br>0000 to 0100 (in 0.1 mm units)                                                                                                    |  |  |  |
|        | jjjjjj:                                                                                                    | Data string to be printed (Omissible)<br>Max. 366 digits                                                                                                    |  |  |  |
|        | kk <sub>1</sub> , kk <sub>2</sub> ,                                                                                                    | <ul> <li>kk<sub>3</sub>,, kk<sub>20</sub>: Link field No. (Omissible)</li> <li>01 to 99 (1 to 99 can also be used.)</li> <li>Up to 20 fields can be designated using commas.</li> </ul> |  |  |  |

| Parameter<br>(gg) | No. of columns | No. of rows | Max. number of digits for binary mode | Max. number of digits for upper case letter/space mode | Max. number of digits for numeric mode |
|-------------------|----------------|-------------|---------------------------------------|--------------------------------------------------------|----------------------------------------|
| 00                | _              | _           | 150                                   | 250                                                    | 366                                    |
| 01                | 1              | _           | 22                                    | 38                                                     | 55                                     |
| 02                | 2              | _           | 43                                    | 72                                                     | 105                                    |
| 03                | 3              | —           | 97                                    | 162                                                    | 237                                    |
| 04                | 4              | _           | 150                                   | 250                                                    | 366                                    |
| 05                |                | 11          | 3                                     | 6                                                      | 8                                      |
| 06                |                | 14          | 7                                     | 12                                                     | 17                                     |
| 07                | 1              | 17          | 10                                    | 18                                                     | 26                                     |
| 08                |                | 20          | 13                                    | 22                                                     | 32                                     |
| 09                |                | 24          | 18                                    | 30                                                     | 44                                     |
| 10                |                | 28          | 22                                    | 38                                                     | 55                                     |
| 11                |                | 8           | 8                                     | 14                                                     | 20                                     |
| 12                |                | 11          | 14                                    | 24                                                     | 35                                     |
| 13                |                | 14          | 21                                    | 36                                                     | 52                                     |
| 14                | 2              | 17          | 27                                    | 46                                                     | 67                                     |
| 15                |                | 20          | 33                                    | 56                                                     | 82                                     |
| 16                |                | 23          | 38                                    | 64                                                     | 93                                     |
| 17                |                | 26          | 43                                    | 72                                                     | 105                                    |
| 18                |                | 6           | 6                                     | 10                                                     | 14                                     |
| 19                |                | 8           | 10                                    | 18                                                     | 26                                     |
| 20                |                | 10          | 15                                    | 26                                                     | 38                                     |
| 21                |                | 12          | 20                                    | 34                                                     | 49                                     |
| 22                | 3              | 15          | 27                                    | 46                                                     | 67                                     |
| 23                |                | 20          | 39                                    | 66                                                     | 96                                     |
| 24                |                | 26          | 54                                    | 90                                                     | 132                                    |
| 25                |                | 32          | 68                                    | 114                                                    | 167                                    |
| 26                |                | 38          | 82                                    | 138                                                    | 202                                    |
| 27                |                | 44          | 97                                    | 162                                                    | 237                                    |
| 28                |                | 4           | 8                                     | 14                                                     | 20                                     |
| 29                |                | 6           | 13                                    | 22                                                     | 32                                     |
| 30                |                | 8           | 20                                    | 34                                                     | 49                                     |
| 31                |                | 10          | 27                                    | 46                                                     | 67                                     |
| 32                |                | 12          | 34                                    | 58                                                     | 85                                     |
| 33                | 4              | 15          | 45                                    | 76                                                     | 111                                    |
| 34                |                | 20          | 63                                    | 106                                                    | 155                                    |
| 35                |                | 26          | 85                                    | 142                                                    | 208                                    |
| 36                |                | 32          | 106                                   | 178                                                    | 261                                    |
| 37                |                | 38          | 128                                   | 214                                                    | 313                                    |
| 38                |                | 44          | 150                                   | 250                                                    | 366                                    |

#### The maximum number of columns and rows for the MicroPDF417

"-" for parameter 00 to 04 indicates the numbers of columns/rows which are automatically set by the printer. In this case, the pattern which has a smaller number of code words is automatically selected. When the numbers of code words is equal, the smaller number of columns are selected.

#### ● In the case of QR code (Two-dimensional code)

| Format | ① [ESC] XBaa; bbbb, cccc, d, e, ff, g, h (, Mi) (, Kj) (, Jkkllmm) (= nnn nnn) [LF] [NUL] |                                                                                                    |  |  |  |
|--------|-------------------------------------------------------------------------------------------|----------------------------------------------------------------------------------------------------|--|--|--|
|        |                                                                                           | C] XBaa; bbbb, cccc, d, e, ff, g, h (, Mi) (, Kj) (, Jkkllmm) (; oo <sub>1</sub> , oo <sub>2</sub> , oo <sub>3</sub> oo <sub>20</sub> )<br>[NUL]                                                                                                    |  |  |  |
| Term   | aa:                                                                                       | Bar code number<br>00 to 31                                                                                                    |  |  |  |
|        | bbbb:                                                                                     | X-coordinate of the print origin of bar code<br>Fixed as 4 digits (in 0.1 mm units)                                                                                                    |  |  |  |
|        | CCCC:                                                                                     | Y-coordinate of the print origin of bar code<br>4 or 5 digits (in 0.1 mm units)                                                                                                    |  |  |  |
|        | d:                                                                                        | Type of bar code<br>T: QR code (Two-dimensional code)                                                                                                    |  |  |  |
|        | e:                                                                                        | Designation of error correction level<br>L: High density level<br>M: Standard level<br>Q: Reliability level<br>H: High reliability level                                                                                                    |  |  |  |
|        | ff:                                                                                       | 1-cell width<br>00 to 52 (in units of dots)                                                                                                    |  |  |  |
|        | g:                                                                                        | Selection of mode<br>M: Manual mode<br>A: Automatic mode                                                                                                    |  |  |  |
|        | h:                                                                                        | Rotational angle of the bar code<br>0: 0°<br>1: 90°<br>2: 180°<br>3: 270°                                                                                                    |  |  |  |
|        | Mi:                                                                                       | Selection of model<br>(Omissible. When omitted, Model 1 is automatically selected.)<br>i = 1: Model 1<br>2: Model 2                                                                                                    |  |  |  |
|        | Kj:                                                                                       | Mask number<br>(Omissible. When omitted, the number is automatically set.)<br>j = 0 to 7: Mask number 0 to 7<br>8: No mask                                                                                                    |  |  |  |
|        | Jkklimm                                                                                   | <ul> <li>Connection setting         <ul> <li>(Omissible. When omitted, connection is not made.)</li> <li>kk = 01 to 16: Value indicating which divided code is connected.</li> <li>II = 01 to 16: Number of divided codes</li> <li>mm = 00 to FF: A value for all print data (before devided) which have been XORed in units of bytes.</li> </ul> </li> </ul>                                                                                                    |  |  |  |
|        | nnn r                                                                                     | nn: Data string to be printed (Omissible)<br>Max. 2000 digits                                                                                                    |  |  |  |
|        | 00 <sub>1</sub> 0                                                                         | <ul> <li>boson boson boson</li></ul> |  |  |  |

#### ① [ESC] XBaa; bbbb, cccc, d (, e) (, Jffgg) (, Zh) [LF] [NUL] Format Term Bar code number aa: 00 to 31 X-coordinate of the print origin of bar code bbbb: Fixed as 4 digits (in 0.1 mm units) Y-coordinate of the print origin of bar code cccc: 4 or 5 digits (in 0.1 mm units) d: Type of bar code Z: MaxiCode (Two-dimensional code) Mode selection (Omissible) e: • When the MaxiCode specification is set to "TYPE1: Compatible with the current version" in the system mode. Omitted: Mode 2 0: Mode 2 1: Mode 4 2: Mode 2 Mode 3 3: Mode 4 4: 5: Mode 2 Mode 6 6: 7: Mode 2 Mode 2 8: Mode 2 9: When the MaxiCode specification is set to "TYPE2: Special specification" in the system mode. Omitted: Mode 2 or Mode 3(\*) 0: Mode 2 or Mode 3(\*) 1: Mode 4 2: Mode 2 3: Mode 3 4: Mode 4 Mode 2 or Mode 3 (\*) 5: 6: Mode 6 7: Mode 2 or Mode 3 (\*) 8: Mode 2 or MODE 3 (\*) 9: Mode 2 or MODE 3 (\*) \*: Mode 2 or Mode 3 should be determined depending on the country code of the data command. When the country code is 840, Mode 2 should be selected. For other codes than 840, Mode 3 should be selected. Connection setting (Omissible. When omitted, connection is not made.) Jffgg: Code number 01 to 08 ff: gg: No. of divided codes 01 to 08 Zh: Attachment of Zipper block and Contrast block (Omissible. When omitted, they are not attached.) h= 0: No attachment of Zipper block and Contrast block 1: Attachment of Zipper block and Contrast block

In the case of MaxiCode Code (Two-dimensional code)

- 2: Attachment of Zipper block
- 3: Attachment of Contrast block

## ● In the case of CP code (Two-dimensional code)

| Format | ① [ESC] XBaa; bbbb, cccc, d, e, ff, g, h (, Ciijj) (= kkkk kkk) [LF] [NUL] |                                                                                                    |  |  |  |
|--------|----------------------------------------------------------------------------|----------------------------------------------------------------------------------------------------|--|--|--|
|        | @ [ES                                                                      | C] XBaa; bbbb, cccc, d, e, ff, g, h (, Ciijj) (; II <sub>1</sub> , II <sub>2</sub> , II <sub>3</sub> , II <sub>20</sub> ) [LF] [NUL]                                                                                                    |  |  |  |
| Term   | aa:                                                                        | Bar code number<br>00 to 31                                                                                                    |  |  |  |
|        | bbbb:                                                                      | X-coordinate of the print origin of bar code<br>Fixed as 4 digits (in 0.1 mm units)                                                                                                    |  |  |  |
|        | CCCC:                                                                      | Y-coordinate of the print origin of bar code<br>4 or 5 digits (in 0.1 mm units)                                                                                                    |  |  |  |
|        | d:                                                                         | Type of bar code<br>Y: CP code (Two-dimensional code)                                                                                                    |  |  |  |
|        | е:                                                                         | <ul> <li>Designation of ECC (Error Correction Code) level</li> <li>0: No designation</li> <li>1: 10%</li> <li>2: 20%</li> <li>3: 30%</li> <li>4: 40%</li> <li>5: 50%</li> </ul>                                                                                                    |  |  |  |
|        |                                                                            | Only when the number of code characters are specified, "0" (No designation) can be selected. If "0 (No designation)" is selected without specifying the number of code characters, the CP code is not printed. When the number of code characters are specified, blank code areas created after the characters are encoded should all be filled with ECC characters.                                                                                |  |  |  |
|        | ff:                                                                        | 1-cell width<br>00 to 99 (in units of dots)                                                                                                    |  |  |  |
|        | g:                                                                         | No. of character bits<br>0: Automatically set<br>A: 8 bits                                                                                                    |  |  |  |
|        |                                                                            | Designates how many bits are used for representing a character.<br>When "0" is designated, the optimal value is automatically set, according to data.                                                                                                    |  |  |  |
|        | h:                                                                         | Rotational angle of the bar code<br>0: 0°<br>1: 90°<br>2: 180°<br>3: 270°                                                                                                    |  |  |  |
|        | Ciijj:                                                                     | No. of code characters<br>(When omitted, it is automatically set.)<br>ii = No. of characters in the X direction: 03 to 22<br>jj = No. of characters in the Y direction: 02 to 22<br>"Character" is a unit for code for encoding the CP code.<br>1 character occupies a 3×3-square block.<br>When the value for "jj" is larger than that for "ii", an error occurs.<br>The number of cells for the code is as follows.<br>(No. of characters × 3 +2) |  |  |  |

| kkkk kkk:                                                                                           | Data string to be printed (Omissible) |  |  |  |
|----------------------------------------------------------------------------------------------------|---------------------------------------|--|--|--|
| Max. 473 digits                                                                                     |                                       |  |  |  |
| II <sub>1</sub> , II <sub>2</sub> , II <sub>3</sub> , II <sub>20</sub> : Link field No. (Omissible) |                                       |  |  |  |

01 to 99 (1 to 99 can also be used.)

Up to 20 digits can be designated using commas.

The following is supported from firmware V1.6.

⊙ In the case of RFID (Data write)

| Function | RFID T | Writes specified data onto an RFID tag. When the feed amount has been set by the RFID Tag Position Adjustment Command ([ESC] @003) for adjusting an RFID tag position, the specified amount of the media is fed forward or backward before writing data.                                                                                                    |  |  |  |  |
|----------|--------|----------------------------------------------------------------------------------------------------|--|--|--|--|
| Format   | (,En   | C]XBaa; bbbb, cccc, d (,Aeee) (,Mg) (,Ph) (,Fi) (,Tff) (,Djj) (,Gk) (,Cl) (,Smmmm)<br>nnn) (,Roooooooo) (,Kpppppppp) (,Lqq) (,Jrrrrrrr) (,Vs) (,Btt) (,uvvvvvvvv)<br>wwwww) [LF] [NUL]                                                                                                    |  |  |  |  |
|          | (,En   | C]XBaa; bbbb, cccc, d (,Aeee) (,Mg) (,Ph) (,Fi) (,Tff) (,Djj) (,Gk) (,Cl) (,Smmmm)<br>nnnn) (,Roooooooo) (,Kpppppppp) (,Lqq) (,Jrrrrrrr) (,Vs) (,Btt) (,uvvvvvvvvv)<br>v <sub>1</sub> ,ww <sub>2</sub> ,ww <sub>3</sub> ,,ww <sub>20</sub> ) [LF] [NUL]                                                                                                    |  |  |  |  |
| Term     | aa:    | Bar code number<br>00 to 31                                                                                                    |  |  |  |  |
|          | bbbb:  | Parameter not referred to<br>Fixed to 4 digits (in 0.1 mm units)                                                                                                    |  |  |  |  |
|          | CCCC:  | Parameter not referred to<br>4 or 5 digits (in 0.1 mm units)                                                                                                    |  |  |  |  |
|          | d:     | Type of bar code<br>r: RFID (data write)                                                                                                    |  |  |  |  |
|          | Aeee:  | Address where the data is written (Omissible)<br>000 to 999<br>Designates the address where data starts to be written.<br>When omitted, this parameter will be set to 18 for ISO18000-6B tag, or 0 for<br>other tag types.                                                                                                    |  |  |  |  |
|          | Mg:    | <ul> <li>Format of U-Code V1.19 (Omissible. This parameter is not available to the B-SA704-RFID-U2-EU-R.)</li> <li>0: SGTIN 96 format</li> <li>1: SSCC96 format</li> <li>2: (Reserved)</li> <li>When the format of U-Code V1.19 is designated, the specified address, where the data is written, will become invalid. This parameter is effective only when the tag type is ISO18000-6B.</li> <li>When omitted, the U-Code V1.19 format is not used.</li> <li>When 2: (Reserved) is selected, operations are not guaranteed.</li> </ul> |  |  |  |  |
|          | Ph:    | Partition number (Omissible)<br>0 to 6<br>This parameter is effective only when U-Code V1.19 or EPC format is<br>designated. When omitted, 5 will be set.                                                                                                    |  |  |  |  |
|          | Fi:    | Filter number (Omissible)<br>0 to 7<br>This parameter is effective only when U-Code V1.19 or EPC format is<br>designated. When omitted, 0 will be set.                                                                                                    |  |  |  |  |
|          | Tff:   | Tag type (Omissible)<br>00: None<br>11: I-Code<br>12: Tag-it<br>13: C220                                                                                                    |  |  |  |  |

- 14: ISO15693
- 15: C210
- 16: C240
- 17: C320
- 21: EPC Class 0
- 22: EPC Class 1
- 23: ISO 18000-6B
- 24: EPC Class 1 Generation 2

Designates the type of RFID tag onto which data is to be written. When omitted, the tag type set in the system mode will be designated. The tag type set in the system mode changes in accordance with the tag type designated by this setting.

When "00: NONE" is designated, the backed up tag type will be designated, and the system mode setting will not be changed.

**Note**: Any options other than "24" is not available to the B-SA704-RFID-U2-EU-R.

Dii: E

- EPC format (Omissible) 00: No format (When omitted)
  - 10: GID-96
  - 11: SGTIN-64
  - 12: SGTIN-96
  - 13: SSCC-64
  - 14: SSCC-96
  - 15: SGLN-64
  - 16: SGLN-96
  - 17: GRAI-64
  - 18: GRAI-96
  - 19: GIAI-64
  - 20: GIAI-96
  - 21: DoD-64
- 22: DoD-96
- Gk: Data type (Omissible)
  - 0: No conversion of data (Default)
  - 1: Conversion to binary
  - 2: Conversion to hexadecimal
- Cl: On-the-fly issue (Omissible)
  - 0: Disabled. (On-the-fly issue is not performed. (Default))
  - 1: Enabled. (On-the-fly issue is performed.)
  - When "1: Enabled" is designated, writing data onto an RFID tag and printing are performed at the same time.
  - The positions where RFID data write is started and ended during printing can be designated by the parameters of RFID data write start point designation for on-the-fly issue and RFID data write end point designation for on-the-fly issue, respectively.
- Smmmm: RFID data write start point designation for on-the-fly issue (Omissible) 4 or 5 digits (in 0.1 mm units) When omitted, 0 mm will be designated.
- Ennnn: RFID data write end point designation for on-the-fly issue (Omissible)
   4 or 5 digits (in 0.1 mm units) When omitted, 75.5 mm (which is equals to the distance between the print head and the media sensor) will be designated.

Roooooooo:Access password setting (Omissible)<br/>Fixed to 8-digit hexadecimal number<br/>00000000 to FFFFFFF<br/>Sets a password to access tags.<br/>This parameter is effective only for EPC Class 1 Generation 2 tag type.Kppppppp:Kill password setting (Omissible)<br/>Fixed to 8-digit hexadecimal number<br/>00000000 to FFFFFFF<br/>Sets a kill password for tags.

This parameter is effective only for EPC Class 1 Generation 2 tag type.

Lqq: Lock/unlock setting (Omissible)

|          | Kill password              | Access                           | EPC code                         | TID                  | User data            |
|----------|----------------------------|----------------------------------|----------------------------------|----------------------|----------------------|
|          |                            | password                         |                                  |                      |                      |
| 00       | Unlocked                   | Unlocked                         | Unlocked                         | Unlocked             | Unlocked             |
| 01       | Locked                     | Unlocked                         | Unlocked                         | Unlocked             | Unlocked             |
| 02       | Unlocked                   | Locked                           | Unlocked                         | Unlocked             | Unlocked             |
| 03       | Locked                     | Locked                           | Unlocked                         | Unlocked             | Unlocked             |
| 04       | Unlocked                   | Unlocked                         | Locked                           | Unlocked             | Unlocked             |
| 05       | Locked                     | Unlocked                         | Locked                           | Unlocked             | Unlocked             |
| 06       | Unlocked                   | Locked                           | Locked                           | Unlocked             | Unlocked             |
| 07       | Locked                     | Locked                           | Locked                           | Unlocked             | Unlocked             |
| 08       | Unlocked                   | Unlocked                         | Unlocked                         | Locked               | Unlocked             |
| 09       | Locked                     | Unlocked                         | Unlocked                         | Locked               | Unlocked             |
| 10       | Unlocked                   | Locked                           | Unlocked                         | Locked               | Unlocked             |
| 11       | Locked                     | Locked                           | Unlocked                         | Locked               | Unlocked             |
| 12       | Unlocked                   | Unlocked                         | Locked                           | Locked               | Unlocked             |
| 13       | Locked                     | Unlocked                         | Locked                           | Locked               | Unlocked             |
| 14       | Unlocked                   | Locked                           | Locked                           | Locked               | Unlocked             |
| 15       | Locked                     | Locked                           | Locked                           | Locked               | Unlocked             |
| 16       | Unlocked                   | Unlocked                         | Unlocked                         | Unlocked             | Locked               |
| 17       | Locked                     | Unlocked                         | Unlocked                         | Unlocked             | Locked               |
| 18       | Unlocked                   | Locked                           | Unlocked                         | Unlocked             | Locked               |
| 19       | Locked                     | Locked                           | Unlocked                         | Unlocked             | Locked               |
| 20       | Unlocked                   | Unlocked                         | Locked                           | Unlocked             | Locked               |
| 21       | Locked                     | Unlocked                         | Locked                           | Unlocked             | Locked               |
| 22       | Unlocked                   | Locked                           | Locked                           | Unlocked             | Locked               |
| 23       | Locked                     | Locked                           | Locked                           | Unlocked             | Locked               |
| 24       | Unlocked                   | Unlocked                         | Unlocked                         | Locked               | Locked               |
| 24       | Locked                     | Unlocked                         | Unlocked                         | Locked               | Locked               |
| 26       | Unlocked                   | Locked                           | Unlocked                         | Locked               | Locked               |
| 20       | Locked                     | Locked                           | Unlocked                         | Locked               | Locked               |
| 28       | Unlocked                   | Unlocked                         | Locked                           |                      |                      |
| 20<br>29 | Locked                     | Unlocked                         | Locked                           | Locked<br>Locked     | Locked               |
|          |                            |                                  |                                  |                      | Locked               |
| 30       | Unlocked                   | Locked                           | Locked                           | Locked               | Locked               |
| 31       | Locked                     | Locked                           | Locked                           | Locked               | Locked               |
| 32       | Unlocked                   | Unlocked                         | Unlocked                         | Unlocked             | Unlocked             |
| 33       | Permanent lock             | Unlocked                         | Unlocked                         | Unlocked             | Unlocked             |
| 34       | Unlocked                   | Permanent lock                   | Unlocked                         | Unlocked             | Unlocked             |
| 35       | Permanent lock             | Permanent lock                   | Unlocked                         | Unlocked             | Unlocked             |
| 36<br>37 | Unlocked<br>Dermonont look | Unlocked                         | Permanent lock                   |                      | Unlocked             |
| 37       | Permanent lock<br>Unlocked | Unlocked<br>Permanent lock       | Permanent lock                   | Unlocked<br>Unlocked | Unlocked<br>Unlocked |
| 39       | Permanent lock             | Permanent lock<br>Permanent lock | Permanent lock<br>Permanent lock | Unlocked             | Unlocked             |
| 40       | Unlocked                   | Unlocked                         | Unlocked                         | Permanent lock       | Unlocked             |
| 41       | Permanent lock             | Unlocked                         | Unlocked                         | Permanent lock       | Unlocked             |
| 42       | Unlocked                   | Permanent lock                   | Unlocked                         | Permanent lock       | Unlocked             |
| 43       | Permanent lock             | Permanent lock                   | Unlocked                         | Permanent lock       | Unlocked             |
| 44       | Unlocked                   | Unlocked                         | Permanent lock                   | Permanent lock       | Unlocked             |
| 45       | Permanent lock             | Unlocked                         | Permanent lock                   | Permanent lock       | Unlocked             |
| 46       | Unlocked                   | Permanent lock                   | Permanent lock                   | Permanent lock       | Unlocked             |
| 47       | Permanent lock             | Permanent lock                   | Permanent lock                   | Permanent lock       | Unlocked             |

| 48 | Unlocked       | Unlocked       | Unlocked       | Unlocked       | Permanent lock |  |
|----|----------------|----------------|----------------|----------------|----------------|--|
| 49 | Permanent lock | Unlocked       | Unlocked       | Unlocked       | Permanent lock |  |
| 50 | Unlocked       | Permanent lock | Unlocked       | Unlocked       | Permanent lock |  |
| 51 | Permanent lock | Permanent lock | Unlocked       | Unlocked       | Permanent lock |  |
| 52 | Unlocked       | Unlocked       | Permanent lock | Unlocked       | Permanent lock |  |
| 53 | Permanent lock | Unlocked       | Permanent lock | Unlocked       | Permanent lock |  |
| 54 | Unlocked       | Permanent lock | Permanent lock | Unlocked       | Permanent lock |  |
| 55 | Permanent lock | Permanent lock | Permanent lock | Unlocked       | Permanent lock |  |
| 56 | Unlocked       | Unlocked       | Unlocked       | Permanent lock | Permanent lock |  |
| 57 | Permanent lock | Unlocked       | Unlocked       | Permanent lock | Permanent lock |  |
| 58 | Unlocked       | Permanent lock | Unlocked       | Permanent lock | Permanent lock |  |
| 59 | Permanent lock | Permanent lock | Unlocked       | Permanent lock | Permanent lock |  |
| 60 | Unlocked       | Unlocked       | Permanent lock | Permanent lock | Permanent lock |  |
| 61 | Permanent lock | Unlocked       | Permanent lock | Permanent lock | Permanent lock |  |
| 62 | Unlocked       | Permanent lock | Permanent lock | Permanent lock | Permanent lock |  |
| 63 | Permanent lock | Permanent lock | Permanent lock | Permanent lock | Permanent lock |  |
| 64 | Permanent lock | Permanent lock | Permanent lock | Permanent lock | Permanent lock |  |

Designates the areas to be locked. When omitted, no areas are locked. This parameter is effective only for EPC Class 1 Generation 2 tag type.

Jrrrrrrr: Access to the password-protected tags (Omissible)

Fixed to 8-digit hexadecimal number 00000000 to FFFFFFF

Accesses the password-protected tags.

This parameter is effective only for EPC Class1 Generation 2 tag type.

- Vs: Write data verify designation (Omissible)
  - 0: Verification disabled (Omissible)
  - 1: Verification enabled

This parameter verifies if data has been written successfully. Select "1" (Verification enabled) for tags which may generate a phenomenon that the written data may not be the same as actual data even when an issue has successfully completed. When "1" is selected, it takes more time than when "0" (Verification disabled) is selected.

Btt: Designates the area where the data is written (Omissible)

00: Blank0 (Reserved area)

- 01: Blank1 (EPC area) (Default)
- 02: Blank2 (TID area)
- 03: Blank3 (User area)

This parameter is effective only for EPC Class1 Generation 2 tag type. When a format is designated, this parameter is ignored.

#### uvvvvvvvv: Increment/Decrement

(Omissible. When omitted, incrementing/decrementing is not performed.)

u: Indicates whether to increment or decrement

- +: Increment
  - -: Decrement

vvvvvvvvv: Skip value (10 digits)

0000000000 to 9999999999

www---www: Print data string (Omissible)

Max. 512 digits, but the number of digits to be written is different depending on the tag types.

ww<sub>1</sub>,ww<sub>2</sub>,ww<sub>3</sub>,----,ww<sub>20</sub>: Link field No. (Omissible)

01 to 99 (1 to 99 can also be used.)

Up to 20 fields can be designated using commas.

#### ● In the case of RFID (Data read)

Function Reads an RFID tag which is positioned above the antenna. When the feed amount has been set by the RFID Tag Position Adjustment Command ([ESC] @003) for adjusting an RFID tag position, the specified amount of the media is fed forward or backward before reading the RFID data. The read RFID data is transmitted included in an RFID read terminate status after printing is completed.

| Format | ① [ESC] XBaa; bbbb, cccc, d, (, Neee) (, Afff) (, Ih) (, Jiiiiiiiii) [LF] [NUL] |                                                                                                    |  |  |  |
|--------|---------------------------------------------------------------------------------|----------------------------------------------------------------------------------------------------|--|--|--|
| Term   | aa:                                                                             | Bar code number<br>00 to 31                                                                                                    |  |  |  |
|        | bbbb:                                                                           | Parameter not referred to<br>Fixed to 4 digits (in 0.1 mm units)                                                                                                    |  |  |  |
|        | CCCC:                                                                           | Parameter not referred to<br>4 or 5 digits (in 0.1 mm units)                                                                                                    |  |  |  |
|        | d:                                                                              | Type of bar code<br>r: RFID (data read)                                                                                                    |  |  |  |
|        | Neee:                                                                           | Number of bytes to be read (Omissible)<br>0001 to 4096<br>When omitted, the number of bytes specified for the tag type being used will<br>be designated.                                                                                                    |  |  |  |
|        | Afff:                                                                           | Address where the data is read (Omissible)<br>000 to 999<br>Designates the address where data starts to be read.<br>When omitted, this parameter will be set to 18 for ISO18000-6B tag, or 0 for<br>other tag types.                                                                                                    |  |  |  |
|        | Tgg:                                                                            | Tag type (Omissible)<br>00: None<br>11: I-Code<br>12: Tag-it<br>13: C220<br>14: ISO15693<br>15: C210<br>16: C240<br>17: C320<br>21: EPC Class 0<br>22: EPC Class 1<br>23: ISO 18000-6B<br>24: EPC Class 1 Generation 2<br>Designates the type of RFID tag from which data is to be read.<br>When omitted, the tag type set in the system mode will be designated.<br>The tag type set in the system mode changes in accordance with the tag type designated by this setting.<br>When "00: NONE" is designated, the backed up tag type will be designated, and the system mode setting will not be changed.<br><i>Note: Any options other than "24" is not available to the B-SAT04-RFID-U2-EU-R.</i> |  |  |  |

- Ih: RFID read mode (Omissible)
  - 1: Only user data is read.
  - 2: Only tag ID is read.
  - 3: Both tag ID and user data are read.

When omitted, only user data will be read.

Jiiiiiiii: Access to the password-protected tags (Omissible)

Fixed to 8-digit hexadecimal number

00000000 to FFFFFFF

Accesses the password-protected tags.

This parameter is effective only for EPC Class 1 Generation 2 tag type.

#### Explanation

- (1) The parameter, "Number of bytes to be read", is effective only when RFID read mode is set to 1 or 3, as this parameter is intended for reading user data. When reading tag ID, this parameter is ignored.
- (2) When the value exceeding the maximum number of bytes storable in a tag is designated for "Number of bytes to be read", a read error results.
- (3) With RFID (data read) being specified by this command, when an RFID data read failed, the printer will retry to read data after sending a void pattern printing end status (60H) or result in an error and stop after sending an RFID write error status (61H).

| SOH         | 01H |                                                      |  |  |  |
|-------------|-----|------------------------------------------------------|--|--|--|
| STX         | 02H | Indicates the start of the status block              |  |  |  |
| 01-11-1     | 34H | Distantia                                            |  |  |  |
| Status      | 32H | Printer status                                       |  |  |  |
| Status type | 34H | Indicates the end of an RFID read and issue.         |  |  |  |
|             | 3XH |                                                      |  |  |  |
| Remaining   | 3XH | Pempining issue count                                |  |  |  |
| count       | 3XH | Remaining issue count                                |  |  |  |
|             | 3XH |                                                      |  |  |  |
|             | ххн | 30H30H: RFID tag read failed.                        |  |  |  |
|             |     | 31H31H: I-Code                                       |  |  |  |
|             |     | 31H32H: Tag-it                                       |  |  |  |
|             |     | 31H33H: C220                                         |  |  |  |
|             |     | 31H34H: ISO15693                                     |  |  |  |
|             |     | 31H35H: C210                                         |  |  |  |
| Tag type    | ХХН | 31H36H: C240                                         |  |  |  |
| rug type    |     | 31H37H: C320                                         |  |  |  |
|             |     | 32H31H: EPC Class 0                                  |  |  |  |
|             |     | 32H32H: EPC Class 1                                  |  |  |  |
|             |     | 32H33H: ISO18000-6B                                  |  |  |  |
|             |     | 32H34H: EPC Class 1 Generation 2                     |  |  |  |
|             |     | Note: Any type other than "32H34H" is not available  |  |  |  |
|             |     | to the B-SA704-RFID-U2-EU-R.                         |  |  |  |
| Length      | XXH | RFID data length                                     |  |  |  |
| 20119.11    | XXH |                                                      |  |  |  |
|             | XXH |                                                      |  |  |  |
|             | XXH | Tag ID + User data                                   |  |  |  |
| RFID data   | :   | * Data to be read is different depending on the RFID |  |  |  |
|             | :   | read mode setting.                                   |  |  |  |
|             | XXH | Ŭ                                                    |  |  |  |
|             | XXH |                                                      |  |  |  |
| ETX         | 03H | 4                                                    |  |  |  |
| EOT         | 04H | ndicates the end of the status block.                |  |  |  |
| CR          | 0DH |                                                      |  |  |  |
| LF          | 0AH |                                                      |  |  |  |

(4) When an access password is designated using this command, writing data onto a tag cannot be performed if an access password registered in the tag differs from the access password designated. However, reading data can be performed.

#### Explanation

(1) Bar code number

> When drawing by the Data Command ([ESC] RB), the format designated by the bar code number is selected.

(2) Print origin of coordinates

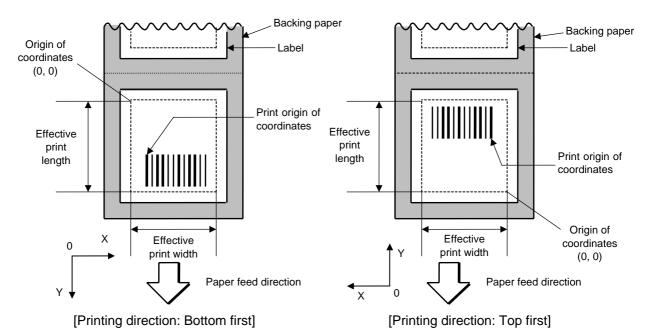

The print origin of coordinates must be set so that the bar code drawing result will be within the effective print area set by the Label Size Set Command ([ESC] D).

r . . . . 1

| [Effective print area] [mm] |       |      |                     |       |             |                        |       |       |
|-----------------------------|-------|------|---------------------|-------|-------------|------------------------|-------|-------|
| Model<br>Issue mode<br>Item |       |      | 203-dpi print head  |       |             | 300-dpi print head     |       |       |
|                             |       |      | Batch               | Strip | Cut         | Batch                  | Strip | Cut   |
| Print head dot density      |       |      | 8 dots/mm (203 dpi) |       |             | 11.8 dots/mm (300 dpi) |       |       |
| Print head width            |       |      | 104.0 mm            |       |             | 105.7 mm               |       |       |
| G: Effective print width    |       | Min. | 10.0                |       |             | 10.0                   |       |       |
|                             |       | Max. | 104.0               |       |             | 105.7                  |       |       |
| H: Effective                | Label | Min. | 6.0                 | 21.4  | 11.0        | 6.0                    | 21.4  | 11.0  |
| print length                |       | Max. | 995.0 991.0         |       | 995.0 991.0 |                        | 991.0 |       |
|                             | Tag   | Min. | 8.0                 |       | 11.0        | 8.0                    |       | 11.0  |
|                             |       | Max. | 997.0               |       | 997.0       | 997.0                  |       | 997.0 |

. . . (3) Type of bar code

0: JAN8, EAN8

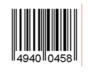

2: Interleaved 2 of 5

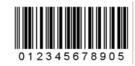

4: NW7

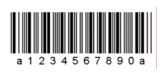

6: UPC-E

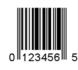

8: EAN13 +5 digits

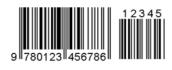

B: CODE39 (Full ASCII)

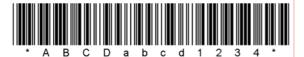

G: UPC-E + 2 digits

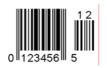

I: EAN8 + 2 digits

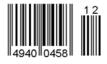

K: UPC-A

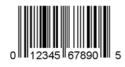

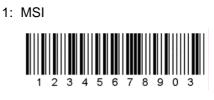

3: CODE39 (standard)

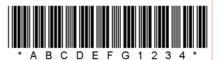

5: JAN13, EAN13

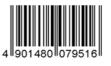

7: EAN13 + 2 digits

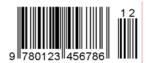

9: A: CODE128

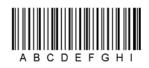

C: CODE93

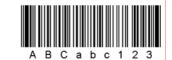

H: UPC-E + 5 digits

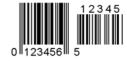

J: EAN8 + 5 digits

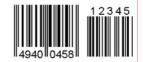

L: UPC-A + 2 digits

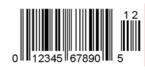

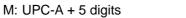

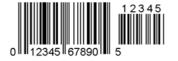

O: Industrial 2 of 5

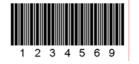

Q: Data Matrix

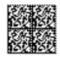

S: Highest priority customer bar code T:

հինդիկներիներիներիներիներիներիներիներին

U: POSTNET

հակահեսինենենենենենենենենենենեն

W: KIX code

իդկիիիկոլյիլիկիկին

Y: CP Code

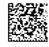

N: UCC/EAN128

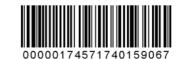

P: PDF417

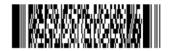

R: Customer bar code

իլիվիվիվիվիվիվիվիվիվիվիվիվիվի

T: QR code

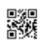

V: RM4SCC

հվիվերկրկյիներիիների

X: MicroPDF417

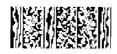

Z: MaxiCode

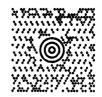

b: RSS family

RSS-14

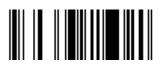

RSS-14 Stacked

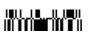

RSS-14 Limited

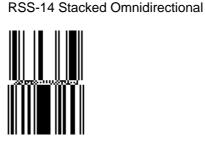

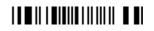

**RSS** Expanded

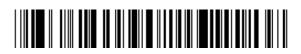

RSS Expanded Stacked

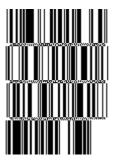

- (4) Type of check digit
  - ${\ensuremath{\mathbb O}}$  When no check digit is attached, a bar code of the data row will be drawn.
  - ② In the case of the check digit check, when each check digit check is performed according to the type of bar code and results in normal, a bar code will be drawn. If the check digit is not proper, the bar code will not be drawn.
  - ③ In case that the check digit is automatically attached, each check digit is attached according to the type of bar code when a bar code is drawn.
  - ④ If the type of bar code is CODE93, CODE128 (with auto code selection), or UCC/EAN128, the check digit will always be attached regardless of the designation of the type of check digit.
  - ⑤ If the type of bar code is JAN, EAN, or UPC, the designation of no check digit attachment automatically assumes the check digit check.
  - © DBP Modulus 10 is Modulus 10 for Deutsche Bundespost Postdienst only.

(5) Bar width, space width, and character-to-character space

Designate the bar, space, and character-to-character space widths according to the type of bar code. Note that the proper value differs according to the rotational angle of bar code, type, number of digits, print speed, paper used, etc. Examples of such designations are listed below.

In case of JAN, EAN, UPC, CODE93, CODE128, UCC/EAN128, PDF417, or MicroPDF417, the width of 2 to 6 modules is automatically calculated by designating a 1-module width.

[Example of setting]

203-dpi print head (1 dot = 1/8 mm)

| Turne of hor code | 1 m | nodule | 2 modules |       | 3 modules |       | 4 modules |       | 5 modules |       | 6 modules |       |
|-------------------|-----|--------|-----------|-------|-----------|-------|-----------|-------|-----------|-------|-----------|-------|
| Type of bar code  | Bar | Space  | Bar       | Space | Bar       | Space | Bar       | Space | Bar       | Space | Bar       | Space |
| JAN, EAN, UPC     |     | 3      |           | 6     |           | 9     |           | 12    |           | -     |           | -     |
| CODE93            |     | 2      |           | 4     |           | 6     |           | 8     |           | -     |           | -     |
| CODE128, EAN128   |     | 2      |           | 4     |           | 6     |           | 8     |           | -     |           | -     |
| PDF417            |     | 2      |           | 4     |           | 6     |           | 8     |           | 10    |           | 12    |
| MicroPDF417       |     | 2      |           | 4     |           | 6     |           | 8     |           | 10    |           | 12    |

|                   | Nar | row   | W   | ide   | Character-to-   |
|-------------------|-----|-------|-----|-------|-----------------|
| Type of bar code  | Bar | Space | Bar | Space | character space |
| MSI               | 2   | 2     | 6   | 6     | 0               |
| ITF               | 2   | 2     | 6   | 6     | 0               |
| CODE39            | 2   | 2     | 6   | 6     | 2               |
| NW7               | 2   | 2     | 6   | 6     | 2               |
| Industrial 2 of 5 | 2   | 2     | 6   | 0     | 2               |
| MATRIX 2 of 5     | 2   | 2     | 6   | 6     | 2               |

300-dpi print head (1 dot = 1/11.8 mm)

| Type of bar code | 1 module |       | 2 modules |       | 3 modules |       | 4 modules |       | 5 modules |       | 6 modules |       |
|------------------|----------|-------|-----------|-------|-----------|-------|-----------|-------|-----------|-------|-----------|-------|
|                  | Bar      | Space | Bar       | Space | Bar       | Space | Bar       | Space | Bar       | Space | Bar       | Space |
| JAN, EAN, UPC    |          | 4     |           | 8     |           | 12    |           | 16    |           | -     |           | -     |
| CODE93           |          | 3     |           | 6     |           | 9     |           | 12    |           | -     |           | -     |
| CODE128, EAN128  |          | 3     |           | 6     |           | 9     |           | 12    |           | -     |           | -     |
| PDF417           |          | 3     |           | 6     |           | 9     |           | 12    |           | 15    |           | 18    |
| MicroPDF417      |          | 2     |           | 4     |           | 6     |           | 8     |           | 10    |           | 12    |

| Type of bor code  | Nar | row   | W   | ïde   | Character-to-   |
|-------------------|-----|-------|-----|-------|-----------------|
| Type of bar code  | Bar | Space | Bar | Space | character space |
| MSI               | 3   | 3     | 8   | 8     | 0               |
| ITF               | 3   | 3     | 8   | 8     | 0               |
| CODE39            | 3   | 3     | 8   | 8     | 3               |
| NW7               | 3   | 3     | 8   | 8     | 3               |
| Industrial 2 of 5 | 3   | 3     | 8   | 0     | 3               |
| MATRIX 2 of 5     | 3   | 3     | 8   | 8     | 3               |

When NW7 is used, transmission of the space character assumes a space equals to 'a narrow space  $\times 12$  dots'. In this case, the space is max. 255 dots.

#### In the case of Data Matrix or CP code

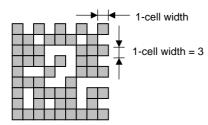

When 1-cell width is set to 00 for the Data Matrix or CP code, a two-dimensional code is not drawn. However, the bar code printed on the previous label is cleared.

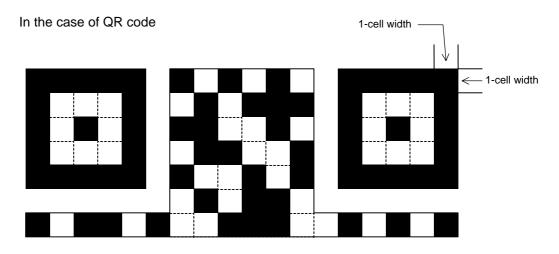

When the 1-cell width is set to 0, a two-dimensional code is not drawn. However, the bar code printed on the previous label is cleared.

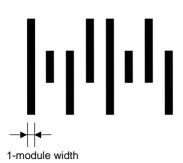

Rotational angle of bar code

In the case of a customer code

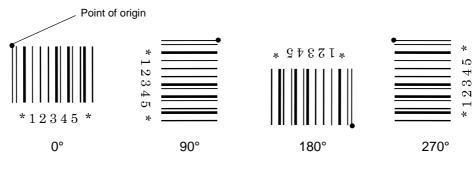

Point of origin

(6)

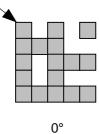

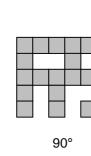

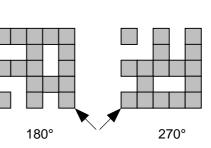

(7) Bar code height

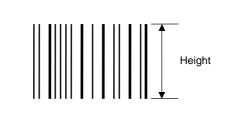

[PDF417, MicroPDF417]

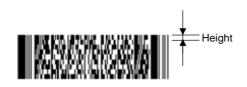

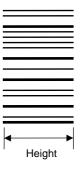

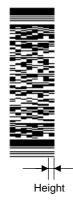

[Postal code]

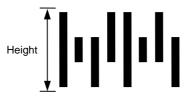

[RSS-14]

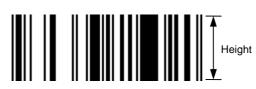

[RSS-14 Stacked]

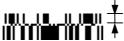

Height (The height of the bottom row is 7/5 of the specified height.)

[RSS-14 Stacked Omnidirectional]

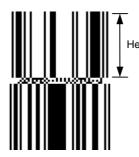

Height (The height of the bottom row is the same as the specified height.)

[RSS-14 Limited]

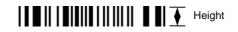

[RSS-14 Expanded]

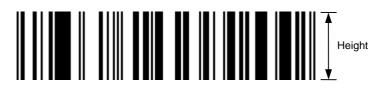

When the bar code height is set to 0000, a bar code (including guard bars) and numerals under bars are not drawn. However, the bar code printed on the previous label is cleared.

(8) Length of guard bar

The length of guard bar is valid only when the type of bar code is WPC. It is ignored in all other cases.

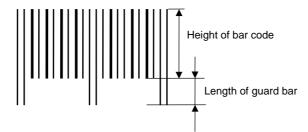

(9) Numerals under bars

Numerals are/are not provided under bars according to the parameter for print/non print of numerals under bars. The numerals under bars to be printed vary according to the type of bar code. The font of numerals under bars is OCR-B. These numerals are enlarged or reduced only horizontally according to the width of the bar code. When they are drawn vertically, no enlargement or reduction is applied.

[Drawing positions of numerals under bars]

 In the case of JAN and EAN (Example) EAN13 + 2 digits

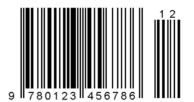

(Example) EAN8

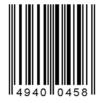

In the case of UPC(Example) UPC-A + 2 digits

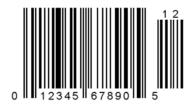

(Example) UPC-E

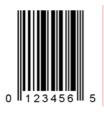

In the case of bar codes other than JAN, EAN, and UPC (Example) CODE39

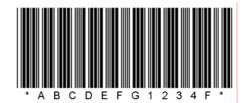

(Example) UCC/EAN128

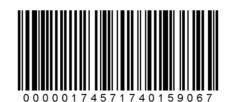

- (10) Start/Stop Code
  - This parameter is valid only when the type of bar code is CODE39 and NW7.
  - When the parameter is designated, whether or not the stop code and the start code are attached to the print data to be sent is not checked.
  - When the parameter is omitted in the case of CODE39 and NW7, a start/stop code will be attached. The code to be added is "\*" in the case of CODE39, and "a" in the case of NW7.
  - For details, refer to chapter 15 "AUTOMATIC ADDITION OF START/STOP CODES".

## (11) Increment/decrement

Printing is performed while the data is incremented or decremented each time a label is issued. Where the data row exceeds the maximum number of digits (40), the data row will not be drawn.

When CODE128 (without auto code selection) is used, the number of the start code (code A, code B, and code C) digits is regarded as 2.

| Initial value    | 0000              | 0000 | 0000         | 0000 | 999999  |
|------------------|-------------------|------|--------------|------|---------|
| INC/DEC          | +10               | +10  | +10          | +10  | +1      |
| Zero suppression | Not<br>designated | 5    | 3            | 0    | 3       |
| 1st label        | 0000              | 0000 | J 000        | 0000 | 999999  |
| 2nd label        | 0010              | 0010 | <b>」</b> 010 | 0010 | പപപ 000 |
| 3rd label        | 0020              | 0020 | <b>□</b> 020 | 0020 | പപപ 001 |
| 4th label        | 0030              | 0030 | <b>□</b> 030 | 0030 | പപപ 002 |
| 5th label        | 0040              | 0040 | <b>□</b> 040 | 0040 | പപപ 003 |

Letters and numerals for increment/decrement

For CODE39 (standard), CODE39 (full ASCII), NW-7, CODE93, CODE128, even if a data string other than numerals are included in the data, increment/decrement is performed. However, if any code which does not exist in each bar code table is contained in the data, increment/decrement is not performed.

Up to 40 digits (including letters, numerals, and symbols) are possible. Only the numerals are selected and calculated for incrementing/decrementing, and then are returned to the previous position to draw the data.

| Initial value | 00000 | A0A0A | 7A8/9 | A2A0A |
|---------------|-------|-------|-------|-------|
| INC/DEC       | +1    | +1    | +3    | -3    |
| 1st label     | 00000 | A0A0A | 7A8/9 | A2A0A |
| 2nd label     | 00001 | A0A1A | 7A9/2 | A1A7A |
| 3rd label     | 00002 | A0A2A | 7A9/5 | A1A4A |
| 4th label     | 00003 | A0A3A | 7A9/8 | A1A1A |
| 5th label     | 00004 | A0A4A | 8A0/1 | A0A8A |

Example of increment/decrement calculation

Example of increment/decrement of data including the special codes of CODE128

Increment/decrement calculation starts from the lowest digit in the data strings. If the data string to be calculated is numeric and the next (upper) digit is ">", this data is a special code (underlined digits shown in the table below). In such case, these two digits are skipped, and the next digit is calculated.

Example of increment/decrement calculation of CODE128

| Initial value | 00000 | 00 <u>&gt;0</u> 8 | 0A <u>&gt;0</u> 8 | 0A9 <u>&gt;0</u> 8 |
|---------------|-------|-------------------|-------------------|--------------------|
| INC/DEC       | +1    | +1                | +1                | +1                 |
| 1st label     | 00000 | 00 <u>&gt;0</u> 8 | 0A <u>&gt;0</u> 8 | 0A9 <u>&gt;0</u> 8 |
| 2nd label     | 00001 | 00 <u>&gt;0</u> 9 | 0A <u>&gt;0</u> 9 | 0A9 <u>&gt;0</u> 9 |
| 3rd label     | 00002 | 01 <u>&gt;0</u> 0 | 1A <u>&gt;0</u> 0 | 1A0 <u>&gt;0</u> 0 |
| 4th label     | 00003 | 01 <u>&gt;0</u> 1 | 1A <u>&gt;0</u> 1 | 1A0 <u>&gt;0</u> 1 |
| 5th label     | 00004 | 01 <u>&gt;0</u> 2 | 1A <u>&gt;0</u> 2 | 1A0 <u>&gt;0</u> 2 |

#### (12) Zero suppression

| No. of digits after zero suppression | 0    | 1    | 2     | 2    | 3    | 4    | 5    |
|--------------------------------------|------|------|-------|------|------|------|------|
| Data                                 | 0000 | 0000 | 0000  | 0A12 | 0123 | 0123 | 0123 |
| Print                                | 0000 | 0    | பப 00 | ∟A12 | _123 | 0123 | 0123 |

Zero(s) in a data row is replaced with a space(s) from the upper digits, according to the designated number of digits. However, if the number of digits after zero suppression is greater than the data row, the data row will be drawn without performing zero suppression. Where the data row exceeds the maximum number of digits (40), the data row will not be drawn.

When the print data including start/stop codes are sent, the start/stop codes are also counted as a digit each. When the bar code type is JAN, EAN, UPC, or UCC/EAN 128, the data will be drawn without performing zero suppression.

(13) Data string to be printed

Drawing data can be programmed by designating the number of digits after the symbol "=." The maximum number of digits to be printed varies according to the types of bar codes. For codes, refer to chapter 13 "BAR CODE TABLE".

(14) Link field No.

The link field No. can be programmed by designating it after the symbol ";." After the link field No. is designated using the Format Command, the data string are linked by the Link Field Data Command to draw an image.

Up to 20 fields can be linked.

The following shows an example of linked fields on the two continuous labels.

[Format Command]

| [ESC] PC01;<br>[ESC] PC02;<br>[ESC] PC03;<br>[ESC] XB01; | ; 01 [LF] [NUL]<br>; 03 [LF] [NUL]<br>; 04 [LF] [NUL]<br>; 03, 04 [LF] [NUL]        | : | Link field No. 1 is designated.<br>Link field No. 3 is designated.<br>Link field No. 4 is designated.<br>Link fields No. 3 and No. 4 are<br>designated. |
|----------------------------------------------------------|-------------------------------------------------------------------------------------|---|----------------------------------------------------------------------------------------------------|
| [ESC] PC04;<br>[ESC] PC05;<br>[ESC] PC06;<br>[ESC] XB02; | ; 02 [LF] [NUL]<br>; 03 [LF] [NUL]<br>; 04 [LF] [NUL]<br>; <u>03, 04</u> [LF] [NUL] | : | Link field No. 2 is designated.<br>Link field No. 3 is designated.<br>Link field No. 4 is designated.<br>Link fields No. 3 and No. 4 are<br>designated. |

— Designating the link field No.

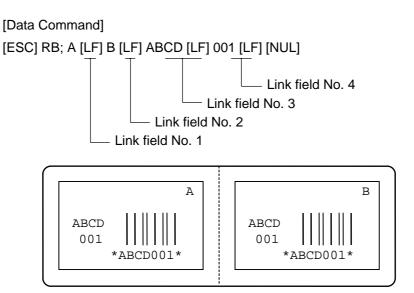

- (15) Explanation for Data Matrix
  - ① ECC type

Data Matrix contains a function to correct a code reading error using an error correction code (ECC) and restore normal data. The ECC should be chosen from several types of ECCs according to usage. The general correction ability is as follows. However, it may vary according to the error conditions.

| ECC type | Error Correction Ability | Overhead by ECC |
|----------|--------------------------|-----------------|
| ECC0     | Low                      | 0%              |
| ECC50    |                          | 25%             |
| ECC80    |                          | 33%             |
| ECC100   | High                     | 50%             |
| ECC140   |                          | 75%             |
| ECC200   |                          | Approx. 30%     |

#### ② Format ID

Data Matrix can handle all codes including alphanumerics, symbols and Kanji. Since data compression rate varies according to codes, a code to be used is designated using the format ID.

| Format ID | Code                   | Details                     |
|-----------|------------------------|-----------------------------|
| 1         | Numerics               | 0 to 9 space                |
| 2         | Letters                | A to Z space                |
| 3         | Alphanumerics, symbols | 0 to 9 A to Z space . , - / |
| 4         | Alphanumerics          | 0 to 9 A to Z space         |
| 5         | ASCII (7 bit)          | 00H to 7FH                  |
| 6         | ISO (8 bit)            | 00H to FFH (Kanji)          |

③ Maximum number of digits

The maximum number of digits varies according to the ECC type or format ID. Since a Kanji character uses 2 bytes, its maximum number of digits becomes half of the following values.

|             | ECC0 | ECC50 | ECC80 | ECC100 | ECC140 |
|-------------|------|-------|-------|--------|--------|
| Format ID 1 | 500  | 457   | 402   | 300    | 144    |
| Format ID 2 | 452  | 333   | 293   | 218    | 105    |
| Format ID 3 | 394  | 291   | 256   | 190    | 91     |
| Format ID 4 | 413  | 305   | 268   | 200    | 96     |
| Format ID 5 | 310  | 228   | 201   | 150    | 72     |
| Format ID 6 | 271  | 200   | 176   | 131    | 63     |

|        | Numeric | Alphanumeric | 8 bit |
|--------|---------|--------------|-------|
| ECC200 | 2000    | 2000         | 1556  |

For the maximum number of digits in cell units, see the next page.

④ Connection setting

The connection setting is used when the data cannot be expressed with a twodimensional code. Data is comprised of more than one two-dimensional code. When three two-dimensional codes are used to comprise data, for example, identification information of 1/3, 2/3, and 3/3 is inserted into each two-dimensional code. The ID number is assigned to identify the proper combination of twodimensional codes when plural connecting symbols are printed on one label. For example, when there are two kinds of data containing identification information for 1/2 and 2/2 in the same label, combination of two-dimensional codes is unclear. By adding the ID number, the combination is made clearer.

| $\sim$ |         | I                   | ECC000            | )                         | I                   | ECC050            | )                         |                     | ECC080            | )                         |                     | ECC100            | )                         |                     | ECC140            | )                         |
|--------|---------|---------------------|-------------------|---------------------------|---------------------|-------------------|---------------------------|---------------------|-------------------|---------------------------|---------------------|-------------------|---------------------------|---------------------|-------------------|---------------------------|
| Symbo  | ol size | Numeric<br>capacity | Alphanum capacity | 8-bit<br>byte<br>capacity | Numeric<br>capacity | Alphanum capacity | 8-bit<br>byte<br>capacity | Numeric<br>capacity | Alphanum capacity | 8-bit<br>byte<br>capacity | Numeric<br>capacity | Alphanum capacity | 8-bit<br>byte<br>capacity | Numeric<br>capacity | Alphanum capacity | 8-bit<br>byte<br>capacity |
| Row    | Col     | -                   | -                 |                           |                     |                   |                           |                     |                   |                           |                     |                   |                           |                     |                   |                           |
| 9      | 9       | 3                   | 2                 | 1                         | -                   | _                 | -                         | -                   | -                 | -                         | -                   | _                 | -                         | -                   | -                 | -                         |
| 11     | 11      | 12                  | 8                 | 5                         | 1                   | 1                 | -                         | -                   | -                 | -                         | -                   | _                 | -                         | -                   | -                 | -                         |
| 13     | 13      | 24                  | 16                | 10                        | 10                  | 6                 | 4                         | 4                   | 3                 | 2                         | 1                   | 1                 | -                         | -                   | _                 | -                         |
| 15     | 15      | 37                  | 25                | 16                        | 20                  | 13                | 9                         | 13                  | 9                 | 6                         | 8                   | 5                 | 3                         | -                   | -                 | —                         |
| 17     | 17      | 53                  | 35                | 23                        | 32                  | 21                | 14                        | 24                  | 16                | 10                        | 16                  | 11                | 7                         | 2                   | 1                 | 1                         |
| 19     | 19      | 72                  | 48                | 31                        | 46                  | 30                | 20                        | 36                  | 24                | 16                        | 25                  | 17                | 11                        | 6                   | 4                 | 3                         |
| 21     | 21      | 92                  | 61                | 40                        | 61                  | 41                | 27                        | 50                  | 33                | 22                        | 36                  | 24                | 15                        | 12                  | 8                 | 5                         |
| 23     | 23      | 115                 | 76                | 50                        | 78                  | 52                | 34                        | 65                  | 43                | 28                        | 47                  | 31                | 20                        | 17                  | 11                | 7                         |
| 25     | 25      | 140                 | 93                | 61                        | 97                  | 65                | 42                        | 82                  | 54                | 36                        | 60                  | 40                | 26                        | 24                  | 16                | 10                        |
| 27     | 27      | 168                 | 112               | 73                        | 118                 | 78                | 51                        | 100                 | 67                | 44                        | 73                  | 49                | 32                        | 30                  | 20                | 13                        |
| 29     | 29      | 197                 | 131               | 86                        | 140                 | 93                | 61                        | 120                 | 80                | 52                        | 88                  | 59                | 38                        | 38                  | 25                | 16                        |
| 31     | 31      | 229                 | 153               | 100                       | 164                 | 109               | 72                        | 141                 | 94                | 62                        | 104                 | 69                | 45                        | 46                  | 30                | 20                        |
| 33     | 33      | 264                 | 176               | 115                       | 190                 | 126               | 83                        | 164                 | 109               | 72                        | 121                 | 81                | 53                        | 54                  | 36                | 24                        |
| 35     | 35      | 300                 | 200               | 131                       | 217                 | 145               | 95                        | 188                 | 125               | 82                        | 140                 | 93                | 61                        | 64                  | 42                | 28                        |
| 37     | 37      | 339                 | 226               | 148                       | 246                 | 164               | 108                       | 214                 | 143               | 94                        | 159                 | 106               | 69                        | 73                  | 49                | 32                        |
| 39     | 39      | 380                 | 253               | 166                       | 277                 | 185               | 121                       | 242                 | 161               | 106                       | 180                 | 120               | 78                        | 84                  | 56                | 36                        |
| 41     | 41      | 424                 | 282               | 185                       | 310                 | 206               | 135                       | 270                 | 180               | 118                       | 201                 | 134               | 88                        | 94                  | 63                | 41                        |
| 43     | 43      | 469                 | 313               | 205                       | 344                 | 229               | 150                       | 301                 | 201               | 132                       | 224                 | 149               | 98                        | 106                 | 70                | 46                        |
| 45     | 45      | 500                 | 345               | 226                       | 380                 | 253               | 166                       | 333                 | 222               | 146                       | 248                 | 165               | 108                       | 118                 | 78                | 51                        |
| 47     | 47      | 500                 | 378               | 248                       | 418                 | 278               | 183                       | 366                 | 244               | 160                       | 273                 | 182               | 119                       | 130                 | 87                | 57                        |
| 49     | 49      | 500                 | 413               | 271                       | 457                 | 305               | 200                       | 402                 | 268               | 176                       | 300                 | 200               | 131                       | 144                 | 96                | 63                        |

|             | /   | ECC200              |                   |               |  |
|-------------|-----|---------------------|-------------------|---------------|--|
| Symbol size |     | Numeric<br>capacity | Alphanum capacity | 8-bit<br>byte |  |
| Row         | Col |                     |                   | capacity      |  |
| 10          | 10  | 6                   | 3                 | 1             |  |
| 12          | 12  | 10                  | 6                 | 3             |  |
| 14          | 14  | 16                  | 10                | 6             |  |
| 16          | 16  | 24                  | 16                | 10            |  |
| 18          | 18  | 36                  | 25                | 16            |  |
| 20          | 20  | 44                  | 31                | 20            |  |
| 22          | 22  | 60                  | 43                | 28            |  |
| 24          | 24  | 72                  | 52                | 34            |  |
| 26          | 26  | 88                  | 64                | 42            |  |
| 32          | 32  | 124                 | 91                | 60            |  |
| 36          | 36  | 172                 | 127               | 84            |  |
| 40          | 40  | 228                 | 169               | 112           |  |
| 44          | 44  | 288                 | 214               | 142           |  |
| 48          | 48  | 348                 | 259               | 172           |  |
| 52          | 52  | 408                 | 304               | 202           |  |
| 64          | 64  | 560                 | 418               | 278           |  |
| 72          | 72  | 736                 | 550               | 366           |  |
| 80          | 80  | 912                 | 682               | 454           |  |
| 88          | 88  | 1152                | 862               | 574           |  |
| 96          | 96  | 1392                | 1042              | 694           |  |
| 104         | 104 | 1632                | 1222              | 814           |  |
| 120         | 120 | 2000                | 1573              | 1048          |  |
| 132         | 132 | 2000                | 1954              | 1302          |  |
| 144         | 144 | 2000                | 2000              | 1556          |  |

# Rectangular code

| /     | /       | ECC200              |                   |               |
|-------|---------|---------------------|-------------------|---------------|
| Symbo | ol size | Numeric<br>capacity | Alphanum capacity | 8-bit<br>byte |
| Row   | Col     |                     |                   | capacity      |
| 8     | 18      | 10                  | 6                 | 3             |
| 8     | 32      | 20                  | 13                | 8             |
| 12    | 26      | 32                  | 22                | 14            |
| 12    | 36      | 44                  | 31                | 20            |
| 16    | 36      | 64                  | 46                | 30            |
| 16    | 48      | 98                  | 72                | 47            |

- (16) Explanation for the PDF417 and MicroPDF417
  - ① Security level

The PDF417 contains a function to correct a code reading error using an error correcting code word and restore normal data. The security level should be designated according to usage.

For the MicroPDF417, the printer sets the security level automatically.

| Security level | Error Correction Ability | No. of error correction code words |
|----------------|--------------------------|------------------------------------|
| Level 0        |                          | 0                                  |
| Level 1        | Low                      | 2                                  |
| Level 2        | <u> </u>                 | 6                                  |
| Level 3        |                          | 14                                 |
| Level 4        |                          | 30                                 |
| Level 5        |                          | 62                                 |
| Level 6        |                          | 126                                |
| Level 7        | High                     | 254                                |
| Level 8        |                          | 510                                |

② No. of columns (strings)

The number of rows and the row length (No. of data strings) are variable in the PDF417. Therefore, the form of the symbol can be changed in the proportion of the height and width in accordance with the paper to be used.

The number of columns (the number of data strings) is varied between 1 and 30.

If the number of columns is set to too small though the data volume is large and the security level is high, drawing may not be performed. This is because the number of rows may exceed 90 when the number of columns is too small. (When the PDF417 is used, the number of rows of symbols is limited in a range from 3 to 90.)

For the MicroPDF417, not only the number of columns (data strings) but also the number of rows (data lines) can be designated. When these are to be designated, see the table. Note that the max. number of digits for the set parameter (gg) varies according to the character type. If data over the max. number of digits for the set parameter (gg) is set, a bar code is not printed. The number of columns (data strings) is varied in a range from 1 to 4.

Though the max. number of lines is 44, it depends on the number of columns.

- (17) Explanation for QR code
  - ① Error correction level

The QR code contains functions to detect and correct an error. If one of the data characters is damaged, the data can be restored when this code is read.

There are 4 levels of error correction. The level should be specified according to usage. The general correction ability is as follows.

| Level                  | Error correction ability | Overhead by correcting |
|------------------------|--------------------------|------------------------|
|                        | Endr concetton ability   | an error               |
| High density level     | Low                      | 7%                     |
| Standard level         | $\bigwedge$              | 15%                    |
| Reliability level      | $\bigvee$                | 25%                    |
| High reliability level | High                     | 30%                    |

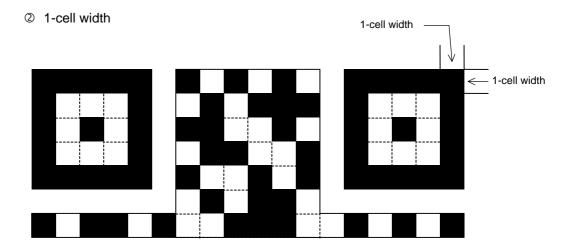

When the 1-cell width is set to 0, a two-dimensional code is not drawn. However, the bar code printed on the previous label is cleared.

③ Selection of mode

All codes including alphanumerics, symbols, and Kanji can be used in one QR code. Manual mode or automatic mode can be selected to perform the operation.

④ Selection of model

Model 1: Original specification

- Model 2: Extended specification which enhances the function of position correction and can contain a large amount of data.
- ⑤ Mask number

It is preferable that the black and white modules are arranged in well-balanced manner so that a QR code is read for sure. The mask number prevents the bit pattern "1011101", which is characteristically seen in the position detecting pattern, from appearing in the symbol as much as possible.

The mask number is ranging from 0 to 7. The pattern of the code is determined by placing each masking pattern for the mask number over the module pattern. When the mask number is set to 8, masking is not performed. When the parameter is omitted, the most appropriate mask number is automatically selected to perform masking.

6 Connection setting

For QR code, data can be divided into several codes. Even though the print space is limited, divided codes can be printed there. The data can be divided into a max. of 16 codes. Parity data is obtained by XORing all input data in units of bytes before dividing. The input data is calculated based on shift JIS for Kanji, or on JIS 8 for others. Examples are shown below:

"0123456789日本 " is divided into "0123", "4567", and "89日本 ".

| Code No. 1 | No. of divided codes: 3 | Parity data: 85 | Data "0123"  |
|------------|-------------------------|-----------------|--------------|
| Code No. 2 | No. of divided codes: 3 | Parity data: 85 | Data "4567"  |
| Code No. 3 | No. of divided codes: 3 | Parity data: 85 | Data "89日本 " |

\* The parity data is the XORed value for "0123456789日本 ".

30 31 32 33 34 35 36 37 38 39 93 FA 96 7B = 85

- (18) Explanation for MaxiCode
  - ① Connection setting

For MaxiCode, data can be divided into a max. of 8 codes.

- (19) Explanation for CP code
  - ① ECC (Error Correction Code) level

The CP code contains a function to correct a code reading error using an error correcting code word and restore normal data. The error correction level should be selected according to usage.

The higher the percentage of the error correcting code word is, the higher the error correcting ability is.

For the CP code, the program is designed so that all remaining areas are used for correcting errors when the number of code characters is specified by a user. When the number of code characters is specified, "0" (No designation) can be used.

When the number of code characters is not specified by a user, a value must be selected from a range of 10 to 50%. The printer automatically determines the number of code characters so that the error correcting code word exceeds the percentage specified by user.

② The number of bits per character

Data is compressed by using the 8-bit compression method. Even if "0" is specified, the data will be compressed in the same way.

Character set for 8 bits

8 bits: ISO 00H to FFH (for Kanji)

③ The number of code characters

For the CP code, a 3x3-cell is used for one block, and a CP code consists of these blocks.

The numbers of characters in the X and Y directions can be set by a user.

If "0" is specified, the printer automatically sets the smallest code size that can contain the data set by the user.

The rectangular code can be also specified. In that case, the value for the Y direction must be smaller than the X direction.

The number of cells per code is as follows.

(No. of code characters)  $\times 3 + 2$ 

The following is supported from firmware V1.6.

- (20) Explanation for RFID
  - ① The number of bytes to be written

The number of bytes to be written on the tag depends on the type of tag.

② Sequence of writing data on the RFID tag

Data is written on the RFID tag prior to printing. When +3-mm or more feed, or a –3-mm or less feed has been set in the @003 command, the printer performs a forward/reverse feed before printing, according to the command setting.

When writing data onto the RFID tag succeeds, the printer feeds the paper in the direction opposite to the feed performed before data write, and then starts printing.

If writing data fails, and when the parameter of RFID adjustment for retry has been set to +3mm or more, or -3mm or less in the system mode, the printer performs a forward/reverse feed again and retries to write data.

If writing data failed again, the printer prints the void pattern on that paper to abandon it, and retries the next tag up to the max. number of issue retries.

③ Writing binary data on RFID tags

When writing binary data on RFID tags, the data is specified by attaching a '>'. Or, the data is converted to binary format when "conversion to binary" is designated for the data type, and converted to hexadecimal format when "conversion to hexadecimal" is designated for the data type. In the case of binary format, only '0' and '1' are used. In the case of hexadecimal format, '0' to 'F' are used.

(Example) To specify "00H01H02H"

④ On-the-fly issue

When "On-the-fly issue" is enabled for RFID tag write, a data write time depends on the start point, the end point, and the print speed. If that time is shorter than the time required to write data onto an RFID tag (300 msec.), the printer will not perform the on-the-fly issue. When a write error occurs during the on-the-fly issue, the printer will feed the paper backward and print the void pattern on it, during which the RFID tag paper may be jammed at the print head.

Success rate of data write onto RFID tags is high when the print speed is as slow as 2 inches/sec. Even if the on-the-fly issue is enabled, it may take more time to issue RFID tag paper because the printer will feed the paper backward when an error occurs. Therefore, the total throughput could be higher when the print condition is set so that the on-the-fly issue is not performed, RFID data is written prior to printing and print speed is 6 inches/sec. However, please note that the possibility of a feed jam could become higher.

⑤ U-Code V1.19 and EPC format (Not available to the B-SA704-RFID-U2-EU-R.)

When U-Code V1.19 or EPC format is designated, data will be written onto an RFID tag in the format of its own.

Data is all specified with numbers, and no partitions are inserted between the fields.

When U-Code V1.19 and EPC format are designated and both designations are incorrect, U-Code V1.19 takes precedence over the EPC format.

When U-Code V1.19 or EPC format is designated and the number of input digits of

print data string is different from the size of the data to be formatted for the designated format, only the input data of designated size is formatted.

When a format is designated and data other than the one supported by the format, which has designated data string to be printed, is designated, a variable value is written.

6 Data type

When "conversion to binary" or "conversion to hexadecimal" is designated for the data type and the number of digits of print data string is less than that for the data type designated, the remaining digits are filled with "0", then an RFID write is performed. This also applies when a link field is designated. Each field must designate 1-byte data. If data of less than 1 byte is designated, shortfall of data must be filled with "0" and an RFID write is performed.

#### ⑦ Designation of access password registration and kill password registration

When registration of access password or kill password fails, a registration error will result and the printer prints the void pattern.

This setting is effective only for the EPC Class 1 Generation 2 tag type and is ignored for other tag types. This setting may not be effective for some of the EPC Class 1 Generation 2 tags.

⑧ Lock/unlock setting

This setting is effective only for the EPC Class 1 Generation 2 tag type and is ignored for other tag types. This setting may not be effective for some of the EPC Class 1 Generation 2 tags.

Access to the password-protected tags

When "Access to the password-protected tags" is designated for an RFID write, the printer prints the void pattern if an access password for the RFID write and the access password designated do not match. Note that data can be written even onto password-protected tags when a designation of "Access to the password-protected tags" is omitted, but an access password cannot be registered when "Access to the password-protected tags" is designated.

This setting is effective only for the EPC Class 1 Generation 2 tag type and is ignored for other tag types. This setting may not be effective for some of the EPC Class 1 Generation 2 tags.

## Notes

(1) The check digit attachment, increment/decrement, and zero suppression are performed according to the following priority. If any of the conditions is improper, no drawing will take place.

For example, the zero(s) is replaced with a space(s) as a result of zero suppression, but the modulus 10 designated to be attached cannot be calculated.

Increment/decrement > zero suppression > attachment of check digit

(2) Up to 32 fields for which incrementing/decrementing has been designated can be drawn. If the total bit map font, outline font, and bar code increment/decrement fields exceeds 32, drawing will take place without incrementing/decrementing any excessive field. The field to be incremented or decremented is incremented or decremented until the Image Buffer Clear Command ([ESC] C) is transmitted. [Example]

- ① Format Command (Increment bar code No. 01 (+1))
- ② Format Command (Increment bar code No. 02 (+2))
- ③ Image Buffer Clear Command
- ④ Data Command (Bar code No. 01 "0001")
- ⑤ Data Command (Bar code No. 02 "0100")
- 6 Issue Command (2 labels)

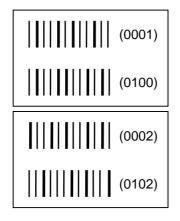

Issue Command (1 label)

| (0003) |
|--------|
| (0104) |

- Image Buffer Clear Command
- Data Command (Bar code No. 02 "3000")
- Issue Command (1 label)

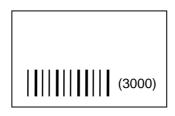

(3) More than one Bar Code Format Command can be connected when transmitted.

[ESC] XB01; 0100, 0150, 3, 1, 02, 02, 06, 06, 02, 0, 0150 [LF] B02; 0350, 0150, 3, 1, 02, 02, 06, 06, 02, 0, 0150 [LF] [NUL]

(4) When the drawing data differs for every label, the field of the drawing data for the previous label is automatically cleared using the bar code number, then the next drawing data is printed. Therefore, the bar code number should be designated so that they differ according to the drawing fields. Since the automatic field clear is not performed between the Clear Command ([ESC] C) and Issue Command ([ESC] XS), the fixed data may be drawn using the same bar code number. In this case, the Format Command and Data Command should be sent alternately. (After the Issue Command is sent, the fields with the same bar code number are automatically cleared until the Clear Command is sent.)

- (5) The link field designation is cleared by omitting the link field designation using the same bar code No. and reformatting data.
   The link field designation can also be cleared by the Image Buffer Clear Command.
- (6) A print data string and the link field No. cannot be programmed at the same time.

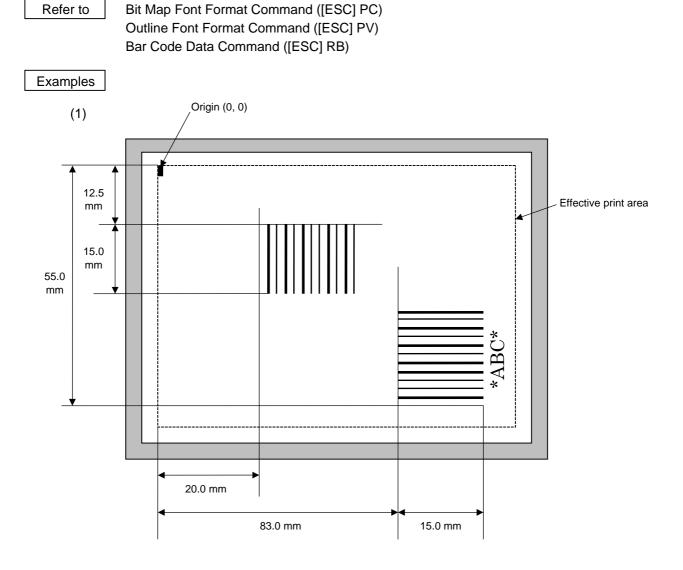

[ESC] C [LF] [NUL]

[ESC] XB01; 0200, 0125, 3, 1, 03, 03, 08, 08, 03, 0, 0150=12345 [LF] [NUL] [ESC] XB02; 0830, 0550, 3, 1, 02, 04, 07, 08, 04, 3, 0150, +0000000000, 1, 00, N [LF] [NUL] [ESC] RB02; \*ABC\* [LF] [NUL] [ESC] XS; I, 0002, 0002C4000 [LF] [NUL]

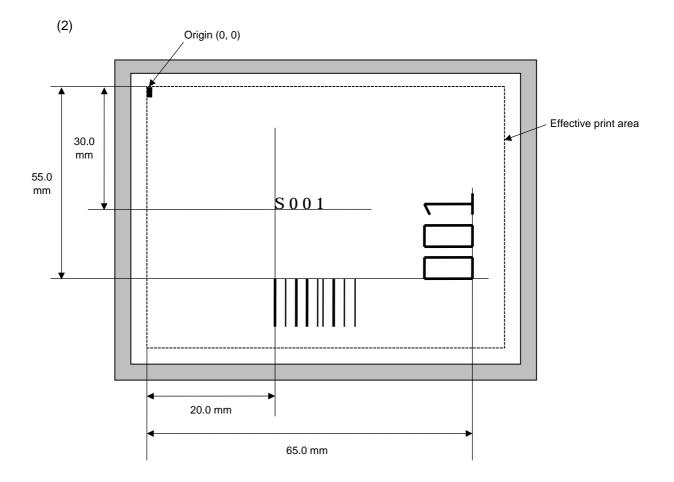

[ESC] C [LF] [NUL]

[ESC] PC001; 0200, 0300, 1, 1, C, 00, B; 01, 02 [LF] [NUL]

[ESC] PV01; 0650, 0550, 0200, 0150, B, 33, B; 02 [LF] [NUL]

[ESC] XB01; 0200, 0550, 3, 1, 03, 03, 08, 08, 03, 0, 0150; 01, 02 [LF] [NUL]

[ESC] RB; S [LF] 001 [LF] [NUL]

[ESC] XS; I, 0002, 0002C4000 [LF] [NUL]

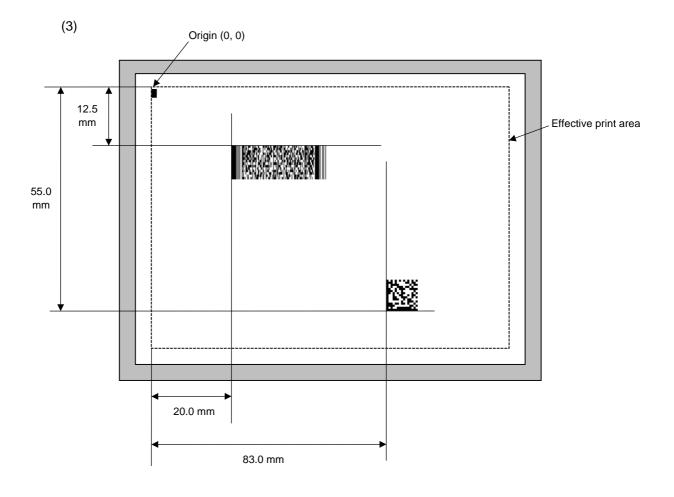

[ESC] C [LF] [NUL]

- [ESC] XB01; 0200, 0125, P, 04, 02, 03, 0, 0010 [LF] [NUL]
- [ESC] XB02; 0830, 0550, Q, 08, 03, 05, 3 [LF] [NUL]
- [ESC] RB01; PDF417 [LF] [NUL]
- [ESC] RB02; Data Matrix [LF] [NUL]
- [ESC] XS; I, 0002, 0002C4000 [LF] [NUL]

## 6.3.11 BIT MAP FONT DATA COMMAND

| Function    | Provides data for the bit map font row.                                                                                                    |                                                                                                    |  |  |  |  |
|-------------|----------------------------------------------------------------------------------------------------|----------------------------------------------------------------------------------------------------|--|--|--|--|
| Format      | <ol> <li>[ESC] RCaaa; bbb bbb [LF] [NUL]</li> <li>Link Field Data Command<br/>[ESC] RC; ccc ccc [LF] ddd ddd [LF] [LF] xxx xxx [LF] [NUL]</li> </ol> |                                                                                                    |  |  |  |  |
| Term        | aaa:                                                                                                    | Character string number<br>000 to 199 (Two digits, 00 to 99, also acceptable.)                                                                                                    |  |  |  |  |
|             | bbb bbb:                                                                                                    | Data string to be printed<br>Max. 255 digits<br>(Max. 127 digits when the font type is e, j, v, or w.)<br>Any excess data will be discarded.<br>For the character codes, refer to chapter 12 "CHARACTER CODE<br>TABLE". |  |  |  |  |
|             | CCC CCC:                                                                                                    | Data string of link field No. 1                                                                                                    |  |  |  |  |
|             | ddd ddd:<br>to                                                                                                    | Data string of link field No. 2                                                                                                    |  |  |  |  |
|             | xxx xxx:                                                                                                    | Data string of link field No. 99                                                                                                    |  |  |  |  |
| Explanation | <ul> <li>After the linked of</li> <li>Up to 2 e, j, v, e</li> <li>When the discard</li> </ul>                                                        |                                                                                                    |  |  |  |  |
|             | • Up to 2                                                                                                    | 99 data strings can be linked. 2048 bytes can be used as the command length ([ESC] to [NUL]) of the eld Data Command.                                                                                                   |  |  |  |  |
|             | • When                                                                                                    | the data string is omitted in the Link Field Data Command, the following s is performed:                                                                                                    |  |  |  |  |
|             |                                                                                                    | process will be performed for the field which contains no print data due the omission.                                                                                                    |  |  |  |  |
|             |                                                                                                    | hen the field partially loses print data due to the omission, the only maining data will be processed as print data.                                                                                                    |  |  |  |  |
|             | font fie<br>(The sa                                                                                                    | nk Field Data Command can be used for the bit map font fields, outline<br>lds, and bar code fields.<br>ame result is obtained when any of the "RC," "RV" or "RB" command<br>a designated.)                              |  |  |  |  |
| Refer to    | Bit Map Font F                                                                                                    | ormat Command ([ESC] PC)                                                                                                    |  |  |  |  |

[ESC] RC

## Examples

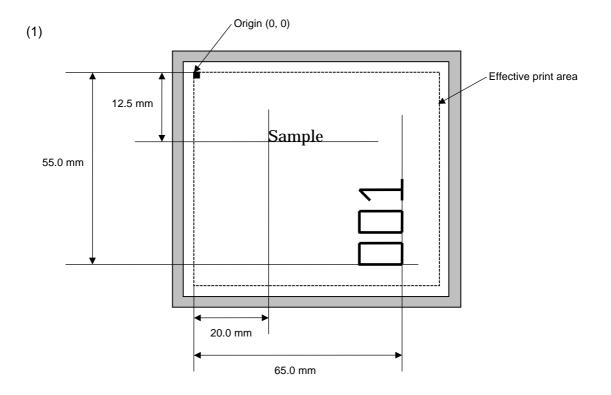

[ESC] C [LF] [NUL] [ESC] PC001; 0200, 0125, 1, 1, C, 00, B [LF] [NUL] [ESC] PC002; 0650, 0550, 2, 2, G, 33, B, +0000000001 [LF] [NUL] [ESC] RC001; Sample [LF] [NUL] [ESC] RC002; 001 [LF] [NUL] [ESC] XS; I, 0002, 0002C4000 [LF] [NUL]

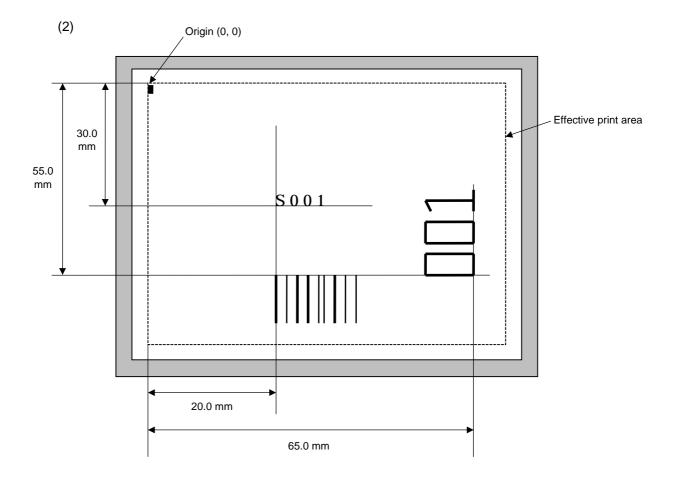

[ESC] C [LF] [NUL]

[ESC] PC001; 0200, 0300, 1, 1, C, 00, B; 01, 02 [LF] [NUL]

[ESC] PV01; 0650, 0550, 0200, 0150, B, 33, B; 02 [LF] [NUL]

[ESC] XB01; 0200, 0550, 3, 1, 03, 03, 08, 08, 03, 0, 0150; 01, 02 [LF] [NUL]

[ESC] RC; S [LF] 001 [LF] [NUL]

[ESC] XS; I, 0002, 0002C4000 [LF] [NUL]

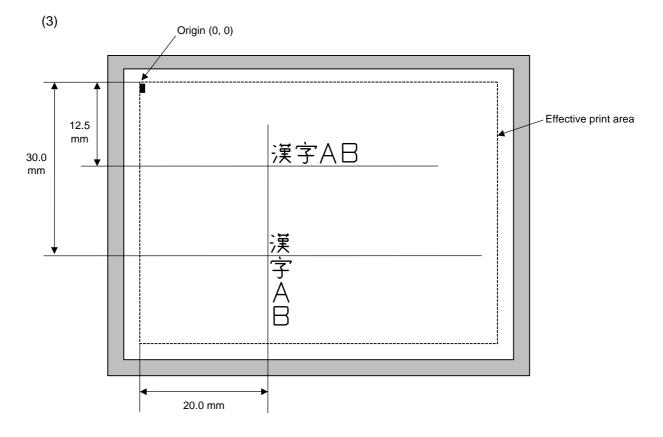

[ESC] C [LF] [NUL] [ESC] PC000; 0200, 0125, 1, 1, X, 00, B [LF] [NUL] [ESC] PC001; 0200, 0300, 1, 1, X, 01, B [LF] [NUL] [ESC] RC000; 漢字 AB [LF] [NUL] [ESC] RC001; 漢字 AB [LF] [NUL] [ESC] XS; I, 0002, 0002C4000 [LF] [NUL]

# 6.3.

| 6.3.12 OUTLIN | E FONT DATA COMMA                                          | ND [ESC] RV                                                                                                    |
|---------------|------------------------------------------------------------|----------------------------------------------------------------------------------------------------|
| Function      | Provides data for the ou                                   | Itline font row.                                                                                                    |
| Format        | ① [ESC] RVaa; bbb                                          | bbb [LF] [NUL]                                                                                                    |
|               | ② Link Field Data Com<br>[ESC] RV; ccc of                  | mand<br>ccc [LF] ddd ddd [LF] [LF] xxx xxx [LF] [NUL]                                                                                          |
| Term          | aa: Charact<br>00 to 9                                     | er string number<br>99                                                                                                    |
|               | Any ex                                                     | 255 digits<br>kcess data will be discarded.<br>e character codes, refer to chapter 12 "CHARACTER CODE                                          |
|               | ccc ccc: Data str                                          | ing of link field No. 1                                                                                                    |
|               | ddd ddd: Data str                                          | ing of link field No. 2                                                                                                    |
|               | to                                                         |                                                                                                    |
|               | xxx xxx: Data st                                           | ring of link field No. 99                                                                                                    |
| Explanation   | (1) Link field data strir                                  | ng                                                                                                    |
|               |                                                            | eld No. is designated in the Format Command, data strings are Link Field Data Command to draw an image.                                        |
|               |                                                            | ts of data strings can be linked. Data exceeding the max. will be discarded.                                                                   |
|               | <ul> <li>Up to 99 data st</li> </ul>                       | rings can be linked.                                                                                                    |
|               | <ul> <li>Up to 2048 byte<br/>Link Field Data</li> </ul>    | es can be used as the command length ([ESC] to [NUL]) of the Command.                                                                          |
|               | <ul> <li>When the data<br/>process is performed</li> </ul> | string is omitted in the Link Field Data Command, the following rmed:                                                                          |
|               | ① No process the omission                                  | will be performed for the field which contains no print data due to .                                                                          |
|               |                                                            | ield partially loses print data due to the omission, the only ata will be processed as print data.                                             |
|               | font fields, and I                                         | Data Command can be used for the bit map font fields, outline<br>bar code fields.<br>It is obtained when any of the "RC," "RV" or "RB" command |

code is designated.)

Refer to Outline Font Format Command ([ESC] PV)

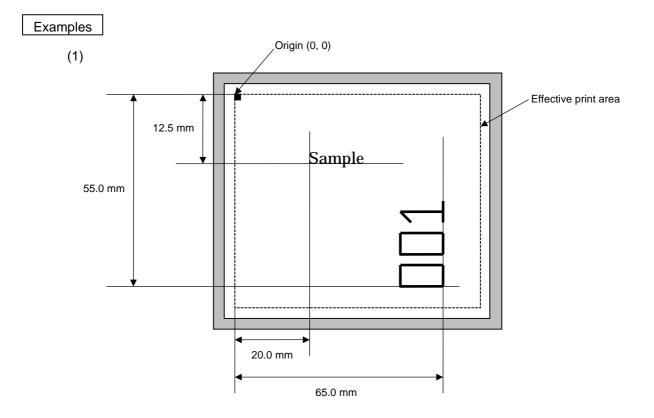

[ESC] C [LF] [NUL] [ESC] PV01; 0200, 0125, 0100, 0100, B, 00, B [LF] [NUL] [ESC] PV02; 0650, 0550, 0200, 0150, B, 33, B, +0000000001 [LF] [NUL] [ESC] RV01; Sample [LF] [NUL] [ESC] RV02; 001 [LF] [NUL] [ESC] XS; I, 0002, 0002C4000 [LF] [NUL]

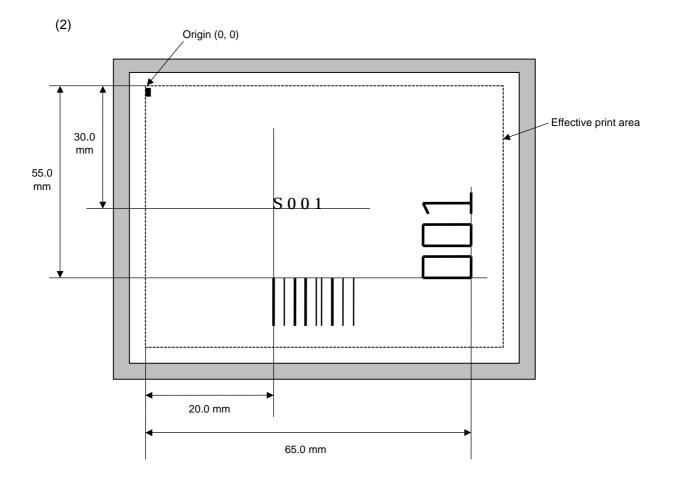

[ESC] C [LF] [NUL]

[ESC] PC001; 0200, 0300, 1, 1, C, 00, B; 01, 02 [LF] [NUL]

[ESC] PV01; 0650, 0550, 0200, 0150, B, 33, B; 02 [LF] [NUL]

[ESC] XB01; 0200, 0550, 3, 1, 02, 02, 06, 06, 02, 0, 0150; 01, 02 [LF] [NUL]

[ESC] RC; S [LF] 001 [LF] [NUL]

[ESC] XS; I, 0002, 0002C4000 [LF] [NUL]

## 6.3.13 BAR CODE DATA COMMAND

| 6.3.13 BAR CC | DDE DATA COM   | IMAND                                                              | [ESC] RB                                                                                                    |  |  |  |  |
|---------------|----------------|--------------------------------------------------------------------|----------------------------------------------------------------------------------------------------|--|--|--|--|
| Function      | Provides data  | for the bar code.                                                  |                                                                                                    |  |  |  |  |
| Format        | 1 [ESC] RBaa   | ① [ESC] RBaa; bbb bbb [LF] [NUL]                                   |                                                                                                    |  |  |  |  |
|               |                | Data Command<br>ccc ccc [LF] ddd ddd [LF] -                        | [LF] xxx xxx [LF] [NUL]                                                                                                    |  |  |  |  |
| Term          | aa:            | Bar code number<br>00 to 31                                        |                                                                                                    |  |  |  |  |
|               | bbb bbb:       | Data string to be printed<br>The maximum number of digits var      | ies according to the type of bar code.                                                                                                    |  |  |  |  |
|               | CCC CCC:       | Data string of link field No. 1                                    |                                                                                                    |  |  |  |  |
|               | ddd ddd:       | Data string of link field No. 2                                    |                                                                                                    |  |  |  |  |
|               | to             |                                                                    |                                                                                                    |  |  |  |  |
|               | xxx xxx:       | Data string of link field No. 99                                   |                                                                                                    |  |  |  |  |
|               | The Data Com   | mand for the MaxiCode is described                                 | later.                                                                                                    |  |  |  |  |
| Explanation   | (1) Data cheo  | :k                                                                 |                                                                                                    |  |  |  |  |
|               | will not b     | be drawn. If wrong code selection                                  | which does not meet the type of bar code, a bar code<br>g code selection takes place in the data row of<br>selection), the bar code will not be drawn. |  |  |  |  |
|               |                | f Data Matrix, if there is data differen<br>a symbol is not drawn. | nt from the one designated using the                                                                                                    |  |  |  |  |
|               | (2) No. of dig | its of data                                                        |                                                                                                    |  |  |  |  |
|               |                | a exceeding the maximum number ded. For the maximum number of d    | of digits is sent, the excess data will igits for each bar code, see below.                                                                            |  |  |  |  |
|               | CP coo         | PDF417:                                                            | 2000 digits<br>473 digits<br>366 digits<br>93 digits                                                                                                   |  |  |  |  |
|               | Custor         | ner bar code:<br>st priority customer bar code:                    | 20 digits<br>19 digits<br>5, 9, 11 digits                                                                                                    |  |  |  |  |

| • • •                             | -               |
|-----------------------------------|-----------------|
| POSTNET:                          | 5, 9, 11 digits |
| ROYAL MAIL 4 STATE CUSTOMER CODE: | 12 digits       |
| KIX CODE:                         | 18 digits       |
| Bar codes other than the above    | 126 digits      |
|                                   |                 |

When the number of digits does not correspond to the bar code type, the bar code is not drawn.

For the MaxiCode, the maximum number of digits varies according to the mode. In mode 2 or mode 3, the maximum number of digits is 84. In mode 4 or mode 6, the maximum number of digits is 93, respectively.

The maximum number of digits for Data Matrix varies according to the settings for ECC type, format ID, and the cell size. In the case of Kanji, the maximum number of digits becomes half of the values described below since a Kanji character occupies 2 bytes.

|             | ECC0 | ECC50 | ECC80 | ECC100 | ECC140 |
|-------------|------|-------|-------|--------|--------|
| Format ID 1 | 500  | 457   | 402   | 300    | 144    |
| Format ID 2 | 452  | 333   | 293   | 218    | 105    |
| Format ID 3 | 394  | 291   | 256   | 190    | 91     |
| Format ID 4 | 413  | 305   | 268   | 200    | 96     |
| Format ID 5 | 310  | 228   | 201   | 150    | 72     |
| Format ID 6 | 271  | 200   | 176   | 131    | 63     |

#### Maximum number of digits for Data Matrix

|        | Numeric | Alphanumeric | 8 bit |
|--------|---------|--------------|-------|
| ECC200 | 2000    | 2000         | 1556  |

The maximum writable data volume on the RFID is 512 bytes. However, the actually writable data volume varies according to the type of tag to be used.

| $\langle$    | ECC000         |                     | E                    | ECC050                    |                     | ECC080               |                           | ECC100              |                      | )                         | ECC140              |                      |                           |                     |                      |                           |
|--------------|----------------|---------------------|----------------------|---------------------------|---------------------|----------------------|---------------------------|---------------------|----------------------|---------------------------|---------------------|----------------------|---------------------------|---------------------|----------------------|---------------------------|
| Symbo<br>Row | ol size<br>Col | Numeric<br>capacity | Alphanum<br>capacity | 8-bit<br>byte<br>capacity | Numeric<br>capacity | Alphanum<br>capacity | 8-bit<br>byte<br>capacity | Numeric<br>capacity | Alphanum<br>capacity | 8-bit<br>byte<br>capacity | Numeric<br>capacity | Alphanum<br>capacity | 8-bit<br>byte<br>capacity | Numeric<br>capacity | Alphanum<br>capacity | 8-bit<br>byte<br>capacity |
| 9            | 9              | 3                   | 2                    | 1                         | _                   | _                    | _                         | _                   | _                    | _                         | _                   | _                    | _                         | _                   | _                    | _                         |
| 11           | 11             | 12                  | 8                    | 5                         | 1                   | 1                    | _                         | _                   | -                    | -                         | _                   | I                    | _                         | _                   | I                    | _                         |
| 13           | 13             | 24                  | 16                   | 10                        | 10                  | 6                    | 4                         | 4                   | 3                    | 2                         | 1                   | 1                    | _                         | -                   | I                    | _                         |
| 15           | 15             | 37                  | 25                   | 16                        | 20                  | 13                   | 9                         | 13                  | 9                    | 6                         | 8                   | 5                    | 3                         | _                   | -                    | _                         |
| 17           | 17             | 53                  | 35                   | 23                        | 32                  | 21                   | 14                        | 24                  | 16                   | 10                        | 16                  | 11                   | 7                         | 2                   | 1                    | 1                         |
| 19           | 19             | 72                  | 48                   | 31                        | 46                  | 30                   | 20                        | 36                  | 24                   | 16                        | 25                  | 17                   | 11                        | 6                   | 4                    | 3                         |
| 21           | 21             | 92                  | 61                   | 40                        | 61                  | 41                   | 27                        | 50                  | 33                   | 22                        | 36                  | 24                   | 15                        | 12                  | 8                    | 5                         |
| 23           | 23             | 115                 | 76                   | 50                        | 78                  | 52                   | 34                        | 65                  | 43                   | 28                        | 47                  | 31                   | 20                        | 17                  | 11                   | 7                         |
| 25           | 25             | 140                 | 93                   | 61                        | 97                  | 65                   | 42                        | 82                  | 54                   | 36                        | 60                  | 40                   | 26                        | 24                  | 16                   | 10                        |
| 27           | 27             | 168                 | 112                  | 73                        | 118                 | 78                   | 51                        | 100                 | 67                   | 44                        | 73                  | 49                   | 32                        | 30                  | 20                   | 13                        |
| 29           | 29             | 197                 | 131                  | 86                        | 140                 | 93                   | 61                        | 120                 | 80                   | 52                        | 88                  | 59                   | 38                        | 38                  | 25                   | 16                        |
| 31           | 31             | 229                 | 153                  | 100                       | 164                 | 109                  | 72                        | 141                 | 94                   | 62                        | 104                 | 69                   | 45                        | 46                  | 30                   | 20                        |
| 33           | 33             | 264                 | 176                  | 115                       | 190                 | 126                  | 83                        | 164                 | 109                  | 72                        | 121                 | 81                   | 53                        | 54                  | 36                   | 24                        |
| 35           | 35             | 300                 | 200                  | 131                       | 217                 | 145                  | 95                        | 188                 | 125                  | 82                        | 140                 | 93                   | 61                        | 64                  | 42                   | 28                        |
| 37           | 37             | 339                 | 226                  | 148                       | 246                 | 164                  | 108                       | 214                 | 143                  | 94                        | 159                 | 106                  | 69                        | 73                  | 49                   | 32                        |
| 39           | 39             | 380                 | 253                  | 166                       | 277                 | 185                  | 121                       | 242                 | 161                  | 106                       | 180                 | 120                  | 78                        | 84                  | 56                   | 36                        |
| 41           | 41             | 424                 | 282                  | 185                       | 310                 | 206                  | 135                       | 270                 | 180                  | 118                       | 201                 | 134                  | 88                        | 94                  | 63                   | 41                        |
| 43           | 43             | 469                 | 313                  | 205                       | 344                 | 229                  | 150                       | 301                 | 201                  | 132                       | 224                 | 149                  | 98                        | 106                 | 70                   | 46                        |
| 45           | 45             | 500                 | 345                  | 226                       | 380                 | 253                  | 166                       | 333                 | 222                  | 146                       | 248                 | 165                  | 108                       | 118                 | 78                   | 51                        |
| 47           | 47             | 500                 | 378                  | 248                       | 418                 | 278                  | 183                       | 366                 | 244                  | 160                       | 273                 | 182                  | 119                       | 130                 | 87                   | 57                        |
| 49           | 49             | 500                 | 413                  | 271                       | 457                 | 305                  | 200                       | 402                 | 268                  | 176                       | 300                 | 200                  | 131                       | 144                 | 96                   | 63                        |

Cell Size and Effective Data Capacity

|             | /   | ECC200              |                   |               |  |  |
|-------------|-----|---------------------|-------------------|---------------|--|--|
| Symbol size |     | Numeric<br>capacity | Alphanum capacity | 8-bit<br>byte |  |  |
| Row         | Col |                     |                   | capacity      |  |  |
| 10          | 10  | 6                   | 3                 | 1             |  |  |
| 12          | 12  | 10                  | 6                 | 3             |  |  |
| 14          | 14  | 16                  | 10                | 6             |  |  |
| 16          | 16  | 24                  | 16                | 10            |  |  |
| 18          | 18  | 36                  | 25                | 16            |  |  |
| 20          | 20  | 44                  | 31                | 20            |  |  |
| 22          | 22  | 60                  | 43                | 28            |  |  |
| 24          | 24  | 72                  | 52                | 34            |  |  |
| 26          | 26  | 88                  | 64                | 42            |  |  |
| 32          | 32  | 124                 | 91                | 60            |  |  |
| 36          | 36  | 172                 | 127               | 84            |  |  |
| 40          | 40  | 228                 | 169               | 112           |  |  |
| 44          | 44  | 288                 | 214               | 142           |  |  |
| 48          | 48  | 348                 | 259               | 172           |  |  |
| 52          | 52  | 408                 | 304               | 202           |  |  |
| 64          | 64  | 560                 | 418               | 278           |  |  |
| 72          | 72  | 736                 | 550               | 366           |  |  |
| 80          | 80  | 912                 | 682               | 454           |  |  |
| 88          | 88  | 1152                | 862               | 574           |  |  |
| 96          | 96  | 1392                | 1042              | 694           |  |  |
| 104         | 104 | 1632                | 1222              | 814           |  |  |
| 120         | 120 | 2000                | 1573              | 1048          |  |  |
| 132         | 132 | 2000                | 1954              | 1302          |  |  |
| 144         | 144 | 2000                | 2000              | 1556          |  |  |

# Rectangular code

| /     | /       | ECC200              |                   |               |  |  |
|-------|---------|---------------------|-------------------|---------------|--|--|
| Symbo | ol size | Numeric<br>capacity | Alphanum capacity | 8-bit<br>byte |  |  |
| Row   | Col     |                     |                   | capacity      |  |  |
| 8     | 18      | 10                  | 6                 | 3             |  |  |
| 8     | 32      | 20                  | 13                | 8             |  |  |
| 12    | 26      | 32                  | 22                | 14            |  |  |
| 12    | 36      | 44                  | 31                | 20            |  |  |
| 16    | 36      | 64                  | 46                | 30            |  |  |
| 16    | 48      | 98                  | 72                | 47            |  |  |

When PDF417 or MicroPDF417 is used, the number of symbol characters, called code words, is limited to 928 or less. Moreover, the data compression rate varies according to the data. Therefore, the maximum number of digits according to modes is as follows.

When letters and numerics are mixed in data in EXC mode, for example, the maximum values become smaller than the values below, since the internal mode selection code is used.

To correct a reading error by designating the security level, the maximum value becomes further smaller, since the error correction code words below are used.

When the number of the code words exceeds 928, or when the number of rows exceeds 90, a symbol is not drawn.

For the MicroPDF417, the numbers of rows and columns can be specified. The maximum number of digits varies according to the setting.

In the case of PDF417

- Extended Alphanumeric Compaction (EXC) mode: 1850 digits
- Binary/ASCII Plus mode: 1108 digits
- Numeric compaction mode: 2000 digits

In the case of MicroPDF417

- Binary mode: 150 digitsUpper case letter/space mode: 250 digits
- Numeric compaction mode:

#### No. of Error Correction Code Words of PDF417

For the MicroPDF417, the printer sets the security level automatically.

366 digits

| Security level | Error Correction Ability | No. of error correction<br>code words |
|----------------|--------------------------|---------------------------------------|
| Level 0        |                          | 0                                     |
| Level 1        | Low                      | 2                                     |
| Level 2        |                          | 6                                     |
| Level 3        |                          | 14                                    |
| Level 4        |                          | 30                                    |
| Level 5        |                          | 62                                    |
| Level 6        | ] [                      | 126                                   |
| Level 7        | High                     | 254                                   |
| Level 8        |                          | 510                                   |

| Parameter<br>(gg) | No. of columns | No. of rows | Max. number of digits for binary mode | Max. number of digits for upper case letter/space mode | Max. number of digits for numeric mode |
|-------------------|----------------|-------------|---------------------------------------|--------------------------------------------------------|----------------------------------------|
| 00                | _              | -           | 150                                   | 250                                                    | 366                                    |
| 01                | 1              | _           | 22                                    | 38                                                     | 55                                     |
| 02                | 2              | -           | 43                                    | 72                                                     | 105                                    |
| 03                | 3              | _           | 97                                    | 162                                                    | 237                                    |
| 04                | 4              | _           | 150                                   | 250                                                    | 366                                    |
| 05                |                | 11          | 3                                     | 6                                                      | 8                                      |
| 06                |                | 14          | 7                                     | 12                                                     | 17                                     |
| 07                | 1              | 17          | 10                                    | 18                                                     | 26                                     |
| 08                |                | 20          | 13                                    | 22                                                     | 32                                     |
| 09                |                | 24          | 18                                    | 30                                                     | 44                                     |
| 10                |                | 28          | 22                                    | 38                                                     | 55                                     |
| 11                |                | 8           | 8                                     | 14                                                     | 20                                     |
| 12                | ]              | 11          | 14                                    | 24                                                     | 35                                     |
| 13                |                | 14          | 21                                    | 36                                                     | 52                                     |
| 14                | 2              | 17          | 27                                    | 46                                                     | 67                                     |
| 15                |                | 20          | 33                                    | 56                                                     | 82                                     |
| 16                |                | 23          | 38                                    | 64                                                     | 93                                     |
| 17                |                | 26          | 43                                    | 72                                                     | 105                                    |
| 18                |                | 6           | 6                                     | 10                                                     | 14                                     |
| 19                |                | 8           | 10                                    | 18                                                     | 26                                     |
| 20                |                | 10          | 15                                    | 26                                                     | 38                                     |
| 21                |                | 12          | 20                                    | 34                                                     | 49                                     |
| 22                | 3              | 15          | 27                                    | 46                                                     | 67                                     |
| 23                |                | 20          | 39                                    | 66                                                     | 96                                     |
| 24                |                | 26          | 54                                    | 90                                                     | 132                                    |
| 25                | ]              | 32          | 68                                    | 114                                                    | 167                                    |
| 26                |                | 38          | 82                                    | 138                                                    | 202                                    |
| 27                |                | 44          | 97                                    | 162                                                    | 237                                    |
| 28                |                | 4           | 8                                     | 14                                                     | 20                                     |
| 29                | ]              | 6           | 13                                    | 22                                                     | 32                                     |
| 30                | ]              | 8           | 20                                    | 34                                                     | 49                                     |
| 31                | ]              | 10          | 27                                    | 46                                                     | 67                                     |
| 32                | 4              | 12          | 34                                    | 58                                                     | 85                                     |
| 33                |                | 15          | 45                                    | 76                                                     | 111                                    |
| 34                |                | 20          | 63                                    | 106                                                    | 155                                    |
| 35                |                | 26          | 85                                    | 142                                                    | 208                                    |
| 36                |                | 32          | 106                                   | 178                                                    | 261                                    |
| 37                |                | 38          | 128                                   | 214                                                    | 313                                    |
| 38                |                | 44          | 150                                   | 250                                                    | 366                                    |

## The maximum number of columns and rows for the MicroPDF417

(3) CODE128 code selection

In the case of CODE128 (with auto code selection), code selection is performed in the following manner. (Conforming to USS-128 APPENDIX-G)

- ① Determining the start character
  - (a) If the data begins with four or more consecutive numerals, the start code to be used is (CODE C).
  - (b) In any case other than (a) in ①, if a control character appears before a small letter (see ④.) or four or more consecutive numerals, the start code is (CODE A).
  - (c) In none of the above cases, the start code is (CODE B).
- $\ensuremath{\mathbb{C}}$  If the data begins with an odd number of digits in (a),  $\ensuremath{\mathbb{O}}$ :
  - (a) Insert the (CODE A) or (CODE B) character just before the last numeric data. When (FNC1), if found in the number, breaks a pair of digits in the number, insert the (CODE A) or (CODE B) character before the numeric data preceding the (FNC1). Selection of (CODE A) or (CODE B) should conform to (b) and (c) in ①.
- ③ If four or more digits of numeric data continue in (CODE A) or (CODE B).
  - (a) When the numeric data is an even number of digits, insert the (CODE C) character just before the first numeric data.
  - (b) When the numeric data is an odd number of digits, insert the (CODE C) character immediately after the first numeric data.
- ④ If a control character appears in (CODE B):
  - (a) In the subsequent data, when a small letter appears before the next control character or four or more consecutive digits, insert the (SHIFT) character before the first control character.
  - (b) When not so, insert the (CODE B) character just before the first control character.
- (S) If a small letter appears in (CODE A):
  - (a) In the subsequent data, when a control character appears before the next small letter or four or more consecutive digits, insert the (SHIFT) character before the first small letter.
  - (b) When not so, insert the (CODE B) character just before the first small letter.
- 6 If any data other than the numerals appears in (CODE C):
  - (a) Insert the (CODE A) or (CODE B) character just before the data other than the numerals. Selection of (CODE A) or (CODE B) should conform to (b) and (c) in ①.

(4) CODE128 code selection check

Check if selection of (CODE A), (CODE B), or (CODE C) of CODE128 has been set correctly. If an error is found, the bar code will not be drawn.

[Conditions causing an error]

- ① No start code is designated.
- O A small letter (including { , | , } , ~, \_ ) is found in (CODE A).
- ③ A control character is found in (CODE B).
- ④ Any data other than the numerals, (FNC1), (CODE A), and (CODE B) is found in (CODE C).
- ⑤ There are two or more consecutive (SHIFT) characters.
- <sup>©</sup> The number in (CODE C) is an odd number of digits.
- $\odot$  (SHIFT) is followed by (CODE A), (CODE B) or (CODE C).
- (5) Kanji code selection
  - In the case of Data Matrix, PDF417, and QR code, Kanji codes can be printed. Shift JIS, JIS hexadecimal, JIS 8, or the mixture of these codes can be used.
- (6) Link field data string
  - After the link field No. is designated in the Format Command, data strings are linked using the Link Field Data Command to draw an image.
  - Up to 2000 digits of data strings of Data Matrix or PDF417 can be linked. For other bar code types, up to 126 digits can be linked. (The value varies according to the type of bar code.)
     When the number of digits exceeds the maximum value, excess data will be discarded.
  - Up to 99 data strings can be linked.
  - Up to 2048 bytes can be used as the command length ([ESC] to [NUL]) of the Link Field Data Command.
  - When the data string is omitted in the Link Field Data Command, the following process is performed:
    - $\ensuremath{\mathbb O}$  No process will be performed for the field which contains no print data due to the omission.
    - ② When the field partially loses print data due to the omission, the only remaining data will be processed as print data.
  - The Link Field Data Command can be used for the bit map font fields, outline font fields, and bar code fields.

(The same result is obtained when any of the "RC," "RV", or "RB" command code is designated.)

- (7) When manual mode is selected in the Format Command for a QR code
  - ① Numeric mode, alphanumeric and symbol mode, Kanji mode

| Mode selection | Data to be printed |  |
|----------------|--------------------|--|
|----------------|--------------------|--|

② Binary mode

| (4 digits) |
|------------|
|------------|

③ Mixed mode

| Data | "," (comma) | Data | "," (comma) | Data |
|------|-------------|------|-------------|------|
|------|-------------|------|-------------|------|

The QR code can contain all codes including alphanumerics, symbols and Kanji. Since data compression rate varies according to codes, the code to be used is designated when the mode is selected.

| Mode | Code                   | Details                    |
|------|------------------------|----------------------------|
| N    | Numerals               | 0 to 9                     |
| А    | Alphanumerics, symbols | A to Z 0 to 9 space        |
|      |                        | \$ % * + / :               |
| В    | Binary (8-bit)         | 00H to FFH                 |
| К    | Kanji                  | Shift JIS, JIS hexadecimal |

If mixed mode is selected, up to 200 modes can be selected in a QR code.

(8) When the automatic mode is selected in the Format Command for a QR code.

Data to be printed

(9) How to transmit the control code data

| NUL (00H)<br>SOH (01H)<br>STX (02H) | =<br>=  | > @ (3EH, 40H)<br>> A (3EH, 41H)<br>> B (3EH, 42H) |
|-------------------------------------|---------|----------------------------------------------------|
| GS (1DH)                            | =       | >] (3EH, 5DH)                                      |
| RS (1EH)                            | =       | > ^ (3EH, 5EH)                                     |
| US (1FH)                            | =       | >_ (3EH, 5FH)                                      |
| * How to transmit                   | the spe | cial codes                                         |
| > (3EH)                             | =       | > 0 (3EH, 30H)                                     |

| <u> </u> | ı — |     |    |   |   |   |   | ,   |   |   |   |   |   |   |   |   |
|----------|-----|-----|----|---|---|---|---|-----|---|---|---|---|---|---|---|---|
|          | 0   | 1   | 2  | 3 | 4 | 5 | 6 | 7   | 8 | 9 | Α | В | С | D | Ε | F |
| 0        | NUL | DLE | SP | 0 | @ | Р | ` | р   |   |   |   |   |   |   |   |   |
| 1        | SOH | DC1 | !  | 1 | Α | Q | а | q   |   |   |   |   |   |   |   |   |
| 2        | STX | DC2 | "  | 2 | В | R | b | r   |   |   |   |   |   |   |   |   |
| 3        | ETX | DC3 | #  | 3 | С | S | с | s   |   |   |   |   |   |   |   |   |
| 4        | EOT | DC4 | \$ | 4 | D | Т | d | t   |   |   |   |   |   |   |   |   |
| 5        | ENQ | NAK | %  | 5 | Е | U | е | u   |   |   |   |   |   |   |   |   |
| 6        | ACK | SYN | &  | 6 | F | V | f | v   |   |   |   |   |   |   |   |   |
| 7        | BEL | ETB | ,  | 7 | G | W | g | w   |   |   |   |   |   |   |   |   |
| 8        | BS  | CAN | (  | 8 | Н | Х | h | х   |   |   |   |   |   |   |   |   |
| 9        | HT  | EM  | )  | 9 | Ι | Υ | i | у   |   |   |   |   |   |   |   |   |
| А        | LF  | SUB | *  | : | J | Ζ | j | z   |   |   |   |   |   |   |   |   |
| В        | VT  | ESC | +  | ; | к | [ | k | {   |   |   |   |   |   |   |   |   |
| С        | FF  | FS  | ,  | < | L | \ | Ι |     |   |   |   |   |   |   |   |   |
| D        | CR  | GS  | -  | Ι | М | ] | m | }   |   |   |   |   |   |   |   |   |
| Е        | SO  | RS  | •  | ٨ | Ν | ^ | n | ~   |   |   |   |   |   |   |   |   |
| F        | SI  | US  | /  | ? | 0 | _ | 0 | DEL |   |   |   |   |   |   |   |   |

(10) Transfer code for QR code

\* The shaded parts are Japanese. They are omitted here.

(11) Examples of data designation

① Alphanumeric mode: ABC123

A <u>A B C 1 2 3</u> Data to be printed Designation of mode

<sup>(2)</sup> Binary mode: 01H, 03H, 05H

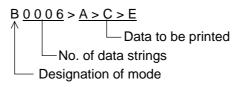

③ Mixed mode

| Numeric mode :      | 123456     |
|---------------------|------------|
| Kanji mode :        | Kanji data |
| Binary mode :       | aアiイuウe工oオ |
| Alphanumeric mode : | ABC        |
|                     |            |

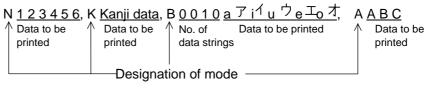

④ Automatic mode

When the data above (③) is designated in automatic mode:

<u>123456 Kanji data a了i 化ウe工o才ABC</u>

Data to be printed

(12) MaxiCode data

| For       | For mode 2 or 3:<br>[ESC] RBaa; bbbbbbbbbcccdddeeeee eeeee [LF] [NUL]      |                                                   |                      |                             |  |  |
|-----------|----------------------------------------------------------------------------|---------------------------------------------------|----------------------|-----------------------------|--|--|
| For       | mode 4 or 6:<br>[ESC] RBaa;                                                | ffffffffggggg ggggg [LF]                          | [NUL]                |                             |  |  |
| ①<br>•    | bbbbbbbbbbbbbbbbbbbbbbbbbbbbbbbbbbbbbb                                     | Postal code                                       | Fixed as §           | ) digits                    |  |  |
|           | b <sub>1</sub> b <sub>2</sub> b <sub>3</sub> b <sub>4</sub> b <sub>5</sub> | : Zip code                                        | Fixed as 5           | 5 digits (Numerics)         |  |  |
|           | b <sub>6</sub> b <sub>7</sub> b <sub>8</sub> b <sub>9</sub> :              | Zip code extension                                | Fixed as 4           | digits (Numerics)           |  |  |
| •         | Mode 3:                                                                    |                                                   |                      |                             |  |  |
|           | b <sub>1</sub> b <sub>2</sub> b <sub>3</sub> b <sub>4</sub> b <sub>5</sub> | b <sub>6</sub> : Zip code                         | Fixed as (<br>set A) | 6 digits (Character of code |  |  |
|           | b <sub>7</sub> b <sub>8</sub> b <sub>9</sub> :                             | Vacant                                            | Fixed as 3           | B digits (20H)              |  |  |
| 2         | CCC:                                                                       | Class of service                                  | Fixed as 3           | digits (Numerics)           |  |  |
| 3         | ddd:                                                                       | Country code                                      | Fixed as 3           | digits (Numerics)           |  |  |
| ~         |                                                                            | Message data strings 84 digits                    |                      |                             |  |  |
| 4         | eee eee:                                                                   | Message data strings                              |                      | 84 digits                   |  |  |
| 4)<br>(5) | eee eee:<br>fffffffff:                                                     | Message data strings<br>Primary message data stri | ngs                  | 84 digits<br>9 digits       |  |  |

- **NOTES:** 1. When any data other than numerics is included in the data string of zip code (mode 2), zip code extension, class of service, or country code, a MaxiCode is not drawn.
  - 2. If the message data is less than 84 digits when mode 2 or 3 is selected, the printer adds one digit of CR (000000) at the end of the data, and the remaining digits will be filled with FSs (011100). When message data exceeding 84 digits is received, the excess data will be discarded before drawing a MaxiCode.
  - 3. If the message data is less than 93 digits (9 digits + 84 digits) when mode 4 or 6 is selected, the printer adds one digit of CR (000000) at the end of the data, and the remaining digits will be filled with FSs (011100). When message data exceeding 93 digits is received, the excess data will be discarded before drawing a MaxiCode.
  - 4. Mode 6 should not be used for usual operation since it is used for scanner programming.
  - 5. When "TYPE2: Special specification" is set for MaxiCode specification setting in the system mode and when Mode 2 is selected, the country code must be 840. Otherwise, a MaxiCode will not be drawn.
  - 6. When "TYPE2: Special specification" is set for MaxiCode specification setting in the system mode and when Mode 3 is selected, the country code must be other than 840. Otherwise, a MaxiCode will not be drawn.

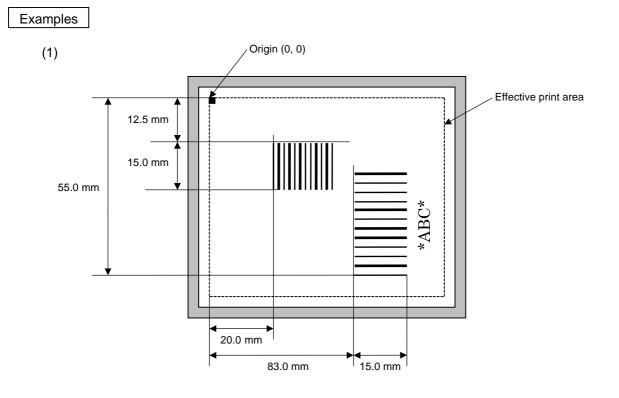

[ESC] C [LF] [NUL] [ESC] XB01; 0200, 0125, 3, 1, 02, 02, 06, 06, 02, 0, 0150 [LF] [NUL] [ESC] XB02; 0830, 0550, 3, 1, 02, 04, 07, 08, 04, 3, 0150, +0000000000, 1, 00, N [LF] [NUL] [ESC] RB01; 12345 [LF] [NUL] [ESC] RB02; \*ABC\* [LF] [NUL] [ESC] XS; I, 0002, 0002C4000 [LF] [NUL]

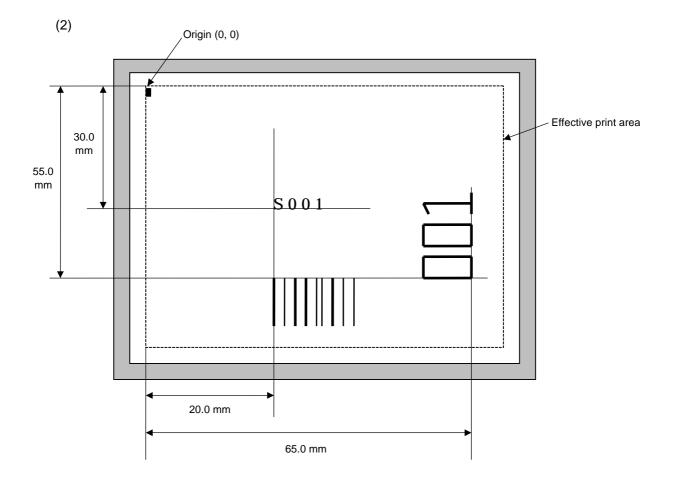

[ESC] C [LF] [NUL]

[ESC] PC001; 0200, 0300, 1, 1, C, 00, B; 01, 02 [LF] [NUL]

[ESC] PV01; 0650, 0550, 0200, 0150, B, 33, B; 02 [LF] [NUL]

[ESC] XB01; 0200, 0550, 3, 1, 02, 02, 06, 06, 02, 0, 0150; 01, 02 [LF] [NUL]

[ESC] RB; S [LF] 001 [LF] [NUL]

[ESC] XS; I, 0002, 0002C4000 [LF] [NUL]

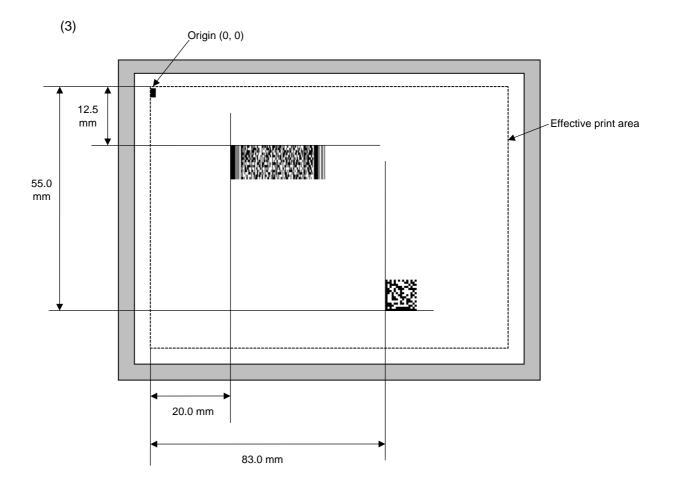

[ESC] C [LF] [NUL]

[ESC] XB01; 0200, 0125, P, 04, 02, 03, 0, 0010 [LF] [NUL]

[ESC] XB02; 0830, 0550, Q, 08, 03, 05, 3 [LF] [NUL]

[ESC] RB01; PDF417 [LF] [NUL]

[ESC] RB02; Data Matrix [LF] [NUL]

[ESC] XS; I, 0002, 0002C4000 [LF] [NUL]

# 6.3.14 ISSUE COMMAND

[ESC] XS

| Function | Issues I | Issues labels according to the print conditions programmed.                                                                                                    |  |  |  |  |  |
|----------|----------|----------------------------------------------------------------------------------------------------|--|--|--|--|--|
| Format   | [ESC] X  | [ESC] XS; I, aaaa, bbbcdefgh [LF] [NUL]                                                                                                    |  |  |  |  |  |
| Term     | aaaa:    | Number of labels to be issued 0001 to 9999                                                                                                    |  |  |  |  |  |
|          | bbb:     | Cut interval. Designates the number of pieces to be printed before a cut operation is performed.<br>000 to 100 (000 when no cut)                                                                                                    |  |  |  |  |  |
|          | C:       | <ul> <li>Type of sensor</li> <li>0: No sensor</li> <li>1: Reflective sensor</li> <li>2: Transmissive sensor</li> <li>3: Transmissive sensor (when using manual threshold value)</li> <li>4: Reflective sensor (when using manual threshold value)</li> </ul> |  |  |  |  |  |
|          | d:       | Issue mode<br>C: Batch mode<br>D: Strip mode (with reverse feed, the strip sensor is activated.)<br>E: Strip mode (with reverse feed, the strip sensor is ignored,<br>supporting an applicator.)                                                             |  |  |  |  |  |
|          | e:       | Print speed<br>2: 2 ips<br>4: 4 ips<br>6: 6 ips                                                                                                    |  |  |  |  |  |
|          | f:       | Use of ribbon<br>0: No ribbon<br>1: Ribbon is used.<br>2: Ribbon is used.                                                                                                    |  |  |  |  |  |
|          | g:       | <ul> <li>Print orientation and mirror printing</li> <li>0: Bottom first printing</li> <li>1: Top first printing</li> <li>2: Bottom first mirror printing</li> <li>3: Top first mirror printing</li> </ul>                                                    |  |  |  |  |  |
|          | h:       | Type of status response<br>0: No status response<br>1: Status response is returned.                                                                                                    |  |  |  |  |  |
|          |          |                                                                                                    |  |  |  |  |  |
|          |          |                                                                                                    |  |  |  |  |  |

# Explanation

- (1) Number of labels to be issued
  - If increment/decrement is not specified, the same data will be printed on the designated number of labels.
  - If increment/decrement is specified, the designated number of labels will be printed while incrementing/decrementing the designated drawing area one by one.
    - \* The increment/decrement designation is valid until the Image Buffer Clear Command ([ESC] C) is transmitted.
- (2) Cut interval

The cut interval is valid only when the cutter has been installed and the issue mode is set to "C". If an error occurs during an issue after the cut interval is designated, and then printing is restarted, the printer ejects the printed paper, then resumes printing from the paper on which the error occurred.

When the automatic forward feed standby function is enabled in the system mode, the printer automatically performs an approximately 16.7-mm forward feed if no subsequent command is sent from the PC in 1 second after issuing the last label. However, if the label pitch length is 20 mm or less, the edge of the label is caught on the head, when the label is fed backward to the home position. Therefore, even if the automatic forward feed standby is specified, a forward feed is not performed.

When receiving the Issue Command during the automatic forward feed standby, the printer starts issuing the label after feeding it backward to the print start position.

If any command is sent and processed after the Issue Command is sent, the automatic forward feed is not performed. Therefore, a command should not be sent after the Issue Command is sent. Before the automatic forward feed is performed, the printer should not be turned off then on, or placed in a pause state and reset. Doing so and pressing the [FEED] key prevents the automatic forward feed from being performed.

If the paper is fed by pressing the [FEED] key of the printer during the forward feed standby, the printer feeds one label, cuts, performs the automatic forward feed, and then stops.

- (3) Type of sensor
  - No sensor: Printing takes place according to the parameter designated by the Label Size Set Command.
  - ② Reflective sensor:

Printing takes place according to the parameter designated by the Label Size Set Command. However, the black mark provided on the back side of the tag paper is automatically detected by the reflective sensor and the paper position is finely adjusted for every piece.

③ Transmissive sensor:

Printing takes place according to the parameter designated by the Label Size Set Command. However, the label-to-label gap is automatically detected by the transmissive sensor and the paper position is finely adjusted for every piece.

④ Transmissive sensor (when using manual threshold value):

Printing takes place according to the parameter designated by the Label Size Set Command. However, the label-to-label gap is automatically detected by the transmissive sensor and the paper position is finely adjusted for every piece according to the value set by the threshold setting operation (key operation).

⑤ Reflective sensor (when using manual threshold value)

Printing takes place according to the parameters designated by the Label Size Set Command. However, the black mark provided on the back of the tag paper is automatically detected by the reflective sensor and the paper position is finely adjusted for every piece, according to the value set by the threshold setting operation (key operation).

- (4) Issue mode
  - [C: Batch mode (Cut interval: 0, Issue count: 3)]
  - "Automatic forward feed standby" has been set to OFF in the system mode.

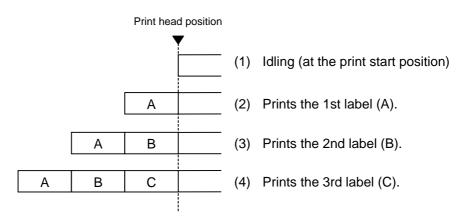

- [C: Batch mode (Cut interval: 0, Issue count: 3)]
- "Automatic forward feed standby" has been set to ON in the system mode.

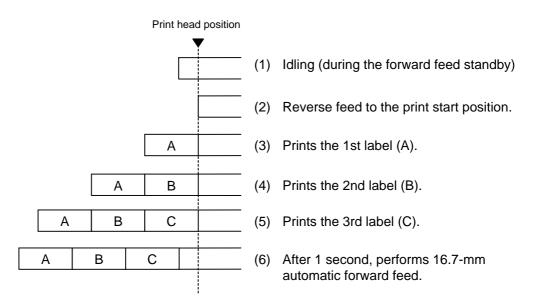

- [C: Batch mode (Cut interval: 1, Issue count: 2)]
- "Automatic forward feed standby" has been set to OFF in the system mode.

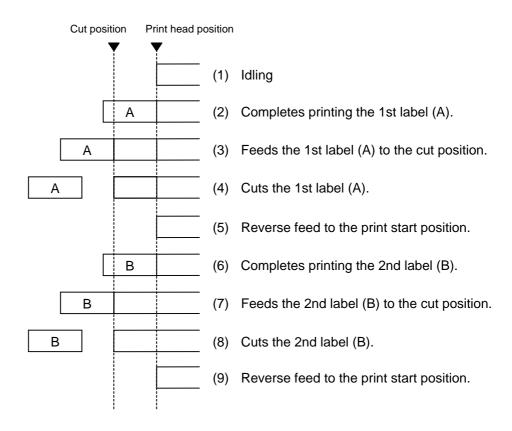

- [C: Batch mode (Cut interval: 1, Issue count: 2)]
- "Automatic forward feed standby" has been set to ON in the system mode.

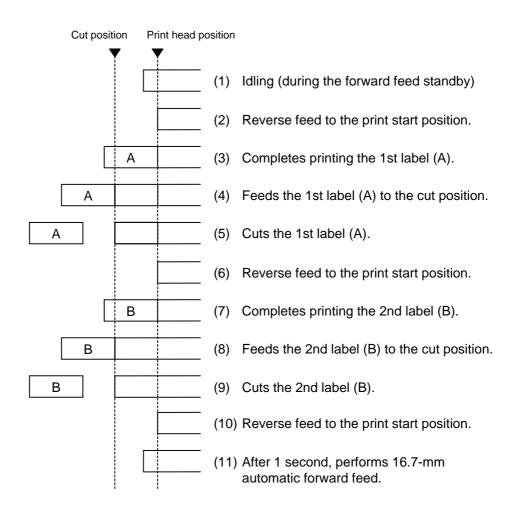

[D: Strip mode (Issue count: 3)]

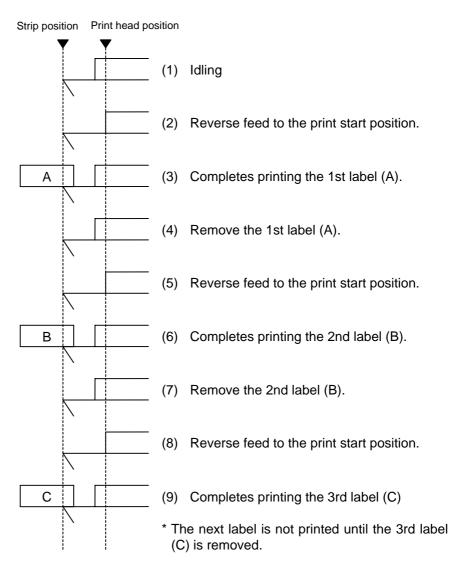

#### [E: Strip mode (Issue mode: E)]

The expansion I/O is installed:

The strip sensor is ignored. An issue is performed by checking a PAUSE signal of the expansion I/O.

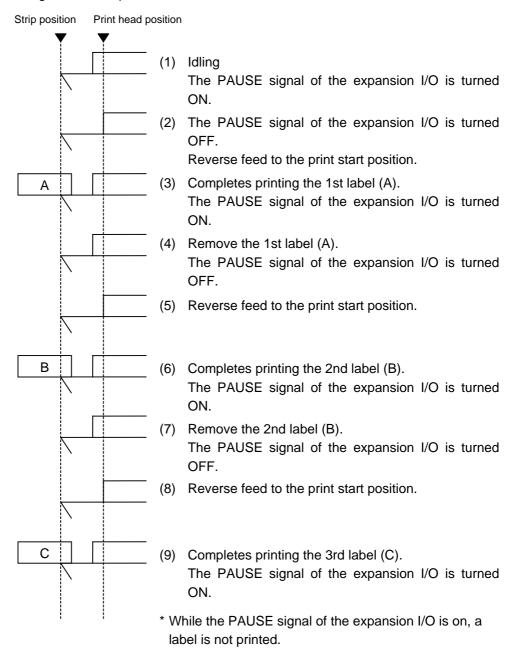

The expansion I/O is not installed:

The strip sensor is ignored.

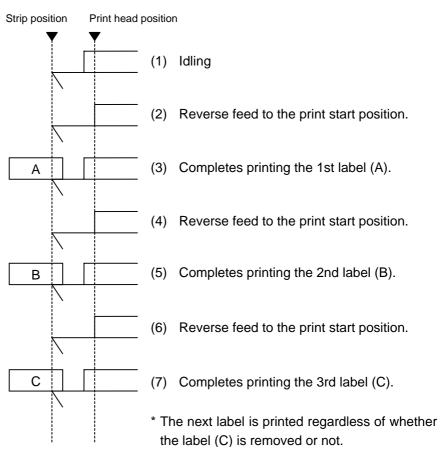

- \*1 This issue mode differs from the issue mode D in the operation that the next label is issued regardless of whether the label is removed or not.
- \*2 A peripheral device, such as an applicator, must control the PAUSE signal of the expansion I/O.
- \*3 When the issue count is set to 2 or more when the expansion I/O has been installed, the printer continues to issue the specified number of labels as long as the PAUSE signal of the expansion I/O is off.
- \*4 When the issue count is set to 2 or more when the expansion I/O has not been installed, the specified number of labels are issued.

- (5) Print speed
  - Printing takes place at the designated speed. However, the reverse feed speed in cut mode and strip mode is 3 ips. This can be changed to 2 ips in the system mode.
  - The available issue speed varies according to types and sizes of the paper supply. For details, refer to the Supply Specification.

| Model<br>Parameter |       |
|--------------------|-------|
| 1<br>2<br>3        | 2 ips |
| 4<br>5             | 4 ips |
| 6                  |       |
| 7                  |       |
| 8                  | 6 ips |
| 9                  |       |
| А                  |       |

(6) Use of ribbon

No ribbon: Thermal paper is used. (Thermal direct issue mode) Ribbon is used.: The ribbon is used. (Thermal transfer issue mode)

(7) Print orientation and mirror printing

The origin of coordinates and printing direction vary according to the designation of print orientation.

① Bottom first printing

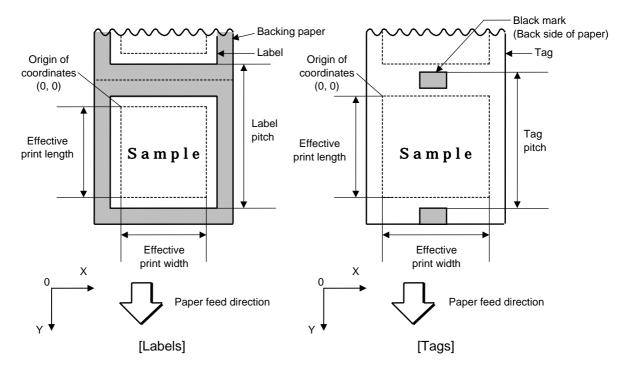

② Top first printing

Paper feed direction

[Labels]

Υ

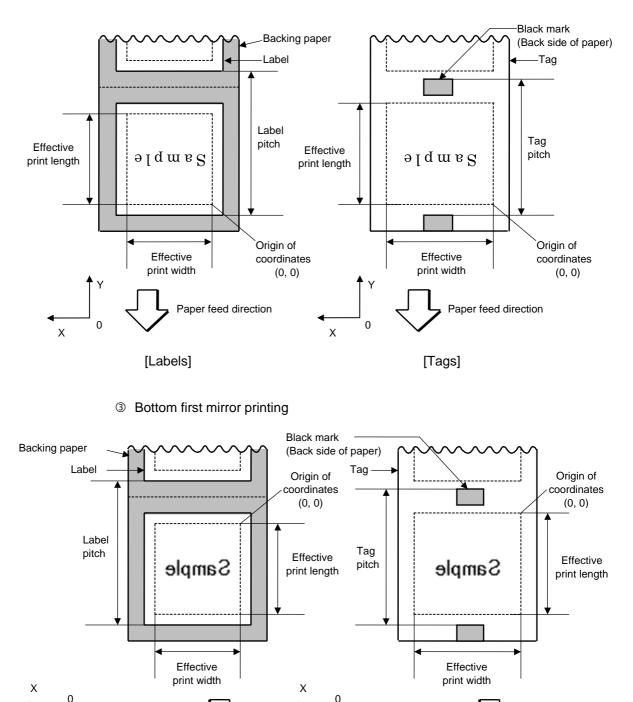

Paper feed direction

[Tags]

Υ

### ④ Top first mirror printing

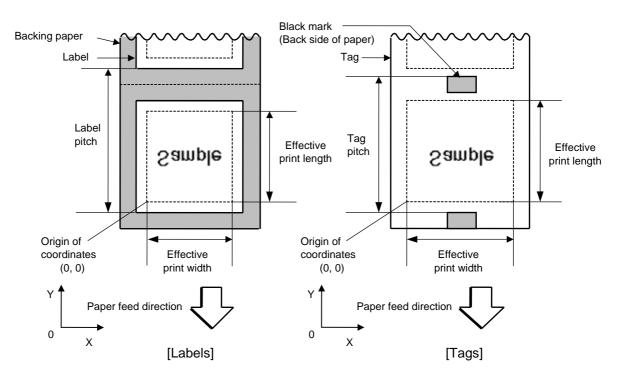

(8) Status response

When the option "Status response is returned." has been selected, a status response is returned at the end of printing or if an error occurs. In the batch mode or the cut mode, the print end status response is returned after the designated number of labels have been printed.

In the strip mode, a status response is returned after one label has been printed.

\* Do not change the setting of the status response parameter during printing. Otherwise the status response may not be returned properly.

## Examples

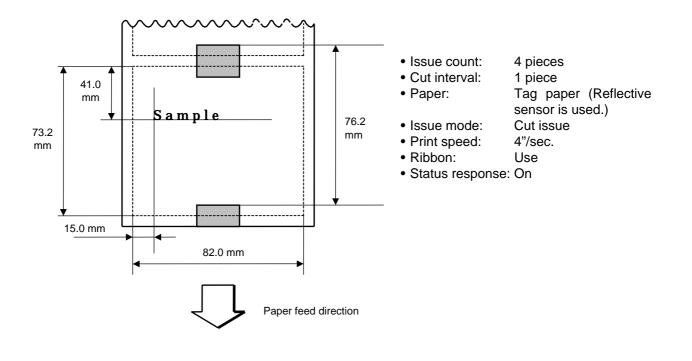

[ESC] D0762, 0820, 0732 [LF] [NUL] [ESC] T11C40 [LF] [NUL] [ESC] C [LF] [NUL] [ESC] PC001; 0150, 0410, 1, 1, A, 00, B [LF] [NUL] [ESC] RC001; Sample [LF] [NUL] [ESC] XS; I, 0004, 0011C4101 [LF] [NUL]

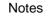

• Process to stop the label at the home position after a head-open state is detected:

When a gap between labels (or a black mark) is detected during a head open state, the value is set again to stop each label positioned between the sensor and the print head at the home position.

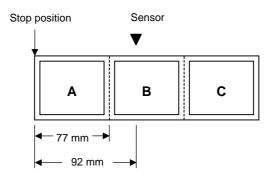

• The labels are moved on the above condition.

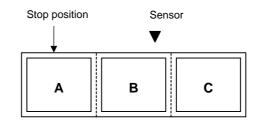

• Stop position after feeding one label

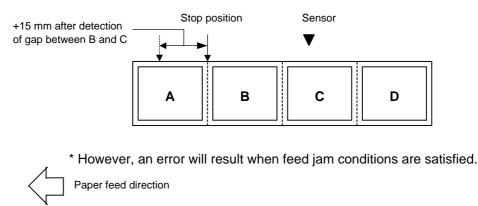

#### 6.3.15 FEED COMMAND

[ESC] T

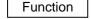

Feeds the paper.

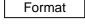

[ESC] Tabcde [LF] [NUL]

Term a: Type of sensor

- 0: No sensor
- 1: Reflective sensor
- 2: Transmissive sensor
- 3: Transmissive sensor (when using manual threshold value)
- 4: Reflective sensor (when using manual threshold value)
- b: Cut or non-cut
  - 0: Non-cut
  - 1: Cut
- c: Feed mode
  - C: Batch mode (Cut and feed when "1 (Cut)" is selected for parameter b.)
  - D: Strip mode (with reverse feed)
  - E: Strip mode (with reverse feed, the strip sensor is ignored, supporting an applicator.)
- d: Feed speed
  - 2: 2 ips
  - 4: 4 ips
  - 6: 6 ips
- e: Use of ribbon
  - 0: No ribbon
  - 1: Ribbon is used.
  - 2: Ribbon is used.
- Explanation (1) Type of sensor
  - ① No sensor:

Paper is fed according to the parameter designated by the Label Size Set Command.

② Reflective sensor:

Paper is fed according to the parameter designated by the Label Size Set Command. However, the black mark provided on the back side of the tag paper is automatically detected by the reflective sensor and the stop position is finely adjusted.

③ Transmissive sensor:

Paper is fed according to the parameter designated by the Label Size Set Command. However, the label-to-label gap is automatically detected by the transmissive sensor and the stop position is finely adjusted.

④ Transmissive sensor (when using manual threshold value):

Paper is fed according to the parameter designated by the Label Size Set Command. However, the label-to-label gap is automatically detected by the transmissive sensor and the stop position is finely adjusted according to the value set by the threshold set operation (key operation).

S Reflective sensor (when using manual threshold value)

Paper is fed according to the parameters designated by the Label Size Set Command. However, the black mark provided on the back of the tag paper is automatically detected by the reflective sensor and the paper position is finely adjusted for every piece, according to the value set by the threshold set operation (key operation).

(2) Cut/non-cut

This option is valid in the batch mode only. (Non-cut is automatically selected for the strip mode.) When the automatic forward feed standby function has been set to ON in the system mode, the printer automatically performs an approximately 16.7-mm forward feed if no subsequent command is sent from the PC in 1 second.

When the Feed Command is received in the forward feed standby state, the printer performs a reverse feed to the original position.

- \* Refer to the section regarding the Issue Command for precautions.
- (3) Feed mode

[C: Batch (Non-cut)]

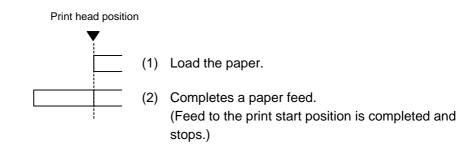

- [C: Batch (Cut)]
- "Automatic forward feed standby" has been set to OFF in the system mode.

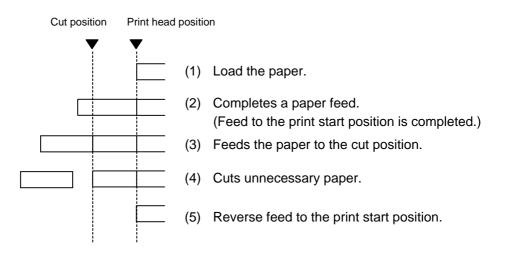

- [C: Batch (Cut)]
- "Automatic forward feed standby" has been set to ON in the system mode.

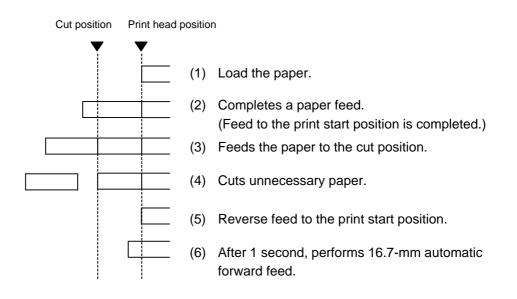

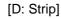

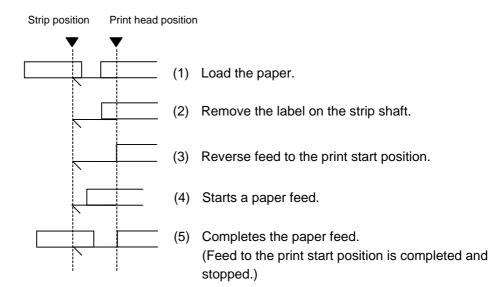

[E: Strip (Feed mode: E)]

Expansion I/O has been installed:

The strip sensor is ignored. A feed is performed by checking the PAUSE signal of the expansion I/O.

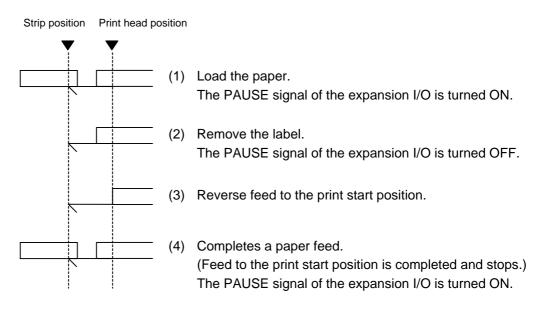

Expansion I/O is not installed: The strip sensor is ignored. A feed is performed.

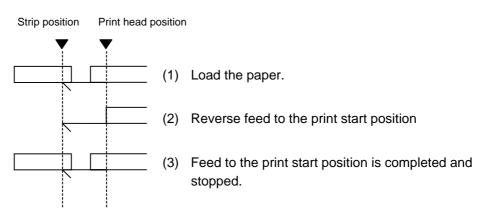

- \*1 The feed mode E differs from the feed mode D in the operation that the next label is fed regardless of whether the label is removed or not.
- \*2: A peripheral device, such as an applicator, must control the PAUSE signal of the expansion I/O.

- (4) Feed speed
  - A paper feed is performed at the designated speed. However, the reverse feed speed in the cut mode or the strip mode is 3 ips.
    - This can be changed to 2 ips in the system mode.
  - The available issue speed varies according to types and sizes of the paper supply. For details, refer to the Supply Specification.

| Model<br>Parameter |       |
|--------------------|-------|
| 1                  |       |
| 2                  | 2 ips |
| 3                  |       |
| 4                  | 4 inc |
| 5                  | 4 ips |
| 6                  |       |
| 7                  |       |
| 8                  | 6 ips |
| 9                  |       |
| A                  |       |

(5) Use of ribbon

No ribbon: The ribbon motors are not operated during paper feed. Ribbon is used.: The ribbon motors are operated during paper feed.

(1) If the label size, type of sensor, feed amount fine adjustment, cut position fine adjustment (or strip position fine adjustment), or reverse feed amount fine adjustment is changed, the Feed Command must be sent to adjust the print start

position prior to printing by feeding one label.

- (2) The parameter of the Feed Command is stored in memory (retained even if the power is turned off).
- (3) When "status response is returned." has been selected in the Issue Command parameter setting, a status response is returned after the end of feed or when an error occurs.
- (4) For explanation of the process to stop the label at the print start position, refer to the section regarding the Issue Command.
- (5) When "Automatic forward feed standby" has been set to ON in the system mode, the printer automatically performs 16.7-mm forward feed if no subsequent command is sent from the PC in 1 second after the last label has been fed. When the Feed Command is received during the forward feed standby, the printer feeds the label backward to the print start position.

\* Refer to the section regarding the Issue Command for precautions.

Notes

#### Examples

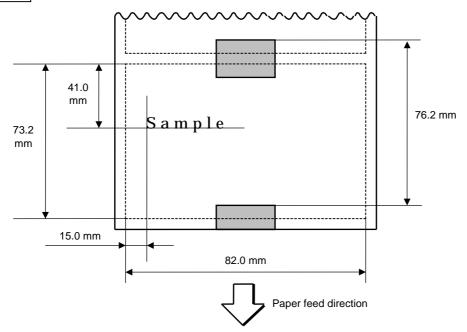

[ESC] D0762, 0820, 0732 [LF] [NUL] [ESC] AX; +010, +000, +10 [LF] [NUL] [ESC] T11C40 [LF] [NUL] [ESC] C [LF] [NUL] [ESC] PC001; 0150, 0410, 1, 1, A, 00, B [LF] [NUL] [ESC] RC001; Sample [LF] [NUL] [ESC] XS; I, 0004, 0011C43001 [LF] [NUL]

#### 6.3.16 EJECT COMMAND

[ESC] IB

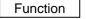

Ejects (cuts off) the label remaining between the print head and the cutter, and returns to the original position.

Format

Notes

[ESC] IB [LF] [NUL]

When "Automatic forward feed standby" has been set to ON in the system mode, the printer automatically performs 16.7-mm forward feed if no subsequent command is sent from the PC in 1 second after an ejection of paper.

When the Eject Command is received in the forward feed standby state, the printer feeds the label backward to the print start position first, and then ejects it.

\* Refer to the section regarding the Issue Command for precautions.

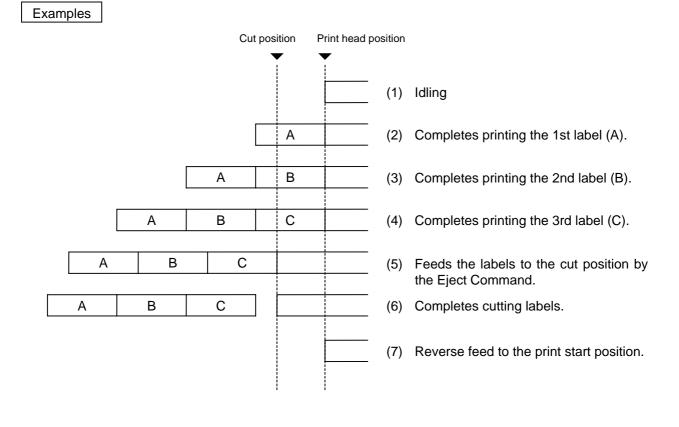

#### 6.3.17 FORWARD/REVERSE FEED COMMAND

## [ESC] U1, [ESC] U2

| Function | After printing or feeding the paper, feeds the paper to the position where the paper can be cut manually.<br>When the next label is to be printed, feeds the paper backward to the print start position.                    |
|----------|----------------------------------------------------------------------------------------------------|
| Format   | Forward Feed<br>[ESC] U1; aaaa [LF] [NUL]                                                                                                    |
|          | Reverse Feed<br>[ESC] U2; aaaa [LF] [NUL]                                                                                                    |
| Term     | aaaa: Forward/reverse feed amount<br>0030 to 2000 (in 0.1 mm units)                                                                                                    |
| Notes    | (1) When the [FEED] key is pressed after the Forward Feed Command has been<br>transmitted, one label is fed. And then, the printer automatically feeds the labels<br>by the designated forward feed amount.                 |
|          | (2) The Forward/Reverse Feed Command is stored in memory (retained even if the power is turned off).                                                                                                    |
|          | (3) The Forward/Reverse Feed Command is ignored in the strip mode and the cut issue mode.                                                                                                    |
|          | (4) The forward feed is performed at the speed designated by the Issue Command or<br>Feed Command. The reverse feed is performed at the same speed with the<br>forward feed. However, it can be changed in the system mode. |
|          | (5) A reverse feed may not be performed as specified, depending on the print                                                                                                    |

(5) A reverse feed may not be performed as specified, depending on the print conditions. When the media sensor is used and if the label/tag pitch is almost same as the distance between the print head and the media sensor (67.9 mm), a label/tag may not be returned to the print start position, even if the same value is specified for both forward feed and reverse feed. It may result in an error. In such case, making the reverse feed amount larger than the forward feed amount can prevent this error.

Examples

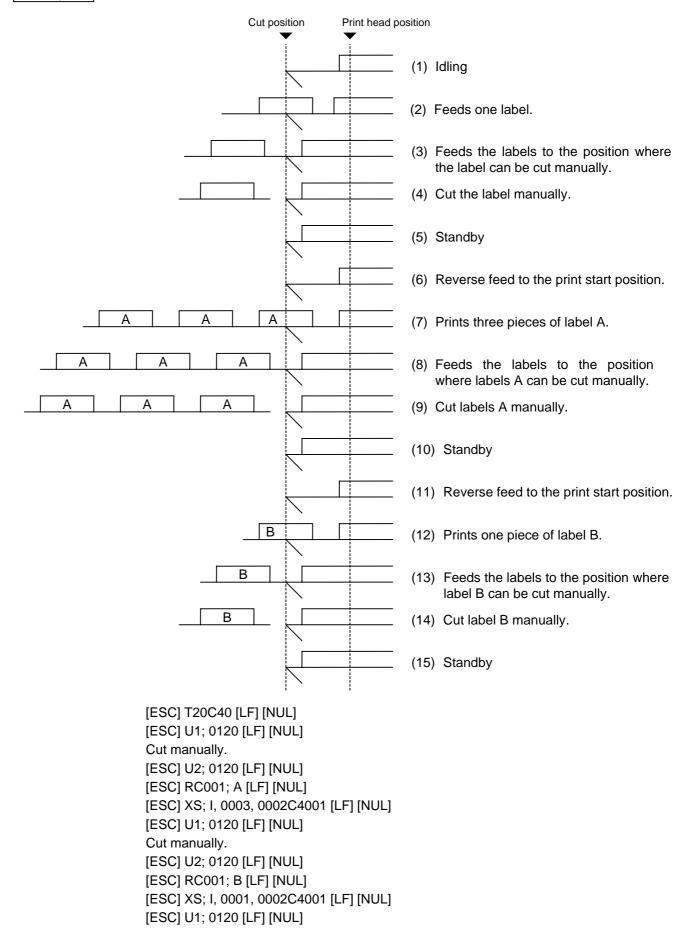

#### 6.3.18 STORAGE AREA ALLOCATE COMMAND

| Function    | Allo | cates the storage area in the flash ROM on the CPU board.                                                                                                    |
|-------------|------|----------------------------------------------------------------------------------------------------|
| Format      | [ES  | C] XF; aa, bb, cc [LF] [NUL]                                                                                                    |
| Term        | aa:  | Size of the TrueType font storage area<br>00 to 24 (0 KB to 3,072 KB) (in units of 128 KB)                                                                                                    |
|             | bb:  | Size of bit map writable character storage area<br>00 to 24 (0 KB to 3,072 KB) (in units of 128 KB)                                                                                                    |
|             | cc:  | Size of BASIC file storage area<br>00 to 14 (0 KB to 1,792 KB) (in units of 128 KB)<br>AA: The current BASIC file storage area and contents are retained.                                                                                                    |
| Explanation | (1)  | The total capacity of the storage area in flash ROM is variable. The minimum capacity is 3,072 KB.                                                                                                    |
|             | Οl   | n case that the size of BASIC file storage area is set in a range of "00" to "14":                                                                                                    |
|             | (2)  | When this command is received, the entire area in flash ROM on the CPU board is cleared.                                                                                                    |
|             | (3)  | If this command is not sent, the storage area in flash ROM on the CPU board cannot be used.                                                                                                    |
|             | (4)  | The storage areas are allocated in the following order of precedence – the TrueType font storage area, the bit map writable character storage area, and the BASIC file storage area. After these storage areas are allocated, the remaining area is used for the PC save area.                                                                                                    |
|             | (5)  | If the sum of the TrueType font storage area, the bit map writable character storage area, and the BASIC file storage area, specified by this command, is 3,072 KB, the TrueType font storage area, the bit map writable character storage area, and the BASIC file storage area are allocated as specified, respectively. In this case, however, there is no PC save area.                                                                                                    |
|             | (6)  | If the sum of TrueType font storage area, the bit map writable character storage area, and the BASIC file storage area, specified by this command, exceeds 3,072 KB, the TrueType font storage area is allocated as specified with the highest priority. Then, the remaining area is allocated to the bit map writable character storage area. If there is still remaining area after the TrueType font storage area and the bit map writable character storage area are allocated, it is used for the BASIC file storage area. There is no PC save area. |
|             | (7)  | When "00" (0 KB) is specified for each of the TrueType font storage area, the bit map writable character storage area, and the BASIC file storage area, the storage area is not allocated.                                                                                                    |
|             | (8)  | When "24" (3,072 KB) is specified for either of the TrueType font storage area or the bit map writable character storage area, the entire storage area is occupied by that area. For example, if "24" is specified for the TrueType Font storage area, the entire storage area is used only for the TrueType Font storage area. The bit                                                                                                    |

[ESC] XF

area cannot be allocated.

map writable character storage area, the BASIC file storage area, and the PC save

- ⊙ In case that the size of BASIC file storage area is set to "AA":
- (9) When this command is received, the BASIC file storage area is reserved and the other areas in flash ROM on the CPU board are cleared.
- (10) If this command is not sent, the storage area in flash ROM on the CPU board cannot be used.If "AA" is set for the size of the BASIC file storage area with the BASIC file storage

area being unallocated, the BASIC file storage area remains unallocated.

- (11) The storage areas except for the BASIC file storage area are allocated in the following order of precedence – the TrueType font storage area, and the bit map writable character storage area. After these storage areas are allocated, the remaining area is used for the PC save area.
- (12) If the sum of the TrueType font storage area and the bit map writable character storage area, specified by this command, is equal to the size of '3,072 KB minus the BASIC file storage area size', the TrueType font storage area and the bit map writable character storage area are allocated as specified. In this case, however, there is no PC save area.
- (13) If the sum of TrueType font storage area and the bit map writable character storage area, specified by this command, exceeds the size of '3,072 KB minus the BASIC file storage area size', the TrueType font storage area is allocated as specified with the highest priority. Then, the remaining area is allocated to the bit map writable character storage area. There is no PC save area.
- (14) When "00" (0 KB) is specified for each of the TrueType font storage area and the bit map writable character storage area, the storage area is not allocated.
- (15) If the size of '3,072 KB minus the BASIC file storage area size' or more is specified for either the TrueType font storage area or the bit map writable character storage area, each area other than the BASIC file storage area is allocated as specified. For example, when setting "20" or "21" for the size of the TrueType font storage area while the BASIC file storage area secures "4" (512KB), the entire storage areas except the BASIC file storage area are allocated to the TrueType font storage area. There is no bit map writable character storage area or PC save area.

#### Refer to

- Bit Map Writable Character Command ([ESC] XD)
- Save Start Command ([ESC] XO)
- Flash Memory Format Command ([ESC] J1)
- 2-byte Writable Character Code Range Command ([ESC] XE)

Example

The TrueType font storage area and bit map writable character storage area are set to 768 KB and 512 KB, respectively. (PC save area: 3,072 KB – 768KB – 512 KB = 1,792 KB) [ESC] XF; 05, 04, 00 [LF] [NUL]

# 6.3.19 FLASH MEMORY FORMAT COMMAND

[ESC] J1

| Function    | Formats (initializes) the flash ROM on the CPU board for storage.                                                                                                    |
|-------------|----------------------------------------------------------------------------------------------------|
| Format      | [ESC] J1; a (, b) [LF] [NUL]                                                                                                    |
| Term        | <ul> <li>a: Formatting (initializing) range</li> <li>A: Entire areas of the flash memory (PC save area + writable character area)</li> <li>B: PC save area of the flash memory</li> <li>C: Writable character storage area of the flash memory</li> </ul> |
|             | <ul><li>b: Drive (Omissible. When omitted, the flash ROM on the CPU board is selected.)</li><li>0: Flash ROM on the CPU board</li></ul>                                                                                                    |
| Explanation | (1) When using a new flash memory, the area to be used must be formatted<br>(initialized) before the PC interface command or writable characters are stored.                                                                                              |
|             | (2) After the flash memory is formatted, the remaining memory capacity is displayed<br>on the LCD.                                                                                                    |
|             | (3) When the already stored data (PC interface commands, writable characters, logos)<br>is stored again, the memory is consumed every time data is stored, unless the<br>Flash Memory Format Command ([ESC] J1) is transmitted.                           |
|             | (4) When a label issue operation is performed after the Flash Memory Format<br>Command is sent, the image buffer is automatically cleared.                                                                                                    |
|             | (5) When storing of writable characters, logos, or PC interface commands is not<br>continued for about 10 seconds, the printer automatically enters the online mode<br>(label issue operation). At this time, the image buffer is automatically cleared.  |
| Refer to    | <ul> <li>Bit Map Writable Character Command ([ESC] XD)</li> <li>Save Start Command ([ESC] XO)</li> <li>Save Terminate Command ([ESC] XP)</li> </ul>                                                                                                    |

Example [ESC] J1; A, 0 [LF] [NUL]

# 6.3.20 2-BYTE WRITABLE CHARACTER CODE RANGE COMMAND [ESC] XE

| Function    | Sets the code range when a 2-byte writable character code is stored in the flash ROM on the CPU board.<br>[ESC] XE; a <sub>1</sub> a <sub>1</sub> a <sub>1</sub> a <sub>1</sub> , b <sub>1</sub> b <sub>1</sub> b <sub>1</sub> b <sub>1</sub> , a <sub>2</sub> a <sub>2</sub> a <sub>2</sub> a <sub>2</sub> , b <sub>2</sub> b <sub>2</sub> b <sub>2</sub> b <sub>2</sub> , a <sub>n</sub> a <sub>n</sub> a <sub>n</sub> a <sub>n</sub> , b <sub>n</sub> b <sub>n</sub> b <sub>n</sub> b <sub>n</sub> [LF] [NUL] |                 |         |       |       |                    |                       |                    |                                            |               |                    | /                                          |                    |                                            |                 |      |        |                  |
|-------------|----------------------------------------------------------------------------------------------------|-----------------|---------|-------|-------|--------------------|-----------------------|--------------------|--------------------------------------------|---------------|--------------------|--------------------------------------------|--------------------|--------------------------------------------|-----------------|------|--------|------------------|
| Format      | [ESC] XE                                                                                                    | ;a₁a            | ₁a₁a₁   | , b₁b | ₁b₁b₁ | , a <sub>2</sub> a | $_{2}a_{2}a_{2}a_{2}$ | , b <sub>2</sub> b | <sub>2</sub> b <sub>2</sub> b <sub>2</sub> |               | , a <sub>n</sub> a | <sub>n</sub> a <sub>n</sub> a <sub>r</sub> | , b <sub>n</sub> b | <sub>n</sub> b <sub>n</sub> b <sub>r</sub> | [LF]            | [NU  | L]     |                  |
| Term        | aaaa:                                                                                                    | First<br>202    |         |       |       |                    |                       |                    | ge<br>k. dat                               | a in <i>i</i> | ASCI               | l cod                                      | e.)                |                                            |                 |      |        |                  |
|             | bbbb:                                                                                                    | No. 0           |         |       |       |                    |                       | -                  | . data                                     | a in A        | SCII               | code                                       | ə.)                |                                            |                 |      |        |                  |
|             | 0001 to 4000 (Indicates the hex. data in ASCII code.)<br>xx: Font type<br>51 to 55 (When omitted, 51 is set.)                                                                                                    |                 |         |       |       |                    |                       |                    |                                            |               |                    |                                            |                    |                                            |                 |      |        |                  |
| Explanation | (1) For a 2-byte character code such as Kanji, the character code range may be<br>divided into two or more. As the control information area for the unnecessary<br>codes can be deleted by designating the character code range, the capacity of<br>flash memory can be used efficiently.                                                                                                    |                 |         |       |       |                    |                       |                    | У                                          |               |                    |                                            |                    |                                            |                 |      |        |                  |
|             | . ,                                                                                                    | e tota<br>racte |         | nber  | of cl | harad              | ters                  | for e              | each                                       | rang          | e mu               | ist no                                     | ot ex              | ceed                                       | 0x4             | 000  | (16384 | 4                |
|             | (3) Up                                                                                                    | to 27           | 00 ra   | inges | s can | be d               | esigr                 | nated              | 1.                                         |               |                    |                                            |                    |                                            |                 |      |        |                  |
|             |                                                                                                    |                 | -       |       |       |                    | he c                  | hara               | cter o                                     | code          | s wh               | ich a                                      | are n              | ot co                                      | onfori          | ming | to the | Э                |
|             | <ul><li>setting for this command.</li><li>(5) The first character code for each area should be sent in the ascending order.<br/>The areas must not overlap. If these conditions are not satisfied, the operation is not guaranteed.</li></ul>                                                                                                    |                 |         |       |       |                    |                       |                    |                                            |               |                    |                                            |                    |                                            |                 |      |        |                  |
| Refer to    | <ul><li>Flash</li><li>Bit Ma</li></ul>                                                                                                    |                 | •       |       |       |                    |                       |                    | - /                                        | ] XD)         | )                  |                                            |                    |                                            |                 |      |        |                  |
| Example     | In case th                                                                                                    | nat Sł          | nift JI | S 81  | 40H   | to 83              | DFH                   | :                  |                                            |               |                    |                                            |                    |                                            | orese<br>not pr |      | t.     |                  |
|             |                                                                                                    | 0               | 1       | 2     | 3     | 4                  | 5                     | 6                  | 7                                          | 8             | 9                  | А                                          | В                  | С                                          | D               | Е    | F      |                  |
|             | 8140                                                                                                    |                 |         |       |       |                    |                       |                    |                                            |               |                    |                                            |                    |                                            |                 |      |        |                  |
|             | :                                                                                                    |                 |         |       |       |                    |                       |                    |                                            |               |                    |                                            |                    |                                            |                 |      |        |                  |
|             | 81F0                                                                                                    |                 |         |       |       |                    |                       |                    |                                            |               |                    |                                            |                    |                                            |                 |      |        |                  |
|             |                                                                                                    |                 |         |       |       |                    |                       |                    |                                            |               |                    |                                            |                    |                                            |                 |      |        |                  |
|             | :                                                                                                    |                 |         |       |       |                    |                       |                    |                                            |               |                    |                                            |                    |                                            |                 |      |        |                  |
|             | 82F0                                                                                                    |                 |         |       |       |                    |                       |                    |                                            |               |                    |                                            |                    |                                            |                 |      |        | y<br>f<br>4<br>e |
|             | :<br>8340                                                                                                    |                 |         |       |       |                    |                       |                    |                                            |               |                    |                                            |                    |                                            |                 |      |        |                  |
|             | :                                                                                                    | -               |         |       |       |                    |                       |                    |                                            |               |                    |                                            |                    |                                            |                 |      |        |                  |
|             | 83D0                                                                                                    |                 |         |       |       | 1                  |                       |                    |                                            |               |                    |                                            |                    | 1                                          |                 |      |        |                  |
|             |                                                                                                    |                 |         |       |       |                    |                       |                    |                                            |               |                    |                                            |                    |                                            |                 |      |        |                  |
|             |                                                                                                    | 1               |         |       |       |                    |                       |                    | 1                                          |               |                    |                                            |                    |                                            |                 |      |        |                  |

[ESC] XE; 8140, 00BD, 8240, 00B7, 8340, 00BD [LF] [NUL]

# 6.3.21 BIT MAP WRITABLE CHARACTER STORE COMMAND

[ESC] XD

| Stores writable characters and logos in the flash ROM on the CPU board.                                                                                                    |
|----------------------------------------------------------------------------------------------------|
| [ESC] XD; (Sj, ) aa, b, ccc, ddd, eee, fff, ggg, h, iii iii [LF] [NUL]                                                                                                    |
| <ul> <li>Sj: Drive in which writable characters or logos are stored</li> <li>(Omissible. When omitted, the flash ROM on the CPU board is selected.)</li> <li>j: Drive</li> <li>0: Flash ROM on the CPU board</li> </ul>             |
| aa:Writable character types $01$ to $40$ $41$ $16 \times 16$ (dots) $42$ $24 \times 24$ (dots) $43$ $32 \times 32$ (dots) $44$ $48 \times 48$ (dots) $51$ to $55$ 2-byte code character                                             |
| <ul> <li>b(b): Writable character code</li> <li>20H to FFH (Set in hex.)</li> <li>40H to 7EH, 80H to FCH (When the writable character set is 41 to 44)</li> <li>2020H to FFFFH (When the writable character type is 51.)</li> </ul> |
| ccc: Left offset<br>000 to 719 (in units of dots)                                                                                                    |
| ddd: Top offset<br>000 to 719 (in units of dots)                                                                                                    |
| eee: Character width<br>001 to 720 (in units of dots)                                                                                                    |
| fff: Character height<br>001 to 720 (in units of dots)                                                                                                    |
| ggg: Character-to-character spacing/proportional spacing<br>000 to 999 (in dots)                                                                                                    |
| <ul> <li>h: Type of writable character data</li> <li>0: Nibble mode (4 bits/byte)</li> <li>1: Hex. mode (8 bits/byte)</li> </ul>                                                                                                    |
| iii iii: Writable character data to be stored                                                                                                    |
| * When the writable character type is 41 to 44, left offset, top offset, character width, character height, and character-to-character spacing/proportional spacing are fixed to "000". Any settings are ignored.                   |
|                                                                                                    |

# Explanation (1) Type of writable character

Up to 44 types of writable character sets can be stored. However, the maximum number of characters varies depending on the writable character size and number of characters because of the limited memory capacity. For writable character types 41 to 44, each writable character size is fixed.

(2) Character code

Up to 224 characters can be stored per character type. The maximum number of characters are 40 types  $\times$  224 characters = 8960 characters. It varies depending on the writable character size and the number of characters because of the limited memory capacity. A character code of the character types 41 to 44 is stored in 1 byte. However, when it is called up, F0H is added to the upper digit, so a character code consists of 2 bytes. In this case, up to 188 characters can be stored per character type.

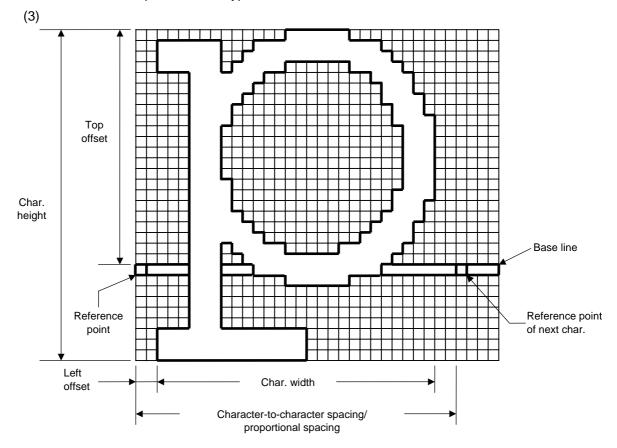

(4) Writable character types: 01 to 40, 51 to 55

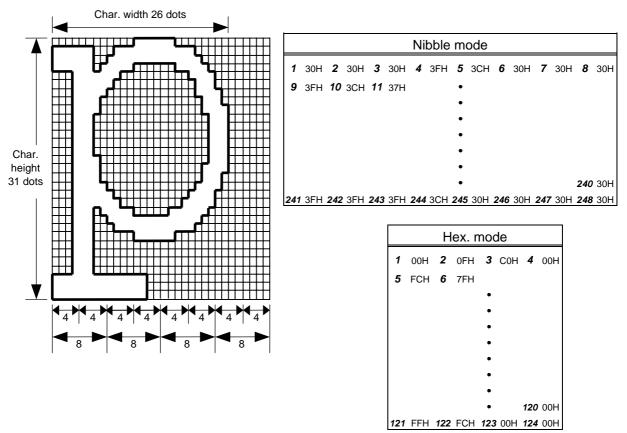

[Nibble mode]

- (1) The writable character data to be stored is separated into four dot units and sent in above-mentioned order  $(1 \rightarrow 248)$ . (The upper digit: "3")
- (2) The data of writable characters to be stored is 30H to 3FH.
- (3) The minimum unit in the X direction is 8 dots. Dots with no data are transmitted as data 0.
- (4) The data count of writable characters to be stored must be as follows:
   Data count of writable characters to be stored =

{(No. of char. width dots + 7)/8} × No. of char. height dots × 2

\* The value in the brackets is rounded down to the nearest whole number.

[Hex. mode]

- (1) The writable character data to be stored is separated into eight dot units and sent in above-mentioned order ( $1 \rightarrow 124$ ).
- (2) The data of writable characters to be stored is 00H to FFH.
- (3) The minimum unit in the X direction is 8 dots. Dots with no data are transmitted as data 0.
- (4) The data count of writable characters to be stored must be as follows:
   Data count of writable characters to be stored =

{(No. of char. width dots + 7)/8}  $\times$  No. of char. height dots

\* The value in the brackets is rounded down to the nearest whole number.

#### Notes

- (1) Different character width and character height can be designated for the same writable character type, according to the writable character codes. In other words, character size can be changed by each character, thus memory can be saved.
- (2) Proportional spacing and descending characters are possible depending on the parameters of character-to-character spacing/proportional spacing, left offset, and top offset.
- (3) When top offset is 000, the reference coordinate is positioned at the upper left when drawing because the base line is at the top. (Coordinate setting is facilitated for logos.)
- (5) Writable character type: 41 (16 dots ×16 dots )

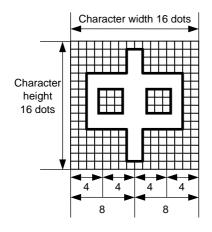

| Nibble mode |     |    |     |    |     |    |     |  |  |  |  |  |
|-------------|-----|----|-----|----|-----|----|-----|--|--|--|--|--|
| 1           | 30H | 2  | 30H | 3  | 30H | 4  | 30H |  |  |  |  |  |
| 5           | 30H | 6  | 31H | 7  | 38H |    |     |  |  |  |  |  |
|             |     |    |     | •  |     |    |     |  |  |  |  |  |
|             |     |    |     | •  |     |    |     |  |  |  |  |  |
|             |     |    |     | •  |     |    |     |  |  |  |  |  |
|             |     | 58 | 31H | 59 | 38H | 60 | 30H |  |  |  |  |  |
| 61          | 30H | 62 | 30H | 63 | 30H | 64 | 30H |  |  |  |  |  |

| Hex. mode |     |    |     |    |     |    |     |  |  |  |  |  |
|-----------|-----|----|-----|----|-----|----|-----|--|--|--|--|--|
| 1         | 00H | 2  | 00H | 3  | 01H | 4  | 80H |  |  |  |  |  |
| 5         | 01H | 6  | 80H | 7  | 01H |    |     |  |  |  |  |  |
|           |     |    |     | •  |     |    |     |  |  |  |  |  |
|           |     |    |     | •  |     |    |     |  |  |  |  |  |
|           |     |    |     | •  |     |    |     |  |  |  |  |  |
|           |     | 26 | 80H | 27 | 01H | 28 | 80H |  |  |  |  |  |
| 29        | 01H | 30 | 80H | 31 | 00H | 32 | 00H |  |  |  |  |  |

[Nibble mode]

- (1) The writable character data to be stored is separated into four dot units and sent in above-mentioned order  $(1 \rightarrow 64)$ . (Upper digit: "3")
- (2) The data of writable characters to be stored is 30H to 3FH.
- (3) The data count of writable characters to be stored should be 64 bytes.

[Hex. mode]

- (1) The writable character data to be stored is separated into eight dot units and sent in above-mentioned order  $(1 \rightarrow 32)$ .
- (2) The data of writable characters to be stored is 00H to FFH.
- (3) The data count of writable characters to be stored should be 32 bytes.
- \* When writable character type 41 is designated, the width and height of the character are both 16 dots.

(6) Writable character type: 42 (24 dots ×24 dots )

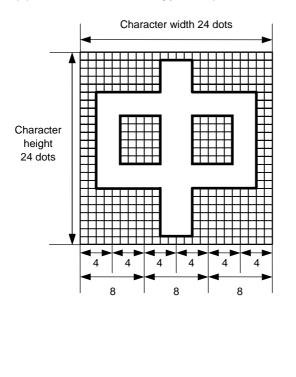

|     |     |     |     | Ni  | bble | e mo | ode |     |     |     |     |
|-----|-----|-----|-----|-----|------|------|-----|-----|-----|-----|-----|
| 1   | 30H | 2   | 30H | 3   | 30H  | 4    | 30H | 5   | 30H | 6   | 30H |
| 7   | 30H | 8   | 30H | 9   | 33H  |      |     |     |     |     |     |
|     |     |     |     |     |      | •    |     |     |     |     |     |
|     |     |     |     |     |      | •    |     |     |     |     |     |
|     |     |     |     |     |      | •    |     |     |     |     |     |
|     |     |     |     |     |      | •    |     |     |     |     |     |
|     |     |     |     |     |      | •    |     | 137 | 30H | 138 | 30H |
| 139 | 30H | 140 | 30H | 141 | 30H  | 142  | 30H | 143 | 30H | 144 | 30H |
|     |     |     |     |     |      |      |     |     | _   |     |     |

|   |    | Н   | ex. | moc | le |     |
|---|----|-----|-----|-----|----|-----|
|   | 1  | 00H | 2   | 00H | 3  | 00H |
|   | 4  | 00H | 5   | 3CH | 6  | 00H |
|   |    |     |     | •   |    |     |
|   |    |     |     | •   |    |     |
|   |    |     |     | •   |    |     |
|   |    |     |     | •   |    |     |
| ( | 67 | 00H | 68  | 3CH | 69 | 00H |
| 1 | 70 | 00H | 71  | 00H | 72 | 00H |

[Nibble mode]

- (1) The writable character data to be stored is separated into four dot units and sent in above-mentioned order  $(1 \rightarrow 144)$ . (Upper digit: "3")
- (2) The data of writable characters to be stored is 30H to 3FH.
- (3) The data count of writable characters to be stored should be 144 bytes.

[Hex. mode]

- (1) The writable character data to be stored is separated into eight dot units and sent in above-mentioned order ( $1 \rightarrow 72$ ).
- (2) The data of writable characters to be stored is 00H to FFH.
- (3) The data count of writable characters to be stored should be 72 bytes.
- \* When writable character type 42 is designated, the width and height of the character are both 24 dots.

(7) Writable character type: 43 (32 dots ×32 dots)

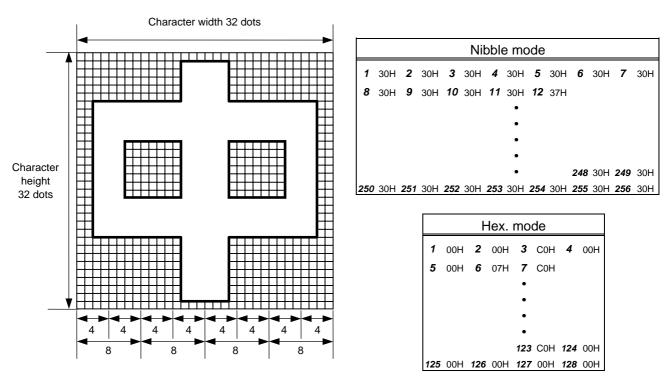

[Nibble mode]

- (1) The writable character data to be stored is separated into four dot units and sent in above-mentioned order ( $1 \rightarrow 256$ ). (Upper digit: "3")
- (2) The data of writable characters to be stored is 30H to 3FH.
- (3) The data count of writable characters to be stored should be 256 bytes.

[Hex. mode]

- (1) The writable character data to be stored is separated into eight dot units and sent in above-mentioned order ( $1 \rightarrow 128$ ).
- (2) The data of writable characters to be stored is 00H to FFH.
- (3) The data count of writable characters to be stored should be 128 bytes.
- \* When writable character type 43 is designated, the width and height of the character are both 32 dots.

(8) Writable character type: 44 (48 dots ×48 dots)

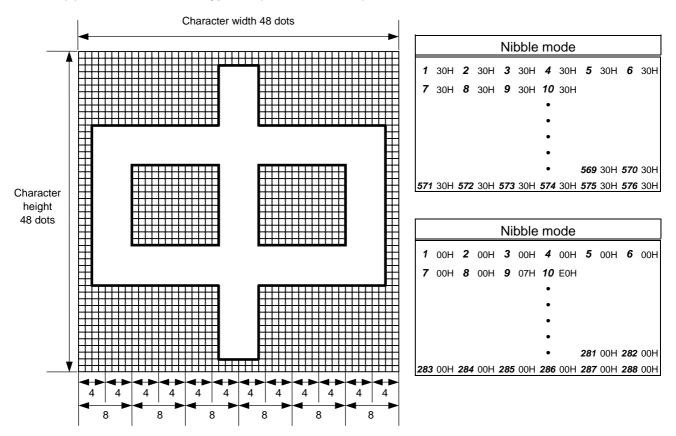

[Nibble mode]

- (1) The writable character data to be stored is separated into four dot units and sent in above-mentioned order ( $1 \rightarrow 576$ ). (Upper digit: "3")
- (2) The data of writable characters to be stored is 30H to 3FH.
- (3) The data count of writable characters to be stored should be 576 bytes.

[Hex. mode]

- (1) The writable character data to be stored is separated into eight dot units and sent in above-mentioned order ( $1 \rightarrow 288$ ).
- (2) The data of writable characters to be stored is 00H to FFH.
- (3) The data count of writable characters to be stored should be 288 bytes.
- \* When writable character type 44 is designated, the width and height of the character are both 48 dots.

| Notes    | (1)  | No matter what character type or character code is selected, no memory will be wasted.                                                                                                    |
|----------|------|----------------------------------------------------------------------------------------------------|
|          | (2)  | When a new writable character is stored, the Flash Memory Format Command ([ESC] J1) must be transmitted.                                                                                                    |
|          | (3)  | A character code already stored can be stored in the flash memory again by sending the Bit Map Writable Character Store Command ([ESC] XD, but memory will be consumed each time the code is stored. The memory can be efficiently used if the Flash Memory Format Command ([ESC] J1) is sent in advance. |
|          | (4)  | If the flash memory is used, and a label issue operation is performed after sending the Bit Map Writable Character Command ([ESC] XD), the image buffer is cleared automatically.                                                                                                    |
|          | (5)  | When further storing operation is not continued for about 10 seconds after storing the writable character and logos, the printer automatically enters the online mode (label issue operation). In this case, when the flash memory was used, the image buffer will be cleared automatically.              |
| Refer to | Flas | sh Memory Format Command ([ESC] J1)                                                                                                    |

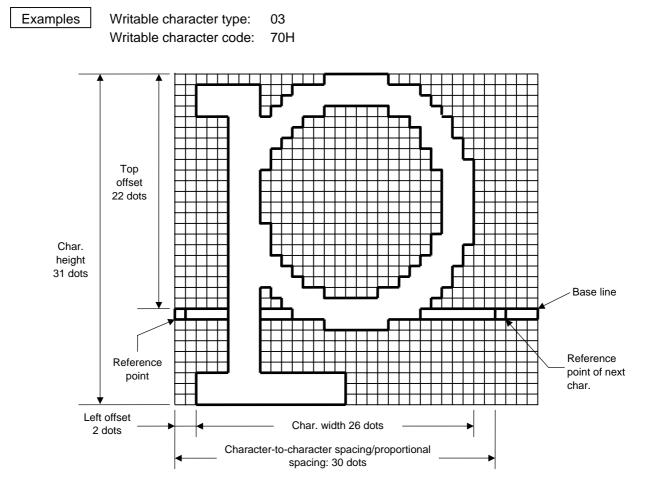

[ESC] J1; C [LF] [NUL]

[ESC] XD; 03, p, 002, 022, 026, 031, 030, 0, 000?<000?<7??800?<???<00?=?03>001?<colored colored colore

- \* 30H = "0"
  - 31H = "1"
  - 32H = "2"
  - 33H = "3"
  - 34H = "4"
  - 35H = "5"
  - 36H = "6"
  - 37H = "7"
  - 38H = "8"
  - 39H = "9"
  - 3AH = ":"
  - 3BH = ";"
  - 3CH = "<"
  - 3DH = "="
  - 3EH = ">"
  - 3FH = "?"

#### 6.3.22 GRAPHIC COMMAND

[ESC] SG

| Function | Draws g        | Draws graphic data.                                                                                                    |  |  |  |  |  |  |
|----------|----------------|----------------------------------------------------------------------------------------------------|--|--|--|--|--|--|
| Format   | [ESC] So<br>or | [ESC] SG; aaaa(D), bbbb(D), cccc, dddd, e, ggg ggg [LF] [NUL]<br>or                                                                                                    |  |  |  |  |  |  |
|          | [ESC] S        | [ESC] SG0; aaaa(D), bbbb(D), cccc, dddd, e, ffff, ggg ggg [LF] [NUL]                                                                                                    |  |  |  |  |  |  |
| Term     | aaaa(D)        | aaaa(D): X-coordinate of the print origin for drawing graphic data<br>Fixed as 4 digits (in 0.1 mm units)<br>* If "D" is attached after a 4-digit value, the coordinate is specified in dots.<br>0000D or greater                                                                                                    |  |  |  |  |  |  |
|          | bbbb(D)        | <ul> <li>Y-coordinate of the print origin for drawing graphic data</li> <li>4 or 5 digits (in 0.1 mm units)</li> <li>* If "D" is attached after a 4- or 5-digit value, the coordinate is specified in dots.</li> <li>0000D or greater</li> </ul>                                                                                                    |  |  |  |  |  |  |
|          | CCCC:          | No. of graphic width dots<br>Fixed as 4 digits (in units of dots)                                                                                                    |  |  |  |  |  |  |
|          |                | However, when the graphic data "2: BMP file" or "6: PCX file" is selected,<br>this designation is ignored. (The information of the graphic width is<br>contained in the graphic data.)                                                                                                    |  |  |  |  |  |  |
|          | dddd:          | No. of graphic height dots<br>4 or 5 digits (in units of dots)                                                                                                    |  |  |  |  |  |  |
|          |                | However, when the graphic data "2: BMP file" or "6: PCX file" is selected,<br>this designation is ignored. (The information of the graphic width is<br>contained in the graphic data.)                                                                                                    |  |  |  |  |  |  |
|          |                | When "3: TOPIX compression mode" is selected for the type of graphic data:                                                                                                    |  |  |  |  |  |  |
|          |                | Resolution of graphic data: *only two types<br>$\begin{cases} 0150: 150 \text{ DPI} \text{ (The data is drawn in double resolution.)} \\ 0300: 300 \text{ DPI} \text{ (The data is drawn in single resolution.)} \end{cases}$                                                                                                    |  |  |  |  |  |  |
|          | e:             | Type of graphic data                                                                                                    |  |  |  |  |  |  |
|          |                | When the command starts with "[ESC] SG;":0: Nibble mode (4 dots/byte)Overwrite drawing1: Hex. mode (8 dots/byte)Overwrite drawing2: BMP file modeOverwrite drawing3: TOPIX compression modeOverwrite drawing4: Nibble mode (4 dots/byte)OR drawing5: Hex. mode (8 dots/byte)OR drawing6: PCX file modeOverwrite drawing7: TOPIX compression modeXOR drawingWhen the command starts with "[ESC] SG0;": |  |  |  |  |  |  |
|          |                | A: Printer driver compression mode Overwrite drawing                                                                                                    |  |  |  |  |  |  |

- ffff: Data count (Effective only for the command starting with "[ESC] SG0;") Fixed as 4 digits Represents the total number of bytes for the compressed graphic data by 32-bit hex. code. Range: 0 to 4,294,967,295 bytes (00H, 00H, 00H, 00H to FFH, FFH, FFH, FFH)
  - ggg --- ggg: Graphic data
- Explanation (1) When the graphic data "0", "1", "2", "3", "6", or "A" is selected, the graphic data is drawn by overwriting the image buffer.
  - (2) When the graphic data "4" or "5" is selected, the graphic data is drawn by carrying out OR between the graphic data and the data in the image buffer.

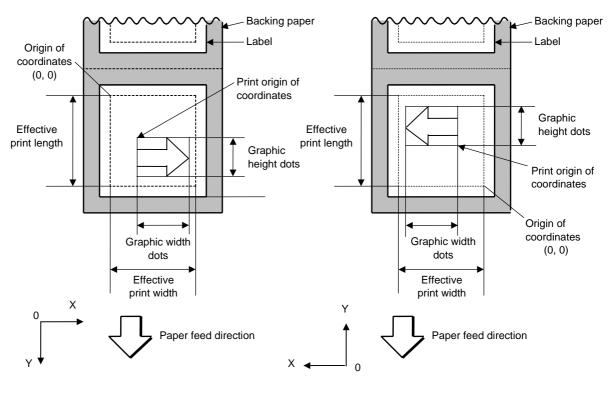

[Print direction: Bottom first]

[Print direction: Top first]

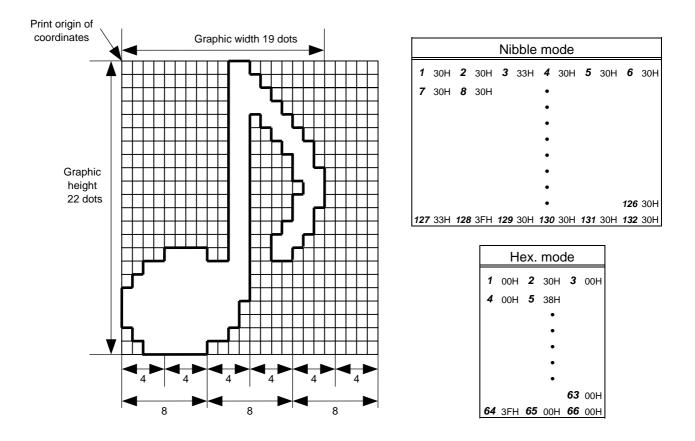

[Nibble mode]

- (1) The graphic data is separated into four dot units and sent in abovementioned order ( $1 \rightarrow 132$ ). (Upper digit: "3")
- (2) The graphic data is 30H to 3FH.
- (3) The minimum unit in the X direction is 8 dots. Dots with no data are transmitted as data 0.
- (4) The graphic data count must be as follows: Graphic data count = {(No. of graphic width dots + 7)/8} × No. of graphic height dots × 2

\* The value in the brackets is rounded down to the nearest whole number.

[Hex. mode]

- (1) The graphic data is separated into eight dot units and sent in abovementioned order  $(1 \rightarrow 66)$ .
- (2) The graphic data is 00H to FFH.
- (3) The minimum unit in the X direction is 8 dots. Dots with no data are transmitted as data 0.
- (4) The graphic data count must be as follows: Graphic data count = {(No. of graphic width dots + 7)/8} × No. of graphic height dots

\* The value in the brackets is rounded down to the nearest whole number.

#### [When TOPIX compression mode is selected]

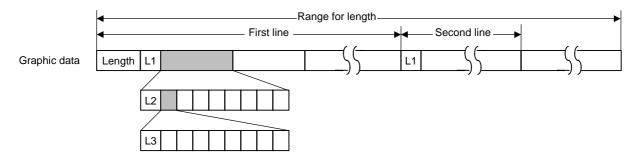

- (1) Length: Total number of bytes of the graphic data (0001H ~ ) Example. Length = 20 bytes: 00 + 14
- (2) L1 parameter: Shows in which large block (512 dots/block) the changed data is contained.

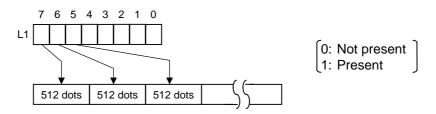

(3) L2 parameter: Shows in which medium block (64 dots/block) the changed data is contained (of the L1 large block).

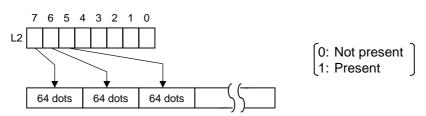

(4) L3 parameter: Shows in which small block (8 dots/block) the changed data is contained (of the L2 medium block).

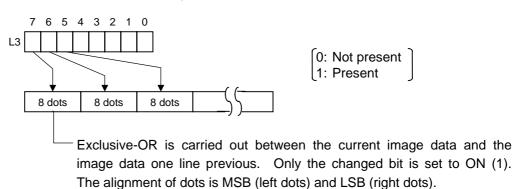

\* The graphic width for only the smaller value of either the designated value or the max. buffer size (512 KB) is drawn. The minimum unit of the data drawing is 8 dots (1 byte). If the graphic width is set to 3 dots, it will be reset to 8 dots (1 byte).

[When the printer driver compression mode is selected]

- (1) For the command starting with "[ESC] SG0;", only "A: Printer driver compression mode" can be selected for the type of graphic data. The parameter for the data count is attached after the parameter for the type of graphic data. When the total number of data cannot be provided by the printer driver, "00H, 00H, 00H, 00H" should be specified for the number of graphic data. However, in this case, the printer diver cannot support printing through a serial interface (RS-232C).
- (2) How to compress data

Compression is performed for every data of one line specified for the number of graphic width dots.

The data is made up in units of 8 dots. A repeated value is encoded in 2 bytes. The first byte is a numeric value "n" indicating that a value is repeated (-n + 1) times.

The range is between -127 and -1. The second byte is the repeated value.

If a value is not repeated, the first byte is the numeric value "m". The length of the values is indicated by (m+1). The range of "m" is between 0 and 126. The length of the repetition of the value "n" should not exceed 127, and "m" should not exceed 126, respectively. If it exceeds the specified value, it should be divided into blocks of repetition

If it exceeds the specified value, it should be divided into blocks of repetition.

When a line of the same contents appears repeatedly, the number of such lines is encoded in 2 bytes. The first byte is fixed as 127. The second byte indicates "N" times that the line of the same contents is repeated. Its range is between 1 and 255. "N" should not exceed 255. If it exceeds 255, one-line data should be newly compressed, and the remaining number of repetitions should be encoded.

## [Example]

Data before being compressed (Width: 120 dots, Height: 300 lines)

Line No. Graphic data

| 1   |     | AAh        | AAh | AAh | AAh | AAh | AAh | BBh | CCh | DDh | EEh | FFh | FFh |
|-----|-----|------------|-----|-----|-----|-----|-----|-----|-----|-----|-----|-----|-----|
| 2   |     | FFh<br>AAh | AAh | AAh | AAh | AAh | AAh | BBh | CCh | DDh | EEh | FFh | FFh |
| -   |     | FFh        |     | ,   |     |     |     |     |     |     |     |     |     |
|     |     |            |     |     |     |     |     |     |     |     |     |     |     |
| 299 | AAh | AAh        | AAh | AAh | AAh | AAh | AAh | BBh | CCh | DDh | EEh | FFh | FFh |
|     | FFh | FFh        |     |     |     |     |     |     |     |     |     |     |     |
| 300 | AAh | AAh        | AAh | AAh | AAh | AAh | AAh | BBh | CCh | DDh | EEh | FFh | FFh |
|     | FFh | FFh        |     |     |     |     |     |     |     |     |     |     |     |

Data after being compressed Line No. Graphic data 1 FAh AAh 03h BBh CCh DDh EEh FFh 2 to 256 7FH FFH 257 FAh AAh 03h BBh CCh DDh EEh FEh FFh 258 to 300 7FH 2BH FEh = -2 -(-2) + 1 = 3FFh is repeated 3 times. 03h = 3 3 + 1 = 44-byte data (BBh CCh DDh EEh) without repetition FAh = -6(-6) + 1 = 7AAh is repeated 7 times.

#### Notes

- (1) The print origin of coordinates must be set so that the result of drawing the graphic data will be within the effective print area set by the Label Size Set Command ([ESC] D).
- (2) The number of graphic width dots and the number of graphic height dots must also be set so that the result of drawing the graphic data will be within the effective print area set by the Label Size Set Command ([ESC] D) in the same manner as the above.
- (3) Both width and height are 8 dots/mm in case of the 203 dpi-print head model, and 11.8 dots/mm in case of the 300 dpi-print head model, respectively.
- (4) The actual result of drawing may deviate within ±0.5 mm in case of the 203 dpiprint head model, and ±0.33 mm in case of the 300 dpi-print head model, respectively, in the X direction with respect to the designated print origin of the Xcoordinate.

To draw the received graphic data at high speed, the data is directly developed in the image buffer without applying correction to each bit with respect to the designated X-coordinate. Consequently, an error of up to 4 bits occurs.

Batch

6.0

8.0

997.0

995.0

| [Effective print area] |       |                     |                |     |  |  |
|------------------------|-------|---------------------|----------------|-----|--|--|
|                        | Nodel | 203                 | 3 dpi print he | ead |  |  |
| Item                   | mode  | Batch               | Strip          | Cut |  |  |
| Print head dot density |       | 8 dots/mm (203 dpi) |                |     |  |  |
| Print head width       |       | 104.0 mm            |                |     |  |  |
|                        | Min.  |                     | 10.0           |     |  |  |

6.0

8.0

997.0

995.0

104.0

21.4

----

11.0

991.0

11.0

997.0

Max

Min.

Max.

Min.

Max

Label

Tag

G: Effective print width

H: Effective

print length

[mm]

Cut

11.0

991.0

11.0

997.0

300 dpi print head

Strip

11.8 dots/mm (300 dpi) 105.7 mm 10.0

105.7

21.4

---

Examples

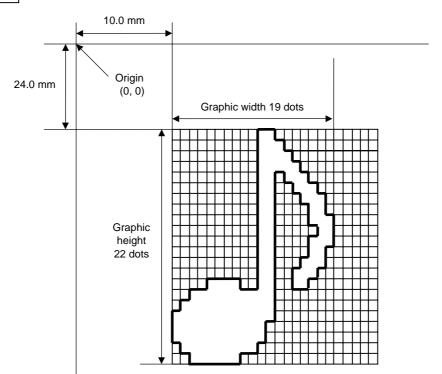

# [ESC] C [LF] [NUL]

[ESC] SG; 0100, 0240, 0019, 0022, 0, 00300003800003<00003>000037000033800031<00030<00030>00030<00031<00033800?33003??0007??000???000?? >000??>0007? <0003?0000 [LF] [NUL]

[ESC] XS; I, 0001, 0002C3000 [LF] [NUL]

| * 30H = "0" | 38H = "8" |
|-------------|-----------|
| 31H = "1"   | 39H = "9" |
| 32H = "2"   | 3AH = ":" |
| 33H = "3"   | 3BH = ";" |
| 34H = "4"   | 3CH = "<" |
| 35H = "5"   | 3DH = "=" |
| 36H = "6"   | 3EH = ">" |
| 37H = "7"   | 3FH = "?" |

# [TOPIX compression mode]

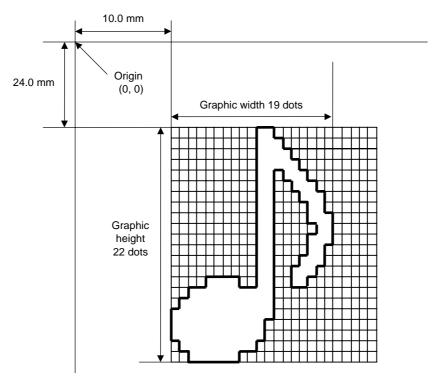

| [ESC] SG; 0100, 0240, 0019, 0300, 3, <u>00 5C</u> <u>80 80 40 30</u><br>Length L1 L2 L3 Data (1st line)                                                                               |            |
|----------------------------------------------------------------------------------------------------|------------|
| 80 80 40 08 80 80 40 04 80 80 40 02 80 80 40 09 (2nd line) (3rd line) (4th line) (5th line)                                                                                           |            |
| 80 80 60 04 80<br>(6th line)80 80 60 02 40<br>(7th line)80 80 40 01<br>(8th line)80 80 20 20<br>                                                                                      |            |
| 80 80 20 80 80 80 20 80 80 80 20 20 80 80 80 20 20 80 80 40 01 (10th line) (11th line) (12th line) (13th line)                                                                        |            |
| 80 80 60 02 40<br>(14th line)80 80 A0 0F 80<br>(15th line)80 80 C0 30 C3<br>(16th line)80 80 80 40<br>(17th line)                                                                     |            |
| 80 80 80 80         80 80 40 10         00         80 80 C0 80 20         80 80 C0 40 C0           (18th line)         (19th line)(20th line)         (21st line)         (22nd line) | [LF] [NUL] |

#### 6.3.23 SAVE START COMMAND

# [ESC] XO

| Function | Declares the start of saving PC interface commands.<br>(Places the printer in the mode where PC interface commands are written in the flash<br>memory.)                                                                                                    |
|----------|----------------------------------------------------------------------------------------------------|
| Format   | [ESC] XO; aa, (Sb, ) c [LF] [NUL]                                                                                                    |
| Term     | <ul> <li>aa: Identification number to be used for saving in flash memory or calling</li> <li>01 to 99</li> </ul>                                                                                                    |
|          | <ul><li>Sb: Drive in which the PC interface command is stored</li><li>(Omissible. If omitted, the flash ROM on the CPU board is selected.)</li><li>b: Drive</li></ul>                                                                                                    |
|          | 0: Flash ROM on the CPU board                                                                                                    |
|          | <ul> <li>c: Status response at save time</li> <li>0: No status response</li> <li>1: Status response is returned.</li> </ul>                                                                                                    |
| Notes    | <ol> <li>After sending the Save Start Command ([ESC] XO), any command other than the following will be saved into flash memory without being analyzed.</li> <li>Save Start Command ([ESC] XO)</li> <li>Save Terminate Command ([ESC] XP)</li> <li>Saved Data Call Command ([ESC] XQ, [ESC] XT)</li> <li>Bit Map Writable Character Command ([ESC] XD, [ESC] XA)</li> <li>Reset Command ([ESC] WR)</li> <li>Status Request Command ([ESC] WS)</li> <li>Flash Memory Format Command ([ESC] J1)</li> <li>No error check is made for the commands when saving them.</li> <li>Up to 64 KB can be saved per save.</li> </ol> |
| Refer to | <ul> <li>Save Terminate Command ([ESC] XP)</li> <li>Flash Memory Format Command ([ESC] J1)</li> </ul>                                                                                                    |
| Examples | [ESC] J1; B [LF] [NUL]<br>[ESC] XO; 01, 0 [LF] [NUL]<br>[ESC] D0508, 0760, 0468 [LF] [NUL]<br>[ESC] T20C30 [LF] [NUL]<br>[ESC] C [LF] [NUL]<br>[ESC] PC001; 0200, 0125, 1, 1, A, 00, B [LF] [NUL]<br>[ESC] PC002; 0650, 0550, 2, 2, G, 33, B, +000000001 [LF] [NUL]<br>[ESC] XP [LF] [NUL]                                                                                                    |

## 6.3.24 SAVE TERMINATE COMMAND

# [ESC] XP

| Function | Declares the termination of saving PC interface commands.                                                                                                    |
|----------|----------------------------------------------------------------------------------------------------|
| Format   | [ESC] XP [LF] [NUL]                                                                                                    |
| Note     | If the storing operation is not continued for about 10 seconds after the PC interface command is stored, the printer enters the online mode (label issue operation). In this case, the image buffer will be cleared automatically. |

Refer to Save Start Command ([ESC] XO, [ESC] XV)

#### 6.3.25 SAVED DATA CALL COMMAND

[ESC] XQ

| Function | Calls PC interface commands saved in flash memory.                                                                                                    |  |  |  |  |  |
|----------|----------------------------------------------------------------------------------------------------|--|--|--|--|--|
| Format   | [ESC] XQ; aa, (Sb,) c, d [LF] [NUL]                                                                                                    |  |  |  |  |  |
| Term     | <ul> <li>aa: Identification number of the file to be called from the flash memory</li> <li>01 to 99</li> </ul>                                                                                                    |  |  |  |  |  |
|          | Sb: Drive from which the command is called<br>(Omissible. When omitted, the flash ROM on the CPU board is selected.)                                                                                                    |  |  |  |  |  |
|          | <ul><li>b: Drive</li><li>0: Flash ROM on the CPU board</li></ul>                                                                                                    |  |  |  |  |  |
|          | <ul> <li>c: Status response when the data is called up</li> <li>0: No status response</li> <li>1: Status response is returned.</li> </ul>                                                                                                    |  |  |  |  |  |
|          | d: Automatic call at power on time<br>L: Automatic call<br>M: No automatic call                                                                                                    |  |  |  |  |  |
| Notes    | (1) If the relevant save identification number is not found, an error will result.                                                                                                    |  |  |  |  |  |
|          | (2) If no save identification number is found at power on time when the automatic call has been specified, the setting of the automatic call will change to 'No automatic call', causing no error.                                                                                                    |  |  |  |  |  |
|          | (3) If a command error is found in the PC interface command that was called by the<br>Saved Data Call Command or the automatic call at power on time, a command<br>error will result. After an error has occurred, the power must be turned off.<br>When the power is turned on again, the setting for the automatic call at power on<br>time changes to 'No automatic call'. |  |  |  |  |  |
|          | (4) The printer enters the online mode (label issue operation) when the Save Data<br>Call Command is sent after the Save Terminate Command.                                                                                                    |  |  |  |  |  |
| Refer to | <ul> <li>Save Start Command ([ESC] XO)</li> <li>Save Terminate Command ([ESC] XP)</li> </ul>                                                                                                    |  |  |  |  |  |
| Examples | [ESC] XQ; 01, 0, L [LF] [NUL]<br>[ESC] RC001; Sample [LF] [NUL]<br>[ESC] RC002; 100 [LF] [NUL]<br>[ESC] XS; I, 0002, 0002C3000 [LF] [NUL]                                                                                                    |  |  |  |  |  |

#### 6.3.26 HEAD BROKEN DOTS CHECK COMMAND

| Function    | Checks the thermal head for broken elements.                                                                                                    |  |  |  |  |  |
|-------------|----------------------------------------------------------------------------------------------------|--|--|--|--|--|
| Format      | [ESC] HD001 (, a) [LF] [NUL] The all thermal elements are checked.                                                                                                    |  |  |  |  |  |
|             | [ESC] HD003, s <sub>1</sub> s <sub>1</sub> s <sub>1</sub> s <sub>1</sub> , e <sub>1</sub> e <sub>1</sub> e <sub>1</sub> e <sub>1</sub> , s <sub>2</sub> s <sub>2</sub> s <sub>2</sub> s <sub>2</sub> , e <sub>2</sub> e <sub>2</sub> e <sub>2</sub> e <sub>2</sub> e <sub>2</sub> , s <sub>8</sub> s <sub>8</sub> s <sub>8</sub> s <sub>8</sub> , e <sub>8</sub> e <sub>8</sub> e <sub>8</sub> e <sub>8</sub> e <sub>8</sub> (, a) [LF] [NUL]<br>                                                                                                    |  |  |  |  |  |
| Term        | <ul> <li>a: Check result status response (Omissible)</li> <li>A: Status is returned.</li> <li>(When omitted, the check result status is not returned.)</li> </ul>                                                                                                    |  |  |  |  |  |
|             | s <sub>1</sub> s <sub>1</sub> s <sub>1</sub> s <sub>1</sub> s <sub>8</sub> s <sub>8</sub> s <sub>8</sub> s <sub>8</sub> : Area start coordinate Fixed as 4 digits (in units of 0.1 mm)                                                                                                    |  |  |  |  |  |
|             | e <sub>1</sub> e <sub>1</sub> e <sub>1</sub> e <sub>1</sub> e <sub>8</sub> e <sub>8</sub> e <sub>8</sub> e <sub>8</sub> : Area end coordinate Fixed as 4 digits (in units of 0.1 mm)                                                                                                    |  |  |  |  |  |
| Explanation | (1) The Head Broken Dots Check Command is subject to batch processing. If the<br>Label Issue Command to issue 100 labels is transmitted before the Head Broken<br>Dots Check Command, the head broken dots check will be executed after 100 labels<br>have been issued.                                                                                                    |  |  |  |  |  |
|             | (2) In case of the all thermal elements check, the all thermal elements of the thermal head will be checked.                                                                                                    |  |  |  |  |  |
|             | (3) When the check result is found to be normal under the condition that the check result status is not returned, the next command is processed. If the check result is found to be abnormal, an error occurs. Whether or not the status is returned when an error occurs depends on the Issue Command setting. When the check result is found to be normal under condition that the check result status is returned, a status indicating the normal end of the head broken elements check is sent. After that, the next command is processed. If the check result is found to be abnormal, a status indicating the head broken elements error is sent, and then the printer stops. |  |  |  |  |  |
|             | Status for normal end<br>[SOH] [STX] "0020000" [EXT] [EOT] [CR] [LF]<br>Status for head broken elements error                                                                                                    |  |  |  |  |  |
|             | [SOH] [STX] "1720000" [EXT] [EOT] [CR] [LF]                                                                                                    |  |  |  |  |  |
|             | (4) The all thermal elements check takes approximately 1 second.                                                                                                    |  |  |  |  |  |
|             | <ul> <li>(5) Partial thermal elements check:</li> <li>Up to 8 areas can be designated. If the number of designated areas is less than 8, the rest is omissible.</li> </ul>                                                                                                    |  |  |  |  |  |
|             | • When the value set for the start coordinate is larger than the value set for the end coordinate, the end coordinate is handled as the start coordinate, and the start coordinate is handled as the end coordinate.                                                                                                    |  |  |  |  |  |
|             | Areas can overlap each other.     From if a coordinate is creatived beyond the print back width it will be recorded                                                                                                    |  |  |  |  |  |
|             | • Even if a coordinate is specified beyond the print head width, it will be regarded as the maximum value, therefore, a command error does not occur.                                                                                                    |  |  |  |  |  |
| Examples    | [ESC] C [LF] [NUL]<br>[ESC] RC001; Sample [LF] [NUL]<br>[ESC] RC002; 001 [LF] [NUL]<br>[ESC] XS; I, 0002, 0002C3000 [LF] [NUL]<br>[ESC] HD001 [LF] [NUL]                                                                                                    |  |  |  |  |  |

[ESC] HD

#### 6.3.27 MESSAGE DISPLAY COMMAND

Notes

[ESC] XJ

| Function    | Displays the message on the upper line of the LCD.                                                                                                    |
|-------------|----------------------------------------------------------------------------------------------------|
| Format      | [ESC] XJ; aaa aaa [LF] [NUL]                                                                                                    |
| Term        | aaa aaa: Display data (16 digits)                                                                                                    |
| Explanation | When the printer receives the Message Display Command, first it processes the already received data (or completes the label issue if the Issue Command has been sent). Then, it displays the message on the upper line of the LCD, and finally it enters a pause state.<br>When the [RESTART] key is pressed, the pause state is cleared and the LCD displays the normal message. After the pause state is cleared, the printer resumes processing |

the normal message. After the pause state is cleared, the printer resumes processing the data received after the Message Display Command.

- (1) The number of characters to be displayed is 16. When the display data is less than 16 characters, the blanks are filled with spaces. When the display data exceeds 16 characters, the excess data is discarded.
  - (2) During a pause state, a halt due to an error, or a head open state, the Message Display Command is not processed even if it is received. In this case, the command is processed after the above state is cleared.
  - (3) The following characters can be displayed on the LCD.

If a character other than the following is received, "?" is displayed or a command error results.

|   | 2  | 3 | 4 | 5 | 6 | 7             | А | В | С | D |
|---|----|---|---|---|---|---------------|---|---|---|---|
| 0 | SP | 0 | @ | Р | ` | р             |   | - | - |   |
| 1 | !  | 1 | А | Q | а | q             |   |   |   |   |
| 2 | "  | 2 | В | R | b | r             |   |   |   |   |
| 3 | #  | 3 | С | S | с | s             |   |   |   |   |
| 4 | \$ | 4 | D | Т | d | t             |   |   |   |   |
| 5 | %  | 5 | Е | U | е | u             |   |   |   |   |
| 6 | &  | 6 | F | V | f | v             |   |   |   |   |
| 7 | ,  | 7 | G | W | g | w             |   |   |   |   |
| 8 | (  | 8 | Н | Х | h | х             |   |   |   |   |
| 9 | )  | 9 | I | Y | i | у             |   |   |   |   |
| Α | *  | : | J | Z | j | z             |   |   |   |   |
| В | +  | ; | К | [ | k | {             |   |   |   |   |
| С | ,  | < | L | ١ | Ι |               |   |   |   |   |
| D | -  | = | М | ] | m | }             |   |   |   |   |
| E |    | > | Ν | ^ | n | $\rightarrow$ |   |   |   |   |
| F | /  | ? | 0 | _ | 0 | $\leftarrow$  |   |   |   |   |

\* The shaded parts are Japanese. They are omitted here.

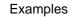

- ① Load the paper.
- $\ensuremath{@}$  One piece of paper is fed.
- ③ 4 pieces are issued.

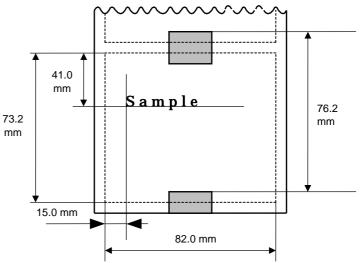

- ④ Message, "Please set [Tag]", is displayed.
- ⑤ Change the paper.
- 6 Press the [RESTART] key.
- $\ensuremath{\textcircled{}}$  One piece of paper is fed.
- ⑧ 2 pieces are issued.

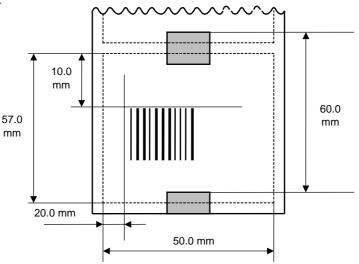

[ESC] D0762, 0820, 0732 [LF] [NUL] [ESC] T11C40 [LF] [NUL] [ESC] C [LF] [NUL] [ESC] PC001; 0150, 0410, 1, 1, A, 00, B [LF] [NUL] [ESC] PC001; Sample [LF] [NUL] [ESC] XS; I, 0004, 0011C4001 [LF] [NUL] [ESC] XS; I, 0004, 0011C4001 [LF] [NUL] [ESC] XJ; Please set [Tag] [LF] [NUL] [ESC] D0600, 0500, 0570 [LF] [NUL] [ESC] D0600, 0500, 0570 [LF] [NUL] [ESC] T11C40 [LF] [NUL] [ESC] C [LF] [NUL] [ESC] XB01; 0200, 0100, 3, 1, 03, 03, 08, 08, 03, 0, 0150 [LF] [NUL] [ESC] RB01; 12345 [LF] [NUL] [ESC] XS; I, 0002, 0011C4001 [LF] [NUL]

## 6.3.28 RESET COMMAND

| Function    | Returns the printer to its initial state.                                                                                                    |  |  |  |  |
|-------------|----------------------------------------------------------------------------------------------------|--|--|--|--|
| Format      | [ESC] WR [LF] [NUL]                                                                                                    |  |  |  |  |
| Explanation | The printer is returned to the same state as when the power is turned on. When the printer receives this command during printing, it returns to its initial state after issuing the label which is being printed. The next command must not be sent while the printer is performing initial processing. |  |  |  |  |
| Notes       | (1) In the system mode, any commands except the Reset Command cannot be processed.                                                                                                    |  |  |  |  |
|             | (2) If a command error or communication error occurs when receiving the Reset<br>Command, an error message is displayed in the online mode. However, it is not<br>displayed in the system mode.                                                                                                    |  |  |  |  |
|             | (3) After the code of the Bit Map Writable Character Command ([ESC] XD) or the<br>Graphic Command ([ESC] SG) is received, the Reset Command is not processed<br>until the printer receives the data specifying the type of data.                                                                        |  |  |  |  |
| Example     | [ESC] WR [LF] [NUL]                                                                                                    |  |  |  |  |

## 6.3.29 STATUS REQUEST COMMAND

[ESC] WS

| Function    | Sends the printer status to the host computer.                                                                                                    |  |  |  |  |
|-------------|----------------------------------------------------------------------------------------------------|--|--|--|--|
| Format      | [ESC] WS [LF] [NUL]                                                                                                    |  |  |  |  |
| Explanation | This command makes the printer send its status regardless of the setting of the status response parameter. The status to be transmitted is the current printer status, and indicates the latest status only. The remaining count indicates the remaining print count of the batch currently being printed only. No remaining count of the batch waiting to be printed is transmitted. |  |  |  |  |
| Notes       | (1) This command is available for the RS-232C, USB, Centronics interfaces, and<br>socket communications. However, in case of the Centronics interface, the printer<br>returns a status to the Nibble mode negotiation immediately after this command is<br>received.                                                                                                    |  |  |  |  |
|             | (2) The status is returned only to the interface which sent this command.                                                                                                    |  |  |  |  |
|             | (3) After the code of the Bit Map Writable Character Command ([ESC] XD) or Graphic<br>Command ([ESC] SG) is received, the Status Request Command is not<br>processed until the printer receives the data specifying the type of data.                                                                                                    |  |  |  |  |
|             | (4) After receiving the Status Request Command, there may be a maximum of 20-<br>msec. delay until the printer sends a status.                                                                                                    |  |  |  |  |
|             | (5) At least, a 20-msec. interval must be given between the transmissions of the<br>Status Request Command. If the next Status Request Command is transmitted<br>within 20 msec., the printer may fail to receive it.                                                                                                    |  |  |  |  |
| Example     | [ESC] WS [LF] [NUL]                                                                                                    |  |  |  |  |

## 6.3.30 RECEIVE BUFFER FREE SPACE STATUS REQUEST COMMAND [ESC] WB

Function

Sends information on the printer status and the free space of the receive buffer to the host.

Format

[ESC] WB [LF] [NUL]

- Explanation(1)This command makes the printer send information on its status and free space of<br/>the receive buffer, regardless of the setting of the Status Response parameter.<br/>The status to be transmitted is the current printer status, and indicates the latest<br/>status only. The remaining count indicates the remaining print count of the batch<br/>currently being printed only. No remaining count of the batch waiting to be<br/>printed is transmitted. Free space of the receive buffer for the interface which<br/>sent this command, is returned to the host.
  - Notes (1) This command is available for the RS-232C, USB, Centronics interfaces, and socket communications. However, in case of the Centronics interface, the printer returns a status to the Nibble mode negotiation immediately after this command is received.
    - (2) The printer returns the status only for the interface which sent this command.
    - (3) After the code of the Bit Map Writable Character Command ([ESC] XD) or Graphic Command ([ESC] SG) is received, the Status Request Command is not processed until the printer receives the data specifying the type of data.
    - (4) After receiving the Status Request Command, there may be a maximum of 20msec. delay until the printer sends the status.
    - (5) At least, a 20-msec. interval must be given between the transmissions of the Status Request Command. If the next Status Request Command is transmitted within 20 msec, the printer may fail to receive it.

Example [ESC] WB [LF] [NUL]

## 6.3.31 VERSION INFORMATION ACQUIRE COMMAND

[ESC] WV

Function

Sends information such as the program version of the printer.

Format

[ESC] WV [LF] [NUL]

- Explanation
- (1) The format of the program version data (27-byte data in total) to be returned to the host is as follows.

| SOH           |      | 01H |                                        |
|---------------|------|-----|----------------------------------------|
| STX           |      | 02H |                                        |
|               | "0"  | 30H |                                        |
|               | "1"  | 31H |                                        |
|               | "N"  | 48H |                                        |
|               | "O"  | 49H |                                        |
| Creation date | "V"  | 56H | — Creation date of the program:        |
|               | "2"  | 32H | 9-byte data indicated in order of Day- |
|               | "0"  | 30H | Month-Year                             |
|               | "0"  | 30H |                                        |
|               | "2"  | 32H |                                        |
|               | "B"  | 42H |                                        |
|               | "_"  | 2DH |                                        |
|               | "4"  | 34H |                                        |
| Model         | "8"  | 38H | — Model:                               |
|               | "0"  | 30H | 7-byte ASCII code indicating the model |
|               | "SP" | 20H |                                        |
|               | SP   | 20H |                                        |
|               | "V"  | 56H |                                        |
|               | "1"  | 31H |                                        |
| Version       | ""   | 2EH | Program version:                       |
|               | "0"  | 30H | 5-byte data: V <u>x.xx</u>             |
|               | "A"  | 41H | Revision                               |
| ETX           |      | 03H | Version                                |
| EOT           |      | 04H |                                        |
| CR            |      | 0DH |                                        |
| LF            | LF   |     |                                        |

- (2) This command is processed in order of receipt. This command is not processed until the processing of the commands sent prior to this command is completed. Therefore, if this command is sent while the printer is in the state other than idle, the program version data may not be returned immediately.
- Notes
- (1) This command is effective only for the serial interface (RS-232C).

The following is supported from firmware V1.6.

## 6.3.32 PRINTER OPTION STATUS ACQUIRE COMMAND

Function Sends the information what optional devices are installed, to the host.

Format [ESC] WN [LF] [NUL]

Explanation

(1) The format of information to be returned to the host is as follows:

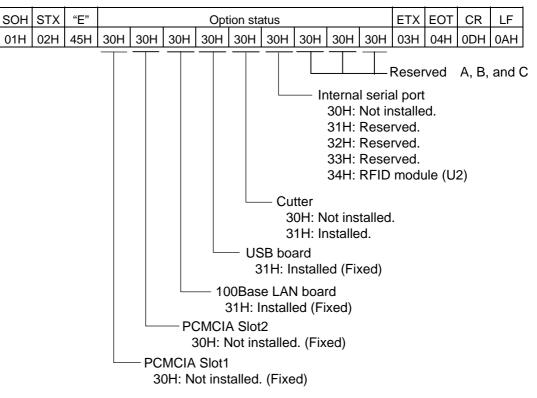

[ESC] WN

#### 6.3.33 IP ADDRESS SET COMMAND

[ESC] IP

| Function    | Sets the IP address to be required for the network connection.                                                                                                    |  |  |  |
|-------------|----------------------------------------------------------------------------------------------------|--|--|--|
| Format      | [ESC] IP; a, bbb, ccc, ddd, eee [LF] [NUL]                                                                                                    |  |  |  |
| Term        | a: IP address to be set<br>2: Printer IP address (Initial value: 192.168.10.20)<br>3: Gateway IP address (Initial value: 0.0.0)<br>4: Subnet mask (Initial value: 255.255.255.0)<br>bbb: First 8 bits: 000 to 255 |  |  |  |
|             | ccc: Second 8 bits: 000 to 255                                                                                                    |  |  |  |
|             | ddd: Third 8 bits: 000 to 255                                                                                                    |  |  |  |
|             | eee: Last 8 bits: 000 to 255                                                                                                    |  |  |  |
| Explanation | The IP address setting can also be made in the system mode. The setting which was last made takes effect.                                                                                                    |  |  |  |
| Example     | To set the printer IP address to "157.69.9.78".<br>[ESC] IP; 2, 157, 069, 009, 078 [LF] [NUL]                                                                                                    |  |  |  |

## 6.3.34 SOCKET COMMUNICATION PORT SET COMMAND [ESC] IS

| Function    | Enables or disables the socket communication, and sets the communication port number to be used.      |  |  |  |
|-------------|----------------------------------------------------------------------------------------------------|--|--|--|
| Format      | [ESC] IS; a, bbbbb [LF] [NUL]                                                                         |  |  |  |
| Term        | <ul><li>a: 0: Socket communication is disabled.</li><li>1: Socket communication is enabled.</li></ul> |  |  |  |
|             | bbbbb: Port number (It must be set in 5 digits.)<br>00000 to 65535                                    |  |  |  |
| Explanation | These settings can also be made in the system mode. The setting which was last made takes effect.     |  |  |  |
| Example     | To enable the socket communication and set the port number to "8000".                                 |  |  |  |

[ESC] IS; 1, 08000 [LF] [NUL]

## 6.3.35 DHCP FUNCTION SET COMMAND

[ESC] IH

| Function    | Enables or disables the DHCP function, and sets the DHCP client ID.                                                                                                    |  |  |  |
|-------------|----------------------------------------------------------------------------------------------------|--|--|--|
| Format      | [ESC] IH; a, bbbbbbbbbbbbbbbbbbbbbbbbbbbbbbbbbbb                                                                                                    |  |  |  |
| Term        | <ul><li>a: 0: DHCP function is disabled.</li><li>1: DHCP function is enabled.</li></ul>                                                                                                    |  |  |  |
|             | bbbbbbbbbbbbbbbbbbbbbbbbbbbbbbbbbbbbbb                                                                                                    |  |  |  |
| Explanation | • These settings can also be made in the system mode. The setting which was last made takes effect.                                                                                                    |  |  |  |
|             | • "FFH" in the client ID is assumed as a terminator. Therefore, "FFH" must not be used in data.                                                                                                    |  |  |  |
|             | • If "FFH" is specified as the first byte of the DHCP client ID, the printer assumes the DHCP client ID has not been specified. So the printer uses the MAC address of the LAN board installed on the printer as the DHCP client ID instead. |  |  |  |
| Example     | To enable the DHCP function and set the DHCP client ID to "12H56HCDH".<br>[ESC] IH; 1, 1256CDFFFFFFFFFFFFFFFFFFFFFFFFFFFFFFFFFFFF                                                                                                    |  |  |  |

The following is supported from firmware V1.6.

## 6.3.36 PASS-THROUGH COMMAND

#### [ESC] @002

| Function | Passes the serial interface data through the internal serial interface. |                                                 |  |  |
|----------|-------------------------------------------------------------------------|-------------------------------------------------|--|--|
| Format   | [ESC] @                                                                 | 002; aaa, bbb bbb [LF] [NUL]                    |  |  |
| Term     | aaa:                                                                    | Number of bytes to be passed through 001 to 999 |  |  |

bbb --- bbb: Binary data to be passed through

## Explanation

This command is used to make a serial communication with the RF-ID module. The number of bytes of data specified by this command is output to the internal serial interface (CN6: RF-ID) without being processed. Data received from the internal serial interface (CN6: RF-ID) is output to the serial interface.

#### 6.3.37 INTERNAL SERIAL INTERFACE PARAMETER SET COMMAND

[ESC] IZ

Function Sets communication parameters for the internal serial interface.

| Format      | [ESC] IZ | ; a, b, c, d [LF] [NUL]                                                          |
|-------------|----------|----------------------------------------------------------------------------------|
| Term        | a:       | Communication speed<br>0: 2400 bps<br>1: 4800 bps<br>2: 9600 bps<br>3: 19200 bps |
|             | b:       | Data length<br>0: 7 bits<br>1: 8 bits                                            |
|             | C:       | Stop bit length<br>0: 1 bit<br>1: 2 bits                                         |
|             | d:       | Parity<br>0: None<br>1: Even<br>2: Odd                                           |
| Explanation |          | ngs by this command take .<br>. (A restart of the printer                        |

planation The settings by this command take effect immediately after this command has been analyzed. (A restart of the printer is not required.) This command is stored into memory and is retained even if the power is turned OFF.

When a communication error occurs on the internal serial interface, the ON LINE LED goes off and the ERROR LED goes ON. Message, "INTERNAL COM ERR", is displayed on the upper line of the LCD, and then the printer stops due to an error.

Example

To set the communication speed, the data length, the stop bit length, and the parity to 9600 bps, 8 bits, 1 bit, and even parity, respectively. [ESC] IZ; 2, 1, 0, 1 [LF] [NUL]

# 6.4 COMMANDS FOR SYSTEM ADMINISTRATOR

# 6.4.1 PARAMETER SET COMMAND

# [ESC] Z2; 1

| 6.4.1 PARAM | IETER SET COMMAND                                                                                                    | [ESC] Z2; 1                     |
|-------------|----------------------------------------------------------------------------------------------------|---------------------------------|
| Function    | Sets each parameter on the printe                                                                                                    | r.                              |
| Format      | [ESC] Z2; 1, abcdefghijkklmnoopp                                                                                                    | qqrstuuvwxyzABCDEFGH [LF] [NUL] |
| Term        | <ul> <li>a: Character code selection</li> <li>0: PC-850</li> <li>1: PC-852</li> <li>2: PC-857</li> <li>3: PC-8</li> <li>4: PC-851</li> <li>5: PC-855</li> <li>6: PC-1250</li> <li>7: PC-1251</li> <li>8: PC-1252</li> <li>9: PC-1253</li> <li>A: PC-1254</li> <li>B: PC-1257</li> <li>C: LATIN9</li> <li>D: Arabic</li> <li>E: PC-866</li> <li>F: UTF-8</li> <li>b: Character "0" selection</li> <li>0: (without slash)</li> </ul> |                                 |
|             | 1: 0 (with slash)<br>c: RS-232C communication sp<br>0: 2400 bps<br>1: 4800 bps<br>2: 9600 bps                                                                                                    | beed                            |

- 2: 9600 bps
- 3: 19200 bps
- 4: 38400 bps
- 5: 115200 bps
- d: RS-232C data length
  - 0: 7 bits
  - 1: 8 bits
- e: Stop bit length
  - 0: 1 bit
  - 1: 2 bits
- f: RS-232C parity check
  - 0: NONE
  - 1: EVEN
  - 2: ODD

- g: RS-232C flow control
  - 0: XON/XOFF protocol

(XON is not output at a power on time, and XOFF is not output at a power off time.)

1: READY/BUSY (DTR) protocol

(XON is not output at a power on time, and XOFF is not output at a power off time.)

2: XON/XOFF + READY/BUSY (DTR) protocol:

(XON is output at a power on time, and XOFF is output at a power off time.)

3: XON/XOFF protocol:

(XON is output at a power on time, and XOFF is output at a power off time.)

4: RTS protocol

(XON is not output at a power on time, and XOFF is not output at a power off time.)

- h: Language for LCD messages
  - 0: ENGLISH
  - 1: GERMAN
  - 2: FRENCH
  - 3: DUTCH
  - 4: SPANISH
  - 5: JAPANESE
  - 6: ITALIAN
- i: Automatic forward feed standby after an issue
  - 0: OFF (Not performed)
  - 1: ON (Performed)
- j: Forward feed stanby fine adjustment direction
  - +: Increases the amount of the forward feed
  - -: Decrease the amount of the forward feed
- kk: Fine adjustment value for the forward feed standby 00 to 50 (in units of 0.1 mm, in steps of 0.5 mm) <sup>(\*1)</sup>
- I: Head-up operation in the cut issue mode, or the use of the rewinder in the batch issue mode.

0 or 1: Setting is ignored.

- m: Ribbon saving function 0 to 2: Setting is ignored.
- n: Type of control code
  - 0: Automatic selection
  - 1: ESC, LF, NUL mode
  - 2: {, |, } mode
  - 3: Any set code mode
- oo: 1st byte code of the control code (\*2)
  "00" to "FF" (Specify the hex code in 2-byte ASCII code.) (\*3)
- pp: 2nd byte code of the control code (\*2) "00" to "FF" (Specify the hex code in 2-byte ASCII code.) (\*3)

- qq: 3rd byte code of the control code <sup>(\*2)</sup>
  - "00" to "FF" (Specify the hex code in 2-byte ASCII code.) (\*3)
- r: Strip wait status selection
  - 0: OFF (No selection)
  - 1: ON (with selection)
- s: [FEED] key function
  - 0: FEED: Feeds one label.
  - 1: PRINT: Prints data of the image buffer on one label.
- t: Kanji code selection
  - 0: TYPE1
  - 1: TYPE2
- uu: Euro code setting
  - "20" to "FF" (Specify the hexadecimal code in 2-byte ASCII code) (\*3)
- v: Automatic head broken dots check
  - 0: OFF (An automatic broken dots check is not performed when the power is turned on.)
  - 1: ON (An automatic broken dots check is performed when the power is turned on.)
- w: Centronics ACK/BUSY timing setting
  - 0: TYPE1
  - 1: TYPE2
- x: Web printer function setting
  - 0: OFF (Web printer function is disabled.)
  - 1: ON (Web printer function is enabled.)
- y: Reset process when the nInit signal is ON
  - 0: OFF (Reset process is not performed.)
  - 1: ON (Reset process is performed.)
- z: Ribbon near end detection setting
  - 0: Not detected.
  - 1: Detected when the remaining length of the ribbon is 30 m.
  - 2: Detected when the remaining length of the ribbon is 70 m.
- A: Expansion I/O operation mode setting
  - 0: Standard mode
  - 1: In-line mode
- B: Centronics operation mode setting
  - 0: SPP (Compatibility mode)
  - 1: ECP (ECP mode)
- C: Plug-and-play operation mode setting
  - 0: OFF (Plug-and-play operation is disabled.)
  - 1: ON (Plug-and-play operation is enabled.)
- D: Label end/ribbon end process setting
  - 0: TYPE1 (When the label end state is detected, the printer stops even if it is printing a label.)
  - 1: TYPE2 (When the label end state is detected, the printer stops after it completes printing a label.)

- E: Pre-strip process setting
  - 0: OFF (The pre-strip process is not performed.)
  - 1: ON (The pre-strip process is performed.)
- F: Reverse feed speed setting
  - 0: 3 ips
  - 1: 2 ips
- G: Installed solenoid type setting 0 or 1: Setting is ignored.
- H: MaxiCode specification setting
  - 0: TYPE1 (Compatible with the current version)
  - 1: TYPE2 (Special specification)
- I: Forward feed standby action 0 or 1: Setting is ignored.

#### Explanation (1) This command is not executed until the printer enters an idle state.

- (2) With some exceptions, the parameters set by this command take effect when the power is turned on or the printer is reset.
- \*1: Though the values can be set in units of 0.1 mm, those actually set on the printer is 0.5-mm unit. When a value ranging from 0.0 mm to 0.4 mm is set, it will be actually set on the printer as 0.0 mm. Also when a value ranging from 0.5 mm to 0.9 mm is set, it will be actually set on the printer as 0.5 mm. This fine adjustment value is set only when parameter "i" (Forward feed standby after an issue) is set to "1" (Performed). If it is set to "0" (Not performed), this value is discarded.
- \*2 This fine adjustment value is set only when parameter "n" (Type of the control code) is set to "3" (Any set code mode). If it is set to any value other than "3", this value is discarded.
- \*3 The hexadecimal codes are set in 2-byte ASCII code as shown below:

| Example 1: | To set 36H: | "36" (33H, 36H) |
|------------|-------------|-----------------|
| Example 2: | To set 42H: | "42" (34H, 32H) |
| Example 3: | To set FFH: | "FF" (46H, 46H) |

# 6.4.2 FINE ADJUSTMENT VALUE SET COMMAND [ESC] Z2; 2

|          | 00001                                                   |                                                                                                    |  |
|----------|---------------------------------------------------------|----------------------------------------------------------------------------------------------------|--|
| Function | Sets various fine adjustment values on the printer.     |                                                                                                    |  |
| Format   | [ESC] Z2; 2, abbbcdddeffghhhijjkllmnnoppqqrr [LF] [NUL] |                                                                                                    |  |
| Term     | a:                                                      | Indicates the direction, forward or backward, in which a feed amount fine<br>adjustment is to be made.<br>+: Backward<br>-: Forward                                  |  |
|          | bbb:                                                    | Feed amount fine adjustment value<br>000 to 500 (in units of 0.1 mm, in steps of 0.5 mm) <sup>(*1)</sup>                                                             |  |
|          | C:                                                      | Indicates the direction, forward or backward, in which a cut position (or strip position) fine adjustment is to be made.<br>+: Backward<br>-: Forward                |  |
|          | ddd:                                                    | Fine adjustment value for the cut position (or strip position) 000 to 500 (in units of 0.1 mm, in steps of 0.5 mm) (*1)                                              |  |
|          | e:                                                      | Indicates whether the reverse feed is to be increased or decreased.<br>+: Increase<br>-: Decrease                                                                    |  |
|          | ff:                                                     | Reverse feed amount fine adjustment value<br>00 to 95 (in units of 0.1 mm, in steps of 0.5 mm) <sup>(*1)</sup>                                                       |  |
|          | g:                                                      | Indicates the direction, left or right, in which the X-coordinate fine adjustment is to<br>be made.<br>+: Positive direction (Right)<br>-: Negative direction (Left) |  |
|          | hhh:                                                    | X-coordinate fine adjustment value<br>000 to 995 (in units of 0.1 mm, in steps of 0.5 mm) (*1)                                                                       |  |
|          | i:                                                      | Indicates whether to increase or decrease the density in the thermal transfer print<br>mode.<br>+: Increase (darker)<br>-: Decrease (lighter)                        |  |
|          | jj:                                                     | Print density fine adjustment value (for the thermal transfer print mode) 00 to 10 (in units of 1 step)                                                              |  |
|          | k:                                                      | Indicates whether to increase or decrease the density in the direct thermal print<br>mode.<br>+: Increase (darker)<br>-: Decrease (lighter)                          |  |
|          | 11:                                                     | Print density fine adjustment value (for the direct thermal print mode)<br>00 to 10 (in units of 1 step)                                                             |  |
|          | m:                                                      | Fine adjustment direction for the ribbon take-up motor voltage <ul> <li>–: Fixed as Negative (The voltage is lowered.)</li> </ul>                                    |  |
|          | nn:                                                     | Fine adjustment value for the ribbon take-up motor voltage 00 to 15 (in units of 1 step)                                                                             |  |

- o: Fine adjustment direction for the ribbon feed motor voltage -: Negative (The voltage is lowered.)
- pp: Fine adjustment value for the ribbon feed motor voltage 00 to 15 (in units of 1 step)
- qq: Reflective sensor manual threshold fine adjustment value 00 to 40 (in units of 0.1 V)
- rr: Transmissive sensor manual threshold fine adjustment value 00 to 40 (in units of 0.1 V)
- Explanation (1) This command is not executed until the printer enters an idle state.
  - (2) With some exceptions, the parameters set by this command take effect when the power is turned on or the printer is reset.
  - \*1: Though the value can be set in units of 0.1 mm, those actually set on the printer is 0.5-mm unit. When a value ranging from 0.0 mm to 0.4 mm is set, it will be actually set on the printer as 0.0 mm. Also when a value ranging from 0.5 mm to 0.9 mm is set, it will be actually set on the printer as 0.5 mm.

#### 6.4.3 RFID PARAMETER SET COMMAND

[ESC] Z2; 3

Function

Sets RFID related parameters on the printer.

Format

[ESC] Z2; 3, abbcdddeeeffggghhijjkkkllmnnoopp [LF] [NUL]

Term

- a: RFID module type selection
  - 0: Not installed.
  - 1: H1 (Reserved.)
  - 2: U1 (Reserved.)
  - 3: H2 (Reserved.)
  - 4: U2 (B-SA704-RFID-U2-EU-R)
- bb: Tag type
  - 00: None
    - 11: I-Code
    - 12: Tag-it
    - 13: C220
    - 14: ISO15693
    - 15: C210
    - 16: C240
    - 17: C320
    - 21: EPC Class 0
    - 22: EPC Class 1
    - 23: ISO 18000-6B
    - 24: EPC Class 1 Generation 2

Note: Any options other than "24" are not available to the B-SA704-RFID-U2-EU-R.

- c: RFID error tag detection
  - 0: Not detected.
  - 1: Detected.
- ddd: Max. number of RFID issue retries 000 to 255
- eee: Max. number of read retries 000 to 255
- ff: Read retry time-out 00 to 99 (In units of 0.1 sec.: 0.0 sec. to 9.9 sec.)
- ggg: Max. number of write retries 000 to 255
- hh: Write retry time-out 00 to 99 (In units of 0.1 sec.: 0.0 sec. to 9.9 sec.)
- i: Feed direction of adjustment for retry
  - +: Backward
  - -: Forward

## jj: Feed amount of adjustment for retry

00 to 99 (In units of 1 mm: 0 mm to 99 mm)

Only the value of -3 mm or less, or +3 mm or more becomes effective.

kkk: RFID wireless power level 000 to 255

- II: RFID AGC threshold setting 00 to 15
- m: RFID channel setting (This parameter is not available to the B-SA704-FID-U2-EU-R.)
  - 0: AUTO
  - 1: 2CH
  - 2: 3CH
  - 3: 4CH
  - 4: 5CH
  - 5: 6CH
  - 6: 7CH
  - 7: 8CH

nn: Q value

00 to 15

- oo: AGC threshold for data write 00 to 15
- pp: AGC threshold lower limit for retry 00 to 15

Explanation

- (1) This command is not executed until the printer enters an idle state.
- (2) With some exceptions, the parameters set by this command take effect when the power is turned on or the printer is reset.

#### 6.4.4 BATCH RESET COMMAND

[ESC] Z0 <sup>(zero)</sup>

| Function    | Resets the printer.                                                                      |
|-------------|------------------------------------------------------------------------------------------|
| Format      | [ESC] Z0 [LF] [NUL]                                                                      |
| Explanation | <ul> <li>This command is not executed until the printer enters an idle state.</li> </ul> |
|             | • Some values in the Parameter Set Command ([ESC] Z2;1) and the Fine Adju                |

• Some values in the Parameter Set Command ([ESC] Z2;1) and the Fine Adjustment Value Set Command ([ESC] Z2;2), will take effect when the printer is initialized. This command should be sent after the Parameter Set Command ([ESC] Z2;1) or Fine Adjustment Value Set Command ([ESC] Z2;2) is sent.

## 6.5 EXPLANATION OF THE RFID RELATED COMMANDS

#### 6.5.1 RFID TAG POSITION ADJUSTMENT COMMAND

| Function |  |
|----------|--|
|          |  |

Sets the feed amount to adjust the RFID tag position before writing data onto it. If the RFID tag is not positioned just above the RFID antenna when the paper is at the print start position, the printer automatically feeds the paper forward or backward by the specified amount to write data onto the RFID tag prior to printing.

[ESC] @003

| Format |
|--------|
|--------|

[ESC] @003; abbbb (,c) [LF] [NUL]

Feed direction

- +: Backward
- -: Forward

### bbbb: Feed amount

a:

0000 to 9999 (In units of 0.1 mm)

- c: Offset printing (Omissible)
  - 0: Offset printing is not performed (normal operation). (Default)
  - 1: Offset printing is performed without a reverse feed of the first label.
  - 2: Offset printing is performed with a reverse feed of the first label.

Explanation(1) The printer automatically feeds paper forward or backward before writing data onto<br/>the RFID tag as specified in this command. After that, the printer returns the<br/>paper to the print start position for printing.

- (2) Only the value of -30 or less, or +30 or more becomes effective.
- (3) Transmitting the Image Buffer Clear Command clears the settings of this command.
- (4) This command is ignored in the case of on-the-fly issue.
- (5) The offset printing is a function that the printer prints a label while writing data onto the tag of a next label. This is useful to continuously issue multiple RFID labels. When using approx. 20-mm pitch labels, for example, a next label (Label 2) is supposed to be positioned just above the antenna when the previous label (Label 1) is at the print position. In this case, enabling the offset printing eliminates a need for a reverse feed to the tag write position, causing the total throughput to increase.

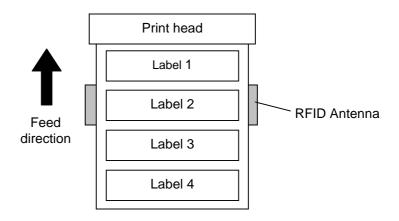

When print data for several labels is transmitted to the printer, how the printer performs printing and data write is explained for each of the offset printing parameter options using the above illustration, as follows.

#### [0:Offset printing is not performed. (Normal operation)] (When two labels are issued.)

- The printer feeds the labels in the reverse direction for the amount specified by @003 command. The feed amount should be the distance between the print start position and the antenna position.
- (2) Data is written onto the tag of Label 1.
- (3) The printer feeds the labels in the forward direction for the same amount as Step (1) to return Label1 to the print start position.
- (4) Label 1 is printed. If a data write to Label 1 failed, the void patter is printed on Label 1.
- (5) The printer feeds the labels in the reverse direction for the amount specified by @003 command.
- (6) Data is written onto the tag of Label 2.
- (7) The printer feeds the labels in the forward direction for the same amount as Step (5) to return Label 2 to the print start position.
- (8) Label 2 is printed. If a data write to Label 2 failed, the void pattern is printed on Label 2.

#### [1:Offset printing is performed without a reverse feed of the first label.] (When two labels are issued.)

- (1) The printer feeds the labels in the forward/reverse direction for the amount specified by @003 command. This feed is to adjust the position of Label 2 so that it is positioned just above the antenna when Label 1 is at the print start position. When the feed amount is set to 0, the printer does not feed the labels.
- (2) Data is written onto the tag of Label 2.
- (3) The printer feeds one label in the forward direction.
- (4) Data is written onto the tag of Label 3.
- (5) The printer feeds the labels in the forward/reverse direction for the same amount as Step (1) to return Label 2 to the print start position.
- (6) Label 2 is printed. If a data write to Label 2 failed, the void patter is printed on Label 2.
- (7) Label 3 is printed. If a data write to Label 3 failed, the void pattern is printed on Label 3.

Note: This mode wastes Label 1.

#### [2:Offset printing is performed with a reverse feed of the first label.] (When two labels are issued.

- (1) The printer feeds the labels in the reverse direction for the amount specified by @003 command plus one label pitch so that Label 1 is positioned just above the antenna.
- (2) Data is written onto the tag of Label 1.
- (3) The printer feeds one label in the forward direction.
- (4) Data is written onto the tag of Label 2.
- (5) The printer feeds the labels in the forward direction for the same amount as Step (1) to return Label1 to the print start position.
- (6) Label 1 is printed. If a data write to Label 1 failed, the void pattern is printed on Label 1.
- (7) Label 2 is printed. If a data write to Label 2 failed, the void pattern is printed on Label 2.

### 6.5.2 RFID TAG READ COMMAND

## [ESC] WF

| Function | Reads the data stored on the RFID tag which is positioned just above the antenna.                                                                                                    |
|----------|----------------------------------------------------------------------------------------------------|
| Format   | [ESC] WF (; Naaaa) (, Abbb) (, Tcc) (, Id) (,Jeeeeeeee) [LF] [NUL]                                                                                                    |
| Term     | Naaaa: Number of bytes to be read (Omissible)<br>0001 to 4096<br>When omitted, the value specified by tag type is designated.                                                                                                    |
|          | <ul> <li>Abbb: Address of data to be read (Omissible)</li> <li>000 to 999</li> <li>The address where reading the RFID tag is started is specified.</li> <li>This parameter is effective for the ISO18000-6B tag only.</li> <li>When omitted, the value will be set to 18.</li> </ul>                                                                                                    |
|          | <ul> <li>Tcc: Type of tag<br/>00: None</li> <li>11: I-Code</li> <li>12: Tag-it</li> <li>13: C220</li> <li>14: ISO15693</li> <li>15: C210</li> <li>16: C240</li> <li>17: C320</li> <li>21: EPC Class 0</li> <li>22: EPC Class 1</li> <li>23: ISO18000-6B</li> <li>24: EPC Class 1 Generation 2</li> <li>Designates the type of RFID tag from which data is to be read.<br/>When omitted, the tag type set in system mode will be designated.<br/>The tag type set in system mode changes in accordance with the tag type designated by this setting.</li> <li>When "00: NONE" is designated, the backed up tag type will be set, and the system mode setting will not be changed.</li> <li>Note: Any options other than "24" are not available to the B-SA704-RFID-U2-EU-R.</li> </ul> |
|          | <ul> <li>Id: RFID read mode (Omissible)</li> <li>1: Only user data is read.</li> <li>2: Only tag ID is read.</li> <li>3: Both tag ID and user data are read.</li> <li>When omitted, only user data will be read.</li> </ul>                                                                                                    |
|          | Jeeeeeeee: Access to the password-protected tags (Omissible)<br>Fixed to 8-digit hexadecimal number<br>00000000 to FFFFFFF<br>Accesses the password-protected tags.<br>This parameter is effective only for the EPC Class 1 Generation 2 tag type.                                                                                                    |

#### Explanation

- (1) The parameter, "Number of bytes to be read", is effective only when RFID read mode is set to 1 or 3, as this parameter is intended for reading user data. When reading tag ID, this parameter is ignored.
- (2) When the value exceeding the maximum number of bytes storable in a tag is designated for "Number of bytes to be read", a read error results.
- (3) When the number of bytes to be read is omitted, the user data and the ID bytes of the specified data bytes will be returned in accordance with the tag types, as shown in the table below.

| Tag type    | Number of user data bytes |
|-------------|---------------------------|
| EPC Class 0 | 8 bytes                   |
| EPC Class 1 | 8 bytes                   |
| Tag-it      | 32 bytes                  |
| I-Code      | 44 bytes                  |
| C220        | 9 bytes                   |
| C320        | 32 bytes                  |
| ISO15693    | 32 bytes                  |
| C210        | 0 bytes                   |
| C240        | 224 bytes                 |
| ISO18000-6B | 32 bytes                  |

| Tag type     | Number of ID bytes  |
|--------------|---------------------|
| EPC Class 0  | 12 bytes            |
| EPC Class 1  | 8 bytes or 12 bytes |
| Tag-it       | 4 bytes             |
| I-Code       | 8 bytes             |
| C220         | 5 bytes             |
| ISO15693     | 8 bytes             |
| C210         | 8 bytes             |
| C240         | 8 bytes             |
| ISO18000-6B  | 8 bytes             |
| EPC Class 1  | 8 bytes or 12 bytes |
| Generation 2 |                     |

**Note**: Any options other than "EPC Class 1 Generation 2" are not available to the B-SA704-RFID-U2-EU-R.

Supplemental explanation of parameter "I"

When Gen2 tag is used, options for the parameter "I" are as follows:

- I1: TID & User area data
- I2: EPC data
- I3: EPC data + TID & User area data

As the readability of the TID & User area differs depending on the tag manufacturers, refer to the memory map of each tag.

- Example)
- In the case of OMRON's Gen2 tag
  4-byte TID area is readable, and the user area is read/write protected.
- In the case of HITACHI's Gen2 tag (Hibiki)

8-byte TID area is readable/writable and 30-byte user area is readable/writable.

(4) The format of information to be returned to the host is as follows.

| 0011        | 0411 |                                                                                                    |
|-------------|------|----------------------------------------------------------------------------------------------------|
| SOH         | 01H  | Start of the status block                                                                                                    |
| STX         | 02H  |                                                                                                    |
| "F"         | 46H  |                                                                                                    |
|             | 30H  | 30H30H: Reading failed.<br>31H31H: I-Code<br>31H32H: Tag-it<br>31H33H: C220<br>31H34H: ISO15693                                                                                                    |
| Tag<br>type | 30H  | 31H35H: C210<br>31H36H: C240<br>31H37H: C320<br>32H31H: EPC Class 0<br>32H32H: EPC Class 1<br>32H33H: ISO18000-6B<br>32H34H: EPC Class 1 Generation 2<br>Note: Any types other than "32H34H" are not available to the B-<br>SA704-RFID-U2-EU-R. |
| Data        |      | Tag data (0 bytes to 9999 bytes)                                                                                                    |
| ETX         | 03H  |                                                                                                    |
| EOT         | 04H  | End of the status block                                                                                                    |
| CR          | ODH  |                                                                                                    |
| LF          | OAH  |                                                                                                    |

#### Example

Examples of the status to be returned are shown below. (The number of bytes to be read is omitted.)

[When a data read failed.]

| Header |     | "F" | Tag | type |     | Foo | oter |     |
|--------|-----|-----|-----|------|-----|-----|------|-----|
| 01H    | 02H | 46H | 30H | 30H  | 03H | 04H | 0DH  | 0AH |
|        |     |     |     |      |     |     |      |     |

Data read has failed.

[When a data read succeeded. (When RFID read mode=1 or omitted.)]

| Header "F" Tag |     |     |     | type |                                 |        | Use  | r data | (32 by | vtes)       |             |     |     | Fo  | oter |  |
|----------------|-----|-----|-----|------|---------------------------------|--------|------|--------|--------|-------------|-------------|-----|-----|-----|------|--|
| 01H            | 02H | 46H | 32H | 33H  | 41H 42H 43H xxH xxH 44H 45H 46H |        |      |        |        |             |             | 03H | 04H | 0DH | 0AH  |  |
|                |     |     |     |      | Tag ty                          | ype: I | SO18 | 3000-  |        | Read<br>"AB | data<br>C…D |     |     |     |      |  |

[When a data read succeeded. (When RFID read mode=2.)]

| Hea | Header |     | Tag | Tag type |     | Tag ID (8 bytes)                |  |  |  |      |        |  |     | Fo  | oter |     |
|-----|--------|-----|-----|----------|-----|---------------------------------|--|--|--|------|--------|--|-----|-----|------|-----|
| 01H | 02H    | 46H | 32H | 33H      | 31H | 31H 32H 33H 34H 35H 36H 37H 38H |  |  |  |      |        |  | 03H | 04H | 0DH  | 0AH |
|     |        |     |     |          |     |                                 |  |  |  | Read | l data |  |     |     |      |     |

Tag type: ISO18000-6B "12345678"

[When a data read succeeded. (When RFID read mode=3.)]

| Hea | ader | "F" | Tag | type | pe Tag ID + User data (8 bytes + 32 bytes) |       |      |      |     |     |        |            |      | Footer |     |     |  |
|-----|------|-----|-----|------|--------------------------------------------|-------|------|------|-----|-----|--------|------------|------|--------|-----|-----|--|
| 01H | 02H  | 46H | 32H | 32H  | 31H                                        | 32H   | ххН  | ххН  | ххН | 44H | 45H    | 46H        | 03H  | 04H    | 0DH | 0AH |  |
|     |      |     |     |      |                                            |       |      |      |     |     | d data | a<br>78AB( | ים ר | ,,     |     |     |  |
|     |      |     |     |      | Tag                                        | type: | ISO1 | 8000 | -6B | 12  | 301    | 8AB        | JDI  | = ר    |     |     |  |

#### 6.5.3 RFID VOID PATTERN PRINT COMMAND

[ESC] @006

Function

Prints the void pattern to indicate an RFID tag error.

Format

Explanation

[ESC] @006 [LF] [NUL]

- (1) The void patter is printed according to the currently set label size.
- (2) After the void pattern is printed, the print data image is still retained.
- (3) This void pattern is printed when data cannot be written onto an RIFD tag properly due to breakage of RFID chip or some other reasons. The void pattern visually indicates that the RFID tag is defective.
- (4) Usually, the void pattern is automatically printed if writing data onto the RFID tag results in an error, therefore, this command does not need to be transmitted. This command is intended to be used if a data write failed while the BASIC interpreter or the Pass Through Command is used and the RFID module is manually controlled to issue RFID labels.
- (5) The paper printed by this command is cut one by one.
- (6) The status indicating the end of the void pattern printing caused by this command is 60 (end of the void pattern printing).
- (7) Even when an image buffer clear command is sent after this command, the void pattern image is not cleared and the printer prints the void pattern.

#### 6.5.4 RFID DATA WRITE COMMAND

| Function |       | specified data onto an RFID tag. No printing is performed.<br>sult of a data write is notified by returning a detailed status.                                                                                                    |
|----------|-------|----------------------------------------------------------------------------------------------------|
| Format   |       | 2012; a (,Abbb) (,Mc) (,Pd) (,Fe) (,Tff) (,Dgg) (,Gh) (,Riiiiiiiii) (,kjjjjjjjj) (,Lkk) (,JIIIIIII)<br>Bnn) (=oooooo) [LF] [NUL]                                                                                                    |
| Term     | a:    | Data write parameter<br>w: Data is written onto an RFID tag.                                                                                                    |
|          | Abbb: | Address where the data is written (Omissible)<br>000 to 999<br>Designates the address where data starts to be written.<br>When omitted, this parameter will be set to 18 for ISO18000-6B tag, or 0 for<br>other tag types.                                                                                                    |
|          | Mc:   | <ul> <li>Format of U-Code V1.19 (Omissible)</li> <li>0: SGTIN 96 format</li> <li>1: SSCC96 format</li> <li>2: (Reserved)</li> <li>When the format of U-Code V1.19 is designated, the specified address, where the data is written, will become invalid. This parameter is effective only when the tag type is ISO18000-6B.</li> <li>When omitted, the U-Code V1.19 format is not used.</li> <li>When 2: (Reserved) is selected, operations are not guaranteed.</li> </ul>                                                                                                    |
|          | Pd:   | Partition number (Omissible)<br>0 to 6<br>This parameter is effective only when U-Code V1.19 or EPC format is<br>designated. When omitted, 5 will be set.                                                                                                    |
|          | Fe:   | Filter number (Omissible)<br>0 to 7<br>This parameter is effective only when U-Code V1.19 or EPC format is<br>designated. When omitted, 0 will be set.                                                                                                    |
|          | Tff:  | Tag type (Omissible)<br>00: None<br>11: I-Code<br>12: Tag-it<br>13: C220<br>14: ISO15693<br>15: C210<br>16: C240<br>17: C320<br>21: EPC Class 0<br>22: EPC Class 1<br>23: ISO 18000-6B<br>24: EPC Class 1 Generation 2<br>Designates the type of RFID tag onto which data is to be written.<br>When omitted, the tag type set in the system mode will be designated.<br>The tag type set in the system mode changes in accordance with the tag type designated by this setting.<br>When "00: NONE" is designated, the backed up tag type will be designated, and the system mode setting will not be changed.<br><i>Note: Any options other than "24" are not available to the B-SA704-RFID-U2-EU-R.</i> |

- Dgg: EPC format (Omissible)
  - 00: No format (When omitted)
  - 10: GID-96
  - 11: SGTIN-64
  - 12: SGTIN-96
  - 13: SSCC-64
  - 14: SSCC-96
  - 15: SGLN-64
  - 16: SGLN-96
  - 17: GRAI-64
  - 18: GRAI-96
  - 19: GIAI-64
  - 20: GIAI-96
  - 21: DoD-64
  - 22: DoD-96

#### Gh: Data type (Omissible)

- 0: No conversion of data (Default)
- 1: Conversion to binary
- 2: Conversion to hexadecimal
- Riiiiiiiii: Access password setting (Omissible)
  - Fixed to 8-digit hexadecimal number

00000000 to FFFFFFF

Sets a password to access tags.

This parameter is effective only for EPC Class 1 Generation 2 tag type.

Kjjjjjjjj: Kill password setting (Omissible) Fixed to 8-digit hexadecimal number 00000000 to FFFFFFF Sets a kill password for tags.

This parameter is effective only for EPC Class 1 Generation 2 tag type.

Lkk: Lock/unlock setting (Omissible)

|    | Kill password | Access<br>password | EPC code | TID      | User data |
|----|---------------|--------------------|----------|----------|-----------|
| 00 | Unlocked      | Unlocked           | Unlocked | Unlocked | Unlocked  |
| 01 | Locked        | Unlocked           | Unlocked | Unlocked | Unlocked  |
| 02 | Unlocked      | Locked             | Unlocked | Unlocked | Unlocked  |
| 03 | Locked        | Locked             | Unlocked | Unlocked | Unlocked  |
| 04 | Unlocked      | Unlocked           | Locked   | Unlocked | Unlocked  |
| 05 | Locked        | Unlocked           | Locked   | Unlocked | Unlocked  |
| 06 | Unlocked      | Locked             | Locked   | Unlocked | Unlocked  |
| 07 | Locked        | Locked             | Locked   | Unlocked | Unlocked  |
| 08 | Unlocked      | Unlocked           | Unlocked | Locked   | Unlocked  |
| 09 | Locked        | Unlocked           | Unlocked | Locked   | Unlocked  |
| 10 | Unlocked      | Locked             | Unlocked | Locked   | Unlocked  |
| 11 | Locked        | Locked             | Unlocked | Locked   | Unlocked  |
| 12 | Unlocked      | Unlocked           | Locked   | Locked   | Unlocked  |
| 13 | Locked        | Unlocked           | Locked   | Locked   | Unlocked  |
| 14 | Unlocked      | Locked             | Locked   | Locked   | Unlocked  |
| 15 | Locked        | Locked             | Locked   | Locked   | Unlocked  |
| 16 | Unlocked      | Unlocked           | Unlocked | Unlocked | Locked    |
| 17 | Locked        | Unlocked           | Unlocked | Unlocked | Locked    |
| 18 | Unlocked      | Locked             | Unlocked | Unlocked | Locked    |
| 19 | Locked        | Locked             | Unlocked | Unlocked | Locked    |
| 20 | Unlocked      | Unlocked           | Locked   | Unlocked | Locked    |
| 21 | Locked        | Unlocked           | Locked   | Unlocked | Locked    |
| 22 | Unlocked      | Locked             | Locked   | Unlocked | Locked    |
| 23 | Locked        | Locked             | Locked   | Unlocked | Locked    |
| 24 | Unlocked      | Unlocked           | Unlocked | Locked   | Locked    |

| 25 | Locked         | Unlocked       | Unlocked       | Locked         | Locked         |
|----|----------------|----------------|----------------|----------------|----------------|
| 26 | Unlocked       | Locked         | Unlocked       | Locked         | Locked         |
|    |                |                |                |                |                |
| 27 | Locked         | Locked         | Unlocked       | Locked         | Locked         |
| 28 | Unlocked       | Unlocked       | Locked         | Locked         | Locked         |
| 29 | Locked         | Unlocked       | Locked         | Locked         | Locked         |
| 30 | Unlocked       | Locked         | Locked         | Locked         | Locked         |
| 31 | Locked         | Locked         | Locked         | Locked         | Locked         |
| 32 | Unlocked       | Unlocked       | Unlocked       | Unlocked       | Unlocked       |
| 33 | Permanent lock | Unlocked       | Unlocked       | Unlocked       | Unlocked       |
| 34 | Unlocked       | Permanent lock | Unlocked       | Unlocked       | Unlocked       |
| 35 | Permanent lock | Permanent lock | Unlocked       | Unlocked       | Unlocked       |
| 36 | Unlocked       | Unlocked       | Permanent lock | Unlocked       | Unlocked       |
| 37 | Permanent lock | Unlocked       | Permanent lock | Unlocked       | Unlocked       |
| 38 | Unlocked       | Permanent lock | Permanent lock | Unlocked       | Unlocked       |
| 39 | Permanent lock | Permanent lock | Permanent lock | Unlocked       | Unlocked       |
| 40 | Unlocked       | Unlocked       | Unlocked       | Permanent lock | Unlocked       |
| 41 | Permanent lock | Unlocked       | Unlocked       | Permanent lock | Unlocked       |
| 42 | Unlocked       | Permanent lock | Unlocked       | Permanent lock | Unlocked       |
| 43 | Permanent lock | Permanent lock | Unlocked       | Permanent lock | Unlocked       |
| 44 | Unlocked       | Unlocked       | Permanent lock | Permanent lock | Unlocked       |
| 45 | Permanent lock | Unlocked       | Permanent lock | Permanent lock | Unlocked       |
| 46 | Unlocked       | Permanent lock | Permanent lock | Permanent lock | Unlocked       |
| 47 | Permanent lock | Permanent lock | Permanent lock | Permanent lock | Unlocked       |
| 48 | Unlocked       | Unlocked       | Unlocked       | Unlocked       | Permanent lock |
| 49 | Permanent lock | Unlocked       | Unlocked       | Unlocked       | Permanent lock |
| 50 | Unlocked       | Permanent lock | Unlocked       | Unlocked       | Permanent lock |
| 51 | Permanent lock | Permanent lock | Unlocked       | Unlocked       | Permanent lock |
| 52 | Unlocked       | Unlocked       | Permanent lock | Unlocked       | Permanent lock |
| 53 | Permanent lock | Unlocked       | Permanent lock | Unlocked       | Permanent lock |
| 54 | Unlocked       | Permanent lock | Permanent lock | Unlocked       | Permanent lock |
| 55 | Permanent lock | Permanent lock | Permanent lock | Unlocked       | Permanent lock |
| 56 | Unlocked       | Unlocked       | Unlocked       | Permanent lock | Permanent lock |
| 57 | Permanent lock | Unlocked       | Unlocked       | Permanent lock | Permanent lock |
| 58 | Unlocked       | Permanent lock | Unlocked       | Permanent lock | Permanent lock |
| 59 | Permanent lock | Permanent lock | Unlocked       | Permanent lock | Permanent lock |
| 60 | Unlocked       | Unlocked       | Permanent lock | Permanent lock | Permanent lock |
| 61 | Permanent lock | Unlocked       | Permanent lock | Permanent lock | Permanent lock |
| 62 | Unlocked       | Permanent lock | Permanent lock | Permanent lock | Permanent lock |
| 63 | Permanent lock | Permanent lock | Permanent lock | Permanent lock | Permanent lock |

Designates the areas to be locked. When omitted, no areas are locked. This parameter is effective only for EPC Class 1 Generation 2 tag type.

JIIIIIII: Access to the password-protected tags (Omissible)

Fixed to 8-digit hexadecimal number

00000000 to FFFFFFF

Accesses the password-protected tags.

This parameter is effective only for EPC Class1 Generation 2 tag type.

Vm: Write data verify designation (Omissible)

0: Verification disabled (Omissible)

1: Verification enabled

This parameter verifies if data has been written successfully. Select "1" (Verification enabled) for tags which may generate a phenomenon that the written data may not be the same as actual data even when an issue has successfully completed. When "1" is selected, it takes more time than when "0" (Verification disabled) is selected.

- Bnn:Designates the area where the data is written (Omissible)<br/>00: Blank0 (Reserved area)<br/>01: Blank1 (EPC area) (Default)<br/>02: Blank2 (TID area)<br/>03: Blank3 (User area)<br/>This parameter is effective only for EPC Class1 Generation 2 tag type.<br/>When a format is designated, this parameter is ignored.
- ooo---ooo: Print data string (Omissible)

Max. 512 digits, but the number of digits to be written is different depending on the tag types.

The result of a data write is returned in the following format.

| SOH       | 01H | Indicates the start of the status block |
|-----------|-----|-----------------------------------------|
| STX       | 02H | Indicates the start of the status block |
|           | 30H | 36H33H: Data write succeeded. ("63")    |
| Status    | 30H | 36H34H: Data write failed. ("64")       |
|           | 35H | Fixed to 5 (RFID status)                |
|           | 30H |                                         |
| Remaining | 30H | Remaining issue count (0000 to 0000)    |
| count     | 30H | Remaining issue count (0000 to 9999)    |
|           | 30H |                                         |
| ETX       | 03H |                                         |
| EOT       | 04H | Indicates the end of the status block.  |
| CR        | 0DH |                                         |
| LF        | 0AH |                                         |

## 6.6 COMMANDS FOR REAL TIME CLOCK (RTC)

Explanation of the RTC function

| Function | Sets a date (year, month, date) and a time (hour, minute, second) of the real time clock,<br>having an automatic adjustment for a leap year.<br>The date and time is saved and updated even when the power is turned off as long as<br>the real time clock is connected with a battery is loaded.                                                                                  |
|----------|----------------------------------------------------------------------------------------------------|
| Notes    | (1) Be sure to load the battery whenever the RTC data is used.                                                                                                    |
|          | (2) If the battery is not loaded or the battery voltage is low, the RTC data is erased at the power off time.                                                                                                    |
|          | (3) When the low battery check function is set to ON, the printer stops at the power on<br>time due to a "LOW BATTERY" error if the battery voltage is 1.9V or less. As a<br>restart is invalidated in this case, hold down the [RESTART] key to cause the printer<br>to enter <1>RESET mode, access the Real Time Clock setting mode, and set the<br>low battery function to OFF. |
|          | (4) The factory setting for the low battery check function is OFF.                                                                                                    |
|          | (5) To enable the RTC function, set the low battery check to ON.                                                                                                    |
|          |                                                                                                    |

- (6) When the low battery check is set to OFF, the RTC function is available even in a low battery state. However, the setting and check of the real time clock is required whenever the power is turned on.
- (7) When the RTC data renewal timing is set to "PAGE", the printer stops between labels ignoring the on-the-fly issue even when an Issue command is sent to print more than one label.

#### 6.6.1 REAL TIME CLOCK (RTC) SET COMMAND

Function Sets a date and a time of the real time clock. Format [ESC] JT;aabbccddeeff [LF][NUL] Year (last 2 digits) Term aa: 2 digits (fixed) 00 - 99 bb: Month 2 digits (fixed) 01 - 12 cc: Day 2 digits (fixed) 01 – 31 (An error will result if the day set is not correct for the year and month already set.) dd: Hour 2 digits (fixed) 00 - 23ee: Minute 2 digits (fixed) 00 - 59ff: Second 2 digits (fixed) 00 - 59

[ESC] JT

Explanation (1) Immediately after a date and a time are set with this command, the RTC data starts to be updated using the date and the time adjusted as a reference.

- (2) Since the RTC data is not properly set at the time of shipment of the product, be sure to perform an RTC setting.
- (3) If the year is multiples of 4, it is regarded as leap year and the date is automatically adjusted.
- (4) The RTC data cannot be cleared by a parameter setting.

Example

In the case of 15:20:59 on February 8, 2006 [ESC]JT;010208152059[LF][NUL] Method of printing the RTC data

The RTC data can be printed by specifying a link field using the following commands.

Do not designate INC/DEC or zero suppression.

- Bit Map Font Format Command {PC
- Outline Font Format Command {PV
- Outline Font Format Command {PB

[ESC]PCaaa;------;ss<sub>1</sub>,ss<sub>2</sub>,ss<sub>3</sub>,-----,ss<sub>20</sub>)[LF][NUL] Format [ESC]PVaaa; .....; ss1, ss2, ss3, -----, ss20)[LF][NUL] [ESC]PBaaa;------;ss<sub>1</sub>,ss<sub>2</sub>,ss<sub>3</sub>,-----,ss<sub>2</sub>)[LF][NUL] Term SS: D01: Monday (DD) D02: Month (MM) D03: Year (YY) T01: Hour (HH) T02: Minute (MM) T03: Second (SS) Using a link field format, the RTC data can be printed with characters. Example In the case of 15:20:29 on February 28, 2001 ESC]PC001;0100,0100,2,2,G,00,B;D01,02,D02,02,D03,01,T01,04,T02,04,T03[LF][NUL] [ESC]RC; [LF]/[LF]-[LF]:[LF].[LF][NUL]

Print result 28/02/01 15:20:29

# 7. CONTROL CODE SELECTION

#### (1) Automatic Selection

This printer automatically selects [ESC] (1BH). [LF] (0AH). [NUL] (00H) or {(7BH). | (7CH).} (7DH) as an interface command control code. After the power is turned on, the program checks the data from the host for [ESC] and { and assumes the code whichever has been sent first to be a control code.

For example, if [ESC] is sent first after the power is turned on, [ESC]. [LF]. [NUL] becomes a control code, and if "{" is sent first, { | } becomes a control code. Control code selection is made for every command. If the control code of the first command is [ESC] ~ [LF] [NUL], followed by [ESC], the control code becomes [ESC]. [LF]. [NUL]. In the same way, if the first command is followed by "{", the control code for the next command becomes { | }. When { | } is the control code, the data of 00H to 1FH between "{" and "| }" is ignored. However, the data of 00H to 1FH between "{" and "| }" is ignored. However, the data of 00H to 1FH becomes valid while processing the Graphic Command or the Bit Map Writable Character Command in hexadecimal mode. When { | } is the control code, { | } cannot be used in the data of the Data Command or the Message Display Command.

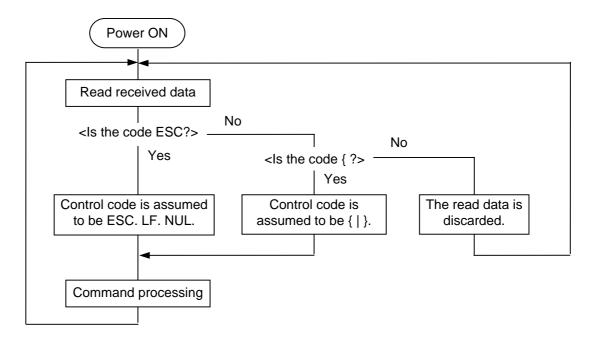

(2) Manual Selection (ESC. LF. NUL)

The control code of the command is [ESC] (1BH). [LF] (0AH). [NUL] (00H), and the control code selection is not performed.

(3) Manual Selection ({ | })

The control code of the command is {(7BH). | (7CH).} (7DH), and the control code selection is not performed. Data of 00H to 1FH is ignored and discarded in this mode. However, data of 00H to 1FH becomes valid while processing the Graphic Command or the Bit Map Writable Character Command in hexadecimal mode. When { | } is used as the control code, { | } cannot be used in the data of the Data Command or the Message Display Command.

(4) Manual Selection (Any set code)

The control code of the command is the code set in the system mode, and the control code selection is not performed. The code used in each command should not be set as the control code.

In the Data Command or the Message Display Command, the code set as the control code cannot be used.

# 8. ERROR PROCESSING

If the printer detects any of the following errors, it indicates the error message (LCD, LED), returns status response (serial interface, parallel interface), and stops its operation.

## 8.1 COMMUNICATION ERRORS

(1) Command Errors

An error results if a command length error, command transmission sequence error, command format error, or parameter designation error is found in analyzing the command. An error also results if the Format Command of a field is not transmitted and its Data Command is transmitted. An attempt to call a PC Save Command of an unsaved save identifier results in an error. An undefined command is not detected as an error, and data is discarded until [ESC] or [{] is received.

(2) Hardware Errors

A hardware error results if a framing error or parity error is found when receiving data through the serial interface (RS-232C).

\* At the moment when a command error or hardware error occurs, the printer shows the error message and returns a status response before it stops. Any commands except the Status Request Command and Reset Command are not processed. When the printer is restored by the [RESTART] key, the printer enters the initial state which is obtained after the power is turned on.

## 8.2 ERRORS IN ISSUING OR FEEDING

- (1) Paper Jam
  - ① When the relation between the programmed label (or tag) pitch (A) and the label (or tag) pitch detected by the sensor (B) is not applicable to the following formula, an error will result:
     (A) × 50% ≤ (B) ≤ (A) × 150%
    - A paper jam has occurred during paper feed.
    - The paper has not been placed properly.
    - The label used does not match the type of the sensor.
    - The reflective sensor position is not aligned with the black mark.
    - The actual label size does not meet the designated label length.
    - Label-to-label gap cannot be detected due to a preprint.
    - The sensor has not been properly adjusted.

(The sensor has not been adjusted using the label to be used.)

If the stripped label is not detected by the strip sensor when printing or feeding is completed in the strip mode, an error will result.

#### (2) Cutter Error

If the status of the cutter home position sensor has not changed for 1.5 sec. or more since the cutter motor was driven, an error will result.

• A paper jam has occurred at the cutter. (The cutter does not return to the home position.)

• The cutter does not move from the home position.

(3) Label End

Error processing differs depending on the setting of label end/ribbon end process in the system mode.

When TYP1 is selected (default):

- ① When the transmissive sensor or the reflective sensor detects a continuous 3-mm long label end state, an error will result.
- ② When an issue, a feed, or an ejection is attempted in a printer stop state while the transmissive sensor or the reflective sensor is detecting the label end state, an error will result.

When TYP2 is selected:

- ① When the transmissive sensor or the reflective sensor detects a continuous 3-mm long label end state, the printer completes the printing in progress, and then an error will result when the next label comes to the home position.
- ② When an issue, a feed, or an ejection is attempted in a printer stop state while the transmissive sensor or the reflective sensor is detecting the label end state, an error will result.
- (4) Ribbon Error

When the ribbon rotational speed, detected by the ribbon take-up motor sensor and the ribbon feed motor sensor, deviates from specification, an error will result.

- An error occurred in the sensor which determines the torque for the ribbon motor.
- A ribbon jam occurred.
- The ribbon has been broken/torn.
- A ribbon is not installed.

The printer stops in accordance with the label end/ribbon error handling setting in the system mode.

① When TYP1 is selected (default):

With the ribbon being selected, an error will result when a ribbon rotational speed deviates from specification.

② When TYP2 is selected:

With the ribbon being selected, when a ribbon rotational speed deviates from specification an error will result under the following conditions: If the unfinished label length is 30 mm or more, the printer prints the label for 20 mm before the error takes place. If the unfinished label length is less than 30 mm, the printer completes the unfinished label and stops printing when the next label comes to the home position.

- (5) Head Open Error
  - $\odot\,$  If the head open sensor detects continuous 5-mm head open state, an error will result.
  - If the head open sensor detects the open state when an issue, a feed, or an ejection is attempted in a printer stop state, an error will result.
- (6) Thermal Head Error
  - ${\ensuremath{\mathbb O}}\xspace$  A broken element error has occurred on the thermal head.
  - ② An error has occurred on the thermal head driver.

- (7) Thermal Head Excessive Temperature
  - When the ambient temperature detection thermistor detects an excessively high temperature (61 °C or more), an error will result.
  - <sup>(2)</sup> When the thermal head temperature detection thermistor detects an excessively high temperature (80°C or more), an error will result.
- (8) Front Cover Open Error
  - ① If the front cover open sensor detects continuous 5-mm cover open state, an error will result.
  - If the front cover open sensor detects the cover open state when an issue, a feed, or an ejection is attempted in a printer stop state, an error will result.
  - \* At the moment an error occurs, the printer displays an error message, sends a status response, and then stops. Only the Status Request Command and the Reset Command can be processed. Other commands are not processed. Restoration by the [RESTART] key is possible except in case of a thermal head excessive temperature error. (The printer resumes printing the label at which the error had occurred.)

## 8.3 ERRORS IN WRITABLE CHARACTER AND PC COMMAND SAVE MODES

(1) Write Error

• An error has occurred in writing data in the flash memory.

- (2) Format Error
  - An erase error has occurred in formatting the flash memory.
- (3) Memory Full
  - Further data storing is impossible because of insufficient space in the flash memory.
  - \* At the moment when an error occurs, the printer displays an error message, sends status response, then stops. The Status Request Command and the Reset Command only can be processed and other commands are not processed. Restoration by the [RESTART] key is impossible.

### 8.4 SYSTEM ERRORS

- (1) Momentary Power Interruption Error
  - A momentary power interruption has occurred.
- (2) Address error
  - A command has been fetched from an odd address.
  - Word data has been accessed from a place other than the boundary of the word data.
  - Long word data has been accessed from a place other than the boundary of the long word data.
- (3) General invalid command exception
  - An undefined command in a place other than the delay slot has been decoded.
- (4) Slot invalid exception
  - An undefined command in the delay slot has been decoded.
  - A command which rewrites the data in the delay slot has been decoded.
  - \* At the moment when an error occurs, the printer shows an error message, then stops. (None of the commands and key operations will be processed.)
- (5) EEPROM Error
  - The back-up EEPROM cannot be read/written properly.

## 8.5 RTC LOW BATTERY ERROR

When the low battery check is set to ON, a low battery error will result if the battery voltage is 1.9V or less at power on.

## 8.6 RESET PROCESSING

When the [RESTART] key is held down for more than 3 seconds during the error which is restorable by the [RESTART] key or during a pause, the printer returns to the initial status which is obtained after the power is turned on.

The following is supported from the firmware V1.6.

## 8.7 RFID ERROR

(1) RFID Write Error

If writing data onto the RFID tag continuously failed for the maximum number of write retries, an RFID write error will result. (The maximum number of write retries can be set in the system mode.)

- \* When an error has occurred, the printer shows an error message, sends a status response, and then stops. Only a Status Request Command and a Reset Command can be processed. Other commands are not processed. Restoration using the [RESTART] key is possible. (The printer resumes printing the label at which the error had occurred.)
- (2) RFID Error

If a problem has occurred when the printer communicates with the RFID module, an RFID error will result.

# 9. STATUS RESPONSE

## 9.1 FUNCTIONS

There are three kinds of status response functions.

(1) Status transmission at the end of a normal issue or the occurrence of an error (automatic status transmission)

This function is available for the RS-232C interface, socket communication (during connection), and the e-mail function.

If the option "status response is returned." has been selected, the printer sends the status to the host computer when the printer performs a feed or completes an issue normally. (For the batch/cut mode: after the designated number of labels has been printed. For the strip mode: after one label has been printed.) In the online mode, the head-up or head-down status is sent to the host computer.

When an error occurs, the status is sent to the host computer.

The remaining count included in the status response indicates the remaining print count of the batch currently in progress only. No remaining count of the batch waiting to be printed is transmitted.

(2) Status transmission in response to a status request (Status Request Command)

This function is available for the RS-232C, USB, Centronics interfaces, and socket communications.

Upon receipt of the Status Request Command, the printer sends the latest status indicating its current state to the host computer, regardless of the status response parameter setting. The remaining count indicates the remaining print count of the batch currently in progress only. No remaining count of the batch waiting to be printed is transmitted. This command is not stored in the receive buffer, but executed immediately after received.

(3) Receive buffer free space status transmission in response to a status request (Receive Buffer Free Space Status Request Command)

This function is available for the RS-232C, USB, Centronics interfaces, and socket communications.

Upon receipt of the Receive Buffer Free Space Status Request Command, the printer sends the latest status indicating its current state to the host computer, regardless of the status response parameter setting . The remaining count indicates the remaining print count of the batch currently in progress only. No remaining count of the batch waiting to be printed is transmitted. This command is not stored in the receive buffer, but executed immediately after received.

Strip wait status

The strip wait status (05H) returned to the Status Request Command depends on the system mode setting.

When the strip wait status is set to "1 (OFF)" in the system mode:

If the Status Request Command is sent while a label is on the strip shaft (for example, while idling, after feeding a label, or after printing all specified number of labels), the printer returns (00H) to the host.

When the strip wait status is set to "2 (ON)" in the system mode:

If the Status Request Command is sent while a label is on the strip shaft (for example, while idling, after feeding a label, or after printing all specified number of labels), the printer returns (05H) to the host.

If the Status Request Command is sent while a label is being printed or issued, the strip wait status (05H) is returned regardless of the setting in the system mode.

### 9.1.1 STATUS FORMAT

| SOH | STX |     | Status |     | R      | emaini   | ng cou                                    | int                                                   | ETX                                                             | EOT                                                          | CR                     | LF              |                              |
|-----|-----|-----|--------|-----|--------|----------|-------------------------------------------|-------------------------------------------------------|-----------------------------------------------------------------|--------------------------------------------------------------|------------------------|-----------------|------------------------------|
| 01H | 02H | 3XH | 3XH    | 3XH | 3XH    | 3XH      | 3XH                                       | 3XH                                                   | 03H                                                             | 04H                                                          | 0DH                    | 0AH             |                              |
|     |     |     |        |     | •      | • "2" (3 | 81H) (II<br>82H) (A<br>83H) (F<br>84H) (F | (Fixe<br>s<br>n respo<br>Automa<br>Receive<br>RFID da | 0 to 99<br>ed as (<br>onse to<br>atic sta<br>e buffe<br>ata rea | 999<br>0000 ir<br>o a Sta<br>tus tra<br>er free s<br>ad stat | nsmiss<br>space<br>us) | equest<br>sion) | ode)<br>Command)<br>request) |
|     |     | l   |        |     | Detail | status   |                                           |                                                       |                                                                 |                                                              |                        |                 |                              |

Status to be returned in response to the Receive Buffer Free Space Status Request Command

| SOH             | 01H |                                                             |
|-----------------|-----|-------------------------------------------------------------|
| STX             | 02H | Header of the status block                                  |
| Otatus          | 3XH | Printer status                                              |
| Status          | 3XH | * Details are described later.                              |
| Status type     | 33H | Status for the ECP mode                                     |
|                 | 3XH |                                                             |
| Remaining count | 3XH | Remaining print count                                       |
| Remaining count | 3XH | * Details are described later.                              |
|                 | 3XH |                                                             |
| Length          | 3XH | Total number of bytes of this status block.                 |
| Lengin          | 3XH |                                                             |
|                 | 3XH | Free space of the receive buffer                            |
| Free space of   | 3XH | "00000" (0K byte) to "99999" (99999K bytes)                 |
| receive buffer  | 3XH | However, the maximum value should be equal to the receive   |
|                 | 3XH | buffer capacity.                                            |
|                 | 3XH |                                                             |
|                 | 3XH |                                                             |
| Receive buffer  | 3XH | Receive buffer capacity                                     |
| capacity        | 3XH | "00000" (0K byte) to "99999" (99999K bytes)                 |
| capacity        | 3XH | However, the maximum value differs depending on the models. |
|                 | 3XH |                                                             |
| CR              | 0DH | Footer of the status block.                                 |
| LF              | 0AH |                                                             |

## 9.1.2 DETAIL STATUS

| LCD Message of the                             |                                                                                                    | Detail                      | Status                    |
|------------------------------------------------|----------------------------------------------------------------------------------------------------|-----------------------------|---------------------------|
| Upper Line<br>(English)                        | Printer Status                                                                                                    | Auto Status<br>Transmission | Status Request<br>Command |
| ON LINE                                        | The print head is closed in the head open state.                                                                                | 00                          | 00                        |
| HEAD OPEN                                      | The print head is opened in the online mode.                                                                                    | 01                          | 01                        |
| ON LINE                                        | Operating (Analyzing command, drawing, printing, feeding)                                                                       | Ι                           | 02                        |
| PAUSE ****                                     | In a pause state                                                                                                    | -                           | 04                        |
| ON LINE                                        | A label is waiting to be stripped.                                                                                              | -                           | 05                        |
| Display of error command (See <b>NOTE 1</b> .) | A command error has been found in analyzing the command.                                                                        | 06                          | 06                        |
| COMMS ERROR                                    | A parity error or framing error has occurred during communication by RS-232C                                                    | 07                          | 07                        |
| PAPER JAM ****                                 | A paper jam has occurred during a paper feed.                                                                                   | 11                          | 11                        |
| CUTTER ERROR****                               | An abnormal condition has occurred at the cutter.                                                                               | 12                          | 12                        |
| NO PAPER ****                                  | The paper has run out.                                                                                                    | 13                          | 13                        |
| HEAD OPEN ****                                 | An attempt was made to feed or issue with the print head opened (except the [FEED] key).                                        | 15                          | 15                        |
| HEAD ERROR ****                                | A broken element has been found on the print head.                                                                              | 17                          | 17                        |
| EXCESS HEAD TEMP                               | The print head temperature has become excessively high.                                                                         | 18                          | 18                        |
| RIBBON ERROR****                               | The ribbon has run out.<br>An abnormal condition has occurred in the sensor<br>which determines the torque of the ribbon motor. | 21                          | 21                        |
| COVER OPEN ****                                | An attempt was made to feed or issue with the front cover opened.                                                               | 24                          | 24                        |
| ON LINE                                        | Ribbon near end state (Online)                                                                                                  | _                           | 27                        |
| PAUSE                                          | Ribbon near end state (In a pause state)                                                                                        | _                           | 28                        |
| ON LINE                                        | Ribbon near end state (Operating)                                                                                               | -                           | 29                        |
| ON LINE                                        | A label issue has been completed normally.                                                                                      | 40                          | _                         |
| ON LINE                                        | A feed has been completed normally.                                                                                             | 41                          | _                         |
| ON LINE                                        | A head broken dots check has been completed normally.                                                                           | 00                          | -                         |
| SAVING #### &&&&                               | In writable character or PC command save mode                                                                                   | _                           | 55                        |
| FLASH WRITE ERR.                               | An error has occurred in writing data into the flash memory.                                                                    | 50                          | 50                        |
| FORMAT ERROR                                   | An erase error has occurred in formatting the flash memory.                                                                     | 51                          | 51                        |
| FLASH CARD FULL                                | Saving failed because of insufficient space in the flash memory.                                                                | 54                          | 54                        |

| LCD Message of          |                                                                                                    | Detail                      | Status                    |
|-------------------------|----------------------------------------------------------------------------------------------------|-----------------------------|---------------------------|
| Upper Line<br>(English) | Printer Status                                                                                         | Auto Status<br>Transmission | Status Request<br>Command |
| INITIALIZING            | The flash memory is being initialized. (Initialization                                                 |                             |                           |
|                         | is carried out for approximately 15 seconds.)                                                          |                             |                           |
| POWER FAILURE           | A momentary power interruption has occurred.                                                           | -                           | _                         |
| EEPROM ERROR            | A back-up EEPROM cannot be read/written                                                                | Ι                           | _                         |
|                         | properly.                                                                                              |                             |                           |
| SYSTEM ERROR            | <ul> <li>(a) A command has been fetched from an odd<br/>address.</li> </ul>                            | -                           | -                         |
|                         | (b) Word data has been accessed from a place<br>other than the boundary of the word data.              |                             |                           |
|                         | (c) Long word data has been accessed from a<br>place other than the boundary of the long word<br>data. |                             |                           |
|                         | (d) An undefined command in a place other than<br>the delay slot has been decoded.                     |                             |                           |
|                         | (e) An undefined command in the delay slot has<br>been decoded.                                        |                             |                           |
|                         | (f) A command which rewrites the data in the delay slot has been decoded.                              |                             |                           |
| LOW BATTERY ERROR       | RTC low battery                                                                                        | 36                          | 36                        |

## The following are supported from the firmware V1.6.

| LCD Message of          |                                                                                                    | Detail                      | Status                    |
|-------------------------|----------------------------------------------------------------------------------------------------|-----------------------------|---------------------------|
| Upper Line<br>(English) | Printer Status                                                                                                    | Auto Status<br>Transmission | Status Request<br>Command |
| _                       | Void pattern has been printed.<br>When data cannot be written onto an RFID tag<br>properly, the printer prints the void pattern to<br>indicate that this tag is defective, and then,<br>automatically retries data write according to the<br>setting for the maximum number of write retries.<br>When the void pattern printing is completed, the<br>printer sends this status. |                             |                           |
| RFID WRITE ERROR        | When writing data onto the RFID tag continuously failed for the maximum number of RFID write retries, the printer enters an error state and sends this status.                                                                                                    |                             | 61                        |
| RFID ERROR              | When the printer cannot communicate with the RFID module, due to a failure of the RFID module or some other reasons, this error occurs.                                                                                                    | 62                          | 62                        |
| -                       | Data write succeeded.<br>This status is returned when a data write, caused<br>by an RFID Data Write Command @012,<br>succeeded.                                                                                                    | 63                          | -                         |
| -                       | Data write failed.<br>This status is returned when a data write, caused<br>by an RFID Data Write Command @012, failed.                                                                                                    | 64                          | -                         |

#### 9.1.3 SUMMARY OF STATUS RESPONSE

| Interface             | Status transmission timing                                                | Status size |
|-----------------------|---------------------------------------------------------------------------|-------------|
|                       | Automatic status transmission                                             | 13 bytes    |
| RS-232C               | Reception of [ESC] WS [LF] [NUL]                                          | 13 bytes    |
|                       | Reception of [ESC] WB [LF] [NUL]                                          | 23 bytes    |
|                       | Automatic status transmission                                             | N/A         |
| Centronics            | Nibble mode negotiation immediately after [ESC] WS [LF] [NUL] is received | 13 bytes    |
|                       | Nibble mode negotiation immediately after [ESC] WB [LF] [NUL] is received | 23 bytes    |
|                       | Automatic status transmission                                             | N/A         |
| USB                   | Reception of [ESC] WS [LF] [NUL]                                          | 13 bytes    |
|                       | Reception of [ESC] WB [LF] [NUL]                                          | 23 bytes    |
|                       | Automatic status transmission                                             | 13 bytes    |
| Socket communications | Reception of [ESC] WS [LF] [NUL]                                          | 13 bytes    |
|                       | Reception of [ESC] WB [LF] [NUL]                                          | 23 bytes    |
| E-mail function       | Automatic status transmission                                             | 13 bytes    |

## 9.2 PARALLEL INTERFACE SIGNALS

## 9.2.1 COMPATIBILITY MODE

| LCD Messages             |                                                                     |          | Output | Signal | ]      |
|--------------------------|---------------------------------------------------------------------|----------|--------|--------|--------|
| of Upper Line (English)  | Printer Status                                                      | Busy     | Select | nFault | PError |
| ON LINE                  | In the online mode                                                  | L        | Н      | Н      | L      |
| ON LINE                  | In the online mode (communicating)                                  | L, H     | н      | Н      | L      |
| HEAD OPEN                | The print head is opened in the online mode.                        | Ĥ        | L      | L      | L      |
| PAUSE ****               | In a pause state                                                    | н        | L      | L      | L      |
| ON LINE                  | Data has been set from the host while the                           | Н        | Н      | Н      | L      |
|                          | receive buffer is full.                                             |          |        |        |        |
| ON LINE                  | After data was set from the host with the                           | L        | Н      | Н      | L      |
|                          | receive buffer full, some data was processed                        |          |        |        |        |
|                          | and the buffer has free space.                                      |          |        |        |        |
| ON LINE                  | Initialize process is in progress. (After the                       | н        | Н      | Н      | L      |
|                          | power is turned on or the nInit signal is                           |          |        |        |        |
|                          | received.)                                                          |          | -      | -      | -      |
| Display of error command | A command error has occurred in analyzing                           | н        | L      | L      | L      |
|                          | the command.                                                        |          |        |        |        |
| PAPER JAM ****           | A paper jam has occurred during a paper                             | Н        | L      | L      | L      |
|                          | feed.                                                               |          |        |        |        |
| CUTTER ERROR****         | An abnormal condition has occurred at the                           | Н        | L      | L      | L      |
| NO PAPER ****            | cutter.                                                             | Н        | L      | L      | Н      |
| HEAD OPEN ****           | The paper has run out.<br>A feed or an issue was attempted with the | H        | L      | L      | L      |
| HEAD OPEN                | print head opened (except the [FEED] key).                          |          | L      | L      | L      |
| HEAD ERROR ****          | A broken element has been found on the print                        | Н        | L      | L      | L      |
|                          | head.                                                               |          | L.     | L      | L      |
| EXCESS HEAD TEMP         | The print head temperature has become                               | н        | L      | L      | L      |
|                          | excessively high.                                                   |          | -      | -      | -      |
| RIBBON ERROR****         | An abnormal condition has occurred on the                           | н        | L      | L      | L      |
|                          | sensor which determines the torque of the                           |          |        |        |        |
|                          | ribbon motor.                                                       |          |        |        |        |
| COVER OPEN ****          | A feed or an issue was attempted with the                           | Н        | L      | L      | L      |
|                          | front cover opened.                                                 |          |        |        |        |
| ON LINE                  | Ribbon near end state (Online)                                      | L        | Н      | Н      | L      |
| PAUSE                    | Ribbon near end state (In a pause state)                            | Н        | L      | L      | L      |
| ON LINE                  | Ribbon near end state (Operating)                                   | L        | Н      | Н      | L      |
| SAVING #### &&&&         | In writable character or PC command save                            | L        | н      | н      | L      |
|                          | mode                                                                |          |        |        |        |
| FLASH WRITE ERR.         | An error has occurred in writing data into the                      | Н        | L      | L      | L      |
|                          | flash memory.                                                       |          |        |        |        |
| FORMAT ERROR             | An erase error has occurred in formatting the                       | Н        | L      | L      | L      |
|                          | flash memory.                                                       |          |        |        |        |
| FLASH CARD FULL          | Saving failed because of insufficient space in                      | Н        | L      | L      | L      |
|                          | the flash memory.                                                   |          |        |        |        |
| INITIALIZING             | The flash memory is being initialized.                              |          |        |        |        |
|                          | (Initialization is carried out for approximately                    |          |        |        |        |
|                          | 15 seconds.)                                                        | <u> </u> | ļ      | ļ      |        |

| LCD Messages            | Drinter Status                                                                                                    |      | Output | Signal |        |
|-------------------------|----------------------------------------------------------------------------------------------------|------|--------|--------|--------|
| of Upper Line (English) | Printer Status                                                                                                    | Busy | Select | nFault | PError |
| POWER FAILURE           | A momentary power interruption has occurred.                                                                                                    | Н    | L      | L      | L      |
| EEPROM ERROR            | A back-up EEPROM cannot be read/written properly.                                                                                                    | н    | L      | L      | L      |
| SYSTEM ERROR            | <ul> <li>(a) A command has been fetched from an odd address.</li> <li>(b) Word data has been accessed from a place other than the boundary of the word data.</li> <li>(c) Long word data has been accessed from a place other than the boundary of the long word data.</li> <li>(d) An undefined command in a place other than the delay slot has been decoded.</li> <li>(e) An undefined command in the delay slot has been decoded.</li> <li>(f) A command which rewrites the data in the delay slot has been decoded.</li> </ul> | Η    | L      | L      | L      |
| LOW BATTERY             | RTC low battery                                                                                                    | L    | Н      | Н      | L      |

The following are supported from the firmware V1.6.

| LCD Messages            | Printer Status                                      | Output Signal |        |        |        |  |  |
|-------------------------|-----------------------------------------------------|---------------|--------|--------|--------|--|--|
| of Upper Line (English) |                                                     | Busy          | Select | nFault | PError |  |  |
| RFID WRITE ERROR        | When writing data onto an RFID tag                  | Н             | L      | L      | L      |  |  |
|                         | continuously failed for the maximum number          |               |        |        |        |  |  |
|                         | of write retries, the printer enters an error state |               |        |        |        |  |  |
|                         | and sends this status.                              |               |        |        |        |  |  |
| RFID ERROR              | When the printer cannot communicate with the        | н             | L      | L      | L      |  |  |
|                         | RFID module, due to a failure of the RFID           |               |        |        |        |  |  |
|                         | module or some other reasons, this error            |               |        |        |        |  |  |
|                         | occurs.                                             |               |        |        |        |  |  |

## 9.3 E-MAIL

The printer is able to notify the PC of the printer status by e-mail. The statuses to be notified by email are the same as those notified through the serial interface. For details, refer to the Network Specification (TAA-1401).

# **10. LCD MESSAGES AND LED INDICATIONS**

The model and the firmware version are displayed on the lower line of the LCD.

| No.  | LCD Messages of<br>Upper line                        | LE<br>Indic   |   | Printer Status                                                                                             | Restoration<br>by the<br>[RESTART] | Acceptance<br>of Status<br>Request and |
|------|------------------------------------------------------|---------------|---|----------------------------------------------------------------------------------------------------|------------------------------------|----------------------------------------|
| 110. | (English)                                            | ON LINE ERROR |   |                                                                                                    | key<br>Yes/No                      | Reset<br>Commands<br>Yes/No            |
| 1    | ON LINE                                              | 0             | ● | In the online mode                                                                                         | -                                  | Yes                                    |
|      | ON LINE                                              | •             | • | In the online mode<br>(Communicating)                                                                      | -                                  | Yes                                    |
| 2    | HEAD OPEN                                            | ●             | • | The print head is opened in the online mode.                                                               | -                                  | Yes                                    |
| 3    | PAUSE ****                                           | •             | • | In a pause state                                                                                           | Yes                                | Yes                                    |
| 4    | COMMS ERROR                                          | •             | 0 | A parity error or framing error has<br>occurred during communication<br>by RS-232C.                        | Yes                                | Yes                                    |
| 5    | PAPER JAM ****                                       | •             | 0 | A paper jam has occurred during paper feed.                                                                | Yes                                | Yes                                    |
| 6    | CUTTER ERROR****                                     | •             | 0 | An abnormal condition has<br>occurred at the cutter.                                                       | Yes                                | Yes                                    |
| 7    | NO PAPER ****                                        |               | 0 | The paper has run out.                                                                                     | Yes                                | Yes                                    |
| 8    | HEAD OPEN ****                                       | •             | 0 | A feed or an issue was attempted<br>with the print head opened<br>(except the [FEED] key).                 | Yes                                | Yes                                    |
| 9    | HEAD ERROR                                           | •             | 0 | A broken element has been found on the thermal head.                                                       | Yes                                | Yes                                    |
| 10   | EXCESS HEAD TEMP                                     | •             | 0 | The print head temperature has become excessively high.                                                    | No                                 | Yes                                    |
| 11   | RIBBON ERROR****                                     | •             | 0 | An abnormal condition has<br>occurred on the sensor which<br>determines the torque of the<br>ribbon motor. | Yes                                | Yes                                    |
| 12   | COVER OPEN ****                                      | •             | 0 | A feed or an issue was attempted with the front cover opened.                                              | Yes                                | Yes                                    |
| 13   | SAVING #### &&&&                                     | 0             | • | In writable character or PC command save mode                                                              | -                                  | Yes                                    |
| 14   | FLASH WRITE ERR.                                     | •             | 0 | An error has occurred in writing<br>data into the flash ROM on the<br>CPU board.                           | No                                 | Yes                                    |
| 15   | FORMAT ERROR                                         | •             | 0 | An erase error has occurred in<br>formatting the flash ROM on the<br>CPU board.                            | No                                 | Yes                                    |
| 16   | FLASH CARD FULL                                      | •             | 0 | Saving failed because of the<br>insufficient space in the flash<br>ROM on the CPU board.                   | No                                 | Yes                                    |
| 17   | Display of error<br>command<br>(See <b>NOTE 1</b> .) | •             | 0 | A command error has occurred in<br>analyzing the command.                                                  | Yes                                | Yes                                    |

| No. | LCD Messages of<br>Upper line | LE<br>Indica |       | Printer Status                                                                                                    | Restoration<br>by the<br>[RESTART] | Acceptance<br>of Status<br>Request |
|-----|-------------------------------|--------------|-------|----------------------------------------------------------------------------------------------------|------------------------------------|------------------------------------|
|     | (English)                     | ON LINE      | ERROR |                                                                                                    | key<br>Yes/No                      | Reset<br>Command<br>Yes/No         |
| 18  | POWER FAILURE                 | •            | 0     | A momentary power interruption has occurred.                                                                                                    | No                                 | No                                 |
| 19  | INITIALIZING                  | •            | •     | The memory is being initialized.<br>(Initialization is carried out for a<br>max. of approximately 15<br>seconds)                                                                                                    | -                                  | -                                  |
| 20  | EEPROM ERROR                  | •            | 0     | A back-up EEPROM cannot be<br>read/written properly.                                                                                                    | No                                 | No                                 |
| 21  | SYSTEM ERROR                  | •            | 0     | <ul> <li>When any abnormal operations<br/>as below are performed, a<br/>system error occurs.</li> <li>(a) Command fetch from an odd<br/>address</li> <li>(b) Access to the word data<br/>from a place other than the<br/>boundary of the word data</li> <li>(c) Access to the long word<br/>data from a place other than<br/>the boundary of the long<br/>word data</li> <li>(d) Access to the area of<br/>8000000H to FFFFFFFH<br/>in the logic space in the user<br/>mode.</li> <li>(e) Undefined command placed<br/>in other than the delay slot<br/>has been decoded.</li> <li>(f) Undefined command in the<br/>delay slot has been<br/>decoded.</li> <li>(g) Command to rewrite the<br/>delay slot has been<br/>decoded.</li> </ul> | No                                 | No                                 |
| 22  | 100BASE LAN<br>INITIALIZING   | •            | •     | The 100BASE LAN is being initialized.                                                                                                    | _                                  | _                                  |
| 23  | DHCP CLIENT<br>INITIALIZING   | •            | •     | The DHCP client is being<br>initialized.<br>* When the DHCP function is<br>enabled.                                                                                                    | _                                  | _                                  |
| 24  | LOW BATTERY                   | •            | 0     | The voltage of the battery connected to the real time clock is approximately 1.9V or less.                                                                                                    | No                                 | Yes                                |

The following are supported from the firmware V1.6.

| No. | LCD Messages of<br>Upper line | LED<br>Indication |   | Printer Status                                                                                   | Restoration<br>by the<br>[RESTART] | Acceptance<br>of Status<br>Request |
|-----|-------------------------------|-------------------|---|--------------------------------------------------------------------------------------------------|------------------------------------|------------------------------------|
|     | (English)                     |                   |   |                                                                                                  | key<br>Yes/No                      | Reset<br>Command<br>Yes/No         |
|     | RFID WRITE ERROR • C          |                   | 0 | Writing data onto an RFID tag<br>continuously failed for the<br>maximum number of write retries. | Yes                                | Yes                                |
|     | RFID ERROR                    | •                 | 0 | The printer cannot communicate with the RFID module.                                             | No                                 | Yes                                |

**NOTE 1:** When a command error has been found in the sent command, 16-byte command code of the erroneous command is displayed on the upper line of the LCD. (However, [LF] and [NUL] are not displayed.)

Command error LCD display PC001;0A00,0300, B-SA4T V1.0A

[Example 1] [ESC] PC001; 0A00, 0300, 2, 2, A, 00, B [LF] [NUL]

[Example 2] [ESC] T20 G30 [LF] [NUL]

Command error

| LCD display |       |
|-------------|-------|
| T20G30      |       |
| B-SA4T      | V1.0A |
|             | V1.0A |

[Example 3] [ESC] XR; 0200, 0300, 0450, 1200, 1 [LF] [NUL]

Command error

| LCD display |          |  |  |  |  |  |
|-------------|----------|--|--|--|--|--|
| XR;0200,    | 0300,045 |  |  |  |  |  |
| B-SA4T      | V1.0A    |  |  |  |  |  |

- **NOTE 2:** When the command error is displayed, "? (3FH)" is displayed for codes other than 20H to 7FH and A0H to DFH.
- NOTE 3: O: ON
  - ⊙: Blinking
  - ●: OFF
  - \*\*\*\*: Remaining number of labels to be printed \_\_\_\_\_\_ to 9999 (in units of 1 label/tag)
     ####: Remaining memory capacity of PC save area in the flash memory:
    - 0 to 3,072 (in K bytes)
  - &&&&: Remaining memory capacity of writable character storage area in the flash memory 0 to 3,072 (in K bytes)

# 11. LCD MESSAGES IN DIFFERENT LANGUAGES (UPPER LINE OF LCD)

|                                                                                                    | ENGLISH                                                                                                    |      | No.                                                                                                    | GERMAN                                                                                                    | No.                                                                                          | FRENCH            |
|----------------------------------------------------------------------------------------------------|----------------------------------------------------------------------------------------------------|------|----------------------------------------------------------------------------------------------------|----------------------------------------------------------------------------------------------------|----------------------------------------------------------------------------------------------|-------------------|
| 1                                                                                                    | ON LINE                                                                                                    |      | 1                                                                                                    | ON LINE                                                                                                    | 1                                                                                            | PRETE             |
| 2                                                                                                    | HEAD OPEN                                                                                                    | ľ    | 2                                                                                                    | KOPF OFFEN                                                                                                    | 2                                                                                            | TETE OUVERTE      |
| 3                                                                                                    | PAUSE ****.                                                                                                    |      | 3                                                                                                    | PAUSE ****                                                                                                    | 3                                                                                            | PAUSE ****        |
| 4                                                                                                    | COMMS ERROR                                                                                                    |      | 4                                                                                                    | UEBERTRFEHLER                                                                                                    | 4                                                                                            | ERR. COMMUNICAT.  |
| 5                                                                                                    | PAPER JAM ****                                                                                                    |      | 5                                                                                                    | PAPIERSTAU ****                                                                                                    | 5                                                                                            | PB. PAPIER ****   |
| 6                                                                                                    | CUTTER ERROR****                                                                                                    |      | 6                                                                                                    | MESSERFEHL. ****                                                                                                    | 6                                                                                            | PB. CUTTER ****   |
| 7                                                                                                    | NO PAPER ****                                                                                                    |      | 7                                                                                                    | PAPIERENDE ****                                                                                                    | 7                                                                                            | FIN PAPIER ****   |
| 8                                                                                                    | HEAD OPEN ****                                                                                                    |      | 8                                                                                                    | KOPF OFFEN ****                                                                                                    | 8                                                                                            | TETE OUVERTE****  |
| 9                                                                                                    | HEAD ERROR                                                                                                    |      | 9                                                                                                    | KOPF DEFEKT                                                                                                    | 9                                                                                            | ERREUR TETE       |
| 10                                                                                                    | EXCESS HEAD TEMP                                                                                                    |      | 10                                                                                                    | KOPF UEBERHITZT                                                                                                    | 10                                                                                           | TETE TROP CHAUDE  |
| 11                                                                                                    | RIBBON ERROR****                                                                                                    |      | 11                                                                                                    | FB-FEHLER ****                                                                                                    | 11                                                                                           | ERREUR RUBAN****  |
| 12                                                                                                    | COVER OPEN ****                                                                                                    |      | 12                                                                                                    | DECKEL OFFEN****                                                                                                    | 12                                                                                           | ERR. CAPOT ****   |
| 13                                                                                                    | SAVING #### &&&&                                                                                                    |      | 13                                                                                                    | SPMOD #### &&&&                                                                                                    | 13                                                                                           | MEM LIB #### &&&& |
| 14                                                                                                    | FLASH WRITE ERR.                                                                                                    |      | 14                                                                                                    | FLASH FEHLER                                                                                                    | 14                                                                                           | ERREUR MEM FLASH  |
| 15                                                                                                    | FORMAT ERROR                                                                                                    |      | 15                                                                                                    | FORMATFEHLER                                                                                                    | 15                                                                                           | ERREUR DE FORMAT  |
|                                                                                                    | FLASH CARD FULL                                                                                                    |      |                                                                                                    | FLASH ZU KLEIN                                                                                                    |                                                                                              | MEM INSUFFISANTE  |
|                                                                                                    | INITIALIZING                                                                                                    |      | 17                                                                                                    | INITIALIZING                                                                                                    |                                                                                              | INITIALIZING      |
| 18                                                                                                    | POWER FAILURE                                                                                                    | ľ    | 18                                                                                                    | POWER FAILURE                                                                                                    |                                                                                              | POWER FAILURE     |
| 19                                                                                                    | EEPROM ERROR                                                                                                    | ľ    | 19                                                                                                    | EEPROM ERROR                                                                                                    | 19                                                                                           | EEPROM ERROR      |
| 20                                                                                                    | SYSTEM ERROR                                                                                                    | ľ    | 20                                                                                                    | SYSTEM ERROR                                                                                                    | 20                                                                                           |                   |
| 21                                                                                                    | LOW BATTERY                                                                                                    | ľ    | 21                                                                                                    | LOW BATTERY                                                                                                    | 21                                                                                           | LOW BATTERY       |
| ne fol                                                                                                  | lowing are supported fror                                                                                                    | n th | e firr                                                                                                  | nware V1.6.                                                                                                    |                                                                                              |                   |
|                                                                                                    | RFID WRITE ERROR                                                                                                    |      |                                                                                                    | RFID WRITE ERROR                                                                                                    | 22                                                                                           | RFID WRITE ERROR  |
|                                                                                                    | RFID ERROR                                                                                                    |      |                                                                                                    | RFID ERROR                                                                                                    |                                                                                              | RFID ERROR        |
|                                                                                                    |                                                                                                    |      |                                                                                                    |                                                                                                    |                                                                                              | ł                 |
| No.                                                                                                    | DUTCH                                                                                                    |      | No.                                                                                                    | SPANISH                                                                                                    | No.                                                                                          | JAPANESE          |
| 1                                                                                                    | IN LIJN                                                                                                    |      | 1                                                                                                    | ON LINE                                                                                                    | 1                                                                                            |                   |
|                                                                                                    | KOP OPEN                                                                                                    |      | 2                                                                                                    | CABEZAL ABIERTO                                                                                                    | 2                                                                                            |                   |
| 3                                                                                                    | PAUZE ****                                                                                                    |      | 3                                                                                                    | PAUSA ****                                                                                                    | 3                                                                                            |                   |
| 4                                                                                                    |                                                                                                    |      |                                                                                                    |                                                                                                    | 5                                                                                            |                   |
| · ·                                                                                                    | COMM. FOUT                                                                                                    |      | 4                                                                                                    | ERROR COMUNICACI                                                                                                    | 4                                                                                            |                   |
|                                                                                                    | COMM. FOUT<br>PAPIER VAST ****                                                                                                    |      | 4<br>5                                                                                                  |                                                                                                    | 4<br>5                                                                                       |                   |
| 5<br>6                                                                                                  |                                                                                                    |      | 5<br>6                                                                                                  | ERROR COMUNICACI                                                                                                    | 4<br>5<br>6                                                                                  |                   |
| 5<br>6<br>7                                                                                             | PAPIER VAST ****<br>SNIJMES FOUT****<br>PAPIER OP ****                                                                                                    |      | 5                                                                                                    | ERROR COMUNICACI<br>ATASCO PAPEL****                                                                                                    | 4<br>5                                                                                       |                   |
| 5<br>6<br>7                                                                                             | PAPIER VAST ****<br>SNIJMES FOUT****                                                                                                    |      | 5<br>6                                                                                                  | ERROR COMUNICACI<br>ATASCO PAPEL****<br>ERROR CORTAD****                                                                                                    | 4<br>5<br>6                                                                                  |                   |
| 5<br>6<br>7<br>8                                                                                        | PAPIER VAST ****<br>SNIJMES FOUT****<br>PAPIER OP ****                                                                                                    |      | 5<br>6<br>7                                                                                             | ERROR COMUNICACI<br>ATASCO PAPEL****<br>ERROR CORTAD****<br>SIN PAPEL ****                                                                                                    | 4<br>5<br>6<br>7                                                                             |                   |
| 5<br>6<br>7<br>8<br>9                                                                                   | PAPIER VAST ****<br>SNIJMES FOUT****<br>PAPIER OP ****<br>KOP OPEN ****                                                                                                    |      | 5<br>6<br>7<br>8                                                                                        | ERROR COMUNICACI<br>ATASCO PAPEL****<br>ERROR CORTAD****<br>SIN PAPEL ****<br>CABEZA ABIER****<br>ERROR DE CABEZAL<br>TEMP.CABEZA ALTA                                                                                                    | 4<br>5<br>6<br>7<br>8                                                                        |                   |
| 5<br>6<br>7<br>8<br>9<br>10<br>11                                                                       | PAPIER VAST ****<br>SNIJMES FOUT****<br>PAPIER OP ****<br>KOP OPEN ****<br>PRINTKOP DEFECT                                                                                                    |      | 5<br>6<br>7<br>8<br>9<br>10<br>11                                                                       | ERROR COMUNICACI<br>ATASCO PAPEL****<br>ERROR CORTAD****<br>SIN PAPEL ****<br>CABEZA ABIER****<br>ERROR DE CABEZAL<br>TEMP.CABEZA ALTA<br>ERROR CINTA ****                                                                                                    | 4<br>5<br>6<br>7<br>8<br>9<br>10<br>11                                                       |                   |
| 5<br>6<br>7<br>8<br>9<br>10<br>11                                                                       | PAPIER VAST ****<br>SNIJMES FOUT****<br>PAPIER OP ****<br>KOP OPEN ****<br>PRINTKOP DEFECT<br>TEMP. FOUT                                                                                                    |      | 5<br>6<br>7<br>8<br>9<br>10<br>11                                                                       | ERROR COMUNICACI<br>ATASCO PAPEL****<br>ERROR CORTAD****<br>SIN PAPEL ****<br>CABEZA ABIER****<br>ERROR DE CABEZAL<br>TEMP.CABEZA ALTA                                                                                                    | 4<br>5<br>6<br>7<br>8<br>9<br>10                                                             |                   |
| 5<br>6<br>7<br>8<br>9<br>10<br>11<br>12                                                                 | PAPIER VAST ****<br>SNIJMES FOUT****<br>PAPIER OP ****<br>KOP OPEN ****<br>PRINTKOP DEFECT<br>TEMP. FOUT<br>LINT FOUT ****                                                                                                    |      | 5<br>6<br>7<br>8<br>9<br>10<br>11                                                                       | ERROR COMUNICACI<br>ATASCO PAPEL***<br>ERROR CORTAD****<br>SIN PAPEL ****<br>CABEZA ABIER****<br>ERROR DE CABEZAL<br>TEMP.CABEZA ALTA<br>ERROR CINTA ****<br>TAPA ABIERTA****                                                                                                    | 4<br>5<br>6<br>7<br>8<br>9<br>10<br>11                                                       |                   |
| 5<br>6<br>7<br>8<br>9<br>10<br>11<br>12<br>13                                                           | PAPIER VAST ****<br>SNIJMES FOUT****<br>PAPIER OP ****<br>KOP OPEN ****<br>PRINTKOP DEFECT<br>TEMP. FOUT<br>LINT FOUT ****<br>DEUR OPEN ****                                                                                                    |      | 5<br>6<br>7<br>8<br>9<br>10<br>11<br>12                                                                 | ERROR COMUNICACI<br>ATASCO PAPEL***<br>ERROR CORTAD****<br>SIN PAPEL ****<br>CABEZA ABIER****<br>ERROR DE CABEZAL<br>TEMP.CABEZA ALTA<br>ERROR CINTA ****<br>TAPA ABIERTA****                                                                                                    | 4<br>5<br>6<br>7<br>8<br>9<br>10<br>11<br>12                                                 |                   |
| 5<br>6<br>7<br>8<br>9<br>10<br>11<br>12<br>13<br>14                                                     | PAPIER VAST ****<br>SNIJMES FOUT****<br>PAPIER OP ****<br>KOP OPEN ****<br>PRINTKOP DEFECT<br>TEMP. FOUT<br>LINT FOUT ****<br>DEUR OPEN ****<br>MEM #### &&&&                                                                                                    |      | 5<br>6<br>7<br>8<br>9<br>10<br>11<br>12<br>13                                                           | ERROR COMUNICACI<br>ATASCO PAPEL****<br>ERROR CORTAD****<br>SIN PAPEL ****<br>CABEZA ABIER****<br>ERROR DE CABEZAL<br>TEMP.CABEZA ALTA<br>ERROR CINTA ****<br>TAPA ABIERTA****<br>SALVAR #### &&&&                                                                                                    | 4<br>5<br>6<br>7<br>8<br>9<br>10<br>11<br>12<br>13                                           |                   |
| 5<br>6<br>7<br>8<br>9<br>10<br>11<br>12<br>13<br>14<br>15                                               | PAPIER VAST ****<br>SNIJMES FOUT****<br>PAPIER OP ****<br>KOP OPEN ****<br>PRINTKOP DEFECT<br>TEMP. FOUT<br>LINT FOUT ****<br>DEUR OPEN ****<br>MEM #### &&&<br>FLASH MEM FOUT                                                                                                    |      | 5<br>6<br>7<br>8<br>9<br>10<br>11<br>12<br>13<br>14                                                     | ERROR COMUNICACI<br>ATASCO PAPEL****<br>ERROR CORTAD****<br>SIN PAPEL ****<br>CABEZA ABIER****<br>ERROR DE CABEZAL<br>TEMP.CABEZA ALTA<br>ERROR CINTA ****<br>TAPA ABIERTA****<br>SALVAR #### &&&<br>ERROR ESCRITURA                                                                                                    | 4<br>5<br>6<br>7<br>8<br>9<br>10<br>11<br>12<br>13<br>14                                     |                   |
| 5<br>6<br>7<br>8<br>9<br>10<br>11<br>12<br>13<br>14<br>15<br>16                                         | PAPIER VAST ****<br>SNIJMES FOUT****<br>PAPIER OP ****<br>KOP OPEN ****<br>PRINTKOP DEFECT<br>TEMP. FOUT<br>LINT FOUT ****<br>DEUR OPEN ****<br>MEM #### &&&&<br>FLASH MEM FOUT<br>FORMAAT FOUT                                                                                                 |      | 5<br>6<br>7<br>8<br>9<br>10<br>11<br>12<br>13<br>14<br>15                                               | ERROR COMUNICACI<br>ATASCO PAPEL***<br>ERROR CORTAD***<br>SIN PAPEL ***<br>CABEZA ABIER***<br>ERROR DE CABEZAL<br>TEMP.CABEZA ALTA<br>ERROR CINTA ***<br>TAPA ABIERTA***<br>SALVAR #### &&&<br>ERROR ESCRITURA<br>ERROR DE FORMATO                                                                                                    | 4<br>5<br>6<br>7<br>8<br>9<br>10<br>11<br>12<br>13<br>14<br>15                               |                   |
| 5<br>6<br>7<br>8<br>9<br>10<br>11<br>12<br>13<br>14<br>15<br>16<br>17                                   | PAPIER VAST ****<br>SNIJMES FOUT****<br>PAPIER OP ****<br>KOP OPEN ****<br>PRINTKOP DEFECT<br>TEMP. FOUT<br>LINT FOUT ****<br>DEUR OPEN ****<br>MEM #### &&&&<br>FLASH MEM FOUT<br>FORMAAT FOUT<br>GEHEUGEN VOL                                                                                 |      | 5<br>6<br>7<br>8<br>9<br>10<br>11<br>12<br>13<br>14<br>15<br>16                                         | ERROR COMUNICACI<br>ATASCO PAPEL****<br>ERROR CORTAD****<br>SIN PAPEL ****<br>CABEZA ABIER****<br>ERROR DE CABEZAL<br>TEMP.CABEZA ALTA<br>ERROR CINTA ****<br>TAPA ABIERTA****<br>SALVAR #### &&&<br>ERROR ESCRITURA<br>ERROR DE FORMATO<br>MEMORIA INSUFICI                                                                                  | 4<br>5<br>6<br>7<br>8<br>9<br>10<br>11<br>12<br>13<br>14<br>15<br>16                         |                   |
| 5<br>6<br>7<br>8<br>9<br>10<br>11<br>12<br>13<br>14<br>15<br>16<br>17<br>18                             | PAPIER VAST ****<br>SNIJMES FOUT****<br>PAPIER OP ****<br>KOP OPEN ****<br>PRINTKOP DEFECT<br>TEMP. FOUT<br>LINT FOUT ****<br>DEUR OPEN ****<br>MEM #### &&&&<br>FLASH MEM FOUT<br>FORMAAT FOUT<br>GEHEUGEN VOL<br>INITIALIZING                                                                 |      | 5<br>6<br>7<br>8<br>9<br>10<br>11<br>12<br>13<br>14<br>15<br>16<br>17                                   | ERROR COMUNICACI<br>ATASCO PAPEL****<br>ERROR CORTAD****<br>SIN PAPEL ****<br>CABEZA ABIER****<br>ERROR DE CABEZAL<br>TEMP.CABEZA ALTA<br>ERROR CINTA ****<br>TAPA ABIERTA****<br>SALVAR #### &&&&<br>ERROR ESCRITURA<br>ERROR DE FORMATO<br>MEMORIA INSUFICI<br>INITIALIZING<br>POWER FAILURE                                                | 4<br>5<br>6<br>7<br>8<br>9<br>10<br>11<br>12<br>13<br>14<br>15<br>16<br>17                   |                   |
| 5<br>6<br>7<br>8<br>9<br>10<br>11<br>12<br>13<br>14<br>15<br>16<br>17<br>18<br>19                       | PAPIER VAST ****<br>SNIJMES FOUT****<br>PAPIER OP ****<br>KOP OPEN ****<br>PRINTKOP DEFECT<br>TEMP. FOUT<br>LINT FOUT ****<br>DEUR OPEN ****<br>MEM #### &&&&<br>FLASH MEM FOUT<br>FORMAAT FOUT<br>GEHEUGEN VOL<br>INITIALIZING<br>POWER FAILURE                                                |      | 5<br>6<br>7<br>8<br>9<br>10<br>11<br>12<br>13<br>14<br>15<br>16<br>17<br>18<br>19                       | ERROR COMUNICACI<br>ATASCO PAPEL****<br>ERROR CORTAD****<br>SIN PAPEL ****<br>CABEZA ABIER****<br>ERROR DE CABEZAL<br>TEMP.CABEZA ALTA<br>ERROR CINTA ****<br>TAPA ABIERTA****<br>SALVAR #### &&&&<br>ERROR ESCRITURA<br>ERROR DE FORMATO<br>MEMORIA INSUFICI<br>INITIALIZING<br>POWER FAILURE                                                | 4<br>5<br>6<br>7<br>8<br>9<br>10<br>11<br>12<br>13<br>14<br>15<br>16<br>17<br>18             |                   |
| 5<br>6<br>7<br>8<br>9<br>10<br>11<br>12<br>13<br>14<br>15<br>16<br>17<br>18<br>19<br>20<br>21           | PAPIER VAST ****<br>SNIJMES FOUT****<br>PAPIER OP ****<br>KOP OPEN ****<br>PRINTKOP DEFECT<br>TEMP. FOUT<br>LINT FOUT ****<br>DEUR OPEN ****<br>MEM #### &&&&<br>FLASH MEM FOUT<br>FORMAAT FOUT<br>GEHEUGEN VOL<br>INITIALIZING<br>POWER FAILURE<br>EEPROM ERROR<br>SYSTEM ERROR<br>LOW BATTERY |      | 5<br>6<br>7<br>8<br>9<br>10<br>11<br>12<br>13<br>14<br>15<br>16<br>17<br>18<br>19<br>20<br>21           | ERROR COMUNICACI<br>ATASCO PAPEL****<br>ERROR CORTAD****<br>SIN PAPEL ****<br>CABEZA ABIER****<br>ERROR DE CABEZAL<br>TEMP.CABEZA ALTA<br>ERROR CINTA ****<br>TAPA ABIERTA****<br>SALVAR #### &&&&<br>ERROR ESCRITURA<br>ERROR DE FORMATO<br>MEMORIA INSUFICI<br>INITIALIZING<br>POWER FAILURE<br>EEPROM ERROR<br>SYSTEM ERROR<br>LOW BATTERY | 4<br>5<br>6<br>7<br>8<br>9<br>10<br>11<br>12<br>13<br>14<br>15<br>16<br>17<br>18<br>19       |                   |
| 5<br>6<br>7<br>8<br>9<br>10<br>11<br>12<br>13<br>14<br>15<br>16<br>17<br>18<br>19<br>20<br>21           | PAPIER VAST ****<br>SNIJMES FOUT****<br>PAPIER OP ****<br>KOP OPEN ****<br>PRINTKOP DEFECT<br>TEMP. FOUT<br>LINT FOUT ****<br>DEUR OPEN ****<br>MEM #### &&&&<br>FLASH MEM FOUT<br>FORMAAT FOUT<br>GEHEUGEN VOL<br>INITIALIZING<br>POWER FAILURE<br>EEPROM ERROR<br>SYSTEM ERROR                | n th | 5<br>6<br>7<br>8<br>9<br>10<br>11<br>12<br>13<br>14<br>15<br>16<br>17<br>18<br>19<br>20<br>21           | ERROR COMUNICACI<br>ATASCO PAPEL****<br>ERROR CORTAD****<br>SIN PAPEL ****<br>CABEZA ABIER****<br>ERROR DE CABEZAL<br>TEMP.CABEZA ALTA<br>ERROR CINTA ****<br>TAPA ABIERTA****<br>SALVAR #### &&&&<br>ERROR ESCRITURA<br>ERROR DE FORMATO<br>MEMORIA INSUFICI<br>INITIALIZING<br>POWER FAILURE<br>EEPROM ERROR<br>SYSTEM ERROR<br>LOW BATTERY | 4<br>5<br>6<br>7<br>8<br>9<br>10<br>11<br>12<br>13<br>14<br>15<br>16<br>17<br>18<br>19<br>20 |                   |
| 5<br>6<br>7<br>8<br>9<br>10<br>11<br>12<br>13<br>14<br>15<br>16<br>17<br>18<br>19<br>20<br>21<br>ne fol | PAPIER VAST ****<br>SNIJMES FOUT****<br>PAPIER OP ****<br>KOP OPEN ****<br>PRINTKOP DEFECT<br>TEMP. FOUT<br>LINT FOUT ****<br>DEUR OPEN ****<br>MEM #### &&&&<br>FLASH MEM FOUT<br>FORMAAT FOUT<br>GEHEUGEN VOL<br>INITIALIZING<br>POWER FAILURE<br>EEPROM ERROR<br>SYSTEM ERROR<br>LOW BATTERY | n th | 5<br>6<br>7<br>8<br>9<br>10<br>11<br>12<br>13<br>14<br>15<br>16<br>17<br>18<br>19<br>20<br>21<br>e firr | ERROR COMUNICACI<br>ATASCO PAPEL****<br>ERROR CORTAD****<br>SIN PAPEL ****<br>CABEZA ABIER****<br>ERROR DE CABEZAL<br>TEMP.CABEZA ALTA<br>ERROR CINTA ****<br>TAPA ABIERTA****<br>SALVAR #### &&&&<br>ERROR ESCRITURA<br>ERROR DE FORMATO<br>MEMORIA INSUFICI<br>INITIALIZING<br>POWER FAILURE<br>EEPROM ERROR<br>SYSTEM ERROR<br>LOW BATTERY | 4<br>5<br>6<br>7<br>8<br>9<br>10<br>11<br>12<br>13<br>14<br>15<br>16<br>17<br>18<br>19<br>20 |                   |

\* Japanese messages are omitted here.

| No. | Italian          |
|-----|------------------|
| 1   | PRONTA           |
| 2   | TESTA APERTA     |
|     | PAUSA ****       |
| 4   | ERR. COMUNICAZ.  |
| 5   | CARTA INCEP.**** |
| 6   | ERR. TAGL. ****  |
| 7   | NO CARTA ****    |
| 8   | TESTA APERTA**** |
| 9   | ERROR TESTA      |
| 10  | TEMP. TESTA ALTA |
| 11  | ERR. NASTRO **** |
| 12  | COVER OPEN ****  |
| 13  | SALVA ### &&&&   |
| 14  | ERR.SCRITT.CARD  |
| 15  | ERR. FORMATTAZ.  |
| 16  | MEM. CARD PIENA  |
| 17  | INITIALIZING     |
| 18  | POWER FAILURE    |
| 19  | EEPROM ERROR     |
| 20  | SYSTEM ERROR     |
| 21  | LOW BATTERY      |

The following are supported from the firmware V1.6.

| 22 | RFID | WRITE | ERROR |
|----|------|-------|-------|
| 23 | RFID | ERROR |       |

## **12. CHARACTER CODE TABLE**

The followings are the character code tables. However, the characters which can be printed are different according to the character type.

# 12.1 TIMES ROMAN, HELVETICA, LETTER GOTHIC, PRESTIGE ELITE, COURIER, GOTHIC725 BLACK

(Bit map font type: A, B, C, D, E, F, G, H, I, J, K, L, N, O, P, Q, R, q)

(1) PC-850

|   | 0 | 1 | 2  | 3 | 4 | 5 | 6 | 7 | 8 | 9 | А   | В | С | D | Е | F   |
|---|---|---|----|---|---|---|---|---|---|---|-----|---|---|---|---|-----|
| 0 |   |   |    | 0 | @ | Ρ | ` | р | Ç | É | á   | € |   | ð | Ó | -   |
| 1 |   |   | !  | 1 | А | Q | а | q | ü | æ | í   |   |   | Ð | ß | ±   |
| 2 |   |   | "  | 2 | В | R | b | r | é | Æ | ó   |   |   | Ê | Ô | =   |
| 3 |   |   | #  | 3 | С | S | с | s | â | ô | ú   |   |   | Ë | Ò | 3⁄4 |
| 4 |   |   | \$ | 4 | D | Т | d | t | ä | ö | ñ   |   |   | È | õ | ¶   |
| 5 |   |   | %  | 5 | Е | U | е | u | à | ò | Ñ   | Á |   | 1 | Õ | §   |
| 6 |   |   | &  | 6 | F | V | f | v | å | û | a   | Â | ã | Í | μ | ÷   |
| 7 |   |   | ,  | 7 | G | W | g | w | ç | ù | Q   | À | Ã | Î | þ | د   |
| 8 |   |   | (  | 8 | Н | Х | h | х | ê | ÿ | j   | © |   | Ï | Þ | 0   |
| 9 |   |   | )  | 9 |   | Υ | i | у | ë | Ö | R   |   |   |   | Ú |     |
| А |   |   | *  | • | J | Ζ | j | Z | è | Ü | Г   |   |   |   | Û | •   |
| В |   |   | +  | ; | Κ | [ | k | { | ï | ø | 1⁄2 |   |   |   | Ù | 1   |
| С |   |   | ,  | < | L | ١ | Ι |   | î | £ | 1⁄4 |   |   |   | ý | 3   |
| D |   |   | _  | = | М | ] | m | } | ì | Ø | i   | ¢ |   | ł | Ý | 2   |
| Е |   |   |    | > | Ν | ۸ | n | ~ | Ä | × | «   | ¥ |   | Ì | - |     |
| F |   |   | /  | ? | 0 |   | 0 | × | Å | f | »   |   | ¤ |   | , |     |

When Japanese message is selected in the system mode, code 5CH indicates "¥".

The Euro code (B0H) can be changed in the parameter setting in the system mode.

#### (2) PC-8

| - |   |   |    |   |   |   |   |           |   |    |     |   |   |   |        | _      |
|---|---|---|----|---|---|---|---|-----------|---|----|-----|---|---|---|--------|--------|
|   | 0 | 1 | 2  | 3 | 4 | 5 | 6 | 7         | 8 | 9  | А   | В | С | D | Е      | F      |
| 0 |   |   |    | 0 | @ | Ρ | ` | р         | Ç | É  | á   | € |   |   | α      | =      |
| 1 |   |   | !  | 1 | А | Q | а | q         | ü | æ  | í   |   |   |   | β      | ±      |
| 2 |   |   | -  | 2 | В | R | b | r         | é | Æ  | ó   |   |   |   | Γ      | $\geq$ |
| 3 |   |   | #  | 3 | С | S | С | s         | â | ô  | ú   |   |   |   | π      | $\leq$ |
| 4 |   |   | \$ | 4 | D | Т | d | t         | ä | ö  | ñ   |   |   |   | Σ      | ſ      |
| 5 |   |   | %  | 5 | Е | U | е | u         | à | ò  | Ñ   |   |   |   | σ      | J      |
| 6 |   |   | &  | 6 | F | V | f | v         | å | û  | a   |   |   |   | μ      | ÷      |
| 7 |   |   | '  | 7 | G | W | g | w         | ç | ù  | Q   |   |   |   | τ      | ≈      |
| 8 |   |   | (  | 8 | Η | Х | h | х         | ê | ÿ  | j   |   |   |   | Φ      | 0      |
| 9 |   |   | )  | 9 | Ι | Υ | i | у         | ë | Ö  |     |   |   |   | Θ      | •      |
| А |   |   | *  | : | J | Ζ | j | z         | è | Ü  |     |   |   |   | Ω      | •      |
| В |   |   | +  | ; | Κ | [ | k | {         | ï | ¢  | 1⁄2 |   |   |   | δ      |        |
| С |   |   | ,  | ۷ | L | \ | — |           | î | £  | 1⁄4 |   |   |   | 8      | n      |
| D |   |   | -  | = | М | ] | m | }         | ì | ¥  | i   |   |   |   | Ø      | 2      |
| Е |   |   |    | > | Ν | ۸ | n | ~         | Ä | Pt | «   |   |   |   | 3      |        |
| F |   |   | /  | ? | 0 | _ | 0 | <b>XX</b> | Å | ſ  | »   |   |   |   | $\cap$ |        |

When Japanese message is selected in the system mode, code 5CH indicates "¥".

The Euro code (B0H) can be changed in the parameter setting in the system mode.

(3) PC-852

|   | 0 | 1 | 2  | 3 | 4 | 5 | 6 | 7         | 8 | 9 | А | В | С | D | Е | F |
|---|---|---|----|---|---|---|---|-----------|---|---|---|---|---|---|---|---|
| 0 |   |   |    | 0 | @ | Ρ | ` | р         | Ç | É | á | € |   |   | Ó | - |
| 1 |   |   | !  | 1 | А | Q | а | q         | ü |   | í |   |   | Ð | ß |   |
| 2 |   |   | "  | 2 | В | R | b | r         | é |   | ó |   |   |   | Ô |   |
| 3 |   |   | #  | 3 | С | S | с | s         | â | ô | ú |   |   | Ë |   |   |
| 4 |   |   | \$ | 4 | D | Т | d | t         | ä | ö |   |   |   |   |   |   |
| 5 |   |   | %  | 5 | Е | U | е | u         |   |   |   | Á |   |   |   | § |
| 6 |   |   | &  | 6 | F | V | f | v         |   |   |   | Â |   | Í |   | ÷ |
| 7 |   |   | ,  | 7 | G | W | g | W         | ç |   |   |   |   | Î |   | د |
| 8 |   |   | (  | 8 | Н | Х | h | х         |   |   |   |   |   |   |   | 0 |
| 9 |   |   | )  | 9 | Ι | Y | i | у         | ë | Ö |   |   |   |   | Ú |   |
| А |   |   | *  | : | J | Ζ | j | z         |   | Ü | ٦ |   |   |   |   | • |
| В |   |   | +  | ; | Κ | [ | k | {         |   |   |   |   |   |   |   |   |
| С |   |   | ,  | < | L | ١ | Ι |           | î |   |   |   |   |   | ý |   |
| D |   |   | _  | = | М | ] | m | }         |   |   |   |   |   |   | Ý |   |
| Е |   |   |    | > | Ν | ^ | n | ~         | Ä | × | « |   |   |   |   |   |
| F |   |   | /  | ? | 0 | _ | 0 | <b>XX</b> |   |   | » |   | ¤ |   |   |   |

When Japanese message is selected in the system mode, code 5CH indicates "¥". The Euro code (B0H) can be changed in the parameter setting in the system mode.

#### (4) PC-857

|   | 0 | 1 | 2  | 3   | 4 | 5 | 6 | 7  | 8 | 9 | А   | В | С | D  | Е | F   |
|---|---|---|----|-----|---|---|---|----|---|---|-----|---|---|----|---|-----|
| 0 |   |   |    | 0   | @ | Ρ | ` | р  | Ç | É | á   | € |   | Q  | Ó | -   |
| 1 |   |   | !  | 1   | А | Q | а | q  | ü | æ | í   |   |   | ā  | ß | ±   |
| 2 |   |   | "  | 2   | В | R | b | r  | é | Æ | ó   |   |   | £  | Ô |     |
| 3 |   |   | #  | 3   | С | S | С | s  | â | ô | ú   |   |   | Ë  | Ò | 3⁄4 |
| 4 |   |   | \$ | 4   | D | Г | d | t  | ä | ö | ñ   |   |   | ίШ | õ | ¶   |
| 5 |   |   | %  | 5   | Е | U | e | u  | à | ò | Ñ   | Á |   |    | Õ | §   |
| 6 |   |   | &  | 6   | F | V | f | v  | å | û |     | Â | ã | Í  | μ | ÷   |
| 7 |   |   | 1  | 7   | G | W | g | W  | ç | ù |     | À | Ã | Î  |   | د   |
| 8 |   |   | (  | 8   | Н | Х | h | х  | ê |   | j   | © |   | Ϊ  | × | o   |
| 9 |   |   | )  | 9   | Ι | Y | i | у  | ë | Ö | ®   |   |   |    | Ú |     |
| А |   |   | *  | • • | J | Ζ | j | Z  | è | Ü | Г   |   |   |    | Û | ٠   |
| В |   |   | +  | ;   | Κ | [ | k | {  | ï | ø | 1⁄2 |   |   |    | Ù | 1   |
| С |   |   | ,  | <   | L | ١ | Ι |    | î | £ | 1⁄4 |   |   |    | ì | 3   |
| D |   |   | -  | =   | М | ] | m | }  |   | Ø | i   | ¢ |   | ł  | ÿ | 2   |
| Е |   |   |    | >   | Ν | ۸ | n | ~  | Ä |   | «   | ¥ |   | Ì  | - |     |
| F |   |   | /  | ?   | 0 | _ | 0 | XX | Å |   | »   |   | ¤ |    | , |     |

When Japanese message is selected in the system mode, code 5CH indicates "¥".

The Euro code (B0H) can be changed in the parameter setting in the system mode.

(5) PC-851

| (0) |   |   |    |   |   |   |   |   |   |   |     |   |   |   |   |   |
|-----|---|---|----|---|---|---|---|---|---|---|-----|---|---|---|---|---|
|     | 0 | 1 | 2  | 3 | 4 | 5 | 6 | 7 | 8 | 9 | А   | В | С | D | Е | F |
| 0   |   |   |    | 0 | @ | Ρ | ` | р | Ç |   |     | € |   |   |   |   |
| 1   |   |   | !  | 1 | А | Q | а | q | ü |   |     |   |   |   |   | ± |
| 2   |   |   | "  | 2 | В | R | b | r | é |   |     |   |   |   |   |   |
| 3   |   |   | #  | 3 | С | S | С | s | â | ô |     |   |   |   |   |   |
| 4   |   |   | \$ | 4 | D | Т | d | t | ä | ö |     |   |   |   |   |   |
| 5   |   |   | %  | 5 | Е | U | е | u | à |   |     |   |   |   |   | § |
| 6   |   |   | &  | 6 | F | V | f | v |   | û |     |   |   |   |   |   |
| 7   |   |   | ,  | 7 | G | W | g | w | ç | ù |     |   |   |   |   | ذ |
| 8   |   |   | (  | 8 | Н | Х | h | х | ê |   |     |   |   |   |   | o |
| 9   |   |   | )  | 9 | Ι | Υ | i | у | ë | Ö |     |   |   |   |   |   |
| Α   |   |   | *  | : | J | Ζ | j | z | è | Ü |     |   |   |   |   |   |
| В   |   |   | +  | ; | Κ | [ | k | { | Ϊ |   | 1⁄2 |   |   |   |   |   |
| С   |   |   | ,  | < | L | ١ | Ι |   | î | £ |     |   |   |   |   |   |
| D   |   |   | -  | = | М | ] | m | } |   |   |     |   |   |   |   |   |
| Е   |   |   |    | > | Ν | ۸ | n | ~ | Ä |   | «   |   |   |   |   |   |
| F   |   |   | /  | ? | 0 | - | 0 | × |   |   | »   |   |   |   |   |   |

When Japanese message is selected in the system mode, code 5CH indicates "¥". The Euro code (B0H) can be changed in the parameter setting in the system mode.

#### (6) PC-855

|   | 0 | 4 | 2  | 3 | 4 | 5 | 6 | 7          | 8 | 9 | А | В | С | D | Е | F |
|---|---|---|----|---|---|---|---|------------|---|---|---|---|---|---|---|---|
|   | 0 | 1 | Ζ  | ა | 4 | Э | Ö | 1          | 0 | 9 | А | D | C | U |   | Г |
| 0 |   |   |    | 0 | @ | Ρ | ì | р          |   |   |   | € |   |   |   |   |
| 1 |   |   | !  | 1 | Α | Q | а | q          |   |   |   |   |   |   |   |   |
| 2 |   |   | "  | 2 | В | R | b | r          |   |   |   |   |   |   |   |   |
| 3 |   |   | #  | З | С | S | С | s          |   |   |   |   |   |   |   |   |
| 4 |   |   | \$ | 4 | D | Т | d | t          |   |   |   |   |   |   |   |   |
| 5 |   |   | %  | 5 | Е | U | е | u          |   |   |   |   |   |   |   |   |
| 6 |   |   | 8  | 6 | F | V | f | v          |   |   |   |   |   |   |   |   |
| 7 |   |   | -  | 7 | G | W | g | W          |   |   |   |   |   |   |   |   |
| 8 |   |   | (  | 8 | Η | Х | h | х          |   |   |   |   |   |   |   |   |
| 9 |   |   | )  | 9 | Ι | Υ | i | у          |   |   |   |   |   |   |   |   |
| Α |   |   | *  | : | J | Ζ | j | z          |   |   |   |   |   |   |   |   |
| В |   |   | +  | ; | Κ | [ | k | {          |   |   |   |   |   |   |   |   |
| С |   |   | ,  | < | L | ١ | Ι |            |   |   |   |   |   |   |   |   |
| D |   |   | -  | Ш | М | ] | m | }          |   |   |   |   |   |   |   | § |
| Е |   |   |    | ^ | Ν | ۸ | n | ۲          |   |   | « |   |   |   |   |   |
| F |   |   | /  | ? | 0 |   | 0 | <b>XXX</b> |   |   | » |   | ¤ |   |   |   |

When Japanese message is selected in the system mode, code 5CH indicates "¥".

#### (7) PC-1250

|   | 0 | 1 | 2  | 3 | 4 | 5 | 6 | 7 | 8 | 9 | А | В | С | D | Е | F  |
|---|---|---|----|---|---|---|---|---|---|---|---|---|---|---|---|----|
| 0 |   |   |    | 0 | @ | Ρ | ` | р |   |   |   | € |   |   |   |    |
| 1 |   |   | !  | 1 | А | Q | а | q |   |   |   | ± | Á |   | á |    |
| 2 |   |   | "  | 2 | В | R | b | r |   |   |   |   | Â |   | â |    |
| 3 |   |   | #  | 3 | С | S | С | s |   |   |   |   |   | Ó |   | ó  |
| 4 |   |   | \$ | 4 | D | Т | d | t |   |   | ¤ | • | Ä | Ô | ä | ô  |
| 5 |   |   | %  | 5 | ш | U | e | u |   |   |   | μ |   |   |   |    |
| 6 |   |   | &  | 6 | F | V | f | v |   |   |   | F |   | Ö |   | ö  |
| 7 |   |   | ,  | 7 | G | W | g | W |   |   | Ş | • | Ç | × | ç | ·ŀ |
| 8 |   |   | (  | 8 | Н | Х | h | х |   |   |   | د |   |   |   |    |
| 9 |   |   | )  | 9 |   | Υ | i | у |   |   | © |   | É |   | é |    |
| А |   |   | *  | • | J | Ζ | j | Z |   |   |   |   |   | Ú |   | ú  |
| В |   |   | +  | , | Κ | [ | k | { |   |   | « | » | Ë |   | ë |    |
| С |   |   | ,  | < | L | \ | _ |   |   |   | Г |   |   | Ü |   | ü  |
| D |   |   | Ι  | = | М | ] | m | } |   |   |   |   | Í | Ý | í | ý  |
| Е |   |   |    | > | Ν | ۸ | n | 2 |   |   | R |   | Î |   | î |    |
| F |   |   | /  | ? | 0 | _ | 0 | × |   |   |   |   |   | ß |   |    |

When Japanese message is selected in the system mode, code 5CH indicates "¥". The Euro code (B0H) can be changed in the parameter setting in the system mode.

#### (8) PC-1251

|   | 0 | 1 | 2  | 3 | 4 | 5 | 6 | 7 | 8 | 9 | А | В | С | D | Е | F |
|---|---|---|----|---|---|---|---|---|---|---|---|---|---|---|---|---|
| 0 |   |   |    | 0 | @ | Ρ | ` | р |   |   |   | € |   |   |   |   |
| 1 |   |   | !  | 1 | А | Q | а | q |   |   |   | ± |   |   |   |   |
| 2 |   |   | =  | 2 | В | R | b | r |   |   |   |   |   |   |   |   |
| 3 |   |   | #  | 3 | С | S | С | S |   |   |   |   |   |   |   |   |
| 4 |   |   | \$ | 4 | D | Т | d | t |   |   | ¤ |   |   |   |   |   |
| 5 |   |   | %  | 5 | Е | U | е | u |   |   |   | μ |   |   |   |   |
| 6 |   |   | &  | 6 | F | V | f | v |   |   |   | ¶ |   |   |   |   |
| 7 |   |   | '  | 7 | G | W | g | w |   |   | § |   |   |   |   |   |
| 8 |   |   | (  | 8 | Н | Х | h | х |   |   |   |   |   |   |   |   |
| 9 |   |   | )  | 9 | Ι | Υ | i | у |   |   | © |   |   |   |   |   |
| Α |   |   | *  | : | J | Ζ | j | z |   |   |   |   |   |   |   |   |
| В |   |   | +  | ; | Κ | [ | k | { |   |   | « | » |   |   |   |   |
| С |   |   | ,  | < | L | ١ | Ι |   |   |   | - |   |   |   |   |   |
| D |   |   | _  | = | М | ] | m | } |   |   |   |   |   |   |   |   |
| Е |   |   |    | > | Ν | ^ | n | ~ |   |   | R |   |   |   |   |   |
| F |   |   | /  | ? | 0 | _ | 0 | × |   |   |   |   |   |   |   |   |

When Japanese message is selected in the system mode, code 5CH indicates "¥".

#### (9) PC-1252

|   | 0 | 1 | 2  | 3 | 4 | 5 | 6 | 7 | 8 | 9 | А | В   | С | D | Е | F |
|---|---|---|----|---|---|---|---|---|---|---|---|-----|---|---|---|---|
| 0 |   |   |    | 0 | @ | Ρ | ` | р |   |   |   | €   | À | Ð | à | ð |
| 1 |   |   | !  | 1 | А | Q | а | q |   |   |   | ±   | Á | Ñ | á | ñ |
| 2 |   |   | "  | 2 | В | R | b | r |   |   | ¢ | 2   | Â | Ò | â | ò |
| 3 |   |   | #  | 3 | С | S | С | s | f |   | £ | 3   | Ã | Ó | ã | ó |
| 4 |   |   | \$ | 4 | D | Т | d | t |   |   | ¤ | ,   | Ä | Ô | ä | ô |
| 5 |   |   | %  | 5 | Е | U | e | u |   |   | ¥ | μ   | Å | Õ | å | õ |
| 6 |   |   | &  | 6 | F | V | f | v |   |   |   | ¶   | Æ | Ö | æ | ö |
| 7 |   |   | ,  | 7 | G | W | g | w |   |   | § |     | Ç | × | ç | ÷ |
| 8 |   |   | (  | 8 | Н | Х | h | х | ۸ | ~ |   | د   | È | Ø | è | ø |
| 9 |   |   | )  | 9 | Ι | Y | i | у |   |   | © | 1   | É | Ù | é | ù |
| Α |   |   | *  | : | J | Ζ | j | z |   |   | a | ٥   | Ê | Ú | ê | ú |
| В |   |   | +  | ; | Κ | [ | k | { |   |   | « | »   | Ë | Û | ë | û |
| С |   |   | ,  | < | L | ١ | Ι |   |   |   | 7 | 1⁄4 | Ì | Ü | ì | ü |
| D |   |   | -  | = | М | ] | m | } |   |   |   | 1/2 | Í | Ý | í | ý |
| Е |   |   |    | > | Ν | ۸ | n | ~ |   |   | R | 3⁄4 | Î | Þ | î | þ |
| F |   |   | /  | ? | 0 | _ | 0 | × |   |   |   | j   | Ï | ß | ï | ÿ |

When Japanese message is selected in the system mode, code 5CH indicates "¥". The Euro code (B0H) can be changed in the parameter setting in the system mode.

#### (10) PC-1253

|   | 0 | 1 | 2  | 3 | 4 | 5 | 6 | 7 | 8 | 9 | А | В   | С | D | Е | F |
|---|---|---|----|---|---|---|---|---|---|---|---|-----|---|---|---|---|
| 0 |   |   |    | 0 | @ | Ρ | ` | р |   |   |   | €   |   |   |   |   |
| 1 |   |   | !  | 1 | А | Q | а | q |   |   |   | ±   |   |   |   |   |
| 2 |   |   | =  | 2 | В | R | b | r |   |   |   | 2   |   |   |   |   |
| 3 |   |   | #  | 3 | С | S | С | s | f |   | £ | 3   |   |   |   |   |
| 4 |   |   | \$ | 4 | D | Т | d | t |   |   | ¤ |     |   |   |   |   |
| 5 |   |   | %  | 5 | Е | U | е | u |   |   | ¥ | μ   |   |   |   |   |
| 6 |   |   | &  | 6 | F | V | f | v |   |   | ł | ¶   |   |   |   |   |
| 7 |   |   | '  | 7 | G | W | g | w |   |   | § |     |   |   |   |   |
| 8 |   |   | (  | 8 | Н | Х | h | х |   |   |   |     |   |   |   |   |
| 9 |   |   | )  | 9 | Ι | Y | i | у |   |   | © |     |   |   |   |   |
| Α |   |   | *  | : | J | Ζ | j | z |   |   | a |     |   |   |   |   |
| В |   |   | +  | ; | Κ | [ | k | { |   |   | « | »   |   |   |   |   |
| С |   |   | ,  | < | L | ١ | Ι |   |   |   | - |     |   |   |   |   |
| D |   |   | -  | = | М | ] | m | } |   |   |   | 1⁄2 |   |   |   |   |
| Е |   |   |    | > | Ν | ۸ | n | ~ |   |   | R |     |   |   |   |   |
| F |   |   | /  | ? | 0 | _ | 0 | × |   |   |   |     |   |   |   |   |

When Japanese message is selected in the system mode, code 5CH indicates "¥".

(11) PC-1254

| () |   |   |    |   |   |   |   |   |   |   |   |     |   |   |   |   |
|----|---|---|----|---|---|---|---|---|---|---|---|-----|---|---|---|---|
|    | 0 | 1 | 2  | 3 | 4 | 5 | 6 | 7 | 8 | 9 | А | В   | С | D | Е | F |
| 0  |   |   |    | 0 | @ | Ρ | ` | р |   |   |   | €   | À |   | à |   |
| 1  |   |   |    | 1 | А | Q | а | q |   |   | i | +I  | Á | Ñ | á | ñ |
| 2  |   |   | "  | 2 | В | R | b | r |   |   | ¢ | 2   | Â | Ò | â | ò |
| 3  |   |   | #  | 3 | С | S | с | s | f |   | £ | 3   | Ã | Ó | ã | ó |
| 4  |   |   | \$ | 4 | D | Т | d | t |   |   | ¤ | ,   | Ä | Ô | ä | ô |
| 5  |   |   | %  | 5 | Е | U | е | u |   |   | ¥ | μ   | Å | Õ | å | õ |
| 6  |   |   | &  | 6 | F | V | f | v |   |   |   | ¶   | Æ | Ö | æ | ö |
| 7  |   |   | ,  | 7 | G | W | g | w |   |   | § | •   | Ç | × | ç | ÷ |
| 8  |   |   | (  | 8 | Н | Х | h | х | ۸ | ~ |   | د   | È | Ø | è | ø |
| 9  |   |   | )  | 9 | Ι | Y | i | у |   |   | © | 1   | É | Ù | é | ù |
| А  |   |   | *  | • | J | Ζ | j | Z |   |   | a | Q   | Ê | Ú | ê | ú |
| В  |   |   | +  | ; | Κ | [ | k | { |   |   | « | »   | Ë | Û | ë | û |
| С  |   |   | ,  | < | L | ١ | Ι |   |   |   | Г | 1⁄4 | Ì | Ü | ì | ü |
| D  |   |   | _  | = | М | ] | m | } |   |   |   | 1⁄2 | Í |   | í | 1 |
| Е  |   |   |    | > | Ν | ۸ | n | ~ |   |   | ® | 3⁄4 | Î |   | î |   |
| F  |   |   | /  | ? | 0 | _ | 0 | × |   |   |   | j   | Ϊ | ß | ï | ÿ |

When Japanese message is selected in the system mode, code 5CH indicates "¥". The Euro code (B0H) can be changed in the parameter setting in the

system mode.

#### (12) PC-1257

|   | 0 | 1 | 2  | 3 | 4 | 5 | 6 | 7 | 8 | 9 | А | В   | С | D | Е | F |
|---|---|---|----|---|---|---|---|---|---|---|---|-----|---|---|---|---|
| 0 |   |   |    | 0 | @ | Ρ | ` | р |   |   |   | €   |   |   |   |   |
| 1 |   |   | !  | 1 | А | Q | а | q |   |   |   | ±   |   |   |   |   |
| 2 |   |   | -  | 2 | В | R | b | r |   |   | ¢ | 2   |   |   |   |   |
| 3 |   |   | #  | 3 | С | S | С | s |   |   | £ | 3   |   | Ó |   | ó |
| 4 |   |   | \$ | 4 | D | Г | d | t |   |   | ¤ | •   | Ä |   | ä |   |
| 5 |   |   | %  | 5 | Е | U | e | u |   |   |   | μ   | Å | Õ | å | õ |
| 6 |   |   | &  | 6 | F | V | f | v |   |   |   | ¶   |   | Ö |   | ö |
| 7 |   |   | 1  | 7 | G | W | g | W |   |   | Ş | •   |   | × |   | ÷ |
| 8 |   |   | (  | 8 | Н | Х | h | х |   |   | Ø | ø   |   |   |   |   |
| 9 |   |   | )  | 9 | Ι | Y | i | у |   |   | © | 1   | É |   | é |   |
| Α |   |   | *  | : | J | Ζ | j | z |   |   |   |     |   |   |   |   |
| В |   |   | +  | ; | Κ | [ | k | { |   |   | « | »   |   |   |   |   |
| С |   |   | ,  | < | L | ١ | Ι |   |   |   | - | 1⁄4 |   | Ü |   | ü |
| D |   |   | _  | = | М | ] | m | } |   | - |   | 1⁄2 |   |   |   |   |
| Е |   |   |    | > | Ν | ۸ | n | ~ |   |   | R | 3⁄4 |   |   |   |   |
| F |   |   | /  | ? | 0 |   | 0 | × | د |   | Æ | æ   |   | ß |   |   |

When Japanese message is selected in the system mode, code 5CH indicates "¥".

#### (13) LATIN9

| - |   |   |    |   |   |   |   |   |   |   |   |    |   |   |   |   |
|---|---|---|----|---|---|---|---|---|---|---|---|----|---|---|---|---|
|   | 0 | 1 | 2  | 3 | 4 | 5 | 6 | 7 | 8 | 9 | А | В  | С | D | Е | F |
| 0 |   |   |    | 0 | @ | Ρ | ` | р |   |   |   | €  | À | Ð | à | ð |
| 1 |   |   | !  | 1 | А | Q | а | q |   |   | i | +I | Á | Ñ | á | ñ |
| 2 |   |   | "  | 2 | В | R | b | r |   |   | ¢ | 2  | Â | Ò | â | ò |
| 3 |   |   | #  | 3 | С | S | С | s |   |   | £ | 3  | Ã | Ó | ã | ó |
| 4 |   |   | \$ | 4 | D | Т | d | t |   |   | € |    | Ä | Ô | ä | ô |
| 5 |   |   | %  | 5 | Е | U | e | u |   |   | ¥ | μ  | Å | Õ | å | õ |
| 6 |   |   | &  | 6 | F | V | f | v |   |   |   | ¶  | Æ | Ö | æ | ö |
| 7 |   |   | ,  | 7 | G | W | g | w |   |   | § |    | Ç | × | ç | ÷ |
| 8 |   |   | (  | 8 | Н | Х | h | х |   |   |   |    | È | Ø | è | ø |
| 9 |   |   | )  | 9 | Ι | Υ | i | у |   |   | © | 1  | É | Ù | é | ù |
| Α |   |   | *  | : | J | Ζ | j | z |   |   | a | Q  | Ê | Ú | ê | ú |
| в |   |   | +  | ; | Κ | [ | k | { |   |   | « | »  | Ë | Û | ë | û |
| С |   |   | ,  | < | L | ١ | Ι |   |   |   | 7 |    | Ì | Ü | ì | ü |
| D |   |   | -  | = | М | ] | m | } |   |   |   |    | Í | Ý | í | ý |
| Е |   |   |    | > | Ν | ۸ | n | ~ |   |   | R |    | Î | Þ | î | þ |
| F |   |   | /  | ? | 0 | _ | 0 | × |   |   |   | j  | Ï | ß | ï | ÿ |

When Japanese message is selected in the system mode, code 5CH indicates "¥". The Euro code (B0H) can be changed in the parameter setting in the system mode.

#### (14) Arabic

|   | 0 | 1 | 2  | 3 | 4 | 5 | 6 | 7 | 8 | 9 | А | В | С | D | Е | F |
|---|---|---|----|---|---|---|---|---|---|---|---|---|---|---|---|---|
| 0 |   |   |    | 0 | @ | Ρ | ` | р |   |   |   | € |   |   |   |   |
| 1 |   |   | -  | 1 | А | Q | а | q |   |   |   |   |   |   |   |   |
| 2 |   |   | -  | 2 | В | R | b | r |   |   |   |   |   |   |   |   |
| 3 |   |   | #  | 3 | С | S | с | s |   |   |   |   |   |   |   |   |
| 4 |   |   | \$ | 4 | D | Т | d | t |   |   |   |   |   |   |   |   |
| 5 |   |   | %  | 5 | Е | U | е | u |   |   |   |   |   |   |   |   |
| 6 |   |   | &  | 6 | F | V | f | v |   |   |   |   |   |   |   |   |
| 7 |   |   | '  | 7 | G | W | g | w |   |   |   |   |   |   |   |   |
| 8 |   |   | (  | 8 | Н | Х | h | х |   |   |   |   |   |   |   |   |
| 9 |   |   | )  | 9 | Ι | Υ | i | у |   |   |   |   |   |   |   |   |
| Α |   |   | *  | : | J | Ζ | j | z |   |   |   |   |   |   |   |   |
| В |   |   | +  | ; | Κ | [ | k | { |   |   |   |   |   |   |   |   |
| С |   |   | ,  | < | L | ١ | Ι |   |   |   |   |   |   |   |   |   |
| D |   |   | -  | = | М | ] | m | } |   |   |   |   |   |   |   |   |
| Е |   |   |    | > | Ν | ^ | n | ~ |   |   |   |   |   |   |   |   |
| F |   |   | /  | ? | 0 | _ | 0 | * |   |   |   |   |   |   |   |   |

When Japanese message is selected in the system mode, code 5CH indicates "¥".

# 12.2 PRESENTATION (Bit map font type: M)

## (1) PC-850, PC-857

|   | 0 | 1 | 2  | 3 | 4 | 5 | 6 | 7 | 8 | 9 | А | В | С | D | Е | F |
|---|---|---|----|---|---|---|---|---|---|---|---|---|---|---|---|---|
| 0 |   |   |    | 0 | @ | Ρ | ` | Р |   |   |   | € |   |   |   | - |
| 1 |   |   | !  | 1 | А | Q | А | Q |   |   |   |   |   |   |   |   |
| 2 |   |   | =  | 2 | В | R | В | R |   |   |   |   |   |   |   |   |
| 3 |   |   | #  | 3 | С | S | С | S |   |   |   |   |   |   |   |   |
| 4 |   |   | \$ | 4 | D | Т | D | т |   |   |   |   |   |   |   |   |
| 5 |   |   | %  | 5 | Е | U | E | U |   |   |   |   |   |   |   |   |
| 6 |   |   | &  | 6 | F | V | F | V |   |   |   |   |   |   |   |   |
| 7 |   |   | '  | 7 | G | W | G | w |   |   |   |   |   |   |   |   |
| 8 |   |   | (  | 8 | Н | Х | Н | х |   |   |   |   |   |   |   |   |
| 9 |   |   | )  | 9 | Ι | Υ | Ι | Y |   |   |   |   |   |   |   |   |
| А |   |   | *  | : | J | Ζ | J | Z |   |   |   |   |   |   |   |   |
| В |   |   | +  | ; | Κ | [ | к | { |   |   |   |   |   |   |   |   |
| С |   |   | ,  | < | L | ١ | L |   |   |   |   |   |   |   |   |   |
| D |   |   | _  | = | М | ] | М | } |   |   |   |   |   |   |   |   |
| Е |   |   |    | > | Ν | ۸ | N | ~ |   |   |   | ¥ |   |   |   |   |
| F |   |   | /  | ? | 0 | _ | 0 | × |   |   |   |   |   |   |   |   |

When Japanese message is selected in the system mode, code 5CH indicates "¥".

The Euro code (B0H) can be changed in the parameter setting in the system mode.

## (2) PC-8

|   | 0 | 1 | 2  | 3 | 4 | 5 | 6 | 7 | 8 | 9 | А | В | С | D | Е | F |
|---|---|---|----|---|---|---|---|---|---|---|---|---|---|---|---|---|
| 0 |   |   |    | 0 | @ | Р | ` | Р |   |   |   | € |   |   |   |   |
| 1 |   |   | !  | 1 | А | Q | А | Q |   |   |   |   |   |   |   |   |
| 2 |   |   | "  | 2 | В | R | В | R |   |   |   |   |   |   |   |   |
| 3 |   |   | #  | 3 | С | S | с | s |   |   |   |   |   |   |   |   |
| 4 |   |   | \$ | 4 | D | Т | D | т |   |   |   |   |   |   |   |   |
| 5 |   |   | %  | 5 | Е | U | E | U |   |   |   |   |   |   |   |   |
| 6 |   |   | &  | 6 | F | V | F | v |   |   |   |   |   |   |   |   |
| 7 |   |   | '  | 7 | G | W | G | W |   |   |   |   |   |   |   |   |
| 8 |   |   | (  | 8 | Н | Х | н | х |   |   |   |   |   |   |   |   |
| 9 |   |   | )  | 9 | Ι | Y | Ι | Y |   |   |   |   |   |   |   |   |
| А |   |   | *  | : | J | Ζ | J | z |   |   |   |   |   |   |   |   |
| В |   |   | +  | ; | Κ | [ | К | { |   |   |   |   |   |   |   |   |
| С |   |   | ,  | < | L | ١ | L |   |   |   |   |   |   |   |   |   |
| D |   |   | -  | = | М | ] | М | } |   | ¥ |   |   |   |   |   |   |
| Е |   |   |    | > | Ν | ^ | N | ~ |   |   |   |   |   |   |   |   |
| F |   |   | /  | ? | 0 | _ | 0 |   |   |   |   |   |   |   |   |   |

When Japanese message is selected in the system mode, code 5CH indicates "¥".

#### (3) PC-852

| - | 1 |   |    |   |   |   |   |   |   |   |   |   |   |   |   |   |
|---|---|---|----|---|---|---|---|---|---|---|---|---|---|---|---|---|
|   | 0 | 1 | 2  | 3 | 4 | 5 | 6 | 7 | 8 | 9 | Α | В | С | D | Е | F |
| 0 |   |   |    | 0 | @ | Ρ | ` | Р |   |   |   | € |   |   |   | - |
| 1 |   |   | !  | 1 | А | Q | А | Q |   |   |   |   |   |   |   |   |
| 2 |   |   | "  | 2 | В | R | В | R |   |   |   |   |   |   |   |   |
| 3 |   |   | #  | 3 | С | S | с | s |   |   |   |   |   |   |   |   |
| 4 |   |   | \$ | 4 | D | Т | D | т |   |   |   |   |   |   |   |   |
| 5 |   |   | %  | 5 | Е | U | Е | U |   |   |   |   |   |   |   |   |
| 6 |   |   | &  | 6 | F | V | F | v |   |   |   |   |   |   |   |   |
| 7 |   |   | '  | 7 | G | W | G | w |   |   |   |   |   |   |   |   |
| 8 |   |   | (  | 8 | Н | Х | н | х |   |   |   |   |   |   |   |   |
| 9 |   |   | )  | 9 | Ι | Υ | I | Y |   |   |   |   |   |   |   |   |
| Α |   |   | *  | : | J | Ζ | J | Z |   |   |   |   |   |   |   |   |
| В |   |   | +  | ; | Κ | [ | к | { |   |   |   |   |   |   |   |   |
| С |   |   | ,  | < | L | ١ | L |   |   |   |   |   |   |   |   |   |
| D |   |   | -  | = | М | ] | м | } |   |   |   |   |   |   |   |   |
| Е |   |   |    | > | Ν | ^ | N | ~ |   |   |   |   |   |   |   |   |
| F |   |   | /  | ? | 0 | _ | 0 |   |   |   |   |   |   |   |   |   |

When Japanese message is selected in the system mode, code 5CH indicates "¥". The Euro code (B0H) can be changed in the parameter setting in the system mode.

(4) PC-851, PC-855, PC-1250, PC-1251, PC-1257, Arabic

|   | 0 | 1 | 2  | 3 | 4 | 5 | 6 | 7 | 8 | 9 | А | В | С | D | Е | F |
|---|---|---|----|---|---|---|---|---|---|---|---|---|---|---|---|---|
| 0 |   |   |    | 0 | @ | Ρ | ` | Р |   |   |   | € |   |   |   |   |
| 1 |   |   | !  | 1 | А | Q | A | Q |   |   |   |   |   |   |   |   |
| 2 |   |   | -  | 2 | В | R | В | R |   |   |   |   |   |   |   |   |
| 3 |   |   | #  | 3 | С | S | С | S |   |   |   |   |   |   |   |   |
| 4 |   |   | \$ | 4 | D | Т | D | т |   |   |   |   |   |   |   |   |
| 5 |   |   | %  | 5 | Е | U | Е | U |   |   |   |   |   |   |   |   |
| 6 |   |   | &  | 6 | F | V | F | V |   |   |   |   |   |   |   |   |
| 7 |   |   | '  | 7 | G | W | G | W |   |   |   |   |   |   |   |   |
| 8 |   |   | (  | 8 | Н | Х | н | х |   |   |   |   |   |   |   |   |
| 9 |   |   | )  | 9 | Ι | Y | Ι | Y |   |   |   |   |   |   |   |   |
| А |   |   | *  | : | J | Ζ | J | Z |   |   |   |   |   |   |   |   |
| В |   |   | +  | ; | Κ | [ | к | { |   |   |   |   |   |   |   |   |
| С |   |   | ,  | < | L | ١ | L |   |   |   |   |   |   |   |   |   |
| D |   |   | _  | = | М | ] | М | } |   |   |   |   |   |   |   |   |
| Е |   |   |    | > | Ν | ^ | N | ~ |   |   |   |   |   |   |   |   |
| F |   |   | /  | ? | 0 | _ | 0 |   |   |   |   |   |   |   |   |   |

When Japanese message is selected in the system mode, code 5CH indicates "¥".

#### (5) PC-1252, PC-1254

|   | 0 | 1 | 2  | 3 | 4 | 5 | 6 | 7 | 8 | 9 | А | В | С | D | Е | F |
|---|---|---|----|---|---|---|---|---|---|---|---|---|---|---|---|---|
| 0 |   |   |    | 0 | @ | Ρ | ` | Р |   |   |   | € |   |   |   |   |
| 1 |   |   | !  | 1 | А | Q | А | Q |   |   |   |   |   |   |   |   |
| 2 |   |   | =  | 2 | В | R | В | R |   |   |   |   |   |   |   |   |
| 3 |   |   | #  | 3 | С | S | с | S |   |   |   |   |   |   |   |   |
| 4 |   |   | \$ | 4 | D | Т | D | Т |   |   |   |   |   |   |   |   |
| 5 |   |   | %  | 5 | Е | U | E | U |   |   | ¥ |   |   |   |   |   |
| 6 |   |   | &  | 6 | F | V | F | V |   |   |   |   |   |   |   |   |
| 7 |   |   | '  | 7 | G | W | G | W |   |   |   |   |   |   |   |   |
| 8 |   |   | (  | 8 | Н | Х | н | х | ۸ | ~ |   |   |   |   |   |   |
| 9 |   |   | )  | 9 | Ι | Υ | I | Y |   |   |   |   |   |   |   |   |
| А |   |   | *  | • | J | Ζ | J | Z |   |   |   |   |   |   |   |   |
| В |   |   | +  | , | Κ | [ | к | { |   |   |   |   |   |   |   |   |
| С |   |   | ,  | < | L | ١ | L |   |   |   |   |   |   |   |   |   |
| D |   |   | -  | = | М | ] | м | } |   |   |   |   |   |   |   |   |
| Е |   |   |    | > | Ν | ۸ | N | ~ |   |   |   |   |   |   |   |   |
| F |   |   | /  | ? | 0 | _ | 0 |   |   |   |   |   |   |   |   |   |

When Japanese message is selected in the system mode, code 5CH indicates "¥". The Euro code (B0H) can be changed in the parameter setting in the system mode.

#### (6) PC-1253

|   | 0 | 1 | 2  | 3 | 4 | 5 | 6 | 7 | 8 | 9 | А | В | С | D | Е | F |
|---|---|---|----|---|---|---|---|---|---|---|---|---|---|---|---|---|
| 0 |   |   |    | 0 | @ | Ρ | ` | Р |   |   |   | € |   |   |   | - |
| 1 |   |   | !  | 1 | А | Q | А | Q |   |   |   |   |   |   |   |   |
| 2 |   |   | =  | 2 | В | R | В | R |   |   |   |   |   |   |   |   |
| 3 |   |   | #  | 3 | С | S | С | s |   |   |   |   |   |   |   |   |
| 4 |   |   | \$ | 4 | D | Т | D | т |   |   |   |   |   |   |   |   |
| 5 |   |   | %  | 5 | Е | U | E | U |   |   | ¥ |   |   |   |   |   |
| 6 |   |   | &  | 6 | F | V | F | v |   |   |   |   |   |   |   |   |
| 7 |   |   | '  | 7 | G | W | G | w |   |   |   |   |   |   |   |   |
| 8 |   |   | (  | 8 | Н | Х | н | х |   |   |   |   |   |   |   |   |
| 9 |   |   | )  | 9 | Ι | Y | Ι | Y |   |   |   |   |   |   |   |   |
| Α |   |   | *  | : | J | Ζ | J | Z |   |   |   |   |   |   |   |   |
| В |   |   | +  | ; | Κ | [ | К | { |   |   |   |   |   |   |   |   |
| С |   |   | ,  | < | L | ١ | L |   |   |   |   |   |   |   |   |   |
| D |   |   | _  | = | М | ] | М | } |   |   |   |   |   |   |   |   |
| Е |   |   |    | > | Ν | ^ | N | ~ |   |   |   |   |   |   |   |   |
| F |   |   | /  | ? | 0 |   | 0 |   |   |   |   |   |   |   |   |   |

When Japanese message is selected in the system mode, code 5CH indicates "¥".

### (7) LATIN9

|   | 1 |   |    |   |   |   |   |   |   |   |   |   |   |   |   |   |
|---|---|---|----|---|---|---|---|---|---|---|---|---|---|---|---|---|
|   | 0 | 1 | 2  | 3 | 4 | 5 | 6 | 7 | 8 | 9 | А | В | С | D | Е | F |
| 0 |   |   |    | 0 | @ | Ρ | ` | Р |   |   |   | € |   |   |   |   |
| 1 |   |   | !  | 1 | А | Q | А | Q |   |   |   |   |   |   |   |   |
| 2 |   |   | "  | 2 | В | R | В | R |   |   |   |   |   |   |   |   |
| 3 |   |   | #  | 3 | С | S | С | S |   |   |   |   |   |   |   |   |
| 4 |   |   | \$ | 4 | D | Т | D | т |   |   | € |   |   |   |   |   |
| 5 |   |   | %  | 5 | Е | U | E | U |   |   | ¥ |   |   |   |   |   |
| 6 |   |   | &  | 6 | F | V | F | v |   |   |   |   |   |   |   |   |
| 7 |   |   | 1  | 7 | G | W | G | W |   |   |   |   |   |   |   |   |
| 8 |   |   | (  | 8 | Н | Х | н | х |   |   |   |   |   |   |   |   |
| 9 |   |   | )  | 9 | Ι | Υ | Ι | Y |   |   |   |   |   |   |   |   |
| Α |   |   | *  | : | J | Ζ | J | Z |   |   |   |   |   |   |   |   |
| В |   |   | +  | ; | Κ | [ | к | { |   |   |   |   |   |   |   |   |
| С |   |   | ,  | < | L | ١ | L |   |   |   |   |   |   |   |   |   |
| D |   |   | _  | Ш | М | ] | М | } |   |   |   |   |   |   |   |   |
| Е |   |   |    | ^ | Ν | ۸ | N | ~ |   |   |   |   |   |   |   |   |
| F |   |   | /  | ? | 0 | _ | 0 |   |   |   |   |   |   |   |   |   |

When Japanese message is selected in the system mode, code 5CH indicates "¥". The Euro code (B0H) can be changed in the parameter setting in the system mode.

# 12.3 OCR-A (Bit map font type: S)

- (1) PC-850, PC-857
- ① 203-dpi print head model

|   | 0 | 1 | 2  | 3 | 4 | 5 | 6 | 7 | 8 | 9 | А | В | С | D | Е | F |
|---|---|---|----|---|---|---|---|---|---|---|---|---|---|---|---|---|
| 0 |   |   |    | 0 |   | Ρ | Ч |   |   |   |   |   |   |   |   | - |
| 1 |   |   |    | 1 | А | Q |   |   |   |   |   |   |   |   |   |   |
| 2 |   |   | -  | 2 | В | R |   |   |   |   |   |   |   |   |   |   |
| 3 |   |   |    | З | C | S |   |   |   |   |   |   |   |   |   |   |
| 4 |   |   | \$ | 4 | D | Т |   |   |   |   |   |   |   |   |   |   |
| 5 |   |   |    | 5 | E | U |   |   |   |   |   |   |   |   |   |   |
| 6 |   |   |    | 6 | F | V |   |   |   |   |   |   |   |   |   |   |
| 7 |   |   |    | 7 | G | W |   |   |   |   |   |   |   |   |   |   |
| 8 |   |   |    | 8 | Η | Х |   |   |   |   |   |   |   |   |   |   |
| 9 |   |   |    | 9 | I | Y |   |   |   |   |   |   |   |   |   |   |
| Α |   |   |    |   | J | Ζ |   |   |   |   |   |   |   |   |   |   |
| В |   |   | +  |   | Κ |   |   |   |   |   |   |   |   |   |   |   |
| С |   |   |    | < | L |   |   |   |   |   |   |   |   |   |   |   |
| D |   |   | I  |   | М |   |   |   |   |   |   |   |   |   |   |   |
| Е |   |   | •  | ^ | Ν |   |   |   |   |   |   | ¥ |   |   |   |   |
| F |   |   | /  |   | 0 |   |   |   |   |   |   |   |   |   |   |   |

When Japanese message is selected in the system mode, code 5CH indicates "¥".

#### ② 300-dpi print head model

|   | 0 | 1 | 2   | 3 | 4 | 5            | 6  | 7 | 8 | 9 | А | В | С | D | Е | F |
|---|---|---|-----|---|---|--------------|----|---|---|---|---|---|---|---|---|---|
| 0 |   |   |     | 0 | @ | Ρ            | Ч  | р |   |   |   |   |   |   |   | - |
| 1 |   |   | !   | 1 | А | Q            | a  | q |   |   |   |   |   |   |   |   |
| 2 |   |   | "   | 2 | В | R            | b  | r |   |   |   |   |   |   |   |   |
| 3 |   |   | #   | З | C | S            | U  | ឆ |   |   |   |   |   |   |   |   |
| 4 |   |   | \$  | 4 | D | Т            | d  | t |   |   |   |   |   |   |   |   |
| 5 |   |   | 0\0 | 5 | E | U            | U  | u |   |   |   |   |   |   |   |   |
| 6 |   |   | &   | 6 | F | V            | f  | v |   |   |   |   |   |   |   |   |
| 7 |   |   | -   | 7 | G | W            | g  | W |   |   |   |   |   |   |   |   |
| 8 |   |   | (   | 8 | Н | Х            | h  | x |   |   |   |   |   |   |   |   |
| 9 |   |   | )   | 9 | I | Y            | i  | У |   |   |   |   |   |   |   |   |
| А |   |   | *   |   | J | Ζ            | j. | Z |   |   |   |   |   |   |   |   |
| В |   |   | +   | ; | Κ | [            | k  | { |   |   |   |   |   |   |   |   |
| С |   |   | ,   | ۷ | L | $\mathbf{i}$ | l  |   |   |   |   |   |   |   |   |   |
| D |   |   | -   | Ш | М | ]            | m  | } |   |   |   |   |   |   |   |   |
| Е |   |   | •   | > | Ν | ^            | n  | ſ |   |   |   | ¥ |   |   |   |   |
| F |   |   | /   | ? | 0 | Y            | 0  |   |   |   |   |   |   |   |   |   |

#### (2) PC-8

# $\oplus\$ 203-dpi print head model

|   | 0 | 1 | 2  | 3 | 4 | 5 | 6 | 7 | 8 | 9 | А | В | С | D | Е | F |
|---|---|---|----|---|---|---|---|---|---|---|---|---|---|---|---|---|
| 0 |   |   |    | 0 |   | Ρ | Ч |   |   |   |   |   |   |   |   |   |
| 1 |   |   |    | 1 | А | Q |   |   |   |   |   |   |   |   |   |   |
| 2 |   |   | "  | 2 | В | R |   |   |   |   |   |   |   |   |   |   |
| 3 |   |   |    | 3 | С | S |   |   |   |   |   |   |   |   |   |   |
| 4 |   |   | \$ | 4 | D | Т |   |   |   |   |   |   |   |   |   |   |
| 5 |   |   |    | 5 | E | U |   |   |   |   |   |   |   |   |   |   |
| 6 |   |   |    | 6 | F | V |   |   |   |   |   |   |   |   |   |   |
| 7 |   |   |    | 7 | U | W |   |   |   |   |   |   |   |   |   |   |
| 8 |   |   |    | 8 | Η | Х |   |   |   |   |   |   |   |   |   |   |
| 9 |   |   |    | 9 | I | Y |   |   |   |   |   |   |   |   |   |   |
| А |   |   |    |   | J | Ζ |   |   |   |   |   |   |   |   |   |   |
| В |   |   | +  |   | Κ |   |   |   |   |   |   |   |   |   |   |   |
| С |   |   |    | < | L |   |   |   |   |   |   |   |   |   |   |   |
| D |   |   | -  |   | М |   |   |   |   | ¥ |   |   |   |   |   |   |
| Е |   |   |    | ^ | Ν |   |   |   |   |   |   |   |   |   |   |   |
| F |   |   | /  |   | 0 |   |   |   |   |   |   |   |   |   |   |   |

When Japanese message is selected in the system mode, code 5CH indicates "¥".

#### ② 300-dpi print head model

|   | 0 | 1 | 2   | 3 | 4 | 5            | 6 | 7 | 8 | 9 | А | В | С | D | Е | F |
|---|---|---|-----|---|---|--------------|---|---|---|---|---|---|---|---|---|---|
| 0 |   |   |     | 0 | @ | Р            | Ч | р |   |   |   |   |   |   |   |   |
| 1 |   |   | !   | 1 | А | Q            | a | q |   |   |   |   |   |   |   |   |
| 2 |   |   | "   | 2 | В | R            | b | r |   |   |   |   |   |   |   |   |
| 3 |   |   | #   | 3 | С | S            | С | ន |   |   |   |   |   |   |   |   |
| 4 |   |   | \$  | 4 | D | Т            | d | t |   |   |   |   |   |   |   |   |
| 5 |   |   | ٥١٥ | 5 | E | U            | U | u |   |   |   |   |   |   |   |   |
| 6 |   |   | 8   | 6 | F | V            | f | v |   |   |   |   |   |   |   |   |
| 7 |   |   | -   | 7 | U | W            | ຽ | w |   |   |   |   |   |   |   |   |
| 8 |   |   | (   | 8 | Η | Х            | h | х |   |   |   |   |   |   |   |   |
| 9 |   |   | )   | 9 | I | Y            | i | У |   |   |   |   |   |   |   |   |
| А |   |   | *   | : | J | Z            | j | z |   |   |   |   |   |   |   |   |
| В |   |   | +   | ; | Κ | ]            | k | { |   |   |   |   |   |   |   |   |
| С |   |   | ,   | < | L | $\backslash$ | 1 |   |   |   |   |   |   |   |   |   |
| D |   |   | -   | = | М | ]            | m | } |   | ¥ |   |   |   |   |   |   |
| Е |   |   |     | > | Ν | ^            | n | Г |   |   |   |   |   |   |   |   |
| F |   |   | /   | ? | 0 | Ч            | 0 |   |   |   |   |   |   |   |   |   |

#### (3) PC-852

## $\oplus\$ 203-dpi print head model

|   | 0 | 1 | 2  | 3 | 4 | 5 | 6 | 7 | 8 | 9 | А | В | С | D | Е | F |
|---|---|---|----|---|---|---|---|---|---|---|---|---|---|---|---|---|
| 0 |   |   |    | 0 |   | Ρ | Ч |   |   |   |   |   |   |   |   | - |
| 1 |   |   |    | 1 | А | Q |   |   |   |   |   |   |   |   |   |   |
| 2 |   |   | -  | 2 | В | R |   |   |   |   |   |   |   |   |   |   |
| 3 |   |   |    | 3 | С | S |   |   |   |   |   |   |   |   |   |   |
| 4 |   |   | \$ | 4 | D | Т |   |   |   |   |   |   |   |   |   |   |
| 5 |   |   |    | 5 | E | U |   |   |   |   |   |   |   |   |   |   |
| 6 |   |   |    | 6 | F | V |   |   |   |   |   |   |   |   |   |   |
| 7 |   |   |    | 7 | G | W |   |   |   |   |   |   |   |   |   |   |
| 8 |   |   |    | 8 | Η | Х |   |   |   |   |   |   |   |   |   |   |
| 9 |   |   |    | 9 | I | Y |   |   |   |   |   |   |   |   |   |   |
| А |   |   |    |   | J | Ζ |   |   |   |   |   |   |   |   |   |   |
| В |   |   | +  |   | Κ |   |   |   |   |   |   |   |   |   |   |   |
| С |   |   |    | < | L |   |   |   |   |   |   |   |   |   |   |   |
| D |   |   | I  |   | М |   |   |   |   |   |   |   |   |   |   |   |
| Е |   |   | •  | ^ | Ν |   |   |   |   |   |   |   |   |   |   |   |
| F |   |   | /  |   | 0 |   |   |   |   |   |   |   |   |   |   |   |

When Japanese message is selected in the system mode, code 5CH indicates "¥".

#### ② 300-dpi print head model

|   | 0 | 1 | 2   | 3 | 4 | 5            | 6 | 7 | 8 | 9 | А | В | С | D | Е | F |
|---|---|---|-----|---|---|--------------|---|---|---|---|---|---|---|---|---|---|
| 0 |   |   |     | 0 | @ | Ρ            | Н | р |   |   |   |   |   |   |   | - |
| 1 |   |   | !   | 1 | А | Q            | a | q |   |   |   |   |   |   |   |   |
| 2 |   |   | "   | 2 | В | R            | b | r |   |   |   |   |   |   |   |   |
| 3 |   |   | #   | 3 | C | S            | С | ន |   |   |   |   |   |   |   |   |
| 4 |   |   | \$  | 4 | D | Т            | d | t |   |   |   |   |   |   |   |   |
| 5 |   |   | 0\0 | 5 | Е | U            | е | u |   |   |   |   |   |   |   |   |
| 6 |   |   | &   | 6 | F | V            | f | v |   |   |   |   |   |   |   |   |
| 7 |   |   | I   | 7 | G | W            | g | w |   |   |   |   |   |   |   |   |
| 8 |   |   | (   | 8 | Η | Х            | h | x |   |   |   |   |   |   |   |   |
| 9 |   |   | )   | 9 | I | Y            | i | У |   |   |   |   |   |   |   |   |
| А |   |   | *   | : | J | Ζ            | j | z |   |   |   |   |   |   |   |   |
| В |   |   | +   | ; | Κ | [            | k | { |   |   |   |   |   |   |   |   |
| С |   |   | ,   | < | L | $\backslash$ | 1 |   |   |   |   |   |   |   |   |   |
| D |   |   | -   | = | М | ]            | m | } |   |   |   |   |   |   |   |   |
| Е |   |   |     | > | Ν | ^            | n | ſ |   |   |   |   |   |   |   |   |
| F |   |   | /   | ? | 0 | Ч            | 0 |   |   |   |   |   |   |   |   |   |

## (4) PC-851, PC-855, PC-1250, PC-1251, PC-1257, Arabic

# ① 203-dpi print head model

|   | 0 | 1 | 2  | 3 | 4 | 5 | 6 | 7 | 8 | 9 | А | В | С | D | Е | F |
|---|---|---|----|---|---|---|---|---|---|---|---|---|---|---|---|---|
| 0 |   |   |    | 0 |   | Ρ | Н |   |   |   |   |   |   |   |   |   |
| 1 |   |   |    | 1 | А | Q |   |   |   |   |   |   |   |   |   |   |
| 2 |   |   | "  | 2 | В | R |   |   |   |   |   |   |   |   |   |   |
| 3 |   |   |    | 3 | С | S |   |   |   |   |   |   |   |   |   |   |
| 4 |   |   | \$ | 4 | D | Т |   |   |   |   |   |   |   |   |   |   |
| 5 |   |   |    | 5 | Е | U |   |   |   |   |   |   |   |   |   |   |
| 6 |   |   |    | б | F | V |   |   |   |   |   |   |   |   |   |   |
| 7 |   |   |    | 7 | G | W |   |   |   |   |   |   |   |   |   |   |
| 8 |   |   |    | 8 | Н | Х |   |   |   |   |   |   |   |   |   |   |
| 9 |   |   |    | 9 | I | Y |   |   |   |   |   |   |   |   |   |   |
| А |   |   |    |   | J | Ζ |   |   |   |   |   |   |   |   |   |   |
| В |   |   | +  |   | К |   |   |   |   |   |   |   |   |   |   |   |
| С |   |   |    | < | L |   |   |   |   |   |   |   |   |   |   |   |
| D |   |   | I  |   | М |   |   |   |   |   |   |   |   |   |   |   |
| Е |   |   | •  | > | Ν |   |   |   |   |   |   |   |   |   |   |   |
| F |   |   | /  |   | 0 |   |   |   |   |   |   |   |   |   |   |   |

When Japanese message is selected in the system mode, code 5CH indicates "¥".

#### ② 300-dpi print head model

|   | 0 | 1 | 2  | 3 | 4 | 5            | 6 | 7 | 8 | 9 | А | В | С | D | Е | F |
|---|---|---|----|---|---|--------------|---|---|---|---|---|---|---|---|---|---|
| 0 |   |   |    | 0 | @ | Ρ            | Ч | р |   |   |   |   |   |   |   |   |
| 1 |   |   | !  | 1 | А | Q            | a | q |   |   |   |   |   |   |   |   |
| 2 |   |   | =  | 2 | В | R            | b | r |   |   |   |   |   |   |   |   |
| 3 |   |   | #  | 3 | C | S            | C | ន |   |   |   |   |   |   |   |   |
| 4 |   |   | \$ | 4 | D | Т            | d | t |   |   |   |   |   |   |   |   |
| 5 |   |   | 00 | 5 | Е | U            | е | u |   |   |   |   |   |   |   |   |
| 6 |   |   | &  | 6 | F | V            | f | v |   |   |   |   |   |   |   |   |
| 7 |   |   | I  | 7 | G | W            | g | w |   |   |   |   |   |   |   |   |
| 8 |   |   | (  | 8 | Н | Х            | h | x |   |   |   |   |   |   |   |   |
| 9 |   |   | )  | 9 | I | Y            | i | У |   |   |   |   |   |   |   |   |
| А |   |   | *  | : | J | Ζ            | j | z |   |   |   |   |   |   |   |   |
| В |   |   | +  | ; | Κ | ]            | k | { |   |   |   |   |   |   |   |   |
| С |   |   | ,  | < | L | $\backslash$ | 1 |   |   |   |   |   |   |   |   |   |
| D |   |   | -  | = | М | ]            | m | } |   |   |   |   |   |   |   |   |
| Е |   |   |    | > | Ν | ^            | n | Г |   |   |   |   |   |   |   |   |
| F |   |   | /  | ? | 0 | Ŷ            | 0 |   |   |   |   |   |   |   |   |   |

#### (5) PC-1252, PC-1254

## $\oplus\$ 203-dpi print head model

|   | 0 | 1 | 2  | 3 | 4 | 5 | 6 | 7 | 8 | 9 | А | В | С | D | Е | F |
|---|---|---|----|---|---|---|---|---|---|---|---|---|---|---|---|---|
| 0 |   |   |    | 0 |   | Ρ | Ч |   |   |   |   |   |   |   |   | - |
| 1 |   |   |    | 1 | А | Q |   |   |   |   |   |   |   |   |   |   |
| 2 |   |   | "  | 2 | В | R |   |   |   |   |   |   |   |   |   |   |
| 3 |   |   |    | 3 | С | S |   |   |   |   |   |   |   |   |   |   |
| 4 |   |   | \$ | 4 | D | Т |   |   |   |   |   |   |   |   |   |   |
| 5 |   |   |    | 5 | E | U |   |   |   |   | ¥ |   |   |   |   |   |
| 6 |   |   |    | 6 | F | V |   |   |   |   |   |   |   |   |   |   |
| 7 |   |   |    | 7 | G | W |   |   |   |   |   |   |   |   |   |   |
| 8 |   |   |    | 8 | Η | Х |   |   | ^ | ~ |   |   |   |   |   |   |
| 9 |   |   |    | 9 | I | Y |   |   |   |   |   |   |   |   |   |   |
| А |   |   |    |   | J | Z |   |   |   |   |   |   |   |   |   |   |
| В |   |   | +  |   | Κ |   |   |   |   |   |   |   |   |   |   |   |
| С |   |   |    | < | L |   |   |   |   |   |   |   |   |   |   |   |
| D |   |   | I  |   | М |   |   |   |   |   |   |   |   |   |   |   |
| Е |   |   | •  | > | Ν |   |   |   |   |   |   |   |   |   |   |   |
| F |   |   | /  |   | 0 |   |   |   |   |   |   |   |   |   |   |   |

When Japanese message is selected in the system mode, code 5CH indicates "¥".

## ② 300-dpi print head model

|   | 0 | 1 | 2   | 3 | 4 | 5            | 6 | 7 | 8 | 9 | А | В | С | D | Е | F |
|---|---|---|-----|---|---|--------------|---|---|---|---|---|---|---|---|---|---|
| 0 |   |   |     | 0 | @ | Ρ            | Ч | р |   |   |   |   |   |   |   | - |
| 1 |   |   | !   | 1 | А | Q            | a | q |   |   |   |   |   |   |   |   |
| 2 |   |   | "   | 2 | В | R            | b | r |   |   |   |   |   |   |   |   |
| 3 |   |   | #   | 3 | С | S            | С | S |   |   |   |   |   |   |   |   |
| 4 |   |   | \$  | 4 | D | Т            | d | t |   |   |   |   |   |   |   |   |
| 5 |   |   | 0/0 | 5 | E | U            | e | u |   |   | ¥ |   |   |   |   |   |
| 6 |   |   | &   | 6 | F | V            | f | v |   |   |   |   |   |   |   |   |
| 7 |   |   |     | 7 | G | W            | g | W |   |   |   |   |   |   |   |   |
| 8 |   |   | (   | 8 | Η | Х            | h | х | ^ | ~ |   |   |   |   |   |   |
| 9 |   |   | )   | 9 | I | Y            | i | У |   |   |   |   |   |   |   |   |
| А |   |   | *   | : | J | Z            | j | z |   |   |   |   |   |   |   |   |
| В |   |   | +   | ; | Κ | [            | k | { |   |   |   |   |   |   |   |   |
| С |   |   | ,   | ۷ | L | $\mathbf{i}$ | l |   |   |   |   |   |   |   |   |   |
| D |   |   | -   | = | М | ]            | m | } |   |   |   |   |   |   |   |   |
| Е |   |   | •   | > | Ν | ^            | n | ſ |   |   |   |   |   |   |   |   |
| F |   |   | /   | ? | 0 | Y            | 0 |   |   |   |   |   |   |   |   |   |

#### (6) PC-1253

# $\oplus\$ 203-dpi print head model

|   | 0 | 1 | 2  | 3 | 4 | 5 | 6 | 7 | 8 | 9 | А | В | С | D | Е | F |
|---|---|---|----|---|---|---|---|---|---|---|---|---|---|---|---|---|
| 0 |   |   |    | 0 |   | Ρ | Ч |   |   |   |   |   |   |   |   | - |
| 1 |   |   |    | 1 | А | Q |   |   |   |   |   |   |   |   |   |   |
| 2 |   |   | -  | 2 | В | R |   |   |   |   |   |   |   |   |   |   |
| 3 |   |   |    | 3 | С | S |   |   |   |   |   |   |   |   |   |   |
| 4 |   |   | \$ | 4 | D | Т |   |   |   |   |   |   |   |   |   |   |
| 5 |   |   |    | 5 | E | U |   |   |   |   | ¥ |   |   |   |   |   |
| 6 |   |   |    | 6 | F | V |   |   |   |   |   |   |   |   |   |   |
| 7 |   |   |    | 7 | G | W |   |   |   |   |   |   |   |   |   |   |
| 8 |   |   |    | 8 | Η | Х |   |   |   |   |   |   |   |   |   |   |
| 9 |   |   |    | 9 | I | Y |   |   |   |   |   |   |   |   |   |   |
| А |   |   |    |   | J | Ζ |   |   |   |   |   |   |   |   |   |   |
| В |   |   | +  |   | Κ |   |   |   |   |   |   |   |   |   |   |   |
| С |   |   |    | < | L |   |   |   |   |   |   |   |   |   |   |   |
| D |   |   | I  |   | М |   |   |   |   |   |   |   |   |   |   |   |
| Е |   |   | •  | ^ | Ν |   |   |   |   |   |   |   |   |   |   |   |
| F |   |   | /  |   | 0 |   |   |   |   |   |   |   |   |   |   |   |

When Japanese message is selected in the system mode, code 5CH indicates "¥".

#### ② 300-dpi print head model

|   | 0 | 1 | 2  | 3 | 4 | 5            | 6 | 7 | 8 | 9 | А | В | С | D | Е | F |
|---|---|---|----|---|---|--------------|---|---|---|---|---|---|---|---|---|---|
| 0 |   |   |    | 0 | @ | Ρ            | Н | р |   |   |   |   |   |   |   | - |
| 1 |   |   | !  | 1 | А | Q            | a | q |   |   |   |   |   |   |   |   |
| 2 |   |   | =  | 2 | В | R            | b | r |   |   |   |   |   |   |   |   |
| 3 |   |   | #  | 3 | C | S            | С | ន |   |   |   |   |   |   |   |   |
| 4 |   |   | \$ | 4 | D | Т            | d | t |   |   |   |   |   |   |   |   |
| 5 |   |   | 00 | 5 | Е | U            | е | u |   |   | ¥ |   |   |   |   |   |
| 6 |   |   | &  | 6 | F | V            | f | v |   |   |   |   |   |   |   |   |
| 7 |   |   | ı  | 7 | G | W            | g | w |   |   |   |   |   |   |   |   |
| 8 |   |   | (  | 8 | Η | Х            | h | х |   |   |   |   |   |   |   |   |
| 9 |   |   | )  | 9 | I | Y            | i | У |   |   |   |   |   |   |   |   |
| А |   |   | *  | : | J | Ζ            | j | z |   |   |   |   |   |   |   |   |
| В |   |   | +  | ; | Κ | [            | k | { |   |   |   |   |   |   |   |   |
| С |   |   | ,  | < | L | $\backslash$ | 1 |   |   |   |   |   |   |   |   |   |
| D |   |   | -  | = | М | ]            | m | } |   |   |   |   |   |   |   |   |
| Е |   |   |    | > | Ν | ^            | n | Г |   |   |   |   |   |   |   |   |
| F |   |   | /  | ? | 0 | Ч            | 0 |   |   |   |   |   |   |   |   |   |

## (7) LATIN9

# $\oplus \$ 203-dpi print head model

|   | 0 | 1 | 2  | 3 | 4 | 5 | 6 | 7 | 8 | 9 | А | В | С | D | Е | F |
|---|---|---|----|---|---|---|---|---|---|---|---|---|---|---|---|---|
| 0 |   |   |    | 0 |   | Ρ | Ч |   |   |   |   |   |   |   |   |   |
| 1 |   |   |    | 1 | А | Q |   |   |   |   |   |   |   |   |   |   |
| 2 |   |   | "  | 2 | В | R |   |   |   |   |   |   |   |   |   |   |
| 3 |   |   |    | 3 | С | S |   |   |   |   |   |   |   |   |   |   |
| 4 |   |   | \$ | 4 | D | Т |   |   |   |   |   |   |   |   |   |   |
| 5 |   |   |    | 5 | E | U |   |   |   |   | ¥ |   |   |   |   |   |
| 6 |   |   |    | 6 | F | V |   |   |   |   |   |   |   |   |   |   |
| 7 |   |   |    | 7 | G | W |   |   |   |   |   |   |   |   |   |   |
| 8 |   |   |    | 8 | Η | Х |   |   |   |   |   |   |   |   |   |   |
| 9 |   |   |    | 9 | I | Y |   |   |   |   |   |   |   |   |   |   |
| А |   |   |    |   | J | Z |   |   |   |   |   |   |   |   |   |   |
| В |   |   | +  |   | Κ |   |   |   |   |   |   |   |   |   |   |   |
| С |   |   |    | < | L |   |   |   |   |   |   |   |   |   |   |   |
| D |   |   | -  |   | М |   |   |   |   |   |   |   |   |   |   |   |
| Е |   |   |    | > | Ν |   |   |   |   |   |   |   |   |   |   |   |
| F |   |   | /  |   | 0 |   |   |   |   |   |   |   |   |   |   |   |

When Japanese message is selected in the system mode, code 5CH indicates "¥".

# ② 300-dpi print head model

|   | 0 | 1 | 2  | 3 | 4 | 5            | 6 | 7 | 8 | 9 | А | В | С | D | Е | F |
|---|---|---|----|---|---|--------------|---|---|---|---|---|---|---|---|---|---|
| 0 |   |   |    | 0 | @ | Ρ            | Ч | р |   |   |   |   |   |   |   |   |
| 1 |   |   | !  | 1 | А | Q            | a | q |   |   |   |   |   |   |   |   |
| 2 |   |   | "  | 2 | В | R            | b | r |   |   |   |   |   |   |   |   |
| 3 |   |   | #  | 3 | С | S            | U | ល |   |   |   |   |   |   |   |   |
| 4 |   |   | \$ | 4 | D | Т            | d | t |   |   |   |   |   |   |   |   |
| 5 |   |   | 00 | 5 | Е | U            | е | u |   |   | ¥ |   |   |   |   |   |
| 6 |   |   | &  | 6 | F | V            | f | v |   |   |   |   |   |   |   |   |
| 7 |   |   | ı  | 7 | G | W            | g | w |   |   |   |   |   |   |   |   |
| 8 |   |   | (  | 8 | Η | Х            | h | х |   |   |   |   |   |   |   |   |
| 9 |   |   | )  | 9 | I | Y            | i | У |   |   |   |   |   |   |   |   |
| А |   |   | *  | : | J | Ζ            | j | Z |   |   |   |   |   |   |   |   |
| В |   |   | +  | ; | Κ | [            | k | { |   |   |   |   |   |   |   |   |
| С |   |   | ,  | < | L | $\backslash$ | 1 |   |   |   |   |   |   |   |   |   |
| D |   |   | -  | = | М | ]            | m | } |   |   |   |   |   |   |   |   |
| Е |   |   | •  | > | Ν | ^            | n | ſ |   |   |   |   |   |   |   |   |
| F |   |   | /  | ? | 0 | Y            | 0 |   |   |   |   |   |   |   |   |   |

# **12.4 OCR-B** (Bit map font type: T)

- (1) PC-850, PC-857
- 0 203-dpi print head model

|   | 0 | 1 | 2  | 3 | 4 | 5 | 6 | 7 | 8 | 9 | А | В | С | D | Е | F |
|---|---|---|----|---|---|---|---|---|---|---|---|---|---|---|---|---|
| 0 |   |   |    | 0 |   | Р |   |   | 0 |   |   |   |   |   |   | - |
| 1 |   |   |    | 1 | А | Q |   |   | 1 |   |   |   |   |   |   |   |
| 2 |   |   | "  | 2 | В | R |   |   | 2 |   |   |   |   |   |   |   |
| 3 |   |   |    | 3 | С | S |   |   | 3 |   |   |   |   |   |   |   |
| 4 |   |   | \$ | 4 | D | Т |   |   | 4 |   |   |   |   |   |   |   |
| 5 |   |   |    | 5 | Е | U |   |   | 5 |   |   |   |   |   |   |   |
| 6 |   |   |    | 6 | F | V |   |   | 6 |   |   |   |   |   |   |   |
| 7 |   |   |    | 7 | G | W |   |   | 7 |   |   |   |   |   |   |   |
| 8 |   |   |    | 8 | Н | Х |   |   | 8 |   |   |   |   |   |   |   |
| 9 |   |   |    | 9 | I | Y |   |   | 9 |   |   |   |   |   |   |   |
| Α |   |   |    |   | J | Ζ |   |   |   |   |   |   |   |   |   |   |
| В |   |   | +  |   | K |   |   |   |   |   |   |   |   |   |   |   |
| С |   |   |    | < | L |   |   |   |   |   |   |   |   |   |   |   |
| D |   |   | I  |   | М |   |   |   |   |   |   |   |   |   |   |   |
| Е |   |   |    | > | Ν |   |   |   |   |   |   | ¥ |   |   |   |   |
| F |   |   | /  |   | 0 |   |   |   |   |   |   |   |   |   |   |   |

When Japanese message is selected in the system mode, code 5CH indicates "¥".

The size of the numerals of codes 80h ~ 89h are reduced to 80%.

|   | 0 | 1 | 2   | 3 | 4 | 5           | 6 | 7 | 8 | 9 | А | В | С | D | Е | F |
|---|---|---|-----|---|---|-------------|---|---|---|---|---|---|---|---|---|---|
| 0 |   |   |     | 0 | @ | Ρ           | • | р | 0 |   |   |   |   |   |   | - |
| 1 |   |   | !   | 1 | А | Q           | a | q | 1 |   |   |   |   |   |   |   |
| 2 |   |   | =   | 2 | В | R           | b | r | 2 |   |   |   |   |   |   |   |
| 3 |   |   | #   | 3 | С | S           | U | ß | 3 |   |   |   |   |   |   |   |
| 4 |   |   | \$  | 4 | D | Т           | d | t | 4 |   |   |   |   |   |   |   |
| 5 |   |   | ٥١٥ | 5 | Е | U           | U | u | 5 |   |   |   |   |   |   |   |
| 6 |   |   | Ś   | 6 | F | V           | f | v | 6 |   |   |   |   |   |   |   |
| 7 |   |   | -   | 7 | G | W           | g | W | 7 |   |   |   |   |   |   |   |
| 8 |   |   | (   | 8 | Η | Х           | h | х | 8 |   |   |   |   |   |   |   |
| 9 |   |   | )   | 9 | I | Y           | i | У | 9 |   |   |   |   |   |   |   |
| А |   |   | *   |   | J | Ζ           | j | Z |   |   |   |   |   |   |   |   |
| В |   |   | +   | ; | K | [           | k | { |   |   |   |   |   |   |   |   |
| С |   |   | ,   | ۷ | L | $\setminus$ | 1 |   |   |   |   |   |   |   |   |   |
| D |   |   | I   | Ш | М | ]           | m | } |   |   |   |   |   |   |   |   |
| Е |   |   | •   | > | Ν | ^           | n | 2 |   |   |   | ¥ |   |   |   |   |
| F |   |   | /   | ? | 0 | _           | 0 |   |   |   |   |   |   |   |   |   |

# ② 300-dpi print head model

When Japanese message is selected in the system mode, code 5CH indicates "¥".

#### (2) PC-8

# $\oplus\$ 203-dpi print head model

|   | 0 | 1 | 2  | 3 | 4 | 5 | 6 | 7 | 8 | 9 | А | В | С | D | Е | F |
|---|---|---|----|---|---|---|---|---|---|---|---|---|---|---|---|---|
| 0 |   |   |    | 0 |   | Ρ |   |   | 0 |   |   |   |   |   |   |   |
| 1 |   |   |    | 1 | А | Q |   |   | 1 |   |   |   |   |   |   |   |
| 2 |   |   | "  | 2 | В | R |   |   | 2 |   |   |   |   |   |   |   |
| 3 |   |   |    | 3 | С | S |   |   | 3 |   |   |   |   |   |   |   |
| 4 |   |   | \$ | 4 | D | Т |   |   | 4 |   |   |   |   |   |   |   |
| 5 |   |   |    | 5 | E | U |   |   | 5 |   |   |   |   |   |   |   |
| 6 |   |   |    | 6 | F | V |   |   | 6 |   |   |   |   |   |   |   |
| 7 |   |   |    | 7 | G | W |   |   | 7 |   |   |   |   |   |   |   |
| 8 |   |   |    | 8 | Η | Х |   |   | 8 |   |   |   |   |   |   |   |
| 9 |   |   |    | 9 | I | Y |   |   | 9 |   |   |   |   |   |   |   |
| А |   |   |    |   | J | Ζ |   |   |   |   |   |   |   |   |   |   |
| В |   |   | +  |   | K |   |   |   |   |   |   |   |   |   |   |   |
| С |   |   |    | < | L |   |   |   |   |   |   |   |   |   |   |   |
| D |   |   | I  |   | М |   |   |   |   | ¥ |   |   |   |   |   |   |
| Ε |   |   | •  | > | Ν |   |   |   |   |   |   |   |   |   |   |   |
| F |   |   | /  |   | 0 |   |   |   |   |   |   |   |   |   |   |   |

When Japanese message is selected in the system mode, code 5CH indicates "¥".

The size of the numerals of codes 80h ~ 89h are reduced to 80%.

|   | 0 | 1 | 2   | 3 | 4 | 5            | 6 | 7 | 8 | 9 | А | В | С | D | Е | F |
|---|---|---|-----|---|---|--------------|---|---|---|---|---|---|---|---|---|---|
| 0 |   |   |     | 0 | @ | P            | • | p | 0 | - |   |   | - |   |   |   |
| 1 |   |   | !   | 1 | A | Q            | a | q | 1 |   |   |   |   |   |   |   |
| 2 | - |   | "   | 2 | В | R            | b | r | 2 |   |   |   |   |   |   |   |
| 3 |   |   | #   | 3 | С | S            | С | ន | 3 |   |   |   |   |   |   |   |
| 4 |   |   | \$  | 4 | D | Т            | d | t | 4 |   |   |   |   |   |   |   |
| 5 |   |   | olo | 5 | Е | U            | е | u | 5 |   |   |   |   |   |   |   |
| 6 |   |   | &   | 6 | F | V            | f | v | 6 |   |   |   |   |   |   |   |
| 7 |   |   | 1   | 7 | G | W            | g | w | 7 |   |   |   |   |   |   |   |
| 8 |   |   | (   | 8 | Η | Х            | h | х | 8 |   |   |   |   |   |   |   |
| 9 |   |   | )   | 9 | I | Y            | i | У | 9 |   |   |   |   |   |   |   |
| А |   |   | *   | : | J | Ζ            | j | Z |   |   |   |   |   |   |   |   |
| В |   |   | +   | ; | K | [            | k | { |   |   |   |   |   |   |   |   |
| С |   |   | ,   | < | L | $\backslash$ | 1 |   |   |   |   |   |   |   |   |   |
| D |   |   | -   | = | М | ]            | m | } |   | ¥ |   |   |   |   |   |   |
| Е |   |   | •   | > | Ν | ^            | n | ~ |   |   |   |   |   |   |   |   |
| F |   |   | /   | ? | 0 | _            | 0 |   |   |   |   |   |   |   |   |   |

# ② 300-dpi print head model

When Japanese message is selected in the system mode, code 5CH indicates "¥".

#### (3) PC-852

# ① 203-dpi print head model

|   | 0 | 1 | 2  | 3 | 4 | 5 | 6 | 7 | 8 | 9 | А | В | С | D | Е | F |
|---|---|---|----|---|---|---|---|---|---|---|---|---|---|---|---|---|
| 0 |   |   |    | 0 |   | Ρ |   |   | 0 |   |   |   |   |   |   | - |
| 1 |   |   |    | 1 | А | Q |   |   | 1 |   |   |   |   |   |   |   |
| 2 |   |   | "  | 2 | В | R |   |   | 2 |   |   |   |   |   |   |   |
| 3 |   |   |    | 3 | C | S |   |   | 3 |   |   |   |   |   |   |   |
| 4 |   |   | \$ | 4 | D | Т |   |   | 4 |   |   |   |   |   |   |   |
| 5 |   |   |    | 5 | E | U |   |   | 5 |   |   |   |   |   |   |   |
| 6 |   |   |    | 6 | F | V |   |   | 6 |   |   |   |   |   |   |   |
| 7 |   |   |    | 7 | G | W |   |   | 7 |   |   |   |   |   |   |   |
| 8 |   |   |    | 8 | Η | Х |   |   | 8 |   |   |   |   |   |   |   |
| 9 |   |   |    | 9 | I | Y |   |   | 9 |   |   |   |   |   |   |   |
| А |   |   |    |   | J | Ζ |   |   |   |   |   |   |   |   |   |   |
| В |   |   | +  |   | K |   |   |   |   |   |   |   |   |   |   |   |
| С |   |   |    | ۷ | L |   |   |   |   |   |   |   |   |   |   |   |
| D |   |   | I  |   | М |   |   |   |   |   |   |   |   |   |   |   |
| Е |   |   | •  | > | Ν |   |   |   |   |   |   |   |   |   |   |   |
| F |   |   | /  |   | 0 |   |   |   |   |   |   |   |   |   |   |   |

When Japanese message is selected in the system mode, code 5CH indicates "¥".

The size of the numerals of codes 80h ~ 89h are reduced to 80%.

|   | 0 | 1 | 2  | 3 | 4 | 5            | 6      | 7 | 8 | 9 | А | В | С | D | Е | F |
|---|---|---|----|---|---|--------------|--------|---|---|---|---|---|---|---|---|---|
| 0 | - | • |    | 0 | @ | P            | `      | p | 0 |   |   |   | - |   |   | - |
| 1 |   |   | !  | 1 | A | Q            | a      | q | 1 |   |   |   |   |   |   |   |
| 2 |   |   | "  | 2 | В | R            | b      | r | 2 |   |   |   |   |   |   |   |
| 3 |   |   | #  | 3 | C | S            | ~<br>C | s | 3 |   |   |   |   |   |   |   |
| 4 |   |   | \$ | 4 | D | Т            | d      | t | 4 |   |   |   |   |   |   |   |
| 5 |   |   | 00 | 5 | Е | U            | е      | u | 5 |   |   |   |   |   |   |   |
| 6 |   |   | &  | 6 | F | V            | f      | v | 6 |   |   |   |   |   |   |   |
| 7 |   |   | I  | 7 | G | W            | g      | w | 7 |   |   |   |   |   |   |   |
| 8 |   |   | (  | 8 | Н | Х            | h      | х | 8 |   |   |   |   |   |   |   |
| 9 |   |   | )  | 9 | I | Y            | i      | У | 9 |   |   |   |   |   |   |   |
| А |   |   | *  | : | J | Ζ            | j      | z |   |   |   |   |   |   |   |   |
| В |   |   | +  | ; | K | [            | k      | { |   |   |   |   |   |   |   |   |
| С |   |   | ,  | < | L | $\backslash$ | 1      |   |   |   |   |   |   |   |   |   |
| D |   |   | -  | = | М | ]            | m      | } |   |   |   |   |   |   |   |   |
| Е |   |   |    | > | Ν | ^            | n      | ~ |   |   |   |   |   |   |   |   |
| F |   |   | /  | ? | 0 | _            | 0      |   |   |   |   |   |   |   |   |   |

# ② 300-dpi print head model

When Japanese message is selected in the system mode, code 5CH indicates "¥".

## (4) PC-851, PC-855, PC-1250, PC-1251, PC-1257, Arabic

|   | 0 | 1 | 2  | 3 | 4 | 5 | 6 | 7 | 8 | 9 | А | В | С | D | Е | F |
|---|---|---|----|---|---|---|---|---|---|---|---|---|---|---|---|---|
| 0 |   |   |    | 0 |   | Ρ |   |   | 0 |   |   |   |   |   |   |   |
| 1 |   |   |    | 1 | А | Q |   |   | 1 |   |   |   |   |   |   |   |
| 2 |   |   | "  | 2 | В | R |   |   | 2 |   |   |   |   |   |   |   |
| 3 |   |   |    | 3 | C | S |   |   | 3 |   |   |   |   |   |   |   |
| 4 |   |   | \$ | 4 | D | Т |   |   | 4 |   |   |   |   |   |   |   |
| 5 |   |   |    | 5 | Е | U |   |   | 5 |   |   |   |   |   |   |   |
| 6 |   |   |    | 6 | F | V |   |   | 6 |   |   |   |   |   |   |   |
| 7 |   |   |    | 7 | G | W |   |   | 7 |   |   |   |   |   |   |   |
| 8 |   |   |    | 8 | Н | Х |   |   | 8 |   |   |   |   |   |   |   |
| 9 |   |   |    | 9 | I | Y |   |   | 9 |   |   |   |   |   |   |   |
| Α |   |   |    |   | J | Ζ |   |   |   |   |   |   |   |   |   |   |
| В |   |   | +  |   | K |   |   |   |   |   |   |   |   |   |   |   |
| С |   |   |    | < | L |   |   |   |   |   |   |   |   |   |   |   |
| D |   |   | -  |   | М |   |   |   |   |   |   |   |   |   |   |   |
| Е |   |   | •  | ^ | Ν |   |   |   |   |   |   |   |   |   |   |   |
| F |   |   | /  |   | 0 |   |   |   |   |   |   |   |   |   |   |   |

① 203-dpi print head model

When Japanese message is selected in the system mode, code 5CH indicates "¥".

The size of the numerals of codes 80h ~ 89h are reduced to 80%.

|   |   | 4 | 0   | 0 | 4 | ~            | 0 | 7 | 0 | 0 | ۸ | Б | 0 |   | - | - |
|---|---|---|-----|---|---|--------------|---|---|---|---|---|---|---|---|---|---|
|   | 0 | 1 | 2   | 3 | 4 | 5            | 6 | 7 | 8 | 9 | Α | В | С | D | Е | F |
| 0 |   |   |     | 0 | @ | Р            | ` | р | 0 |   |   |   |   |   |   |   |
| 1 |   |   | !   | 1 | А | Q            | a | q | 1 |   |   |   |   |   |   |   |
| 2 |   |   | "   | 2 | В | R            | b | r | 2 |   |   |   |   |   |   |   |
| 3 |   |   | #   | 3 | С | S            | С | s | 3 |   |   |   |   |   |   |   |
| 4 |   |   | \$  | 4 | D | Т            | d | t | 4 |   |   |   |   |   |   |   |
| 5 |   |   | olo | 5 | E | U            | е | u | 5 |   |   |   |   |   |   |   |
| 6 |   |   | &   | 6 | F | V            | f | v | 6 |   |   |   |   |   |   |   |
| 7 |   |   | 1   | 7 | G | W            | g | w | 7 |   |   |   |   |   |   |   |
| 8 |   |   | (   | 8 | Η | Х            | h | x | 8 |   |   |   |   |   |   |   |
| 9 |   |   | )   | 9 | н | Y            | i | У | 9 |   |   |   |   |   |   |   |
| А |   |   | *   |   | J | Ζ            | j | z |   |   |   |   |   |   |   |   |
| В |   |   | +   | ; | K | [            | k | { |   |   |   |   |   |   |   |   |
| С |   |   | ,   | ۷ | L | $\backslash$ | 1 |   |   |   |   |   |   |   |   |   |
| D |   |   | -   | Ш | М | ]            | m | } |   |   |   |   |   |   |   |   |
| Е |   |   | •   | > | Ν | ^            | n | ~ |   |   |   |   |   |   |   |   |
| F |   |   | /   | ? | 0 | _            | 0 |   |   |   |   |   |   |   |   |   |

# ② 300-dpi print head model

When Japanese message is selected in the system mode, code 5CH indicates "¥".

#### (5) PC-1252, PC-1254, LATIN9

# ① 203-dpi print head model

|   | 0 | 1 | 2  | 3 | 4 | 5 | 6 | 7 | 8 | 9 | А | В | С | D | Е | F |
|---|---|---|----|---|---|---|---|---|---|---|---|---|---|---|---|---|
| 0 |   |   |    | 0 |   | Ρ |   |   | 0 |   |   |   |   |   |   |   |
| 1 |   |   |    | 1 | А | Q |   |   | 1 |   |   |   |   |   |   |   |
| 2 |   |   | =  | 2 | В | R |   |   | 2 |   |   |   |   |   |   |   |
| 3 |   |   |    | 3 | C | S |   |   | 3 |   |   |   |   |   |   |   |
| 4 |   |   | \$ | 4 | D | Т |   |   | 4 |   |   |   |   |   |   |   |
| 5 |   |   |    | 5 | Е | U |   |   | 5 |   | ¥ |   |   |   |   |   |
| 6 |   |   |    | 6 | F | V |   |   | 6 |   |   |   |   |   |   |   |
| 7 |   |   |    | 7 | G | W |   |   | 7 |   |   |   |   |   |   |   |
| 8 |   |   |    | 8 | Η | Х |   |   | 8 | ۲ |   |   |   |   |   |   |
| 9 |   |   |    | 9 | I | Y |   |   | 9 |   |   |   |   |   |   |   |
| А |   |   |    |   | J | Ζ |   |   |   |   |   |   |   |   |   |   |
| В |   |   | +  |   | K |   |   |   |   |   |   |   |   |   |   |   |
| С |   |   |    | ۷ | L |   |   |   |   |   |   |   |   |   |   |   |
| D |   |   | I  |   | М |   |   |   |   |   |   |   |   |   |   |   |
| Е |   |   | •  | > | Ν |   |   |   |   |   |   |   |   |   |   |   |
| F |   |   | /  |   | 0 |   |   |   |   |   |   |   |   |   |   |   |

When Japanese message is selected in the system mode, code 5CH indicates "¥".

The size of the numerals of codes 80h ~ 89h are reduced to 80%.

|   | 0 | 1 | 2   | 3 | 4 | 5           | 6 | 7 | 8 | 9 | А | В | С | D | Е | F |
|---|---|---|-----|---|---|-------------|---|---|---|---|---|---|---|---|---|---|
| 0 |   |   |     | 0 | @ | Ρ           | ` | р | 0 |   |   |   |   |   |   |   |
| 1 |   |   | !   | 1 | A | Q           | a | q | 1 |   |   |   |   |   |   |   |
| 2 |   |   | "   | 2 | В | R           | b | r | 2 |   |   |   |   |   |   |   |
| 3 |   |   | #   | 3 | С | S           | С | ន | 3 |   |   |   |   |   |   |   |
| 4 |   |   | \$  | 4 | D | Т           | d | t | 4 |   |   |   |   |   |   |   |
| 5 |   |   | 0/0 | 5 | Е | U           | е | u | 5 |   | ¥ |   |   |   |   |   |
| 6 |   |   | &   | 6 | F | V           | f | v | 6 |   |   |   |   |   |   |   |
| 7 |   |   | ı   | 7 | G | W           | g | w | 7 |   |   |   |   |   |   |   |
| 8 |   |   | (   | 8 | Η | Х           | h | х | 8 | ~ |   |   |   |   |   |   |
| 9 |   |   | )   | 9 | I | Y           | i | У | 9 |   |   |   |   |   |   |   |
| А |   |   | *   | : | J | Ζ           | j | Z |   |   |   |   |   |   |   |   |
| В |   |   | +   | ; | K | [           | k | { |   |   |   |   |   |   |   |   |
| С |   |   | ,   | < | L | $\setminus$ | 1 |   |   |   |   |   |   |   |   |   |
| D |   |   | -   | = | М | ]           | m | } |   |   |   |   |   |   |   |   |
| Е |   |   |     | > | Ν | ^           | n | ~ |   |   |   |   |   |   |   |   |
| F |   |   | /   | ? | 0 | _           | 0 |   |   |   |   |   |   |   |   |   |

# ② 300-dpi print head model

When Japanese message is selected in the system mode, code 5CH indicates "¥".

#### (6) PC-1253

# ① 203-dpi print head model

|   | 0 | 1 | 2  | 3 | 4 | 5 | 6 | 7 | 8 | 9 | А | В | С | D | Е | F |
|---|---|---|----|---|---|---|---|---|---|---|---|---|---|---|---|---|
| 0 |   |   |    | 0 |   | Ρ |   |   | 0 |   |   |   |   |   |   |   |
| 1 |   |   |    | 1 | А | Q |   |   | 1 |   |   |   |   |   |   |   |
| 2 |   |   | "  | 2 | В | R |   |   | 2 |   |   |   |   |   |   |   |
| 3 |   |   |    | 3 | C | S |   |   | 3 |   |   |   |   |   |   |   |
| 4 |   |   | \$ | 4 | D | Т |   |   | 4 |   |   |   |   |   |   |   |
| 5 |   |   |    | 5 | E | U |   |   | 5 |   | ¥ |   |   |   |   |   |
| 6 |   |   |    | 6 | F | V |   |   | 6 |   |   |   |   |   |   |   |
| 7 |   |   |    | 7 | G | W |   |   | 7 |   |   |   |   |   |   |   |
| 8 |   |   |    | 8 | Н | Х |   |   | 8 |   |   |   |   |   |   |   |
| 9 |   |   |    | 9 | I | Y |   |   | 9 |   |   |   |   |   |   |   |
| А |   |   |    |   | J | Ζ |   |   |   |   |   |   |   |   |   |   |
| В |   |   | +  |   | K |   |   |   |   |   |   |   |   |   |   |   |
| С |   |   |    | < | L |   |   |   |   |   |   |   |   |   |   |   |
| D |   |   | I  |   | М |   |   |   |   |   |   |   |   |   |   |   |
| Е |   |   | •  | ^ | Ν |   |   |   |   |   |   |   |   |   |   |   |
| F |   |   | /  |   | 0 |   |   |   |   |   |   |   |   |   |   |   |

When Japanese message is selected in the system mode, code 5CH indicates "¥".

The size of the numerals of codes 80h ~ 89h are reduced to 80%.

| <b>I</b> |   | 4 | 0   | 2 | 4 | F | 6  | 7 | 0 | 0 | ۸ | Р | 0 | D | Е | _ |
|----------|---|---|-----|---|---|---|----|---|---|---|---|---|---|---|---|---|
|          | 0 | 1 | 2   | 3 | 4 | 5 | 6  | 1 | 8 | 9 | А | В | С | D | E | F |
| 0        |   |   |     | 0 | @ | Ρ | `  | р | 0 |   |   |   |   |   |   |   |
| 1        |   |   | !   | 1 | А | Q | a  | q | 1 |   |   |   |   |   |   |   |
| 2        |   |   | "   | 2 | В | R | b  | r | 2 |   |   |   |   |   |   |   |
| 3        |   |   | #   | 3 | С | S | С  | ឆ | 3 |   |   |   |   |   |   |   |
| 4        |   |   | \$  | 4 | D | Т | d  | t | 4 |   |   |   |   |   |   |   |
| 5        |   |   | olo | 5 | E | U | e  | u | 5 |   | ¥ |   |   |   |   |   |
| 6        |   |   | &   | 6 | F | V | f  | v | б |   |   |   |   |   |   |   |
| 7        |   |   | I   | 7 | G | W | g  | W | 7 |   |   |   |   |   |   |   |
| 8        |   |   | (   | 8 | Η | Х | h  | х | 8 |   |   |   |   |   |   |   |
| 9        |   |   | )   | 9 | н | Y | i  | У | 9 |   |   |   |   |   |   |   |
| А        |   |   | *   |   | J | Ζ | .j | Z |   |   |   |   |   |   |   |   |
| В        |   |   | +   | ; | K | [ | k  | { |   |   |   |   |   |   |   |   |
| С        |   |   | ,   | ۷ | L |   | 1  |   |   |   |   |   |   |   |   |   |
| D        |   |   | -   | = | М | ] | m  | } |   |   |   |   |   |   |   |   |
| Е        |   |   | •   | > | Ν | ^ | n  | 2 |   |   |   |   |   |   |   |   |
| F        |   |   | /   | ? | 0 | _ | 0  |   |   |   |   |   |   |   |   |   |

# ② 300-dpi print head model

When Japanese message is selected in the system mode, code 5CH indicates "¥".

# 12.5 TEC OUTLINE FONT 1 (Outline font type: A, B)

# (1) PC-850

|   | 0 | 1 | 2  | 3 | 4 | 5 | 6 | 7           | 8 | 9 | А   | В | С | D | Е | F |
|---|---|---|----|---|---|---|---|-------------|---|---|-----|---|---|---|---|---|
| 0 |   |   |    | 0 | @ | Р | ` | р           | Ç | É | á   | € |   |   |   | - |
| 1 |   |   | !  | 1 | А | Q | а | q           | ü | æ | í   | € |   |   | ß | ± |
| 2 |   |   | "  | 2 | В | R | b | r           | é | Æ | ó   |   |   |   |   |   |
| 3 |   |   | #  | 3 | С | S | с | S           | â | ô | ú   |   |   |   |   |   |
| 4 |   |   | \$ | 4 | D | Т | d | t           | ä | ö | ñ   |   |   |   | õ |   |
| 5 |   |   | %  | 5 | Е | U | е | u           | à | ò | Ñ   |   |   |   |   | § |
| 6 |   |   | &  | 6 | F | V | f | v           | å | û | a   |   | ã |   | μ | ÷ |
| 7 |   |   | ,  | 7 | G | W | g | w           | ç | ù | Q   |   |   |   |   |   |
| 8 |   |   | (  | 8 | Н | Х | h | х           | ê | ÿ | j   |   |   |   |   | 0 |
| 9 |   |   | )  | 9 | Ι | Y | i | у           | ë | Ö |     |   |   |   |   |   |
| А |   |   | *  | : | J | Ζ | j | z           | è | Ü | ٦   |   |   |   |   | • |
| В |   |   | +  | ; | Κ | [ | k | {           | ï | ø | 1⁄2 |   |   |   |   |   |
| С |   |   | ,  | < | L | ١ | Ι |             | î | £ | 1⁄4 |   |   |   |   |   |
| D |   |   | _  | = | М | ] | m | }           | ì | Ø | i   | ¢ |   |   |   | 2 |
| Е |   |   |    | > | Ν | ۸ | n | ~           | Ä |   | «   | ¥ |   |   |   |   |
| F |   |   | /  | ? | 0 | _ | 0 | $\triangle$ | Å | f | »   |   | ¤ |   |   |   |

The Euro code (B0H) can be changed in the parameter setting in the system mode.

#### (2) PC-8

|   | 0 | 1 | 2  | 3        | 4 | 5 | 6 | 7           | 8 | 9  | А   | В | С | D | Е      | F      |
|---|---|---|----|----------|---|---|---|-------------|---|----|-----|---|---|---|--------|--------|
| 0 |   |   |    | 0        | @ | Ρ | ` | р           | Ç | É  | á   | € |   |   | α      | =      |
| 1 |   |   | !  | 1        | А | Q | a | q           | ü | æ  | í   | € |   |   | β      | +1     |
| 2 |   |   | -  | 2        | В | R | b | r           | é | Æ  | ó   |   |   |   | Γ      | $\sim$ |
| 3 |   |   | #  | 3        | С | S | С | S           | â | ô  | ú   |   |   |   | π      | $\leq$ |
| 4 |   |   | \$ | 4        | D | Т | d | t           | ä | ö  | ñ   |   |   |   | Σ      | ſ      |
| 5 |   |   | %  | 5        | Е | U | е | u           | à | ò  | Ñ   |   |   |   | σ      | J      |
| 6 |   |   | &  | 6        | F | V | f | v           | å | û  | a   |   |   |   | μ      | ÷      |
| 7 |   |   | '  | 7        | G | W | g | w           | ç | ù  | Q   |   |   |   | τ      | ×      |
| 8 |   |   | (  | 8        | Н | Х | h | х           | ê | ÿ  | j   |   |   |   | Φ      | 0      |
| 9 |   |   | )  | 9        | Ι | Y | i | у           | ë | Ö  |     |   |   |   | Θ      | ٠      |
| А |   |   | *  | :        | J | Ζ | j | z           | è | Ü  | ٦   |   |   |   | Ω      | •      |
| В |   |   | +  | ;        | Κ | [ | k | {           | ï | ¢  | 1⁄2 |   |   |   | δ      |        |
| С |   |   | ,  | <b>v</b> | L | ١ | - | _           | î | £  | 1⁄4 |   |   |   | 8      | n      |
| D |   |   | Ι  | Ш        | М | ] | m | }           | ì | ¥  | i   |   |   |   | Ø      | 2      |
| Е |   |   |    | >        | Ν | ۸ | n | 2           | Ä | Pt | «   |   |   |   | 3      |        |
| F |   |   | /  | ?        | 0 | _ | 0 | $\triangle$ | Å | ſ  | »   |   |   |   | $\cap$ |        |

#### (3) PC-852

| - |   |   |    |   |   |   |   |             |   |   |   |   |   |   |   |   |
|---|---|---|----|---|---|---|---|-------------|---|---|---|---|---|---|---|---|
|   | 0 | 1 | 2  | 3 | 4 | 5 | 6 | 7           | 8 | 9 | А | В | С | D | Е | F |
| 0 |   |   |    | 0 | @ | Ρ | ` | р           | Ç | É | á | € |   |   |   | - |
| 1 |   |   |    | 1 | А | Q | а | q           | ü |   | í | € |   |   | ß |   |
| 2 |   |   | "  | 2 | В | R | b | r           | é |   | ó |   |   |   |   |   |
| 3 |   |   | #  | 3 | С | S | С | s           | â | ô | ú |   |   |   |   |   |
| 4 |   |   | \$ | 4 | D | Т | d | t           | ä | ö |   |   |   |   |   |   |
| 5 |   |   | %  | 5 | Ш | U | е | u           |   |   |   |   |   |   |   | § |
| 6 |   |   | &  | 6 | F | V | f | v           |   |   |   |   |   |   |   | ÷ |
| 7 |   |   | ,  | 7 | G | W | g | w           | ç |   |   |   |   |   |   |   |
| 8 |   |   | (  | 8 | Н | Х | h | х           |   |   |   |   |   |   |   | o |
| 9 |   |   | )  | 9 | Ι | Υ | i | у           | ë | Ö |   |   |   |   |   |   |
| А |   |   | *  | : | J | Ζ | j | z           |   | Ü | Г |   |   |   |   | • |
| В |   |   | +  | ; | Κ | [ | k | {           |   |   |   |   |   |   |   |   |
| С |   |   | ,  | < | L | ١ | Ι |             | î |   |   |   |   |   |   |   |
| D |   |   | _  | = | М | ] | m | }           |   |   |   |   |   |   |   |   |
| Е |   |   |    | > | Ν | ^ | n | ~           | Ä |   | « |   |   |   |   |   |
| F |   |   | /  | ? | 0 | _ | 0 | $\triangle$ |   |   | » |   | ¤ |   |   |   |

The Euro code (B0H) can be changed in the parameter setting in the system mode.

#### (4) PC-857

|   | 0 | 1 | 2  | 3 | 4 | 5 | 6 | 7 | 8 | 9 | А   | В | С | D | Е | F |
|---|---|---|----|---|---|---|---|---|---|---|-----|---|---|---|---|---|
| 0 |   |   |    | 0 | @ | Ρ | ` | р | Ç | É | á   | € |   | Ō |   | - |
| 1 |   |   |    | 1 | А | Q | а | q | ü | æ | í   | € |   | a | ß | ± |
| 2 |   |   | =  | 2 | В | R | b | r | é | Æ | ó   |   |   |   |   |   |
| 3 |   |   | #  | 3 | С | S | С | s | â | ô | ú   |   |   |   |   |   |
| 4 |   |   | \$ | 4 | D | Т | d | t | ä | ö | ñ   |   |   |   | õ |   |
| 5 |   |   | %  | 5 | Е | U | е | u | à | ò | Ñ   |   |   |   |   | § |
| 6 |   |   | &  | 6 | F | V | f | v | å | û |     |   | ã |   | μ | ÷ |
| 7 |   |   | '  | 7 | G | W | g | w | ç | ù |     |   |   |   |   |   |
| 8 |   |   | (  | 8 | Н | Х | h | х | ê |   | j   |   |   |   |   | 0 |
| 9 |   |   | )  | 9 | Ι | Y | i | у | ë | Ö |     |   |   |   |   |   |
| А |   |   | *  | : | J | Ζ | j | z | è | Ü | 7   |   |   |   |   | • |
| В |   |   | +  | ; | Κ | [ | k | { | ï | ø | 1⁄2 |   |   |   |   |   |
| С |   |   | ,  | ۷ | L | \ | _ |   | î | £ | 1⁄4 |   |   |   | ì |   |
| D |   |   | Ι  | Ш | М | ] | m | } |   | Ø | i   | ¢ |   |   | ÿ | 2 |
| Е |   |   |    | ^ | Ν | ۸ | n | ۲ | Ä |   | «   | ¥ |   |   |   |   |
| F |   |   | /  | ? | 0 | _ | 0 |   | Å |   | »   |   | ¤ |   |   |   |

#### (5) PC-851

|   |   |   |    |   |   |   |   |             |   |   |     |   |   |   |   | _ |
|---|---|---|----|---|---|---|---|-------------|---|---|-----|---|---|---|---|---|
|   | 0 | 1 | 2  | 3 | 4 | 5 | 6 | 7           | 8 | 9 | Α   | В | С | D | Е | F |
| 0 |   |   |    | 0 | @ | Ρ | ` | р           | Ç |   |     | € |   |   |   |   |
| 1 |   |   | !  | 1 | А | Q | а | q           | ü |   |     | € |   |   |   | ± |
| 2 |   |   | -  | 2 | В | R | b | r           | é |   |     |   |   |   |   |   |
| 3 |   |   | #  | 3 | С | S | с | S           | â | ô |     |   |   |   |   |   |
| 4 |   |   | \$ | 4 | D | Т | d | t           | ä | ö |     |   |   |   |   |   |
| 5 |   |   | %  | 5 | Е | U | e | u           | à |   |     |   |   |   |   | Ş |
| 6 |   |   | &  | 6 | F | V | f | v           |   | û |     |   |   |   |   |   |
| 7 |   |   | -  | 7 | G | W | g | W           | ç | ù |     |   |   |   |   |   |
| 8 |   |   | (  | 8 | Н | Х | h | х           | ê |   |     |   |   |   |   | o |
| 9 |   |   | )  | 9 | Ι | Y | i | у           | ë | Ö |     |   |   |   |   |   |
| А |   |   | *  | : | J | Ζ | j | z           | è | Ü |     |   |   |   |   |   |
| В |   |   | +  | ; | Κ | [ | k | {           | Ï |   | 1⁄2 |   |   |   |   |   |
| С |   |   | ,  | ۷ | L | \ | — |             | î | £ |     |   |   |   |   |   |
| D |   |   | -  | = | М | ] | m | }           |   |   |     |   |   |   |   |   |
| Е |   |   |    | > | Ν | ^ | n | 2           | Ä |   | «   |   |   |   |   |   |
| F |   |   | /  | ? | 0 | _ | 0 | $\triangle$ |   |   | »   |   |   |   |   |   |

The Euro code (B0H) can be changed in the parameter setting in the system mode.

#### (6) PC-855

|   | 0 | 1 | 2  | 3 | 4 | 5 | 6      | 7           | 8 | 9 | А | В | С | D | Е | F |
|---|---|---|----|---|---|---|--------|-------------|---|---|---|---|---|---|---|---|
| 0 |   |   | ~  |   |   | P | 、<br>、 |             | 0 | 5 |   |   | 0 |   |   | - |
| 0 |   |   |    | 0 | @ |   |        | р           |   |   |   | € |   |   |   |   |
| 1 |   |   | !  | 1 | Α | Q | а      | q           |   |   |   | € |   |   |   |   |
| 2 |   |   |    | 2 | В | R | b      | r           |   |   |   |   |   |   |   |   |
| 3 |   |   | #  | 3 | С | S | С      | s           |   |   |   |   |   |   |   |   |
| 4 |   |   | \$ | 4 | D | Т | d      | t           |   |   |   |   |   |   |   |   |
| 5 |   |   | %  | 5 | Е | U | е      | u           |   |   |   |   |   |   |   |   |
| 6 |   |   | &  | 6 | F | V | f      | v           |   |   |   |   |   |   |   |   |
| 7 |   |   | -  | 7 | G | W | g      | w           |   |   |   |   |   |   |   |   |
| 8 |   |   | (  | 8 | Η | Х | h      | х           |   |   |   |   |   |   |   |   |
| 9 |   |   | )  | 9 | Ι | Υ | i      | у           |   |   |   |   |   |   |   |   |
| А |   |   | *  | : | J | Ζ | j      | z           |   |   |   |   |   |   |   |   |
| В |   |   | +  | • | Κ | [ | k      | {           |   |   |   |   |   |   |   |   |
| С |   |   | ,  | < | L | ١ | I      |             |   |   |   |   |   |   |   |   |
| D |   |   | Ι  | Ш | М | ] | m      | }           |   |   |   |   |   |   |   | § |
| Е |   |   | •  | ^ | Ν | ^ | n      | 1           |   |   | « |   |   |   |   |   |
| F |   |   | /  | ? | 0 |   | 0      | $\triangle$ |   |   | » |   | ¤ |   |   |   |

#### (7) PC-1250

|   |   |   |    |   |   |   |   |             |   |   |   |   |   |   |   | _  |
|---|---|---|----|---|---|---|---|-------------|---|---|---|---|---|---|---|----|
|   | 0 | 1 | 2  | 3 | 4 | 5 | 6 | 7           | 8 | 9 | А | В | С | D | Е | F  |
| 0 |   |   |    | 0 | @ | Ρ | ` | р           |   |   |   | € |   |   |   |    |
| 1 |   |   | !  | 1 | А | Q | а | q           |   |   |   | € |   |   | á |    |
| 2 |   |   | "  | 2 | В | R | b | r           |   |   |   |   |   |   | â |    |
| 3 |   |   | #  | 3 | С | S | С | S           |   |   |   |   |   |   |   | ó  |
| 4 |   |   | \$ | 4 | D | Т | d | t           |   |   | ¤ |   | Ä |   | ä | ô  |
| 5 |   |   | %  | 5 | Е | U | e | u           |   |   |   | μ |   |   |   |    |
| 6 |   |   | &  | 6 | F | V | f | v           |   |   |   |   |   | Ö |   | ö  |
| 7 |   |   | 1  | 7 | G | W | g | w           |   |   | Ş | • | Ç |   | ç | ·ŀ |
| 8 |   |   | (  | 8 | Н | Х | h | х           |   |   |   |   |   |   |   |    |
| 9 |   |   | )  | 9 | Ι | Y | i | у           |   |   |   |   | É |   | é |    |
| А |   |   | *  | • | J | Ζ | j | z           |   |   |   |   |   |   |   | ú  |
| В |   |   | +  | ; | Κ | [ | k | {           |   |   | « | » |   |   | ë |    |
| С |   |   | ,  | < | L | ١ | Ι |             |   |   | ٦ |   |   | Ü |   | ü  |
| D |   |   | Ι  | Ш | М | ] | m | }           |   |   |   |   |   |   | Í |    |
| Ε |   |   |    | ٨ | Ν | ^ | n | 1           |   |   |   |   |   |   | Î |    |
| F |   |   | /  | ? | 0 | _ | 0 | $\triangle$ |   |   |   |   |   | ß |   |    |

The Euro code (B0H) can be changed in the parameter setting in the system mode.

# (8) PC-1251

|   | 0 | 1 | 2  | 3 | 4 | 5 | 6  | 7           | 8 | 9 | А | В | С | D | Е | F |
|---|---|---|----|---|---|---|----|-------------|---|---|---|---|---|---|---|---|
| 0 | - |   |    | 0 | @ | P | `` | р           | - | - |   | € | - |   |   | - |
| 1 |   |   | !  | 1 | A | Q | а  | q           |   |   |   | € |   |   |   |   |
| 2 |   |   | "  | 2 | В | R | b  | r           |   |   |   |   |   |   |   |   |
| 3 |   |   | #  | 3 | С | S | с  | s           |   |   |   |   |   |   |   |   |
| 4 |   |   | \$ | 4 | D | Т | d  | t           |   |   | ¤ |   |   |   |   |   |
| 5 |   |   | %  | 5 | Е | U | е  | u           |   |   |   | μ |   |   |   |   |
| 6 |   |   | &  | 6 | F | V | f  | v           |   |   |   |   |   |   |   |   |
| 7 |   |   | '  | 7 | G | W | g  | w           |   |   | § |   |   |   |   |   |
| 8 |   |   | (  | 8 | Н | Х | h  | х           |   |   |   |   |   |   |   |   |
| 9 |   |   | )  | 9 | Ι | Υ | i  | у           |   |   |   |   |   |   |   |   |
| А |   |   | *  | • | J | Ζ | j  | z           |   |   |   |   |   |   |   |   |
| В |   |   | +  | , | Κ | [ | k  | {           |   |   | « | » |   |   |   |   |
| С |   |   | ,  | < | L | ١ | Ι  |             |   |   | ٦ |   |   |   |   |   |
| D |   |   | _  | = | М | ] | m  | }           |   |   |   |   |   |   |   |   |
| Е |   |   |    | > | Ν | ^ | n  | ~           |   |   |   |   |   |   |   |   |
| F |   |   | /  | ? | 0 | _ | 0  | $\triangle$ |   |   |   |   |   |   |   |   |

#### (9) PC-1252

|   | 0 | 1 | 2  | 3 | 4 | 5 | 6  | 7           | 8 | 9 | А | В   | С | D | Е  | F |
|---|---|---|----|---|---|---|----|-------------|---|---|---|-----|---|---|----|---|
|   | 0 | 1 | 2  |   | - |   | -  | 1           | 0 | 9 | ~ |     | C | D |    | - |
| 0 |   |   |    | 0 | @ | Ρ | `` | р           |   |   |   | €   |   |   | à  |   |
| 1 |   |   | !  | 1 | Α | Q | а  | q           |   |   | i | €   |   | Ñ | á  | ñ |
| 2 |   |   | "  | 2 | В | R | b  | r           |   |   | ¢ | 2   |   |   | â  | ò |
| 3 |   |   | #  | 3 | С | S | с  | s           | f |   | £ |     |   |   | ã  | ó |
| 4 |   |   | \$ | 4 | D | Т | d  | t           |   |   | ¤ |     | Ä |   | ä  | ô |
| 5 |   |   | %  | 5 | Е | U | e  | u           |   |   | ¥ | μ   | Å |   | °a | õ |
| 6 |   |   | &  | 6 | F | V | f  | v           |   |   |   |     | Æ | Ö | æ  | ö |
| 7 |   |   | 1  | 7 | G | W | g  | W           |   |   | § | •   | Ç |   | Ç  | ÷ |
| 8 |   |   | (  | 8 | Н | Х | h  | х           | ^ | ~ |   |     |   | Ø | è  | ø |
| 9 |   |   | )  | 9 | Ι | Υ | i  | у           |   |   |   |     |   |   | é  | ù |
| Α |   |   | *  | : | J | Ζ | j  | z           |   |   | a |     |   |   | ê  | ú |
| В |   |   | +  | • | Κ | [ | k  | {           |   |   | « | »   |   |   | ë  | û |
| С |   |   | ,  | ۷ | L | \ | I  |             |   |   | 7 | 1⁄4 |   | Ü | ì  | ü |
| D |   |   | _  | = | М | ] | m  | }           |   |   |   | 1/2 |   |   | Í  |   |
| Е |   |   |    | > | Ν | ۸ | n  | 2           |   |   |   |     |   |   | î  |   |
| F |   |   | /  | ? | 0 |   | 0  | $\triangle$ |   |   |   | j   |   | ß | ï  | ÿ |

The Euro code (B0H) can be changed in the parameter setting in the system mode.

### (10) PC-1253

|   | 0 | 1 | 2  | 3 | 4 | 5 | 6 | 7           | 8 | 9 | А | В   | С | D | Е | F |
|---|---|---|----|---|---|---|---|-------------|---|---|---|-----|---|---|---|---|
| 0 |   |   |    | 0 | @ | Ρ | ` | р           |   |   |   | €   |   |   |   |   |
| 1 |   |   | !  | 1 | А | Q | а | q           |   |   |   | €   |   |   |   |   |
| 2 |   |   | -  | 2 | В | R | b | r           |   |   |   | 2   |   |   |   |   |
| 3 |   |   | #  | 3 | С | S | с | s           | f |   | £ |     |   |   |   |   |
| 4 |   |   | \$ | 4 | D | Т | d | t           |   |   | ¤ |     |   |   |   |   |
| 5 |   |   | %  | 5 | Е | U | е | u           |   |   | ¥ | μ   |   |   |   |   |
| 6 |   |   | &  | 6 | F | V | f | v           |   |   |   |     |   |   |   |   |
| 7 |   |   | '  | 7 | G | W | g | w           |   |   | § |     |   |   |   |   |
| 8 |   |   | (  | 8 | Н | Х | h | х           |   |   |   |     |   |   |   |   |
| 9 |   |   | )  | 9 | Ι | Υ | i | у           |   |   |   |     |   |   |   |   |
| А |   |   | *  | : | J | Ζ | j | z           |   |   | a |     |   |   |   |   |
| В |   |   | +  | ; | Κ | [ | k | {           |   |   | « | »   |   |   |   |   |
| С |   |   | ,  | < | L | \ | — |             |   |   | Г |     |   |   |   |   |
| D |   |   | -  | = | М | ] | m | }           |   |   |   | 1⁄2 |   |   |   |   |
| Е |   |   |    | > | Ν | ۸ | n | ~           |   |   |   |     |   |   |   |   |
| F |   |   | /  | ? | 0 | _ | 0 | $\triangle$ |   |   |   |     |   |   |   |   |

(11) PC-1254

|   |   |   | -  |   |   |   |   |             |   |   |   |     |   |   |   |   |
|---|---|---|----|---|---|---|---|-------------|---|---|---|-----|---|---|---|---|
|   | 0 | 1 | 2  | 3 | 4 | 5 | 6 | 7           | 8 | 9 | Α | В   | С | D | Е | F |
| 0 |   |   |    | 0 | @ | Ρ | ` | р           |   |   |   | €   |   |   | à |   |
| 1 |   |   | !  | 1 | А | Q | а | q           |   |   | i | €   |   | Ñ | á | ñ |
| 2 |   |   | =  | 2 | В | R | b | r           |   |   | ¢ | 2   |   |   | â | ò |
| 3 |   |   | #  | 3 | С | S | С | s           | f |   | £ |     |   |   | ã | ó |
| 4 |   |   | \$ | 4 | D | Т | d | t           |   |   | ¤ |     | Ä |   | ä | ô |
| 5 |   |   | %  | 5 | Е | U | e | u           |   |   | ¥ | μ   | Å |   | å | õ |
| 6 |   |   | &  | 6 | F | V | f | v           |   |   |   |     | Æ | Ö | æ | ö |
| 7 |   |   | '  | 7 | G | W | g | w           |   |   | § | •   | Ç |   | ç | ÷ |
| 8 |   |   | (  | 8 | Н | Х | h | х           | ۸ | ~ |   |     |   | Ø | è | ø |
| 9 |   |   | )  | 9 | Ι | Υ | i | у           |   |   |   |     | É |   | é | ù |
| А |   |   | *  | : | J | Ζ | j | z           |   |   | a | Q   |   |   | ê | ú |
| В |   |   | +  | ; | Κ | [ | k | {           |   |   | « | »   |   |   | ë | û |
| С |   |   | ,  | ۷ | L | ١ | _ | _           |   |   | Г | 1⁄4 |   | Ü | ì | ü |
| D |   |   | _  | Ш | М | ] | m | }           |   |   |   | 1⁄2 |   |   | Í |   |
| Е |   |   |    | ٨ | Ν | ^ | n | 1           |   |   |   |     |   |   | î |   |
| F |   |   | /  | ? | 0 | _ | 0 | $\triangle$ |   |   |   | j   |   | ß | ï | ÿ |

The Euro code (B0H) can be changed in the parameter setting in the system mode.

# (12) PC-1257

|   | 0 | 1 | 2  | 3 | 4 | 5 | 6 | 7           | 8 | 9 | А | В   | С | D | Е | F |
|---|---|---|----|---|---|---|---|-------------|---|---|---|-----|---|---|---|---|
| 0 |   |   |    | 0 | @ | Ρ | ` | р           |   |   |   | €   |   |   |   |   |
| 1 |   |   | !  | 1 | А | Q | а | q           |   |   |   | €   |   |   |   |   |
| 2 |   |   | -  | 2 | В | R | b | r           |   |   | ¢ | 2   |   |   |   |   |
| 3 |   |   | #  | 3 | С | S | с | s           |   |   | £ |     |   |   |   | ó |
| 4 |   |   | \$ | 4 | D | Т | d | t           |   |   | ¤ |     | Ä |   | ä |   |
| 5 |   |   | %  | 5 | Е | U | е | u           |   |   |   | μ   | Å |   | å | õ |
| 6 |   |   | &  | 6 | F | V | f | v           |   |   |   |     |   | Ö |   | ö |
| 7 |   |   | 1  | 7 | G | W | g | w           |   |   | § | •   |   |   |   | ÷ |
| 8 |   |   | (  | 8 | Н | Х | h | х           |   |   | Ø | ø   |   |   |   |   |
| 9 |   |   | )  | 9 | Ι | Y | i | у           |   |   |   |     | É |   | é |   |
| А |   |   | *  | : | J | Ζ | j | z           |   |   |   |     |   |   |   |   |
| В |   |   | +  | ; | Κ | [ | k | {           |   |   | « | »   |   |   |   |   |
| С |   |   | ,  | ۷ | L | ١ | _ | _           |   |   | Г | 1⁄4 |   | Ü |   | ü |
| D |   |   | -  | = | М | ] | m | }           |   |   |   | 1⁄2 |   |   |   |   |
| Е |   |   |    | > | Ν | ۸ | n | ~           |   |   |   |     |   |   |   |   |
| F |   |   | /  | ? | 0 | _ | 0 | $\triangle$ |   |   | Æ | æ   |   | ß |   |   |

#### (13) LATIN9

|   | 0 | 1 | 2  | 3 | 4 | 5 | 6 | 7 | 8 | 9 | А | В | С | D | Е | F |
|---|---|---|----|---|---|---|---|---|---|---|---|---|---|---|---|---|
| 0 |   |   |    | 0 | @ | Ρ | ` | р |   |   |   | € |   |   | à |   |
| 1 |   |   | !  | 1 | А | Q | а | q |   |   | i | € |   | Ñ | á | ñ |
| 2 |   |   | "  | 2 | В | R | b | r |   |   | ¢ | 2 |   |   | â | ò |
| 3 |   |   | #  | 3 | С | S | С | s |   |   | £ |   |   |   | ã | ó |
| 4 |   |   | \$ | 4 | D | Т | d | t |   |   | ¤ |   | Ä |   | ä | ô |
| 5 |   |   | %  | 5 | Е | U | е | u |   |   | ¥ | μ | Å |   | å | õ |
| 6 |   |   | &  | 6 | F | V | f | v |   |   |   |   | Æ | Ö | æ | ö |
| 7 |   |   | 1  | 7 | G | W | g | w |   |   | § | • | Ç |   | ç | ÷ |
| 8 |   |   | (  | 8 | Н | Х | h | х |   |   |   |   |   | Ø | è | ø |
| 9 |   |   | )  | 9 | Ι | Υ | i | у |   |   |   |   | É |   | é | ù |
| А |   |   | *  | : | J | Ζ | j | z |   |   | a | Q |   |   | ê | ú |
| В |   |   | +  | ; | Κ | [ | k | { |   |   | « | » |   |   | ë | û |
| С |   |   | ,  | < | L | ١ | Ι |   |   |   | Г |   |   | Ü | ì | ü |
| D |   |   | _  | Ш | М | ] | m | } |   |   |   |   |   |   | Í |   |
| Е |   |   |    | ^ | Ν | ^ | n | ۲ |   |   |   |   |   |   | î |   |
| F |   |   | /  | ? | 0 | _ | 0 |   |   |   |   | j |   | ß | Ϊ | ÿ |

The Euro code (B0H) can be changed in the parameter setting in the system mode.

## (14) Arabic

|   | 0 | 1 | 2  | 3 | 4 | 5 | 6 | 7           | 8 | 9 | А | В | С | D | Е | F |
|---|---|---|----|---|---|---|---|-------------|---|---|---|---|---|---|---|---|
| 0 |   |   |    | 0 | @ | Ρ | ` | р           |   |   |   | € |   |   |   |   |
| 1 |   |   | !  | 1 | А | Q | а | q           |   |   |   | € |   |   |   |   |
| 2 |   |   | "  | 2 | В | R | b | r           |   |   |   |   |   |   |   |   |
| 3 |   |   | #  | 3 | С | S | С | s           |   |   |   |   |   |   |   |   |
| 4 |   |   | \$ | 4 | D | Т | d | t           |   |   |   |   |   |   |   |   |
| 5 |   |   | %  | 5 | Е | U | е | u           |   |   |   |   |   |   |   |   |
| 6 |   |   | &  | 6 | F | V | f | v           |   |   |   |   |   |   |   |   |
| 7 |   |   | 1  | 7 | G | W | g | w           |   |   |   |   |   |   |   |   |
| 8 |   |   | (  | 8 | Н | Х | h | х           |   |   |   |   |   |   |   |   |
| 9 |   |   | )  | 9 | Ι | Υ | i | у           |   |   |   |   |   |   |   |   |
| А |   |   | *  | : | J | Ζ | j | z           |   |   |   |   |   |   |   |   |
| В |   |   | +  | ; | Κ | [ | k | {           |   |   |   |   |   |   |   |   |
| С |   |   | ,  | < | L | ١ | Ι |             |   |   |   |   |   |   |   |   |
| D |   |   | _  | Π | М | ] | m | }           |   |   |   |   |   |   |   |   |
| Е |   |   |    | ٨ | Ν | ۸ | n | 1           |   |   |   |   |   |   |   |   |
| F |   |   | /  | ? | 0 | _ | 0 | $\triangle$ |   |   |   |   |   |   |   |   |

# 12.6 PRICE FONT 1, 2, 3 (Outline font type: E, F, G)

|   | 0 | 1 | 2  | 3 | 4 | 5 | 6 | 7 | 8 | 9 | А | В | С | D | Е | F |
|---|---|---|----|---|---|---|---|---|---|---|---|---|---|---|---|---|
| 0 |   |   |    | 0 | 円 |   |   |   |   |   |   |   |   |   |   | - |
| 1 |   |   |    | 1 |   |   |   |   |   |   |   |   |   |   |   |   |
| 2 |   |   |    | 2 |   |   |   |   |   |   |   |   |   |   |   |   |
| 3 |   |   |    | 3 |   |   |   |   |   |   |   |   |   |   |   |   |
| 4 |   |   | \$ | 4 |   |   |   |   |   |   |   |   |   |   |   |   |
| 5 |   |   | %  | 5 |   |   |   |   |   |   |   |   |   |   |   |   |
| 6 |   |   |    | 6 |   |   |   |   |   |   |   |   |   |   |   |   |
| 7 |   |   |    | 7 |   |   |   |   |   |   |   |   |   |   |   |   |
| 8 |   |   |    | 8 |   |   |   |   |   |   |   |   |   |   |   |   |
| 9 |   |   |    | 9 |   |   |   |   |   |   |   |   |   |   |   |   |
| Α |   |   |    |   |   |   |   |   |   |   |   |   |   |   |   |   |
| В |   |   |    |   |   |   |   |   |   |   |   |   |   |   |   |   |
| С |   |   | ,  |   |   | ¥ |   |   |   |   |   |   |   |   |   |   |
| D |   |   | _  |   |   |   |   |   |   |   |   |   |   |   |   |   |
| Е |   |   | •  |   |   |   |   | ۲ |   |   |   |   |   |   |   |   |
| F |   |   | /  |   |   |   |   |   |   |   |   |   |   |   |   |   |

# (1) All types of character codes

# 12.7 TEC OUTLINE FONT 2, 3, GOTHIC725 BLACK (Outline font type: H, I, J)

# (1) PC-850

|   | 0 | 1 | 2  | 3 | 4 | 5 | 6 | 7 | 8  | 9 | А   | В | С  | D          | Е | F   |
|---|---|---|----|---|---|---|---|---|----|---|-----|---|----|------------|---|-----|
| 0 |   |   |    | 0 | @ | Ρ | ` | р | Ç  | É | á   | € |    | ð          | Ó | -   |
| 1 |   |   | !  | 1 | А | Q | а | q | ü  | æ | í   |   |    | Ð          | ß | ±   |
| 2 |   |   | "  | 2 | В | R | b | r | é  | Æ | ó   |   |    | Ê          | Ô | =   |
| 3 |   |   | #  | 3 | С | S | С | S | â  | ô | ú   |   |    | Ë          | Ò | 3⁄4 |
| 4 |   |   | \$ | 4 | D | Т | d | t | ä  | ö | ñ   |   |    | È          | õ | ¶   |
| 5 |   |   | %  | 5 | Е | U | е | u | à  | ò | ĩ   | Á |    | <i>,</i> — | Õ | §   |
| 6 |   |   | &  | 6 | F | V | f | v | °a | û | a   | Â | ĩa | Í          | μ | ÷   |
| 7 |   |   | ,  | 7 | G | W | g | W | ç  | ù | Q   | À | Ã  | Î          | þ | د   |
| 8 |   |   | (  | 8 | Н | Х | h | х | ê  | ÿ | ć   | © |    | Ï          | Þ | 0   |
| 9 |   |   | )  | 9 |   | Υ | i | у | ë  | Ö | R   |   |    |            | Ú |     |
| А |   |   | *  |   | J | Ζ | j | z | è  | Ü | Г   |   |    |            | Û | •   |
| В |   |   | +  | , | Κ | [ | k | { | ï  | ø | 1/2 |   |    |            | Ù | 1   |
| С |   |   | ,  | < | L | \ |   |   | î  | £ | 1⁄4 |   |    |            | ý | 3   |
| D |   |   | -  | = | М | ] | m | } | ì  | Ø | i   | ¢ |    |            | Ý | 2   |
| Е |   |   |    | > | Ν | ^ | n | ~ | Ä  | × | «   | ¥ |    | Ì          | - |     |
| F |   |   | /  | ? | 0 | _ | 0 |   | Å  | f | »   |   | ¤  |            | , |     |

When Japanese message is selected in the system mode, code 5CH indicates "¥".

The Euro code (B0H) can be changed in the parameter setting in the system mode.

#### (2) PC-8

|   | 0 | 1 | 2  | 3 | 4 | 5 | 6 | 7 | 8 | 9 | А   | В | С | D | Е | F |
|---|---|---|----|---|---|---|---|---|---|---|-----|---|---|---|---|---|
| 0 |   |   |    | 0 | @ | Ρ | ` | р | Ç | É | á   | € |   |   |   |   |
| 1 |   |   | !  | 1 | А | Q | а | q | ü | æ | í   |   |   |   |   | ± |
| 2 |   |   | "  | 2 | В | R | b | r | é | Æ | ó   |   |   |   |   |   |
| 3 |   |   | #  | 3 | С | S | С | s | â | ô | ú   |   |   |   |   |   |
| 4 |   |   | \$ | 4 | D | Т | d | t | ä | ö | ñ   |   |   |   |   |   |
| 5 |   |   | %  | 5 | Е | U | e | u | à | ò | Ñ   |   |   |   |   |   |
| 6 |   |   | &  | 6 | F | V | f | v | å | û | a   |   |   |   | μ | ÷ |
| 7 |   |   | ,  | 7 | G | W | g | W | ç | ù | Q   |   |   |   |   |   |
| 8 |   |   | (  | 8 | Н | Х | h | х | ê | ÿ | j   |   |   |   |   | 0 |
| 9 |   |   | )  | 9 | Ι | Y | i | у | ë | Ö |     |   |   |   |   |   |
| А |   |   | *  | : | J | Ζ | j | z | è | Ü | Г   |   |   |   |   | • |
| В |   |   | +  | ; | Κ | [ | k | { | ï | ¢ | 1⁄2 |   |   |   |   |   |
| С |   |   | ,  | < | L | ١ | Ι |   | î | £ | 1⁄4 |   |   |   |   |   |
| D |   |   | _  | = | М | ] | m | } | ì | ¥ | i   |   |   |   |   | 2 |
| Е |   |   |    | > | Ν | ^ | n | ~ | Ä |   | «   |   |   |   |   |   |
| F |   |   | /  | ? | 0 | _ | 0 |   | Å | f | »   |   |   |   |   |   |

When Japanese message is selected in the system mode, code 5CH indicates "¥".

#### (3) PC-852

| - |   |   |    |   |   |   |   |   |   |   |   |   |   |   |   |   |
|---|---|---|----|---|---|---|---|---|---|---|---|---|---|---|---|---|
|   | 0 | 1 | 2  | 3 | 4 | 5 | 6 | 7 | 8 | 9 | А | В | С | D | Е | F |
| 0 |   |   |    | 0 | @ | Р | ` | р | Ç | É | á | € |   | ď | Ó | - |
| 1 |   |   | !  | 1 | А | Q | а | q | ü | Ĺ | í |   |   | Ð | ß | " |
| 2 |   |   | "  | 2 | В | R | b | r | é | Í | ó |   |   | Ď | Ô | " |
| 3 |   |   | #  | 3 | С | S | С | s | â | ô | ú |   |   | Ë | Ń | > |
| 4 |   |   | \$ | 4 | D | Т | d | t | ä | ö | Ą |   |   | ď | ń | ) |
| 5 |   |   | %  | 5 | Е | U | е | u | ů | Ľ | ą | Á |   | Ň | ň | ŝ |
| 6 |   |   | &  | 6 | F | V | f | v | ć | ľ | Ž | Â | Å | Í | Š | ÷ |
| 7 |   |   | ,  | 7 | G | W | g | W | ç | Ś | ž | Ě | à | Î | š | د |
| 8 |   |   | (  | 8 | Н | Х | h | х | ł | ś | Ę | Ş |   | ě | Ŕ | 0 |
| 9 |   |   | )  | 9 | Ι | Υ | i | у | ë | Ö | ę |   |   |   | Ú |   |
| Α |   |   | *  | : | J | Ζ | j | z | Ő | Ü | 7 |   |   |   | ŕ | • |
| В |   |   | +  | ; | Κ | [ | k | { | ő | Ť | ź |   |   |   | Ű | ű |
| С |   |   | ,  | < | L | ١ | Ι |   | î | ť | Č |   |   |   | ý | Ř |
| D |   |   | _  | = | М | ] | m | } | ź | Ł | S | Ż |   | Ţ | Ý | ř |
| Е |   |   |    | > | Ν | ^ | n | ~ | Ä | × | « | ż |   | Ů | t |   |
| F |   |   | /  | ? | 0 | _ | 0 |   | ć | č | » |   | ¤ |   |   |   |

When Japanese message is selected in the system mode, code 5CH indicates "¥". The Euro code (B0H) can be changed in the parameter setting in the system mode.

#### (4) PC-857

|   | 0 | 1   | 2      | 3 | 4 | 5 | 6  | 7      | 8 | 9 | А   | В | С | D | Е | F        |
|---|---|-----|--------|---|---|---|----|--------|---|---|-----|---|---|---|---|----------|
| 0 | - | · · | _      | 0 | @ | P | `` | p      | Ç | É | á   | € |   | Q | Ó | -        |
| 1 |   |     | !      | 1 | A | Q | а  | q      | ÿ | æ | í   | 0 |   | a | ß | ±        |
| 2 |   |     | "      | 2 | В | R | b  | ч<br>r | é | Æ | ó   |   |   | Ê | Ô | <u> </u> |
| 3 |   |     | #      | 3 | C | S | c  | s      | â | ô | ú   |   |   | Ë | Ò | 3⁄4      |
| 4 | - |     | \$     | 4 | D | Т | d  | t      | ä | ö | ñ   |   |   | È | õ | ¶        |
| 5 |   |     | ¢<br>% | 5 | E | U | e  | u      | à | ò | Ñ   | Á |   | _ | Õ | §        |
| 6 | - |     | &      | 6 | F | V | f  | V      | å | û | Ğ   | Â | ã | Í | μ | ÷        |
| 7 | - |     | ,      | 7 | G | W | g  | w      | ç | ù | ğ   | À | Ã | Î |   |          |
| 8 |   |     | (      | 8 | Н | Х | h  | х      | ê | i | j   | © |   | Ï | × | 0        |
| 9 |   |     | )      | 9 | Ι | Y | i  | у      | ë | Ö | R   |   |   |   | Ú |          |
| А |   |     | *      | : | J | Ζ | j  | Z      | è | Ü | Г   |   |   |   | Û | •        |
| В |   |     | +      | ; | Κ | [ | k  | {      | ï | ø | 1⁄2 |   |   |   | Ù | 1        |
| С |   |     | ,      | < | L | ١ | Ι  |        | î | £ | 1⁄4 |   |   |   | ì | 3        |
| D |   |     | -      | I | М | ] | m  | }      | 1 | Ø | i   | ¢ |   |   | ÿ | 2        |
| Е |   |     |        | > | Ν | ۲ | n  | 1      | Ä | Ş | «   | ¥ |   | ì | 1 |          |
| F |   |     | /      | ? | 0 | _ | 0  |        | Å | ş | »   |   | ¤ |   | , |          |

When Japanese message is selected in the system mode, code 5CH indicates "¥".

#### (5) PC-851

| (-) |   |   |    |   |   |   |   |   |   |   |     |   |   |   |   |   |
|-----|---|---|----|---|---|---|---|---|---|---|-----|---|---|---|---|---|
|     | 0 | 1 | 2  | 3 | 4 | 5 | 6 | 7 | 8 | 9 | А   | В | С | D | Е | F |
| 0   |   |   |    | 0 | @ | Ρ | ` | р | Ç |   |     | € |   |   |   |   |
| 1   |   |   | !  | 1 | А | Q | а | q | ü |   |     |   |   |   |   | ± |
| 2   |   |   | "  | 2 | В | R | b | r | é |   |     |   |   |   |   |   |
| 3   |   |   | #  | 3 | С | S | с | s | â | ô |     |   |   |   |   |   |
| 4   |   |   | \$ | 4 | D | Т | d | t | ä | ö |     |   |   |   |   |   |
| 5   |   |   | %  | 5 | Е | U | е | u | à |   |     |   |   |   |   | § |
| 6   |   |   | &  | 6 | F | V | f | v |   | û |     |   |   |   |   |   |
| 7   |   |   | ,  | 7 | G | W | g | w | Ç | ù |     |   |   |   |   | د |
| 8   |   |   | (  | 8 | Н | Х | h | х | ê |   |     |   |   |   |   | 0 |
| 9   |   |   | )  | 9 | Ι | Y | i | у | ë | Ö |     |   |   |   |   |   |
| Α   |   |   | *  | : | J | Ζ | j | z | è | Ü |     |   |   |   |   |   |
| В   |   |   | +  | ; | Κ | [ | k | { | ï |   | 1⁄2 |   |   |   |   |   |
| С   |   |   | ,  | < | L | ١ | Ι |   | î | £ |     |   |   |   |   |   |
| D   |   |   | _  | = | М | ] | m | } |   |   |     |   |   |   |   |   |
| Е   |   |   |    | > | Ν | ^ | n | ~ | Ä |   | «   |   |   |   |   |   |
| F   |   |   | /  | ? | 0 | _ | 0 |   |   |   | »   |   |   |   |   |   |

When Japanese message is selected in the system mode, code 5CH indicates "¥". The Euro code (B0H) can be changed in the parameter setting in the system mode.

#### (6) PC-855

| <b>—</b> | 0 | 1 | 2  | 3 | 4 | 5 | 6 | 7 | 8 | 9 | А | В | С | D | Е | F |
|----------|---|---|----|---|---|---|---|---|---|---|---|---|---|---|---|---|
|          | 0 | 1 | Z  |   |   |   |   | 1 | 0 | 9 | А |   | C | U |   | Г |
| 0        |   |   |    | 0 | @ | Ρ | ì | р |   |   |   | € |   |   |   |   |
| 1        |   |   | !  | 1 | Α | Q | а | q |   |   |   |   |   |   |   |   |
| 2        |   |   | "  | 2 | В | R | b | r |   |   |   |   |   |   |   |   |
| 3        |   |   | #  | 3 | С | S | С | s |   |   |   |   |   |   |   |   |
| 4        |   |   | \$ | 4 | D | Т | d | t |   |   |   |   |   |   |   |   |
| 5        |   |   | %  | 5 | ш | U | е | u |   |   |   |   |   |   |   |   |
| 6        |   |   | &  | 6 | F | V | f | v |   |   |   |   |   |   |   |   |
| 7        |   |   | ,  | 7 | G | W | g | W |   |   |   |   |   |   |   |   |
| 8        |   |   | (  | 8 | Н | Х | h | х |   |   |   |   |   |   |   |   |
| 9        |   |   | )  | 9 | - | Υ | i | у |   |   |   |   |   |   |   |   |
| А        |   |   | *  | : | J | Ζ | j | z |   |   |   |   |   |   |   |   |
| В        |   |   | +  | , | K | [ | k | { |   |   |   |   |   |   |   |   |
| С        |   |   | ,  | < | L | \ |   |   |   |   |   |   |   |   |   |   |
| D        |   |   | Ι  | Ш | М | ] | m | } |   |   |   |   |   |   |   | § |
| Е        |   |   |    | ^ | Ν | ^ | n | 1 |   |   | « |   |   |   |   |   |
| F        |   |   | /  | ? | 0 | - | 0 |   |   |   | » |   | ¤ |   |   |   |

When Japanese message is selected in the system mode, code 5CH indicates "¥".

#### (7) PC-1250

| _ |   |   |    |   |   |   |   |   |   |   |   |   |   |   |   |   |
|---|---|---|----|---|---|---|---|---|---|---|---|---|---|---|---|---|
|   | 0 | 1 | 2  | 3 | 4 | 5 | 6 | 7 | 8 | 9 | А | В | С | D | Е | F |
| 0 |   |   |    | 0 | @ | Ρ | ` | р |   |   |   | £ | Ŕ | Ð | ŕ | ð |
| 1 |   |   | !  | 1 | А | Q | а | q |   |   | > | ± | Á | Ń | á | ń |
| 2 |   |   | "  | 2 | В | R | b | r |   |   | * | 6 |   | Ň | â | ň |
| 3 |   |   | #  | 3 | С | S | С | s |   |   | Ł | ł |   | Ó |   | ó |
| 4 |   |   | \$ | 4 | D | Т | d | t |   |   | ¤ |   | Ä | Ô | ä | ô |
| 5 |   |   | %  | 5 | Е | U | е | u |   |   | Ą | μ | Ĺ | Ő | Í | Ő |
| 6 |   |   | &  | 6 | F | V | f | v |   |   |   | ¶ | Ć | Ö | ć | ö |
| 7 |   |   | ,  | 7 | G | W | g | w |   |   | § |   | Ç | × | ç | ÷ |
| 8 |   |   | (  | 8 | Н | Х | h | х |   |   |   | د | Č | Ř | č | ř |
| 9 |   |   | )  | 9 | Ι | Υ | i | у |   |   |   | ą | É | Ů | é | ů |
| А |   |   | *  | : | J | Ζ | j | z | Š | š | Ş | Ş | Ę | Ú | ę | ú |
| В |   |   | +  | ; | Κ | [ | k | { | Ś | ś | « | » | Ë | Ű | ë | ű |
| С |   |   | ,  | < | L | ١ | Ι |   | Ť | ť | 7 | Ľ | Ě | Ü | ě | ü |
| D |   |   | -  | = | М | ] | m | } |   |   | - | " | Í | Ý | í | ý |
| Е |   |   |    | > | Ν | ۸ | n | ~ | Ž | ž | ® | ľ | Î | Ţ | î | t |
| F |   |   | /  | ? | 0 | _ | 0 | Ż | Ź | ź |   | ż | Ď | ß |   |   |

When Japanese message is selected in the system mode, code 5CH indicates "¥". The Euro code (B0H) can be changed in the parameter setting in the system mode.

#### (8) PC-1251

|   | 0 | 1 | 2  | 3 | 4 | 5 | 6 | 7 | 8 | 9 | А | В | С | D | Е | F |
|---|---|---|----|---|---|---|---|---|---|---|---|---|---|---|---|---|
| 0 |   |   |    | 0 | @ | Ρ | ` | р |   |   |   | € |   |   |   |   |
| 1 |   |   | !  | 1 | А | Q | а | q |   |   |   | ŧ |   |   |   |   |
| 2 |   |   | "  | 2 | В | R | b | r |   |   |   |   |   |   |   |   |
| 3 |   |   | #  | 3 | С | S | С | S |   |   |   |   |   |   |   |   |
| 4 |   |   | \$ | 4 | D | Т | d | t |   |   | ¤ |   |   |   |   |   |
| 5 |   |   | %  | 5 | Е | U | е | u |   |   |   | μ |   |   |   |   |
| 6 |   |   | &  | 6 | F | V | f | v |   |   | ł | ¶ |   |   |   |   |
| 7 |   |   | ,  | 7 | G | W | g | w |   |   | § | • |   |   |   |   |
| 8 |   |   | (  | 8 | Н | Х | h | х |   |   |   |   |   |   |   |   |
| 9 |   |   | )  | 9 | Ι | Υ | i | у |   |   |   |   |   |   |   |   |
| А |   |   | *  | : | J | Ζ | j | z |   |   |   |   |   |   |   |   |
| В |   |   | +  | ; | Κ | [ | k | { |   |   | « | » |   |   |   |   |
| С |   |   | ,  | < | L | ١ | Ι |   |   |   | 7 |   |   |   |   |   |
| D |   |   | _  | = | М | ] | m | } |   |   | - |   |   |   |   |   |
| Е |   |   |    | > | Ν | ۸ | n | ~ |   |   | ® |   |   |   |   |   |
| F |   |   | /  | ? | 0 | _ | 0 |   |   |   |   |   |   |   |   |   |

When Japanese message is selected in the system mode, code 5CH indicates "¥".

#### (9) PC-1252

|   | 0 | 1 | 2  | 3 | 4 | 5 | 6 | 7 | 8 | 9 | А | В   | С | D | Е | F |
|---|---|---|----|---|---|---|---|---|---|---|---|-----|---|---|---|---|
| 0 |   |   |    | 0 | @ | Ρ | ` | р |   |   |   | €   |   | Ð | à | ð |
| 1 |   |   | !  | 1 | А | Q | а | q |   |   | i | ±   | Á | Ñ | á | ñ |
| 2 |   |   | "  | 2 | В | R | b | r |   |   |   | 2   |   | Ò | â | ò |
| 3 |   |   | #  | 3 | С | S | С | s | f |   | £ | 3   |   | Ó |   | ó |
| 4 |   |   | \$ | 4 | D | Т | d | t |   |   | ¤ | ,   | Ä | Ô | ä | ô |
| 5 |   |   | %  | 5 | Е | U | e | u |   |   |   | μ   | Å | Õ | å | õ |
| 6 |   |   | &  | 6 | F | V | f | v |   |   |   | ¶   | Æ | Ö | æ | ö |
| 7 |   |   | ,  | 7 | G | W | g | w |   |   | § |     | Ç | × | ç | ÷ |
| 8 |   |   | (  | 8 | Н | Х | h | х | ^ | ~ |   | د   | È | Ø | è | ø |
| 9 |   |   | )  | 9 | Ι | Υ | i | у |   |   |   | 1   | É | Ù | é | ù |
| Α |   |   | *  | : | J | Ζ | j | z | Š | š | a | ٥   | Ê | Ú | ê | ú |
| В |   |   | +  | ; | Κ | [ | k | { |   |   | « | »   | Ë | Û | ë | û |
| С |   |   | ,  | < | L | ١ | Ι |   |   |   | 7 | 1⁄4 | Ì | Ü | ì | ü |
| D |   |   | -  | = | М | ] | m | } |   |   | - | 1⁄2 | Í | Ý | í | ý |
| Е |   |   |    | > | Ν | ۸ | n | ~ | Ž | ž | R |     | Î |   | î |   |
| F |   |   | /  | ? | 0 | _ | 0 |   |   |   |   | j   | Ï | ß | ï | ÿ |

When Japanese message is selected in the system mode, code 5CH indicates "¥". The Euro code (B0H) can be changed in the parameter setting in the system mode.

#### (10) PC-1253

|   | 0 | 1 | 2  | 3 | 4 | 5 | 6 | 7 | 8 | 9 | А | В   | С | D | Е | F |
|---|---|---|----|---|---|---|---|---|---|---|---|-----|---|---|---|---|
| 0 |   |   |    | 0 | @ | Ρ | ` | р |   |   |   | €   |   |   |   |   |
| 1 |   |   | !  | 1 | А | Q | а | q |   |   |   | +I  |   |   |   |   |
| 2 |   |   | "  | 2 | В | R | b | r |   |   |   | 2   |   |   |   |   |
| 3 |   |   | #  | 3 | С | S | с | S | f |   | £ | 3   |   |   |   |   |
| 4 |   |   | \$ | 4 | D | Т | d | t |   |   | ¤ |     |   |   |   |   |
| 5 |   |   | %  | 5 | Е | U | е | u |   |   |   | μ   |   |   |   |   |
| 6 |   |   | &  | 6 | F | V | f | v |   |   | ł | ¶   |   |   |   |   |
| 7 |   |   | ,  | 7 | G | W | g | W |   |   | § |     |   |   |   |   |
| 8 |   |   | (  | 8 | Н | Х | h | х |   |   |   |     |   |   |   |   |
| 9 |   |   | )  | 9 | Ι | Y | i | у |   |   |   |     |   |   |   |   |
| А |   |   | *  | : | J | Ζ | j | z |   |   | а |     |   |   |   |   |
| В |   |   | +  | ; | Κ | [ | k | { |   |   | « | »   |   |   |   |   |
| С |   |   | ,  | < | L | ١ | Ι |   |   |   | ٦ |     |   |   |   |   |
| D |   |   | _  | = | М | ] | m | } |   |   | - | 1⁄2 |   |   |   |   |
| Е |   |   |    | > | Ν | ۸ | n | ~ |   |   | ® |     |   |   |   |   |
| F |   |   | /  | ? | 0 | _ | 0 |   |   |   |   |     |   |   |   |   |

When Japanese message is selected in the system mode, code 5CH indicates "¥".

(11) PC-1254

| () |   |   |    |   |   |   |   |   |   |   |   |     |   |   |   |    |
|----|---|---|----|---|---|---|---|---|---|---|---|-----|---|---|---|----|
|    | 0 | 1 | 2  | 3 | 4 | 5 | 6 | 7 | 8 | 9 | А | В   | С | D | Е | F  |
| 0  |   |   |    | 0 | @ | Ρ | ` | р |   |   |   | €   |   |   | à |    |
| 1  |   |   | !  | 1 | А | Q | а | q |   |   | i | ±   | Á | Ñ | á | ñ  |
| 2  |   |   | "  | 2 | В | R | b | r |   |   |   | 2   |   | Ò | â | ò  |
| 3  |   |   | #  | 3 | С | S | С | s | f |   | £ | 3   |   | Ó |   | ó  |
| 4  |   |   | \$ | 4 | D | Т | d | t |   |   | ¤ | ,   | Ä | Ô | ä | ô  |
| 5  |   |   | %  | 5 | Е | U | e | u |   |   |   | μ   | Å | Õ | å | õ  |
| 6  |   |   | &  | 6 | F | V | f | v |   |   |   | ¶   | Æ | Ö | æ | ö  |
| 7  |   |   | ,  | 7 | G | W | g | W |   |   | § | •   | Ç | × | ç | ·ŀ |
| 8  |   |   | (  | 8 | Н | Х | h | х | ^ | ~ |   | د   | È | Ø | è | ø  |
| 9  |   |   | )  | 9 | Ι | Υ | i | у |   |   |   | 1   | É | Ù | é | ù  |
| Α  |   |   | *  | • | J | Ζ | j | Z | Š | š | a | Q   | Ê | Ú | ê | ú  |
| В  |   |   | +  | ; | Κ | [ | k | { |   |   | « | »   | Ë | Û | ë | û  |
| С  |   |   | ,  | < | L | \ |   |   |   |   | 7 | 1⁄4 | Ì | Ü | ì | ü  |
| D  |   |   | -  | = | М | ] | m | } |   |   | - | 1/2 | Í |   | í | 1  |
| Е  |   |   |    | > | Ν | ۸ | n | ~ |   |   | R |     | Î | Ş | î | ş  |
| F  |   |   | /  | ? | 0 | _ | 0 |   |   |   | - | j   | Ï | ß | ï | ÿ  |

When Japanese message is selected in the system mode, code 5CH indicates "¥". The Euro code (B0H) can be changed in the parameter setting in the system mode.

#### (12) PC-1257

|   | 0 | 1 | 2  | 3 | 4 | 5 | 6 | 7 | 8 | 9 | А | В   | С | D | Е | F |
|---|---|---|----|---|---|---|---|---|---|---|---|-----|---|---|---|---|
| 0 |   |   |    | 0 | @ | Ρ | ` | р |   |   |   | €   | Ą | Š | ą | š |
| 1 |   |   | !  | 1 | А | Q | а | q |   |   |   | ±   |   | Ń |   | ń |
| 2 |   |   | "  | 2 | В | R | b | r |   |   |   | 2   |   |   |   |   |
| 3 |   |   | #  | 3 | С | S | С | s |   |   | £ | 3   | Ć | Ó | ć | ó |
| 4 |   |   | \$ | 4 | D | Г | d | t |   |   | ¤ | ,   | Ä |   | ä |   |
| 5 |   |   | %  | 5 | Ε | U | e | u |   |   |   | μ   | Å | Õ | å | õ |
| 6 |   |   | &  | 6 | F | V | f | v |   |   |   | ¶   | Ę | Ö | ¢ | ö |
| 7 |   |   | ,  | 7 | G | W | g | W |   |   | Ş | •   |   | × |   | ÷ |
| 8 |   |   | (  | 8 | Н | Х | h | х |   |   | Ø | ø   | Č |   | č |   |
| 9 |   |   | )  | 9 | Ι | Y | i | у |   |   |   | 1   | É | Ĺ | é | ſ |
| А |   |   | *  | : | J | Ζ | j | z |   |   |   |     | Ź | Ś | ź | ś |
| В |   |   | +  | ; | Κ | [ | k | { |   |   | « | »   |   |   |   |   |
| С |   |   | ,  | < | L | ١ | Ι |   |   |   | 7 | 1⁄4 |   | Ü |   | ü |
| D |   |   | _  | = | М | ] | m | } |   | - | - | 1⁄2 |   | Ż |   | z |
| Е |   |   |    | > | Ν | ۸ | n | ~ | , | " | ® |     |   | Ž |   | ž |
| F |   |   | /  | ? | 0 | _ | 0 |   | د |   | Æ | æ   |   | ß |   |   |

When Japanese message is selected in the system mode, code 5CH indicates "¥".

#### (13) LATIN9

| - |   |   |    |   |   |   |   |   |   |   |   |     |   |   |   |   |
|---|---|---|----|---|---|---|---|---|---|---|---|-----|---|---|---|---|
|   | 0 | 1 | 2  | 3 | 4 | 5 | 6 | 7 | 8 | 9 | А | В   | С | D | Е | F |
| 0 |   |   |    | 0 | @ | Ρ | ` | р |   |   |   | €   |   | Ð | à | ñ |
| 1 |   |   | !  | 1 | А | Q | а | q |   |   | i | ±   | Á | Ñ | á | ò |
| 2 |   |   | "  | 2 | В | R | b | r |   |   |   | 2   |   | Ò | â | ó |
| 3 |   |   | #  | 3 | С | S | С | S |   |   | £ | 3   |   | Ó |   | ô |
| 4 |   |   | \$ | 4 | D | Т | d | t |   |   | ð | Ž   | Ä | Ô | ä | õ |
| 5 |   |   | %  | 5 | Е | U | e | u |   |   |   | μ   | Å | Õ | å | ö |
| 6 |   |   | &  | 6 | F | V | f | v |   |   | Š | 3⁄4 | Æ | Ö | æ | ÷ |
| 7 |   |   | ,  | 7 | G | W | g | w |   |   | § |     | Ç | × | ç | ø |
| 8 |   |   | (  | 8 | Н | Х | h | х |   |   | š | ž   | È | Ø | è | ù |
| 9 |   |   | )  | 9 | Ι | Υ | i | у |   |   |   | 1   | É | Ù | é | ú |
| Α |   |   | *  | • | J | Ζ | j | z |   |   | a | Q   | Ê | Ú | ê | û |
| В |   |   | +  | ; | Κ | [ | k | { |   |   | « | »   | Ë | Û | ë | ü |
| С |   |   | ,  | < | L | \ |   |   |   |   | Г |     | Ì | Ü | ì | ý |
| D |   |   | -  | = | М | ] | m | } |   |   | - |     | Í | Ý | í |   |
| Е |   |   |    | > | Ν | ۸ | n | ~ |   |   | R |     | Î |   | î | ÿ |
| F |   |   | /  | ? | 0 | _ | 0 |   |   |   |   | j   | Ï | ß | ï |   |

When Japanese message is selected in the system mode, code 5CH indicates "¥". The Euro code (B0H) can be changed in the parameter setting in the system mode.

#### (14) Arabic

|   | 0 | 1 | 2  | 3 | 4 | 5 | 6 | 7 | 8 | 9 | А | В | С | D | Е | F |
|---|---|---|----|---|---|---|---|---|---|---|---|---|---|---|---|---|
| 0 |   |   |    | 0 | @ | Ρ | ` | р |   |   |   | € |   |   |   |   |
| 1 |   |   | !  | 1 | А | Q | а | q |   |   |   |   |   |   |   |   |
| 2 |   |   | "  | 2 | В | R | b | r |   |   |   |   |   |   |   |   |
| 3 |   |   | #  | 3 | С | S | с | S |   |   |   |   |   |   |   |   |
| 4 |   |   | \$ | 4 | D | Т | d | t |   |   |   |   |   |   |   |   |
| 5 |   |   | %  | 5 | Е | U | е | u |   |   |   |   |   |   |   |   |
| 6 |   |   | &  | 6 | F | V | f | v |   |   |   |   |   |   |   |   |
| 7 |   |   | ,  | 7 | G | W | g | W |   |   |   |   |   |   |   |   |
| 8 |   |   | (  | 8 | Н | Х | h | х |   |   |   |   |   |   |   |   |
| 9 |   |   | )  | 9 | Ι | Y | i | у |   |   |   |   |   |   |   |   |
| А |   |   | *  | : | J | Ζ | j | z |   |   |   |   |   |   |   |   |
| В |   |   | +  | ; | Κ | [ | k | { |   |   |   |   |   |   |   |   |
| С |   |   | ,  | < | L | ١ | Ι |   |   |   |   |   |   |   |   |   |
| D |   |   | _  | = | М | ] | m | } |   |   |   |   |   |   |   |   |
| Е |   |   |    | > | Ν | ٨ | n | ~ |   |   |   |   |   |   |   |   |
| F |   |   | /  | ? | 0 | _ | 0 |   |   |   |   |   |   |   |   |   |

When Japanese message is selected in the system mode, code 5CH indicates "¥".

The Euro code (B0H) can be changed in the parameter setting in the system mode.

# 12.8 TrueType FONT

(1) PC-850

|   | 2  | 3 | 4 | 5 | 6 | 7                | 8 | 9 | А   | в  | С  | D | Е | F   |
|---|----|---|---|---|---|------------------|---|---|-----|----|----|---|---|-----|
| 0 |    | 0 | @ | Р | • | p                | Ç | É | á   |    | L  | ð | Ó | -   |
| 1 | !  | 1 | A | Q | a | q                | ü | æ | í   | ** | -  | Ð | ß | ±   |
| 2 | "  | 2 | В | R | b | r                | é | Æ | ó   | Ħ  |    | Ê | Ô | _   |
| 3 | #  | 3 | C | S | c | s                | â | ô | ú   |    | ⊢  | Ë | Ò | 3⁄4 |
| 4 | \$ | 4 | D | Т | d | t                | ä | ö | ñ   | -1 |    | È | õ | ¶   |
| 5 | %  | 5 | Е | U | e | u                | à | ò | Ñ   | Á  | +  | 1 | Õ | §   |
| 6 | &  | 6 | F | v | f | v                | å | û | a   | Â  | ã  | Í | μ | ÷   |
| 7 | •  | 7 | G | w | g | w                | ç | ù | 0   | À  | Ã  | Î | þ | د   |
| 8 | (  | 8 | Н | x | h | x                | ê | ÿ | i   | ©  | L  | Ï | Þ | 0   |
| 9 | )  | 9 | I | Y | i | у                | ë | Ö | ®   | 퀴  | ٦, |   | Ú |     |
| А | *  | : | J | z | j | z                | è | Ü | -   |    | ╧┖ | Г | Û | •   |
| в | +  | ; | K | [ | k | {                | ï | ø | 1/2 | FI | ┓┏ |   | Ù | 1   |
| С | ,  | < | L | ١ | 1 |                  | î | £ | 1∕4 | 1  | ⊫  |   | ý | 3   |
| D | -  | = | Μ | ] | m | }                | ì | ø | i   | ¢  | _  | - | Ý | 2   |
| Е | •  | > | N | ` | n | ~                | Ä | × | «   | ¥  | ╡┝ | Ì | - | •   |
| F | /  | ? | 0 | _ | 0 | $\bigtriangleup$ | Å | f | »   | ٦  | ¤  |   | • |     |

# (2) PC-8

|   | 2  | 3 | 4 | 5 | 6 | 7 | 8 | 9  | Α   | в   | С        | D            | Е      | F      |
|---|----|---|---|---|---|---|---|----|-----|-----|----------|--------------|--------|--------|
| 0 |    | 0 | @ | Р | ` | р | Ç | É  | á   |     | L        | ш.           | α      | =      |
| 1 | !  | 1 | A | Q | a | q | ü | æ  | í   | ॐ   | ⊥        | <del></del>  | ß      | ±      |
| 2 | "  | 2 | в | R | b | r | é | Æ  | ó   | Ħ₽  |          | - <b>T</b> - | Г      | ≥      |
| з | #  | 3 | С | s | c | s | â | ô  | ú   |     | $\vdash$ | L            | π      | $\leq$ |
| 4 | \$ | 4 | D | Т | d | t | ä | ö  | ñ   | 4   |          | F            | Σ      | ſ      |
| 5 | %  | 5 | E | U | e | u | à | ò  | Ñ   | =   | +        | F            | σ      | J      |
| 6 | &  | 6 | F | v | f | v | å | û  | a   | -11 | ⊨        | г            | μ      | ÷      |
| 7 | •  | 7 | G | w | g | w | ç | ù  | 0   | וד  | ⊩        | #            | τ      | ≈      |
| 8 | (  | 8 | н | x | h | x | ê | ÿ  | i   | 7   | Ľ        | +            | Φ      | •      |
| 9 | )  | 9 | I | Y | i | у | ë | Ö  | -   | ╡   | F        |              | θ      |        |
| Α | *  | : | J | Z | j | z | è | Ü  | -   | 11  | ╧        | Г            | Ω      |        |
| в | +  | ; | к | [ | k | { | ï | ¢  | 1/2 | ٦   | ┓┍       |              | δ      |        |
| С | ,  | < | L | ١ | 1 |   | î | £  | 1⁄4 | ٦   | Ĩ        |              | œ      | n      |
| D | -  | = | м | 1 | m | } | ì | ¥  | i   | ш   | _        |              | φ      | 2      |
| Е |    | > | N | ^ | n | ~ | Ä | Pt | «   | 4   | ╬        |              | e      | •      |
| F | 1  | ? | 0 |   | 0 |   | Å | f  | »   | -   | <u> </u> |              | $\cap$ |        |

# (3) PC-852

|   |    |   | r |   |   | - |   | T | · · · · · | r        |     |   | r |    |
|---|----|---|---|---|---|---|---|---|-----------|----------|-----|---|---|----|
|   | 2  | 3 | 4 | 5 | 6 | 7 | 8 | 9 | Α         | В        | С   | D | Е | F  |
| 0 |    | 0 | @ | Р | • | p | Ç | É | á         |          | L   | đ | Ó | -  |
| 1 | !  | 1 | A | Q | a | q | ü | Ĺ | í         | **       | 1   | Ð | ß | ~  |
| 2 | "  | 2 | в | R | b | r | é | í | ó         | Ħ        | -   | Ď | Ô | ε. |
| з | #  | 3 | С | s | c | s | â | ô | ú         | Ι        | ⊢   | Ë | Ń | ~  |
| 4 | \$ | 4 | D | Т | d | t | ä | ö | Ą         | -        |     | ď | ń | ÷  |
| 5 | %  | 5 | Е | U | e | u | ů | Ľ | ą         | Á        | +   | Ň | ň | §  |
| 6 | &  | 6 | F | v | f | v | ć | ľ | Ž         | Â        | Ă   | Í | Š | ÷  |
| 7 | ,  | 7 | G | w | g | w | ç | Ś | ž         | Ě        | ă   | Î | š | د  |
| 8 | (  | 8 | н | x | h | x | ł | ś | Ę         | Ş        | Ŀ   | ě | Ŕ | o  |
| 9 | )  | 9 | I | Y | i | у | ë | Ö | ę         | =        |     |   | Ú |    |
| А | *  | : | J | Z | j | z | Ő | Ü |           |          | ╝└  | Г | ŕ | •  |
| в | +  | ; | К | [ | k | { | ő | Ť | ź         | F        | ┓┍╴ |   | Ű | ű  |
| С | ,  | < | L | ٨ | 1 | 1 | î | ť | Č         | 1        | ۱۲  | _ | ý | Ř  |
| D | -  | = | М | ] | m | } | Ź | Ł | ş         | Ż        | -   | Ţ | Ý | ř  |
| Е |    | > | Ν | ^ | n | ~ | Ä | × | *         | ż        | ╬   | Ů | ţ | -  |
| F | 1  | ? | 0 | _ | 0 |   | Ć | č | »         | <u>_</u> | ¤   |   |   |    |

# (4) PC-857

|   | 2  | 3 | 4 | 5  | 6 | 7           | 8 | 9 | Α   | в   | С  | D | Е | F   |
|---|----|---|---|----|---|-------------|---|---|-----|-----|----|---|---|-----|
| 0 |    | 0 | @ | Р  | • | p           | Ç | É | á   |     | L  | 0 | Ó | -   |
| 1 | !  | 1 | Α | Q  | a | q           | ü | æ | í   | **  | ⊥  | a | ß | ±   |
| 2 | "  | 2 | В | R  | b | r           | é | Æ | ó   | Ħ   | -  | Ê | Ô |     |
| з | #  | 3 | С | s  | c | s           | â | ô | ú   |     | ⊢  | Ë | Ò | 3⁄4 |
| 4 | \$ | 4 | D | Т  | d | t           | ä | ö | ñ   | -   | —  | È | õ | ſ   |
| 5 | %  | 5 | Е | U  | e | u           | à | ò | Ñ   | Á   | +  |   | Õ | ş   |
| 6 | &  | 6 | F | v  | f | v           | å | û | Ğ   | Â   | ã  | Í | μ | ÷   |
| 7 |    | 7 | G | w  | g | w           | ç | ù | ğ   | À   | Ã  | î |   | 3   |
| 8 | (  | 8 | н | x  | h | x           | ê | İ | i   | ©   | Ľ  | Ï | × | 0   |
| 9 | )  | 9 | I | Y  | i | у           | ë | Ö | œ   | ╡   | F  | L | Ú |     |
| A | *  | : | J | z  | j | z           | è | Ü |     |     | ᆚ  | Г | Û |     |
| в | +  | ; | K | ][ | k | {           | ï | ø | 1/2 | ٦   | ᆕ  |   | Ù | 1   |
| С | ,  | < | L | ١  | 1 |             | î | £ | 1⁄4 | الے | F  |   | ì | 3   |
| D | -  | = | Μ | ]  | m | }           | 1 | ø | i   | ¢   | -  | 1 | ÿ | 2   |
| Е |    | > | N | ^  | n | ~           | Ä | Ş | «   | ¥   | ⊣۲ | Ì | - |     |
| F | 1  | ? | 0 | _  | 0 | $\triangle$ | Å | ş | »   | ٦   | ¤  |   |   |     |

# (5) PC-851

|   |    |   |   | r | r | <u> </u> |    |    |     |            |            |   |   | [] |
|---|----|---|---|---|---|----------|----|----|-----|------------|------------|---|---|----|
|   | 2  | 3 | 4 | 5 | 6 | 7        | 8  | 9  | Α   | В          | С          | D | E | F  |
| 0 |    | 0 | @ | Р |   | р        | Ç  | Ί  | ï   | <b>:::</b> | L          | Т | ζ | -  |
| 1 | !  | 1 | A | Q | a | q        | ü  |    | ΐ   | **         | ⊥          | Y | η | ±  |
| 2 |    | 2 | в | R | b | r        | é  | O. | ó   | Ħ          | -          | Φ | θ | υ  |
| з | #  | 3 | С | s | с | s        | â  | ô  | ύ   |            | F          | x | ι | φ  |
| 4 | \$ | 4 | D | Т | d | t        | ä  | ö  | Α   | 4          | —          | Ψ | к | χ  |
| 5 | %  | 5 | Е | U | e | u        | à  | Ϋ́ | в   | К          | +          | Ω | λ | ş  |
| 6 | &  | 6 | F | v | f | v        | Ά  | û  | Г   | Λ          | п          | α | μ | ψ  |
| 7 | ,  | 7 | G | w | g | w        | ç  | ù  | Δ   | Μ          | Р          | β | ν | د  |
| 8 | (  | 8 | Н | x | h | x        | ê  | Ώ  | Е   | Ν          | L          | γ | ξ | o  |
| 9 | )  | 9 | I | Y | i | у        | ë  | Ö  | Z   | ╡          | F          | _ | 0 |    |
| Α | *  | : | J | z | j | z        | è  | Ü  | н   |            | ᆜ∟         | Г | π | ω  |
| в | +  | ; | К | [ | k | {        | ï  | ά  | 1⁄2 | ٦          |            |   | ρ | ü  |
| С | ,  | < | L | 1 | 1 |          | î  | £  | Θ   | 1          | ۱ <u>۲</u> |   | σ | ΰ  |
| D | -  | = | М | ] | m | }        | .E | έ  | I   | Ξ          | =          | δ | ς | ώ  |
| E |    | > | Ν | ^ | n | ~        | Ä  | ή  | «   | 0          | ╬          | 3 | τ |    |
| F | 1  | ? | 0 | _ | 0 |          | 'H | í  | »   | -          | Σ          |   | • |    |

# (6) PC-855

|   | 2  | з | 4 | 5 | 6 | 7           | 8 | 9 | A | в  | С        | D | Е  | F |
|---|----|---|---|---|---|-------------|---|---|---|----|----------|---|----|---|
| 0 |    | 0 | @ | Р | ` | p           | ħ | љ | a |    | L        | л | я  | - |
| 1 | !  | 1 | Α | Q | a | q           | ъ | љ | Α | 畿  | <b>_</b> | л | p  | ы |
| 2 | "  | 2 | в | R | b | r           | ŕ | њ | б | Ħ  |          | м | Р  | ы |
| з | #  | 3 | С | s | c | s           | ŕ | њ | Б | 1  | $\vdash$ | Μ | c  | 3 |
| 4 | \$ | 4 | D | Т | d | t           | ë | ħ | ц | -  |          | н | С  | 3 |
| 5 | %  | 5 | Е | U | e | u           | Ë | ħ | Ц | x  | +        | н | т  | ш |
| 6 | &  | 6 | F | v | f | v           | ¢ | Ŕ | д | x  | к        | 0 | Т  | ш |
| 7 | ,  | 7 | G | w | g | w           | e | Ķ | Д | и  | к        | 0 | у  | э |
| 8 | (  | 8 | н | x | h | x           | s | ÿ | e | И  | Ľ        | п | У  | э |
| 9 | )  | 9 | I | Y | i | у           | s | Ў | E | ≓I | ١F       | Г | ж  | щ |
| Α | *  | : | J | z | j | z           | i | ų | ф |    | ┙∟       | Г | ж  | Щ |
| в | +  | ; | к | [ | k | {           | I | Ų | Φ | F  | ᅮ        |   | в  | ч |
| С | ,  | < | L | ١ | 1 |             | ï | ю | г | ᅴ  | ⊫        |   | в  | ч |
| D | -  | = | М | ] | m | }           | Ï | ю | Г | й  | —        | П | ь  | ş |
| Ε |    | > | N | ^ | n | ~           | j | ъ | « | Й  | ╬        | я | Ь  | • |
| F | /  | ? | 0 |   | 0 | $\triangle$ | J | ъ | » | 7  | ¤        |   | N₂ |   |

# (7) PC-1250

|   | 2  | 3 | 4 | 5 | 6 | 7  | 8 | 9  | Α | в | С | D | Е | F |
|---|----|---|---|---|---|----|---|----|---|---|---|---|---|---|
| 0 |    | 0 | @ | Р | • | p  | € |    |   | ٥ | Ŕ | Ð | ŕ | đ |
| 1 | !  | 1 | Α | Q | a | q  |   | •  | ~ | ± | Á | Ń | á | ń |
| 2 | "  | 2 | В | R | b | r  | , | ,  | , | L | Â | Ň | â | ň |
| З | #  | 3 | С | s | с | s  |   | "  | Ł | ł | Ă | Ó | ă | ó |
| 4 | \$ | 4 | D | Т | d | t  | " | "  | ¤ | • | Ä | Ô | ä | ô |
| 5 | %  | 5 | Е | U | e | u  |   | •  | Ą | μ | Ĺ | Ő | í | ő |
| 6 | &  | 6 | F | v | f | v  | † | -  |   | ſ | Ć | Ö | ć | ö |
| 7 | ,  | 7 | G | w | g | w  | ‡ | —  | § | • | Ç | × | ç | ÷ |
| 8 | (  | 8 | Н | x | h | x  |   |    |   | د | Č | Ř | č | ř |
| 9 | )  | 9 | I | Y | i | у  | ‰ | тм | ¢ | ą | É | Ů | é | ů |
| А | *  | : | J | z | j | z  | Š | š  | Ş | ş | Ę | Ú | ę | ú |
| в | +  | ; | K | [ | k | {  | ¢ | >  | « | » | Ë | Ű | ë | ű |
| С | ,  | < | L | ١ | 1 |    | Ś | ś  | - | Ľ | Ě | Ü | ě | ü |
| D | -  | = | М | 1 | m | }  | Ť | ť  | - | ~ | Í | Ý | í | ý |
| E |    | > | N | ^ | n | ~  | Ž | ž  | ß | ľ | Î | Ţ | î | ţ |
| F | 1  | ? | 0 |   | 0 | ** | Ź | ź  | Ż | ż | Ď | ß | ď | · |

# (8) PC-1251

|   | 2  | з | 4 | 5 | 6 | 7 | 8 | 9  | Α | в | С | D | Е | F |
|---|----|---|---|---|---|---|---|----|---|---|---|---|---|---|
| 0 |    | 0 | @ | Р | • | p | ъ | ħ  |   | 0 | A | Р | a | р |
| 1 | !  | 1 | A | Q | a | q | ŕ | •  | Ў | ± | Б | С | б | c |
| 2 | "  | 2 | в | R | b | r | , | ,  | ÿ | I | в | Т | в | т |
| 3 | #  | 3 | C | S | с | s | ŕ | "  | J | i | Г | У | Г | у |
| 4 | \$ | 4 | D | Т | d | t | " | "  | ¤ | Г | Д | Φ | д | ф |
| 5 | %  | 5 | E | U | e | u |   | •  | Г | μ | E | x | e | x |
| 6 | &  | 6 | F | v | f | v | † | _  |   | ſ | ж | Ц | ж | ц |
| 7 | •  | 7 | G | w | g | w | ‡ |    | ş |   | 3 | ч | 3 | q |
| 8 | (  | 8 | н | x | h | x | € |    | Ë | ë | И | ш | и | ш |
| 9 | )  | 9 | I | Y | i | у | ‰ | тм | © | № | Й | Щ | й | ш |
| Α | *  | : | J | z | j | z | љ | љ  | e | c | к | ъ | к | ъ |
| в | +  | ; | К | I | k | { | ۲ | >  | « | » | л | ы | л | ы |
| С | ,  | < | L | ١ | 1 | 1 | њ | њ  | - | j | М | Ь | м | ь |
| D | -  | = | М | ] | m | } | Ŕ | Ŕ  | - | s | Н | Э | н | э |
| Е |    | > | N | ^ | n | ~ | ħ | ħ  | ® | s | 0 | ю | 0 | ю |
| F | 1  | ? | 0 |   | 0 | * | Ų | IJ | Ï | ï | П | Я | п | я |

#### (9) PC-1252

|   | 2  | з | 4 | 5 | 6 | 7  | 8  | 9  | A | в   | С | D | Е | F |
|---|----|---|---|---|---|----|----|----|---|-----|---|---|---|---|
| 0 |    | 0 | @ | Р |   | р  | €  |    |   | 0   | À | Ð | à | ð |
| 1 | !  | 1 | A | Q | a | q  |    | 4  | i | ±   | Á | Ñ | á | ñ |
| 2 | "  | 2 | в | R | b | r  | ,  | ,  | ¢ | 2   | Â | Ò | â | ò |
| з | #  | 3 | С | s | c | s  | f  | "  | £ | 3   | Ã | Ó | ã | ó |
| 4 | \$ | 4 | D | Т | d | t  | ,, | "  | ¤ | -   | Ä | Ô | ä | ô |
| 5 | %  | 5 | Е | U | e | u  |    | •  | ¥ | μ   | Å | Õ | å | õ |
| 6 | &  | 6 | F | v | f | v  | †  | -  | 1 | ſ   | Æ | Ö | æ | ö |
| 7 | •  | 7 | G | w | g | w  | ‡  |    | ş |     | Ç | × | ç | ÷ |
| 8 | (  | 8 | Н | x | h | x  | ^  | ~  |   | د   | È | ø | è | ø |
| 9 | )  | 9 | I | Y | i | у  | ‰  | тм | © | 1   | É | Ù | é | ù |
| Α | *  | : | J | Z | j | z  | Š  | š  | a | o   | Ê | Ú | ê | ú |
| в | +  | ; | K | [ | k | {  | <  | >  | « | »   | Ë | Û | ë | û |
| С | ,  | < | L | ١ | 1 |    | Œ  | œ  | - | 1/4 | Ì | Ü | ì | ü |
| D | -  | = | М | ] | m | }  |    |    | - | 1/2 | Í | Ý | í | ý |
| Е | •  | > | N | ^ | n | ~  | Ž  | ž  | ® | 3⁄4 | Î | Þ | î | þ |
| F | 1  | ? | 0 | _ | 0 | ** |    | Ÿ  | - | i   | Ï | ß | ï | ÿ |

# (10) PC-1253

|   | 2  | 3 | 4 | 5 | 6 | 7 | 8 | 9  | A | в   | С | D | Е | F |
|---|----|---|---|---|---|---|---|----|---|-----|---|---|---|---|
| 0 |    | 0 | @ | Р |   | p | € |    |   | 0   | ï | п | ΰ | π |
| 1 | !  | 1 | Α | Q | a | q |   | ٠  |   | ±   | Α | Р | α | ρ |
| 2 | "  | 2 | В | R | b | r | , | ,  | Ά | 2   | в |   | β | ς |
| з | #  | 3 | С | s | c | s | f | "  | £ | 3   | Г | Σ | γ | σ |
| 4 | \$ | 4 | D | Т | d | t | " | "  | ¤ | •   | Δ | Т | δ | τ |
| 5 | %  | 5 | Е | U | e | u |   | ٠  | ¥ | μ   | E | Y | ε | υ |
| 6 | &  | 6 | F | v | f | v | † | -  |   | ¶   | z | Φ | ζ | φ |
| 7 | •  | 7 | G | w | g | w | ‡ |    | ş | •   | н | x | η | χ |
| 8 | (  | 8 | н | x | h | x |   |    |   | Έ   | Θ | Ψ | θ | ψ |
| 9 | )  | 9 | I | Y | i | у | ‰ | тм | © | Ή   | I | Ω | ι | ω |
| Α | *  | : | J | Z | j | z |   |    | a | Ί   | K | Ï | к | ï |
| в | +  | ; | к | [ | k | { | < | >  | « | »   | Λ | Ÿ | λ | ΰ |
| С | ,  | < | L | ١ | 1 | 1 |   |    | - | ю   | М | ά | μ | ó |
| D | -  | = | М | ] | m | } |   |    | - | 1/2 | N | έ | v | ύ |
| Е |    | > | N | ^ | n | ~ |   |    | ® | Ϋ́  | Ξ | ή | ξ | ώ |
| F | 1  | ? | 0 |   | 0 | * |   |    |   | Ώ   | 0 | í | 0 |   |

(11) PC-1254

| [ | 2  | 3 | 4 | 5 | 6 | 7  | 8  | 9  | Α | в   | С | D | E | F |
|---|----|---|---|---|---|----|----|----|---|-----|---|---|---|---|
| 0 | _  | 0 | @ | P |   | p  | €  | -  |   | 0   | À | Ğ | à | ğ |
| 1 | !  | 1 | A | Q | a | q  |    | •  | i | ±   | Á | Ñ | á | ñ |
| 2 |    | 2 | в | R | b | r  | ,  | ,  | ¢ | 2   | Â | Ò | â | ò |
| з | #  | 3 | С | s | с | s  | f  | "  | £ | 3   | Ã | Ó | ã | ó |
| 4 | \$ | 4 | D | Т | d | t  | "  | "  | ¤ |     | Ä | Ô | ä | ô |
| 5 | %  | 5 | Е | U | e | u  |    | •  | ¥ | μ   | Å | Õ | å | õ |
| 6 | &  | 6 | F | v | f | v  | †  | -  |   | ¶   | Æ | Ö | æ | ö |
| 7 | ,  | 7 | G | w | g | w  | ‡  | _  | ş |     | Ç | × | ç | ÷ |
| 8 | (  | 8 | н | x | h | x  | ^  | ~  |   |     | È | ø | è | ø |
| 9 | )  | 9 | I | Y | i | у  | %0 | тм | © | 1   | É | Ù | é | ù |
| Α | *  | : | J | Z | j | z  | Š  | š  | a | 0   | Ê | Ú | ê | ú |
| в | +  | ; | к | [ | k | {  | <  | ,  | « | »   | Ë | Û | ë | û |
| С | ,  | < | L | ١ | 1 |    | Œ  | æ  | - | 1⁄4 | Ì | Ü | ì | ü |
| D | -  | = | М | ] | m | }  |    |    | - | 1/2 | Í | İ | í | 1 |
| Е |    | > | N | ^ | n | ~  |    |    | ® | 3⁄4 | Î | Ş | î | ş |
| F | 1  | ? | 0 | _ | 0 | ** |    | Ÿ  | - | i   | Ï | ß | ï | ÿ |

# (12) PC-1257

|   | 2  | 3 | 4 | 5 | 6 | 7  | 8 | 9  | A | в   | С | D | Е | F |
|---|----|---|---|---|---|----|---|----|---|-----|---|---|---|---|
| 0 |    | 0 | @ | Р | • | p  | € |    |   | o   | Ą | Š | ą | š |
| 1 | !  | 1 | A | Q | a | q  |   | •  |   | ±   | I | Ń | i | ń |
| 2 | "  | 2 | В | R | b | r  | , | ,  | ¢ | 2   | Ā | Ņ | ā | ņ |
| 3 | #  | 3 | C | s | с | s  |   | "  | £ | 3   | Ć | Ó | ć | ó |
| 4 | \$ | 4 | D | Т | d | t  | " | "  | ¤ |     | Ä | Ō | ä | ō |
| 5 | %  | 5 | E | U | e | u  |   | •  |   | μ   | Å | Õ | å | õ |
| 6 | &  | 6 | F | v | f | v  | † | _  |   | ¶   | Ę | Ö | ę | ö |
| 7 | •  | 7 | G | w | g | w  | ‡ | _  | ş |     | Ē | × | ē | ÷ |
| 8 | (  | 8 | н | x | h | x  |   |    | ø | ø   | Č | Ų | č | ų |
| 9 | )  | 9 | I | Y | i | у  | ‰ | тм | © | 1   | É | Ł | é | ł |
| Α | *  | : | l | Z | j | z  |   |    | Ŗ | ŗ   | Ź | Ś | ź | ś |
| в | +  | ; | К | ] | k | {  | < | >  | « | »   | Ė | Ū | ė | ū |
| С | ,  | < | L | ١ | 1 |    |   |    |   | 1⁄4 | Ģ | Ü | ģ | ü |
| D | -  | = | М | ] | m | }  |   | -  | - | 1/2 | Ķ | Ż | ķ | ż |
| Е |    | > | N | ^ | n | ~  | ~ | L  | ß | 3⁄4 | Ī | Ž | ī | ž |
| F | /  | ? | 0 | _ | 0 | ** | د |    | Æ | æ   | Ļ | ß | ļ | • |

# (13) LATIN9

| 1 | ~  | ~      |   | _ | • | -  | • | • |   | - | ~ | - | _ | _ |
|---|----|--------|---|---|---|----|---|---|---|---|---|---|---|---|
|   | 2  | 3      | 4 | 5 | 6 | 7  | 8 | 9 | A | В | С | D | Е | F |
| 0 |    | 0      | @ | Р | ` | р  |   |   |   | 0 | À | Ð | à | ð |
| 1 | !  | 1      | Α | Q | a | q  |   |   | i | ± | Á | Ñ | á | ñ |
| 2 | "  | 2      | В | R | b | r  |   |   | ¢ | 2 | Â | Ò | â | ò |
| 3 | #  | 3      | С | S | c | s  |   |   | £ | 3 | Ã | Ó | ã | ó |
| 4 | \$ | 4      | D | Т | d | t  |   |   | € | Ž | Ä | Ô | ä | ô |
| 5 | %  | 5      | E | U | e | u  |   |   | ¥ | μ | Å | Õ | å | õ |
| 6 | &  | 6      | F | v | f | v  |   |   | Š | ¶ | Æ | Ö | æ | ö |
| 7 | '  | 7      | G | w | g | w  |   |   | § | • | Ç | × | ç | ÷ |
| 8 | (  | 8      | Н | Х | h | x  |   |   | š | ž | È | Ø | è | ø |
| 9 | )  | 9      | Ι | Y | i | у  |   |   | © | 1 | É | Ù | é | ù |
| А | *  | :      | J | Ζ | j | z  |   |   | a | 0 | Ê | Ú | ê | ú |
| в | +  | •••    | K | [ | k | {  |   |   | « | * | Ë | Û | ë | û |
| С | ,  | $\vee$ | L | \ | 1 |    |   |   | Γ | Œ | Ì | Ü | ì | ü |
| D | _  | Ш      | Μ | ] | m | }  |   |   | - | œ | Í | Ý | í | ý |
| Е |    | >      | N | ^ | n | ~  |   |   | ® | Ÿ | Î | Þ | î | þ |
| F | /  | ?      | 0 | _ | 0 | ** |   |   | - | i | Ϊ | ß | ï | ÿ |

# (14) Arabic

|   | 2  | 3 | 4 | 5        | 6  | 7  | 8 | 9 | А           | в | С  | D | Е   | F |
|---|----|---|---|----------|----|----|---|---|-------------|---|----|---|-----|---|
| 0 |    |   |   | Ŀ        | ١  | *  |   |   |             | ى | į  |   | 2   |   |
| 1 | ľ  | - | = | ÷        | 1  | c  |   |   | L           | ى | 2  | - | 3   |   |
| 2 | ſ  |   | , | ث        | ,  | ٤  |   |   | J           | ç | ×  | , | 3   |   |
| з | 1  | / | ę | ÷        | -  | غ  |   |   | م           | 4 | ŕ  | 5 | 3   |   |
| 4 |    |   | _ | چ        | ز  | ×  |   |   | م           | ئ | 51 | 3 | 1   |   |
| 5 | !  | , | I | ج        |    | ċ  |   |   | <u>ن</u> ــ | 0 | ٦  |   |     |   |
| 6 | н  | ۲ | ι | -        | س  | ė  |   |   | ھ           | 1 | 54 | ٠ | ىڭە |   |
| 7 | «  | ٣ | ţ | ح        | ش  | ف  |   |   | *           | 2 | ¥  | - | ذ   |   |
| 8 | »  | ٤ | t | ح        | ش  | ذ  |   |   | a           | 3 | Ķ  | , |     |   |
| 9 | 7. | ٥ | ĩ | <u>خ</u> | ę  | ف  |   |   | ٥           | 4 | -  | • |     |   |
| Α | ×  | ٦ | ĩ | ż        | حر | ف  |   |   | ,           | 5 |    | * |     |   |
| в | ÷  | v | ļ | ż        | ض  | دَ |   |   | Ļ           | 6 |    | 4 |     |   |
| С | (  | ^ | Ļ | د        | خر | ق  |   |   | ي           | 7 | *  | - |     |   |
| D | )  | ٩ | ÷ | ذ        | ط  | 5  |   |   | ي           | 8 |    |   |     |   |
| Е | *  | : | ب | ر ا      | ظ  | ন  |   |   | ō           | 9 | -  | , |     |   |
| F | +  | £ | ÷ | L        | ء  |    |   |   | á           | ئ |    | - |     |   |

# 13. BAR CODE TABLE

WPC (JAN, EAN, UPC)
 ITF, MSI, UCC/EAN128, Industrial 2 of 5
 RSS-14/RSS-14 Stacked
 RSS-14 Stacked Omnidirectional
 RSS-Limited

|   | 2 | 3 | 4 | 5 | 6 | 7 |
|---|---|---|---|---|---|---|
| 0 |   | 0 |   |   |   |   |
| 1 |   | 1 |   |   |   |   |
| 2 |   | 2 |   |   |   |   |
| 3 |   | 3 |   |   |   |   |
| 4 |   | 4 |   |   |   |   |
| 5 |   | 5 |   |   |   |   |
| 6 |   | 6 |   |   |   |   |
| 7 |   | 7 |   |   |   |   |
| 8 |   | 8 |   |   |   |   |
| 9 |   | 9 |   |   |   |   |
| Α |   |   |   |   |   |   |
| В |   |   |   |   |   |   |
| С |   |   |   |   |   |   |
| D |   |   |   |   |   |   |
| Е |   |   |   |   |   |   |
| F |   |   |   |   |   |   |

#### (3) CODE39 (Full ASCII)

#### [Transfer code]

|   | 2  | 3 | 4 | 5 | 6 | 7           |
|---|----|---|---|---|---|-------------|
| 0 | SP | 0 | @ | Р | ` | р           |
| 1 | !  | 1 | Α | Q | а | q           |
| 2 | "  | 2 | В | R | b | r           |
| 3 | #  | 3 | С | S | С | S           |
| 4 | \$ | 4 | D | Т | d | t           |
| 5 | %  | 5 | ш | U | е | u           |
| 6 | &  | 6 | F | V | f | v           |
| 7 | '  | 7 | G | W | g | w           |
| 8 | (  | 8 | Н | Х | h | х           |
| 9 | )  | 9 | Ι | Y | i | у           |
| А | *  | : | J | Z | j | z           |
| В | +  | ; | К | [ | k | {           |
| С | ,  | < | L | ١ | Ι |             |
| D | -  | = | М | ] | m | }           |
| Е | -  | > | Ν | ۸ | n | ~           |
| F | /  | ? | 0 | _ | 0 | $\triangle$ |

(2) CODE39 (Standard)

|   | 2  | 3 | 4 | 5 | 6 | 7 |
|---|----|---|---|---|---|---|
| 0 | SP | 0 |   | Р |   |   |
| 1 |    | 1 | Α | Q |   |   |
| 2 |    | 2 | В | R |   |   |
| 3 |    | 3 | С | S |   |   |
| 4 | \$ | 4 | D | Т |   |   |
| 5 | %  | 5 | ш | U |   |   |
| 6 |    | 6 | F | V |   |   |
| 7 |    | 7 | G | W |   |   |
| 8 |    | 8 | H | Х |   |   |
| 9 |    | 9 | - | Y |   |   |
| А | *  |   | J | Ζ |   |   |
| В | +  |   | К |   |   |   |
| С |    |   | L |   |   |   |
| D | _  |   | М |   |   |   |
| Е | •  |   | Ν |   |   |   |
| F | /  |   | 0 |   |   |   |

#### [Drawing code]

|   | 2  | 3  | 4  | 5  | 6  | 7  |
|---|----|----|----|----|----|----|
| 0 | SP | 0  | %V | Р  | %W | +P |
| 1 | /A | 1  | Α  | Q  | +A | +Q |
| 2 | /B | 2  | В  | R  | +B | +R |
| 3 | /C | 3  | С  | S  | +C | +S |
| 4 | /D | 4  | D  | Т  | +D | +T |
| 5 | /E | 5  | Е  | U  | +E | +U |
| 6 | /F | 6  | F  | V  | +F | +V |
| 7 | /G | 7  | G  | W  | +G | +W |
| 8 | /H | 8  | Н  | Х  | +H | +X |
| 9 | /I | 9  | Ι  | Y  | +1 | +Y |
| А | /J | /Z | J  | Z  | +J | +Z |
| В | /K | %F | К  | %K | +K | %P |
| С | /L | %G | L  | %L | +L | %Q |
| D | —  | %H | М  | %M | +M | %R |
| Е |    | %I | Ν  | %N | +N | %S |
| F | /O | %J | 0  | %O | +0 | %T |

# (4) NW-7

|   | 2  | 3 | 4 | 5 | 6 | 7 |
|---|----|---|---|---|---|---|
| 0 | SP | 0 |   |   |   |   |
| 1 |    | 1 | А |   | а |   |
| 2 |    | 2 | В |   | b |   |
| 3 |    | 3 | С |   | с |   |
| 4 | \$ | 4 | D |   | d | t |
| 5 |    | 5 |   |   | е |   |
| 6 |    | 6 |   |   |   |   |
| 7 |    | 7 |   |   |   |   |
| 8 |    | 8 |   |   |   |   |
| 9 |    | 9 |   |   |   |   |
| А | *  | : |   |   |   |   |
| В | +  |   |   |   |   |   |
| С |    |   |   |   |   |   |
| D | _  |   |   |   |   |   |
| Е | •  |   |   |   | n |   |
| F | /  |   |   |   |   |   |

(5) CODE93

|   |    | [Tra | nsfer o | code] |   |                  | _       |
|---|----|------|---------|-------|---|------------------|---------|
|   | 2  | 3    | 4       | 5     | 6 | 7                |         |
| 0 | SP | 0    | @       | Р     | ` | р                |         |
| 1 | !  | 1    | А       | Q     | а | q                |         |
| 2 | "  | 2    | В       | R     | b | r                |         |
| 3 | #  | 3    | С       | S     | С | S                |         |
| 4 | \$ | 4    | D       | Т     | d | t                |         |
| 5 | %  | 5    | Е       | U     | е | u                | _\      |
| 6 | &  | 6    | F       | V     | f | v                | [ ] [ ] |
| 7 | '  | 7    | G       | W     | g | w                |         |
| 8 | (  | 8    | Н       | Х     | h | х                | 5/      |
| 9 | )  | 9    | I       | Y     | i | у                |         |
| А | *  | :    | J       | Z     | j | Z                |         |
| В | +  | ;    | К       | [     | k | {                |         |
| С | ,  | <    | L       | \     | I |                  |         |
| D | _  | =    | М       | ]     | m | }                |         |
| Е |    | >    | Ν       | ^     | n | ~                |         |
| F | /  | ?    | 0       | _     | 0 | $\bigtriangleup$ |         |

[Drawing code]

|   | 2  | 3  | 4  | 5  | 6  | 7  |
|---|----|----|----|----|----|----|
| 0 | SP | 0  | %V | Р  | %W | +P |
| 1 | /A | 1  | А  | Q  | +A | +Q |
| 2 | /B | 2  | В  | R  | +B | +R |
| 3 | /C | 3  | С  | S  | +C | +S |
| 4 | /D | 4  | D  | Т  | +D | +T |
| 5 | /E | 5  | Е  | U  | +E | +U |
| 6 | /F | 6  | F  | V  | +F | +V |
| 7 | /G | 7  | G  | W  | +G | +W |
| 8 | /H | 8  | Н  | Х  | +H | +X |
| 9 | /I | 9  | Ι  | Y  | +1 | +Y |
| Α | /J | /Z | J  | Z  | +J | +Z |
| В | +  | %F | К  | %K | +K | %P |
| С | /L | %G | L  | %L | +L | %Q |
| D | _  | %H | М  | %M | +M | %R |
| Е |    | %I | Ν  | %N | +N | %S |
| F | /  | %J | 0  | %0 | +0 | %T |

#### (6) CODE128

# [Transfer code]

|   | _   | _   | 2  | 3 | 4 | 5 | 6 | 7           |
|---|-----|-----|----|---|---|---|---|-------------|
| 0 | NUL | DLE | SP | 0 | @ | Р | ` | р           |
| 1 | SOH | DC1 | !  | 1 | А | Q | а | q           |
| 2 | STX | DC2 | "  | 2 | В | R | b | r           |
| 3 | ETX | DC3 | #  | 3 | С | S | С | s           |
| 4 | EOT | DC4 | \$ | 4 | D | Т | d | t           |
| 5 | ENQ | NAK | %  | 5 | Е | U | е | u           |
| 6 | ACK | SYN | &  | 6 | F | V | f | v           |
| 7 | BEL | ETB | '  | 7 | G | W | g | w           |
| 8 | BS  | CAN | (  | 8 | Н | Х | h | х           |
| 9 | HT  | EM  | )  | 9 | Ι | Y | i | у           |
| Α | LF  | SUB | *  | : | J | Z | j | Z           |
| В | VT  | ESC | +  | , | К | [ | k | {           |
| С | FF  | FS  | ,  | < | L | ١ |   |             |
| D | CR  | GS  | -  | Π | М | ] | m | }           |
| Е | SO  | RS  |    | ^ | Ν | ^ | n | ~           |
| F | SI  | US  | /  | ? | 0 | _ | 0 | $\triangle$ |

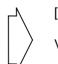

[Drawing code]

Value Code Table

① How to transmit control code data:

| NUL (00H) | $\rightarrow$ | >@ (3EH, 40H)  |
|-----------|---------------|----------------|
| SOH (01H) | $\rightarrow$ | >A (3EH, 41H)  |
| STX (02H) | $\rightarrow$ | >B (3EH, 42H)  |
| to        |               |                |
| GS (1DH)  | $\rightarrow$ | >] (3EH, 5DH)  |
| RS (1EH)  | $\rightarrow$ | > ^ (3EH, 5EH) |
| US (1FH)  | $\rightarrow$ | >_ (3EH, 5FH)  |

② How to transmit special codes:

| Value            |               |    |
|------------------|---------------|----|
| 30 (Character >) | $\rightarrow$ | >0 |
| 95               | $\rightarrow$ | >1 |
| 96               | $\rightarrow$ | >2 |
| 97               | $\rightarrow$ | >3 |
| 98               | $\rightarrow$ | >4 |
| 99               | $\rightarrow$ | >5 |
| 100              | $\rightarrow$ | >6 |
| 101              | $\rightarrow$ | >7 |
| 102              | $\rightarrow$ | >8 |
|                  |               |    |

# ③ Designation of start code:

| START (CODE A) | $\rightarrow$ | >7 |
|----------------|---------------|----|
| START (CODE B) | $\rightarrow$ | >6 |
| START (CODE C) | $\rightarrow$ | >5 |

#### Value Code Table

| VALUE | CODE | CODE | CODE | VALUE | CODE | CODE | CODE | VALUE | CODE   | CODE   | CODE   |
|-------|------|------|------|-------|------|------|------|-------|--------|--------|--------|
|       | А    | В    | С    |       | А    | В    | С    |       | А      | В      | С      |
| 0     | SP   | SP   | 00   | 36    | D    | D    | 36   | 72    | BS     | h      | 72     |
| 1     | !    | !    | 01   | 37    | E    | Е    | 37   | 73    | HT     | i      | 73     |
| 2     | "    |      | 02   | 38    | F    | F    | 38   | 74    | LF     | j      | 74     |
| 3     | #    | #    | 03   | 39    | G    | G    | 39   | 75    | VT     | k      | 75     |
| 4     | \$   | \$   | 04   | 40    | Н    | Н    | 40   | 76    | FF     | I      | 76     |
| 5     | %    | %    | 05   | 41    | I    | I    | 41   | 77    | CR     | m      | 77     |
| 6     | &    | &    | 06   | 42    | J    | J    | 42   | 78    | SO     | n      | 78     |
| 7     | 1    | '    | 07   | 43    | К    | К    | 43   | 79    | SI     | 0      | 79     |
| 8     | (    | (    | 08   | 44    | L    | L    | 44   | 80    | DLE    | р      | 80     |
| 9     | )    | )    | 09   | 45    | М    | М    | 45   | 81    | DC1    | q      | 81     |
| 10    | *    | *    | 10   | 46    | N    | N    | 46   | 82    | DC2    | r      | 82     |
| 11    | +    | +    | 11   | 47    | 0    | 0    | 47   | 83    | DC3    | S      | 83     |
| 12    | ,    | ,    | 12   | 48    | Р    | Р    | 48   | 84    | DC4    | t      | 84     |
| 13    | _    | -    | 13   | 49    | Q    | Q    | 49   | 85    | NAK    | u      | 85     |
| 14    |      |      | 14   | 50    | R    | R    | 50   | 86    | SYN    | v      | 86     |
| 15    | /    | /    | 15   | 51    | S    | S    | 51   | 87    | ETB    | w      | 87     |
| 16    | 0    | 0    | 16   | 52    | Т    | Т    | 52   | 88    | CAN    | х      | 88     |
| 17    | 1    | 1    | 17   | 53    | U    | U    | 53   | 89    | EM     | у      | 89     |
| 18    | 2    | 2    | 18   | 54    | V    | V    | 54   | 90    | SUB    | z      | 90     |
| 19    | 3    | 3    | 19   | 55    | W    | W    | 55   | 91    | ESC    | {      | 91     |
| 20    | 4    | 4    | 20   | 56    | Х    | Х    | 56   | 92    | FS     | ł      | 92     |
| 21    | 5    | 5    | 21   | 57    | Y    | Y    | 57   | 93    | GS     | }      | 93     |
| 22    | 6    | 6    | 22   | 58    | Z    | Z    | 58   | 94    | RS     | ~      | 94     |
| 23    | 7    | 7    | 23   | 59    | ]    | ]    | 59   | 95    | US     | DEL    | 95     |
| 24    | 8    | 8    | 24   | 60    | ١    | ١    | 60   | 96    | FNC3   | FNC3   | 96     |
| 25    | 9    | 9    | 25   | 61    | ]    | ]    | 61   | 97    | FNC2   | FNC2   | 97     |
| 26    | :    | :    | 26   | 62    | ^    | ^    | 62   | 98    | SHIFT  | SHIFT  | 98     |
| 27    | ;    | ,    | 27   | 63    |      |      | 63   | 99    | CODE C | CODE C | 99     |
| 28    | <    | <    | 28   | 64    | NUL  | `    | 64   | 100   | CODE B | FNC4   | CODE B |
| 29    | =    | =    | 29   | 65    | SOH  | а    | 65   | 101   | FNC4   | CODE A | CODE A |
| 30    | >    | >    | 30   | 66    | STX  | b    | 66   | 102   | FNC1   | FNC1   | FNC1   |
| 31    | ?    | ?    | 31   | 67    | ETX  | с    | 67   |       |        |        |        |
| 32    | @    | @    | 32   | 68    | EOT  | d    | 68   | 103   | STA    |        | )E A   |
| 33    | А    | А    | 33   | 69    | ENQ  | е    | 69   | 104   | STA    |        | ЕB     |
| 34    | В    | В    | 34   | 70    | ACK  | f    | 70   | 105   | STA    |        | E C    |
| 35    | С    | С    | 35   | 71    | BEL  | g    | 71   |       |        |        |        |

#### (7) Data Matrix

The code to be used is designated using the format ID.

| Format ID | Code                   | Details                     |
|-----------|------------------------|-----------------------------|
| 1         | Numerics               | 0 to 9 space                |
| 2         | Letters                | A to Z space                |
| 3         | Alphanumerics, symbols | 0 to 9 A to Z space . , - / |
| 4         | Alphanumerics          | 0 to 9 A to Z space         |
| 5         | ASCII (7-bit)          | 00H to 7FH                  |
| 6         | ISO (8-bit)            | 00H to FFH (Kanji)          |

#### [Transfer Code]

| $\square$ | 0   | 1   | 2  | 3 | 4 | 5 | 6 | 7           | 8 | 9 | А | В | С | D | Е | F |
|-----------|-----|-----|----|---|---|---|---|-------------|---|---|---|---|---|---|---|---|
| 0         | NUL | DLE | SP | 0 | @ | Р | ` | р           |   |   |   |   |   |   |   |   |
| 1         | SOH | DC1 | !  | 1 | А | Q | а | q           |   |   |   |   |   |   |   |   |
| 2         | STX | DC2 | "  | 2 | В | R | b | r           |   |   |   |   |   |   |   |   |
| 3         | ETX | DC3 | #  | 3 | С | S | с | s           |   |   |   |   |   |   |   |   |
| 4         | EOT | DC4 | \$ | 4 | D | Т | d | t           |   |   |   |   |   |   |   |   |
| 5         | ENQ | NAK | %  | 5 | Е | U | е | u           |   |   |   |   |   |   |   |   |
| 6         | ACK | SYN | &  | 6 | F | V | f | v           |   |   |   |   |   |   |   |   |
| 7         | BEL | ETB | ,  | 7 | G | W | g | w           |   |   |   |   |   |   |   |   |
| 8         | BS  | CAN | (  | 8 | Н | Х | h | х           |   |   |   |   |   |   |   |   |
| 9         | HT  | EM  | )  | 9 | Ι | Υ | i | у           |   |   |   |   |   |   |   |   |
| Α         | LF  | SUB | *  | : | J | Ζ | j | z           |   |   |   |   |   |   |   |   |
| В         | VT  | ESC | +  | ; | К | [ | k | {           |   |   |   |   |   |   |   |   |
| С         | FF  | FS  | ,  | < | L | \ |   |             |   |   |   |   |   |   |   |   |
| D         | CR  | GS  | -  | Ι | М | ] | m | }           |   |   |   |   |   |   |   |   |
| Е         | SO  | RS  |    | > | Ν | ^ | n | ~           |   |   |   |   |   |   |   |   |
| F         | SI  | US  | /  | ? | 0 | _ | 0 | $\triangle$ |   |   |   |   |   |   |   |   |

 $\ensuremath{\mathbb O}$  How to send control code data:

| NUL | (00H) | $\rightarrow$ | >@ | (3EH, 40H) |
|-----|-------|---------------|----|------------|
| SOH | (01H) | $\rightarrow$ | >A | (3EH, 41H) |
| STX | (02H) | $\rightarrow$ | >B | (3EH, 42H) |
| 1   | to    |               |    |            |
| GS  | (1DH) | $\rightarrow$ | >] | (3EH, 5DH) |
| RS  | (1EH) | $\rightarrow$ | >^ | (3EH, 5EH) |
| US  | (1FH) | $\rightarrow$ | >_ | (3EH, 5FH) |
|     |       |               |    |            |

 $\ensuremath{@}$  How to send a special code:

> (3EH)  $\rightarrow$  >0 (3EH, 30H)

③ How to send a Kanji code:

Shift JIS

JIS hexadecimal

#### (8) PDF417

The following modes are automatically selected according to the code used.

| Mode                       | Code                  | Details                                                                                                |
|----------------------------|-----------------------|----------------------------------------------------------------------------------------------------|
| EXC mode                   | Alphanumerics, symbol | 0 to 9 A to Z a to z space ! "<br># \$ % & ' ( ) * + ,<br>/ : ; < = > ? @ [ \ ] ^<br>_ ` {   ♪ ~ CR HT |
| Binary/ASCII Plus          | Binary International  | 00H to FFH (Kanji)                                                                                     |
| mode                       | Character Set         |                                                                                                    |
| Numeric<br>Compaction mode | Numerics              | 0 to 9                                                                                                 |

[Transfer Code]

| $\geq$ | 0   | 1   | 2  | 3 | 4 | 5 | 6 | 7           | 8 | 9 | А | В | С | D | Е | F |
|--------|-----|-----|----|---|---|---|---|-------------|---|---|---|---|---|---|---|---|
| 0      | NUL | DLE | SP | 0 | @ | Р | ` | р           |   |   |   |   |   |   |   |   |
| 1      | SOH | DC1 | !  | 1 | А | Q | а | q           |   |   |   |   |   |   |   |   |
| 2      | STX | DC2 | "  | 2 | В | R | b | r           |   |   |   |   |   |   |   |   |
| 3      | ETX | DC3 | #  | 3 | С | S | с | s           |   |   |   |   |   |   |   |   |
| 4      | EOT | DC4 | \$ | 4 | D | Т | d | t           |   |   |   |   |   |   |   |   |
| 5      | ENQ | NAK | %  | 5 | Е | U | е | u           |   |   |   |   |   |   |   |   |
| 6      | ACK | SYN | &  | 6 | F | V | f | v           |   |   |   |   |   |   |   |   |
| 7      | BEL | ETB | ,  | 7 | G | W | g | w           |   |   |   |   |   |   |   |   |
| 8      | BS  | CAN | (  | 8 | Н | Х | h | х           |   |   |   |   |   |   |   |   |
| 9      | HT  | EM  | )  | 9 | Ι | Υ | i | у           |   |   |   |   |   |   |   |   |
| А      | LF  | SUB | *  | : | J | Ζ | j | z           |   |   |   |   |   |   |   |   |
| В      | VT  | ESC | +  | ; | К | [ | k | {           |   |   |   |   |   |   |   |   |
| С      | FF  | FS  | ,  | < | L | \ | Ι |             |   |   |   |   |   |   |   |   |
| D      | CR  | GS  | -  | П | М | ] | m | }           |   |   |   |   |   |   |   |   |
| Е      | SO  | RS  |    | > | Ν | ^ | n | ~           |   |   |   |   |   |   |   |   |
| F      | SI  | US  | /  | ? | 0 | _ | 0 | $\triangle$ |   |   |   |   |   |   |   |   |

 $\ensuremath{\mathbb O}$  How to send control code data:

| NUL | (00H) | $\rightarrow$ | >@ | (3EH, 40H) |
|-----|-------|---------------|----|------------|
| SOH | (01H) | $\rightarrow$ | >A | (3EH, 41H) |
| STX | (02H) | $\rightarrow$ | >B | (3EH, 42H) |
| t   | 0     |               |    |            |
| GS  | (1DH) | $\rightarrow$ | >] | (3EH, 5DH) |
| RS  | (1EH) | $\rightarrow$ | >^ | (3EH, 5EH) |
| US  | (1FH) | $\rightarrow$ | >_ | (3EH, 5FH) |
|     |       |               |    |            |

 $\ensuremath{@}$  How to send a special code:

| > | (3EH) | $\rightarrow$ | >0 | (3EH, 30H) |
|---|-------|---------------|----|------------|
|---|-------|---------------|----|------------|

③ How to send a Kanji code:

Shift JIS

JIS hexadecimal

#### (9) MicroPDF417

The following modes are automatically selected according to the code used.

| Mode                 | Details            |
|----------------------|--------------------|
| Upper case letters,  | A to Z, space      |
| space                |                    |
| Binary International | 00H to FFH (Kanji) |
| Character Set        |                    |
| Numerics             | 0 to 9             |

[Transfer Code]

| $\square$ | 0   | 1   | 2  | 3 | 4 | 5 | 6 | 7           | 8 | 9 | А | В | С | D | Е | F |
|-----------|-----|-----|----|---|---|---|---|-------------|---|---|---|---|---|---|---|---|
| 0         | NUL | DLE | SP | 0 | @ | Р | ` | р           |   |   |   |   |   |   |   |   |
| 1         | SOH | DC1 | !  | 1 | А | Q | а | q           |   |   |   |   |   |   |   |   |
| 2         | STX | DC2 | "  | 2 | В | R | b | r           |   |   |   |   |   |   |   |   |
| 3         | ETX | DC3 | #  | 3 | С | S | с | s           |   |   |   |   |   |   |   |   |
| 4         | EOT | DC4 | \$ | 4 | D | Т | d | t           |   |   |   |   |   |   |   |   |
| 5         | ENQ | NAK | %  | 5 | Е | U | е | u           |   |   |   |   |   |   |   |   |
| 6         | ACK | SYN | &  | 6 | F | V | f | v           |   |   |   |   |   |   |   |   |
| 7         | BEL | ETB | ,  | 7 | G | W | g | w           |   |   |   |   |   |   |   |   |
| 8         | BS  | CAN | (  | 8 | Н | Х | h | х           |   |   |   |   |   |   |   |   |
| 9         | HT  | EM  | )  | 9 | Ι | Υ | i | у           |   |   |   |   |   |   |   |   |
| А         | LF  | SUB | *  | : | J | Ζ | j | z           |   |   |   |   |   |   |   |   |
| В         | VT  | ESC | +  | ; | К | [ | k | {           |   |   |   |   |   |   |   |   |
| С         | FF  | FS  | ,  | < | L | ١ | Ι |             |   |   |   |   |   |   |   |   |
| D         | CR  | GS  | 1  | Ι | М | ] | m | }           |   |   |   |   |   |   |   |   |
| Е         | SO  | RS  |    | ٨ | Ν | ^ | n | ۲           |   |   |   |   |   |   |   |   |
| F         | SI  | US  | /  | ? | 0 | _ | 0 | $\triangle$ |   |   |   |   |   |   |   |   |

 $\ensuremath{\textcircled{}}$  How to send control code data:

| NUL | (00H) | $\rightarrow$ | >@ | (3EH, 40H) |
|-----|-------|---------------|----|------------|
| SOH | (01H) | $\rightarrow$ | >A | (3EH, 41H) |
| STX | (02H) | $\rightarrow$ | >B | (3EH, 42H) |
| t   | 0     |               |    |            |
| GS  | (1DH) | $\rightarrow$ | >] | (3EH, 5DH) |
| RS  | (1EH) | $\rightarrow$ | >^ | (3EH, 5EH) |
| US  | (1FH) | $\rightarrow$ | >_ | (3EH, 5FH) |

② How to send a special code:

> (3EH)  $\rightarrow$  >0 (3EH, 30H)

③ How to send a Kanji code:

Shift JIS

JIS hexadecimal

#### (10) QR code

When manual mode is selected in the Format Command

• Numeric mode, alphanumeric and symbol mode, Kanji mode

| Mode selection | Data to be printed |
|----------------|--------------------|
|----------------|--------------------|

• Binary mode

| Mode selection | No. of data strings<br>(4 digits) | Data to be printed |
|----------------|-----------------------------------|--------------------|
|----------------|-----------------------------------|--------------------|

• Mixed mode

| Data "," (com | a) Data | "," (comma) | Data |
|---------------|---------|-------------|------|
|---------------|---------|-------------|------|

The QR code can handle all codes including alphanumerics, symbols, and Kanji. However, since the data compression rate varies according to codes, the code to be used should be designated by selecting the mode.

| Mode | Code                   | Details                    |
|------|------------------------|----------------------------|
| Ν    | Numerals               | 0 to 9                     |
| А    | Alphanumerics, symbols | A to Z 0 to 9 space        |
|      |                        | \$ % * + / :               |
| В    | Binary (8-bit)         | 00H to FFH                 |
| K    | Kanji                  | Shift JIS, JIS hexadecimal |

If mixed mode is selected, up to 200 modes can be selected in a QR code.

When the automatic mode is selected in the Format Command for a QR code:

Data to be printed

[Transfer code for QR code]

| <u> </u>  | r   |     |    |   |   |   |   | r   |   |   |   | - |   | 1 |   |   |
|-----------|-----|-----|----|---|---|---|---|-----|---|---|---|---|---|---|---|---|
| $\square$ | 0   | 1   | 2  | 3 | 4 | 5 | 6 | 7   | 8 | 9 | Α | В | С | D | Е | F |
| 0         | NUL | DLE | SP | 0 | @ | Р | ` | р   |   |   |   |   |   |   |   |   |
| 1         | SOH | DC1 | !  | 1 | Α | Q | а | q   |   |   |   |   |   |   |   |   |
| 2         | STX | DC2 | "  | 2 | В | R | b | r   |   |   |   |   |   |   |   |   |
| 3         | ETX | DC3 | #  | 3 | С | S | с | S   |   |   |   |   |   |   |   |   |
| 4         | EOT | DC4 | \$ | 4 | D | Т | d | t   |   |   |   |   |   |   |   |   |
| 5         | ENQ | NAK | %  | 5 | Е | U | е | u   |   |   |   |   |   |   |   |   |
| 6         | ACK | SYN | &  | 6 | F | V | f | v   |   |   |   |   |   |   |   |   |
| 7         | BEL | ETB | ,  | 7 | G | W | g | w   |   |   |   |   |   |   |   |   |
| 8         | BS  | CAN | (  | 8 | Н | Х | h | х   |   |   |   |   |   |   |   |   |
| 9         | ΗT  | EM  | )  | 9 | Ι | Υ | i | у   |   |   |   |   |   |   |   |   |
| А         | LF  | SUB | *  | : | J | Ζ | j | z   |   |   |   |   |   |   |   |   |
| В         | VT  | ESC | +  | ; | К | [ | k | {   |   |   |   |   |   |   |   |   |
| С         | FF  | FS  | ,  | < | L | \ | Ι |     |   |   |   |   |   |   |   |   |
| D         | CR  | GS  | -  | = | М | ] | m | }   |   |   |   |   |   |   |   |   |
| Е         | SO  | RS  | •  | ^ | Ν | ^ | n | ~   |   |   |   |   |   |   |   |   |
| F         | SI  | US  | /  | ? | 0 | _ | 0 | DEL |   |   |   |   |   |   |   |   |

\* The shaded parts are Japanese. They are omitted here.

① How to send control code data:

② How to send a special code:

> (3EH)  $\rightarrow$  >0 (3EH, 30H)

③ How to send a Kanji code:

Shift JIS JIS hexadecimal (For details, refer to the section for the Bar Code Data Command.)

Examples of data designation for QR code

① Alphanumeric mode: ABC123

A A B C 1 2 3 Data to be printed Designation of mode

<sup>2</sup> Binary mode: 01H, 03H, 05H

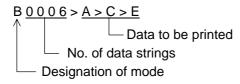

③ Mixed mode

| 123456     |
|------------|
| Kanji data |
| aアiイuウeエoオ |
| ABC        |
|            |

| N <u>1 2 3 4 5 6</u> , K <u>Kanji data</u> , I<br>Data to be<br>printed printed | B <u>0010</u> aアiイuウe工o大,<br>No. of data Data to be printed<br>strings | A <u>A B C</u> |
|---------------------------------------------------------------------------------|------------------------------------------------------------------------|----------------|
| Designa                                                                         | ation of mode                                                          |                |

④ Automatic mode

When the same data as ③ above is designated in automatic mode:

<u>123456 Kanji data aアiイuウeエoオABC</u> Data to be printed

#### (11) Postal code

# Customer bar code

|        | 2 | 3 | 4 | 5 | 6 | 7 |
|--------|---|---|---|---|---|---|
| 0      |   | 0 |   | Р |   |   |
| 1      |   | 1 | А | Q |   |   |
| 2<br>3 |   | 2 | В | R |   |   |
| 3      |   | 3 | С | S |   |   |
| 4      |   | 4 | D | Т |   |   |
| 5      |   | 5 | Е | U |   |   |
| 6      |   | 6 | F | V |   |   |
| 7      |   | 7 | G | W |   |   |
| 8      |   | 8 | Н | Х |   |   |
| 9      |   | 9 | Ι | Y |   |   |
| Α      |   |   | J | Ζ |   |   |
| В      |   |   | К |   |   |   |
| С      |   |   | L |   |   |   |
| D<br>E | _ |   | М |   |   |   |
| Е      |   |   | Ν |   |   |   |
| F      |   |   | 0 |   |   |   |

#### RM4SCC

|        | 2 | 3 | 4 | 5 | 6 | 7 |
|--------|---|---|---|---|---|---|
| 0      |   | 0 |   | Р |   |   |
| 1      |   | 1 | А | Q |   |   |
| 2      |   | 2 | В | R |   |   |
| 3      |   | 3 | С | S |   |   |
| 4      |   | 4 | D | Т |   |   |
| 5      |   | 5 | Е | U |   |   |
| 6      |   | 6 | F | V |   |   |
| 7      |   | 7 | G | W |   |   |
| 8      | ( | 8 | Н | Х |   |   |
| 9      | ) | 9 | Ι | Y |   |   |
| Α      |   |   | J | Ζ |   |   |
| B<br>C |   |   | К |   |   |   |
| С      |   |   | L |   |   |   |
| D      |   |   | М |   |   |   |
| Е      |   |   | Ν |   |   |   |
| F      |   |   | 0 |   |   |   |

#### POSTNET

|             | 2 | 3 | 4 | 5 | 6 | 7 |
|-------------|---|---|---|---|---|---|
| 0           |   | 0 |   |   |   |   |
| 1           |   | 1 |   |   |   |   |
| 2           |   | 2 |   |   |   |   |
| 2<br>3      |   | 3 |   |   |   |   |
| 4           |   | 4 |   |   |   |   |
| 5           |   | 5 |   |   |   |   |
| 6           |   | 6 |   |   |   |   |
| 7           |   | 7 |   |   |   |   |
| 8           |   | 8 |   |   |   |   |
| 9           |   | 9 |   |   |   |   |
| А           |   |   |   |   |   |   |
| В           |   |   |   |   |   |   |
| С           |   |   |   |   |   |   |
| B<br>C<br>D |   |   |   |   |   |   |
| Е           |   |   |   |   |   |   |
| F           |   |   |   |   |   |   |

# KIX CODE

|   |   | - | - | - | - |   |
|---|---|---|---|---|---|---|
|   | 2 | 3 | 4 | 5 | 6 | 7 |
| 0 |   | 0 |   | Р |   | р |
| 1 |   | 1 | А | Q | а | q |
| 2 |   | 2 | В | R | b | r |
| 3 |   | 3 | С | S | С | S |
| 4 |   | 4 | D | Т | d | t |
| 5 |   | 5 | Ш | U | e | u |
| 6 |   | 6 | F | V | f | v |
| 7 |   | 7 | G | W | g | w |
| 8 |   | 8 | Н | Х | h | х |
| 9 |   | 9 | Ι | Υ | i | у |
| А |   |   | J | Ζ | j | z |
| В |   |   | К |   | k |   |
| С |   |   | L |   |   |   |
| D |   |   | М |   | m |   |
| Е |   |   | Ν |   | n |   |
| F |   |   | 0 |   | 0 |   |

\* "(" or ")" can be designated only as a start/stop code.
These should not be entered in data.
If these are entered between data, no bar code is drawn.

#### (12) MaxiCode

|          | Character<br>alue | Code           | Code Set A |                | Set B      | Code             | Set C       | Code             | Set D      | Code             | Set E      |
|----------|-------------------|----------------|------------|----------------|------------|------------------|-------------|------------------|------------|------------------|------------|
| Decimal  | Binary            | Character      | Decimal    | Character      | Decimal    | Character        | Decimal     | Character        | Decimal    | Character        | Decimal    |
| 0        | 000000            | CR             | 13         | ,              | 96         | À                | 192         | à                | 224        | NUL              | 0          |
| 1        | 000001            | A              | 65         | а              | 97         | Á                | 193         | á                | 225        | SOH              | 1          |
| 2        | 000010            | В              | 66         | b              | 98         | Â                | 194         | â                | 226        | STX              | 2          |
| 3        | 000011            | С              | 67         | с              | 99         | Ã                | 195         | ã                | 227        | ETX              | 3          |
| 4        | 000100            | D              | 68         | d              | 100        | Ä                | 196         | ä                | 228        | EOT              | 4          |
| 5        | 000101            | E              | 69         | е              | 101        | Å                | 197         | å                | 229        | ENQ              | 5          |
| 6        | 000110            | F              | 70         | f              | 102        | Æ                | 198         | æ                | 230        | ACK              | 6          |
| 7        | 000111            | G              | 71         | g              | 103        | Ç<br>É<br>É<br>Ë | 199         | ç                | 231        | BEL              | 7          |
| 8        | 001000            | н              | 72         | h<br>·         | 104        | E                | 200         | è                | 232        | BS               | 8          |
| 9        | 001001            | 1              | 73         | i              | 105        | Ê                | 201         | é                | 233        | HT               | 9          |
| 10<br>11 | 001010<br>001011  | J<br>K         | 74<br>75   | J<br>k         | 106<br>107 | Ë                | 202<br>203  | ê<br>ë           | 234<br>235 | LF<br>VT         | 10<br>11   |
| 12       | 001011            | L              | 75<br>76   | r<br>I         | 107        | ì                | 203         | ì                | 235        | FF               | 12         |
| 13       | 001100            | M              | 77         | m              | 109        | Í                | 205         | í                | 237        | CR               | 13         |
| 14       | 001110            | N              | 78         | n              | 110        | î                | 206         | î                | 238        | SO               | 14         |
| 15       | 001111            | 0              | 79         | 0              | 111        | Ï                | 207         | ï                | 239        | SI               | 15         |
| 16       | 010000            | P              | 80         | р              | 112        | Ð                | 208         | ð                | 240        | DLE              | 16         |
| 17       | 010001            | Q              | 81         | q              | 113        | Ñ                | 209         | ñ                | 241        | DC1              | 17         |
| 18       | 010010            | R              | 82         | r              | 114        | Ò                | 210         | ò                | 242        | DC2              | 18         |
| 19       | 010011            | S              | 83         | S              | 115        | Ó                | 211         | ó                | 243        | DC3              | 19         |
| 20       | 010100            | Т              | 84         | t              | 116        | Ô                | 212         | Ô                | 244        | DC4              | 20         |
| 21       | 010101            | U              | 85         | u              | 117        | Õ                | 213         | õ                | 245        | NAK              | 21         |
| 22       | 010110            | V              | 86         | V              | 118        | Ö                | 214         | ö                | 246        | SYN              | 22         |
| 23<br>24 | 010111<br>011000  | W<br>X         | 87<br>88   | W              | 119<br>120 | ×<br>Ø           | 215<br>216  | ÷                | 247<br>248 | ETB<br>CAN       | 23<br>24   |
| 24<br>25 | 011000            | Y              | 89         | x              | 120        | Ù                | 216         | ø<br>ù           | 248<br>249 | EM               | 24<br>25   |
| 25       | 011001            | Z              | 89<br>90   | y<br>z         | 121        | Ú                | 217         | ú                | 249<br>250 | SUB              | 25         |
| 27       | 011010            | [E             |            | [E             |            | [E               |             | [E               |            | [E               |            |
| 28       | 011100            | FS             | 28         | FS             | 28         | FS               | 28          | FS               | 28         | [Pa              |            |
| 29       | 011101            | GS             | 29         | GS             | 29         | GS               | 29          | GS               | 29         | [Pa              | -          |
| 30       | 011110            | RS             | 30         | RS             | 30         | RS               | 30          | RS               | 30         | ESC              | 27         |
| 31       | 011111            | [N             |            | [N             |            |                  | IS]         | [N               |            | [N               |            |
| 32       | 100000            | Space          | 32         | (              | 123        | Û                | 219         | û                | 251        | FS               | 28         |
| 33       | 100001            | [Pa<br>"       | -          | [Pa            |            | Ü                | 220         | ü                | 252        | GS               | 29         |
| 34       | 100010            |                | 34         | )              | 125        | Ý                | 221         | ý                | 253        | RS               | 30         |
| 35<br>36 | 100011<br>100100  | #<br>\$        | 35<br>36   | ~<br>DEL       | 126<br>127 | Þ<br>ß           | 222<br>223  | þ                | 254<br>255 | US<br>(C150)     | 31<br>159  |
| 30       | 100100            | \$<br>%        | 37         | . DEL          | 59         | a<br>a           | 170         | ÿ<br>i           | 255<br>161 | {C159}<br>NBSP   | 160        |
| 38       | 100101            | &              | 38         | ,<br><         | 60         | 7                | 172         |                  | 168        | ¢                | 162        |
| 39       | 100111            | ,<br>,         | 39         | =              | 61         | ±                | 177         | «                | 171        | £                | 163        |
| 40       | 101000            | (              | 40         | >              | 62         | 2                | 178         | -                | 175        | ¤                | 164        |
| 41       | 101001            | )              | 41         | ?              | 63         | 3                | 179         | 0                | 176        | ¥                | 165        |
| 42       | 101010            | "              | 42         | [              | 91         |                  | 181         | '                | 180        |                  | 166        |
| 43       | 101011            | +              | 43         | \              | 92         | 1                | 185         | •                | 183        | §                | 167        |
| 44       | 101100            | ,              | 44         |                | 93         | 0                | 186         |                  | 184        | ©                | 169        |
| 45       | 101101            | -              | 45<br>46   | ^              | 94<br>05   | 1/4<br>1/        | 188         | »                | 187<br>101 | SHY              | 173<br>174 |
| 46<br>47 | 101110<br>101111  | •              | 46<br>47   | Space          | 95<br>32   | 1/2<br>3/4       | 189<br>190  | ز<br>{C138}      | 191<br>138 | ®<br>¶           | 174<br>182 |
| 47<br>48 | 110000            | /<br>0         | 47<br>48   | Space          | 32<br>44   | √4<br>{C128}     | 190<br>128  | {C138}<br>{C139} | 138        | ¶<br>{C149}      | 149        |
| 40<br>49 | 110000            | 1              | 48<br>49   | ,              | 44<br>46   | {C128}<br>{C129} | 120         | {C139}<br>{C140} | 139        | {C149}<br>{C150} | 149        |
| 49<br>50 | 110010            | 2              | 49<br>50   | . /            | 40         | {C123}<br>{C130} | 130         | {C140}<br>{C141} | 140        | {C150}<br>{C151} | 150        |
| 51       | 110011            | 3              | 51         | :              | 58         | {C131}           | 131         | {C142}           | 142        | {C152}           | 152        |
| 52       | 110100            | 4              | 52         | @              | 64         | {C132}           | 132         | {C143}           | 143        | {C153}           | 153        |
| 53       | 110101            | 5              | 53         | !              | 33         | {C133}           | 133         | {C144}           | 144        | {C154}           | 154        |
| 54       | 110110            | 6              | 54         |                | 124        | {C134}           | 134         | {C145}           | 145        | {C155}           | 155        |
| 55       | 110111            | 7              | 55         | [Pa            | -          | {C135}           | 135         | {C146}           | 146        | {C156}           | 156        |
| 56       | 111000            | 8              | 56         | [2 Sh          | -          | {C136}           | 136         | {C147}           | 147        | {C157}           | 157        |
| 57       | 111001            | 9              | 57         | [3 Sh          |            | {C137}           | 137         | {C148}           | 148        | {C158}           | 158        |
| 58<br>50 | 111010            |                | 58<br>H B1 | [Pa<br>IShit   | -          |                  | ch A]       | [Latc            | -          | [Lato            | -          |
| 59<br>60 | 111011<br>111100  | [Shit<br>[Shit |            | [Shit<br>[Shit |            | Space<br>[Lock   | 32<br>In C1 | Space<br>[Shif   | 32<br>t C1 | Space<br>[Shit   | 32<br># C1 |
| 60<br>61 | 111100            | [Shif          |            | [Shit          | -          | [LOCK<br>[Shi    |             | [Shii<br>[Lock   | -          | [Shi             | -          |
| 62       | 111110            | [Shit          |            | [Shit          | -          | [Shi             |             | [LOCK            |            | [Lock            |            |
| 63       | 111111            | [Lato          |            | [Lato          |            | [Lato            |             | [Lato            |            | [Lato            |            |

① How to send control code data:

|    | (01H)<br>(02H) | $\rightarrow$ $\rightarrow$ | >A<br>>B | (3EH, 41H)<br>(3EH, 42H) |
|----|----------------|-----------------------------|----------|--------------------------|
| t  | to             |                             |          |                          |
| GS | (1DH)          | $\rightarrow$               | >]       | (3EH, 5DH)               |
| RS | (1EH)          | $\rightarrow$               | >^       | (3EH, 5EH)               |
| US | (1FH)          | $\rightarrow$               | >_       | (3EH, 5FH)               |

② How to send a special code:

> (3EH)  $\rightarrow$  >0 (3EH, 30H)

③ How to send a Kanji code:

Shift JIS JIS hexadecimal (For details, refer to the section for the Bar Code Data Command.)

When the MaxiCode specification setting is set to "TYPE2: Special specification" in the system mode:

| [ man |                           |     | IVIAN |   | <u> </u> |   |   |     |   |   |   | - |   |   | - |         |
|-------|---------------------------|-----|-------|---|----------|---|---|-----|---|---|---|---|---|---|---|---------|
|       | 0                         | 1   | 2     | 3 | 4        | 5 | 6 | 7   | 8 | 9 | А | В | С | D | Е | F       |
| 0     | NUL                       | DLE | SP    | 0 | @        | Р | ` | р   |   |   |   |   |   |   |   |         |
| 1     | SOH                       | DC1 | !     | 1 | А        | Q | а | q   |   |   |   |   |   |   |   |         |
| 2     | STX                       | DC2 | "     | 2 | В        | R | b | r   |   |   |   |   |   |   |   |         |
| 3     | ETX                       | DC3 | #     | 3 | С        | S | с | s   |   |   |   |   |   |   |   |         |
| 4     | EOT                       | DC4 | \$    | 4 | D        | Т | d | t   |   |   |   |   |   |   |   |         |
| 5     | ENQ                       | NAK | %     | 5 | Е        | U | е | u   |   |   |   |   |   |   |   |         |
| 6     | ACK                       | SYN | &     | 6 | F        | V | f | v   |   |   |   |   |   |   |   |         |
| 7     | BEL                       | ETB | ,     | 7 | G        | W | g | w   |   |   |   |   |   |   |   |         |
| 8     | BS                        | CAN | (     | 8 | Н        | Х | h | х   |   |   |   |   |   |   |   |         |
| 9     | HT                        | EM  | )     | 9 | Ι        | Υ | i | у   |   |   |   |   |   |   |   |         |
| А     | LF<br><sup>(</sup> Note1) | SUB | *     | : | J        | Z | j | z   |   |   |   |   |   |   |   |         |
| В     | VT                        | ESC | +     | ; | К        | [ | k | {   |   |   |   |   |   |   |   |         |
| С     | FF                        | FS  | ,     | < | L        | ١ | Ι |     |   |   |   |   |   |   |   |         |
| D     | CR                        | GS  | -     | = | М        | ] | m | }   |   |   |   |   |   |   |   |         |
| Е     | SO                        | RS  | •     | ^ | Ν        | ^ | n | ~   |   |   |   |   |   |   |   |         |
| F     | SI                        | US  | /     | ? | 0        | _ | 0 | DEL |   |   |   |   |   |   |   | (Note2) |

[Transfer code for MaxiCode]

The all codes (00H to FFH) can be used. In the following cases, however, the codes will become special codes. For the transfer method, refer to the following.

(Note 1) In case of LF (0AH) data:

(FFH) - (FFH, FFH)

ESC (1BH) and NUL (00H) can be used as they are.

**NOTE:** "NUL" code in the table cannot be used, however, it can be designated. If it is designated, data following "NUL" code is not printed.

#### (13) CP code

[Transfer Code]

| $\square$ | 0   | 1   | 2  | 3 | 4 | 5 | 6 | 7                | 8 | 9 | А | В | С | D | Е | F |
|-----------|-----|-----|----|---|---|---|---|------------------|---|---|---|---|---|---|---|---|
| 0         | NUL | DLE | SP | 0 | @ | Ρ | ` | р                |   |   |   |   |   |   |   |   |
| 1         | SOH | DC1 | !  | 1 | А | Q | а | q                |   |   |   |   |   |   |   |   |
| 2         | STX | DC2 | "  | 2 | В | R | b | r                |   |   |   |   |   |   |   |   |
| 3         | ETX | DC3 | #  | 3 | С | S | с | s                |   |   |   |   |   |   |   |   |
| 4         | EOT | DC4 | \$ | 4 | D | Т | d | t                |   |   |   |   |   |   |   |   |
| 5         | ENQ | NAK | %  | 5 | Е | U | e | u                |   |   |   |   |   |   |   |   |
| 6         | ACK | SYN | &  | 6 | F | V | f | v                |   |   |   |   |   |   |   |   |
| 7         | BEL | ETB | ,  | 7 | G | W | g | w                |   |   |   |   |   |   |   |   |
| 8         | BS  | CAN | (  | 8 | Н | Х | h | х                |   |   |   |   |   |   |   |   |
| 9         | HT  | EM  | )  | 9 | Ι | Υ | i | у                |   |   |   |   |   |   |   |   |
| А         | LF  | SUB | *  | : | J | Ζ | j | z                |   |   |   |   |   |   |   |   |
| В         | VT  | ESC | +  | ; | К | [ | k | {                |   |   |   |   |   |   |   |   |
| С         | FF  | FS  | ,  | < | L | ١ | Ι |                  |   |   |   |   |   |   |   |   |
| D         | CR  | GS  | _  | = | М | ] | m | }                |   |   |   |   |   |   |   |   |
| Е         | SO  | RS  |    | ٨ | Ν | ^ | n | ~                |   |   |   |   |   |   |   |   |
| F         | SI  | US  | /  | ? | 0 | _ | 0 | $\bigtriangleup$ |   |   |   |   |   |   |   |   |

 $\ensuremath{\mathbb O}$  How to send control code data:

| NUL | (00H) | $\rightarrow$ | >@ | (3EH, 40H) |
|-----|-------|---------------|----|------------|
| SOH | (01H) | $\rightarrow$ | >A | (3EH, 41H) |
| STX | (02H) | $\rightarrow$ | >B | (3EH, 42H) |
| t   | 0     |               |    |            |
| GS  | (1DH) | $\rightarrow$ | >] | (3EH, 5DH) |
| RS  | (1EH) | $\rightarrow$ | >^ | (3EH, 5EH) |
| US  | (1FH) | $\rightarrow$ | >_ | (3EH, 5FH) |
|     |       |               |    |            |

 $\ensuremath{\textcircled{}}$  How to send a special code:

| > | (3EH) | $\rightarrow$ | >0 | (3EH, 30H) |
|---|-------|---------------|----|------------|
|---|-------|---------------|----|------------|

③ How to send a Kanji code:

Shift JIS

JIS hexadecimal

# (14) RSS Expanded

# [Transfer Code]

| $\square$ | 0 | 1 | 2    | 3 | 4 | 5 | 6 | 7 | 8 | 9 | А | В | С | D | Е | F |
|-----------|---|---|------|---|---|---|---|---|---|---|---|---|---|---|---|---|
| 0         |   |   | SP   | 0 |   | Ρ |   | р |   |   |   |   |   |   |   |   |
| 1         |   |   | !    | 1 | А | Q | а | q |   |   |   |   |   |   |   |   |
| 2         |   |   | "    | 2 | В | R | b | r |   |   |   |   |   |   |   |   |
| 3         |   |   | FNC1 | 3 | С | S | с | s |   |   |   |   |   |   |   |   |
| 4         |   |   |      | 4 | D | Т | d | t |   |   |   |   |   |   |   |   |
| 5         |   |   | %    | 5 | Е | U | е | u |   |   |   |   |   |   |   |   |
| 6         |   |   | &    | 6 | F | V | f | v |   |   |   |   |   |   |   |   |
| 7         |   |   | ,    | 7 | G | W | g | w |   |   |   |   |   |   |   |   |
| 8         |   |   | (    | 8 | Н | Х | h | х |   |   |   |   |   |   |   |   |
| 9         |   |   | )    | 9 | Ι | Υ | i | у |   |   |   |   |   |   |   |   |
| Α         |   |   | *    | : | J | Ζ | j | z |   |   |   |   |   |   |   |   |
| В         |   |   | +    | ; | К |   | k |   |   |   |   |   |   |   |   |   |
| С         |   |   | ,    | < | L |   | Ι |   |   |   |   |   |   |   |   |   |
| D         |   |   | _    | = | М |   | m |   |   |   |   |   |   |   |   |   |
| Е         |   |   |      | > | Ν |   | n |   |   |   |   |   |   |   |   |   |
| F         |   |   | /    | ? | 0 | _ | 0 |   |   |   |   |   |   |   |   |   |

# (15) RFID

[Transfer Code]

| $\square$ | 0   | 1   | 2  | 3 | 4 | 5 | 6 | 7   | 8 | 9 | А | В | С | D | Е | F |
|-----------|-----|-----|----|---|---|---|---|-----|---|---|---|---|---|---|---|---|
| 0         | NUL | DLE | SP | 0 | @ | Р | ` | р   |   |   |   |   |   |   |   |   |
| 1         | SOH | DC1 | !  | 1 | А | Q | а | q   |   |   |   |   |   |   |   |   |
| 2         | STX | DC2 | "  | 2 | В | R | b | r   |   |   |   |   |   |   |   |   |
| 3         | ETX | DC3 | #  | 3 | С | S | С | S   |   |   |   |   |   |   |   |   |
| 4         | EOT | DC4 | \$ | 4 | D | Т | d | t   |   |   |   |   |   |   |   |   |
| 5         | ENQ | NAK | %  | 5 | Е | U | ¢ | u   |   |   |   |   |   |   |   |   |
| 6         | ACK | SYN | &  | 6 | F | V | f | v   |   |   |   |   |   |   |   |   |
| 7         | BEL | ETB | ,  | 7 | G | W | g | w   |   |   |   |   |   |   |   |   |
| 8         | BS  | CAN | (  | 8 | Н | Х | h | х   |   |   |   |   |   |   |   |   |
| 9         | HT  | EM  | )  | 9 | Ι | Y | i | у   |   |   |   |   |   |   |   |   |
| А         | LF  | SUB | *  | : | J | Ζ | j | z   |   |   |   |   |   |   |   |   |
| В         | VT  | ESC | +  | ; | К | [ | k | {   |   |   |   |   |   |   |   |   |
| С         | FF  | FS  | ,  | < | L | ١ | Ι |     |   |   |   |   |   |   |   |   |
| D         | CR  | GS  | -  | = | М | ] | m | }   |   |   |   |   |   |   |   |   |
| Е         | SO  | RS  |    | > | Ν | ^ | n | ~   |   |   |   |   |   |   |   |   |
| F         | SI  | US  | /  | ? | 0 | _ | 0 | DEL |   |   |   |   |   |   |   |   |

The all codes (00H to FFH) can be used.

 $\ensuremath{\mathbb O}$  How to send control code data:

|     | (00H) | $\rightarrow$ | >@ | (3EH, 40H) |
|-----|-------|---------------|----|------------|
| 50H | (01H) | $\rightarrow$ | >A | (3EH, 41H) |
| STX | (02H) | $\rightarrow$ | >B | (3EH, 42H) |
| 1   | 0     |               |    |            |
| GS  | (1DH) | $\rightarrow$ | >] | (3EH, 5DH) |
| RS  | (1EH) | $\rightarrow$ | >^ | (3EH, 5EH) |
| US  | (1FH) | $\rightarrow$ | >_ | (3EH, 5FH) |
|     |       |               |    |            |

② How to send a special code:

| > | (3EH) | $\rightarrow$ | >0 | (3EH, 30H) |
|---|-------|---------------|----|------------|
|---|-------|---------------|----|------------|

# 14. DRAWING OF BAR CODE DATA

Field to be incremented/decremented

- (The absence of a solid line invalidates incrementing/decrementing.)

## Type of Bar Code: JAN8, EAN8

(1) No affix

\_

| No. of Input Digits |                 |                                                                                                    |
|---------------------|-----------------|----------------------------------------------------------------------------------------------------|
| 8 digits            | Input<br>Data   | $ \begin{array}{ c c c c c } \hline D_1 & D_2 & D_3 & D_4 & D_5 & D_6 & D_7 & D_8 \\ \hline & & & & & \\ \hline & & & & & \\ \hline & & & &$ |
|                     | Drawing<br>Data | $ \begin{array}{ c c c c c c c } \hline D_1 & D_2 & D_3 & D_4 & D_5 & D_6 & D_7 & D_8 \\ \hline \hline \end{array} $                         |
| Other than 8 digits |                 | Not to be drawn                                                                                                    |

#### (2) Modulus 10 check

| No. of Input Digits |                 |                                                                                                    |
|---------------------|-----------------|----------------------------------------------------------------------------------------------------|
| 8 digits            | Input<br>Data   | $ \begin{array}{ c c c c c } \hline D_1 & D_2 & D_3 & D_4 & D_5 & D_6 & D_7 & D_8 \\ \hline & & & & & \\ \hline & & & & \\ \hline & & & & \\ \hline & & & &$ |
|                     | Drawing<br>Data |                                                                                                    |
| Other than 8 digits |                 | Not to be drawn                                                                                                    |

| No. of Input Digits |                 |                 |
|---------------------|-----------------|-----------------|
|                     | Input<br>Data   |                 |
| 7 digits            | Drawing<br>Data |                 |
| Other than 7 digits |                 | Not to be drawn |

# Type of Bar Code: JAN13, EAN13

#### (1) No affix

| No. of Input Digits  |                 |                                                         |
|----------------------|-----------------|---------------------------------------------------------|
| 13 digits            | Input<br>Data   | $ \begin{array}{ c c c c c c c c c c c c c c c c c c c$ |
|                      | Drawing<br>Data | $ \begin{array}{ c c c c c c c c c c c c c c c c c c c$ |
| Other than 13 digits |                 | Not to be drawn                                         |

# (2) Modulus 10 check

| No. of Input Digits  |                 |                                                                                                    |
|----------------------|-----------------|----------------------------------------------------------------------------------------------------|
| 13 digits            | Input<br>Data   | $ \begin{array}{ c c c c c c c c } \hline D_1 & D_2 & D_3 & D_4 & D_5 & D_6 & D_7 & D_8 & D_9 & D_{10} & D_{11} & D_{12} & D_{13} \\ \hline & & & & & & & & & & & & & & & & & &$ |
|                      | Drawing<br>Data | $ \begin{array}{ c c c c c c c c c c c c c c c c c c c$                                                                                                    |
| Other than 13 digits |                 | Not to be drawn                                                                                                    |

# (3) Auto affix of modulus 10

| No. of Input Digits  |                 |                                                                                                    |
|----------------------|-----------------|----------------------------------------------------------------------------------------------------|
|                      | Input<br>Data   | $\begin{bmatrix} D_1 & D_2 & D_3 & D_4 & D_5 & D_6 & D_7 & D_8 & D_9 & D_{10} & D_{11} & D_{12} \end{bmatrix}$                                            |
| 12 digits            | Drawing<br>Data | D2         D3         D4         D5         D6         D7         D8         D9         D10         D11         D12         C/D   Affix a modulus 10 C/D. |
| Other than 12 digits |                 | Not to be drawn                                                                                                    |

# (4) Auto affix of modulus 10 + Price C/D 4 digits

| No. of Input Digits  |                 |                                                                                                    |
|----------------------|-----------------|----------------------------------------------------------------------------------------------------|
|                      | Input<br>Data   | $\begin{bmatrix} D_1 & D_2 & D_3 & D_4 & D_5 & D_6 & D_7 & D_8 & D_9 & D_{10} & D_{11} \end{bmatrix}$                                                                 |
| 11 digits            | Drawing<br>Data | $\begin{array}{  c c c c c } \hline D_2 & D_3 & D_4 & D_5 & D_6 & D_7 & P/CD & D_8 & D_9 & D_{10} & D_{11} & C/D \\ \hline & & & & & & & & & & & \\ \hline & & & & &$ |
| Other than 11 digits |                 | Not to be drawn                                                                                                    |

| No. of Input Digits  |                 |                                                                                                    |
|----------------------|-----------------|----------------------------------------------------------------------------------------------------|
|                      | Input<br>Data   | $\begin{bmatrix} D_1 & D_2 & D_3 & D_4 & D_5 & D_6 & D_7 & D_8 & D_9 & D_{10} & D_{11} \end{bmatrix}$                                                                                         |
| 11 digits            | Drawing<br>Data | D <sub>2</sub> D <sub>3</sub> D <sub>4</sub> D <sub>5</sub> D <sub>6</sub> P/CD D <sub>7</sub> D <sub>8</sub> D <sub>9</sub> D <sub>10</sub> D <sub>11</sub> C/D<br>Affix price C/D 5 digits. |
| Other than 11 digits |                 | Not to be drawn                                                                                                    |

# Type of Bar Code: UPC-A

#### (1) No affix

| No. of Input Digits  |                                  |                                                         |
|----------------------|----------------------------------|---------------------------------------------------------|
|                      | Input<br>Data<br>Drawing<br>Data | $ \begin{array}{ c c c c c c c c c c c c c c c c c c c$ |
| 12 digits            |                                  | To be checked as modulus 10 C/D $^{-1}$                 |
|                      |                                  | $ \begin{array}{ c c c c c c c c c c c c c c c c c c c$ |
| Other than 12 digits |                                  | Not to be drawn                                         |

# (2) Modulus 10 check

| No. of Input Digits  |                 |                                                                                                    |
|----------------------|-----------------|----------------------------------------------------------------------------------------------------|
| 12 digits            | Input<br>Data   | $ \begin{array}{ c c c c c c c c } \hline D_1 & D_2 & D_3 & D_4 & D_5 & D_6 & D_7 & D_8 & D_9 & D_{10} & D_{11} & D_{12} \\ \hline & & & & & & & & & & & & & & & & & &$ |
|                      | Drawing<br>Data | $ \begin{array}{ c c c c c c c c c c c c c c c c c c c$                                                                                                    |
| Other than 12 digits |                 | Not to be drawn                                                                                                    |

# (3) Auto affix of modulus 10

| No. of Input Digits  |                 |                                                         |
|----------------------|-----------------|---------------------------------------------------------|
| 11 digits            | Input<br>Data   | $ \begin{array}{ c c c c c c c c c c c c c c c c c c c$ |
|                      | Drawing<br>Data | $ \begin{array}{ c c c c c c c c c c c c c c c c c c c$ |
| Other than 11 digits |                 | Not to be drawn                                         |

# (4) Auto affix of modulus 10 + Price C/D 4 digits

| No. of Input Digits  |                 |                                                                                                    |
|----------------------|-----------------|----------------------------------------------------------------------------------------------------|
|                      | Input<br>Data   | $\begin{bmatrix} D_1 & D_2 & D_3 & D_4 & D_5 & D_6 & D_7 & D_8 & D_9 & D_{10} \end{bmatrix}$                                                                            |
| 10 digits            | Drawing<br>Data | $\begin{array}{ c c c c c c c c }\hline \hline D_1 & D_2 & D_3 & D_4 & D_5 & D_6 & P/CD & D_7 & D_8 & D_9 & D_{10} & C/D \\ \hline & & & & & & & & & & & & & & & & & &$ |
| Other than 10 digits |                 | Not to be drawn                                                                                                    |

| No. of Input Digits  |                 |                                                                                                    |
|----------------------|-----------------|----------------------------------------------------------------------------------------------------|
|                      | Input<br>Data   | $ \begin{array}{ c c c c c c c c c c c c c c c c c c c$                                                                                                    |
| 10 digits            | Drawing<br>Data | $\begin{array}{ c c c c c c c c }\hline \hline D_1 & D_2 & D_3 & D_4 & D_5 & P/CD & D_6 & D_7 & D_8 & D_9 & D_{10} & C/D \\ \hline & & & & & & & & & & & & & & & & & &$ |
| Other than 10 digits |                 | Not to be drawn                                                                                                    |

# Type of Bar Code: UPC-E

# (1) No affix

| No. of Input Digits |                 |                                                                              |
|---------------------|-----------------|------------------------------------------------------------------------------|
| 7 digits            | Input<br>Data   | $D_1$ $D_2$ $D_3$ $D_4$ $D_5$ $D_6$ $D_7$<br>To be checked as modulus 10 C/D |
|                     | Drawing<br>Data | $0  D_1  D_2  D_3  D_4  D_5  D_6  D_7$                                       |
| Other than 7 digits |                 | Not to be drawn                                                              |

# (2) Modulus 10 check

| No. of Input Digits |                 |                                                                                                    |
|---------------------|-----------------|----------------------------------------------------------------------------------------------------|
| 7 digits            | Input<br>Data   | $\begin{bmatrix} D_1 & D_2 & D_3 & D_4 & D_5 & D_6 & D_7 \end{bmatrix}$ To be checked as modulus 10 C/D |
|                     | Drawing<br>Data | $0  \boxed{D_1}  \boxed{D_2}  \boxed{D_3}  \boxed{D_4}  \boxed{D_5}  \boxed{D_6}  \boxed{D_7}$          |
| Other than 7 digits |                 | Not to be drawn                                                                                         |

| No. of Input Digits |                 |                                                                                       |
|---------------------|-----------------|---------------------------------------------------------------------------------------|
| 6 digits            | Input<br>Data   | $D_1$ $D_2$ $D_3$ $D_4$ $D_5$ $D_6$ Calculate and reflect modulus 10 in the bar code. |
|                     | Drawing<br>Data | $0  \boxed{D_1  D_2  D_3  D_4  D_5  D_6} C/D$                                         |
| Other than 6 digits |                 | Not to be drawn                                                                       |

# Type of Bar Code: JAN8 + 2 digits, EAN8 + 2 digits

#### (1) No affix

| No. of Input Digits  |                 |                                                                                                    |
|----------------------|-----------------|----------------------------------------------------------------------------------------------------|
| 10 digits            | Input<br>Data   | $ \begin{array}{ c c c c c c } \hline D_1 & D_2 & D_3 & D_4 & D_5 & D_6 & D_7 & D_8 & D_9 & D_{10} \\ \hline & & & & & \\ \hline & & & & \\ \hline & & & & \\ \hline & & & &$ |
|                      | Drawing<br>Data | $ \begin{array}{ c c c c c c c c } \hline D_1 & D_2 & D_3 & D_4 & D_5 & D_6 & D_7 & D_8 \\ \hline \hline \end{array} & \hline D_9 & D_{10} \\ \hline \end{array} $            |
| Other than 10 digits |                 | Not to be drawn                                                                                                    |

# (2) Modulus 10 check

| No. of Input Digits  |                 |                                                                                                    |
|----------------------|-----------------|----------------------------------------------------------------------------------------------------|
| 10 digits            | Input<br>Data   | $ \begin{array}{ c c c c c c } \hline D_1 & D_2 & D_3 & D_4 & D_5 & D_6 & D_7 & D_8 & D_9 & D_{10} \\ \hline & & & & & \\ \hline & & & & & \\ \hline & & & &$                    |
|                      | Drawing<br>Data | $ \begin{array}{ c c c c c c c c } \hline D_1 & D_2 & D_3 & D_4 & D_5 & D_6 & D_7 & D_8 \\ \hline \hline D_9 & D_{10} & \hline \hline D_9 & D_{10} & \hline \hline \end{array} $ |
| Other than 10 digits |                 | Not to be drawn                                                                                                    |

| No. of Input Digits |                 |                                                                                                    |
|---------------------|-----------------|----------------------------------------------------------------------------------------------------|
|                     | Input<br>Data   | $\begin{bmatrix} D_1 & D_2 & D_3 & D_4 & D_5 & D_6 & D_7 & D_8 & D_9 \end{bmatrix}$                                                            |
| 9 digits            | Drawing<br>Data | D <sub>1</sub> D <sub>2</sub> D <sub>3</sub> D <sub>4</sub> D <sub>5</sub> D <sub>6</sub> D <sub>7</sub> C/D D <sub>8</sub> D <sub>9</sub><br> |
| Other than 9 digits |                 | Not to be drawn                                                                                                    |

# Type of Bar Code: JAN8 + 5 digits, EAN8 + 5 digits

#### (1) No affix

| No. of Input Digits  |                 |                                                                                                    |
|----------------------|-----------------|----------------------------------------------------------------------------------------------------|
| 13 digits            | Input<br>Data   | $ \begin{array}{ c c c c c c c c } \hline D_1 & D_2 & D_3 & D_4 & D_5 & D_6 & D_7 & D_8 & D_9 & D_{10} & D_{11} & D_{12} & D_{13} \\ \hline & & & & & & & & & & & & & & & & & &$ |
|                      | Drawing<br>Data | $ \begin{array}{ c c c c c c c c c c c c c c c c c c c$                                                                                                    |
| Other than 13 digits |                 | Not to be drawn                                                                                                    |

# (2) Modulus 10 check

| No. of Input Digits  |                 |                                                                                                    |
|----------------------|-----------------|----------------------------------------------------------------------------------------------------|
| 13 digits            | Input<br>Data   | $ \begin{array}{ c c c c c c c c } \hline D_1 & D_2 & D_3 & D_4 & D_5 & D_6 & D_7 & D_8 & D_9 & D_{10} & D_{11} & D_{12} & D_{13} \\ \hline & & & & & & & & & & & & & & & & & &$ |
|                      | Drawing<br>Data | $ \begin{array}{ c c c c c c c c c c c c c c c c c c c$                                                                                                    |
| Other than 13 digits |                 | Not to be drawn                                                                                                    |

| No. of Input Digits  |                 |                                                                                                    |
|----------------------|-----------------|----------------------------------------------------------------------------------------------------|
|                      | Input<br>Data   | $ \begin{array}{ c c c c c c c c c c c c c c c c c c c$                                                                                                    |
| 12 digits            | Drawing<br>Data | D <sub>1</sub> D <sub>2</sub> D <sub>3</sub> D <sub>4</sub> D <sub>5</sub> D <sub>6</sub> D <sub>7</sub> C/D D <sub>8</sub> D <sub>9</sub> D <sub>10</sub> D <sub>11</sub> D <sub>12</sub> |
| Other than 12 digits |                 | Not to be drawn                                                                                                    |

#### Type of Bar Code: JAN13 + 2 digits, EAN13 + 2 digits

# (1) No affix

| No. of Input Digits  |                 |                                                                                                    |
|----------------------|-----------------|----------------------------------------------------------------------------------------------------|
| 15 digits            | Input<br>Data   | D1         D2         D3         D4         D5         D6         D7         D8         D9         D10         D11         D12         D13         D14         D15           To be checked as modulus 10 C/D |
|                      | Drawing<br>Data | $ \begin{array}{ c c c c c c c c c c c c c c c c c c c$                                                                                                    |
| Other than 15 digits |                 | Not to be drawn                                                                                                    |

# (2) Modulus 10 check

| No. of Input Digits  |                 |                                                                                                    |
|----------------------|-----------------|----------------------------------------------------------------------------------------------------|
| 15 digits            | Input<br>Data   | D1         D2         D3         D4         D5         D6         D7         D8         D9         D10         D11         D12         D13         D14         D15           To be checked as modulus 10 C/D |
|                      | Drawing<br>Data | $ \begin{array}{ c c c c c c c c c c c c c c c c c c c$                                                                                                    |
| Other than 15 digits |                 | Not to be drawn                                                                                                    |

# (3) Auto affix of modulus 10

| No. of Input Digits  |                 |                                                                                                    |
|----------------------|-----------------|----------------------------------------------------------------------------------------------------|
|                      | Input<br>Data   | $\begin{array}{ c c c c c c c c c c c c c c c c c c c$                                                                                                    |
| 14 digits            | Drawing<br>Data | D2         D3         D4         D5         D6         D7         D8         D9         D10         D11         D12         C/D         D13         D14           Affix a modulus 10 C/D. |
| Other than 14 digits |                 | Not to be drawn                                                                                                    |

# (4) Auto affix of modulus 10 + Price C/D 4 digits

| No. of Input Digits  |                 |                                                                                                    |
|----------------------|-----------------|----------------------------------------------------------------------------------------------------|
|                      | Input<br>Data   | $ \begin{array}{ c c c c c c c c c c c c c c c c c c c$                                                                                                    |
| 13 digits            | Drawing<br>Data | $\begin{array}{  c c c c c c } \hline D_2 & D_3 & D_4 & D_5 & D_6 & D_7 & P/CD & D_8 & D_9 & D_{10} & D_{11} & C/D & D_{12} & D_{13} \\ \hline & & & & & & & & & & & & \\ \hline & & & &$ |
| Other than 13 digits |                 | Not to be drawn                                                                                                    |

| No. of Input Digits  |                 |                                                          |
|----------------------|-----------------|----------------------------------------------------------|
|                      | Input<br>Data   | $ \begin{array}{ c c c c c c c c c c c c c c c c c c c$  |
| 13 digits            | Drawing<br>Data | $\begin{tabular}{ c c c c c c c c c c c c c c c c c c c$ |
| Other than 13 digits |                 | Not to be drawn                                          |

#### Type of Bar Code: JAN13 + 5 digits, EAN13 + 5 digits

# (1) No affix

| No. of Input Digits  |                 |                                                         |
|----------------------|-----------------|---------------------------------------------------------|
| 18 digits            | Input<br>Data   | $ \begin{array}{ c c c c c c c c c c c c c c c c c c c$ |
|                      | Drawing<br>Data | $ \begin{array}{ c c c c c c c c c c c c c c c c c c c$ |
| Other than 18 digits |                 | Not to be drawn                                         |

# (2) Modulus 10 check

| No. of Input Digits  |                 |                                                                                                    |
|----------------------|-----------------|----------------------------------------------------------------------------------------------------|
| 18 digits            | Input<br>Data   | D <sub>1</sub> D <sub>2</sub> D <sub>3</sub> D <sub>4</sub> D <sub>5</sub> D <sub>6</sub> D <sub>7</sub> D <sub>8</sub> D <sub>9</sub> D <sub>10</sub> D <sub>11</sub> D <sub>12</sub> D <sub>13</sub> D <sub>14</sub> D <sub>15</sub> D <sub>16</sub> D <sub>17</sub> D <sub>18</sub><br>To be checked as modulus 10 C/D |
|                      | Drawing<br>Data | $ \begin{array}{ c c c c c c c c c c c c c c c c c c c$                                                                                                    |
| Other than 18 digits |                 | Not to be drawn                                                                                                    |

# (3) Auto affix of modulus 10

| No. of Input Digits  |                 |                                                                                                    |
|----------------------|-----------------|----------------------------------------------------------------------------------------------------|
|                      | Input<br>Data   | $ \begin{array}{ c c c c c c c c c c c c c c c c c c c$                                                                                                    |
| 17 digits            | Drawing<br>Data | D <sub>2</sub> D <sub>3</sub> D <sub>4</sub> D <sub>5</sub> D <sub>6</sub> D <sub>7</sub> D <sub>8</sub> D <sub>9</sub> D <sub>10</sub> D <sub>11</sub> D <sub>12</sub> C/D<br>Affix a modulus 10 C/D. |
| Other than 17 digits |                 | Not to be drawn                                                                                                    |

# (4) Auto affix of modulus 10 + Price C/D 4 digits

| No. of Input Digits  |                 |                                                                                                    |
|----------------------|-----------------|----------------------------------------------------------------------------------------------------|
|                      | Input<br>Data   | $ \begin{array}{ c c c c c c c c c c c c c c c c c c c$                                                                                                    |
| 16 digits            | Drawing<br>Data | D2         D3         D4         D5         D6         D7         P/CD         D8         D9         D10         D11         C/D           Affix price C/D 4 digits.         Affix a modulus 10 C/D.         Affix a modulus 10 C/D. |
| Other than 16 digits |                 | Not to be drawn                                                                                                    |

| No. of Input Digits  |                 |                                                                                                    |
|----------------------|-----------------|----------------------------------------------------------------------------------------------------|
|                      | Input<br>Data   | $ \begin{array}{ c c c c c c c c c c c c c c c c c c c$                                                                                                    |
| 16 digits            | Drawing<br>Data | D2         D3         D4         D5         D6         P/CD         D7         D8         D9         D10         D11         C/D           Affix price C/D 5 digits.         Affix a modulus 10 C/D.         Affix a modulus 10 C/D. |
| Other than 16 digits |                 | Not to be drawn                                                                                                    |

# Type of Bar Code: UPC-A + 2 digits

# (1) No affix

| No. of Input Digits  |                 |                                                         |
|----------------------|-----------------|---------------------------------------------------------|
| 14 digits            | Input<br>Data   | $ \begin{array}{ c c c c c c c c c c c c c c c c c c c$ |
|                      | Drawing<br>Data | $ \begin{array}{ c c c c c c c c c c c c c c c c c c c$ |
| Other than 14 digits |                 | Not to be drawn                                         |

# (2) Modulus 10 check

| No. of Input Digits  |                 |                                                         |
|----------------------|-----------------|---------------------------------------------------------|
| 14 digits            | Input<br>Data   | $ \begin{array}{ c c c c c c c c c c c c c c c c c c c$ |
| i i digito           | Drawing<br>Data | $ \begin{array}{ c c c c c c c c c c c c c c c c c c c$ |
| Other than 14 digits |                 | Not to be drawn                                         |

# (3) Auto affix of modulus 10

| No. of Input Digits  |                 |                                                                                                    |
|----------------------|-----------------|----------------------------------------------------------------------------------------------------|
|                      | Input<br>Data   | $ \begin{array}{ c c c c c c c c c c c c c c c c c c c$                                                                                                    |
| 13 digits            | Drawing<br>Data | $ \begin{array}{ c c c c c c c c } \hline D_1 & D_2 & D_3 & D_4 & D_5 & D_6 & D_7 & D_8 & D_9 & D_{10} & D_{11} & C/D & D_{12} & D_{13} \\ \hline \hline \hline \hline \hline \hline \hline \hline \hline \hline \hline \hline \hline \hline \hline \hline \hline \hline $ |
| Other than 13 digits |                 | Not to be drawn                                                                                                    |

# (4) Auto affix of modulus 10 + Price C/D 4 digits

| No. of Input Digits  |                 |                                                                                                    |
|----------------------|-----------------|----------------------------------------------------------------------------------------------------|
|                      | Input<br>Data   | $ \begin{array}{ c c c c c c c c c c c c c c c c c c c$                                                                                                    |
| 12 digits            | Drawing<br>Data | $ \begin{array}{ c c c c c c c c } \hline D_1 & D_2 & D_3 & D_4 & D_5 & D_6 & P/CD & D_7 & D_8 & D_9 & D_{10} & C/D & D_{11} & D_{12} \\ \hline & & & & & & & & & & & & & & & & & &$ |
| Other than 12 digits |                 | Not to be drawn                                                                                                    |

| No. of Input Digits  |                 |                                                                                                    |
|----------------------|-----------------|----------------------------------------------------------------------------------------------------|
|                      | Input<br>Data   | $ \begin{array}{ c c c c c c c c c c c c c c c c c c c$                                                                                                    |
| 12 digits            | Drawing<br>Data | $\begin{array}{  c c c c c }\hline \hline D_1 & D_2 & D_3 & D_4 & D_5 & P/CD & D_6 & D_7 & D_8 & D_9 & D_{10} & C/D \\ \hline & & & & & & & \\ \hline & & & & & & & \\ \hline & & & &$ |
| Other than 12 digits |                 | Not to be drawn                                                                                                    |

# Type of Bar Code: UPC-A + 5 digits

## (1) No affix

| No. of Input Digits  |                 |                                                         |
|----------------------|-----------------|---------------------------------------------------------|
| 17 digits            | Input<br>Data   | $ \begin{array}{ c c c c c c c c c c c c c c c c c c c$ |
|                      | Drawing<br>Data | $ \begin{array}{ c c c c c c c c c c c c c c c c c c c$ |
| Other than 17 digits |                 | Not to be drawn                                         |

#### (2) Modulus 10 check

| No. of Input Digits  |                 |                                                         |
|----------------------|-----------------|---------------------------------------------------------|
|                      | Input<br>Data   |                                                         |
| 17 digits            |                 | To be checked as modulus 10 C/D-                        |
|                      | Drawing<br>Data | $ \begin{array}{ c c c c c c c c c c c c c c c c c c c$ |
| Other than 17 digits |                 | Not to be drawn                                         |

# (3) Auto affix of modulus 10

| No. of Input Digits  |                 |                                                         |
|----------------------|-----------------|---------------------------------------------------------|
|                      | Input<br>Data   | $ \begin{array}{ c c c c c c c c c c c c c c c c c c c$ |
| 16 digits            | Drawing<br>Data | $ \begin{array}{ c c c c c c c c c c c c c c c c c c c$ |
| Other than 16 digits |                 | Not to be drawn                                         |

# (4) Auto affix of modulus 10 + Price C/D 4 digits

| No. of Input Digits  |                 |                                                                                                    |
|----------------------|-----------------|----------------------------------------------------------------------------------------------------|
|                      | Input<br>Data   | $ \begin{array}{ c c c c c c c c c c c c c c c c c c c$                                                                                                    |
| 15 digits            | Drawing<br>Data | $ \begin{array}{ c c c c c c c c } \hline D_1 & D_2 & D_3 & D_4 & D_5 & D_6 & P/CD & D_7 & D_8 & D_9 & D_{10} & C/D \\ \hline & & & & & & \\ \hline & & & & & \\ \hline & & & &$ |
| Other than 15 digits |                 | Not to be drawn                                                                                                    |

| No. of Input Digits  |                 |                                                                                                    |
|----------------------|-----------------|----------------------------------------------------------------------------------------------------|
|                      | Input<br>Data   | $ \begin{array}{ c c c c c c c c c c c c c c c c c c c$                                                                                                    |
| 15 digits            | Drawing<br>Data | D1         D2         D3         D4         D5         P/CD         D6         D7         D8         D9         D10         C/D         D11         D12         D13         D14         D15           Affix a modulus 10 C/D.           Affix price C/D 5 digits. |
| Other than 15 digits |                 | Not to be drawn                                                                                                    |

# Type of Bar Code: UPC-E + 2 digits

# (1) No affix

| No. of Input Digits |                 |                                                                                                    |
|---------------------|-----------------|----------------------------------------------------------------------------------------------------|
| 9 digits            | Input<br>Data   | $ \begin{array}{ c c c c c c } \hline D_1 & D_2 & D_3 & D_4 & D_5 & D_6 & D_7 & D_8 & D_9 \\ \hline & & & & & \\ \hline & & & & & \\ \hline & & & &$ |
|                     | Drawing<br>Data | $0  \boxed{D_1  D_2  D_3  D_4  D_5  D_6  D_7}  \boxed{D_8  D_9}$                                                                                     |
| Other than 9 digits |                 | Not to be drawn                                                                                                    |

#### (2) Modulus 10 check

| No. of Input Digits |                 |                                                                                                    |
|---------------------|-----------------|----------------------------------------------------------------------------------------------------|
| 9 digits            | Input<br>Data   | $ \begin{array}{ c c c c c c } \hline D_1 & D_2 & D_3 & D_4 & D_5 & D_6 & D_7 & D_8 & D_9 \\ \hline & & & & \\ \hline & & & & \\ \hline & & & & \\ \hline & & & &$ |
|                     | Drawing<br>Data | $0  \boxed{D_1  D_2  D_3  D_4  D_5  D_6  D_7} \qquad \boxed{D_8  D_9}$                                                                                             |
| Other than 9 digits |                 | Not to be drawn                                                                                                    |

| No. of Input Digits |                 |                                                                  |
|---------------------|-----------------|------------------------------------------------------------------|
|                     | Input<br>Data   |                                                                  |
| 8 digits            | Drawing<br>Data | $0  \boxed{D_1  D_2  D_3  D_4  D_5  D_6  C/D}  \boxed{D_7  D_8}$ |
| Other than 8 digits |                 | Not to be drawn                                                  |

# Type of Bar Code: UPC-E + 5 digits

# (1) No affix

| No. of Input Digits  |                 |                                                                                                    |
|----------------------|-----------------|----------------------------------------------------------------------------------------------------|
| 12 digits            | Input<br>Data   | $\begin{array}{ c c c c c c c c }\hline D_1 & D_2 & D_3 & D_4 & D_5 & D_6 & D_7 & D_8 & D_9 & D_{10} & D_{11} & D_{12} \\ \hline & & & & & & & & & & & & & & & & & &$ |
|                      | Drawing<br>Data | $0  \boxed{D_1  D_2  D_3  D_4  D_5  D_6  D_7} \qquad \boxed{D_8  D_9  D_{10}  D_{11}  D_{12}}$                                                                        |
| Other than 12 digits |                 | Not to be drawn                                                                                                    |

# (2) Modulus 10 check

| No. of Input Digits  |                 |                                                                                                    |
|----------------------|-----------------|----------------------------------------------------------------------------------------------------|
| 12 digits            | Input<br>Data   | $ \begin{array}{ c c c c c c c c } \hline D_1 & D_2 & D_3 & D_4 & D_5 & D_6 & D_7 & D_8 & D_9 & D_{10} & D_{11} & D_{12} \\ \hline & & & & & \\ \hline & & & & & \\ \hline & & & &$ |
|                      | Drawing<br>Data | $0  \boxed{D_1  D_2  D_3  D_4  D_5  D_6  D_7}  \boxed{D_8  D_9  D_{10}  D_{11}  D_{12}}$                                                                                            |
| Other than 12 digits |                 | Not to be drawn                                                                                                    |

| No. of Input Digits  |                 |                                                                                       |
|----------------------|-----------------|---------------------------------------------------------------------------------------|
|                      | Input<br>Data   | $ \begin{array}{ c c c c c c c c c c c c c c c c c c c$                               |
| 11 digits            | Drawing<br>Data | $0  \boxed{D_1  D_2  D_3  D_4  D_5  D_6  C/D}  \boxed{D_7  D_8  D_9  D_{10}  D_{11}}$ |
| Other than 11 digits |                 | Not to be drawn                                                                       |

#### Type of Bar Code: MSI

#### (1) No affix

| No. of Input Digits |                 |                                                                                                    |
|---------------------|-----------------|----------------------------------------------------------------------------------------------------|
| Max. 15 digits      | Input<br>Data   | $ \begin{array}{ c c c c c } \hline D_1 & D_2 & D_3 & D_4 & D_5 & D_6 & D_7 & D_8 & D_9 \\ \hline & & & & & \\ \hline & & & & \\ \hline & & & & \\ \hline & & & &$                                                               |
|                     | Drawing<br>Data | $ \begin{array}{ c c c c c c c c } \hline D_1 & D_2 & D_3 & D_4 & D_5 & D_6 & D_7 & D_8 & D_9 \\ \hline \hline \hline \hline \hline \hline \hline \hline \hline \hline \hline \hline \hline \hline \hline \hline \hline \hline $ |
| 16 digits or more   |                 | Not to be drawn                                                                                                    |

# (2) IBM modulus 10 check

| No. of Input Digits                                |                 |                                                                                                    |
|----------------------------------------------------|-----------------|----------------------------------------------------------------------------------------------------|
| Min. 2 digits<br>Max. 15 digits<br>(including C/D) | Input<br>Data   | $ \begin{array}{ c c c c c c c } \hline D_1 & D_2 & D_3 & D_4 & D_5 & D_6 & D_7 & D_8 & D_9 & D_{10} \\ \hline & & & & & & \\ \hline & & & & & & \\ \hline & & & &$ |
|                                                    | Drawing<br>Data | $ \begin{array}{ c c c c c c c } \hline D_1 & D_2 & D_3 & D_4 & D_5 & D_6 & D_7 & D_8 & D_9 & D_{10} \\ \hline \end{array} $                                        |
| 1 digit<br>16 digits or more                       |                 | Not to be drawn                                                                                                    |

# (3) Auto affix of IBM modulus 10

| No. of Input Digits |                 |                                                                                                    |
|---------------------|-----------------|----------------------------------------------------------------------------------------------------|
|                     | Input<br>Data   | $ \begin{array}{ c c c c c c c c } \hline D_1 & D_2 & D_3 & D_4 & D_5 & D_6 & D_7 & D_8 & D_9 \\ \hline \end{array} $ |
| Max. 14 digits      | Drawing<br>Data |                                                                                                    |
| 15 digits or more   |                 | Not to be drawn                                                                                                    |

# (4) IBM modulus 10 + Auto affix of IBM modulus 10

| No. of Input Digits |                 |                                                                                                    |
|---------------------|-----------------|----------------------------------------------------------------------------------------------------|
|                     | Input<br>Data   | $\begin{bmatrix} D_1 & D_2 & D_3 & D_4 & D_5 & D_6 & D_7 & D_8 & D_9 \end{bmatrix}$                                                                                                    |
| Max. 13 digits      | Drawing<br>Data | D <sub>1</sub> D <sub>2</sub> D <sub>3</sub> D <sub>4</sub> D <sub>5</sub> D <sub>6</sub> D <sub>7</sub> D <sub>6</sub> D <sub>9</sub> C/D <sub>1</sub> C/D <sub>2</sub><br>Affix IBM modulus 10.<br>Affix IBM modulus 10. |
| 14 digits or more   |                 | Not to be drawn                                                                                                    |

# (5) IBM modulus 11 + Auto affix of IBM modulus 10

| No. of Input Digits |                 |                                                                                                    |
|---------------------|-----------------|----------------------------------------------------------------------------------------------------|
|                     | Input<br>Data   | $\begin{bmatrix} D_1 & D_2 & D_3 & D_4 & D_5 & D_6 & D_7 & D_8 & D_9 \end{bmatrix}$                                                                      |
| Max. 13 digits      | Drawing<br>Data | $ \begin{array}{ c c c c c c } \hline D_1 & D_2 & D_3 & D_4 & D_5 & D_6 & D_7 & D_6 & D_9 & C/D_1 & C/D_2 \\ \hline & & & & & & & & & & & & & & & & & &$ |
| 14 digits or more   |                 | Not to be drawn                                                                                                    |

#### Type of Bar Code: Interleaved 2 of 5

# (1) No affix

| No. of Input Digits |                 |                                                                                           |
|---------------------|-----------------|-------------------------------------------------------------------------------------------|
| Max. 126 digits     | Input<br>Data   | $D_1$ $D_2$ $D_3$ $D_4$ $D_5$ $D_6$ $D_7$ $D_8$ $D_9$<br>Not recognized as a check digit. |
|                     | Drawing<br>Data | $0  \boxed{D_1  D_2  D_3  D_4  D_5  D_6  D_7  D_8  D_9}$                                  |
| 127 digits or more  |                 | Not to be drawn                                                                           |

#### (2) Modulus 10 check

| No. of Input Digits                                 |                 |                                                                                                    |
|-----------------------------------------------------|-----------------|----------------------------------------------------------------------------------------------------|
| Min. 2 digits<br>Max. 126 digits<br>(including C/D) | Input<br>Data   | $\begin{bmatrix} D_1 & D_2 & D_3 & D_4 & D_5 & D_6 & D_7 & D_8 & D_9 \end{bmatrix}$ To be checked as modulus 10 C/D |
|                                                     | Drawing<br>Data | $ \begin{array}{c c c c c c c c c c c c c c c c c c c $                                                             |
| 1 digit<br>127 digits or more                       |                 | Not to be drawn                                                                                                    |

# (3) Auto affix of modulus 10

| No. of Input Digits |                 |                                                                                                    |
|---------------------|-----------------|----------------------------------------------------------------------------------------------------|
|                     | Input<br>Data   | $\begin{bmatrix} D_1 & D_2 & D_3 & D_4 & D_5 & D_6 & D_7 & D_8 & D_9 \end{bmatrix}$                                                                                                    |
| Max. 125 digits     | Drawing<br>Data | $ \begin{array}{ c c c c c c } \hline D_1 & D_2 & D_3 & D_4 & D_5 & D_6 & D_7 & D_6 & D_9 & C/D \\ \hline \hline \hline \hline \hline \hline \hline \hline \hline \hline \hline \hline \hline \hline \hline \hline \hline \hline $ |
| 126 digits or more  |                 | Not to be drawn                                                                                                    |

# (4) Auto affix of DBP modulus 10

| No. of Input Digits |                 |                                                                                     |
|---------------------|-----------------|-------------------------------------------------------------------------------------|
|                     | Input<br>Data   | $\begin{bmatrix} D_1 & D_2 & D_3 & D_4 & D_5 & D_6 & D_7 & D_8 & D_9 \end{bmatrix}$ |
| Max. 125 digits     | Drawing<br>Data |                                                                                     |
| 126 digits or more  |                 | Not to be drawn                                                                     |

#### Type of Bar Code: Industrial 2 of 5

#### (1) No affix

| No. of Input Digits |                 |                                                                                                    |
|---------------------|-----------------|----------------------------------------------------------------------------------------------------|
| Max. 126 digits     | Input<br>Data   | $D_1$ $D_2$ $D_3$ $D_4$ $D_5$ $D_6$ $D_7$ $D_8$ $D_9$<br>Not recognized as a check digit.                                                                                                    |
|                     | Drawing<br>Data | $ \begin{array}{ c c c c c c c c } \hline D_1 & D_2 & D_3 & D_4 & D_5 & D_6 & D_7 & D_8 & D_9 \\ \hline \hline \hline \hline \hline \hline \hline \hline \hline \hline \hline \hline \hline \hline \hline \hline \hline \hline $ |
| 127 digits or more  |                 | Not to be drawn                                                                                                    |

#### (2) Modulus check character check

| No. of Input Digits                                 |                 |                                                                                                    |
|-----------------------------------------------------|-----------------|----------------------------------------------------------------------------------------------------|
| Min. 2 digits<br>Max. 126 digits<br>(including C/D) | Input<br>Data   | $ \begin{array}{ c c c c c c } \hline D_1 & D_2 & D_3 & D_4 & D_5 & D_6 & D_7 & D_8 & D_9 \\ \hline & & & & & \\ \hline & & & & & \\ \hline & & & &$ |
|                                                     | Drawing<br>Data | $ \begin{array}{ c c c c c c c c } \hline D_1 & D_2 & D_3 & D_4 & D_5 & D_6 & D_7 & D_8 & D_9 \\ \hline \end{array} $                                |
| 1 digit<br>127 digits or more                       |                 | Not to be drawn                                                                                                    |

# (3) Auto affix of modulus check character

| No. of Input Digits |                 |                                                                                                    |
|---------------------|-----------------|----------------------------------------------------------------------------------------------------|
|                     | Input<br>Data   | $ \begin{array}{ c c c c c c c c } \hline D_1 & D_2 & D_3 & D_4 & D_5 & D_6 & D_7 & D_8 & D_9 \\ \hline \end{array} $                                                                                                    |
| Max. 125 digits     | Drawing<br>Data | $ \begin{array}{ c c c c c c } \hline D_1 & D_2 & D_3 & D_4 & D_5 & D_6 & D_7 & D_6 & D_9 & C/D \\ \hline \hline \hline \hline \hline \hline \hline \hline \hline \hline \hline \hline \hline \hline \hline \hline \hline \hline $ |
| 126 digits or more  |                 | Not to be drawn                                                                                                    |

# Type of Bar Code: CODE39 (Standard)

## (1) No affix

| No. of Input Digits |                 |                                                                                                    |
|---------------------|-----------------|----------------------------------------------------------------------------------------------------|
| Max. 123 digits     | Input<br>Data   | St       D1       D2       D3       D4       D5       D6       D7       D8       D9       Sp         Start code       Start code       Stop code         Not recognized as a check digit. |
|                     | Drawing<br>Data | St         D1         D2         D3         D4         D5         D6         D7         D8         D9         Sp                                                                          |
| 124 digits or more  |                 | Not to be drawn                                                                                                    |

#### (2) Modulus 43 check

| No. of Input Digits                                 |                                  |                                                                                                    |
|-----------------------------------------------------|----------------------------------|----------------------------------------------------------------------------------------------------|
| Min. 2 digits<br>Max. 123 digits<br>(including C/D) | Input<br>Data<br>Drawing<br>Data | St       D1       D2       D3       D4       D5       D6       D7       D8       D9       Sp         Start code       Start code       Stop code       To be checked as modulus 43 C/D         St       D1       D2       D3       D4       D5       D6       D7       D8       D9       Sp         St       D1       D2       D3       D4       D5       D6       D7       D8       D9       Sp |
| 1 digit<br>124 digits or more                       |                                  | Not to be drawn                                                                                                    |

| No. of Input Digits |                 |                                                                                                    |
|---------------------|-----------------|----------------------------------------------------------------------------------------------------|
|                     | Input<br>Data   | St         D1         D2         D3         D4         D5         D6         D7         D8         D9         Sp           Start code         Stop code |
| Max. 122 digits     | Drawing<br>Data | St       D1       D2       D3       D4       D5       D6       D7       D8       D9       C/D       Sp         Affix a modulus 43 C/D.                  |
| 123 digits or more  |                 | Not to be drawn                                                                                                    |

# Type of Bar Code: CODE39 (Full ASCII)

#### (1) No affix

| No. of Input Digits |                 |                                                                                                    |
|---------------------|-----------------|----------------------------------------------------------------------------------------------------|
| Max. 60 digits      | Input<br>Data   | St       D1       D2       D3       D4       D5       D6       D7       D8       D9       Sp         Start code       Start code       Stop code         Not recognized as a check digit. |
|                     | Drawing<br>Data | St         D1         D2         D3         D4         D5         D6         D7         D8         D9         Sp                                                                          |
| 61 digits or more   |                 | Not to be drawn                                                                                                    |

#### (2) Modulus 43 check

| No. of Input Digits                                |                                  |                                                                                                    |
|----------------------------------------------------|----------------------------------|----------------------------------------------------------------------------------------------------|
| Min. 2 digits<br>Max. 60 digits<br>(including C/D) | Input<br>Data<br>Drawing<br>Data | St       D1       D2       D3       D4       D5       D6       D7       D8       D9       Sp         Start code |
| 1 digit<br>61 digits or more                       |                                  | Not to be drawn                                                                                                 |

#### (3) Auto affix of modulus 43

| No. of Input Digits |                 |                                                                                                    |
|---------------------|-----------------|----------------------------------------------------------------------------------------------------|
|                     | Input<br>Data   | St         D1         D2         D3         D4         D5         D6         D7         D8         D9         Sp           Start code         Start code         Stop code |
| Max. 60 digits      | Drawing<br>Data | St       D1       D2       D3       D4       D5       D6       D7       D8       D9       C/D       Sp                                                                     |
| 61 digits or more   |                 | Not to be drawn                                                                                                    |

# **NOTE:** Numerals under bars are not characters corresponding to the bars but the characters of the codes received are drawn.

#### Type of Bar Code: NW7

- (1) No affix
  - C/D check Auto affix

| No. of Input Digits |                                  |                                                          |
|---------------------|----------------------------------|----------------------------------------------------------|
| Max. 125 digits     | Input<br>Data<br>Drawing<br>Data | $\begin{tabular}{ c c c c c c c c c c c c c c c c c c c$ |
| 126 digits or more  |                                  | Not to be drawn                                          |

Type of Bar Code: No auto selection of CODE128 (Character ">" to be also counted as a digit)

- (1) No affix
  - PSEUDO103 check Auto affix of PSEUDO103

| No. of Input Digits                    |               |                                                                                                    |
|----------------------------------------|---------------|----------------------------------------------------------------------------------------------------|
| Min. 3 digits<br>Max. 125 digits       | Input<br>Data | $\begin{tabular}{ c c c c c c c c c c c c c c c c c c c$                                                                                             |
| (including start code)                 | Drawing       | St         D1         D2         D3         D4         D5         D6         D7         D8         D9         D10         D11         C/D         Sp |
|                                        | Data          | Affix PSEUDO103 C/D.                                                                                                    |
| 2 digits or less<br>126 digits or more |               | Not to be drawn                                                                                                    |

**NOTE:** The following characters are not drawn as numerals under bars. NUL (00H) to US (1FH), FNC1, FNC2, FNC3, SHIFT, CODE A, CODE B, CODE C

Type of Bar Code: Auto selection of CODE128

- (1) No affix
  - C/D check

Auto affix of C/D

| No. of Input Digits |                 |                                                                                                    |
|---------------------|-----------------|----------------------------------------------------------------------------------------------------|
|                     | Input<br>Data   | $ \begin{array}{ c c c c c c c c c c c c c c c c c c c$                                                                                                    |
| Max. 60 digits      | Drawing<br>Data | St       D1       D2       D3       D4       AD       D5       D6       D7       AD       D8       D9       D10       D11       C/D       Sp         Start code       Start code       Selection code       Affix       PSEUDO103         C/D.       C/D.       Start code       Start code       Start code       Start code |
| 61 digits or more   |                 | Not to be drawn                                                                                                    |

**NOTE:** The following characters are not drawn as numerals under bars. NUL (00H) to US (1FH), FNC1, FNC2, FNC3, SHIFT, CODE A, CODE B, CODE C

#### Type of Bar Code: CODE93

(1) No affixC/D checkAuto affix of C/D

| No. of Input Digits |                 |                                                                                     |
|---------------------|-----------------|-------------------------------------------------------------------------------------|
|                     | Input<br>Data   | $\begin{bmatrix} D_1 & D_2 & D_3 & D_4 & D_5 & D_6 & D_7 & D_8 & D_9 \end{bmatrix}$ |
| Max. 60 digits      | Drawing<br>Data | $\begin{tabular}{ c c c c c c c c c c c c c c c c c c c$                            |
| 61 digits or more   |                 | Not to be drawn                                                                     |

**NOTE:** Numerals under bars are not characters corresponding to the bars but the characters of the codes received are drawn.

#### Type of Bar Code: UCC/EAN128

(1) No affix C/D check

r

| Auto | affix | of | C/D |  |
|------|-------|----|-----|--|
|      |       |    |     |  |

| No. of Input Digits  |                 |                                                                                                    |
|----------------------|-----------------|----------------------------------------------------------------------------------------------------|
| 19 digits            | Input<br>Data   | $ \begin{array}{ c c c c c c c c c c c c c c c c c c c$                                                                                                    |
|                      | Drawing<br>Data | St         FNC1         D1         D2         D3         D4         D5         D6          D14         D15         D16         D17         D18         D19         C/D1         C/D2         Sp |
|                      |                 | Start code Affix a modulus 10 C/D<br>Affix a modulus 11 C/D<br>Stop code                                                                                                    |
| Other than 19 digits |                 | Not to be drawn                                                                                                    |

# Type of Bar Code: POSTNET

# (1) Auto affix of dedicated C/D

| No. of Input Digits               |                 |                                                                                                    |
|-----------------------------------|-----------------|----------------------------------------------------------------------------------------------------|
| 5 digits                          | Input<br>Data   |                                                                                                    |
|                                   | Drawing<br>Data | St       D1       D2       D3       D4       D5       C/D       Sp         Start code       Stop code         Dedicated check digit                                                                                                    |
|                                   | Input<br>Data   | $\begin{bmatrix} D_1 & D_2 & D_3 & D_4 & D_5 & D_6 & D_7 & D_8 & D_9 \end{bmatrix}$                                                                                                    |
| 9 digits                          | Drawing<br>Data | St       D1       D2       D3       D4       D5       D6       D7       D8       D9       C/D       Sp         Start code       Stop code       Dedicated check digit                                                                                                    |
|                                   | Input<br>Data   | $ \begin{array}{ c c c c c c c c c c c c c c c c c c c$                                                                                                    |
| 11 digits                         | Drawing<br>Data | St       D1       D2       D3       D4       D5       C/D       Sp       Fr       D6       D7       D8       D9       D10       D11       C/D       Fr         Start code       Frame       Frame       Stop code       Stop code       D00       D00       D00       D11       C/D       Fr         Frame       Stop code       D00       D00 |
| Other than 5, 9, and<br>11 digits |                 | Not to be drawn                                                                                                    |

# Type of Bar Code: RM4SCC

# (1) Auto affix of dedicated C/D

| No. of Input Digits |                                  |                                                                                                    |
|---------------------|----------------------------------|----------------------------------------------------------------------------------------------------|
| 12 digits           | Input<br>Data<br>Drawing<br>Data | (St)       D1       D2       D3       D4       D5       D6       D7       D8       D9       D10       D11       D12       (Sp)         Start code       Stop code       Stop code         St       D1       D2       D3       D4       D5       D6       D7       D8       D9       D10       D11       D12       (Sp)         St       D1       D2       D3       D4       D5       D6       D7       D8       D9       D10       D11       D12       C/D       Sp         Start code |
| 13 digits or more   |                                  | Not to be drawn                                                                                                    |

# Type of Bar Code: KIX CODE

# (1) No affix

| No. of Input Digits |                 |                |                |                |                |                |                |                |                |                |                 |                 |                 |                 |                 |                 |                 |                 |                 |
|---------------------|-----------------|----------------|----------------|----------------|----------------|----------------|----------------|----------------|----------------|----------------|-----------------|-----------------|-----------------|-----------------|-----------------|-----------------|-----------------|-----------------|-----------------|
| 18 digits           | Input<br>Data   | D <sub>1</sub> | D <sub>2</sub> | D <sub>3</sub> | D <sub>4</sub> | D <sub>5</sub> | D <sub>6</sub> | D <sub>7</sub> | D <sub>8</sub> | D <sub>9</sub> | D <sub>10</sub> | D <sub>11</sub> | D <sub>12</sub> | D <sub>13</sub> | D <sub>14</sub> | D <sub>15</sub> | D <sub>16</sub> | D <sub>17</sub> | D <sub>18</sub> |
|                     | Drawing<br>Data | D <sub>1</sub> | D <sub>2</sub> | D <sub>3</sub> | D <sub>4</sub> | D <sub>5</sub> | D <sub>6</sub> | D <sub>7</sub> | D <sub>8</sub> | D <sub>9</sub> | D <sub>10</sub> | D <sub>11</sub> | D <sub>12</sub> | D <sub>13</sub> | D <sub>14</sub> | D <sub>15</sub> | D <sub>16</sub> | D <sub>17</sub> | D <sub>18</sub> |
| 19 digits or more   |                 | Not to         | be (           | draw           | 'n             |                |                |                |                |                |                 |                 |                 |                 |                 |                 |                 |                 |                 |

#### Type of Bar Code: Customer bar code

(1) Auto affix of dedicated C/D

| No. of Input Digits |                 |                                                                                                    |
|---------------------|-----------------|----------------------------------------------------------------------------------------------------|
|                     | Input<br>Data   | $ \begin{array}{ c c c c c c c c c c c c c c c c c c c$                                                                                                    |
| 20 digits           | Drawing<br>Data | St       D1       D2       D3       D4       D5       D6       D7       D8       D9       D10       D11       D12       D13       D14       D15       D16       D17       D18       D19       D20       C/D       Sp |
| 21 digits or more   |                 | Data of up to 20 digits is drawn. Data of 21 digits or more is discarded.                                                                                                    |

## Type of Bar Code: Highest priority customer bar code

(1) Auto affix of dedicated C/D

| No. of Input Digits |                 |                                                                                                    |
|---------------------|-----------------|----------------------------------------------------------------------------------------------------|
| Input<br>Data       |                 | D <sub>1</sub> D <sub>2</sub> D <sub>3</sub> D <sub>4</sub> D <sub>5</sub> D <sub>6</sub> D <sub>7</sub> D <sub>8</sub> D <sub>9</sub> D <sub>10</sub> D <sub>11</sub> D <sub>12</sub> D <sub>13</sub> D <sub>14</sub> D <sub>15</sub> D <sub>16</sub> D <sub>17</sub> D <sub>18</sub> D <sub>19</sub> |
| 19 digits           | Drawing<br>Data | St       D1       D2       D3       D4       D5       D6       D7       D8       D9       D10       D11       D12       D13       D16       D17       D18       D19       CC7       C/D       Sp         Start code       CC7         Dedicated check digit       Stop code                            |
| 20 digits or more   |                 | Data of up to 19 digits is drawn. Data of 20 digits or more is discarded.                                                                                                    |

Type of Bar Code: RSS-14, RSS-14 Stacked, RSS-14 Stacked Omnidirectional, RSS Limited

(1) Auto affix of dedicated C/D

| No. of Input Digits |                 |                                                                                                    |
|---------------------|-----------------|----------------------------------------------------------------------------------------------------|
| 13 digits           | Input<br>Data   | $ \begin{array}{ c c c c c c c c c c c c c c c c c c c$                                                                                                    |
|                     | Drawing<br>Data | D <sub>1</sub> D <sub>2</sub> D <sub>3</sub> D <sub>4</sub> D <sub>5</sub> D <sub>6</sub> D <sub>7</sub> D <sub>8</sub> D <sub>9</sub> D <sub>10</sub> D <sub>11</sub> D <sub>12</sub> D <sub>13</sub> C/D<br>Dedicated check digit |
| 14 digits or more   |                 | Not to be drawn                                                                                                    |

# Type of Bar Code: RSS Expanded

#### (1) Auto affix of dedicated C/D

| No. of Input Digits |                 |                                                                                                    |
|---------------------|-----------------|----------------------------------------------------------------------------------------------------|
| 70 digits           | Input<br>Data   |                                                                                                    |
|                     | Drawing<br>Data | D <sub>1</sub> D <sub>2</sub> D <sub>3</sub> D <sub>4</sub> D <sub>5</sub> D <sub>6</sub> D <sub>7</sub> D <sub>8</sub> D <sub>9</sub> D <sub>10</sub> D <sub>11</sub> D <sub>12</sub> D <sub>13</sub> C/D<br>Dedicated check digit |
| 71 digits or more   |                 | Not to be drawn<br><b>NOTE:</b> Some data cannot be drawn even if the number of input digits is less than 70.                                                                                                    |

# **15. AUTOMATIC ADDITION OF START/STOP CODES**

| Type of Bar Code | Designation of<br>Start/Stop Codes | Input Data  | Drawing Data |                |  |  |
|------------------|------------------------------------|-------------|--------------|----------------|--|--|
|                  |                                    | 12345ABC    | Standard     | *12345ABC*     |  |  |
|                  |                                    |             | Full ASCII   | *12345ABC*     |  |  |
|                  |                                    | *12345ABC   | Standard     | *12345ABC*     |  |  |
|                  |                                    |             | Full ASCII   | *12345ABC*     |  |  |
|                  |                                    | 12345ABC*   | Standard     | *12345ABC*     |  |  |
|                  |                                    |             | Full ASCII   | *12345ABC*     |  |  |
|                  |                                    | *12345ABC*  | Standard     | *12345ABC*     |  |  |
|                  | Omit                               |             | Full ASCII   | *12345ABC*     |  |  |
|                  | (No designation)                   | 12345*ABC   | Standard     | *12345*ABC*    |  |  |
|                  | ( 0 )                              |             | Full ASCII   | *12345/JABC*   |  |  |
|                  |                                    | **12345ABC  | Standard     | **12345ABC*    |  |  |
|                  |                                    |             | Full ASCII   | */J12345ABC*   |  |  |
|                  |                                    | *12345ABC** | Standard     | *12345ABC**    |  |  |
|                  |                                    |             | Full ASCII   | *12345ABC/J*   |  |  |
|                  |                                    | *12345*ABC* | Standard     | *12345*ABC*    |  |  |
|                  |                                    |             | Full ASCII   | *12345/JABC*   |  |  |
| -                |                                    | 12345ABC    | Standard     | *12345ABC      |  |  |
|                  |                                    |             | Full ASCII   | *12345ABC      |  |  |
|                  |                                    | *12345ABC   | Standard     | **12345ABC     |  |  |
|                  |                                    |             | Full ASCII   | */J12345ABC    |  |  |
|                  |                                    | 12345ABC*   | Standard     | *12345ABC*     |  |  |
|                  |                                    |             | Full ASCII   | *12345ABC*     |  |  |
|                  |                                    | *12345ABC*  | Standard     | **12345ABC*    |  |  |
| CODE 39          | Add start code                     |             | Full ASCII   | */J12345ABC*   |  |  |
|                  |                                    | 12345*ABC   | Standard     | *12345*ABC     |  |  |
|                  |                                    |             | Full ASCII   | *12345/JABC    |  |  |
|                  |                                    | **12345ABC  | Standard     | ***12345ABC    |  |  |
|                  |                                    |             | Full ASCII   | */J/J12345ABC  |  |  |
|                  |                                    | *12345ABC** | Standard     | **12345ABC**   |  |  |
|                  |                                    |             | Full ASCII   | */J12345ABC/J* |  |  |
|                  |                                    | *12345*ABC* | Standard     | **12345*ABC*   |  |  |
|                  |                                    |             | Full ASCII   | */J12345/JABC* |  |  |
|                  |                                    | 12345ABC    | Standard     | 12345ABC*      |  |  |
|                  |                                    |             | Full ASCII   | 12345ABC*      |  |  |
|                  |                                    | *12345ABC   | Standard     | *12345ABC*     |  |  |
|                  |                                    |             | Full ASCII   | *12345ABC*     |  |  |
|                  |                                    | 12345ABC*   | Standard     | 12345ABC**     |  |  |
|                  |                                    |             | Full ASCII   | 12345ABC/J*    |  |  |
|                  | Add stop code                      | *12345ABC*  | Standard     | *12345ABC**    |  |  |
|                  | , 144 0100 0000                    | 0 10, 000   | Full ASCII   | *12345ABC/J*   |  |  |
|                  |                                    | 12345*ABC   | Standard     | 12345*ABC*     |  |  |
|                  |                                    | .2010 / 00  | Full ASCII   | 12345/JABC*    |  |  |
|                  |                                    | **12345ABC  | Standard     | **12345ABC*    |  |  |
|                  |                                    | 12070/100   | Full ASCII   | */J12345ABC*   |  |  |
|                  |                                    | *12345ABC** | Standard     | *12345ABC***   |  |  |
|                  |                                    |             | Full ASCII   | *12345ABC/J/J* |  |  |
|                  |                                    | *12345*ABC* | Standard     | *12345*ABC**   |  |  |
|                  |                                    |             | Full ASCII   | *12345/JABC/J* |  |  |

| Type of Bar Code | Designation of<br>Start/Stop Codes | Input Data  | Drawing Data |              |  |
|------------------|------------------------------------|-------------|--------------|--------------|--|
|                  |                                    | 12345ABC    | Standard     | 12345ABC     |  |
|                  |                                    |             | Full ASCII   | 12345ABC     |  |
|                  |                                    | *12345ABC   | Standard     | *12345ABC    |  |
|                  |                                    |             | Full ASCII   | *12345ABC    |  |
|                  |                                    | 12345ABC*   | Standard     | 12345ABC*    |  |
|                  |                                    |             | Full ASCII   | 12345ABC*    |  |
|                  |                                    | *12345ABC*  | Standard     | *12345ABC*   |  |
| CODE 39          | Start/stop code                    |             | Full ASCII   | *12345ABC*   |  |
|                  | not added                          | 12345*ABC   | Standard     | 12345*ABC    |  |
|                  |                                    |             | Full ASCII   | 12345/JABC   |  |
|                  |                                    | **12345ABC  | Standard     | **12345ABC   |  |
|                  |                                    |             | Full ASCII   | */J12345ABC  |  |
|                  |                                    | *12345ABC** | Standard     | *12345ABC**  |  |
|                  |                                    |             | Full ASCII   | *12345ABC/J* |  |
|                  |                                    | *12345*ABC* | Standard     | *12345*ABC*  |  |
|                  |                                    |             | Full ASCII   | *12345/JABC* |  |

| Type of Bar Code | Designation of<br>Start/Stop Codes | Input Data  | Drawing Data |
|------------------|------------------------------------|-------------|--------------|
|                  |                                    | 12345678    | a12345678a   |
|                  |                                    | a12345678   | a12345678    |
|                  |                                    | 12345678c   | 12345678c    |
|                  | Omit                               | b12345678d  | b12345678d   |
|                  | (No designation)                   | 12345a678   | a12345a678a  |
|                  |                                    | ab12345678  | ab12345678   |
|                  |                                    | a12345678bc | a12345678bc  |
|                  |                                    | d12345b678c | d12345b678c  |
|                  |                                    | 12345678    | a12345678    |
|                  |                                    | a12345678   | aa12345678   |
|                  |                                    | 12345678c   | a12345678c   |
|                  | Add start code                     | b12345678d  | ab12345678d  |
|                  |                                    | 12345a678   | a12345a678   |
|                  |                                    | ab12345678  | aab12345678  |
|                  |                                    | a12345678bc | aa12345678bc |
|                  |                                    | d12345b678c | ad12345b678c |
| NW7              |                                    | 12345678    | 12345678a    |
|                  |                                    | a12345678   | a12345678a   |
|                  |                                    | 12345678c   | 12345678ca   |
|                  |                                    | b12345678d  | b12345678da  |
|                  | Add stop code                      | 12345a678   | 12345a678a   |
|                  |                                    | ab12345678  | ab12345678a  |
|                  |                                    | a12345678bc | a12345678bca |
|                  |                                    | d12345b678c | d12345b678ca |
|                  |                                    | 12345678    | 12345678     |
|                  |                                    | a12345678   | a12345678    |
|                  |                                    | 12345678c   | 12345678c    |
|                  | Start/stop code                    | b12345678d  | b12345678d   |
|                  | not added                          | 12345a678   | 12345a678    |
|                  |                                    | ab12345678  | ab12345678   |
|                  |                                    | a12345678bc | a12345678bc  |
|                  |                                    | d12345b678c | d12345b678c  |